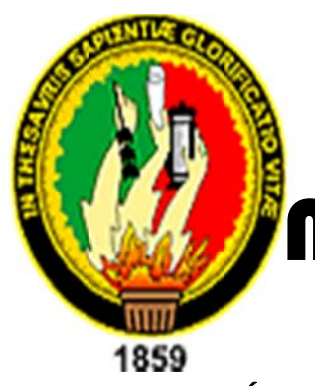

# UNIVERSIDAD

# **AACIOAAL DE IOJA**

ÁREA DE LA ENERGIA, LAS INDUSTRIAS Y LOS RECURSOS NATURALES NO RENOVABLES

CARRERA DE INGENIERIA EN SISTEMAS

## "MODULO DE ADMINISTRACION DE USUARIOS Y BUSQUEDAS PARA EL SISTEMA UNIFICADO DE ADMINISTRACIÓN Y GESTIÓN DE LAS **BIBLIOTECAS DE LA UNIVERSIDAD NACIONAL** DE LOJA"

Tesis Previa la obtención del título de Ingeniero en Sistemas

# **AUTORES:**

**JENNY LILIANA CONTENTO CHAMBA** HENRY ROLANDO CONTENTO CHAMBA **JOSÉ OSWALDO GUAMÁN QUINCHE** 

# **DIRECTORA:**

Ing. Ketty Delfina Palacios Montalván

## LOJA-ECUADOR

Sistema de Administración Bibliotecario Provecto de Tesis

### **CERTIFICACION:**

Ingeniera

Ketty Delfina Palacios Montalván

### DOCENTE DE LA CARRERA DE INGENIERÍA EN SISTEMAS

#### **CERTIFICA:**

Que luego de haber sido designada DIRECTORA DE TESIS, ha revisado el presente tema de tesis "MODULO DE ADMINISTRACION DE USUARIOS Y BUSQUEDAS PARA EL SISTEMA UNIFICADO DE ADMINISTRACIÓN Y GESTIÓN DE LAS BIBLIOTECAS DE LA UNIVERSIDAD NACIONAL DE LOJA", cuya autoría son de los estudiantes : Jenny Liliana Contento chamba, Henry Rolando Contento Chamba, José Oswaldo Guamán Quinche. En razón que reúnen a satisfacción los requisitos de forma y fondo, exigidos para una investigación de este nivel, la cual ha sido debidamente guiada, revisada y corregida para lo que autorizo su presentación.

Loja, Septiembre del 2011

Ing. Ketty Delfina Palacios Montalván

#### **DIRECTORA DE TESIS**

#### **AUTORIA.**

En el presente proyecto de tesis, declaramos que las referencias, análisis, conclusiones y recomendaciones emitidas dentro de la misma, responsabilidad absoluta de sus autores, excepto los que se encuentran en citas bibliográficas.

Caso de que existiera algún desacuerdo, comentario o sugerencia, favor de notificarla a quienes corresponden.

Por lo tanto se declaran autores legítimos.

Egdo. Henry Rolando Contento Chamba.

Egdo. Jenny Liliana Contento Chamba.

Egdo. José Oswaldo Guaman Quinche.

### **CESIÓN DE DERECHOS**

Jenny Liliana Contento chamba, Henry Rolando Contento Chamba, José Oswaldo Guamán de  $l$ a denominada "MODULO **DE** Quinche, autores tesis ADMINISTRACION DE USUARIOS Y PRESTAMOS PARA EL SISTEMA UNIFICADO DE ADMINISTRACIÓN Y GESTIÓN DE LAS BIBLIOTECAS DE LA UNIVERSIDAD NACIONAL DE LOJA", cedemos todos nuestros derechos correspondientes a la mencionada tesis a favor de la Universidad Nacional de Loja, para que ésta institución haga uso en lo que creyere conveniente.

Jenny Liliana Contento chamba

Henry Rolando Contento Chamba

José Oswaldo Guamán Quinche

#### **DEDICA ATORIA.**

|

Dedico este triunfo educativo a Dios por guiar mis pasos, mi padre Víctor Diomedes *Contento, mi madre Rosa Marí ía Chamba, , a mis herm manos Jois sy, Alexandr ra y Henry; a mi espo oso Paul Ca astillo; quien nes me ded dicaron su f fuerza y ap poyo incond dicional que me han a ayudado y l llevado has sta donde e estoy ahora a. Por últim mo a mis co ompañeros tesistas quienes fueron testigos de tristezas y alegrías* 

#### Jenny Liliana Contento Chamba.

*Este proyecto culminado les dedico a mis queridos padres, pilares fundamentales en mi vida; quienes con su infinita devoción me han brindado todo su apoyo sin escatimar sacrificio a alguno. A mis herma nos, porque e han sido compañero os fieles en n el camino hasta aqu uí recorrido; y por últim mo a mis com mpañeros y y amigos qu ue de una u u otra forma* estuvieron *involucrados en mi proyecto*. s;sy;<br>essnroman<br>ancoooooo

#### *Henry Rolando C Contento C Chamba.*

*Les dedico o a mis pad dres, a Dios s y en gene eral a toda m mi familia qu uienes me h han guiado por el bue en camino, y he podido o alcanzar uno de mis s metas edu ucativas. Ag gradezco a todos mis s compañer ros de tesis s, amigos y miembros del SGA qu ue estuviero on conmigo dese el inicio de este proyecto hasta el final.* 

*José Oswaldo G Guaman Qu uinche.* 

#### **A AGRADEC CIMIENTO O.**

|

En primer lugar agradecemos a Dios, quien nos ha guiado por el camino de la felicidad y nos permitió conocer personas muy gratas en laUNL, especialmente el **AREA DE ENERGIA LAS INDUSTRIAS Y LOS RECURSOS NATURALES NO** RENOVABLES, a sus docentes que con paciencia, supieron guiarnos e inculcarnos buenos conocimientos, gracias a ello, hemos logrado llevar con éxito el desarrollo de este proyecto de tesis.

Estamos muy agradecidos, al excelente cuerpo de bibliotecarias, que gracias a su guía y colaboración, logramos entender a cabalidad todos los procesos que ellos llevan a diario, en especial a la Jefatura de Bibliotecas representada en la persona de Lic. Teresa Palacios, gracias a su apoyo, con todo lo que estuvo a su alcance, logramos recolectar información, a cabalidad, y a la Lic. Sandra Castillo, ya que supo ayudarnos en las pruebas del sistema Bibliotecario, gracias a ello logramos, verificar errores y depurar las misma. seevyaarses.com/seevarses/seevarses/seevarses/seevarses/seevarses/seevarses/seevarses/seevarses/see<br>seevarses/seevarses/seevarses/seevarses/seevarses/seevarses/seevarses/seevarses/seevarses/seevarses/seevarses/

Agradecemos a cada uno de nuestros familiares quienes dedicaron su esfuerzo y apoyo incondicional, quienes nos han sabido ayudar, y guiar con su experiencia en la vida, llenándonos de sabiduría, para poder vencer cualquier adversidad, y llegar hasta donde estamos ah hora.

> Jenny Liliana Contento Chamba. **Henry Rolando C Contento C Chamba. José O Oswaldo G Guaman Qu uinche.**

## **INDICE.**

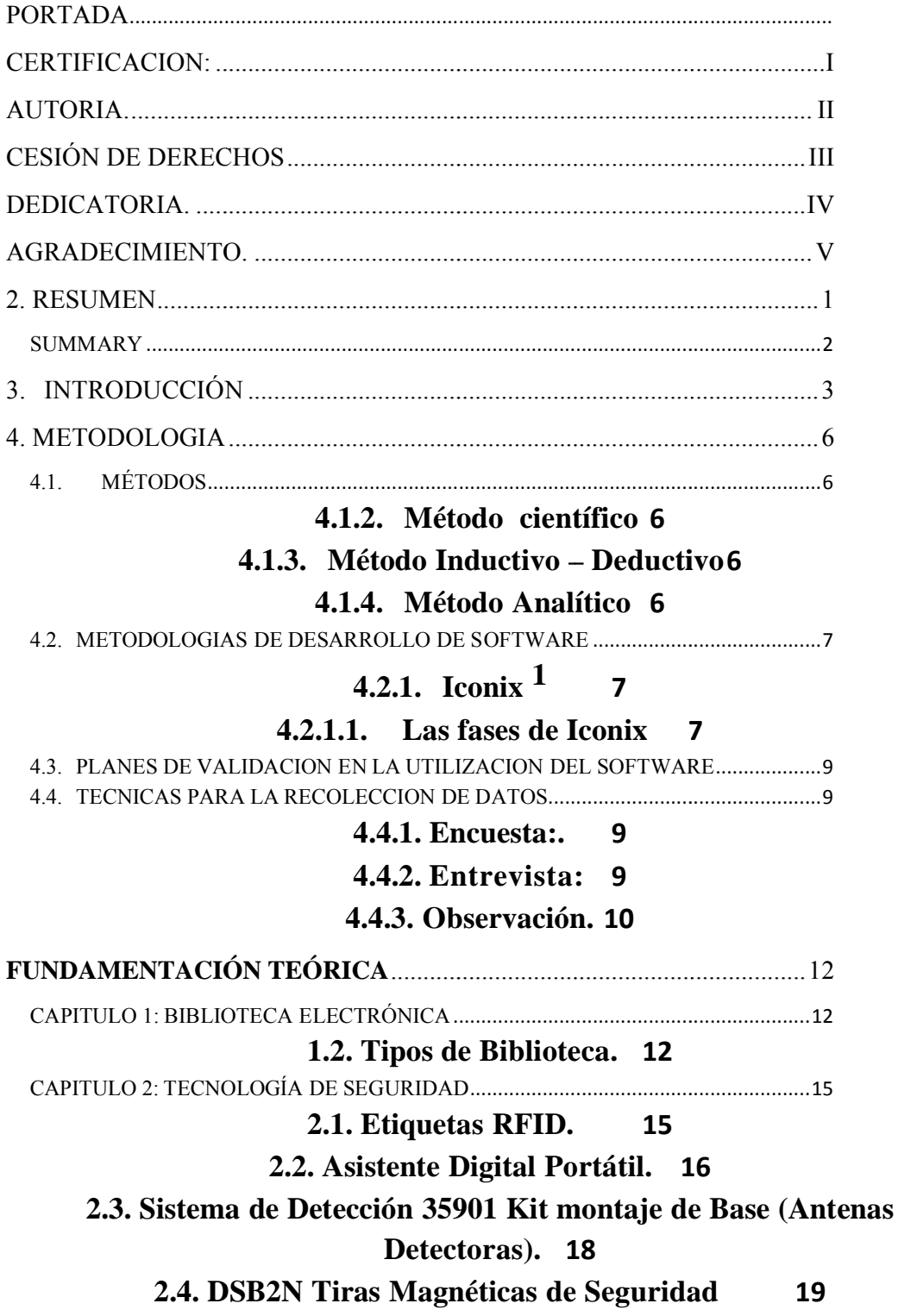

Sistema de Administración Bibliotecario Provecto de Tesis

2.5. Lectores de Bandas Magnéticas. 20 2.6. Cámaras IP. 20 2.7 Encriptación de Datos22  $6.1$  $6.2.$ 6.2.1 **FASE 1: ANALISIS** 29 6.2.2. Análisis de los resultados obtenidos en las encuestas realizadas a los estudiantes que acuden a cada una de las bibliotecas pertenecientes a la Universidad Nacional de Loja 30 6.2.3. A n á l i s i s de los resultados obtenidos en las entrevistas realizadas a los responsables de cada una de las bibliotecas de la Universidad Nacional de Loja. 50 **6.2.4. FUNCIÓNES DEL SISTEMA 54 IMPLEMENTACIÓN 185**  $6.2.5$ 6.2.6. PRUEBAS DE VALIDACIÓN 207 

#### **3.1. INDI CE DE FIG GURAS**

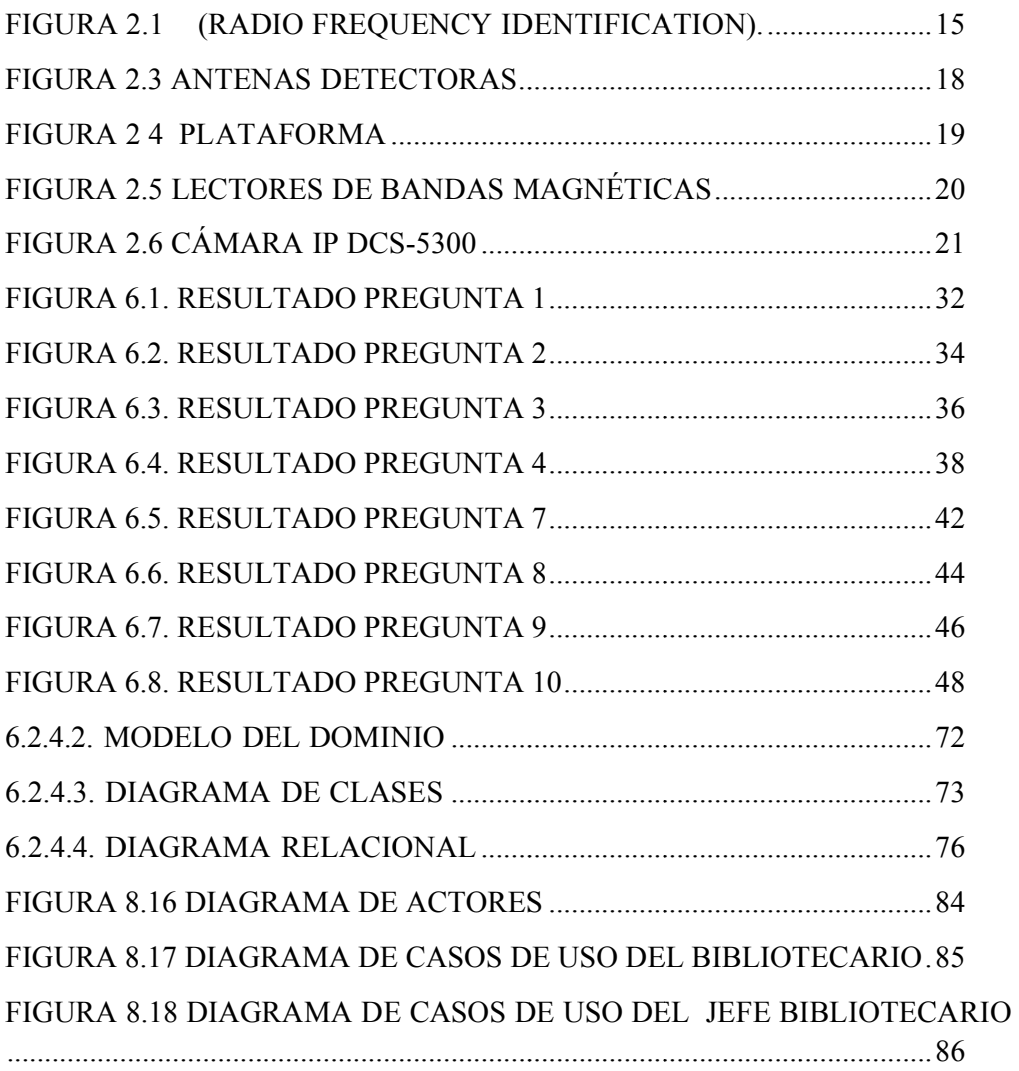

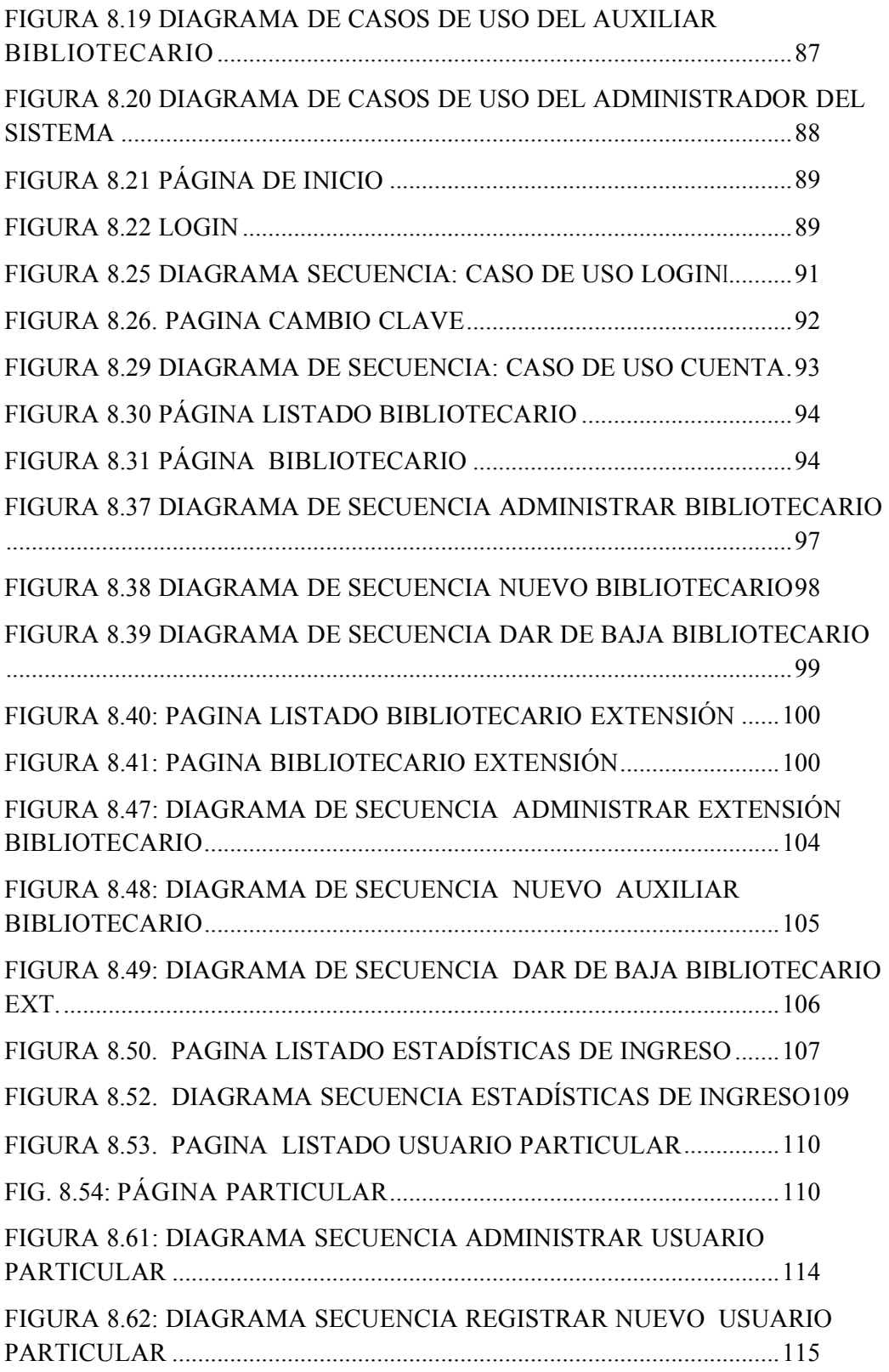

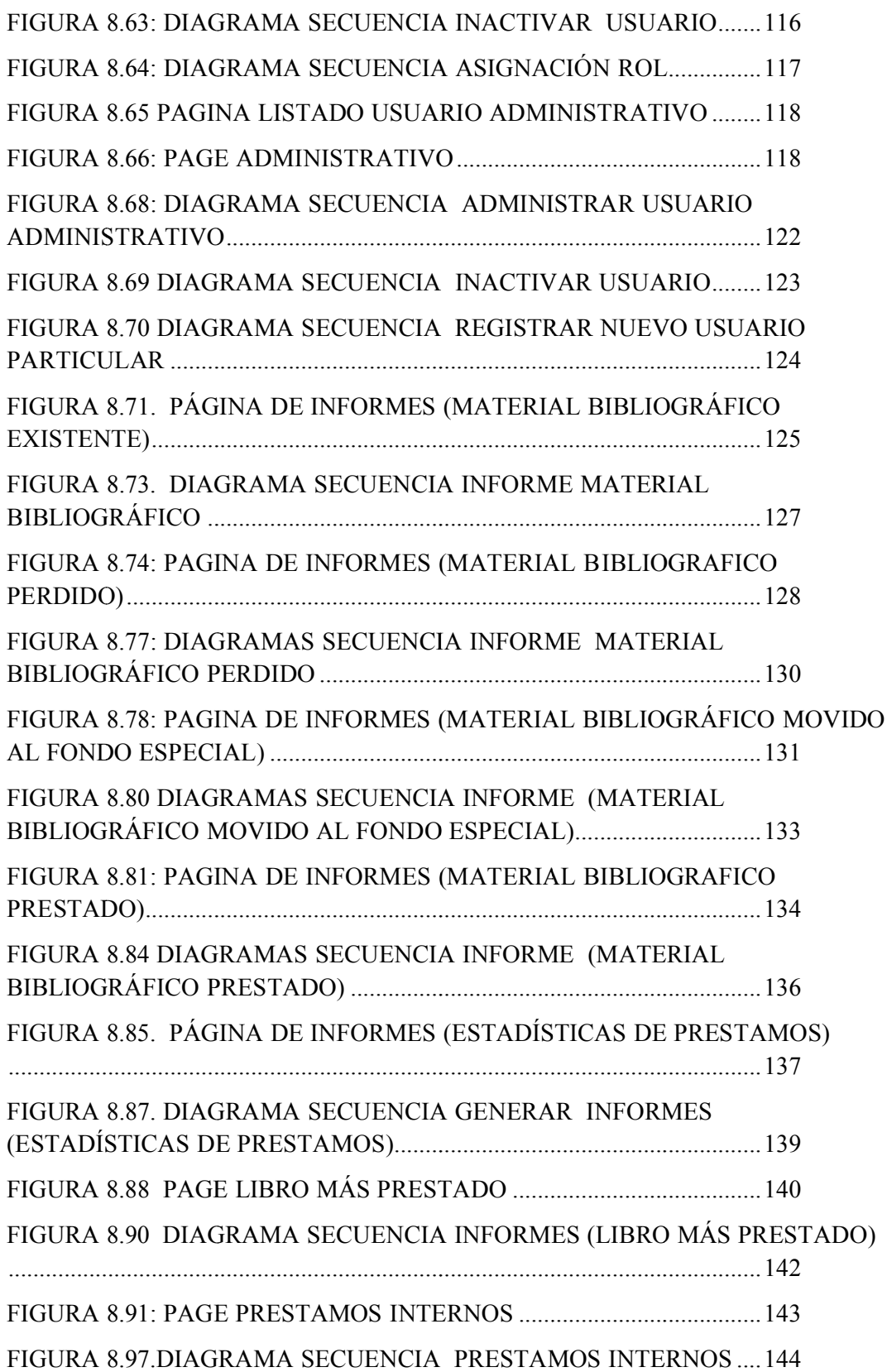

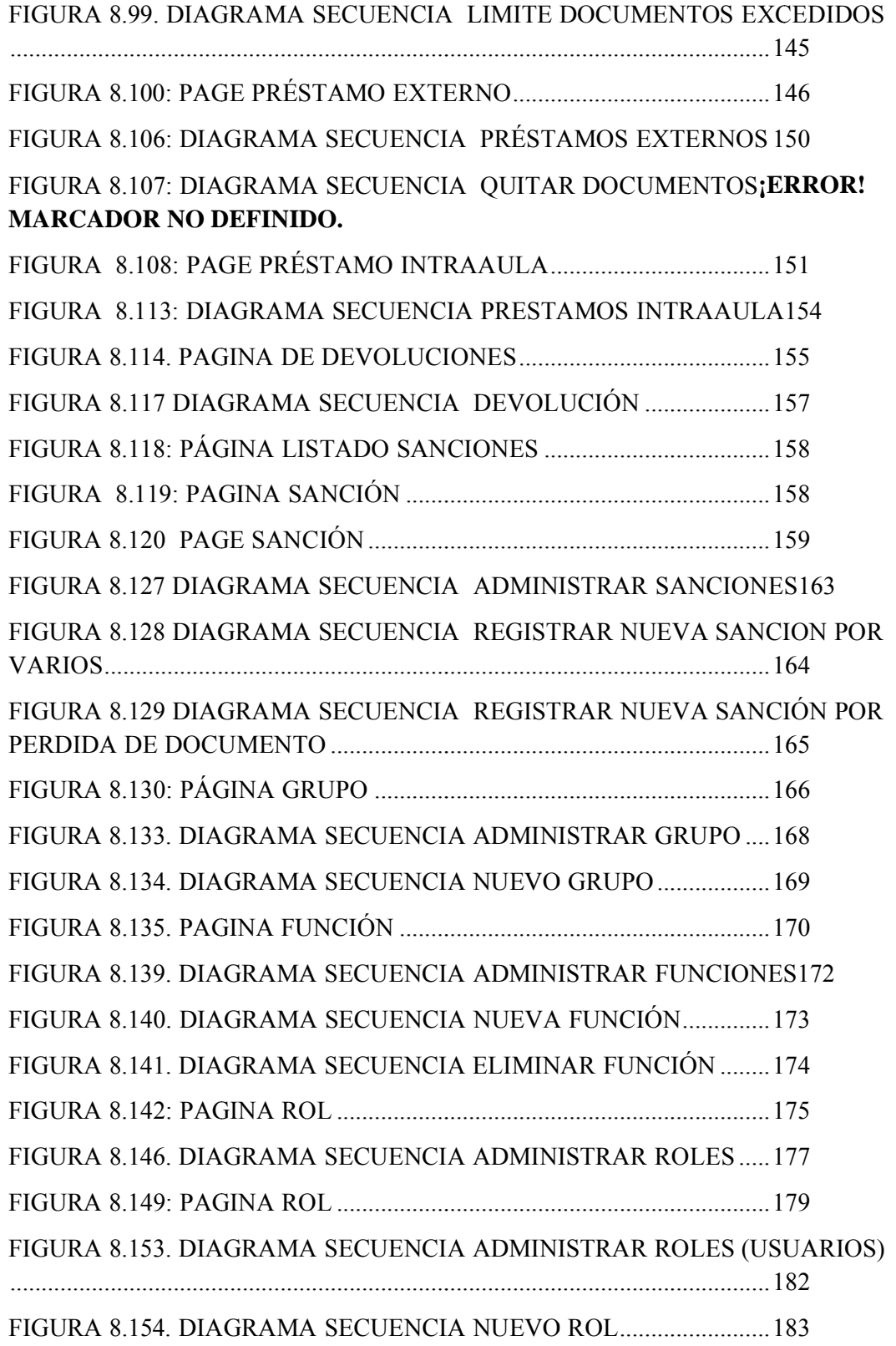

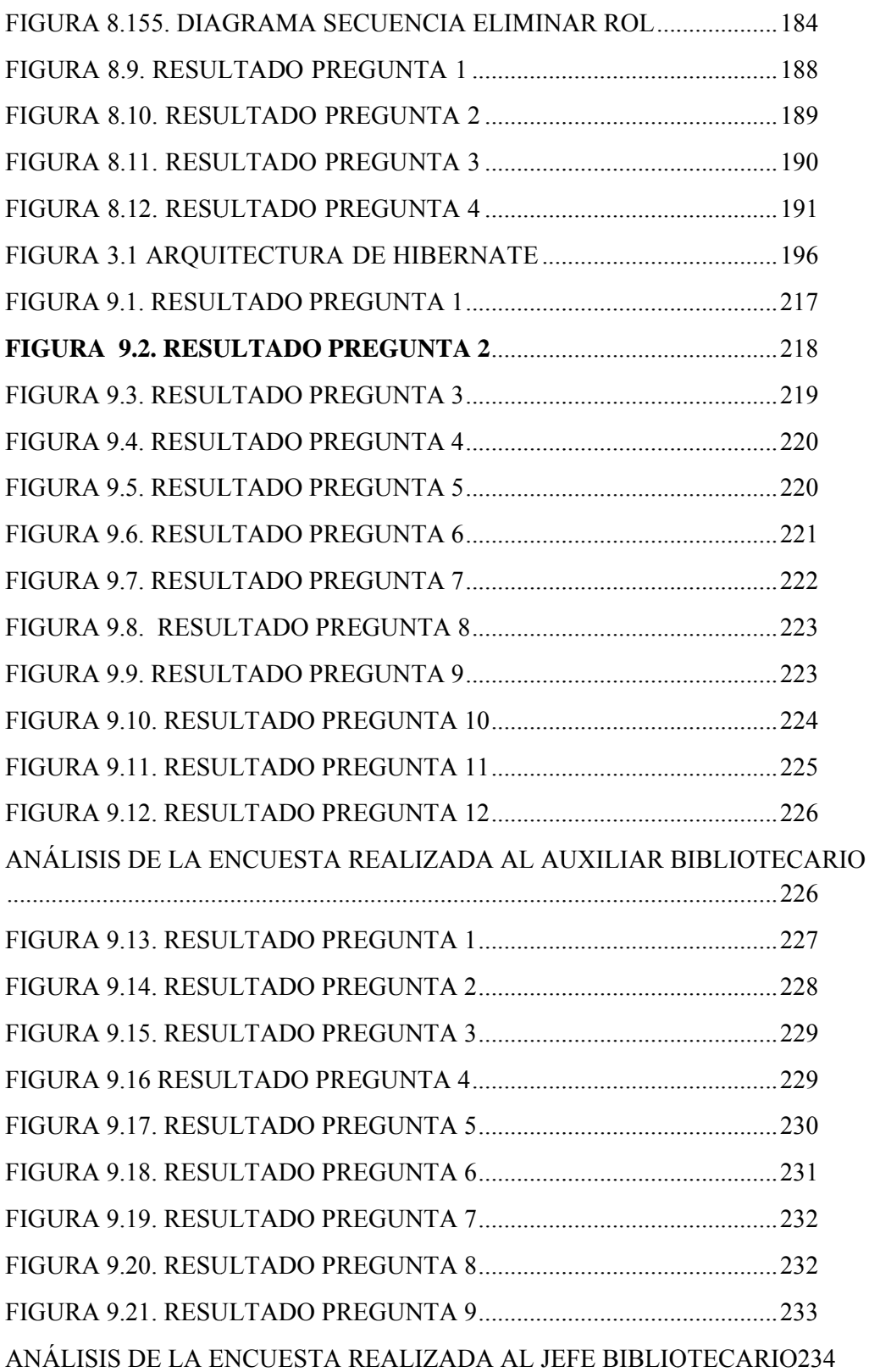

 **Sistema de e Administrac ción Bibliotec cario** Ш  **Pr royecto de T Tesis**

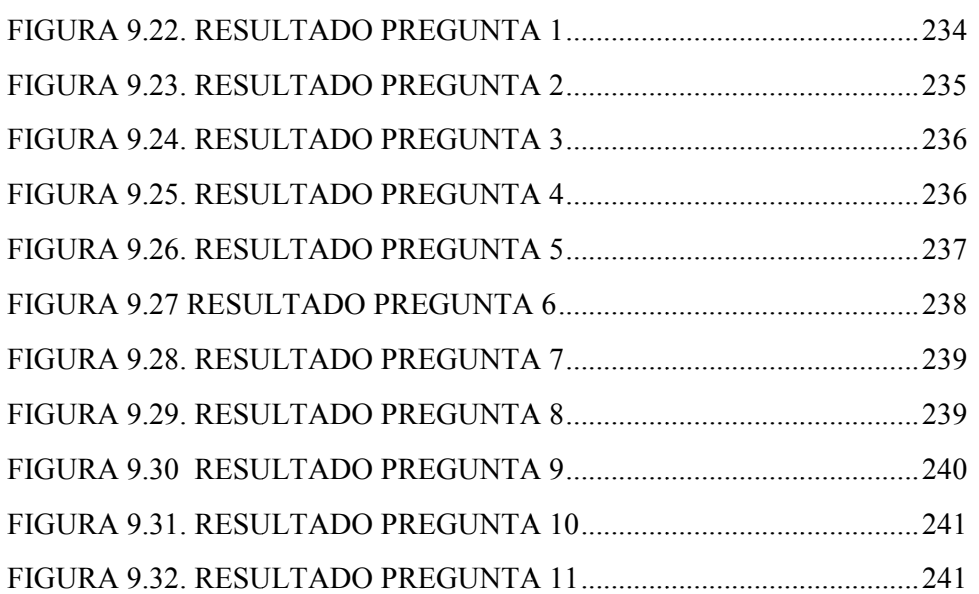

#### **INDICE DE TABLAS**

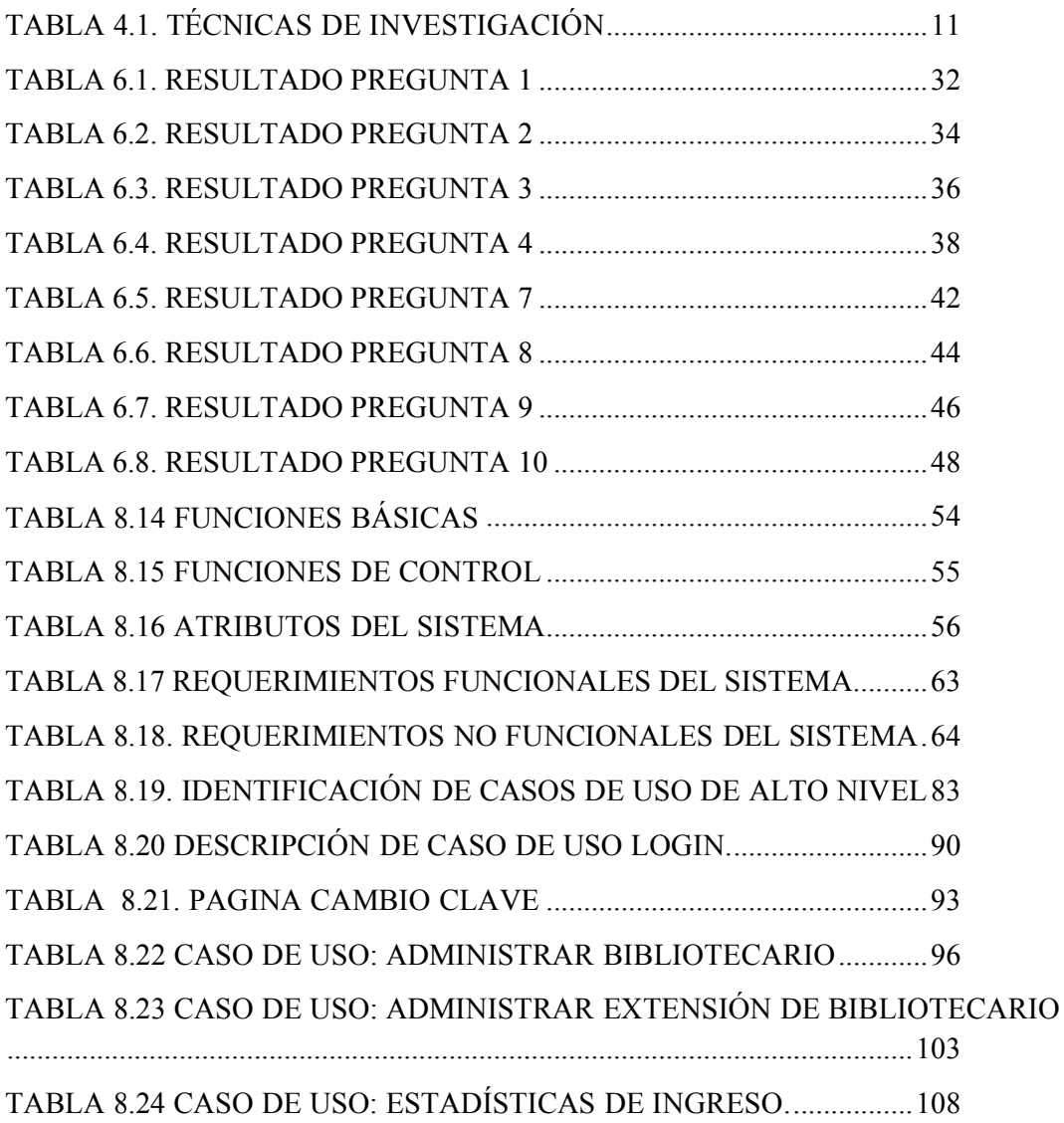

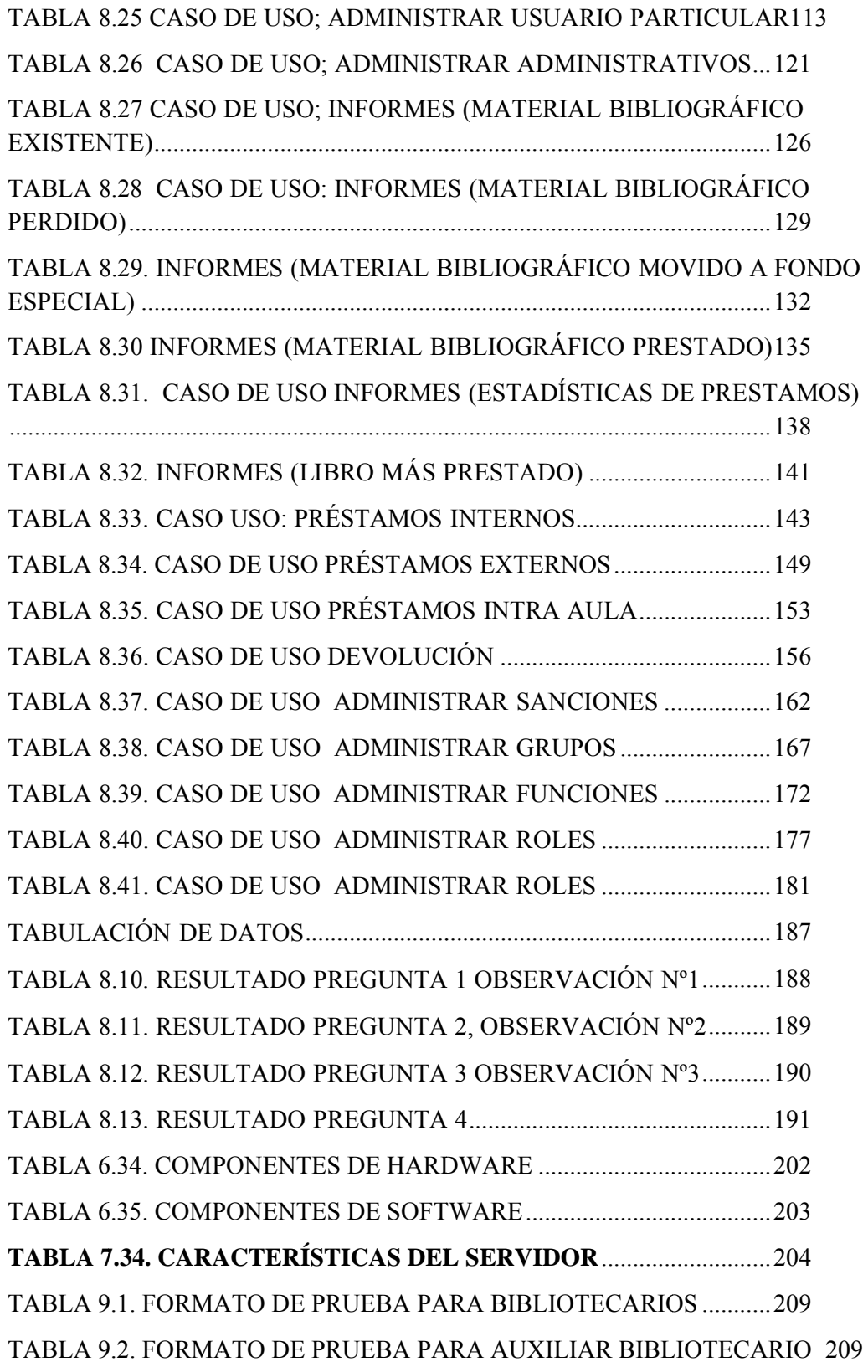

  **Sistema de e Administrac ción Bibliotec cario** 28  **Pr royecto de T Tesis**

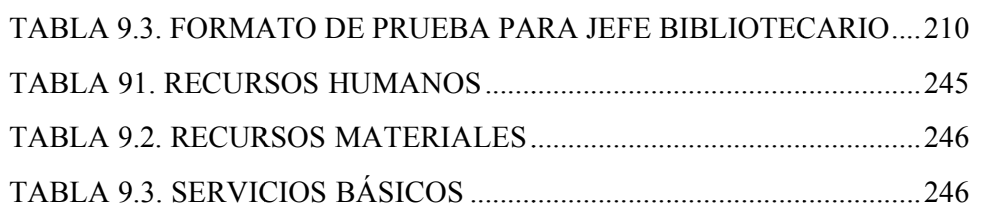

#### 2. RESUMEN

El presente trabajo es un proyecto de desarrollo de software para la administración y gestión bibliotecaria, con la finalidad de estandarizar dichos procesos dentro de la Universidad Nacional de Loja, en miras de satisfacer una de sus necesidades más imperantes; el mismo que comprende en su contenido general; el objeto de investigación, metodología, fundamentación teórica, y demás documentación técnica desarrollada para la obtención del producto final.

El proyecto ha sido desarrollado sobre la base de la realidad latente de las bibliotecas del Alma Mater, con tecnología innovadora, capaz de brindar a la comunidad universitaria un producto de calidad, que permita la mejora de los procesos bibliotecarios comprendidos a nivel general en dos categorías: procedimientos de tipo interno y los referentes a administración de usuarios; con lo cual queremos contribuir a dar mayor realce a tan prestigioso centro del saber.

#### **SUMMARY**

The present work is a project of development of software for the administration and management librarian, with the purpose of standardizing the above mentioned processes inside Loja's National University, in gun-sights of satisfying one of his more commanding needs; the same one who understands in his general content; the object of investigation, methodology, theoretical foundation, and other technical documentation developed for the obtaining of the final product.

The project there has been developed on the base of the latent reality of the libraries of Alma Mater, with innovative technology, capable of offering to the university community a qualit product, which allows the improvement of the processes librarians understood to general level in two categories: procedures of internal type and the modals to users' administration; with which we want to help to give major embossment to so prestigious center of to know.

#### **3. INTRODUCCIÓN**

|

La educación es el principal componente y pilar fundamental de una sociedad y constituye el punto de partida para su evolución, y desarrollo, la cual se ha aplicado desde los inicios de la historia en todos los lugares, notándose de manera alta en países desarrollados subdesarrollados y tercer nudistas no porque no se ha llevado a la par en todos sino porque estos no han empleado bien sus recursos o por falta de los mismos, estableciendo asi la diferencias entre unos y otros. osn,<br>eeoe

El presente y futuro de esta sociedad que ingresa la época de la tecnología ya que garcias a los avances que a logrado la tecnología en el desarrollo de software, sobre todo en las herramientas para la creación de sistemas administrativos esto a a permitido alcanzar un avance muy importa en la mejora de estos procesos ofreciendo soluciones rapidas, automatizando en los procesos que se reazlizan de forma manual mejorando asi los servicios que se ofrecen y acelerando los procesos para una mejor desarrollo de las instituciones, y en especial a las instituciones educatiavos como la Universida Nacional de loja que carece de este tipo de servicios y sobre todo en los servicios mas requeridos como son los servicios que ofrcen las bibliotecas. soeas, yaar assaas, yaar assaas, yaar assaas, yaar assaas, assaas, assaas, assaas, assaas, assaas, assaas, assaas, assaas, assaas, assaas, assaas, assaas, assaas, assaas, assaas, assaas, assaas, assaas, assaas, assaas, ass

De aquí la Universidad Nacional de Loja como una institución de gran renombre, brinda esta oportunidad de educarse en sus aulas y brindando las mejores herramientas y el personal altamente capacitado en la materia se prepara día x día por su continua evoluciona miento en sociedades desarrolladas para así impartir su conocimientos a personas con una visión del futuro

Los sistemas informáticos marcan el inicio de una época importante para el hombre. Son una herramienta poderosa e inigualable, particularmente para ayudar a los hombres de negocios y profesionales a mejorar el manejo y rendimiento de sus trabajos. Permiten además expandir a un rango de aplicaciones aún más grandes; y que los trabajos se realicen de manera automática, rápida y segura, liberando al usuario de los procesos complejos que se realizan internamente.

Una búsqueda automatizada de información permite que la misma sea encontrada además de rápido de una manera más exacta y precisa, categorizada y ordenada facilitando y mejorando así las necesidades de los usuarios y maestros de toda la Universidad Nacional de Loja

El presente tema de tesis cuyo título es "MODULO DE ADMINISTRACION DE USUARIOS Y BUSQUEDAS PARA EL SISTEMA UNIFICADO DE ADMINISTRACIÓN Y GESTIÓN DE LAS BIBLIOTECAS DE LA UNIVERSIDAD NACIONAL DE LOJA" consta de lo siguiente:

Lo primero, que debemos aclarar es que estamos utilizando una metodología de desarrollo de software denominada ICONIX, y para cumplir esta metodología. Lo primero que tenemos es una recolección, depuración y análisis de la información, necesaria para el entendimiento de los procesos, que se lleva a cabo actualmente en las bibliotecas de la universidad nacional de Loja, en especial, la manipulación de la información de los usuario, préstamos y las sanciones que se aplican, para así poder llegar a reconocer y determinar los problemas que tienen las bibliotecas, y poder ofrecer una solución que esté acorde a sus requerimientos.

También se realizó un estudio de campo, a través de la cual observamos cómo se estaba llevando los procesos de préstamos, el registro de los usuarios y de cómo se lleva a cabo las sanciones en caso de ser necesarias aplicarlas, así como también se nos otorgó el reglamento interno de las bibliotecas, en donde existe, disposiciones claras y concretas cono respecto al uso y préstamo de documentos, cuales son las instancias en las que se necesita realizar una sanción al lector, cuales son los tipos de sanciones que existen así como también cuales las multas que se aplican por cada sanción.

Todo esto nos permitió, depurar la información que se nos había proporcionado en las encuestas y entrevistas, y así llegar a obtener el requerimiento real.

Además este proyecto cuenta con la documentación necesaria, de todos los procesos y funciones que llevan las bibliotecas de la UNL, y de las características y recursos necesarios para el funcionamiento del SISTEMA BIBLIOTECARIO, así como información técnica de la misma. También consta de las conclusiones respectivas en las que hacemos énfasis en que la implementación de seguridad tanto lógica como física es

necesaria para cuidar la integridad del material bibliográfico que manipulan los estudiantes y bibliotecarios de las respectivas bibliotecas de la UNL.

#### **4. METO ODOLOGIA A**

|

Los métodos, técnicas e instrumentos que fueron usados en el presente trabajo de investigativo se detallan a continuación

#### **4.1. MÉ ÉTODOS**

El presente proyecto se encuentra fundamentado en varios métodos y técnicas que brindaron la información necesaria para un correcto desarrollo del proyecto de tesis y los cuales mencionamos a continuación:

#### **4.1.2. Mé étodo cien ntífico**

El método científico permitió organizar los recursos disponibles y los procedimientos, con los cuales alcanzamos los objetivos planteados; partiendo observación empírica del campo problemático, escogimiento del tema, la formulación y justificación del problema, planteamiento de objetivos, marco teórico, metodología, recursos, cronograma de actividades, bibliografía y anexos. desde la

#### **4.1.3. Método Inductivo – Deductivo**

La deducción permitió inferir criterios y llegar a organizar la problemática general del tema de tesis, partiendo de las relaciones y circunstancias existentes en el sector bibliotecario de la Universidad Nacional de Loja.

El método deductivo permitió extraer los principios y normas generales aplicables y sustentables al proyecto; base sobre la cual plantemos como solución, la elaboración del sistema bibliotecario.

#### **4.1.4. Mé étodo Anal lítico**

Este método permitió la distinción de los diversos elementos encontrados en la etapa de análisis para ser estudiados y ordenados cada uno de ellos por separado, tomando en cuenta que dicho análisis fue realizado a partir de la relación que existe entre los elementos que conforman nuestro objeto de estudio; y a su vez, se emitió la síntesis en base a los resultados previos del análisis

#### 4.2. METODOLOGIAS DE DESARROLLO DE SOFTWARE

#### 4.2.1. Iconix<sup>1</sup>

Mediante la metodología ICONIX se pudo destacar claramente las actividades realizadas en cada fase, las mismas que serán descritas a continuación:

#### 4.2.1.1. Las fases de Iconix

Iconix se estructura en cuatro fases. La primera de ellas es el análisis de requisitos, seguida del análisis y diseño preliminar, a continuación viene el diseño y finaliza con su implementación.

#### 4.2.1.1.1. Análisis de Requisitos:

Esta primera fase, se realizó con la recolección de requerimientos iníciales que debía abarcar el sistema, los mismos que fueron otorgados por la Jefa de bibliotecas Licda. Teresa Palacios, así como también se realizó una sesión con todo el personal responsables y auxiliares de bibliotecas para recopilar bibliotecario: sus requerimientos en conjunto. Luego se procedió al debate y clasificación de los requerimientos con todo el personal bibliotecario, para su aprobación.

A partir de dichos requerimientos se elaboró un prototipado rápido de las interfaces del sistema, mismo que fue presentado ante todo el personal bibliotecario para explicar de mejor manera dicho sistema propuesto. Durante el desarrollo del mismo se fueron realizando varias reuniones más con todo el personal, generando una participación activa con los directos involucrados.

Luego de un proceso de evaluación sobre el sistema inicial, se presentaron varios cambios discutidos y planificados con los bibliotecarios para ser llevados a cabo, dicho proceso se realizó por varias ocasiones, hasta llegar a concretar todas las características y funcionalidades del sistema.

Una vez definidas todas las características del sistema, en base a los requerimientos discutidos y especificados por el personal bibliotecario, se procedió a la elaboración del prototipado final, con la identificación de los casos de uso de

<sup>&</sup>lt;sup>1</sup> http://www.slideshare.net/juliozet/iconix-2578166

acuerdo y sus respectivos actores, y mostrando el conjunto de funcionalidades de cada uno. Esto permitió estructurar y articular de mejor manera la visión del sistema.

#### **4.2.1.1.2. Análisis o Diseño Pre eliminar:**

|

Esta fase, constó de la descripción de casos de uso, en donde se detalló el flujo de acciones del sistema, a través del curso normal y alterno de eventos. A continuación se realizó los diagramas de robustez ilustrando de manera gráfica las interacciones entre los objetos participantes de un caso de uso. Este diagrama permitió analizar el texto narrativo de cada caso de uso e identificar un conjunto inicial de objetos participantes de cada caso de uso.

El análisis de robustez ayudó a identificar los objetos que participaron en cada caso de uso. Además el análisis de robustez brindó una gran ayuda para saber si las especificaciones del sistema eran razonables. Una vez que se descubrieron las nuevas clases y atributos gracias a los diagramas de robustez, se procedió a actualizar el diagrama de clases ya definido en el modelo de dominio.

#### **4.2.1.1.3. Diseño:**

En esta etapa se desarrollaron los diagramas de secuencia, los cuales nos sirvieron para mostrar las interacciones entre objetos, así como observar que métodos llevan las clases del sistema. Por último se verificó que el diseño realizado satisfaga todos los requisitos identificados.

#### **4.2.1.1.4. Implement tación:**

En la última etapa, se procedió al desarrollo del código basado en los diagramas elaborados y la relación entre ellos; así como la aplicación de las pruebas de unidad, interacción y sistema, basadas en los casos de uso.

Asegurando de esta manera que los usuarios se sientan seguros y cómodos al hacer uso de la aplicación sin inconvenientes, estas pruebas e implementación fueron llevadas a cabo en la biblioteca del Área de energía, las Industrias y los Recursos Naturales no Renovables, con la colaboración de la responsable de dicha

biblioteca, Licda Sandra Castillo; auxiliar de bibliotecas, Lic. Galo Arciniegas, y así también se llevaron a cabo en la jefatura de bibliotecas con la Licda. Teresa Palacios, bajo supervisión de los desarrolladores.

#### **4.3. PLANES DE VALIDACION EN LA UTILIZACION DEL SOFTWARE**

· Información sobre la frecuencia, en el uso de material bibliográfico.

|

- Info ormación s sobre el bibliográficas, por parte de los usuarios. desarrollo actual de los procesos de consultas
- · Información sobre controles de acceso a sistemas de consulta bibliográfica.
- · Información sobre políticas de seguridad, manejadas por la Universidad Nacional de Loja, respecto al proceso de Administración Bibliotecaria.
- Documentación del desarrollo del proyecto en sus diferentes etapas.

#### **4.4. TECNICAS PARA LA RECOLECCION DE DATOS**

En el presente proyecto, se tomó en cuenta ciertas técnicas para la recolección de datos, como son:

**4.4.1. Encuesta:** la encuesta realizada fue presencial, estuvo dirigida a los estudiantes, de la Universidad Nacional de Loja, con preguntas concretas, las cuales nos sirvieron para conocer cómo se desarrollan los procesos de atención grado de satisfacción proporciona a quienes hacen uso de este servicio, así como también, nos permitió conocer el nivel de concurrencia de los usuarios a cada una de las bibliotecas. bibliotecaria y que s,<br>n<br>e

**4.4.2. Entrevista:** la entrevista que se realizó estuvo dirigida al personal bibliotecario en las personas de Licda. Sandra Castillo, Lic. Pedro Chocho, Licda. Sandra Ríos, Licda. Yadira Montaño, Licda. Ximena Malo, responsables de cada una de las cinco bibliotecas de la UNL, así como también a la Licda. Teresa Palacios responsable de la Jefatura de bibliotecas; dicha entrevista necesarios para la obtención de requerimientos, entre ellos: nos perm mitió trata ar los p puntos más oecos, oach

• Problemas en el proceso de Clasificación, Administración y registro de

Préstamo del material bibliográfico.

- Manejo de los Listados de los libros.  $\bullet$
- Información general de la biblioteca (Reglamento interno de bibliotecas).
- Plan de contingencia en caso del robo del material bibliográfico.

4.4.3. Observación: Otra técnica utilizada para el desarrollo del proyecto, consistió en la observación del comportamiento y desempeño del personal al efectuar su trabajo; identificando en primera instancia los objetos a ser estudiados como son: Bibliotecas y Jefatura Bibliotecaria, pudiendo de esta manera clasificar, consignar, analizar, interpretar y conocer los acontecimientos, hechos, fenómenos y relaciones existentes entre ellos, para el desarrollo de la etapa de análisis de nuestro sistema.

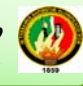

 $\overline{\phantom{a}}$ 

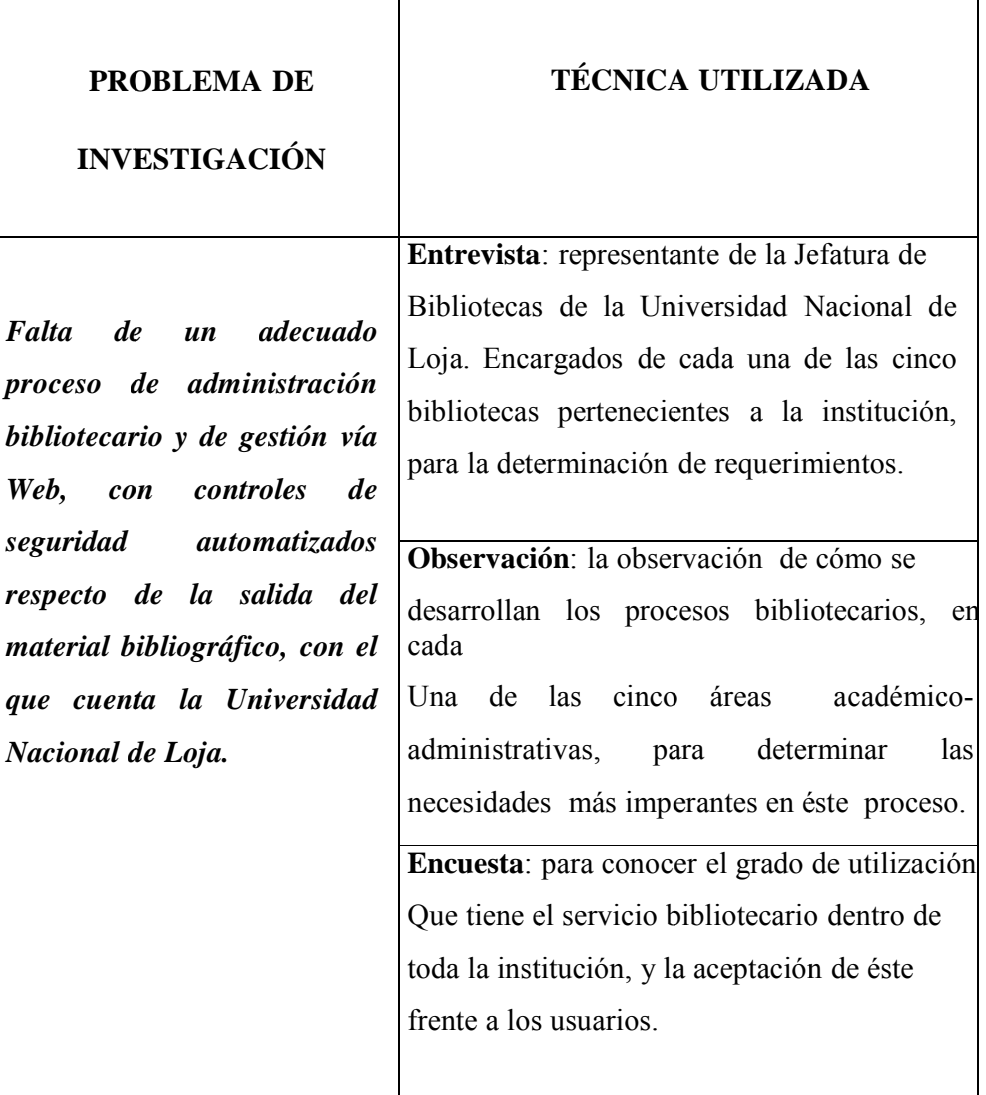

**Tabla 4.1. Técnicas de investigación** 

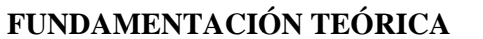

#### **CAPITULO 1: BIBLIOTECA ELECTRÓNICA**

#### 1. Definición.

"Biblioteca, lugar destinado al depósito de información registrada, principalmente en forma de libros. No obstante, aunque la palabra biblioteca deriva de la latina biblioteca y ésta a su vez lo hace del vocablo griego biblion (libro), la acepción moderna del término hace referencia a cualquier recopilación de datos recogida en muchos otros formatos: microfilmes, revistas, grabaciones, películas, diapositivas, cintas magnéticas y de vídeo, así como otros medios electrónicos."<sup>2</sup>

#### 1.2. Tipos de Biblioteca.

Los tipos de colecciones bibliográficas son tan variados como pueden serlo sus fines y su público. La mayoría de los países desarrollados disponen de una amplia tipología de bibliotecas.

En general, todas ellas están vinculadas a escala nacional a través de asociaciones profesionales, acuerdos de préstamo y otros programas de cooperación e intercambio, en muchas ocasiones extensivos a otros estados.

#### **Bibliotecas Nacionales.**

Las denominadas "bibliotecas nacionales" están financiadas con fondos públicos y cumplen una doble finalidad: proporcionar material bibliográfico de investigación para cualquier disciplina, y conservar y difundir el patrimonio cultural (referente a información registrada a lo largo del tiempo) de cada país. En general, cada Estado tiene una biblioteca que es considerada "nacional" y cuyos objetivos son los antes reseñados

<sup>&</sup>lt;sup>2</sup> http://altamiraweb.netfportalweb.htm

#### **Bibliotecas Académicas:**

|

Las bibliotecas de las facultades, escuelas y demás unidades académicas de las universidades y centros de enseñanza superior difieren de las bibliotecas de investigación.

Están al servicio de sus estudiantes y tienen que apoyar los programas educativos y de investigación de las instituciones en que se encuentran integradas, de las que obtienen, por regla general, su financiación.

#### Bibliotecas públicas.

Las bibliotecas públicas pretenden responder a la amplia gama de necesidades que pueden demandar sus usuarios. Además de obras literarias clásicas, sus fondos pueden estar integrados por textos que proporcionan información sobre servicios sociales, obras de referencia, discos, películas y libros recreativos. Muchas de ellas patrocinan y organizan actos culturales complementarios, tales como conferencias, debates, representaciones teatrales, conciertos musicales, proyecciones cinematográficas y exposiciones artísticas.

En este sentido, deben ser mencionados los servicios infantiles, sección característica de las bibliotecas públicas que promueve sesiones literarias, procura la existencia de una pequeña biblioteca infantil y, en ocasiones, hasta dispone de dependencias con juguetes.

Dado que el objetivo de las bibliotecas públicas es satisfacer las necesidades del mayor número posible de ciudadanos, también suelen contar con máquinas de lectura y audición, así como con libros impresos en formatos especiales (por ejemplo con el sistema Braille) para personas que padecen problemas de visión. La financiación de estas bibliotecas procede de los poderes públicos locales.

#### **Biblioteca Escolar**

Al igual que las bibliotecas académicas, las bibliotecas escolares complementan los

programas de las instituciones a las que pertenecen, aunque también disponen de libros no académicos para fomentar el hábito de la lectura. Muchas cuentan con distintos medios audiovisuales y electrónicos. Su financiación procede de las instituciones escolares en las que están integradas.

#### **Bibliotecas Especializadas.**

Las bibliotecas especializadas están diseñadas para responder a unas necesidades profesionales concretas. Por ello, suelen depender de empresas, sociedades, organizaciones e instituciones específicas, que proporcionan a sus empleados y clientes estos servicios durante su trabajo. "La formación del personal de una biblioteca especializada incluye conocimientos tanto de la materia que cubren sus fondos como de biblioteconomía."<sup>3</sup>

#### **Biblioteca Electrónica.**

Es aquella que gestiona todas las funciones de una biblioteca tradicional utilizando equipos micro-electrónicos y de instalaciones de comunicación; ella logra integrar las tecnologías de información de forma permanente para crear nueva información con valor agregado y utiliza las posibilidades de la red, permite así acceder a la información 'in situo a larga distancia en todos los formatos; conservan el total de sus colecciones impresas y el local donde el usuario va a satisfacer una necesidad.

Según Pilar Moreno se refiere a todas las funciones de una biblioteca que se gestionan electrónicamente por ejemplo: a d q u i s i c i o n e s, catalogación, ppréstamos, etc.<sup>4</sup>

<sup>&</sup>lt;sup>3</sup> http:// altamiraweb.net/ portal web.htm.

<sup>&</sup>lt;sup>4</sup> Moreno, Pilar < pmoreno@buc.ucm.es

#### **CAPITULO 2: TECNOLOGÍA DE SEGURIDAD**

#### 2.1. Etiquetas RFID.

"Etiquetas re-escribibles 3M ayudan a las Bibliotecas que mejoren la eficiencia y productividad manteniendo la seguridad. Cada tan tiene un chip de memoria que puede ser programado con la información necesaria para identificar y rastrear materiales de la Biblioteca.

El status de seguridad es almacenado directamente en el tan y no necesita un servidor. En adición a ser garantizadas por la vida del ítem original que mantengan su adherencia, estos tags solo manejan la ID, protegiendo así la privacidad del usuario. La tecnología RFID elimina al capturar el código de barras y el hace que el préstamo o devolución sean amigables para el usuario y la persona responsable de la biblioteca.

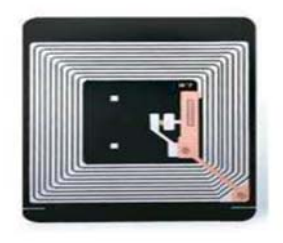

#### (Radio Frequency Identification). Figura 2.1

#### Tag RFID

- · Identifica y rastrea materiales
- · Almacena información de seguridad
- · Simplifica el orden e inventario
- Existen tags para DVD/CD compatibles

#### **Re-escribibles**

•La información puede ser escrita y actualizada

· El chip puede almacenar la información del ítem

#### Procesamiento rápido

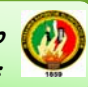

• No se necesita línea de scanner

•Identifica items muy rápido

#### **Dimensiones**

• Cada tan es de 1.88" x 2.25" (48 mm x 57 mm)

#### 2.2. Asistente Digital Portátil.

Como otro componente del Sistema de R FID, este dispositivo inalámbrico, portátil lee Tags RFID 3M al instante en los materiales de la biblioteca, permitiendo levantar inventarios, archivar, ordenar, y reservar, dentro de las estanterías.

El Asistente Digital Portátil es muy fácil de usar, y puede procesar más de un millón de artículos. La forma ergonómica y la antena giratoria hacen que su uso sea muy cómodo, pudiendo adaptarse a estanterías altas o bajas. Cuando se está realizando la lectura puede descubrir errores de ordenamiento que normalmente pasan desapercibidos.

El dispositivo también puede identificar rápidamente artículos que no se verificaron correctamente, y descubre el estado de seguridad de materiales al instante. Modernice la forma de administrar su Biblioteca con el Asistente Digital Portátil de 3M.

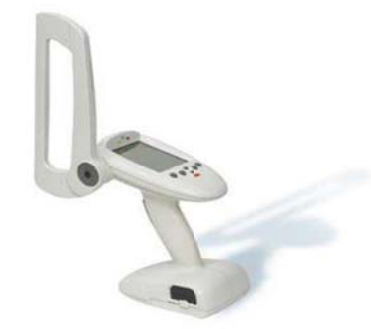

Figura 2.2 Asistente Digital Portátil

#### **Multi-funcional**

· Ideal para inventario, re-ordenamientos, búsquedas, limpieza y búsqueda por excepción

- · Simultáneamente realiza la lectura de estantes buscando y escaneando items
- · Mejora la productividad y crea una Biblioteca más ordenada

#### **Diseño m maniobrabl le y ergonó ómico**

• Confortable

|

- Inalámb brico
- Compacto
- · Liviano

#### **Fácil de usar**

- · Antena regulable, trabaja en cualquier ángulo
- · Hace la lectura fácil en estanterías altas y bajas

#### **Alta Cap pacidad de e Almacena aje**

- Guarda a informació ón de más d de un millón n de items
- Guarda a informació ón efectiva y fácilment te

#### **Seguridad Ampliada**

- · Instantáneamente detecta materiales que han causado alarma
- · Identifica items que no han sido prestados o devueltos correctamente
- Corrige e errores ráp pida y fácilm mente

#### **Dimensi iones**

- Unidad Portátil: 9.5" x 7" x 4" (24 cm x 18 cm x 10 cm)
- Antena: 9.5" x 4" x 0.5" (24 cm x 10 cm x 1.25 cm)

#### **Energía**

• Unidad Portátil: 7.4 volt Batería recargable,

• Antena: 9.5" x 4" x 0.5" (24 cm x 10 cm x 1.25 cm)<br> **Energía**<br>
• Unidad Portátil: 7.4 volt Batería recargable,<br>
• Vida de Batería: 4 horas entre recargas–típico 6-8 horas de uso (depende de la aplicació ón)

#### Peso (Aproximado)

- Unidad Portátil: 25 oz (700 g) (incluyendo batería)
- Pet:so de la maleta: 11 lbs (5 Kg)

#### 2.3. Sistema de Detección 35901 Kit montaje de Base (Antenas Detectoras).

Diseñado para ser usado con Tiras de Seguridad Tattle-Tape. Este sistema estilizado, versátil y compacto ofrece excelente cobertura bibliotecas. Junto con una señal de baja frecuencia que minimiza la interferencia con equipos electrónicos cercanos y una zona de detección de altura ajustable el sistema puede personalizarse para entradas y salidas. La unidad puede instalarse con uno o dos corredores y cuenta con una variedad de opciones de montaje: montaje directo, placa base o cable enterrado. El modelo 35901 es totalmente seguro para todos los medios magnéticos debido a que protege los recursos de la biblioteca no hay necesidad de tener áreas cerradas. Además de una alarma de luz roja cuenta con una alarma auditiva e identifica con exactitud los artículos que activan la alarma. El contador de pasadas de usuarios registra el número de visitas efectuadas en la biblioteca . **ma de Detec**<br>para ser usa<br>y compacto<br>s. Junto cor<br>electrónicos c<br>rsonalizarse<br>dores y cuen<br>e o cable en<br>magnéticos d<br>l de tener áre<br>uditiva e id<br>de pasadas<br>a.<br>es **de diseño**<br>or con un anc<br>dos corredores<br>inica instalad<br>lad para pr roteger art tículos de

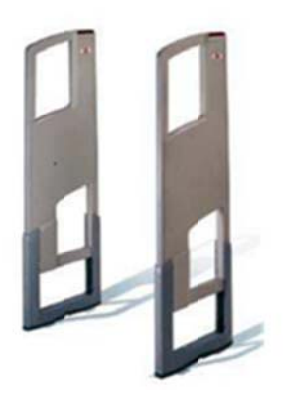

**Figura 2.3 Antenas Detectoras** 

#### **Opcione es de diseño o e instalac ción**

•Corredor con un ancho de 0,91 mt

• Uno o dos corredores

- · Electrónica instalada en forma remota
- · Variedad de opciones de montaje incluyendo montaje directo, placa base y cable enterrado

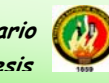

· Adecuado para una variedad de decoraciones

• Cumple con Normas ADA

#### Separación entre antenas

El espacio entre antenas puede ser de hasta 6' (1.83m), dependiendo de las etiquetas usadas.

#### **Fuente d de energía**

|

Estándar 100/120/24 40 V AC

1/4 amp 50/60 Hertz

1/4 amp 50/60 Hertz<br>Nota 1: El tipo de corriente debe ser designado

Nota 2: Fuentes de corriente individuales por antenas pueden ser usadas

#### Plataforma de base opcional

Crea un espacio entre antenas de 36" (91.5cm) Medidas: 20"x40" - 50.8cm x

101.6cm

Peso: 39lbs - 17.7kg

Peso: 39lbs - 17.7kg<br>Terminaciones: Negro, goma mate

Elementos externos: Opcionalmente, los sistemas pueden ser usados para activar una gran variedad de elementos como pueden ser: cámaras, alarmas, entre otros.

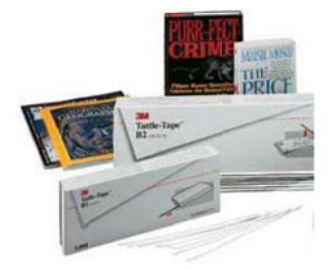

**Figura 2 4 Plataform ma**

#### 52.4. DSB2N Tiras Magnéticas de Seguridad

Las tiras de Seguridad Tattle Tapes están en la mayoría de las bibliotecas en el mundo. Estas tiras ofrecen protección discreta para su colección, incluyendo los medios
magnéticos. Las Tiras pueden desensibilizarse rápidamente durante el préstamo y también ser reactivadas a su estado original. Son garantizadas por toda la vida de los artículos que estas protegen si son aplicadas dentro de dos años de la fecha de fabricació n.

Tiras de Seguridad B2 Tiras ultra delgada con adhesivo por ambos lados para ser aplicadas entre páginas de libros y periódicos. El linerextralargo facilita la inserción de la tira, lo cual la hace virtualmente no detectable.

#### 2.5. Lectores de Bandas Magnéticas.

|

3M proporciona una gama amplia de soluciones que en forma segura desactivan y activan las Tiras Tattle Tapes. Contamos con accesorios diseñados específicamente para medios magnéticos y medios impresos: Nosotros ayudamos a mejorar la seguridad y productividad por lo tanto usted puede proporcionar al usuario el nivel de servicio que ellos esperan."<sup>6</sup>

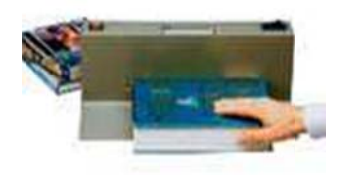

Figura 2.5 Lectores de bandas Magnéticas

#### **2.6. Cáma aras IP.**

La cámara Internet de D-Link DCS-5300, está diseñada para ser un excelente sistema de seguridad que le permitirá a usted monitorear remotamente el lugar que desee. Con todas las Facilidades esperadas en éste tipo de cámara, la DCS-5300 puede ser conectada a cualquier red Ethernet o Wireless, de una Oficina, Banco, SuperMarket o Campus, y monitorear d ichos lugares desde la propia red LAN o desde Internet vía banda ancha, permitiendo ver en línea el sitio deseado, entregando además una alta calidad de video.

  $^6$  www.3M.c com/us/librar y 

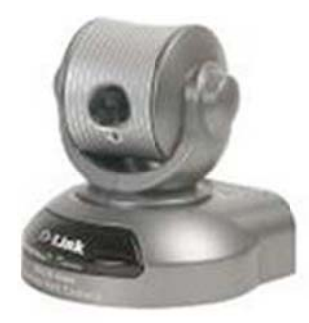

Figura 2.6 Cámara IP DCS-5300

La DCS-5300 entre sus facilidades estándar incorpora un Servidor Web, detección de movimiento, que puede ser habilitado para grabar cuando exista movimiento, y grabación hacia dispositivo de almacenamiento masivo en línea. Pero además incorpora entre sus facilidades avanzadas movimientos horizontal y vertical (PAN/TILT), que pueden ser controlados a través del software de gestión (IP View) o directamente vía interfaz Web, o si lo prefiere vía control remoto.

#### **Caracte rísticas**

|

- Soporte PAN/TILT
- · Sistema de monitoreo autónomo gracias a su Servidor Web Integrado.
- Monitoreo Remoto vía Web
- Monitoreo Remoto vía Web<br>• Monitoreo de múltiples cámaras vía Software Windows, hasta 16 en forma simultánea, Activación de grabado de video, ante detección de movimiento.
- Control remoto, para direccionar la cámara hacia el objetivo deseado
- Puerto de I/O para comunicación hacia dispositivo externo
- Audio incorporado, Soporte UnPnP y DDNS
- · Salida de audio y video, para conexión hacia televisor, y
- Fácil y rápida implementación de sistema de video vigilancia.

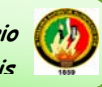

#### 2.7 Encriptación de Datos

Como sabemos, en un Sistema de Comunicación de Datos, es de vital importancia asegurar que la Información viaje segura, manteniendo su autenticidad, integridad, confidencialidad y el no repudio de la misma entre otros aspectos. Es decir La encriptación es el proceso para volver ilegible información. La información una vez encriptada sólo puede leerse aplicándole una clave. Se trata de una medida de seguridad que es usada para almacenar o transferir información delicada que no debería ser accesible a terceros. Pueden ser contraseñas, ros. de tarjetas de crédito

#### 2.7.1 Métodos de encriptación:

Para poder Encriptar un dato, se pueden utilizar tres procesos matemáticos diferentes: Los algoritmos HASH, los simétricos y los asimétricos.

#### **Algoritmos HASH:**

Un algoritmo hash se refiere a una función o método para generar claves o llaves que representen de manera casi unívoca a un documento, registro, archivo, etc., resumir o identificar un dato a través de la probabilidad, utilizando una función hash o algoritmo hash. Un hash es el resultado de dicha función o algoritmo.

#### **SHA (Secure Hash Algorithm).**

La familia SHA (Secure Hash Algorithm, Algoritmo de Hash Seguro) es un sistema de funciones hash criptográficas relacionadas de la Agencia de Seguridad Nacional de los Estados Unidos y publicadas por el National Institute of Standards and Technology (NIST). El primer miembro de la familia fue publicado en 1993 es oficialmente llamado **SHA**. Sin embargo, hoy día, no oficialmente se le llama **SHA-0** para evitar confusiones con sus sucesores. Dos años más tarde el primer sucesor de SHA fue publicado con el nombre de

**SHA-1.** Existen cuatro variantes más que se han publicado desde entonces cuyas diferencias se basan en un diseño algo modificado y rangos de salida incrementados: SHA-224, SHA-256, SHA-384, y SHA-512 (llamándose SHA-2 a todos ellos).

#### SHA-1 (Secure Hash Algorithm 1 o Algorimo de Hash Seguro 1).

El SHA-1 toma como entrada un mensaje de longitud máxima 2<sup>64</sup> bits (más de dos mil millones de Gigabytes) y produce como salida un resumen de 160 bits. Este número es mayor que el que se utilizaba en el algoritmo SHA original, 128 bits. Ya existen nuevas versiones de SHA que trabajan con resúmenes de 224,256,384 e incluso 512 bits.

#### MD5 (Message-Digest Algorithm 5 o Algoritmo de Firma de Mensajes 5).

Desarrollado por Ron Rivest, ha sido hasta los últimos años el algoritmo hash más usado. Procesa mensajes de una longitud arbitraria en bloques de 512 bits generando un compendio de 128 bits.

Debido a la capacidad de procesamiento actual esos 128 bits son insuficientes, además de que una serie de ataques criptoanalíticos han puesto de manifiesto algunas vulnerabilidades del algoritmo. Puede ser útil para comprobar la integridad de un fichero tras una descarga, por ejemplo, pero ya no es aceptable desde el punto de vista del criptoanálisis.

Intentemos dar una descripción algo más matemática de lo que es una función HASH. Supongamos que tenemos un mensaje  $a$ , al que aplicamos una función resumen a la que llamaremos h. Decimos entonces que el resultado de esta operación, al que llamaremos  $b$  es el HASH de  $a$ . Es decir:

#### $h(a)=b$

Esta función debe ser sencilla de realizar para un computador, pero debe ser computacionalmente imposible realizar la operación inversa, al menos para usuarios normales.

Además, esta función tiene otra característica: el tamaño de la entrada no es de longitud fija, puede ser de longitud variable. Esto tiene la siguiente consecuencia, que no demostraremos matemáticamente, pero que asumiremos por estar razonado en otros artículos publicados en Internet (al final se indican): es posible que dos mensajes de

entrada *a* produzcan el mismo mensaje de salida *b*. Es decir, es posible encontrar un mensaje *c* , tal que:

#### $h(c)=b$

|

Sin embargo, encontrar ese mensaje debe ser, al igual que la particularidad antes mencionada, muy complejo desde el punto de vista computacional. Para los algoritmos de HASH esto es lo que se conoce como **colisión**: que dos mensajes de entrada produzcan el mismo mensaje de salida.

#### **Vulnerab bilidades.**

Así, a priori, podemos establecer dos posibles vulnerabilidades de las funciones HASH:

• Que sea posible realizar la operación:

*h-1(b) =a*

Habitualmente, a la operación de invertir la función HASH comprobando todas las posibilidades para los bits de salida se le llama ataque de fuerza bruta. Esto es lo que debe ser computacionalmente impracticable. Supondría aplicar la función HASH 2<sup>n</sup> veces hasta encontrar la coincidencia (n es el número de bits de salida de la función). nssaasonee<br>saasonee<br>eo

• Que se hallen colisiones:

 $h(a)=b$  y  $h(c)=b$ , a distinto de c

Lo que antes hemos denominado colisión.

Estas dos posibles debilidades dan lugar a cuatro tipos de ataques:

• Ataque Tipo 1: El atacante es capaz de encontrar dos mensajes al azar que colisionan pero es incapaz de hacerlo de forma sistemática. Si es capaz de dar sólo

con dos mensajes que provocan colisión, esta no es razón suficiente para tildar el algoritmo de ineficiente. Índice de peligrosidad: \*

|

- Ataque Tipo 2: El atacante es capaz de generar dos mensajes distintos de forma que sus HASH colisionen, pero sin saber a priori qué hash resultará. Es decir, el atacante no podría generar "queriendo" el HASH que necesite para fines maliciosos. Indice de peligrosidad: \*\*
- Ataque Tipo 3: El atacante es capaz de construir un mensaje sin sentido de forma que su HASH colisione con el de un mensaje con sentido. Si éste es el caso, el agente malicioso puede atacar algoritmos de encriptación asimétricos con firma digital, haciendo que se firmen mensajes sin sentido, y que el destinatario los acepte como fidedignos . Índice de p peligrosidad d: \*\*\* lalsalaeelréasoan,
- Ataque Tipo 4: El atacante es capaz de crear un segundo mensaje falso que tiene sentido y cuyo hash colisiona con el del mensaje verdadero. En este caso, el atacante puede actuar con total impunidad, puede falsificar certificados, firmar mensajes...El resultado sería desastroso. Índice de peligrosidad: \*\*\*\*.

El problema entonces es el siguiente: ¿cómo de difícil es encontrar una solución? ¿Qué ataques reales son practicables? ¿Qué se gana incrementando el número de bits de salida del algorit tmo?

En primer lugar, responderemos a la última pregunta. Si aumentamos el número de bits de salida del algoritmo, el ataque de fuerza bruta será más impracticable y también lo será encontrar los mensajes que colisionen, pues teóricamente se cumple que para confiar en que podemos encontrar dos mensajes que colisionen no hay que realizar  $2<sup>n</sup>$ operaciones, si no sólo  $2^{n/2}$ .

Realicemos algunos cálculos para realizar ataques de fuerza bruta:

Realicemos algunos cálculos para realizar ataques de fuerza bruta:<br>• Para una clave de 12 dígitos, escrita con un teclado con 97 caracteres (base 97), habría que realizar (esto no tiene nada que ver con los algoritmos de HASH):

**97<sup>12</sup> = = 693.842.3 60.995.438 8.000.295.04 41 comprob baciones.**

• Para MD5, la salida es de 128 bits, sería necesario realizar:

## **2128=3 3'40282366 69 \* 1038 op peraciones.**

|

Trabajemos ahora con los ataques basados en búsqueda de colisiones:

• Para MD5, la salida es de 128 bits, luego hay que operar sobre la mitad de bits, y sería necesario realizar:

## **264=1 8.446.744.0 073.709.551 1.616 opera aciones.**

• Para el algoritmo SHA 1, cuya salida es de 160 bits:

## **280=1 .208.925.81 19.614.629. .174.706.17 76 operacio nes.**

*Curiosidad: 1.000.000 de ordenadores capaces de procesar en 1 µs cada opera ación tardar rían más de 38.000 año os en las 280 0 operacion nes*.

Y para los más desconfiados e incluso paranoicos: ¿qué hay de las supercomputadoras y de la gente que sí dispone de los medios necesarios? Cuando saltaron las primeras alarmas sobre estos algoritmos, hace unos dos años, las cifras eran las siguientes:

• Para romper el SHA-0 completo se ha requerido un supercomputador de BULL de 256 procesadores durante unos 9 años de proceso, pero al supercomputador que está instalando IBM en la UPC (Barcelona) sólo le costaría del orden de 1 año.

Otro grupo de investigadores, Wang, Feng, Lai, y Yu han reportado haberlo conseguido con una c complejidad d aproximad damente 20 000 veces m menor (240 en vez de 251). Esta reducción equivaldría a una necesidad de cálculo de algo menos de 1 día, si la relación fuese lineal, pero los mismos investigadores han reportado necesitar sólo 1 día con un IBM P690 en cluster, para romper el MD5, que tiene una complejidad equivalente. see<br>ee<br>annononon

#### Algoritmos Simétricos:

Utilizan una clave con la cual se encripta y desencripta el documento.

· Todo documento encriptado con una clave, deberá desencriptarse, en el proceso inverso, con la misma clave. Es importante destacar que la clave debería viajar con los datos, lo que hace arriesgada la operación, imposible de utilizar en ambientes donde interactúan varios interlocutores.

#### **Algoritmos Asimétricos (RSA):**

Requieren dos Claves, una Privada (única y personal, solo conocida por su dueño) y la otra llamada Pública, ambas relacionadas por una fórmula matemática compleja imposible de reproducir. El concepto de criptografía de clave pública fue introducido por Whitfield Diffie y Martin Hellman a fin de solucionar la distribución de claves secretas de los sistemas tradicionales, mediante un canal inseguro.

#### 6. DESARROLLO DE LA PROPUESTA ALTERNATIVA

#### 6.1. **INTRODUCCIÓN**

Con el desarrollo de las tecnologías de la información y las comunicaciones, se ha presentado un gran auge en lo que respecta a las bibliotecas digitales, por lo cual la Universidad Nacional de Loja preocupada por la formación integral de sus estudiantes, vio la necesidad de poner a conocimiento de la comunidad universitaria y de la sociedad en general su bibliografía dentro de la red, de manera que no quede rezagada del resto de bibliotecas mundiales

Es por ello que el grupo de tesis creyó conveniente el desarrollo de un Sistema Bibliotecario, permitiendo mejorar los servicios prestados por cada biblioteca la universidad; de tal manera que la bibliografía física será colocada en un de servidor común, por lo que todas las Áreas de la universidad podrán estar comunicadas y llevaran un seguimiento minucioso sobre el material bibliográfico que existe en cada una; la administración de dichos recursos bibliográficos se llevara bajo la Intranet puesto que solo les compete a los Bibliotecarios esta función.

Esta información podrá ser visible tanto para los usuarios particulares y comunidad universitaria a través de la página principal del Sistema Bibliotecario, en donde podrá buscar documentos que sean de su interés; así como podrá conocer su ubicación o también utilizar la opción de reserva en caso que sea miembro de la

comunidad universitaria.

Permitiéndonos de ésta manera ofrecer un servicio de acuerdo con las exigencias de los usuarios, con lo cual se da cumplimiento A los objetivos planteados en el anteproyecto de tesis.

#### TAREAS A SEGUIR DE LA METODOLOGÍA ICONIX  $6.2.$

#### 6.2.1 FASE 1: ANALISIS

#### **ANALISIS DE REQUERIMIENTOS**

# EVALUACION DE LA SITUACIÓN ACTUAL DE LAS BIBLIOTECAS DE LA UNIVERSIDAD NACIONAL DE LOJA

La Universidad Nacional de Loja, se encuentra ubicada al sur de la ciudad, en el sector "La Argelia"; la misma está conformada por cinco Áreas Académico-Administrativas, cada una de las cuales, cuenta con un servicio bibliotecario.El Departamento de Jefatura de Bibliotecas, es el ente autorizado de la gestión y administración bibliotecaria en la Universidad Nacional de Loja. Encargado actualmente dentro de sus funciones principales de la difusión y adquisición de material bibliográfico solicitado por cada una de las bibliotecas de la nuevo institución.

Así mismo, cada biblioteca cuenta con un responsable, quien tiene a su cargo expreso el ingreso o procesamiento de los documentos y la elaboración del inventario de los recursos bibliotecarios, y así también conjuntamente con él, cuenta con  $\log$ servicios de los auxiliares y pasantes, con quienes se mancomunadamente se encarga de la realización de los préstamos y la atención al cliente.

El espacio físico correspondiente a la gran mayoría de bibliotecas actualmente se encuentra distribuido de manera relativamente cómoda en concordancia al flujo de usuarios que acuden diariamente a estos centros de investigación, con la excepción de bibliotecas y extensiones recientemente creadas que se encuentran en proceso de adecuación. En la historia del campo bibliotecario se ha podido comprobar que una buena biblioteca ha de desarrollarse a través de una organización cuidadosamente planificada, con una visión firme en la realidad presente y futura.

Los principios, las prácticas y las tendencias de ese proceso, influyen de manera

decisiva en el establecimiento de nuevos roles tanto para los/las profesionales de las bibliotecas, como para los

usuarios que hacen uso del servicio, por lo cual, nuestro grupo de investigación, consciente de los procesos de cambio y exigencias sociales, es que considera indispensable la automatización de los procesos bibliotecarios de la institución, llevados hasta la actualidad de manera manual, dándole la importancia que amerita el papel de las bibliotecas como entes fundamentales de apovo a la investigación.

Nota: Antes de continuar con el analisi de las encuestas, se debe aclarar que durante el desarrollo del proyecto, se incremento más modulos, que no constan en el tema de tesis, y para la obtención de estos requerimientos, se lo hizo a través de una investigación de campo junto a los expertos que son los bibliotecarios, y la jefa bibliotecario. Para poder mostrar este proceso de obtención de requerimientos reazlizamos una descripción de cual es la función y que se necesita para cumplir con cada uno de estos moudulos, con la ayuda de los expertos antes mencionados y del instructivo de bibliotecas tal y como se describe en el ANEXO 6.

6.2.2. Análisis de los resultados obtenidos en las encuestas realizadas a los estudiantes que acuden a cada una de las bibliotecas pertenecientes a la Universidad Nacional de Loja

Las encuestas fueron dirigidas a los estudiantes de la Universidad Nacional de Loja, tomando los siguientes datos:

#### **MUESTREO.**

Tamaño del Universo: 14.0000estudiantes.

FORMULA.

Nivel de Confian za:  $= 2(95%)$ 

Nivel de Error:  $E = 5\%$ 

Muestra:  $n=?$  Universo:  $N=$ 

14.000

Menos 100 (-100):  $q = 50$ 

Tanto de porcentaje de la característica que se estudie: p= 50

$$
= \frac{\partial^2 pqN}{E^2 \hat{u}N - 1 + \partial^2 pq}
$$
  
\n
$$
n = \frac{2^2 (50)(50)(14000)}{5^2 (14000 - 1) + 2^2 (50)(50)}
$$
  
\n
$$
n = \frac{140'000.000}{359.975}
$$
  
\n
$$
n = 388.9
$$
  
\n= 388  
\n
$$
n
$$

Nota: Se realizaron 388 encuestas en la UNL, 77 encuestas por área.

Pregunta 1.

Según su criterio el servicio que presta la biblioteca del Área, es?

Excelente  $\square$ Regular  $\square$ **Bueno** Deficiente  $\Box$  $\Box$ 

Por qué? Explique:

| <b>Alternativa</b> | $\mathbf X$ | F     |
|--------------------|-------------|-------|
| Excelente          | 12          | 3,01% |
| <b>Bueno</b>       | 289         | 74,5% |
| Regular            | 75          | 19,3% |
| Deficiente         | 12          | 3,01% |
| <b>Total</b>       | 388         | 100%  |

Tabla 6.1. Resultado Pregunta 1

Figura 6.1. Resultado Pregunta 1

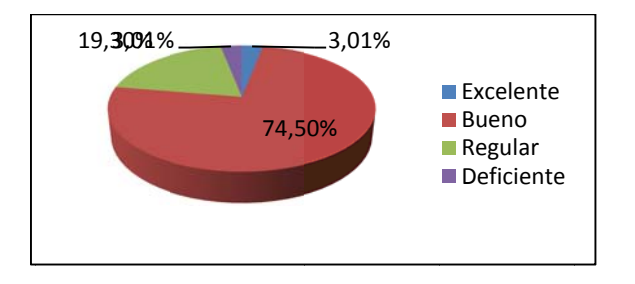

Fuente: Estudiantes de la Universidad Nacional de Loja.

#### *Interpretación de Datos.*

|

De acuerdo a los datos recopilados, para 388 alumnos, el 3,01% opinan que el servicio De acuerdo a los datos recopilados, para 388 alumnos, el 3,01% opinan que el servicio<br>de la biblioteca es Excelente, un 74,5% consideran que el servicio es *Bueno*, el 19,3% expresan que el servicio es Regular y un 3,01% determinan que el servicio bibliotecario es Deficiente. Por lo consiguiente se verifica que la calidad del servicio que presta la biblioteca es Bueno. o<br>a<br>,

Además consideramos las opiniones y sugerencias de los estudiantes de la Universidad, para mejora de los servicios bibliotecario estos son:

Existe poco espacio en las bibliotecas.

- Libros en mal estado
- Falta de información para realizar préstamos.
- Falta de computadores y programas modernos.
- Falta de personal.
- Páginas de internet restringidas.
- No existe copiadora.
- Falta de equipo dedicado a la búsqueda de material bibliográfico.
- Limitación de Horarios.
- Falta de una biblioteca virtual.
- · Falta de un curso de relaciones humanas dirigidos a los bibliotecarios para mejorar el servicio al estudiante.

Pregunta 2.

Considera factible la creación de un Sistema Bibliotecario, que agilice la búsqueda del material bibliográfico?

> $SI$   $\square$  $\Box$ NO

Por qué? Explique:

| Alternativa  | $\mathbf{X}$ | F     |
|--------------|--------------|-------|
| Si           | 334          | 86,1% |
| No           | 54           | 13,9% |
| <b>Total</b> | 388          | 100%  |

Tabla 6.2. Resultado Pregunta 2

# Figura 6.2. Resultado Pregunta 2

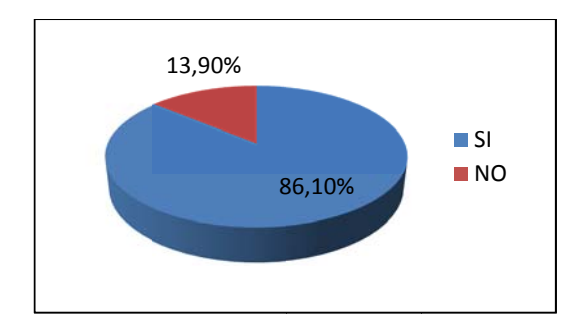

Fuente: Estudiantes de la Universidad Nacional de Loja.

#### *Interpretación de Datos.*

|

Del total de encuestados, 334 estudiantes que representa el 86,1% afirman que es factible la creación de un Sistema Bibliotecario; y, 54 alumnos que significa un 13,9% no están de acuerdo con la creación del Sistema Bibliotecario que agilite la búsqueda del material bibliográfico. Por lo tanto, se verifica que los estudiantes SI consideran factible que se realice un Sistema Bibliotecario para que ayude a la búsqueda del material b ibliográfico material bibliográfico<br>Los estudiantes universitarios expresaron sus diversas opiniones, que hemos recopilado es<br>%<br>da<br>an<br>lel<br>do

y enunciamos a continuación:

- Ayuda a incrementar los conocimientos.
- Acces so rápido a la bibliogra afía.
- Ahorro de tiempo.
- Mayor eficiencia y mejor servicio.
- Mayor seguridad en la ampliación del conocimiento.
- · Da la oportunidad de descartar material obsoleto.
- Las carpetas que tienen la lista de los libros, no contienen toda la información.
- Permite conocer todo el material con el que se cuenta.
- Facilitaría el trabajo al encargado, teniendo un control optimo.
- Mejora la calidad del préstamo de los libros.

Pregunta 3.

El material existente en la biblioteca del Área, está acorde a las necesidades del estudiante?

> $SI \square$ NO  $\Box$

Por qué? Explique:

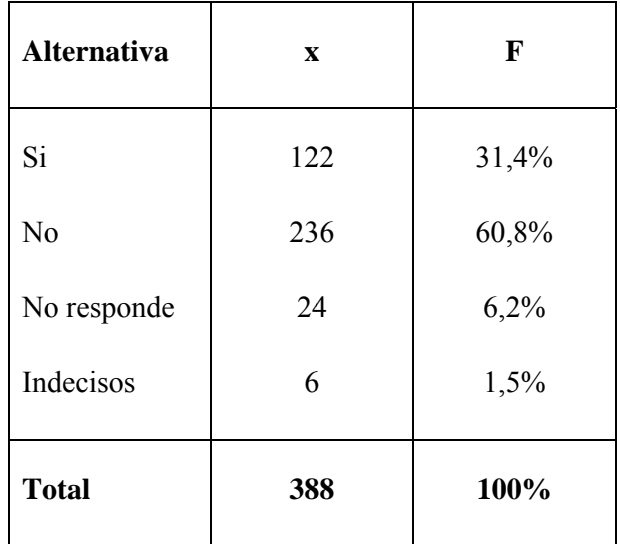

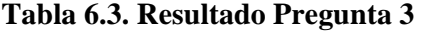

# Figura 6.3. Resultado Pregunta 3

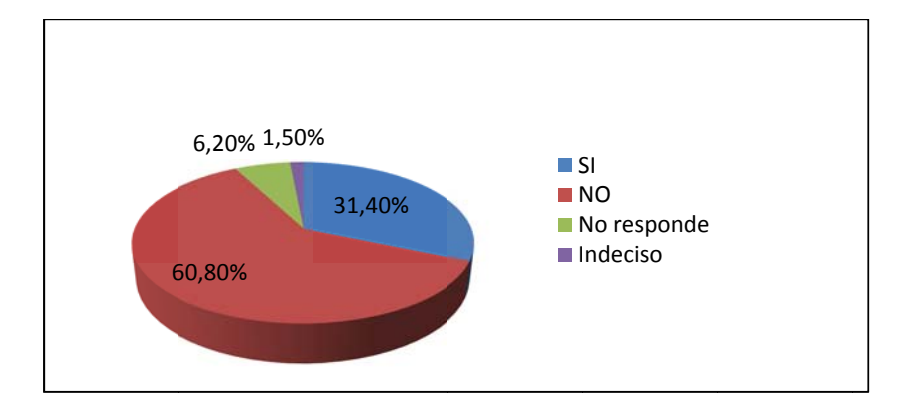

Fuente: Estudiantes de la Universidad Nacional de Loja.

#### *Interpretación de Datos.*

|

En esta interrogante, 122 estudiantes que representa el 31,4%, está de acuerdo que el material existente en las bibliotecas están acorde con todas las necesidades de los alumno, un 60, 8 % que representa 236 alumnos opinan que están en desacuerdo, que no existe material bibliográfico necesario en las bibliotecas, 24 estudiantes que son el 6,2% No Responde la pregunta y un 1,5% que son 6 alumnos se encuentran indecisos. En esta interrogante se determina que no existe material bibliográfico necesario, que satisfaga las expectativas de los estudiantes. Muchos de los estudiantes expresaron sus diversas opiniones, que a su vez enunciamos a continuación: el<br>os<br>no<br>%<br>sta<br>ga<br>as

- Existe bibliografía que están desactualizadas.
- Falta libros, folletos y revistas.
- No existen muchas computadoras para la gran cantidad de estudiantes.
- El internet es lento y muchas páginas están bloqueadas.
- Falta de presupuesto para mejorar la biblioteca.
- Falta de espacio.
- No existe copiadora e impresiones.

#### Pregunta 4.

Considera usted necesario que se permita la reserva del material bibliográfico (libros, revistas, etc.) vía internet?

> $SI$  $\Box$  $NO$  $\Box$

Por qué? Explique:

| <b>Alternativa</b> | $\mathbf x$ | F     |
|--------------------|-------------|-------|
| Si                 | 290         | 74,7% |
| N <sub>0</sub>     | 68          | 17,5% |
| No responde        | 20          | 5,2%  |
| Indecisos          | 10          | 2,6%  |
| <b>Total</b>       | 388         | 100%  |

Tabla 6.4. Resultado Pregunta 4

#### Figura 6.4. Resultado Pregunta 4

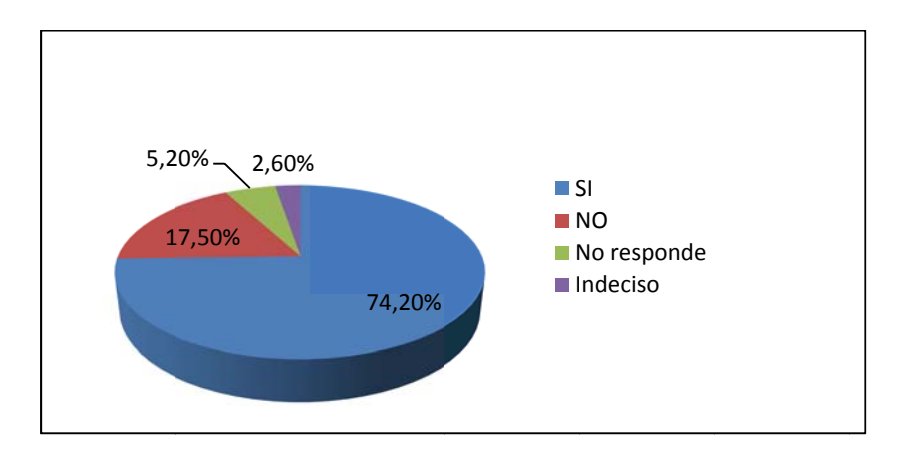

Fuente: Estudiantes de la Universidad Nacional de Loja.

#### *Interpretación de Datos.*

|

Conforme los datos recopilados, 290 estudiante que representa 74,7% contesta que está de acuerdo que se realice la reserva del material bibliográfico vía internet y 68 alumnos que es un 17,55% consideran que no es factible que se realice la reserva vía web; 20 alumnos que es un 5,2% No Responde y 10 estudiantes que representa un 2,6% están indecisos. En esta opción se determina que los estudiantes de la universidad consideran que es factible que se realice la reserva del material bibliográfico vía internet. que es factible que se realice la reserva del material bibliográfico vía internet.<br>En la Universidad Nacional de Loja, los estudiantes referentes a esta pregunta ásonnanna

opinaron lo siguiente:

- Facilitaría encontrar más rápido y factible las bibliografías.
- Agilitar el proceso de investigación.
- Ayud da a evitar pé érdidas del material.
- Para tener mayor facilidad.
- Ocupa poco tiempo.'
- · Mayor número de estudiantes podrían acceder a una misma fuente bibliográfica.
- Ayudaría a mantener actualizada a la biblioteca.
- Crecería la Universidad en investigación.

#### Pregunta 5.

#### Qué considera usted necesario para mejorar los servicios bibliotecarios actuales?.

Los 388 estudiantes de la universidad mantienen diversas opiniones sobre cómo mejorar los servicios bibliotecarios los mismos que enunciamos a continuación:

- Personal Eficiente.
- Atención adecuada.
- Mejorar el ambiente laboral.
- Aumentar los computadores.  $\bullet$
- Implementación de bibliográficas pedagógicas y didácticas.  $\bullet$
- Sistema informatizado que agilice y mejore el servicio bibliotecario.  $\bullet$
- El acceso a internet será más rápido y eficiente.  $\bullet$
- Implemente más bibliografía.  $\bullet$
- Las bibliotecarias actualicen sus conocimientos y ayuden a orientar a los estudiantes sin diferenciar.
- Crear una biblioteca virtual.  $\bullet$
- Mejorar el proceso de búsquedas y préstamos.  $\bullet$
- Guiar a los estudiantes.
- Conocer lo que se desarrolló en la UNL.
- Mejorar los procesos investigativos.  $\bullet$

#### Pregunta 6.

Como desearía Ud., se realice la búsqueda del material bibliográfico dentro de la biblioteca?

Los estudiantes de la universidad tienen diversos criterios sobre como desearía que se realice la búsqueda del material bibliográfico, expresan lo siguiente:

- Mantener los archivos actualizados.  $\bullet$
- Tener guías para la búsqueda.  $\bullet$
- La búsqueda debe ser por áreas de estudio, por autores, por orden alfabético, titulo,  $\bullet$ autor y fichero.
- Tener base de datos.  $\bullet$
- Manejar estadísticas.
- Poner a consideración las tesis.  $\bullet$
- Buscar los libros por código.  $\bullet$
- Buscar por internet.  $\bullet$

**Pregunta 7.** 

|

Considera usted importante el acceso a proyectos de investigación realizados por los docentes de la UNL?

> $\Box$  $\Box$ **SI NO**

**Por qué? Explique:** 

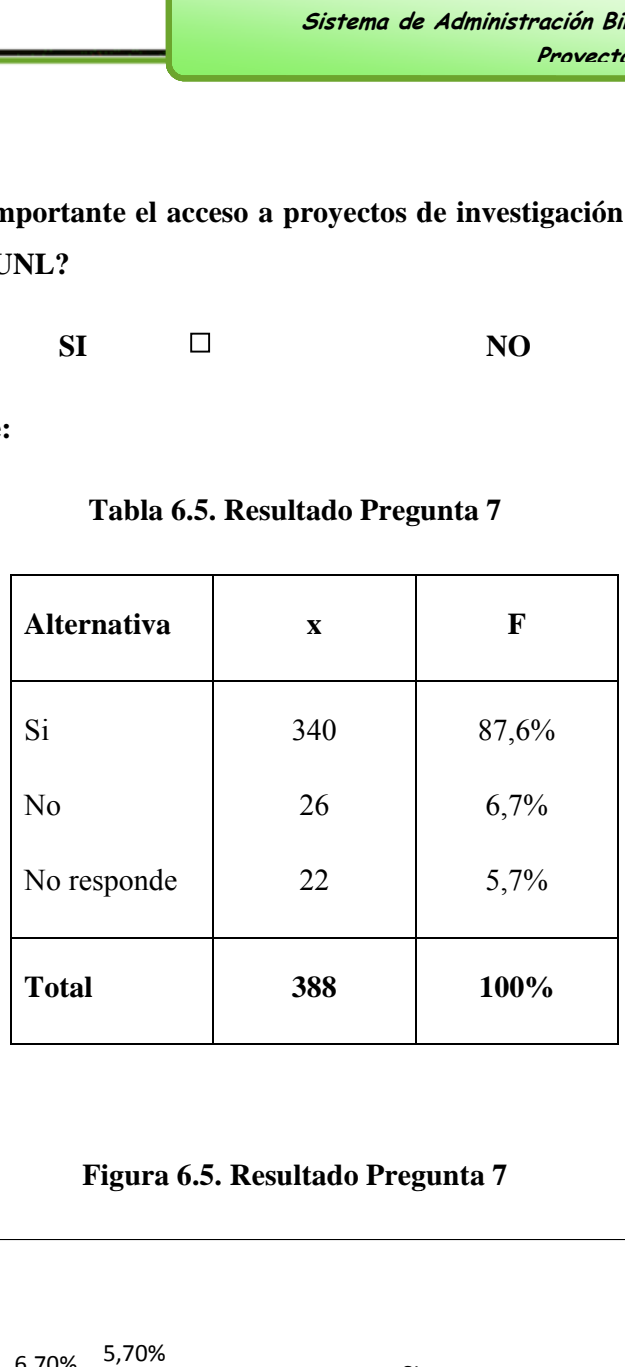

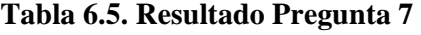

**Figura 6.5. Resultado Pregunta 7** 

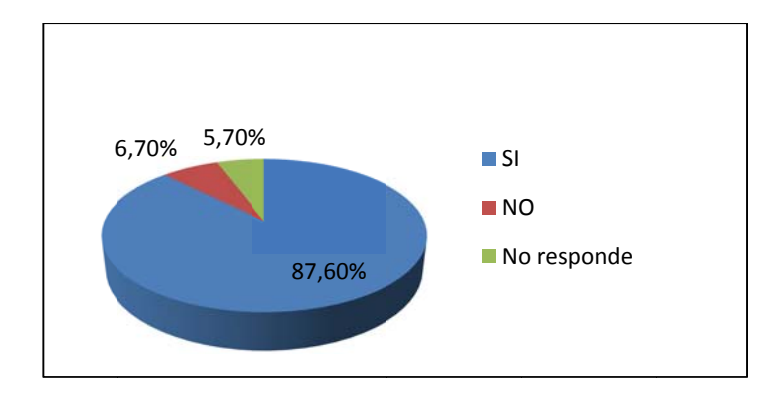

Fuente: Estudiantes de la Universidad Nacional de Loja.

#### *Interpretación de Datos.*

|

De acuerdo con los datos recopilados de los 388 estudiantes, 340 estudiantes que representa 87,6% opinan que es importante tener un acceso importante a proyectos de investigación realizados por los docentes, 26 alumnos que representan un 6,7% no creen que es importante acceder a las investigaciones de los docentes, 22 alumnos que es un 5,7% No Responde a esta interrogante. En esta pregunta se determina que es importante tener acceso a los proyectos de investigación realizados por los docentes. een<br>ne

Entre las muchas opiniones que tuvieron los estudiantes ponemos a continuación:

- Mejorar las investigaciones.
- Mejor acceso de la información.
- Ahorrar tiempo.
- Conservar los libros.
- Acces so libre a la s investigac ciones.
- Ampliación de los conocimientos.
- $\bullet$  Mejorar la educación.

#### Pregunta 8.

Cree conveniente la publicación del material utilizado por los docentes para su cátedra en el sitio web del Sistema Bibliotecario de la UNL?

> $\Box$  $\Box$  $SI$ NO

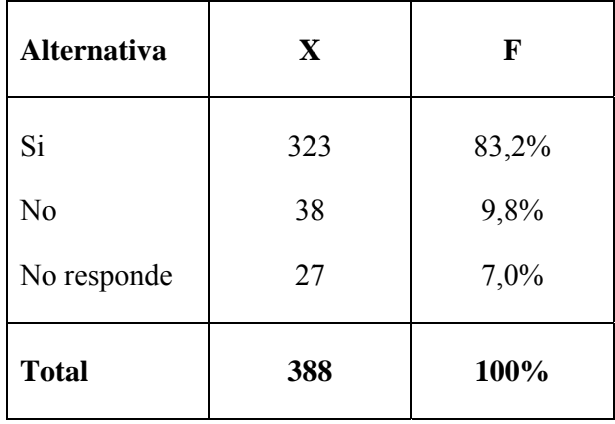

#### Tabla 6.6. Resultado Pregunta 8

## Figura 6.6. Resultado Pregunta 8

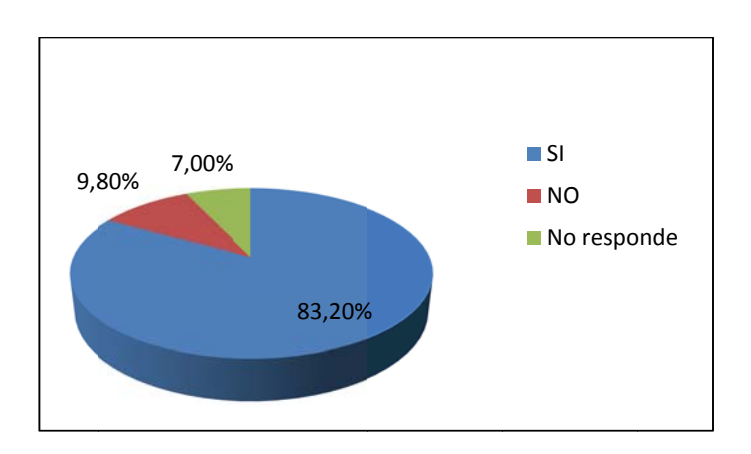

Fuente: Estudiantes de la Universidad Nacional de Loja.

#### *Interpretación de Datos.*

|

De los datos recopilados, 323 alumnos que representa 83,2% expresa que esta de conforme con la publicación del material utilizado por los docentes para dar cátedra, mediante el sitio web y 38 alumnos que son un 9,8% están en desacuerdo que no se publique por internet, el material de apoyo utilizado por los docentes; 27 alumnos que es un 7,0% No Responde esta pregunta. De acuerdo con los datos se determina que es necesaria la publicación del material que es para la cátedra del docente, por medio de vía web. e, e e se a

En la Universidad Nacional de Loja, los estudiantes referentes a esta pregunta opinaron lo siguiente:

- · Mejora la investigación conociendo los temas a tratar durante el módulo.
- Más f factible y fá ácil informa ción.
- Nos ayudaría a realizar nuestras investigaciones con mayor exactitud.
- $\bullet$  Mejora las opciones de búsqueda de información.
- Adelantar las consultas sobre los temas relacionados.
- Tener información básica sobre los módulos.
- Conocer los horarios de los exámenes y estar preparados.
- Es fácil conocer las tareas que nos toca realizar.
- Que ajunten direcciones para las consultas.
- Determinen los horarios par presentar las tareas.

Pregunta 9.

Considera factible que el material bibliográfico más relevante se encuentre disponible para su lectura en el sitio web del Sistema Bibliotecario de la UNL?

> $\Box$  $\Box$  $SI$  $NO$

| <b>Alternativa</b> | X   | F     |
|--------------------|-----|-------|
| Si                 | 306 | 78,9% |
| N <sub>0</sub>     | 52  | 13,4% |
| No responde        | 30  | 7,7%  |
| <b>Total</b>       | 388 | 100%  |

Tabla 6.7. Resultado Pregunta 9

Figura 6.7. Resultado Pregunta 9

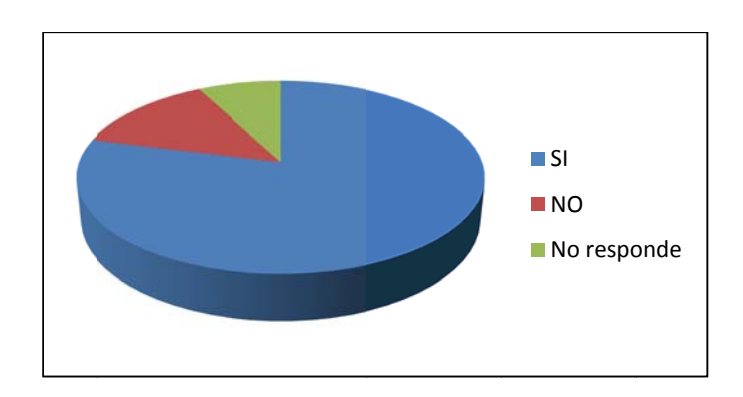

Fuente: Estudiantes de la Universidad Nacional de Loja.

#### *Interpretación de Datos.*

|

Conforme los datos recopilados, 306 estudiantes que representa 78,9% consideran que esta el material bibliográfico más relevante se encuentre disponible para lectura en internet y 52 alumnos que representa un 13,4%

Opinan que no importante tener disponible en internet el material bibliográfico más relevante en internet, 30 estudiantes que es un 7,7% No Responde a esta interrogante. Por cuanto se determina que el material bibliográfico más relevante se encuentre disponible solo como lectura Bibliotecario. en internet, a través de la página del Sistema ensea

Entre las muchas opiniones que tuvieron los estudiantes ponemos a continuación:

Para mejorar las investigaciones.

- Tener acceso más rápido a la información.
- Facilidad a la consulta.
- Ahorro de tiempo.
- Libre acceso, mayor disponibilidad.
- No porque los artículos publicados no son de gran interés.
- Debe restringirse la impresión y copia.
- Debe evitarse los plagios.
- Disponibilidad en intranet.
- Que estén actualizados constantemente.
- Debería tener las bibliografías más utilizadas por los estudiantes.

Pregunta 10.

Considera usted factible que se maneje el servicio de estantería abierta dentro de las bibliotecas?

> $\Box$  $\Box$  $SI$  $NO$

Por qué? Explique:

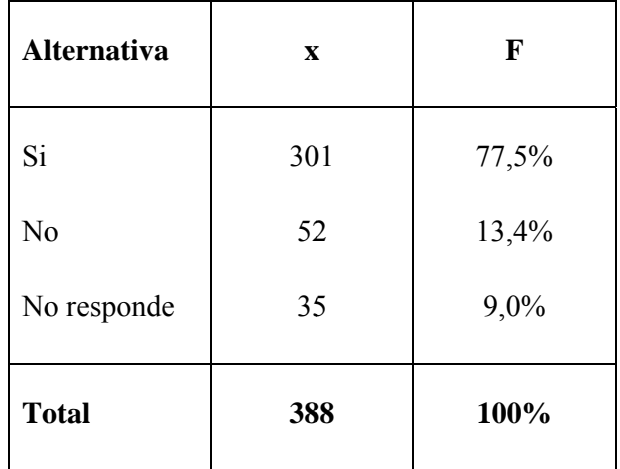

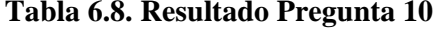

#### Figura 6.8. Resultado Pregunta 10

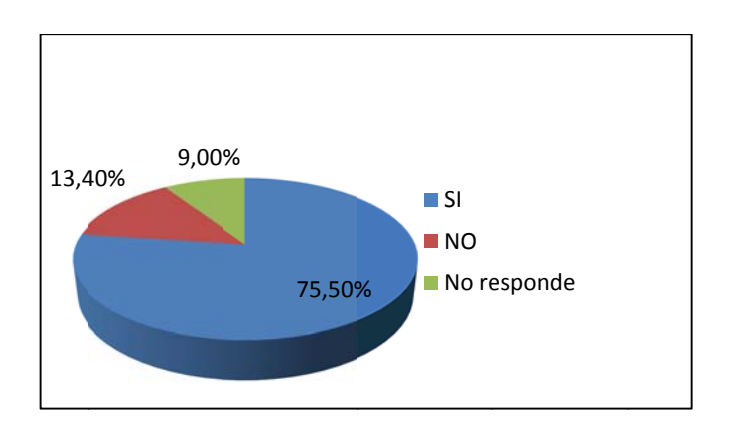

Fuente: Estudiantes de la Universidad Nacional de Loja.

#### *Interpretación de Datos.*

|

De acuerdo a los datos recopilados, para 388 alumnos, 301 estudiantes que representa un 77,05% opinan que es factible que maneje el servicio de estantería abierto en las bibliotecas, un 13,4% consideran que No debe existir estantería abierta en las bibliotecas, el 9,0% que son 35 estudiantes No Responde. Por lo consiguiente se verifica que la estantería abierta en las bibliotecas es una excelente opción. nssearchananana an dearbhacha an dearbhach a leas an t-

- · Además consideramos las opiniones y sugerencias de los estudiantes de la Universidad, para mejora de los servicios bibliotecario estos son:
- Debe reestructurar el espacio en las bibliotecas.
- Libre acceso a los estudiantes.
- Rapidez en la búsqueda de la información.
- Debe ser ordenado para fácil acceso.
- Nos ayuden a orientar en la búsqueda.
- Manejen seguridades.
- Que sea de fácil acceso a las personas con discapacidad.
- Manejen letreros claros y fáciles de ver.

# 6.2.3. A n álisis de los resultados obtenidos en las entrevistas realizadas a los responsables de cada una de las bibliotecas de la Universidad Nacional de Loja.

Las entrevistas fueron realizadas a cada uno de las responsables de las cinco bibliotecas de la Universidad Nacional de Loja, así como a la persona responsable de la Jefatura de Bibliotecas de la Universidad Nacional de Loja.

# 1. ¿Cómo se manejan actualmente los procesos de administración dentro de la biblioteca?

Todos los procesos se manejan por materias tanto para libros, revistas como tesis. Actualmente no se cuenta con los tesauros necesarios para los procesos bibliotecarios.

- $\triangleright$  Procesos de adquisiciones de fuentes bibliográficos (libros, revistas) a través de la jefatura de biblioteca.
- > Procesamiento técnico que comprende:
	- Clasificaciones por medio de sistema decimal Dewey para materias, tablas de cúter para autores, tesauros para descriptores y reglas angloamericanas. La clasificación del material bibliográfico consiste en la colocación de códigos secuenciales en forma decimal a libros, tesis y revistas.
	- · Sistema de catalogación.
	- Indexaciones e intercalación en los estantes.
	- Ingreso a las bases de datos del material bibliográfico luego de realizada la compra o donación.
	- Elaboración de inventarios Registro de donaciones (Anexo al inventario)
- $\blacktriangleright$ Procesos Administrativos
	- Generación de reportes e informes bibliotecarios
	- Colocación de marbetes
	- Reuniones técnicas de trabajo
- 2. ¿Cuentan actualmente con una base de datos del material bibliográfico?
- Se cuenta con una base de datos hecha en Excel en orden cronológico, utilizado  $\bullet$ dentro de cada área por todas las bibliotecas para fines de inventario, mas no para

el acceso a consulta externa a través de la página web de la UNL, ya que aquí, actual lmente dich ha

- · base de datos (creada en 1990) se encuentra desactualizada.
- En el caso particular del área jurídica a nivel interno se cuenta con una base de datos propia del software bibliotecario SIABUC, mis elaboración de fichas de catalogación y reportes estadísticos de libros y usuarios, pero no se puede realizar actualmente el ingreso de nuevo material dentro del programa. mo que p permite la
- · Las bases de datos se encuentran actualizadas en cada biblioteca dentro de un rango que va del año 2007 hasta parte del presente.

## 3. ¿Cómo se realiza el registro de libros actualmente?

- Dentro de una ficha bibliográfica bajo parámetros de redacción técnica. (Hoja de descripción analítica y bibliográfica) Una vez adquirido el libro se realiza la clasificac ción e index xación.
	- $\bullet$  # De inventario.
	- Tipo de documento
	- Código secuencial
	- Autor

|

- Titulo
- ISBN
- Autor<br>• Titulo<br>• ISBN<br>• Edición
- Editorial
- País
- Año
- Precio

#### **4.** ¿Qué tipos de reportes elaboran actualmente dentro de la biblioteca?

Þ Se realizan según los requerimientos y están definidos como:

- Estadísticas de usuario (promedio mensual o semanal).  $\bullet$
- Estadísticas de pérdidas y demoras.  $\bullet$
- Estadísticas de libros utilizados (promedio cada tres meses).
- Informes de consultas en internet (mensual o semanalmente).
- Conteo diario de fichas(AJSA)  $\bullet$
- Reportes de últimos ingresos  $\bullet$
- Informe de actividades del jefe bibliotecario y auxiliares (dos al año)  $\bullet$
- Reporte de adquisiciones (Listado de libros requeridos)  $\bullet$
- Reporte de inventario por alcances (anual)  $\bullet$

#### considera 5.  $2.0u_{\text{e}}$ facilidad **brindaría** sistema de usted le  $\mathbf{u}$ administración bibliotecario?

- $\triangleright$  Permitirá la automatización de todos los procesos bibliotecarios.
- $\triangleright$  Mayor facilidad y agilidad
- $\triangleright$  Ahorro de tiempo para el estudiante
- $\blacktriangleright$ Mejor Organización.
- Agilidad para las estadísticas. ➤
- $\blacktriangleright$ Ayudará a la clasificación.

#### 6. ¿Qué tipos de políticas se manejan actualmente sobre el control del material bibliográfico existentes (existe alguna sanción)?

- Las que se encuentran dentro del normativo. Þ
- En el caso de área jurídica no se realiza préstamos externos en especial de tesis. Þ
- Cumplido el plazo del préstamo no se vuelve a prestar al usuario que ha incumplido.

#### ¿Cuáles son los requisitos para acceder a los servicios que presta la 7. biblioteca por parte de los usuarios?

- Carnet o cédula actualizados.
- Prenda de valor.

#### 8. ¿Cómo se realizan las búsquedas del material bibliográfico actualmente (bajo que

#### Parámetros)?

**En listados de tesis** 

|

J.

- En cat tálogos man nuales
- Por código, autor, titulo, temas o descriptores
- 9. ¿Cómo se realiza el proceso de préstamos? ¿Qué tipos de préstamos manejan?
- Préstamos internos (Sala de lectura)
- Préstamos Externos para Docentes, administrativos, estudiantes y comunidad universitaria en general (de un día para otro y fines de semana, con opción a máximo dos unidades)
- Préstamos intra-aula (hasta cinco unidades máximo) Préstamos inter bibliotecario.
	- En el caso particular del área jurídica solo se realiza el préstamo interno.

#### 10. ¿Desearía realizar reservaciones bibliográficas vía internet?

- solo para préstamos externos ya que durante la semana no es posible por falta de ejemplares.
- Si, par ra rapidez y agilidad
- si, bajo plazos específicos y a partir de módulos superiores
- Si, aunque podría causar problemas de tiempo para revisión de las reservaciones.

#### 11. ¿Cuentan con material bibliográfico digitalizado?

No, solo d de tesis desd de julio del 2004

En el área jurídica si se tiene los contenidos de los libros en la base de datos del SIABUC l.

#### 12. ¿Considera relevante la publicación en la web de obras científicos elaborados por estudiantes y docentes así como sus cátedras? **s y do ocumentos**

- Es importante la publicación de los documentos de los docentes para mejorar la página web de la u universidad d.
- Sería factible para que los estudiantes conozcan las obras que se desarrollan dentro de la universidad
- Sería muy optimo la publicación de las mejores publicaciones previa una selección.

13. Que datos solicitaría para el ingreso de los usuarios a un sistema **bibliotec cario.**

Carnet electrónico

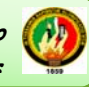

# **6.2.4. FUNCIÓNES DEL SISTEMA**

# FUNCIÓNES BÁSICAS

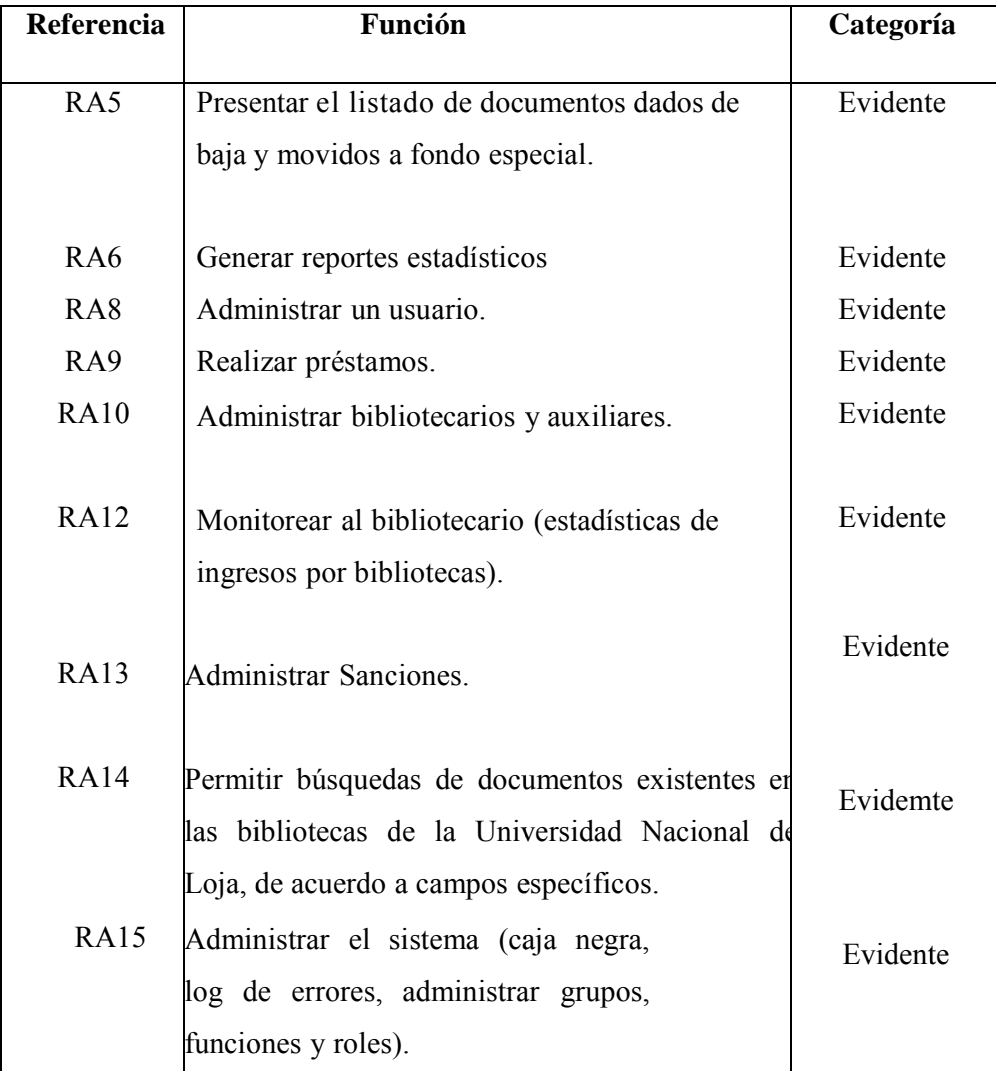

# **Tabla 8.14 Funciones Básicas**

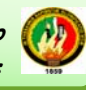

# **FUNCIONES DE CONTROL**

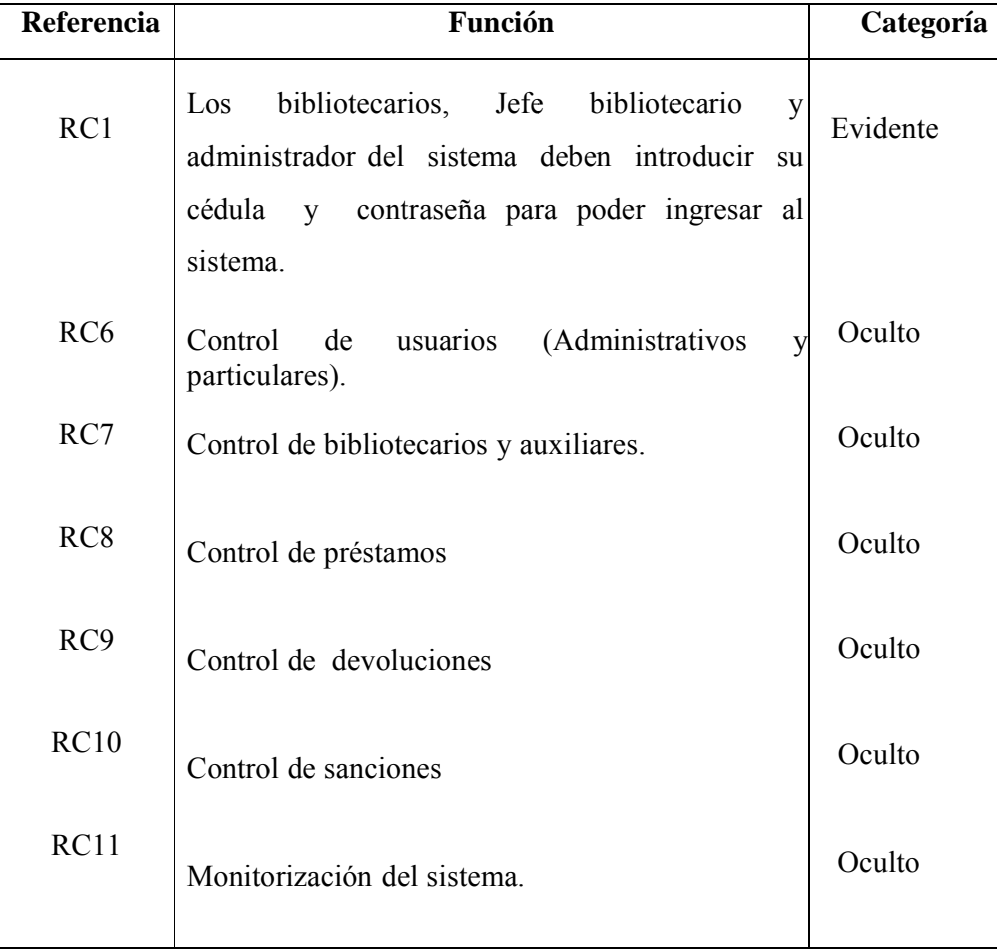

**Tabla 8.15 Funciones de Control**
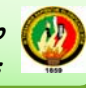

## ATRIBUTOS DEL SISTEMA

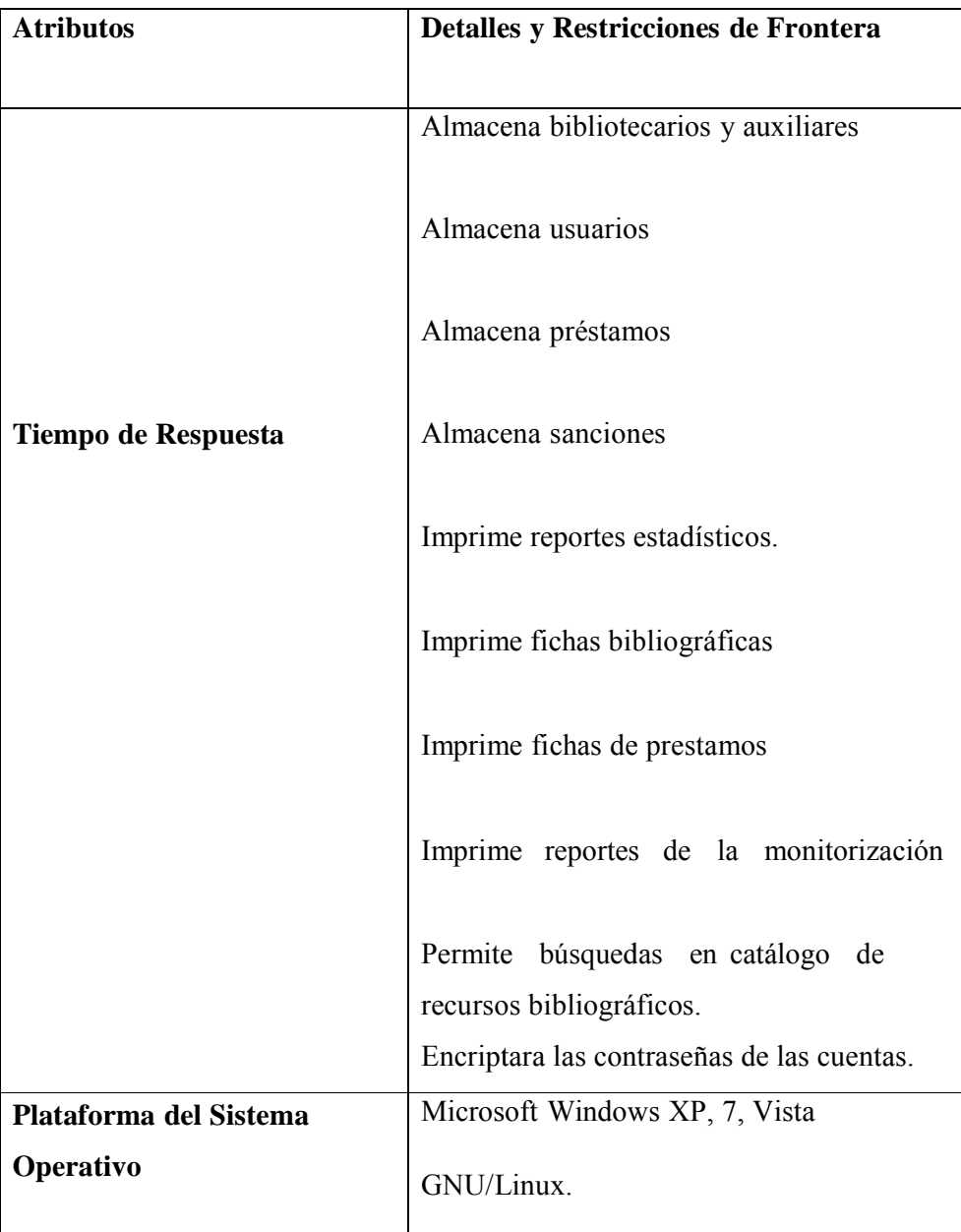

### Tabla 8.16 Atributos del sistema

### **REQUERIMIENTOS FUNCIONALES DEL SISTEMA**

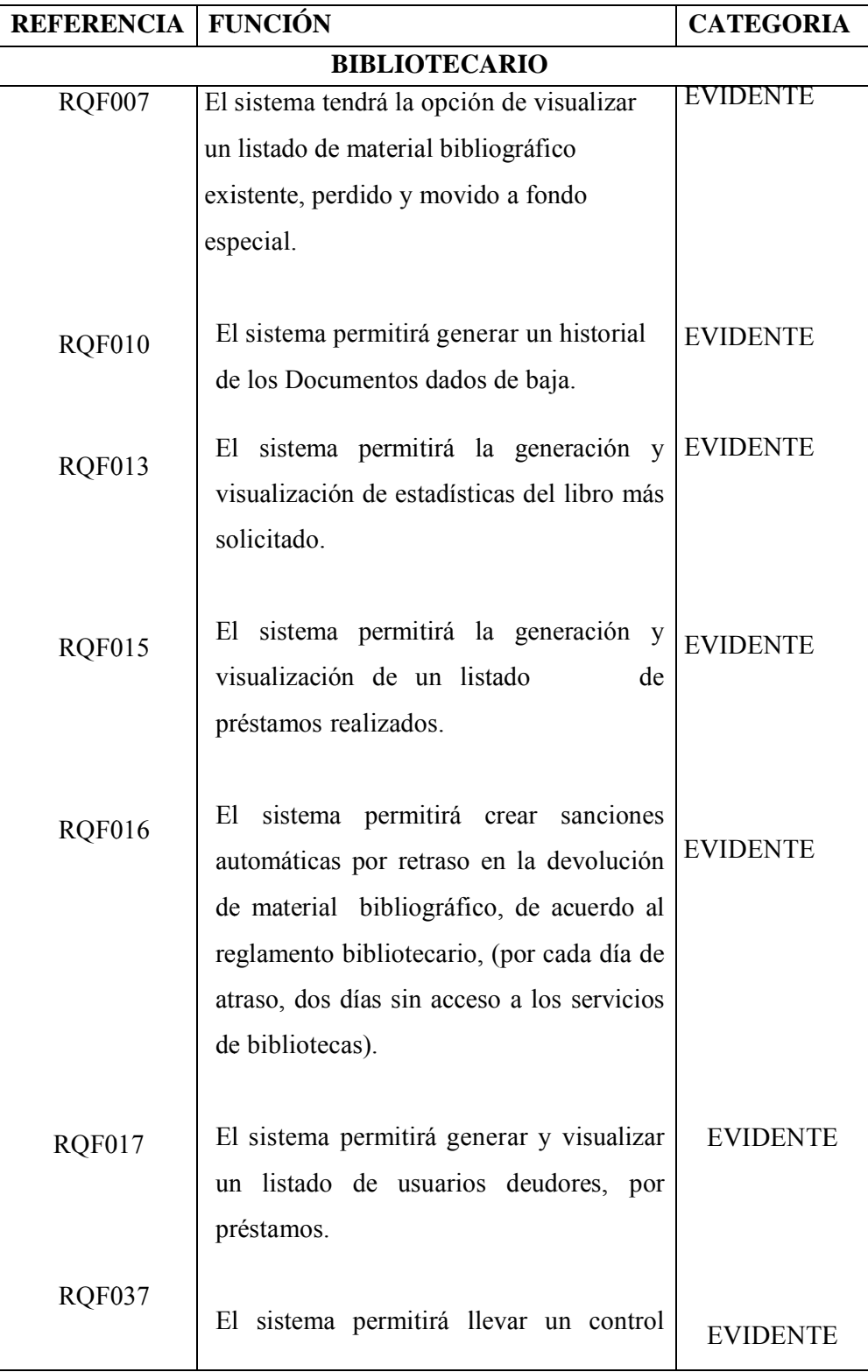

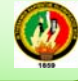

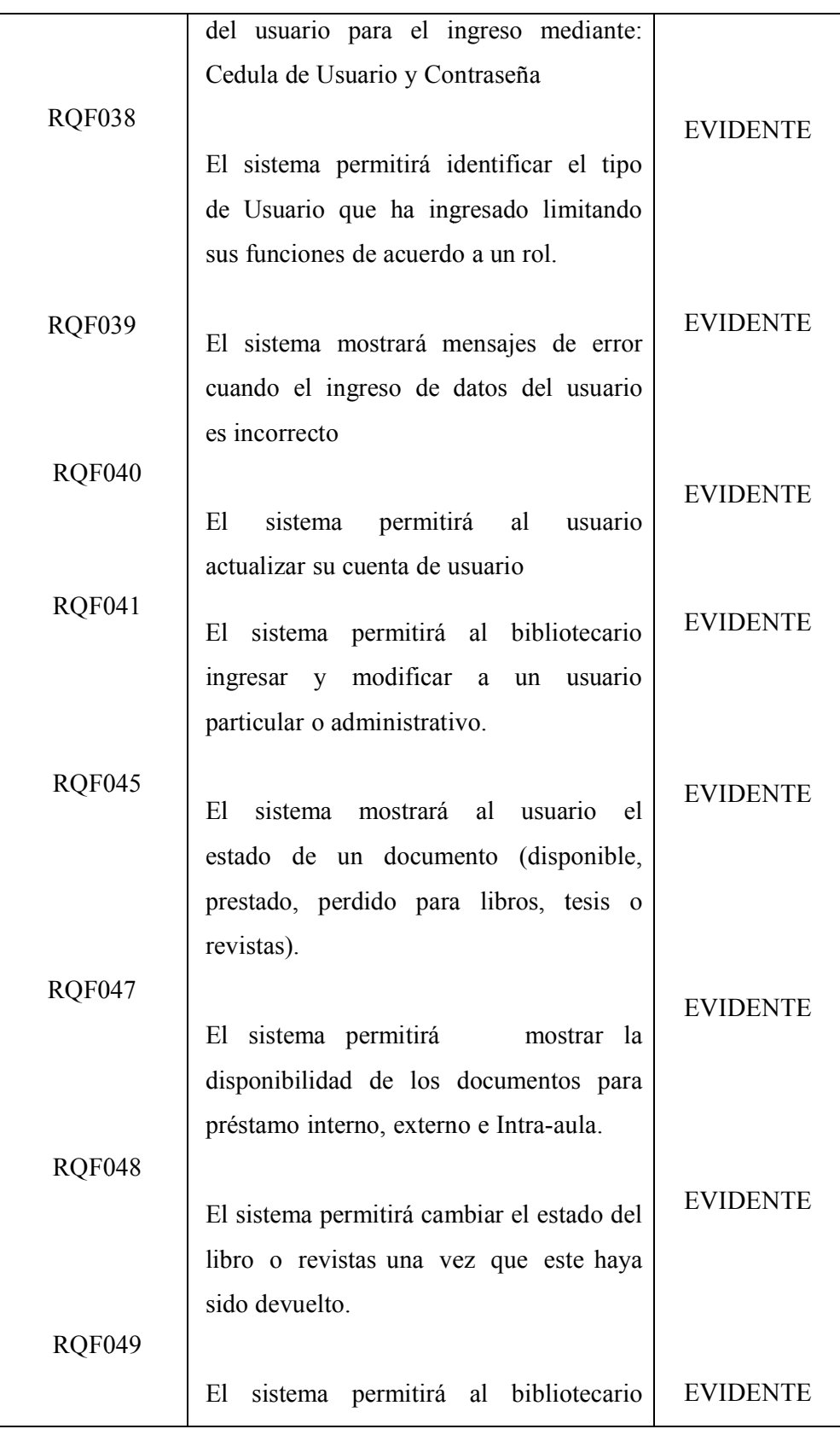

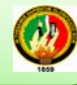

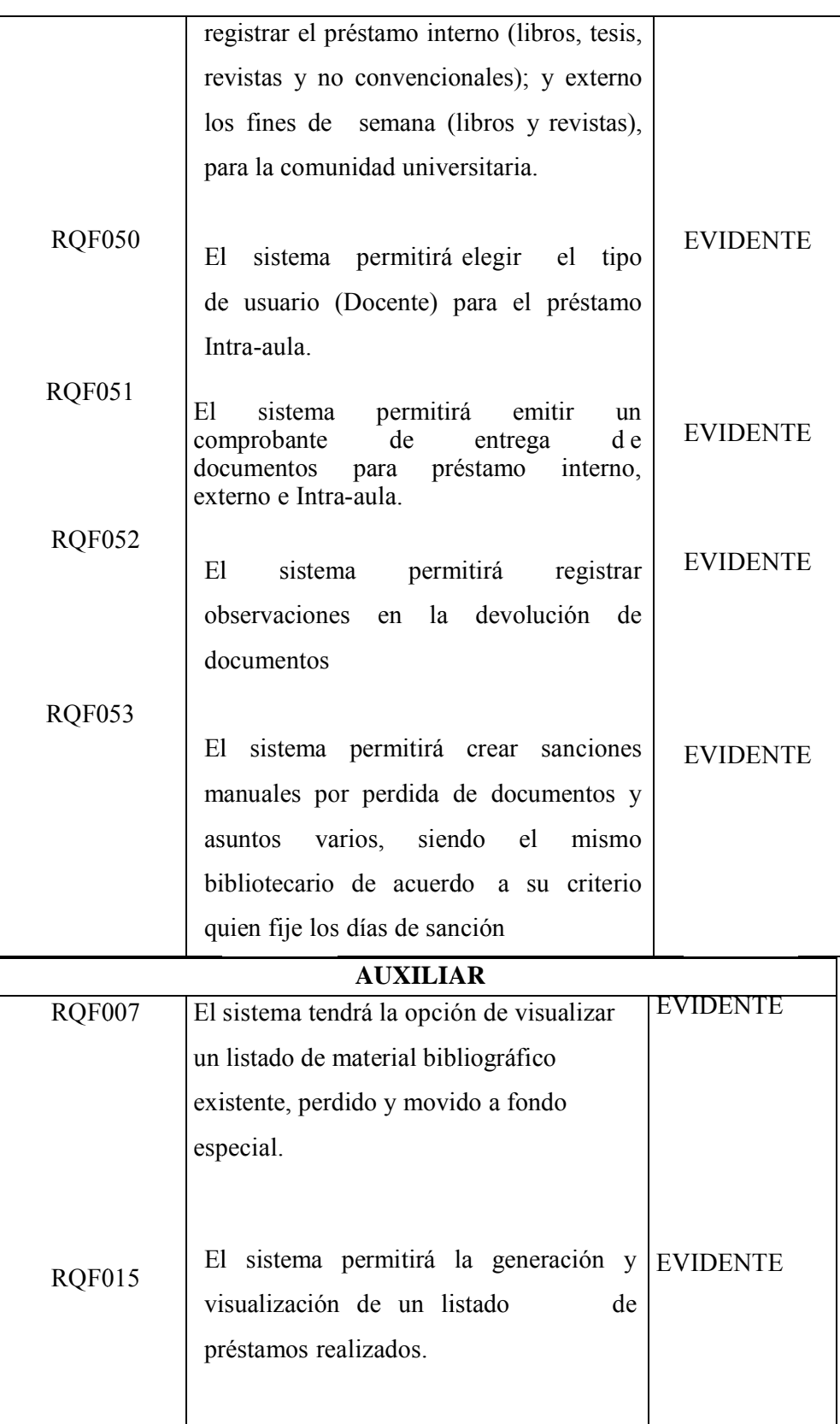

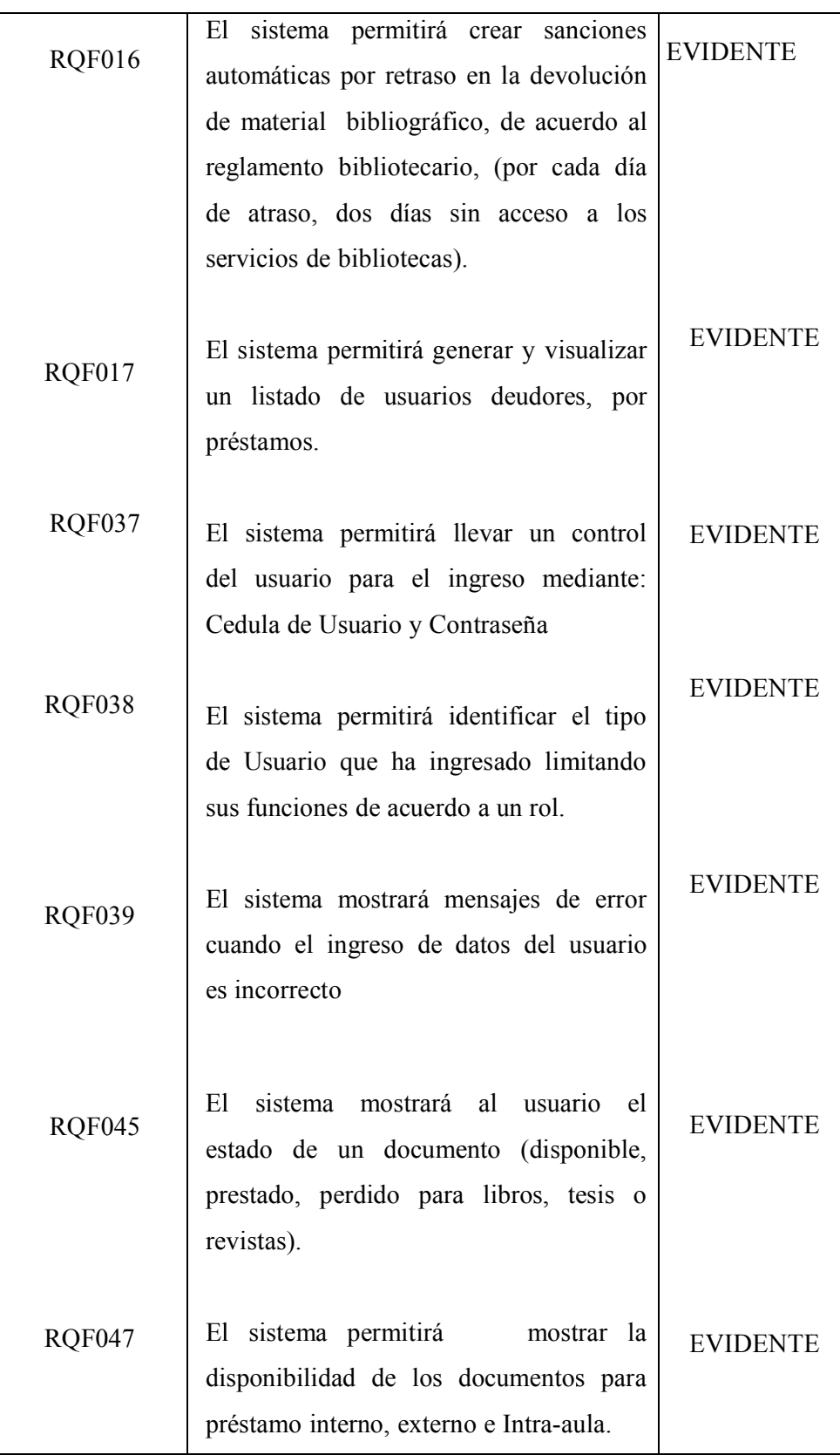

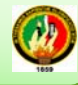

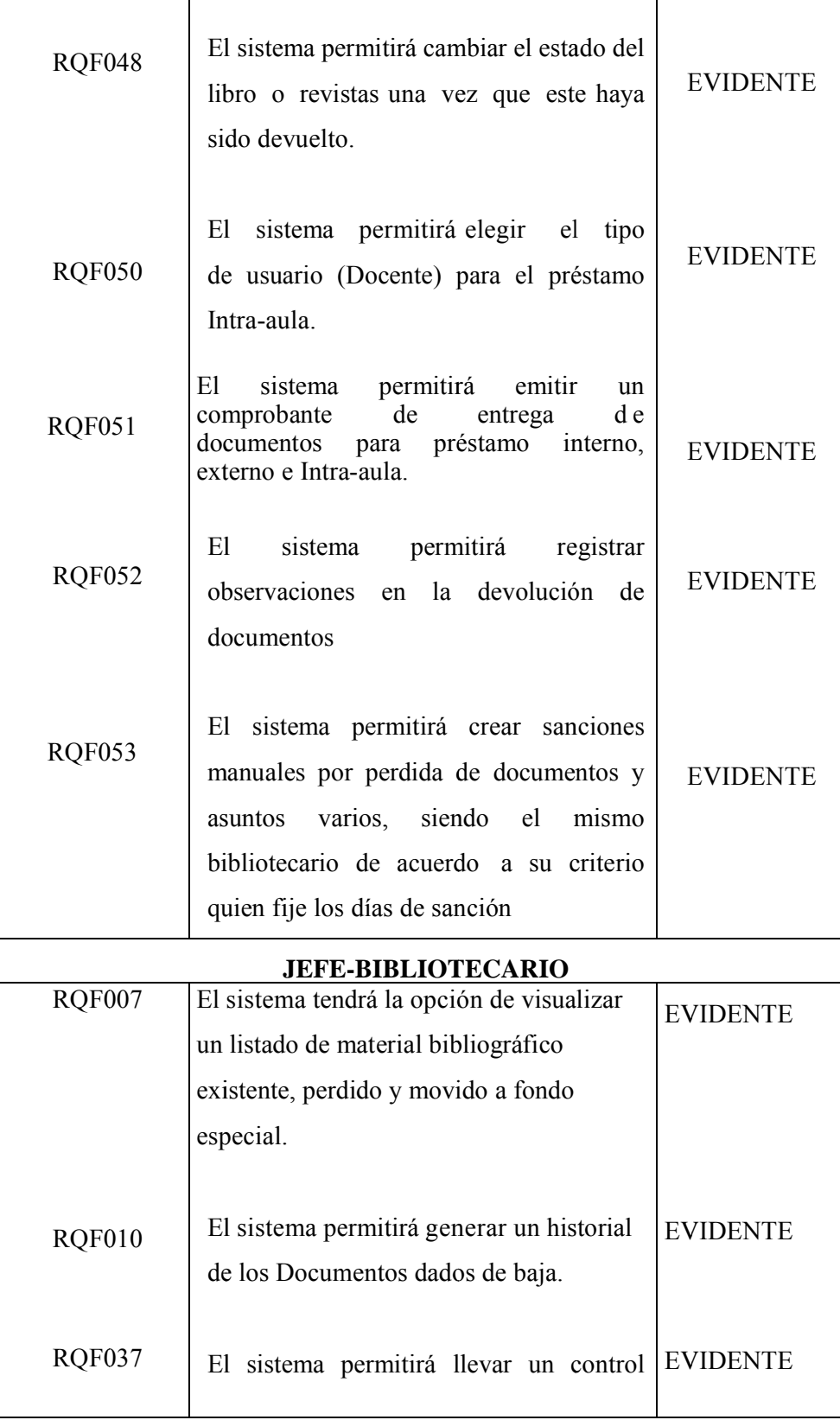

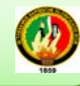

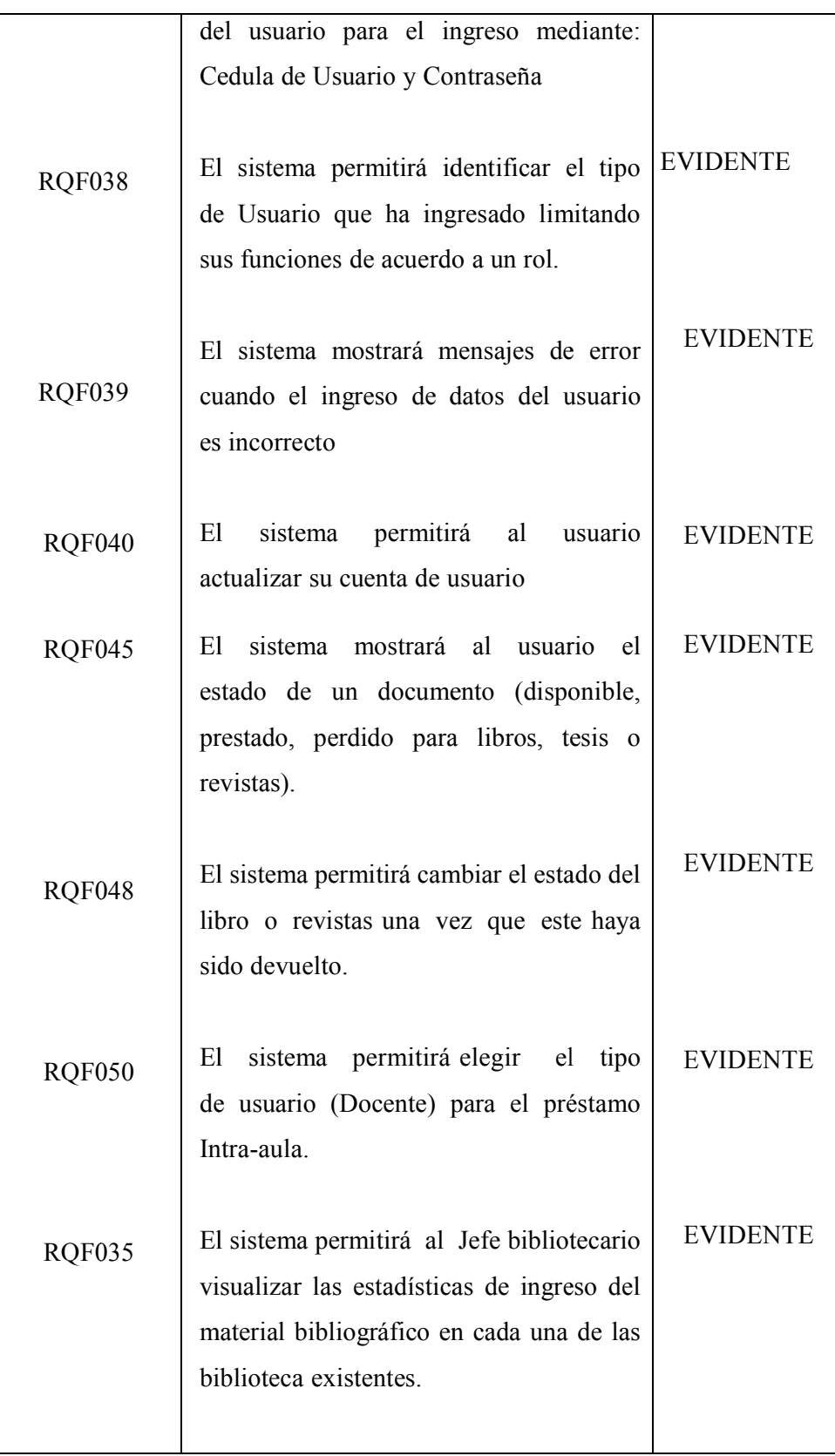

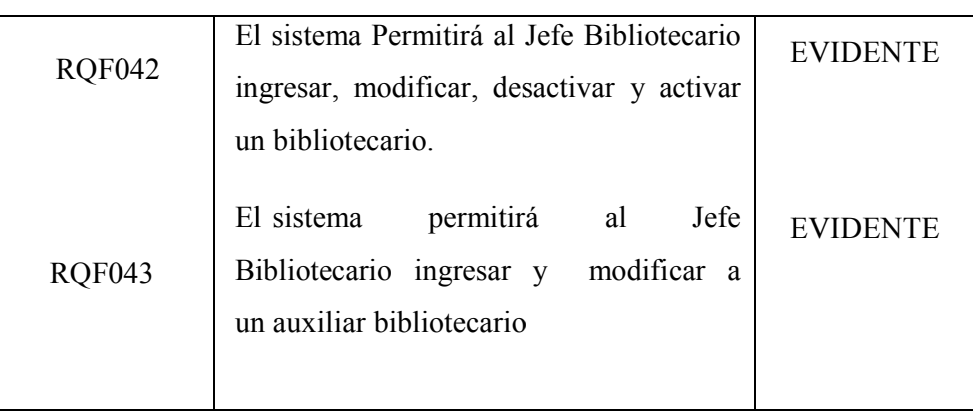

# TABLA 8.17 REQUERIMIENTOS FUNCIONALES DEL SISTEMA.

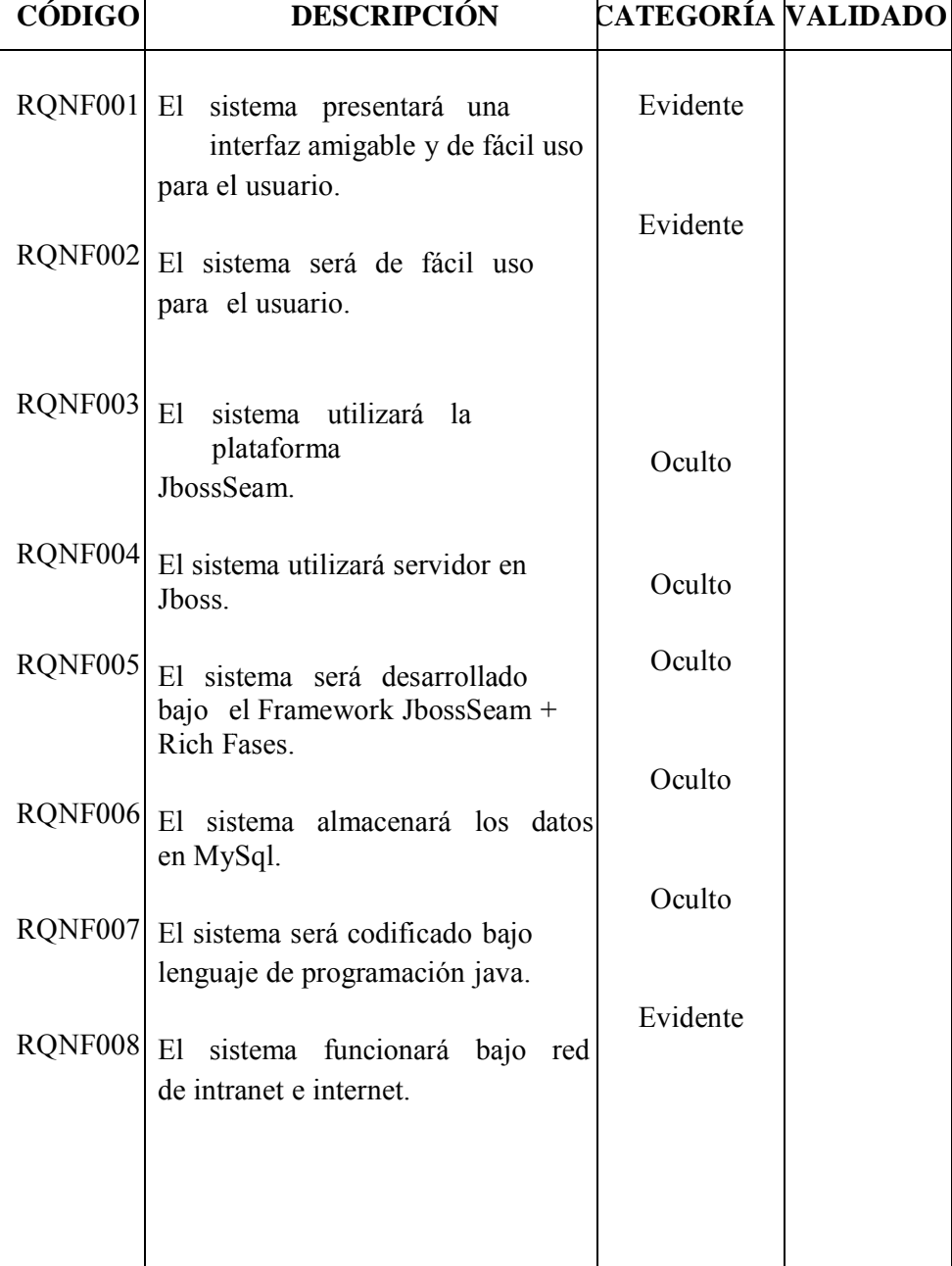

## **REQUER RIMIENTO OS NO FUN NCIONAL LES DEL S SISTEMA**

|

### **Tabla 8.18. Requerimientos No Funcionales del Sistema**

## **6.2.4.1. GLOSARIO DE TERMINOS**

Usuario.- Persona que tiene derecho al uso y acceso de algo (como sistema de gestión bibliotecario) pero con cierta limitación.

### Tipos de usuario:

Bibliotecario.- Persona que tiene a su cargo la colección, cuidado, ordenación, conservación, organización, dirección y funcionamiento de una biblioteca. Desarrolla procedimientos para organizar la información, así como ofrecer servicios para ayudar e instruir a las personas en las maneras más eficientes para identificar y acceder a la información que necesiten, en sus diferentes formatos (libro, revista y tesis).

Jefe bibliotecaria.- Persona que tiene a su cargo depreciaciones, administración de adquisiciones, bibliotecas, extensiones, bibliotecarios y auxiliares.

Comunidad Universitaria.- Que comprende:

- Estudiantes.
- **Docentes**
- Empleados.
- Trabajadores.
- Investigadores

Que serán los usuarios potenciales del sistema de gestión bibliotecaria, para los cuales está destinado un privilegio dentro del mismo.

**Particulares.** Son usuarios que podrán acceder al sistema con ciertas restricciones, puesto que no pertenece a la comunidad universitaria.

Servicios.- Tareas o eventos que se ejecutan para satisfacer alguna necesidad y que no consiste en la producción de bienes materiales.

Repositorio.- Contenedor donde se guarda o almacena algo (información, datos).

Hoja de trabajo.- Las hojas de trabajo son el medio necesario para el registro e ingreso de información bibliográfica al computador. Ella contiene las diversas áreas, campo a campo, destinadas a recoger la información sobre una unidad bibliográfica.

|

**Documento.** Documento es cualquier material bibliográfico, susceptible de ser descrito en un registro bibliográfico. Dentro de este contexto documento puede ser un libro, tesis revista y documento no convencional.

Ejemplar. - Cada una de las copias de un documento resultado de una determinada edición de e éste.

**Índice.**-Lista ordenada de los capítulos, artículos, materias, voces, etc., con indicación del lugar donde aparecen en una publicación.

Indización.-Confección de índices. Traducción a un lenguaje documental (sistema de clasificación, descriptores, encabezamientos de materias) del contenido de un documento. Indicación de los lugares en que aparecen en un documento.

ISBN.- (International Standard Book Number).Es un número de identificación de cada libro, así como de sus distintos volúmenes y formas de presentación. Es asignado por agencias nacionales existentes en los distintos países.

ISSN.- (International Standard Serial Number).Código numérico internacional para la identificación de revistas de las publicaciones seriadas o periódicas. El ISSN consta de ocho cifras (la última de las cuales es un dígito de control) y no incorpora ningún otro significado más que la identificación de la publicación seriada: no contiene prefijos que indiquen el país de publicación ni el editor.

MARC.- (Machine ReadableCataloguing). Primer formato normalizado para la catalogación y el intercambio de información bibliográfica legible por ordenador. Surge por la necesidad de recoger la información bibliográfica e introducirla en el ordenador mediante una estructura catalográfica que haga que el registro sea identificado por el ordenador. Ha sido adoptado en otros países con pequeñas variantes: USMAC, DMARC, UNIMARC. En España se llama IBERMARC, existiendo una versión catalana denominada CATMARC.

OPAC.- (Online Public Access Catalog) Catálogo en línea de acceso público. Permite realizar consultas de los campos bibliográficos más comunes como autor, materia, título, etc. Catálogo consultable por ordenador que sustituye en las salas de consulta a los tradicionales ficheros.

Búsquedas.- Recopilación de información sobre algún tema. Las búsquedas se hacen con palabras clave o con árboles jerárquicos por temas; el resultado de la búsqueda es un listado de documentos los cuales contienen la información solicitada.

### Tipos de búsquedas:

Normal.- Generalmente consta de un cuadro de texto para una ingresar un texto determinado.

Avanzada.- podría contener la elección de filtros por documento y la utilización de caracteres adicionales, para encontrar de manera exacta los que se busca.

### Criterios de búsqueda:

- Clasificación (código)
- Autor
- $\bullet$  Título
- Descriptor

Descriptor.- Término o símbolo válido y formalizado que se emplea para representar inequívocamente los conceptos de un documento o de una búsqueda. Estos son extraídos de un tesauro o vocabulario controlado utilizado por la unidad de información.

Registro bibliográfico. Un registro bibliográfico se define como el conjunto de

información pertinente a un solo documento y almacenado en una estructura lógica, única y completa.

• Insertar

|

- M Modificar
- D Dar de baja
- Mover a fondo especial.

**• Mover a fondo especial.**<br> **Descripción bibliográfica.** La descripción bibliográfica de un documento es el conjunto de información que identifica Unívocamente a dicho documento. Esta información se refiere a los elementos básicos tales como autor, título y datos de edición, entre otros. Con fines de normalización el sistema utiliza las Reglas de Catalogación Angloamericanas, adecuadas a las exigencias de los programas utilizados

Resumen. Exposición breve y objetiva de un documento que indica el propósito del trabajo, métodos, los resultados y conclusiones del trabajo. Puede acompañar al documento original o incluirse en el documento que lo sustituye.

Palabra o grupo de palabras seleccionadas entre un conjunto de términos para representar sin ambigüedad una noción contenida en un documento o en una solicitud de búsqueda de información. Los descriptores relativos a un tema se presentan de forma estructurada en tesauros.

Tesauro.-Es una lista estructurada de conceptos, destinados a representar de manera unívoca el contenido de los documentos y de las consultas dentro de un sistema documental determinado, y a ayudar al usuario en la indización y en la correcta recuperación de la información consultada.

Alertas.- Son mensaje de aviso de error o de ayuda para el usuario.

**Roles.** es un papel que el usuario d sistema informático. desempeña dentro d de una ins stitución o

Multas.- Sanción administrativas que consisten en la obligación de cumplir algún escarmiento estipulado en el normativo de la institución.

Préstamos.- Entregar un documento a un usuario para que lo utilice durante algún tiempo y después lo restituya o devuelva.

|

Novedades.- Información actual relacionada con las nuevas adquisiciones de material bibliotecario o cierta información que se quiera dar a conocer al usuario.

Contraseña.- Serie de caracteres que permiten la identificación y autentificación de un usuario potencial.

Adquisiciones.- Puede ser la compra, donación y canje de algún documento que a la institución ingresa.

Repositorio digital. Cualquier contenido digital, una imagen, un documento Word o Excel, un documento digitalizado, un libro electrónico, una página html, etc.

OCW.- Es una publicación web de los materiales de clase y la estrategia docente de asignaturas de Educación Superior, generalmente universitaria, análogo al software de código abierto. Los autores ceden los derechos de los contenidos con el modelo de copyleft. Proporcionar un acceso libre, sencillo y coherente a los materiales de los cursos del MIT para educadores del sector no lucrativo, estudiantes y autodidactas de todo el mundo. Crear un modelo eficiente basado en estándares que otras universidades puedan emular a la hora de publicar sus propios materiales pedagógic cos.

Código de barras.-Serie de datos numéricos o alfanuméricos codificados en forma de líneas o barras finas y gruesas, que sirve para identificar un producto o un objeto. El código se descifra utilizando un lápiz luminoso de fibra óptica para la lectura. En las bibliotecas automatizadas, se suelen equipar con códigos de barras los documentos y los carnets de los lectores.

Dato.-Es una representación simbólica (numérica, alfabética, etc.), de un atributo

o característica de una entidad. El dato no tiene valor semántico (sentido) en sí mismo, pero convenientemente tratado (procesado) se puede utilizar en la realización de cálculos o toma de decisiones.

Descripción bibliográfica.-Enumeración, ordenada y generalmente codificada, de los elementos o aspectos que mejor pueden identificar externamente un documento. Constituye el núcleo de un registro bibliográfico.

La descripción bibliográfica de un documento es el conjunto de información que identifica Univocamente a dicho documento. Esta información se refiere a los elementos básicos tales como autor, título y datos de edición, entre otros. Con fines de normalización el sistema utiliza las Reglas de Catalogación Angloamericanas, adecuadas a las exigencias de los programas utilizados

Signatura topográfica.- Señal de números y letras que se pone a un libro o a un documento para indicar su colocación dentro de una biblioteca o un archivo. En bibliotecas de libre acceso, la signatura incluye, como primer elemento, el número de clasificación del documento, complementado por otros recursos que ayudan a ordenarlo y localizarlo en la sala.

**Z39.50.** Es un protocolo de red que gestiona la interconexión de ordenadores para funciones de búsqueda y recuperación. Pretende evitar conocer el funcionamiento de los distintos interfaces de OPACs mediante un traductor universal.

Reservas.- Permite a través de la red a los usuarios de la biblioteca, poder seleccionar y reservar hasta 2 documentos, para luego proceder a hacer el préstamo correspondiente.

Inventario.- Es el conteo anual de todos los documentos que se encuentran en cada biblioteca.

Informe.- Descripción escrita, de las características y circunstancias de un suceso o asunto que le compete a cada bibliotecario

Reporte estadístico.- Son gráficas presentadas en la página principal de la biblioteca virtual de acuerdo a ciertos aspectos, como son:

• El libro más leído. Número de visitas

|

- Número de hombres y mujeres que han utilizado el sistema (CONEA)
- Tr ransaccione es realizada as por el usu uario.

Listado de documentos.- Enumeración de todos los libros, tesis, revistas y recursos no convencionales que existen en cada biblioteca.

Existencias bibliográficas.- Son todos los documentos físicos que existen en cada biblioteca .

Depreciación.-Disminución del valor o precio de un documento, con relación al que antes tenía, y comparándolo con otras cosas de su clase. a<br>l<br>el

Depreciación acumulada.- Suma de las depreciaciones por área.

**Bitácora:**  biblioteca rios. es un registro de anotaciones varias que pueden ser vistas por los

Cuenta de usuario: es una identificación que el usuario tiene para acceder a un sistema informático.

Historial: registro de acciones realizadas por el usuario, durante la ejecución del sistema.

Log de errores: registro de errores que suceden durante la ejecución de un sistema.

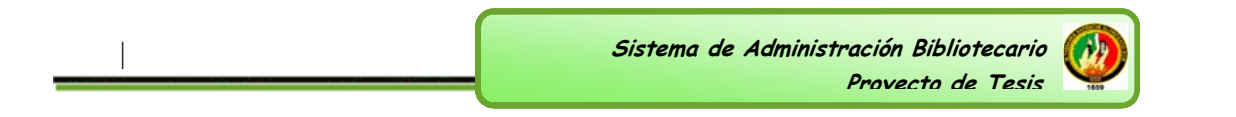

### **6.2.4.2. MODELO DEL DOMINIO**

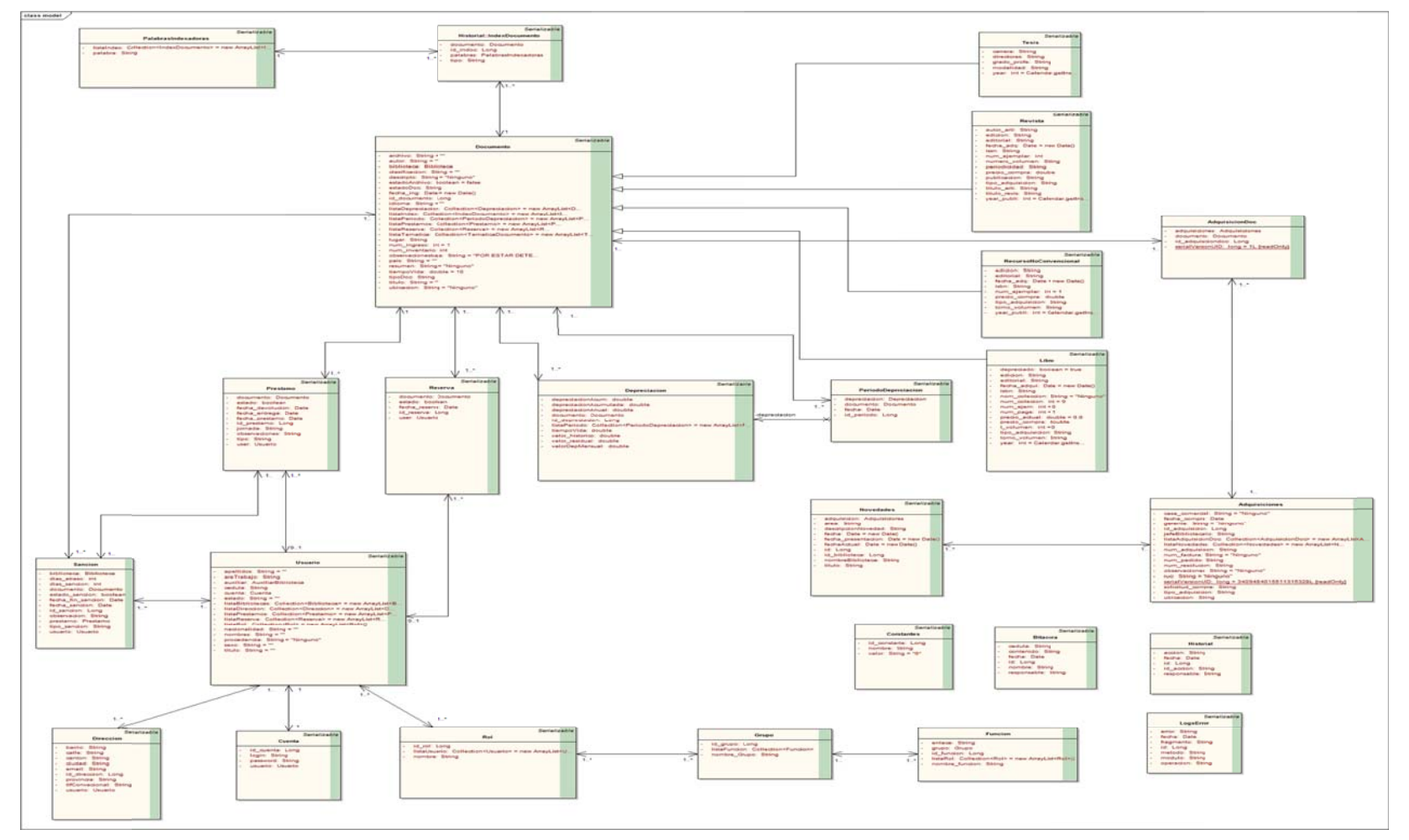

 **Sistema S** **a de Administracióión Bibliotecario**

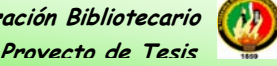

## **6.2.4.33. DIAGRAMAA DE CLASES**

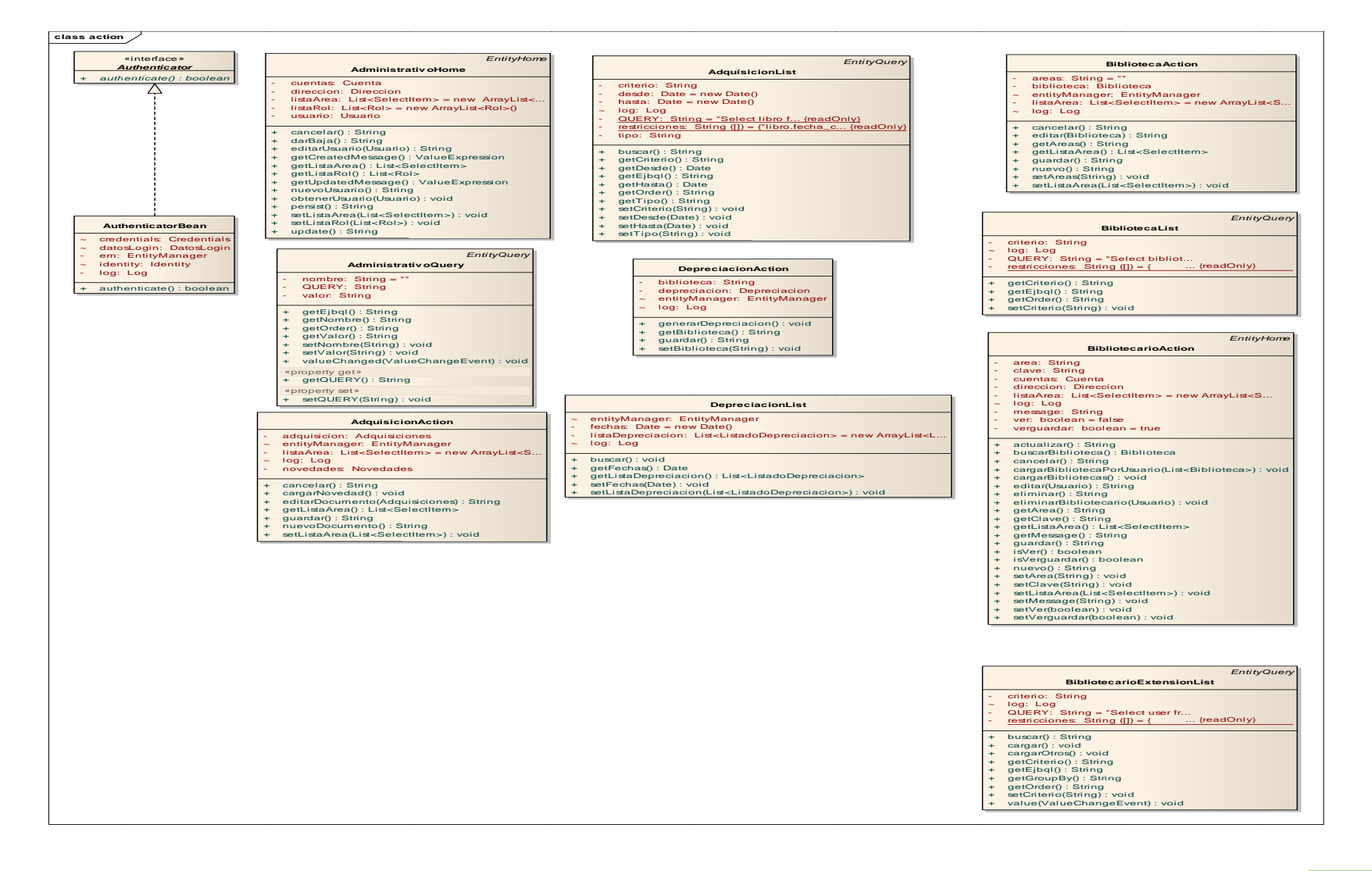

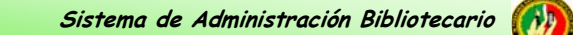

**Proy oyecto de Tesis**

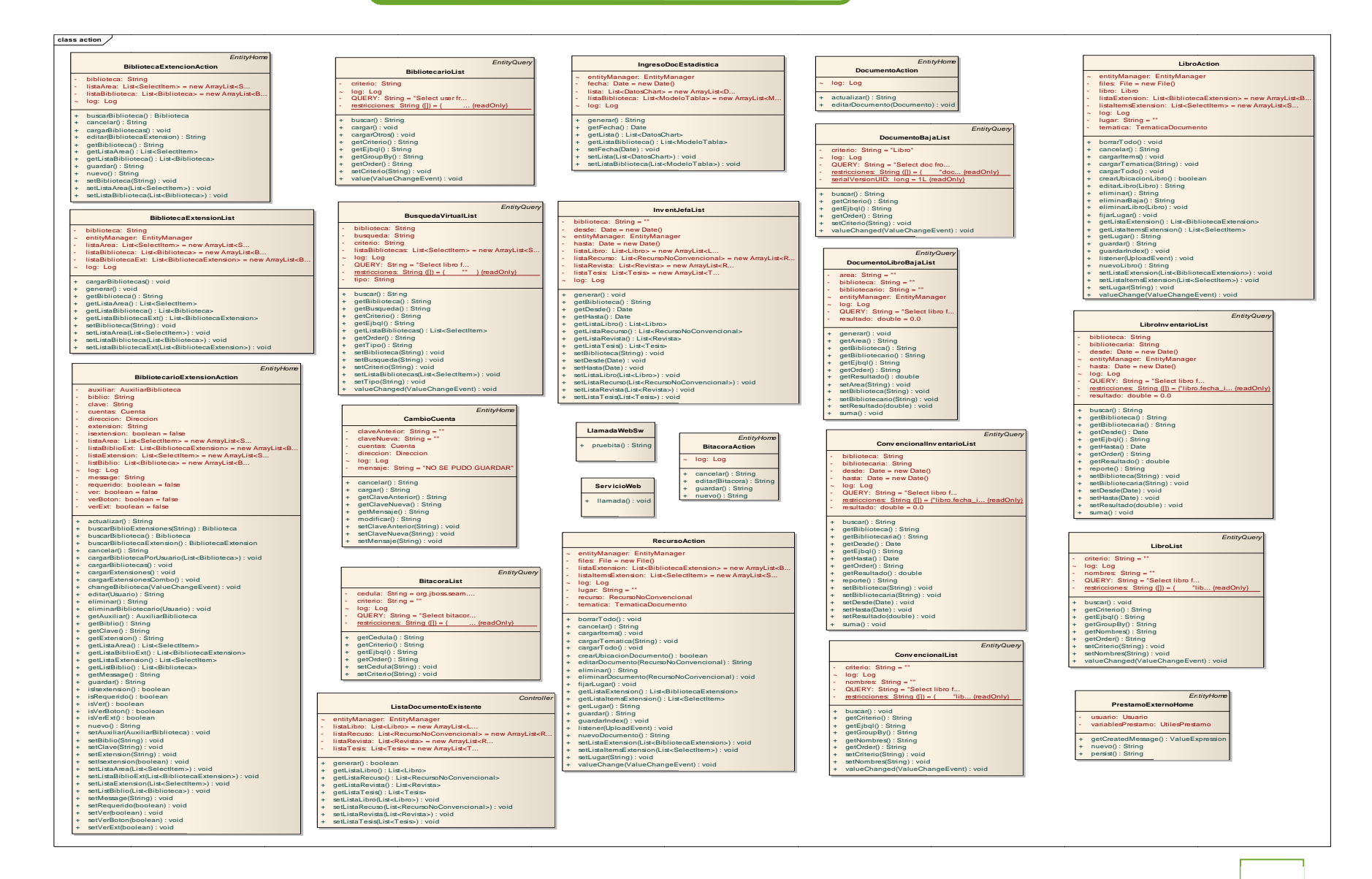

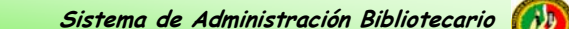

**Proy oyecto de Tesis**

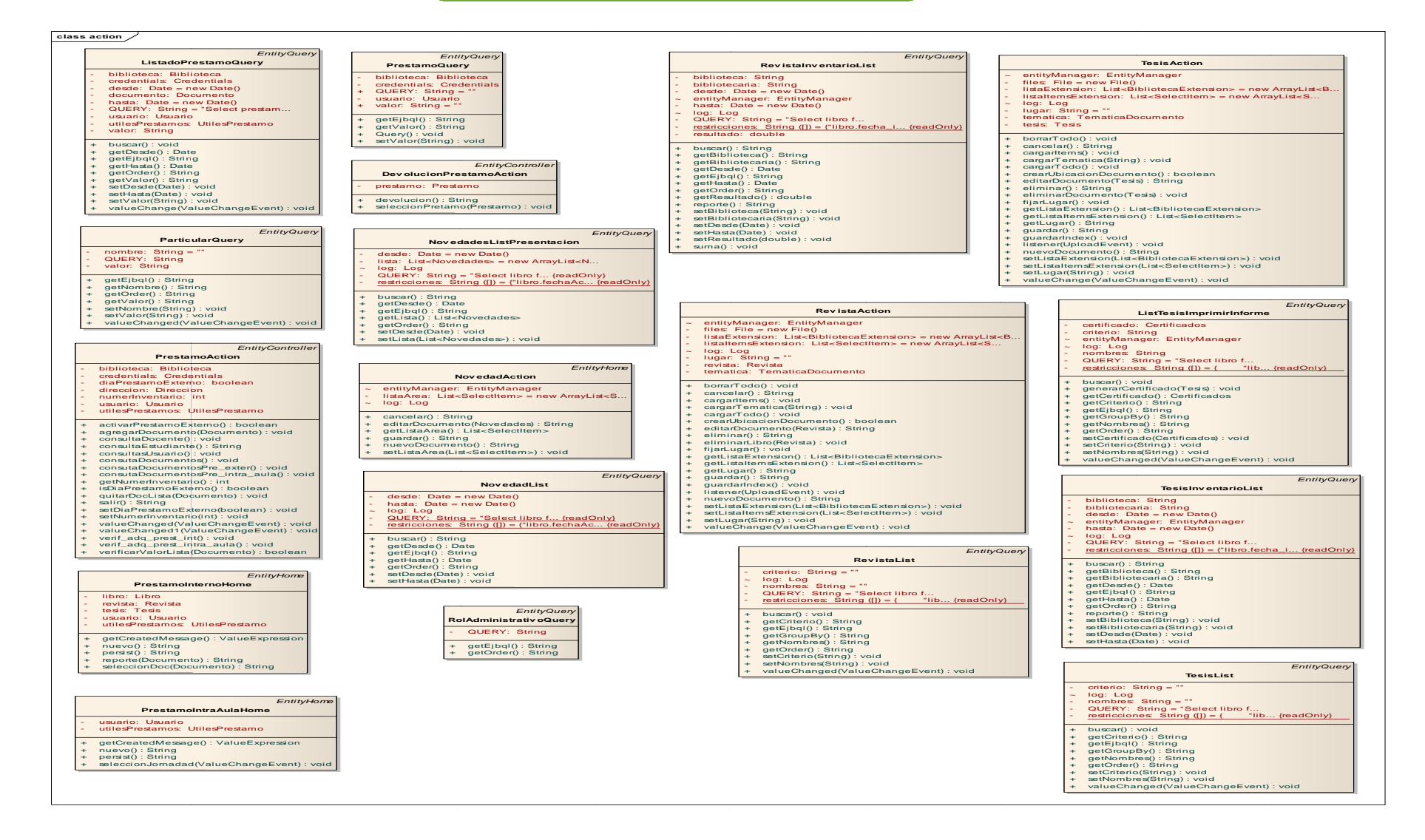

### **Sistema**   **a de Administració ión Bibliotecario**

**Proy oyecto de Tesis**

 $\mathbf{a}$ 

#### **class co mponentes**

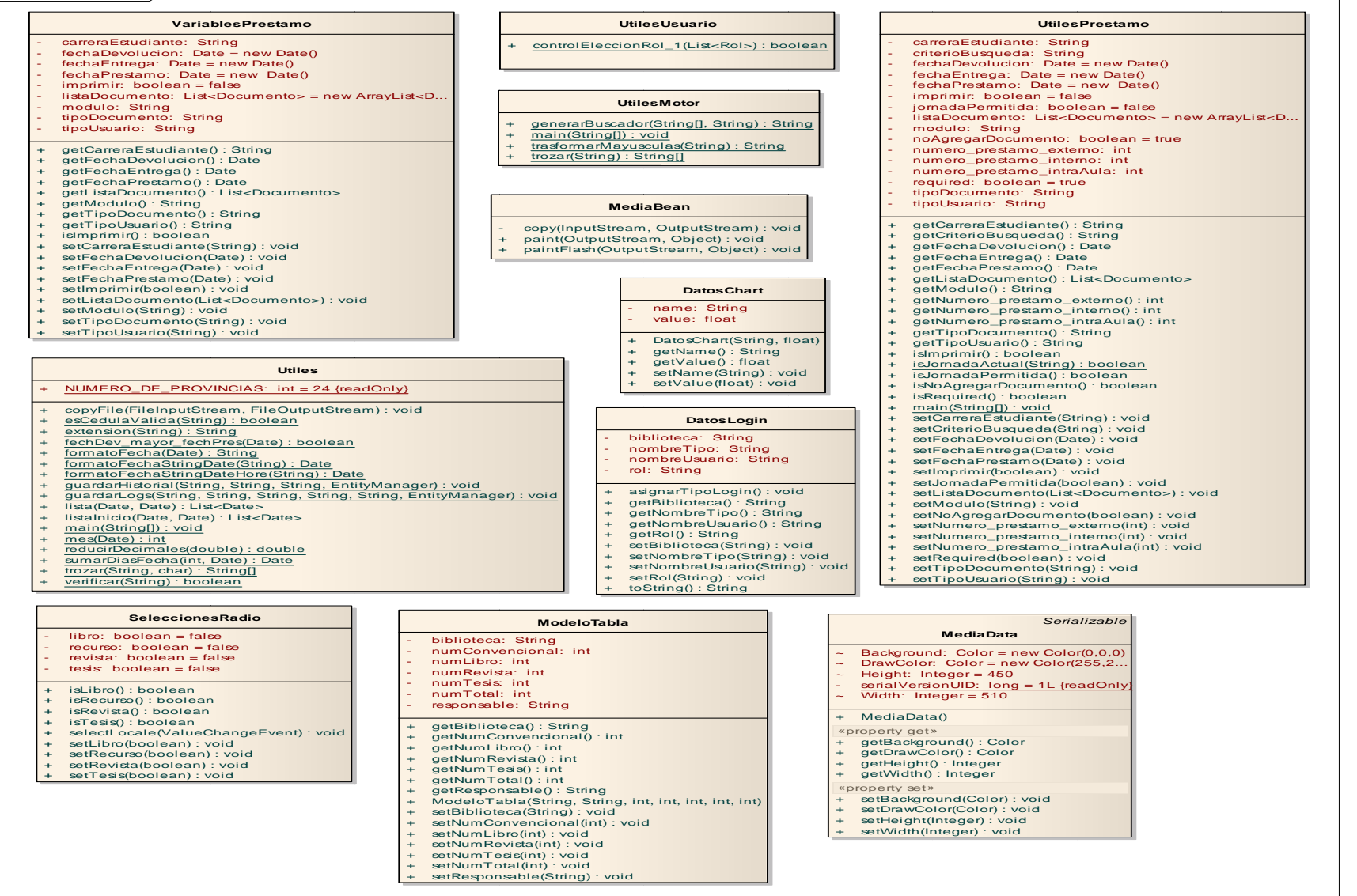

### **Sistema a de Administracióión Bibliotecario**

**Proy oyecto de Tesis**

#### **class coomponentes**

- - - - -  $\pm$ + + + + + + + + + + + + +

#### **ListadoDDepreciacion** area: String biblioteca: String numTotalLibros: int valorDepMensual: doublevalorDepreciacion A Acumulada: double valorRealTotal: doublegetArea() : String **Lista adosComponentes** listaidiomas: List<SelectItem> = new ArrayList<S... listapaises: List<SelectItem> = new ArrayList<S... listaPeriocida: List<SelectItem> = new AArrayList<S... listatipoAdquisicion: List<SelectItem> = new ArrayList<S... listatipoMadalida: List<SelectItem> = new ArrayList<S... getIdiomas() : void getListaidiomas() : L ist<SelectItem> getListaPaises() : void getListapaises() : List<SelectItem> getListaPeriocida() : List<SelectItem>。<br>getListatipoAdquisicion() : List<SelectItem> getListatipoMadalida() : List<SelectItem> ListadosComponente es() main(String[]) : void setListaidiomas(List< <SelectItem>) : void setListapaises(List<S SelectItem>) : void setListaPeriocida(List<SelectItem>) : void getListatipoMadailda() : List<SelectItem><br>ListatioSComponentes()<br>setListatidiomas(List<SelectItem>) : void<br>setListatidiomas(List<SelectItem>) : void<br>setListapaises(List<SelectItem>) : void<br>setListatipoAdquisicion(List<Sele setListatipoMadalida a(List<SelectItem>) : void- apellidos\_nombres: String - area: String - c carrera: String - c cuerpo: String - f echa: String - lugarProcedencia: String - modalidad: String **CertificadossFile**archivo: java.io.File data: byte ([]) length: long mime: String Name: String + getArchivo() : j java.io.File + getData() : byt e[] + getLength() : l ong + getMime(): String + setArchivo(java a.io.File) : void + setData(byte[]) ) : void + setLength(long g) : void + setMime(String g) : void «property get» + getName(): String «property set» + setName(Strin g) : void **e**<br>(b)<br>(b)<br>(b)<br>(d)<br>(d) in the space of the space of the space of the space<br>of the space of the space of the space<br>(c) is tring<br>(c) is tring<br>(c) in the space of the space of the space<br>(c) in the space of the space of the s

+ +

- - - - - -

- + getBiblioteca() : Str ring getNumTotalLibros() : int
- + getValorDepMensua al() : double
- + getValorDepreciacionAcumulada() : double
- + getValorRealTotal( ) : double
- + setArea(String) : void
- + setBiblioteca(String) : void
- + setNumTotalLibros(int) : void
- 
- + + setValorDepMensua al(double) : void setValorDepreciacionAcumulada(double) : void
- + setValorRealTotal(d double) : void

#### **FileUplo oadBean**

- autoUpload: boole ean = false
- files: ArrayList<File> = new ArrayList<F.
- uploadsAvailable: int = 1
- useFlash: boolean = false
- + clearUploadData() : String
- + FileUploadBean()
- + getFiles() : ArrayList<File>
- + getSize() : int
- + getTimeStamp() : l ong
- + getUploadsAvailab le() : int
- + isAutoUpload() : boolean
- + isUseFlash() : boolean
- + listener(UploadEvent) : void
- + paint(OutputStream, Object) : void setAutoUpload(boolean) : void
- +
- + + setFiles(ArrayList<F File>) : void setUploadsAvailabl le(int) : void
- + setUseFlash(boolea an) : void

- referencia: String
- responsable: String
- titulo: String
- + g getApellidos\_nombre s() : String
- + g getArea() : String
- + g getCarrera() : String
- + g getCuerpo() : String
- + g getFecha() : String
- + g getLugarProcedencia () : String
- + g getModalidad() : Strin ng
- + g getReferencia() : Strin ng
- + g getResponsable() : St ring
- + g getTitulo() : String
- + setApellidos\_nombres(String): void + setArea(String) : void
- + setCarrera(String) : void
- + setCuerpo(String) : void
- + s setFecha(String) : void + setFecha(String) : void<br>+ setLugarProcedencia(String) : void
- 
- + ssetModalidad(String) : void+ setReferencia(String) : void
- + setResponsable(String) : void

#### + setTitulo(String) : void

### + *multi (int, int) : int* + *sga A AcadArancelinfo(Strin ng, String) : String* + *sga AAcadCarrerainfo(String g, String) : String* + *sga AAcadModuloinfo(Strin g, String) : String* + *sga A AcadParaleloHs(String g, String) : String* + *sga A AcadParaleloinfo(Strin ng, String) : String* «interface» *WebServiceS G GAPortType*

- + *sga AAcadUserinfo(String, S String) : String*
- + *sga AAuthDocenteLogin(Str ring, String, String) : String*
- 
- + *sga A AuthUserExists(String, , String) : String*
- + *sga A AuthUserinfo(String, S String) : String*
- + *sga AAuthUserlist(String) : S String*
- + *sga AAuthUserLogin(String, , String, String) : Strin ng*
- + *sga D DocenteCarreras(Strin ng, String) : String*
- + *sga D DocenteInfo(String, St tring) : String*

### *Service*

#### **WebServ iceSGA**

- logger: Logger = Logger.getLogge... {readOnly}
- $\sim$  url: URL = null

**class webseervice**

- WEBSERVICESGA\_WSDL\_LOCATION: URL {readOnly}
- + getWebServiceSGAPortType(): WebServiceSGAPortType
- + WebServiceSGA(URL, QName)
- + WebbServiceSGA()

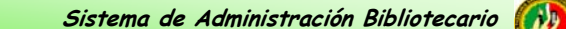

**Proy oyecto de Tesis**

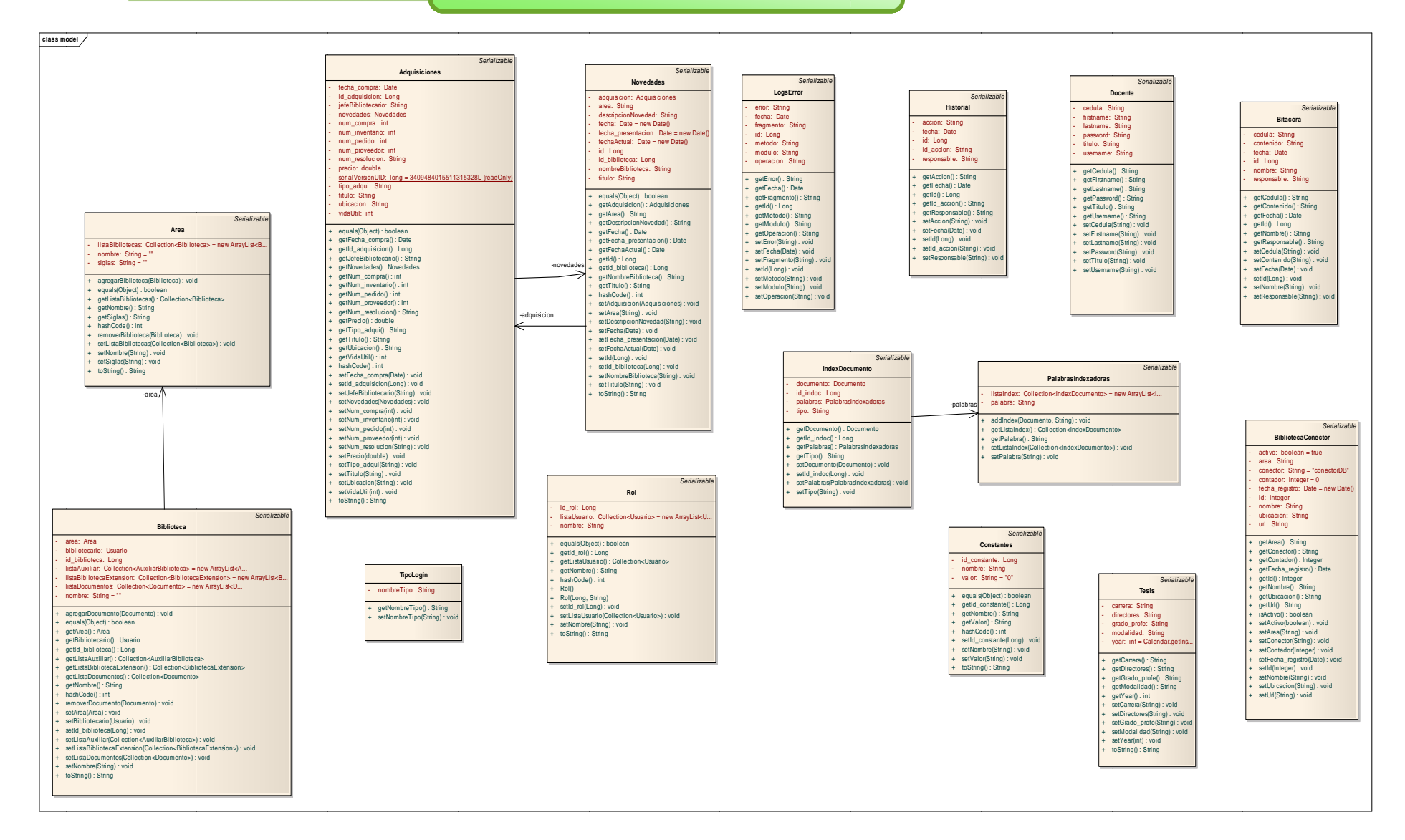

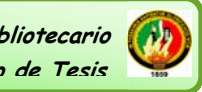

 **Sistema a de Administracióión Bibliotecario**

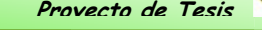

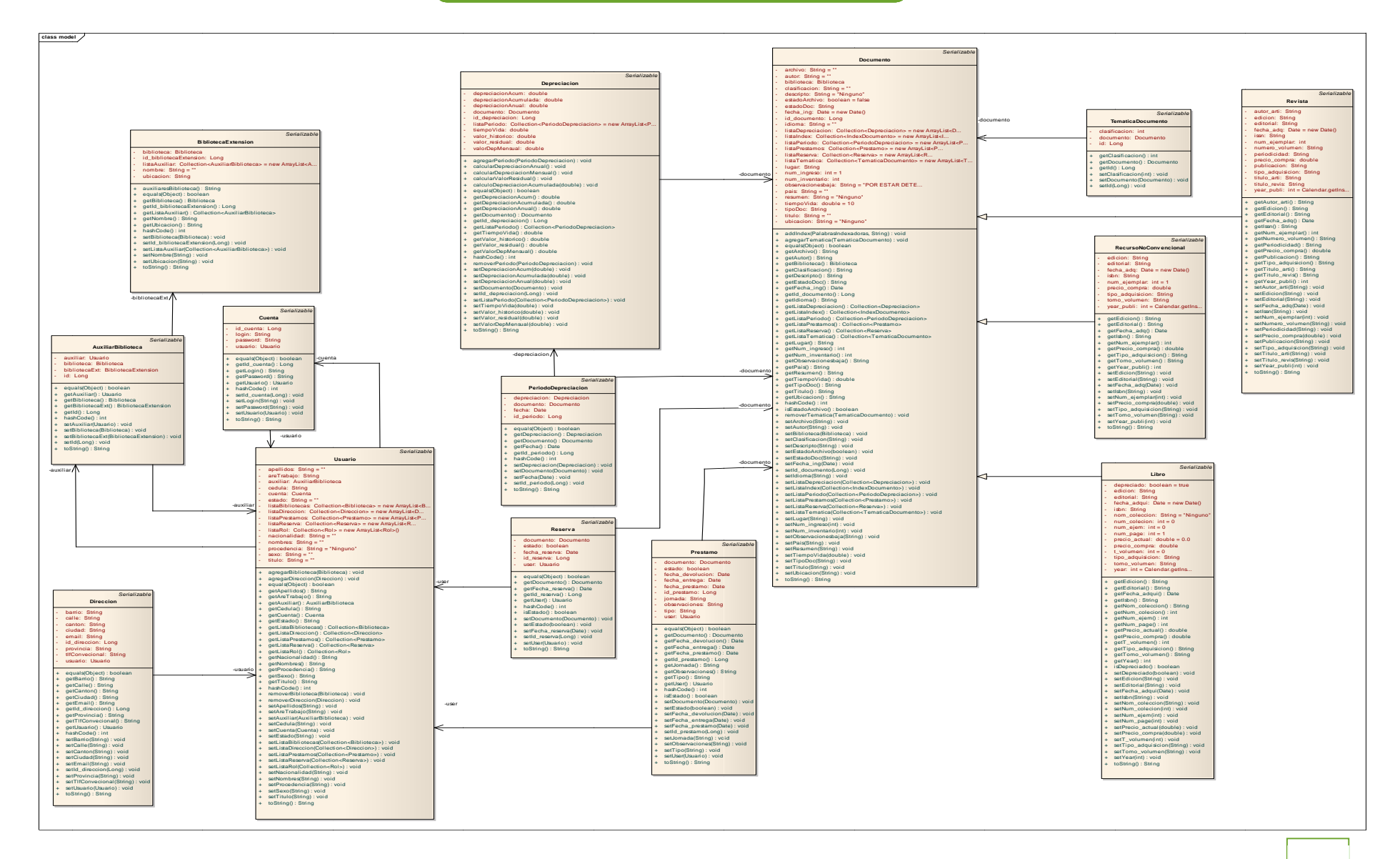

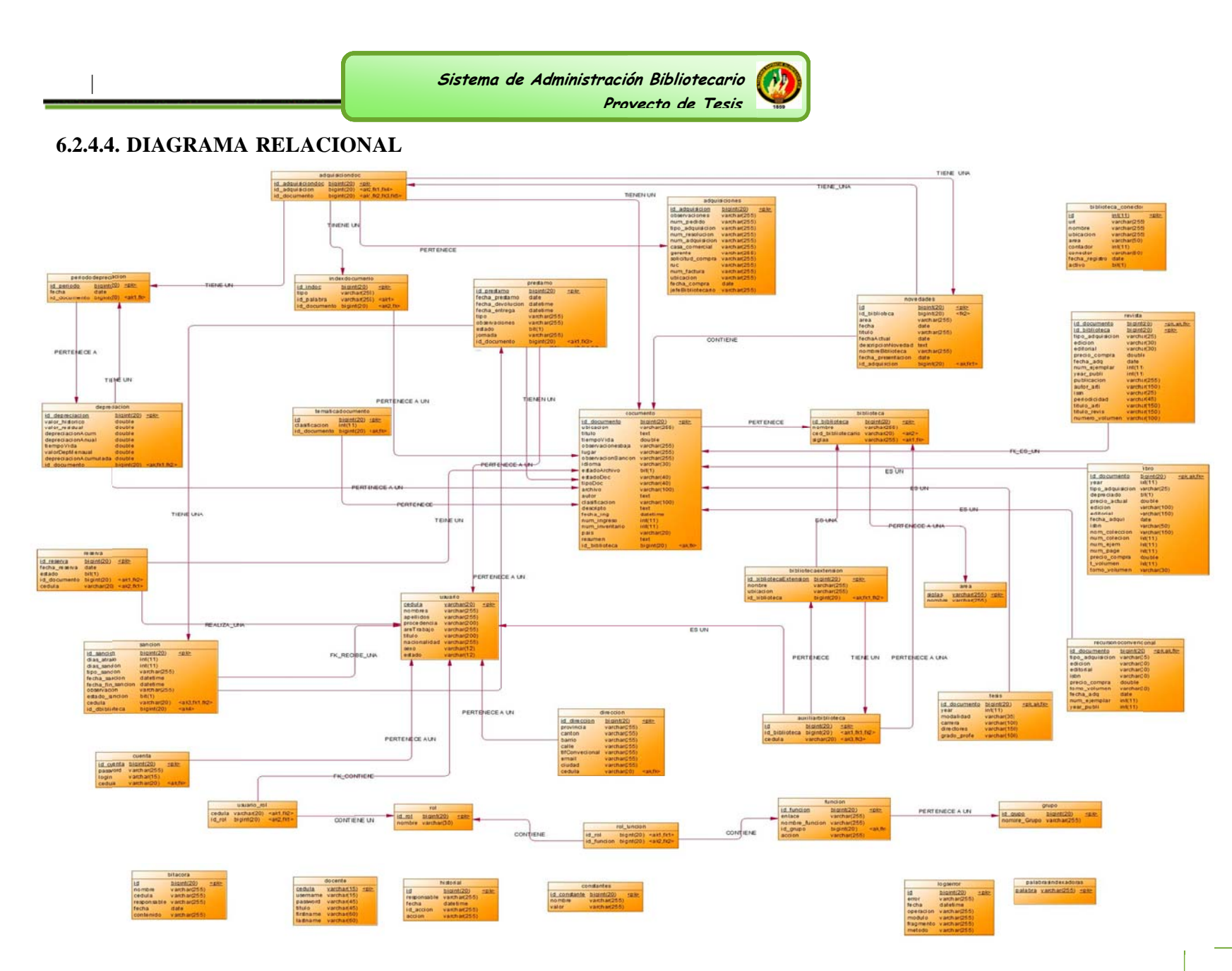

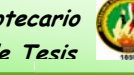

# 6.2.4.5. MODELO DE CASOS DE USO

# IDENTIFICACIÓN DE CASOS DE USO DE ALTO NIVEL

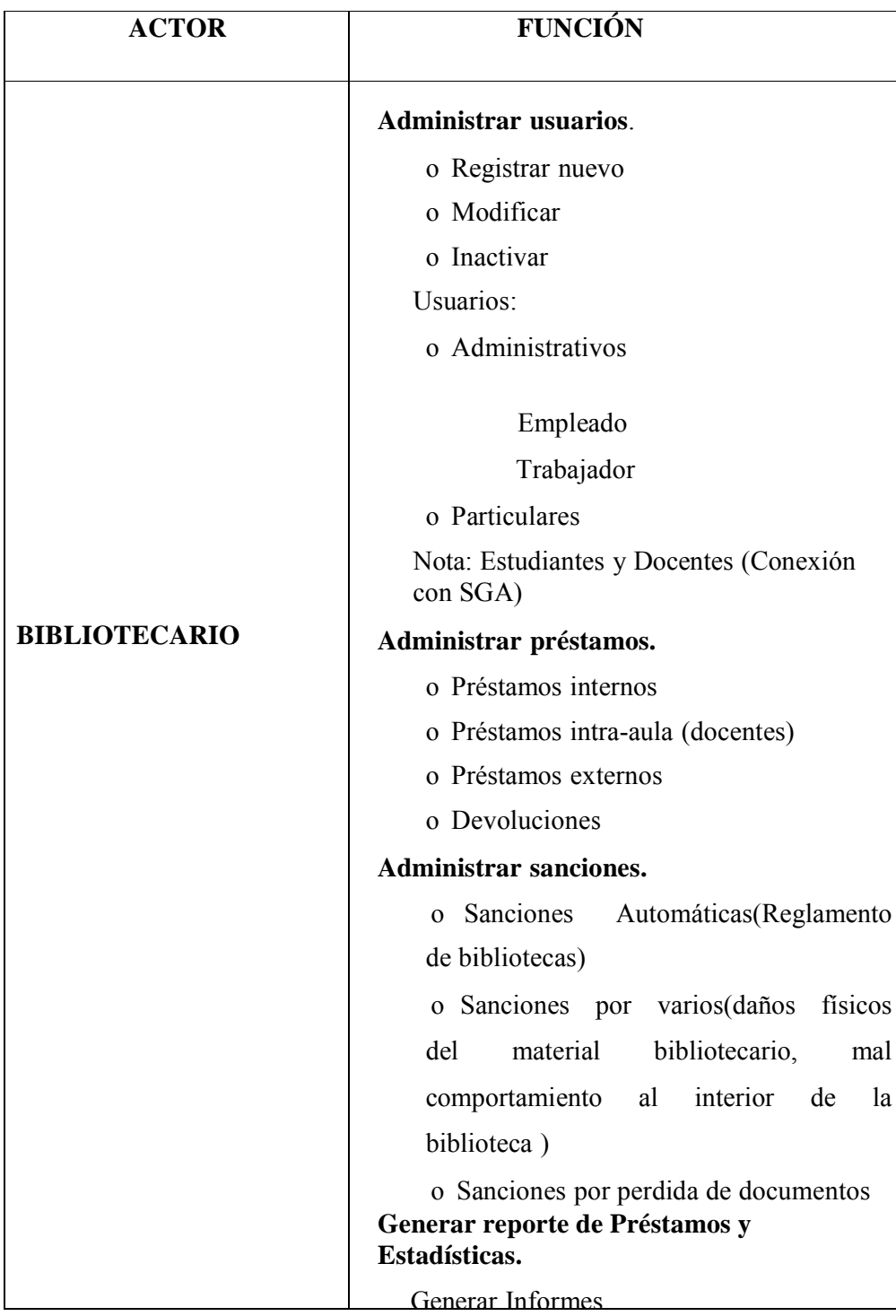

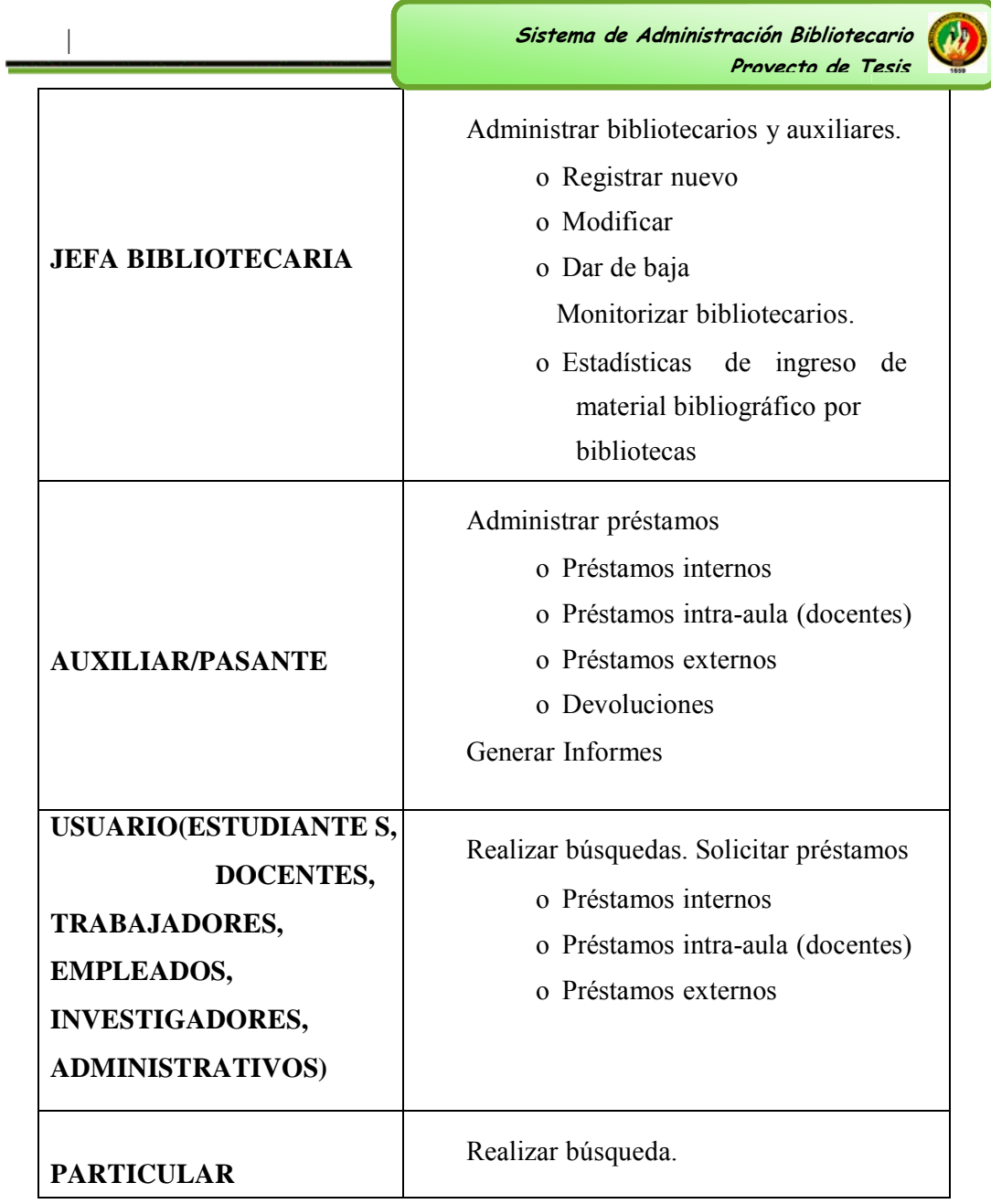

|                      | Sistema de Administración Bibliotecario<br>Provecto de Tesis                                                                                                    |
|----------------------|----------------------------------------------------------------------------------------------------|
| <b>ADMINISTRADOR</b> | Monitorear el sistema o Log de Errores o<br>Historial<br><b>Administrar usuarios.</b><br>o Registrar nuevo<br>o Modificar<br>o Inactivar<br><b>Administrar Grupo</b><br><b>Administrar funciones</b><br><b>Administrar roles</b><br>Administrativos<br>lefe bibliotecario<br>$\bullet$<br>BibliotecarioAuxiliar<br>$\bullet$<br>Empleados<br>$\bullet$ |
|                      | Trabajadores<br>$\bullet$<br>Particulares<br>Administrador<br>Investigadores<br>Pasantes<br>Configuración de accesos de usuario y<br>creación de menús                                                                                                    |

Tabla 8.19. Identificación De Casos De Uso De Alto Nivel

# **DIAGRAMA DE ACTORES**

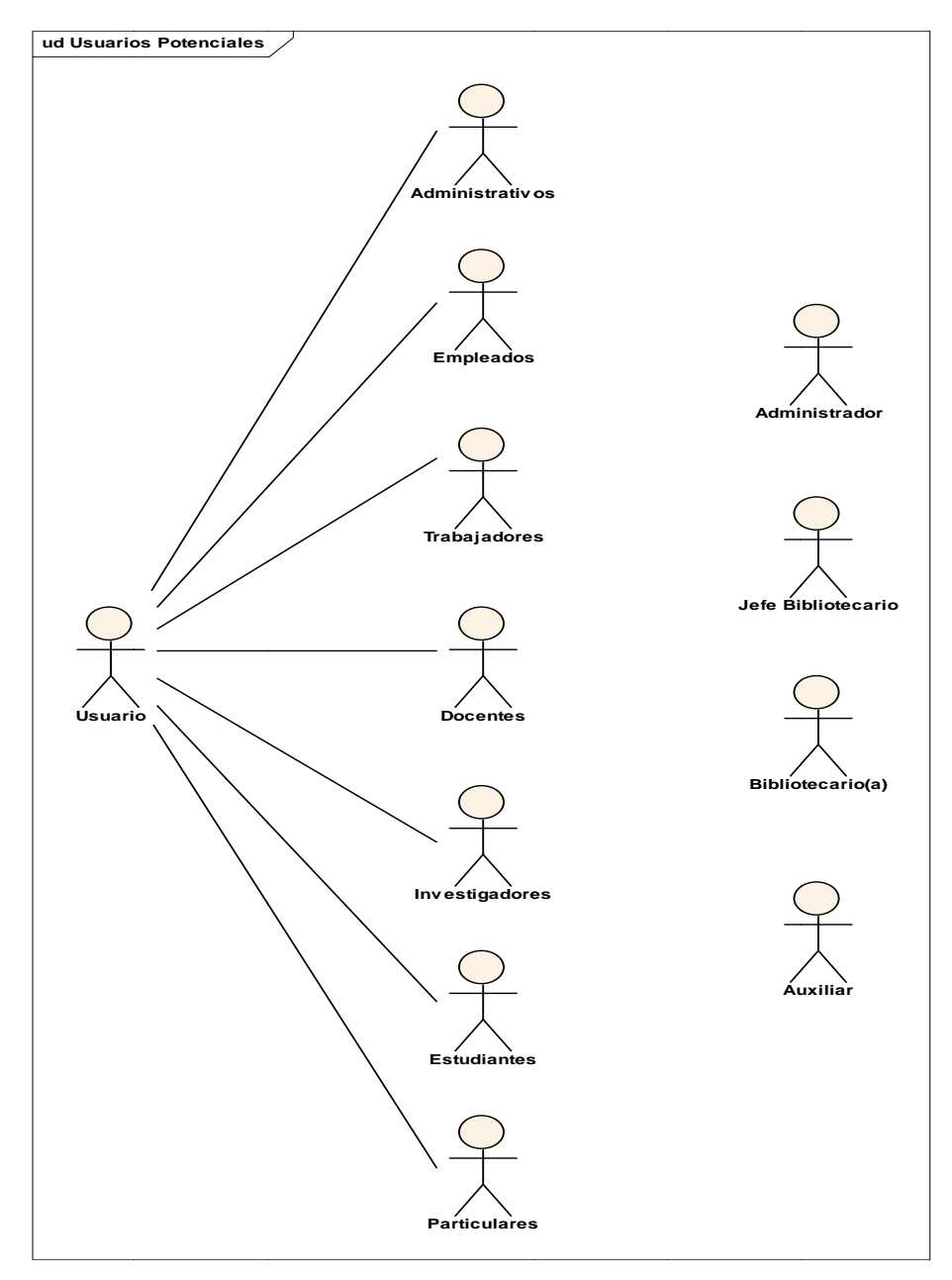

Figura 8.16 Diagrama de Actores

## **DIAGRA AMA DE CA ASOS DE USO**

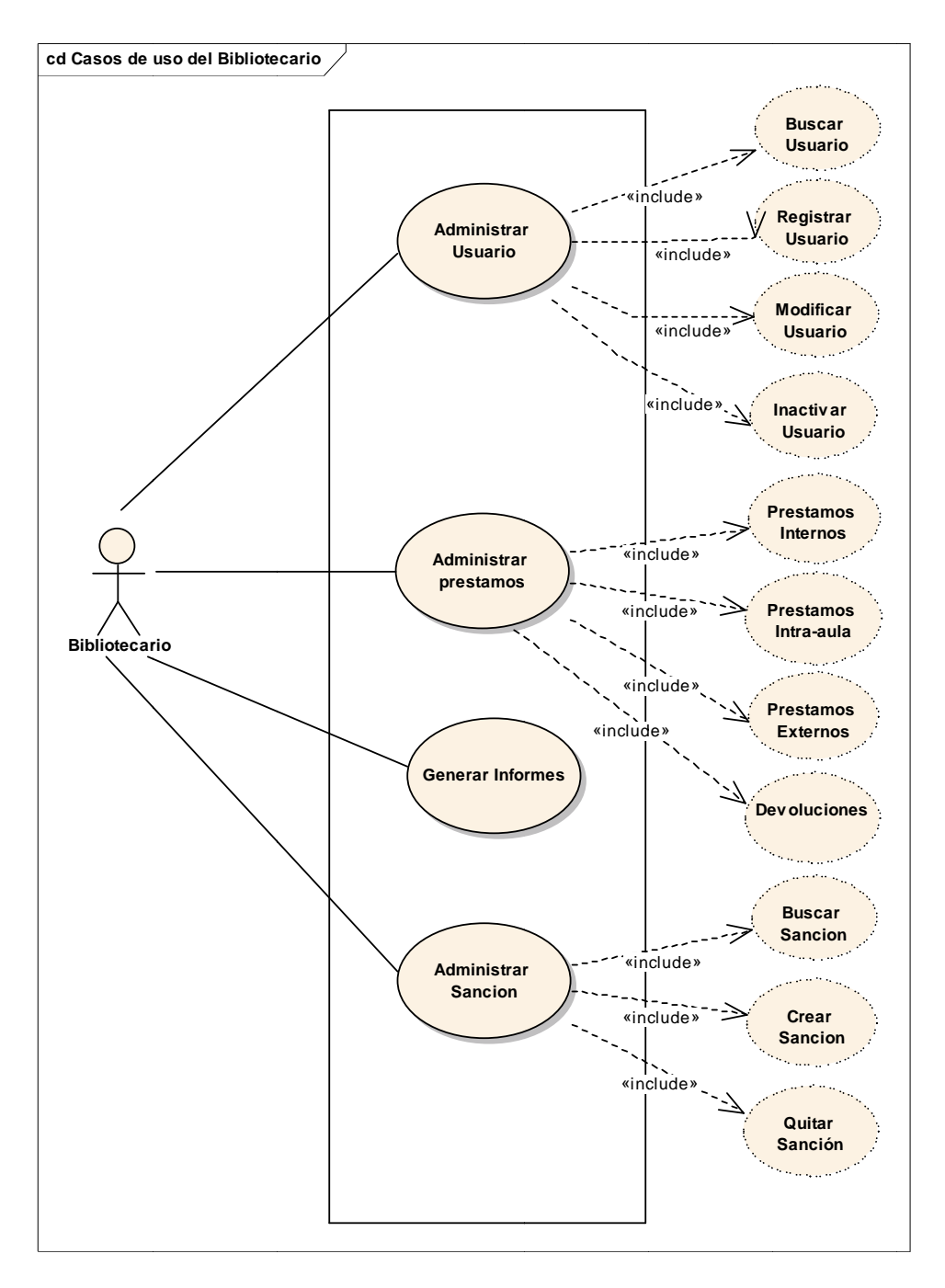

**Figura 8.17 Diagrama De Casos De Uso del bibliotecario** 

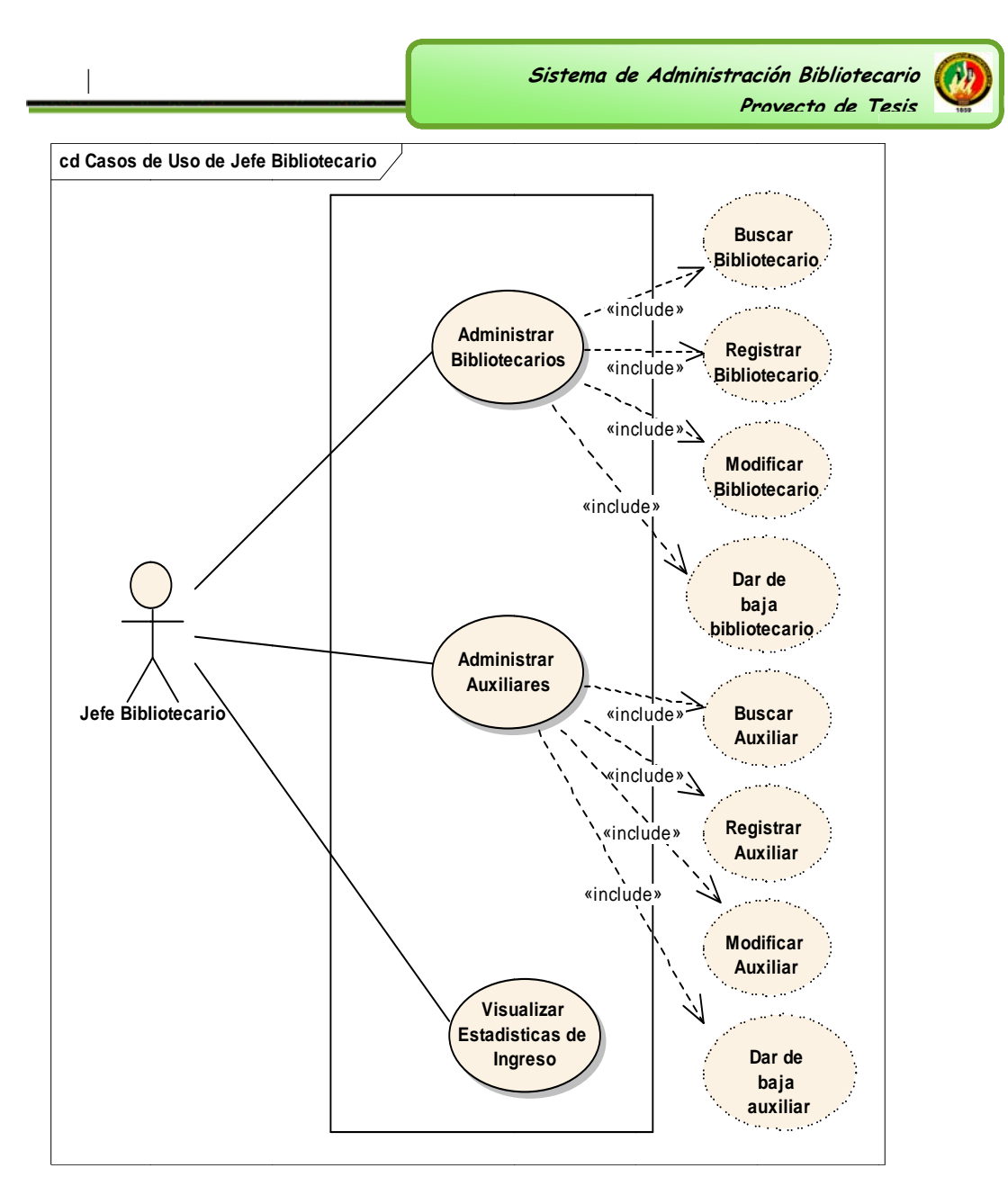

Figura 8.18 Diagrama De Casos De Uso del jefe bibliotecario

Sistema de Administración Bibliotecario Provecto de Tesis

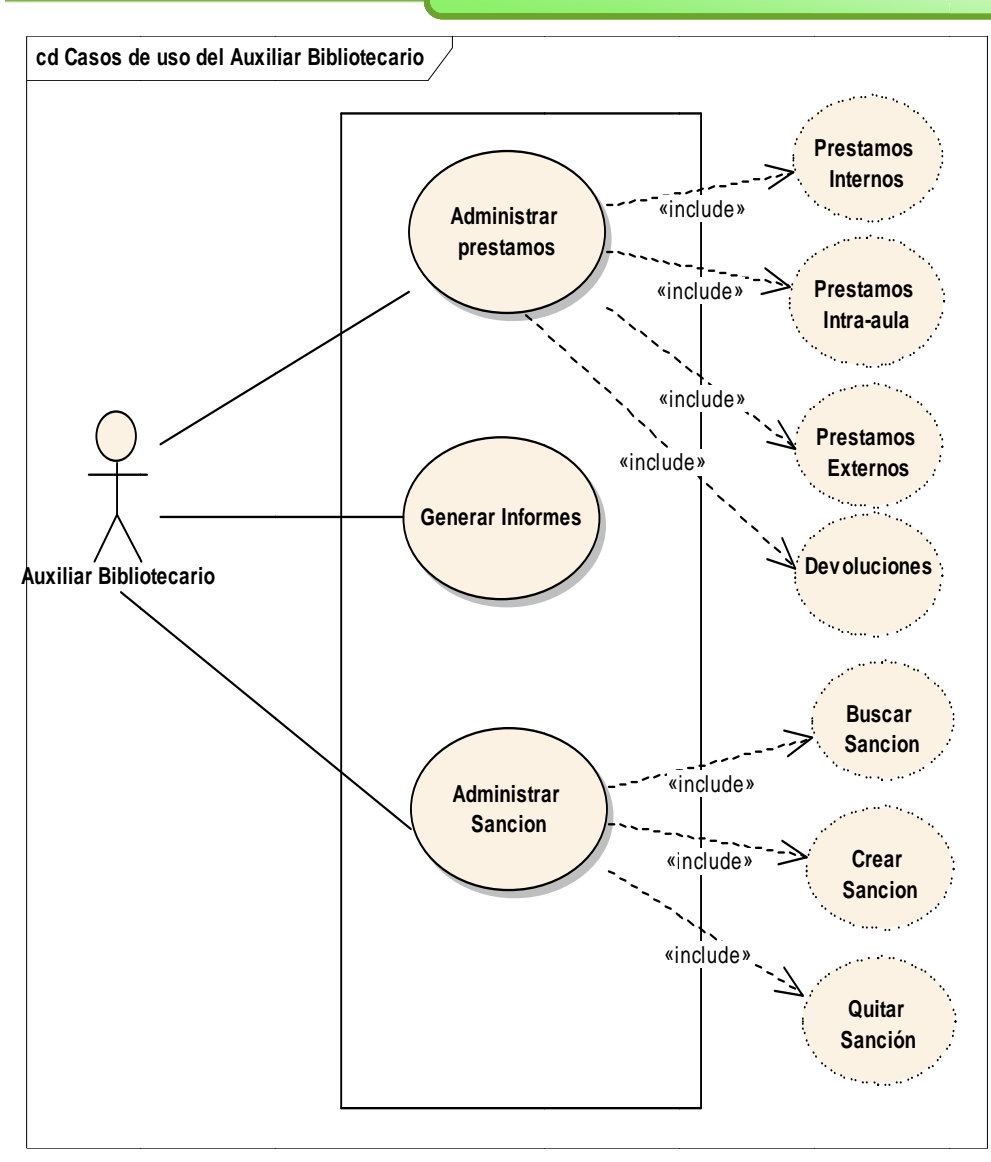

Figura 8.19 Diagrama De Casos De Uso del auxiliar bibliotecario

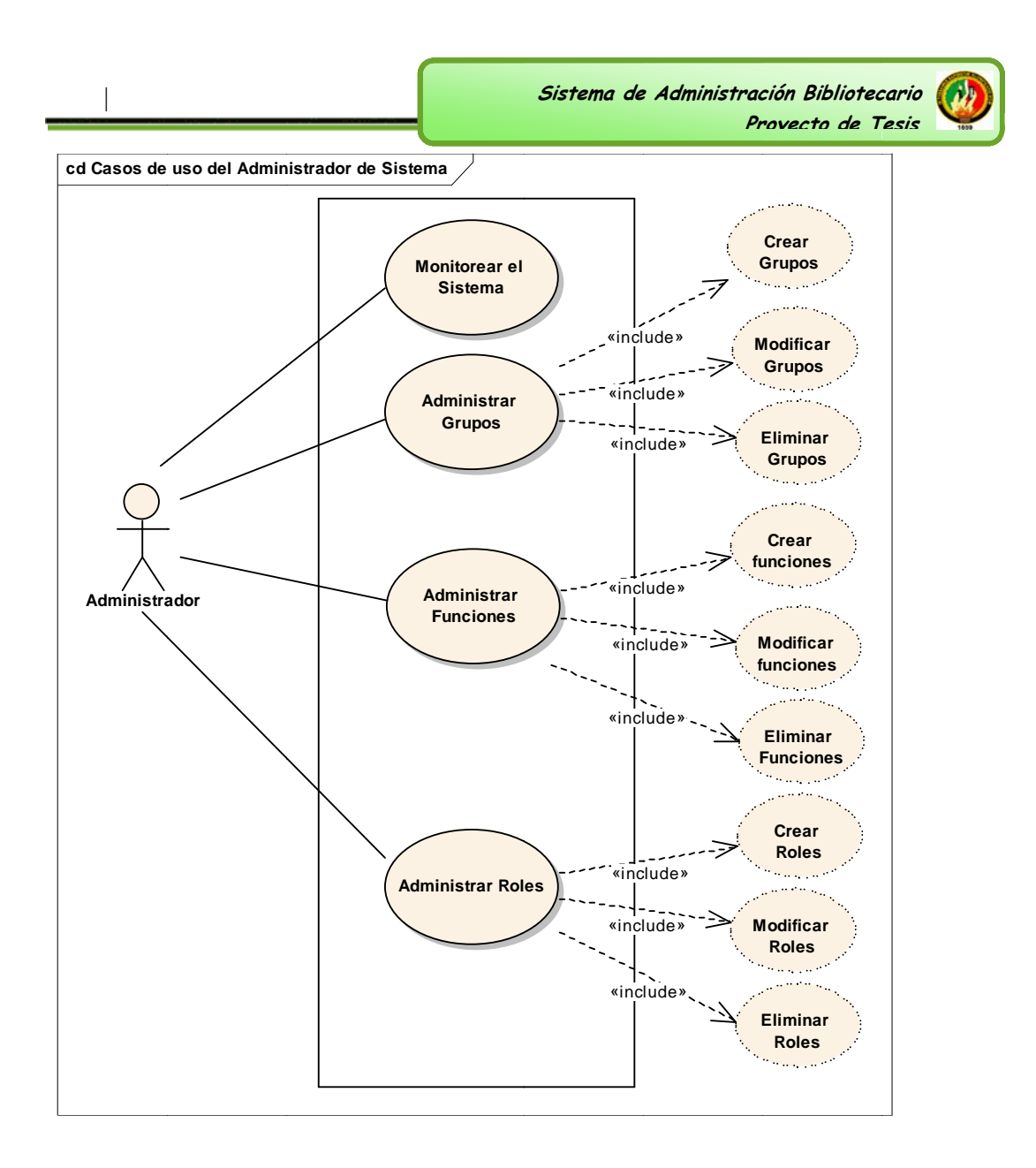

Figura 8.20 Diagrama De Casos De Uso del Administrador del sistema

### ANÁLISIS Y DISEÑO PRELIMINAR  $6.2.4.6.$

#### DESCRIPCIÓN DE CASOS DE USO  $\ddot{\phantom{0}}$

De acuerdo a los requerimientos especificados y los actores principales que intervienen en la ejecución del sistema; la administración de usuarios está determinada por: Jefe bibliotecario y Bibliotecarios.

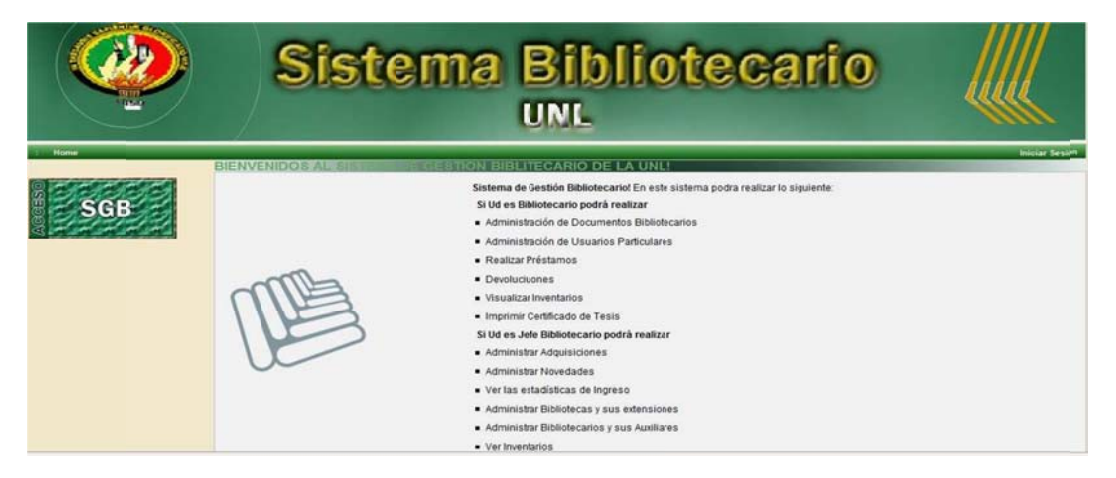

Figura 8.21 Página de Inicio

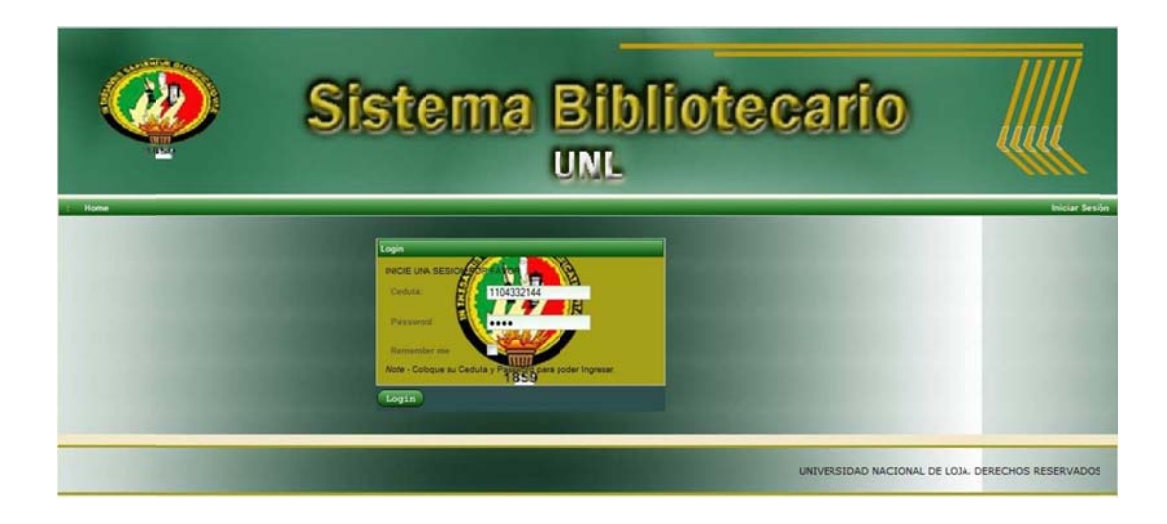

Figura 8.22 Login

Sistema de Administración Bibliotecario<br>Provecto de Tesis

 $\omega$ 

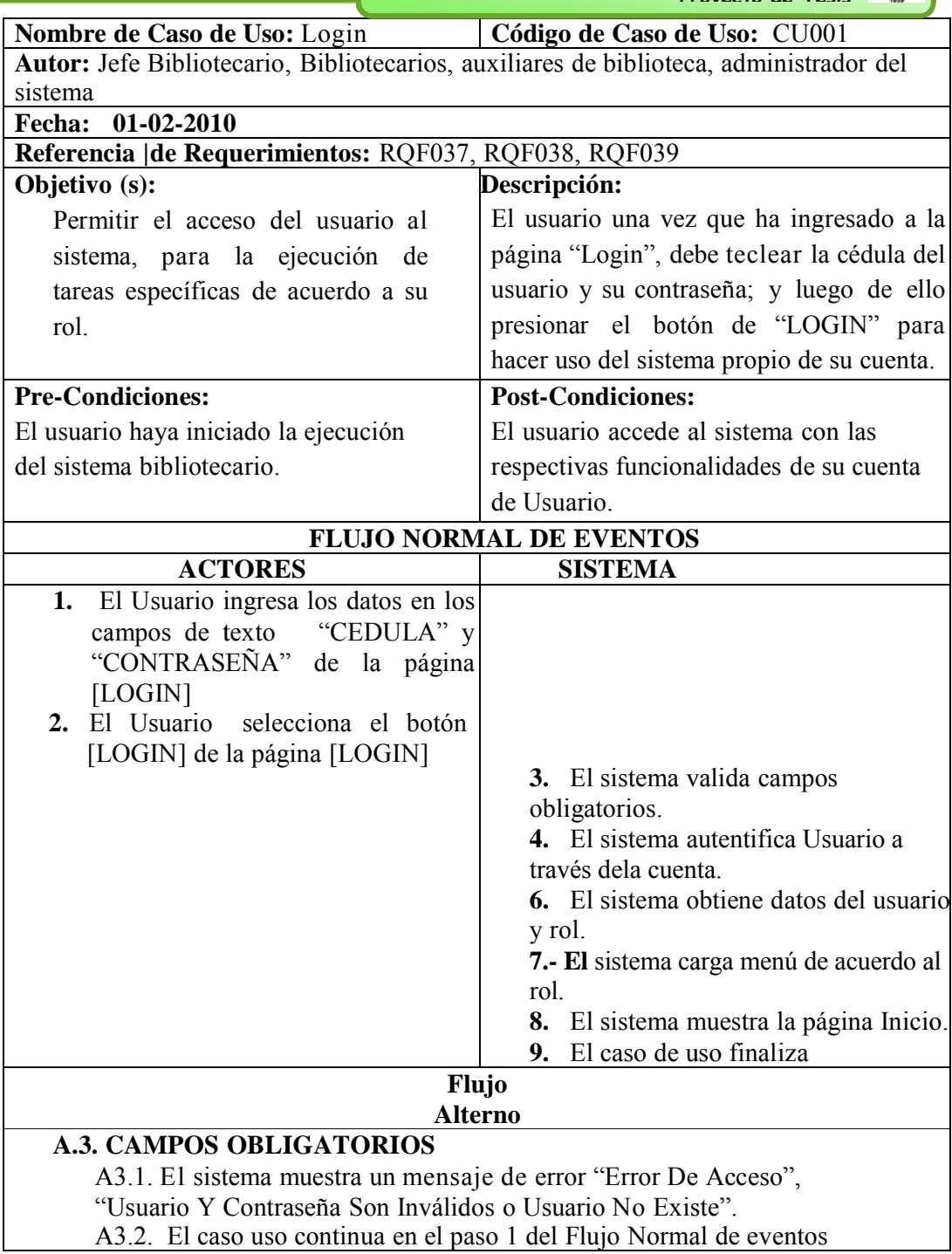

Tabla 8.20 Descripción de caso de uso Login.

# DIAGRAMA DE SECUENCIA:

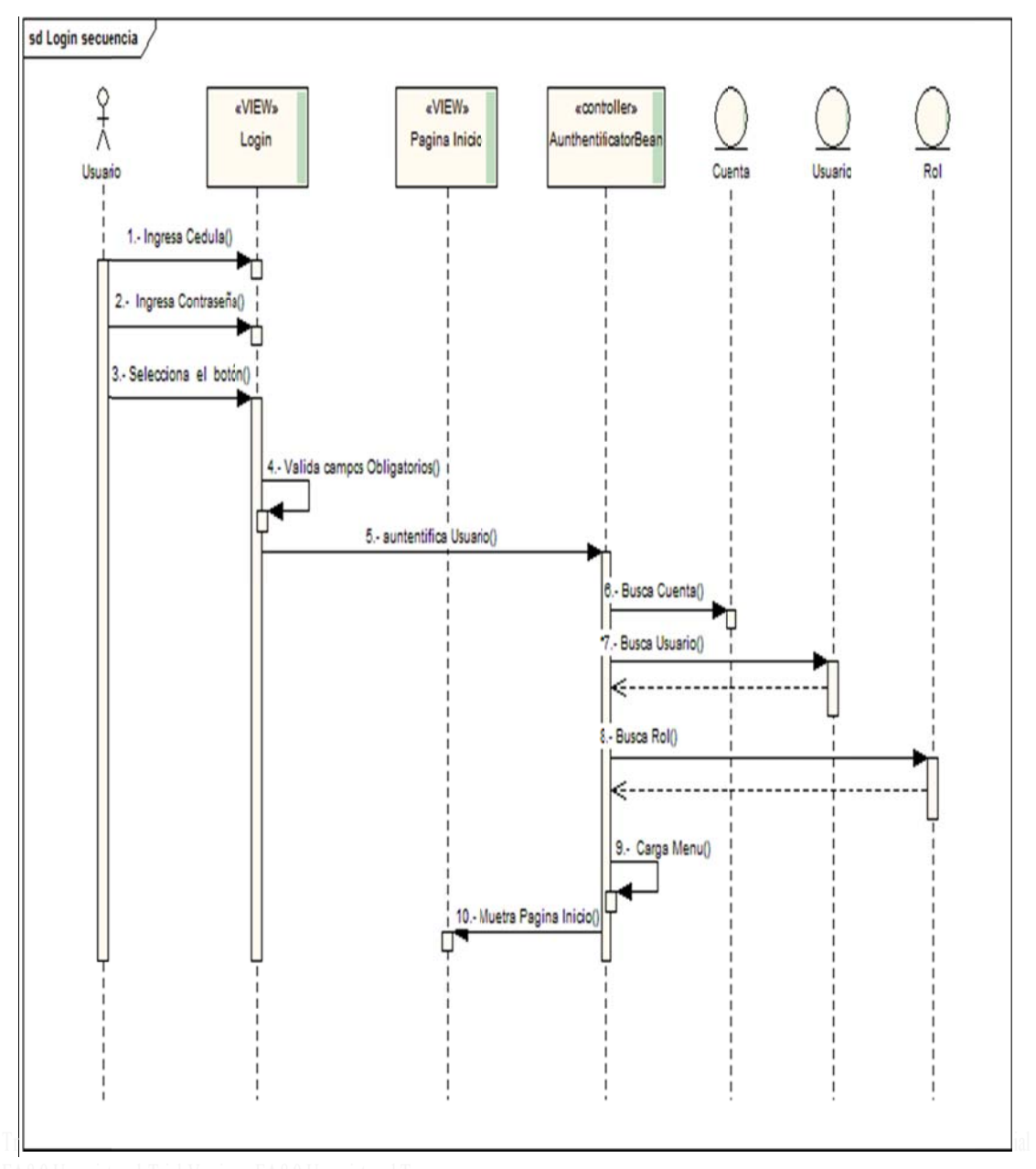

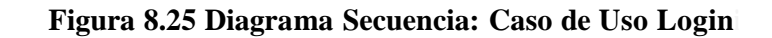
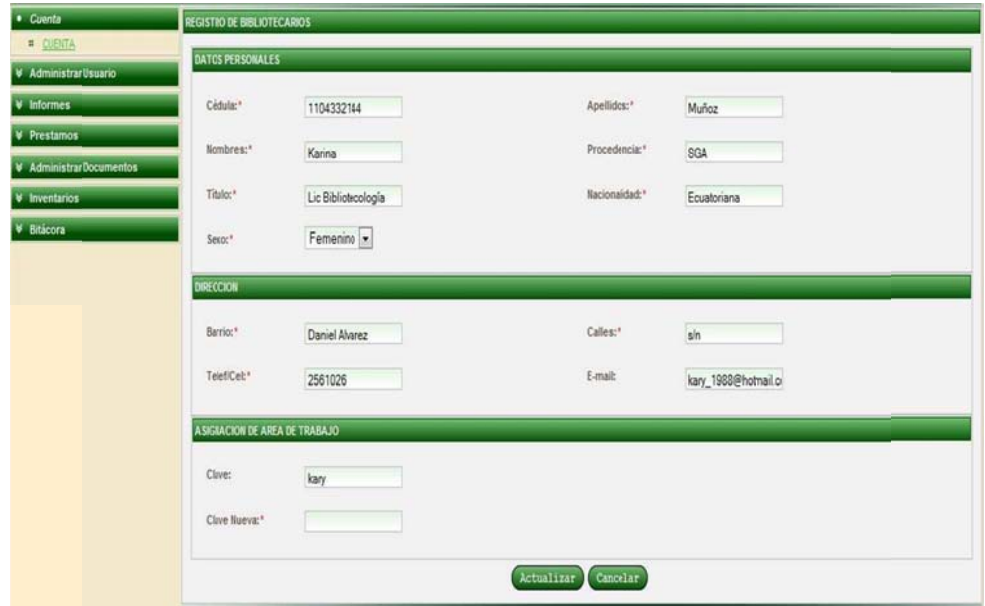

Figura 8.26. Pagina Cambio Clave

| Nombre de Caso de Uso: Cuenta                    | Código de Caso de Uso: CU015                |  |  |  |  |  |
|--------------------------------------------------|---------------------------------------------|--|--|--|--|--|
|                                                  |                                             |  |  |  |  |  |
| <b>Autor:</b> Jefe Bibliotecario y Bibliotecario |                                             |  |  |  |  |  |
| Fecha: 01-02-2010                                |                                             |  |  |  |  |  |
| Referencia de Requerimientos: RQF040             |                                             |  |  |  |  |  |
| Objetivo (s):                                    | Descripción:                                |  |  |  |  |  |
| Permitir al bibliotecario y Jefe                 | El bibliotecario selecciona la opción       |  |  |  |  |  |
| bibliotecario actualizar los datos               | "CUENTA" del menú principal del             |  |  |  |  |  |
| de su cuenta de usuario.                         | bibliotecario, llena los datos<br>los<br>en |  |  |  |  |  |
|                                                  | texto de<br>la<br>de<br>campos<br>página    |  |  |  |  |  |
|                                                  | "REGISTRO DE BIBLIOTECARIOS",               |  |  |  |  |  |
|                                                  | selecciona el botón "ACTUALIZAR" y          |  |  |  |  |  |
|                                                  | se guarda la información del usuario.       |  |  |  |  |  |
| <b>Pre-Condiciones:</b>                          | <b>Post-Condiciones:</b>                    |  |  |  |  |  |
| El bibliotecario haya iniciado                   | Se almacena los datos del                   |  |  |  |  |  |
| la ejecución del sistema                         | bibliotecario.                              |  |  |  |  |  |
| bibliotecario. El bibliotecario                  |                                             |  |  |  |  |  |
| seleccione la opción "cuenta".                   |                                             |  |  |  |  |  |
|                                                  | <b>FLUJO NORMAL DE EVENTOS</b>              |  |  |  |  |  |
| <b>ACTORES</b>                                   | <b>SISTEMA</b>                              |  |  |  |  |  |
| bibliotecario llena todos<br>$\mathbf{1}$<br>El  |                                             |  |  |  |  |  |
| los campos de textos de la                       |                                             |  |  |  |  |  |
| página [Cambio clave]                            |                                             |  |  |  |  |  |

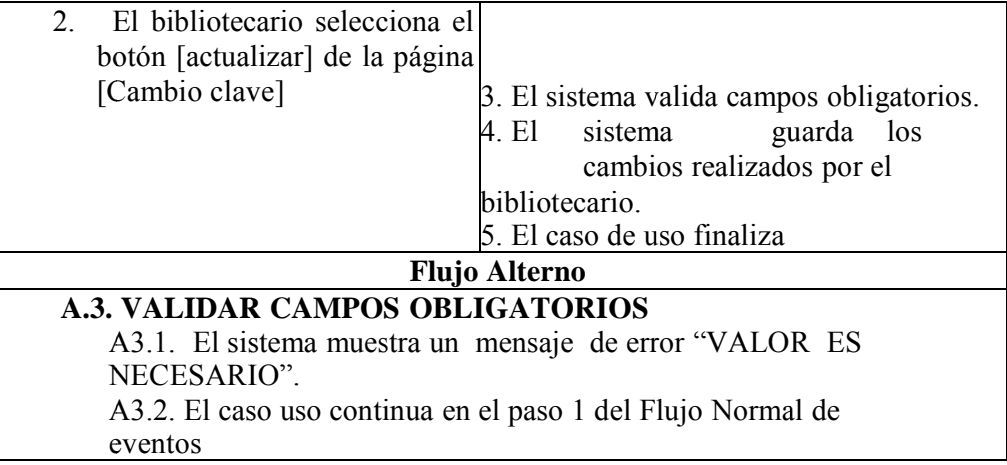

# Tabla 8.21. Pagina Cambio Clave

## **DIAGRAMA DE SECUENCIA:**

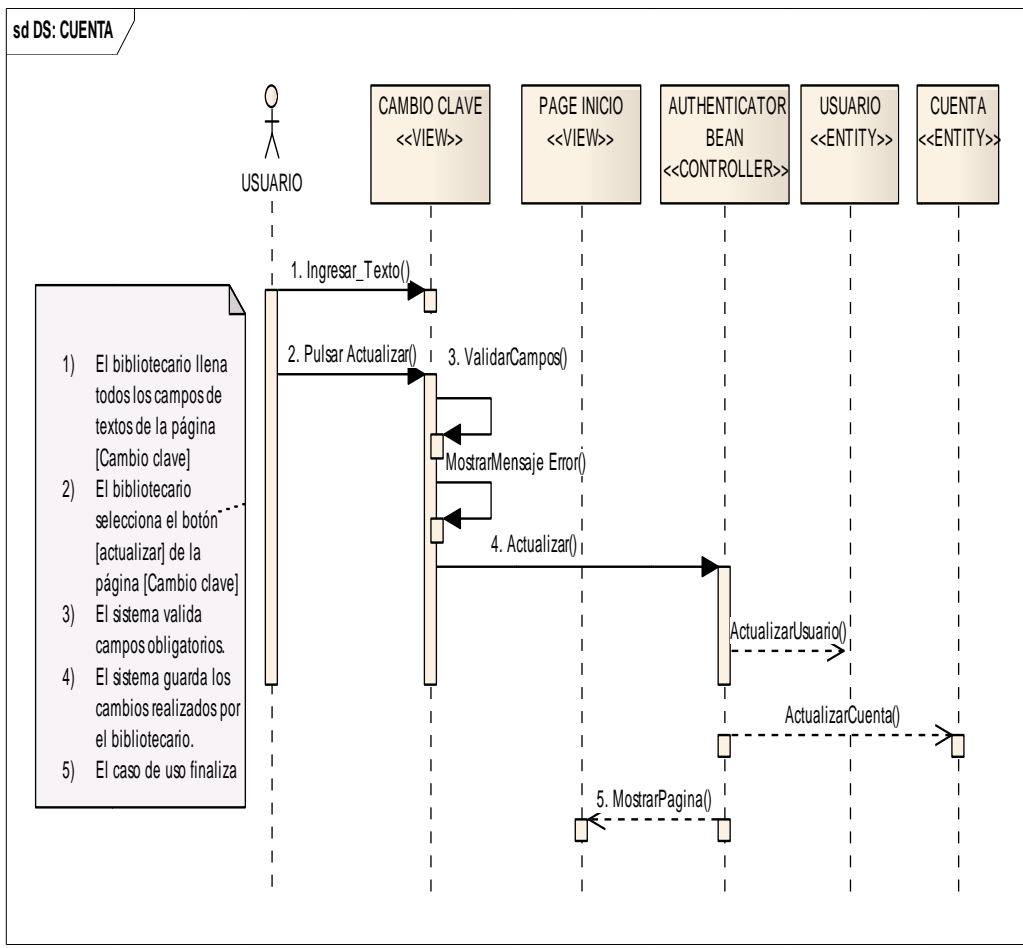

Figura 8.29 Diagrama de secuencia: Caso de uso Cuenta

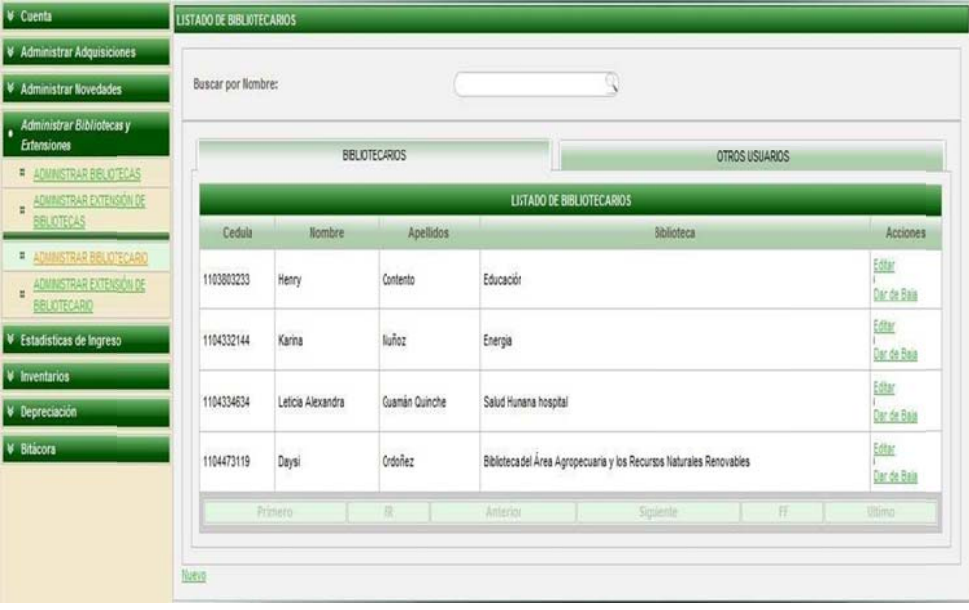

# **JEFE BIBLIOTECARIO**

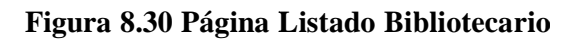

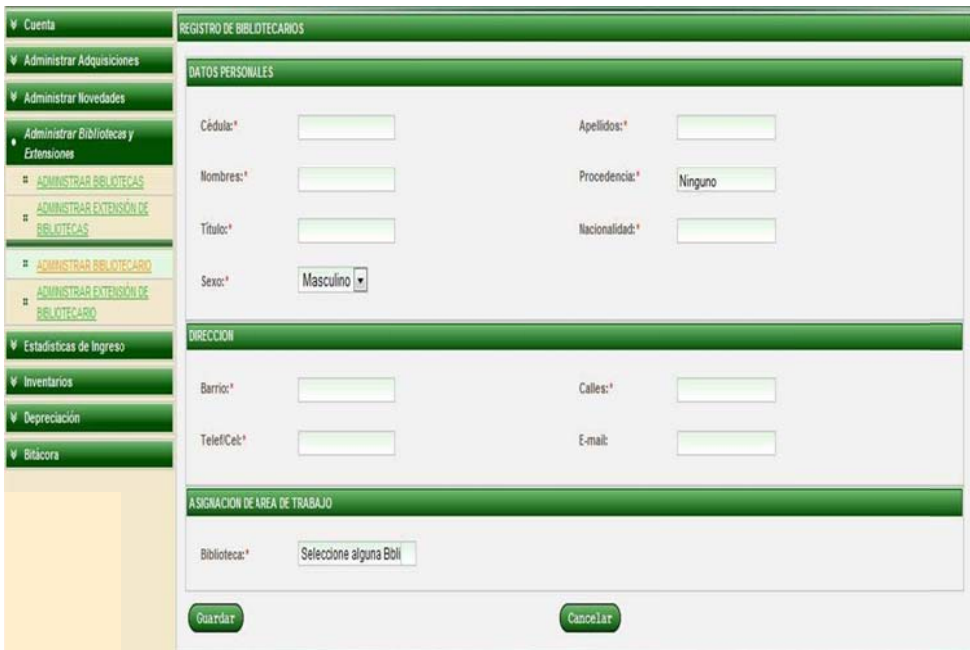

Figura 8.31 Página Bibliotecario

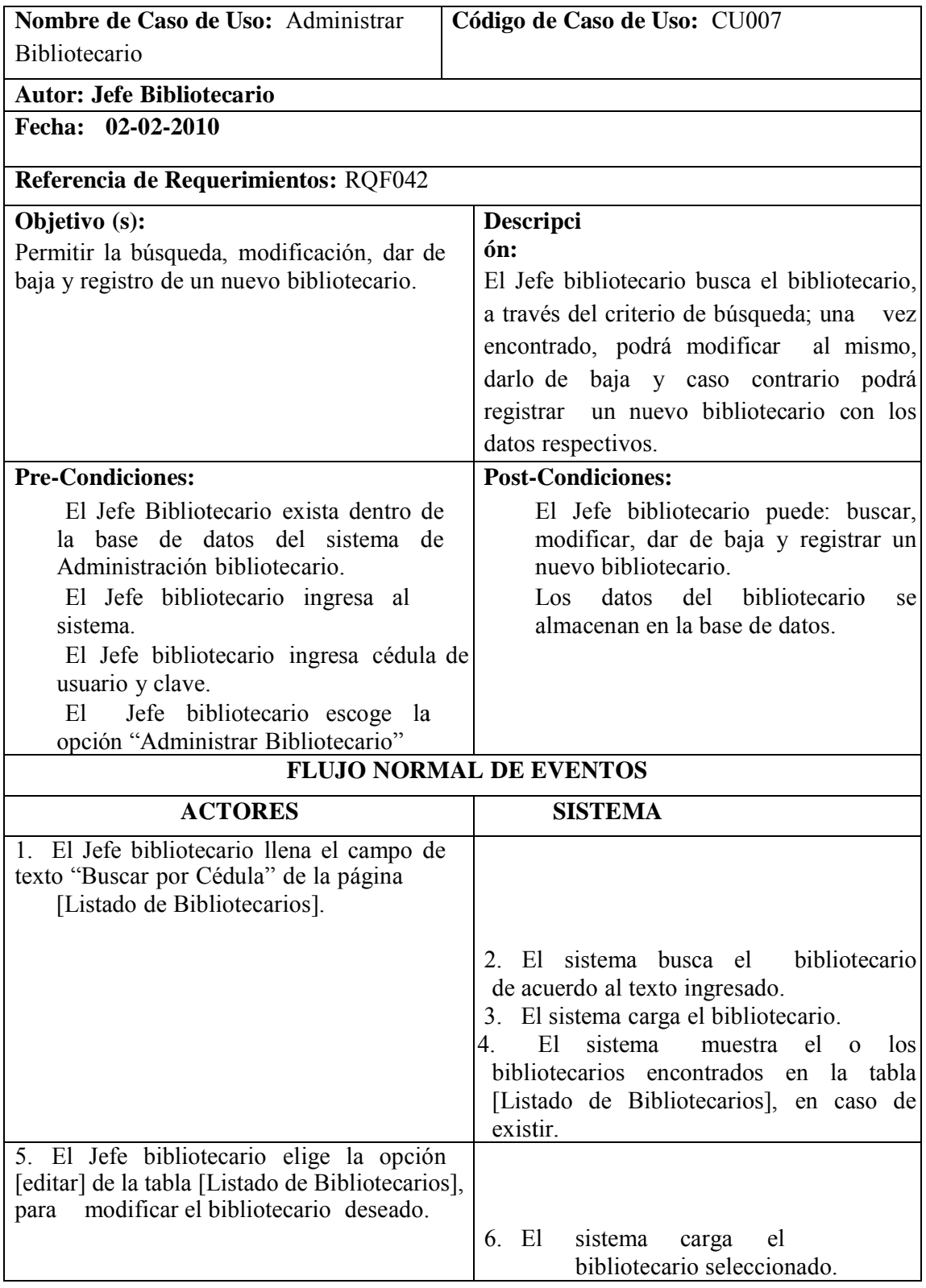

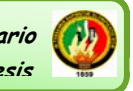

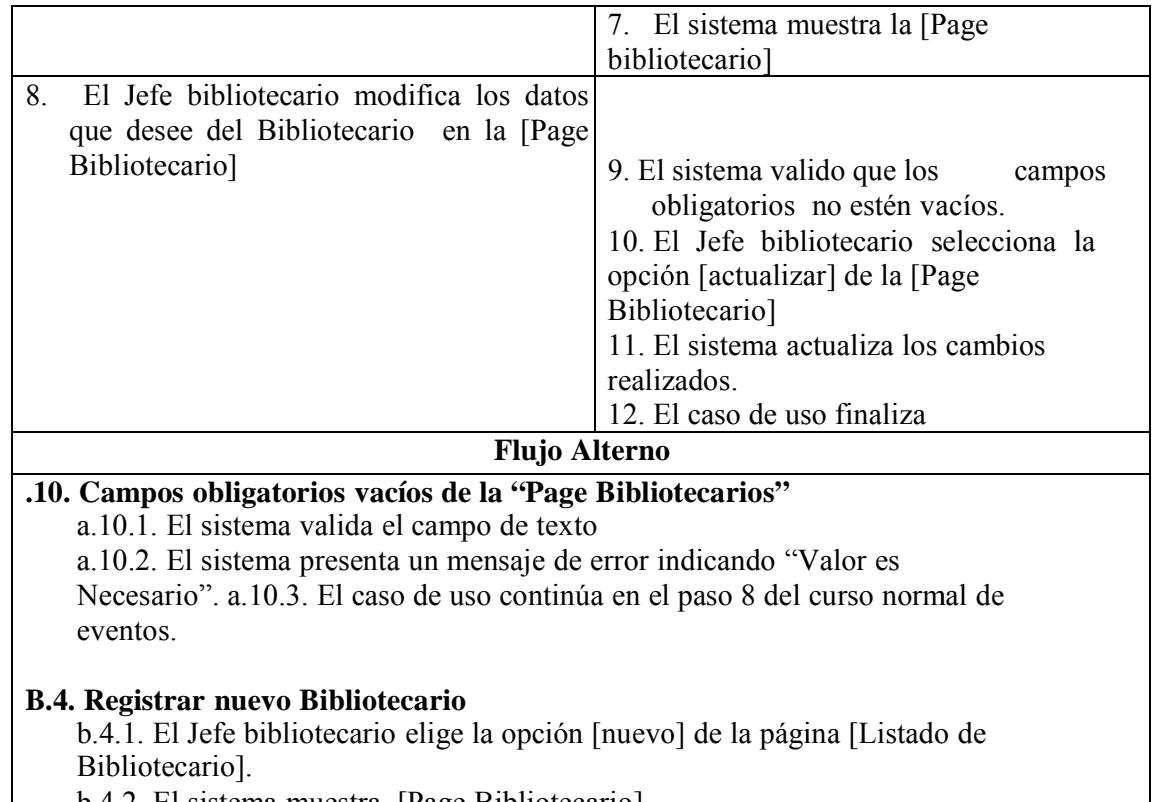

b.4.2. El sistema muestra [Page Bibliotecario]

b.4.3. El Jefe bibliotecario llena todos los campos de texto de [Page Bibliotecario]

b.4.4. El Jefe bibliotecario elige la opción [guardar] de [Page Bibliotecario]

b.4.5. El sistema valida que los campos obligatorios no estén vacíos.

b.4.6. El sistema valida que la cédula del Bibliotecario a guardar no

exista. b.4.7. El sistema guarda el nuevo Bibliotecario.

b.4.8. El caso de uso finaliza

|

# **C.4.6. Cédula de Bibliotecario** ya existe

c.4.6.1. El sistema muestra un mensaje de error indicando que el Bibliotecario ya existe.

c.4.6.2. El caso de uso continúa en el paso b.4.1. del curso alterno de eventos Registrar nuevo Bibliotecario.**D. Dar de Baja a un Bibliotecario** 

d.1. El Jefe bibliotecario elige la opción [dar de baja] de la tabla [Listado deBibliotecarios].

d.2. El sistema muestra la ventana emergente dar de baja para confirmar al bibliotecario si desea realizar esta acción.

d.3. El Jefe bib liotecario h hace clic en [Aceptar]

d.4. El sistema da de baja a al usuario.

d.5. El caso de Uso Finaliz za

Nota: El jefe bibliotecario solo puede administrar los roles de: Bibliotecario **y** Administrativo.

**Tabla 8.22 Caso de Uso: Administrar Bibliotecario** 

#### **DIAGRAMAS DE SECUENCIA**

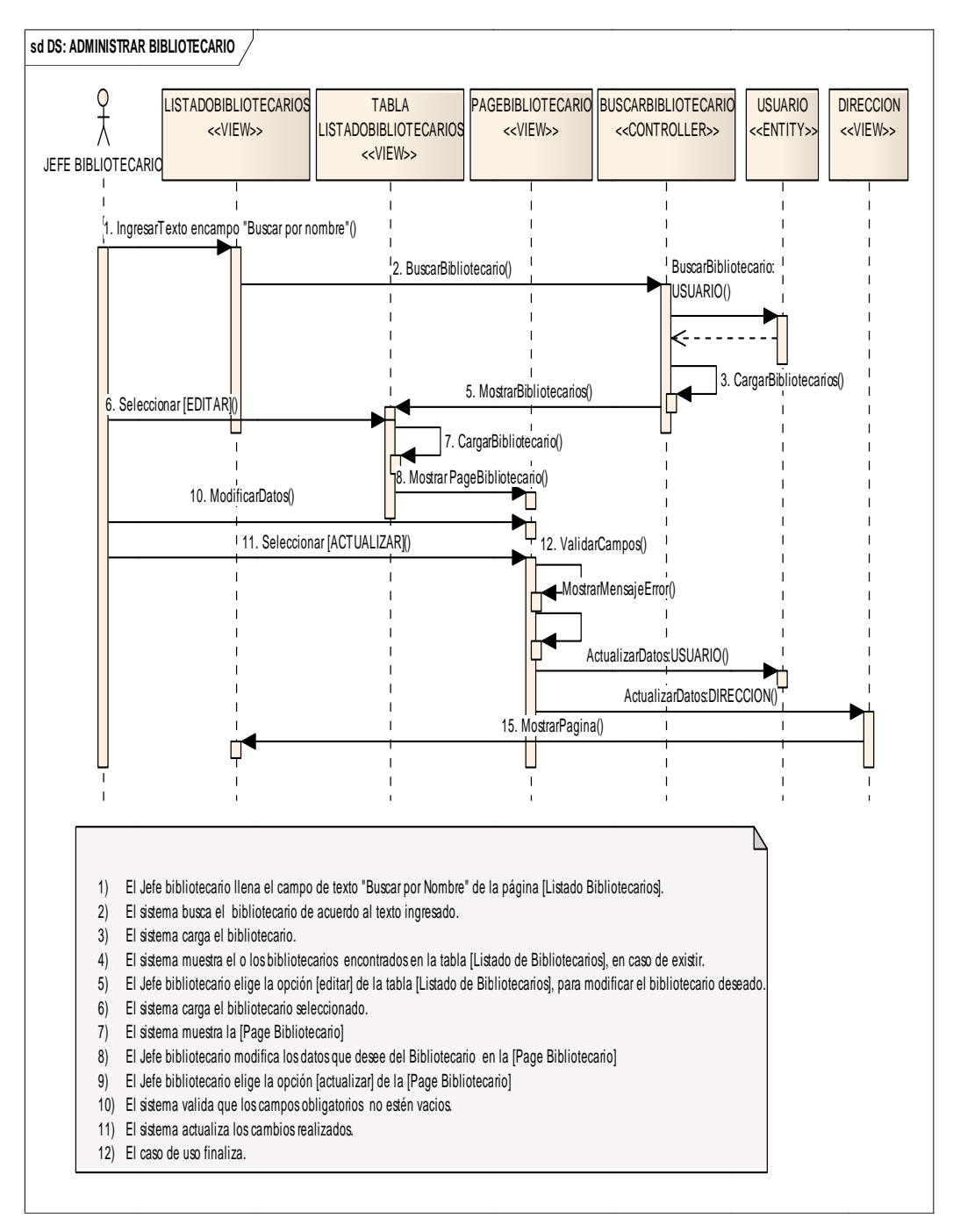

Figura 8.37 Diagrama de Secuencia Administrar Bibliotecario

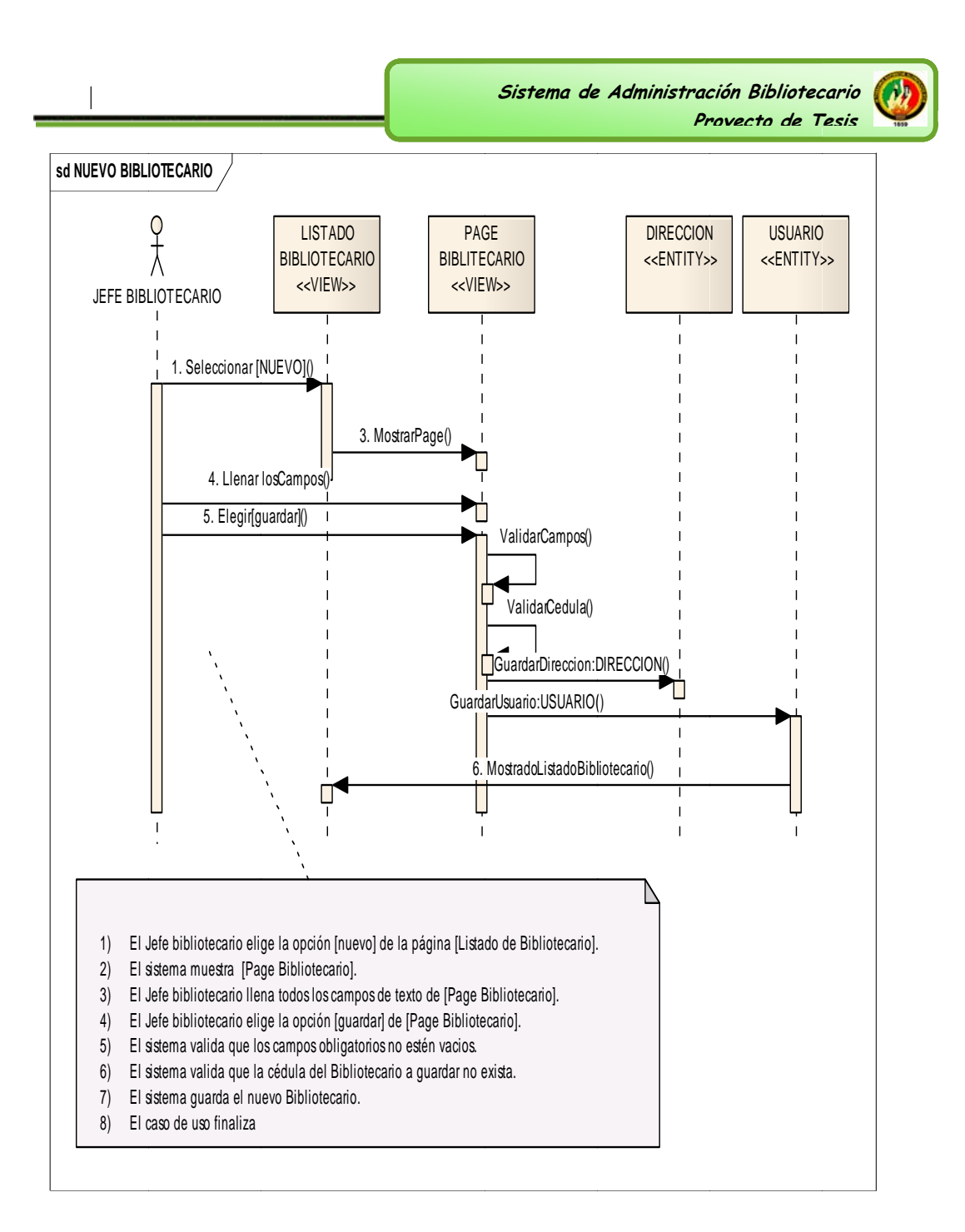

Figura 8.38 Diagrama de Secuencia Nuevo Bibliotecario

 **Sistema de e Administrac ción Bibliotec cario Pr royecto de T Tesis**

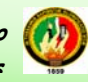

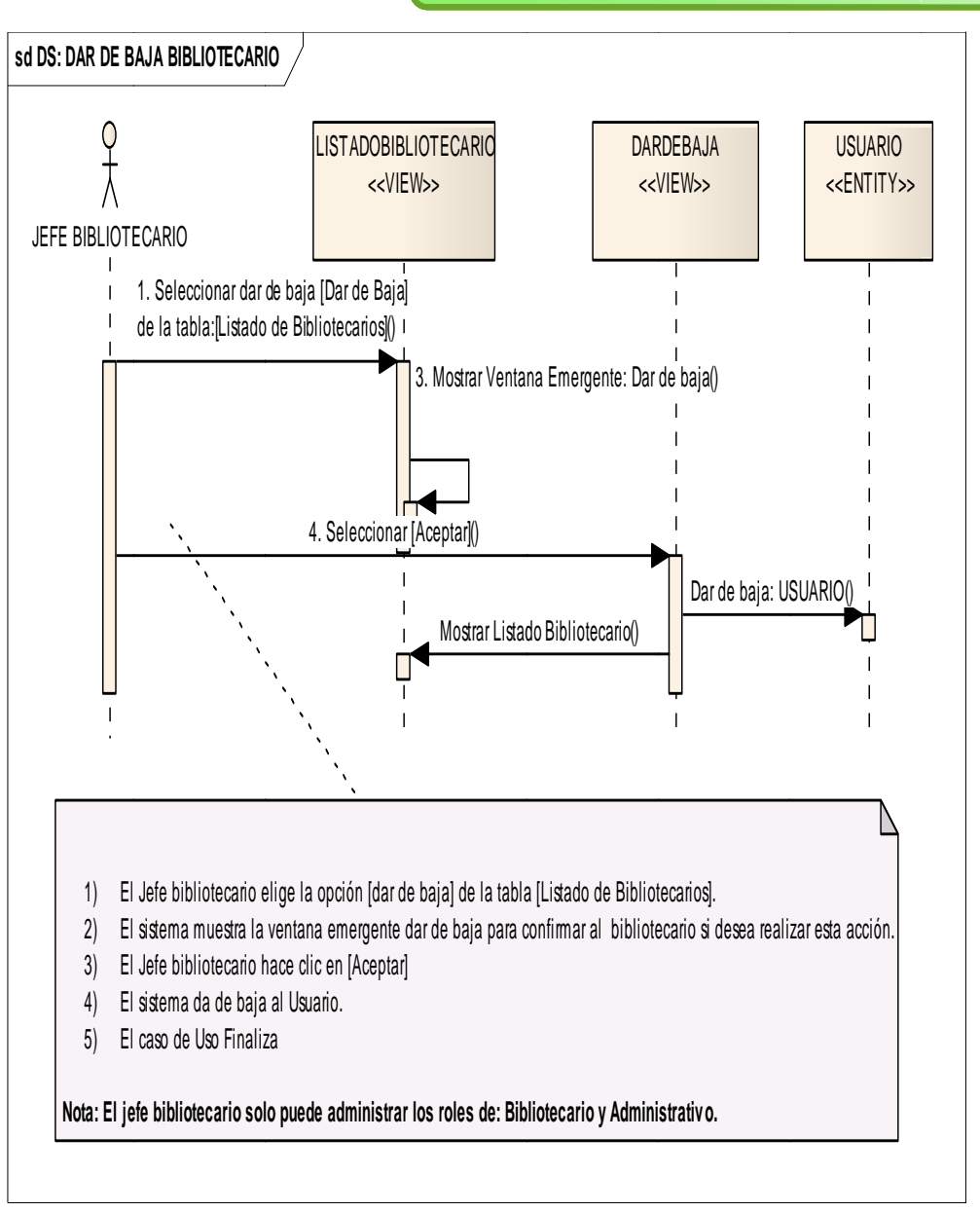

Figura 8.39 Diagrama de Secuencia Dar de Baja Bibliotecario

Sistema de Administración Bibliotecario Provecto de Tesis LISTADO DE AIXILIARES BIBLIOTECARIOS Buscar por Nombre: V BBLOTECARIOS OTROS USUAROS **INSTRAR BILIOTECAS** ADMINISTRAR EXTENSIÓN DE LISTADO DE BIBLIOTECARIOS  $\ddot{\phantom{a}}$ Cedula Apellid Bibl ión de Biblioteca Accid ADMINISTRAR BELIOTECARI Edite llaria Córdova 1105227134 Educación Ilusica Dar de Baja  $\ddot{\rm s}$ 探 disticas de Ingreso beig

# Figura 8.40: Pagina Listado Bibliotecario Extensión

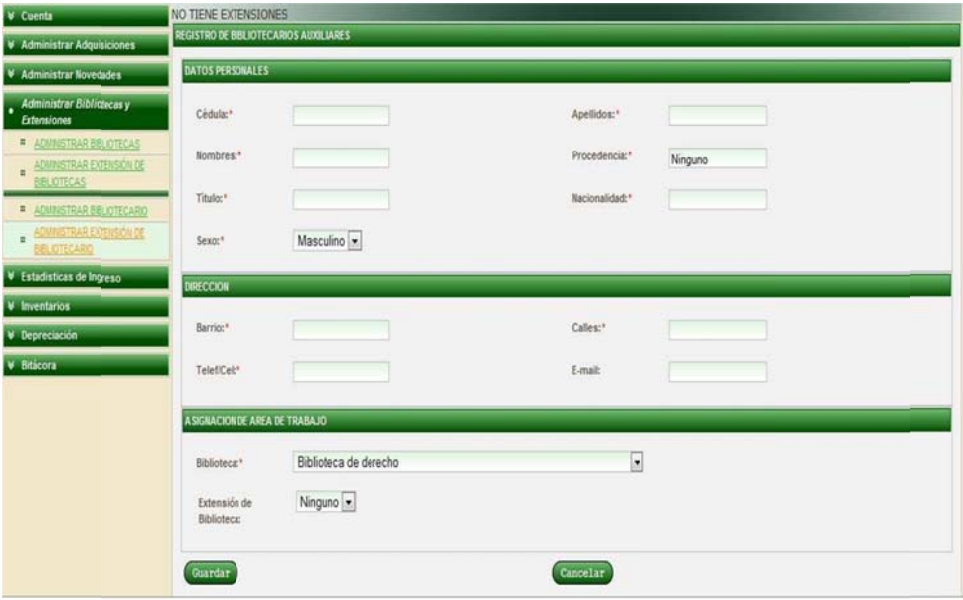

Figura 8.41: Pagina Bibliotecario Extensión

 $\mathbf{u}$ 

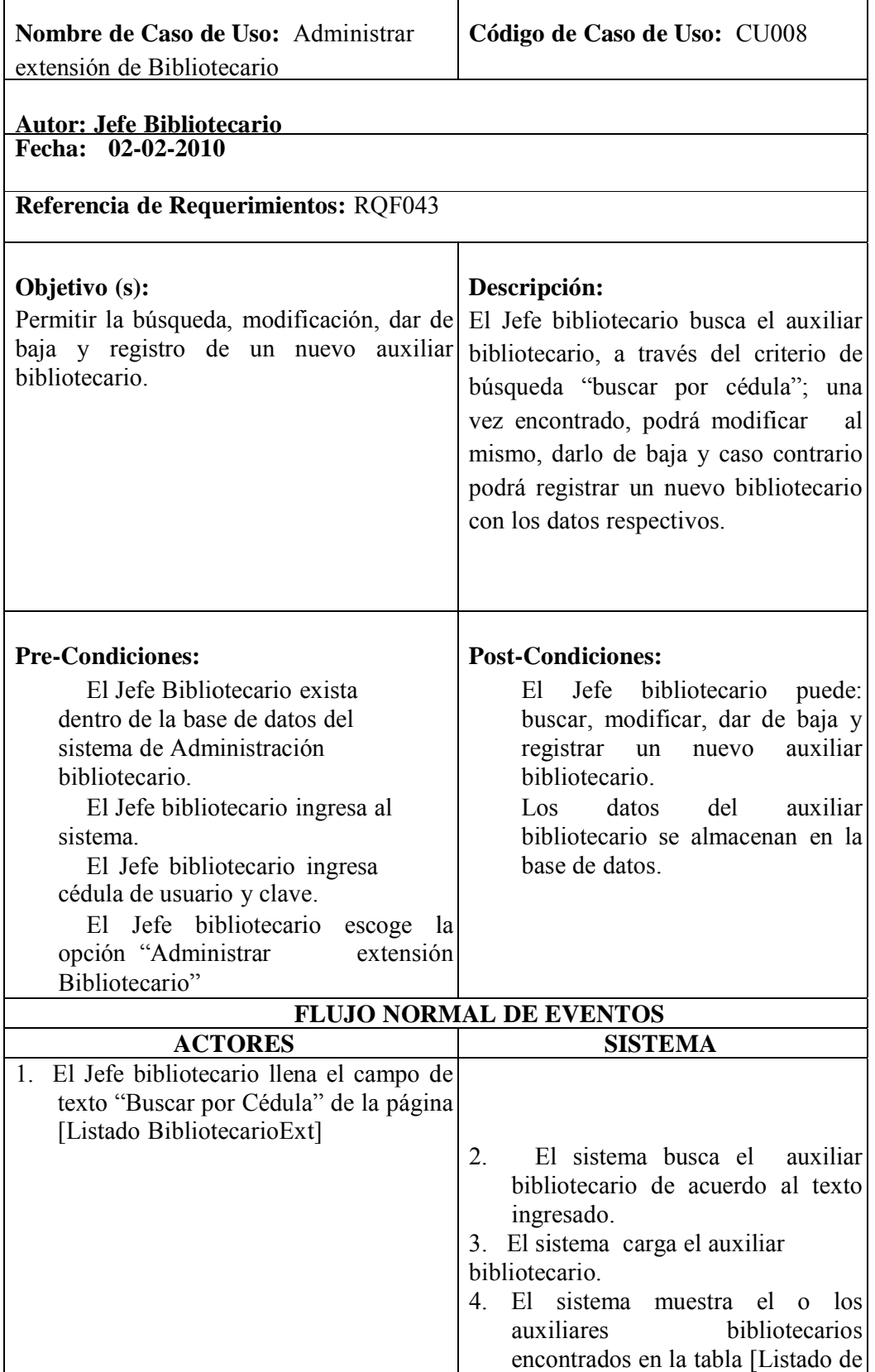

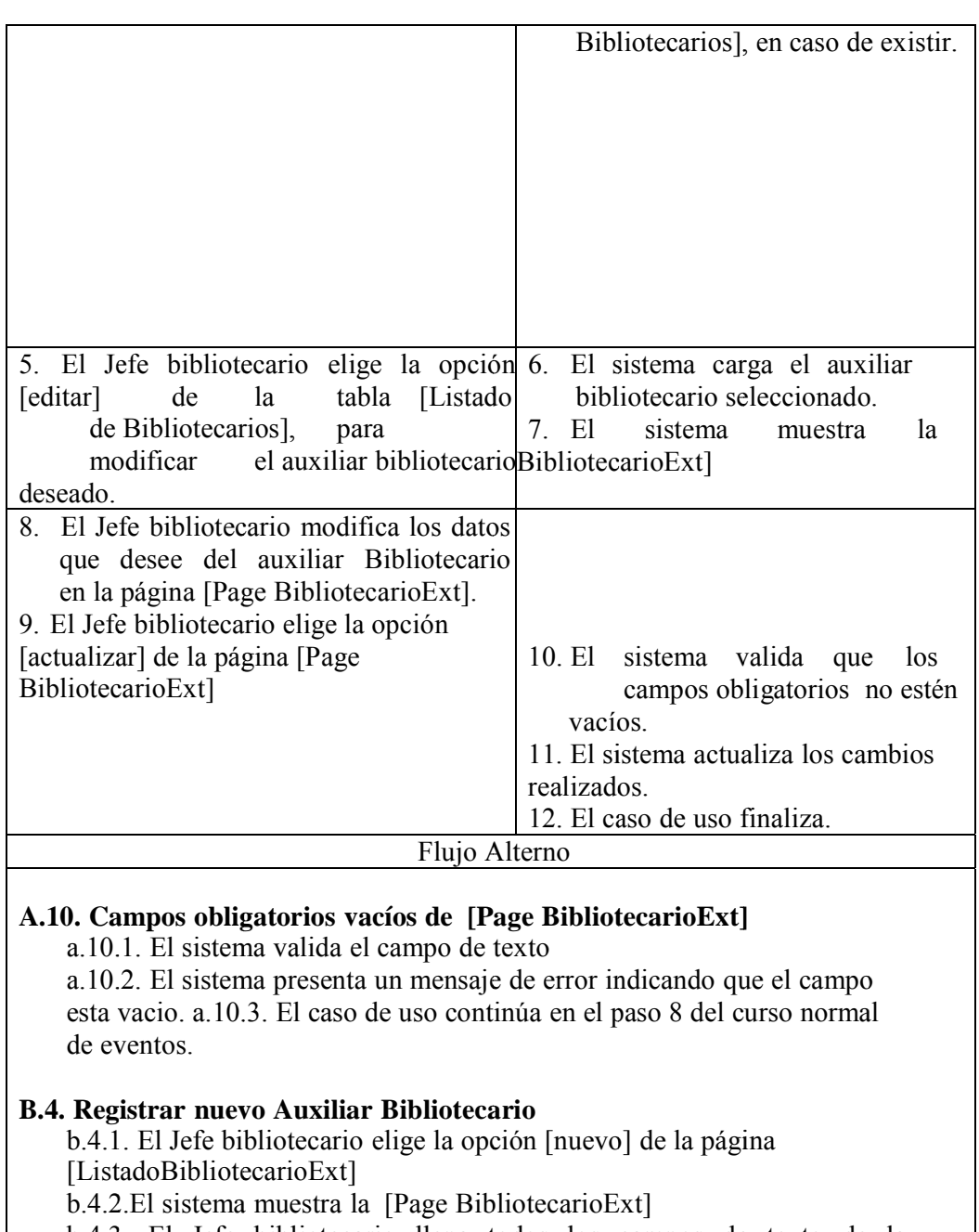

b.4.3. El Jefe bibliotecario llena todos los campos de texto de la págin na [Page

BibliotecarioExt]

|

b.4.4. El Jefe bibliotecario elige la opción [guardar] de la página [Page BibliotecarioExt]

b.4.5. El sistema valida que los campos obligatorios no estén vacíos.

b.4.6. El sistema valida que la cédula del auxiliar Bibliotecario a guardar no ex xista.

b.4.7. El sistema guarda el nuevo Auxiliar Bibliotecario.

b.4.8. El caso de uso finaliza

#### **C..4.6. A Auxiliar Bib bliotecario ya existe**

|

c.4.6.1. El sistema muestra un mensaje de error indicando que el Auxiliar Bibli iotecario ya a existe.

c.4.6.2. El caso de uso continúa en el paso b.4.1. del curso alterno de eventos Registrar nuevo Auxiliar Bibliotecario. 1. el curso alterno de<br>
1. el curso alterno de<br>
1. el Curso Registrar nuevo Auxiliar Bibliotecario<br>
1. el Jefe bibliotecario elige la opción [dar de baja] de la tabla

### **D. Dar d de Baja a u n Auxiliar Biblioteca rio**

[Listado de Bibliotecarios]

d.2. El sistema muestra la ventana emergente confirmando de si desea dar de b baja al

Auxiliar bibliotecario.

d.3. El Jefe bib liotecario h hace clic en [Aceptar]

d.4. El sistema da de baja al Auxiliar Bibliotecario.

d.5. El caso de Uso Finaliza

#### **Tabla 8.23 3 Caso de U Uso: Admin nistrar exte ensión de B Bibliotecari io**

## **DIAGRAMA DE SECUENCIA:**

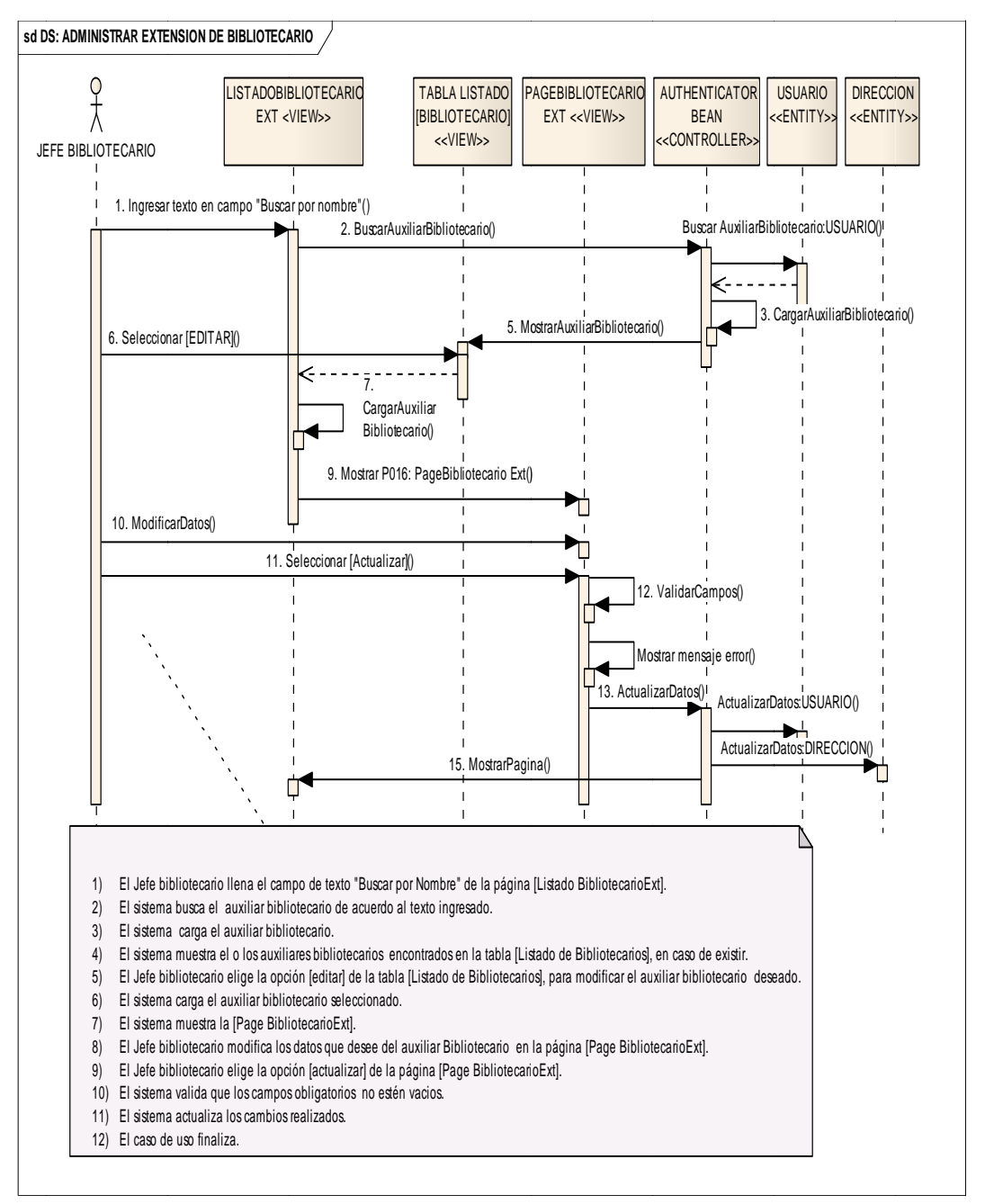

Figura 8.47: Diagrama de secuencia Administrar Extensión Bibliotecario

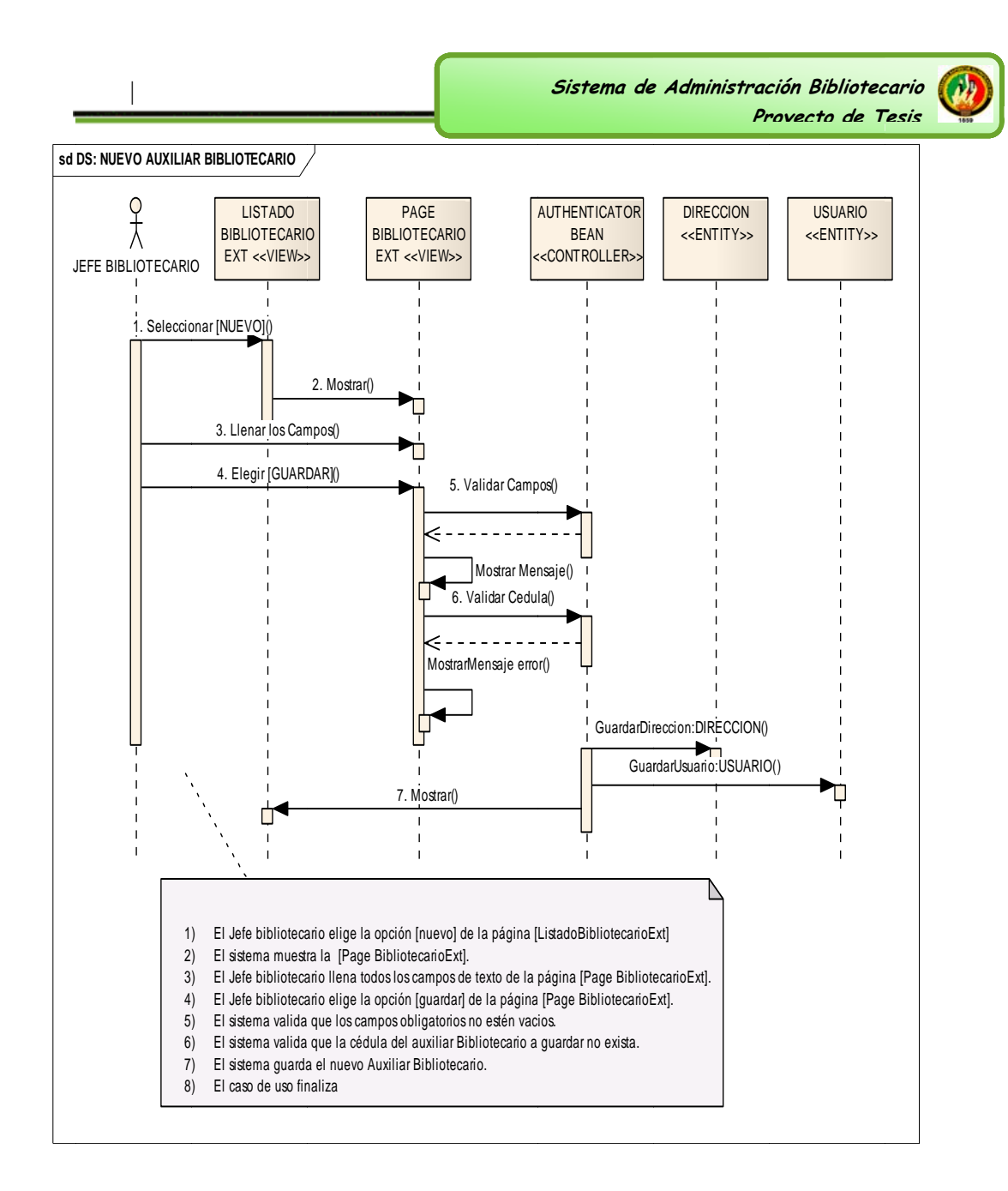

Figura 8.48: Diagrama de secuencia Nuevo Auxiliar Bibliotecario

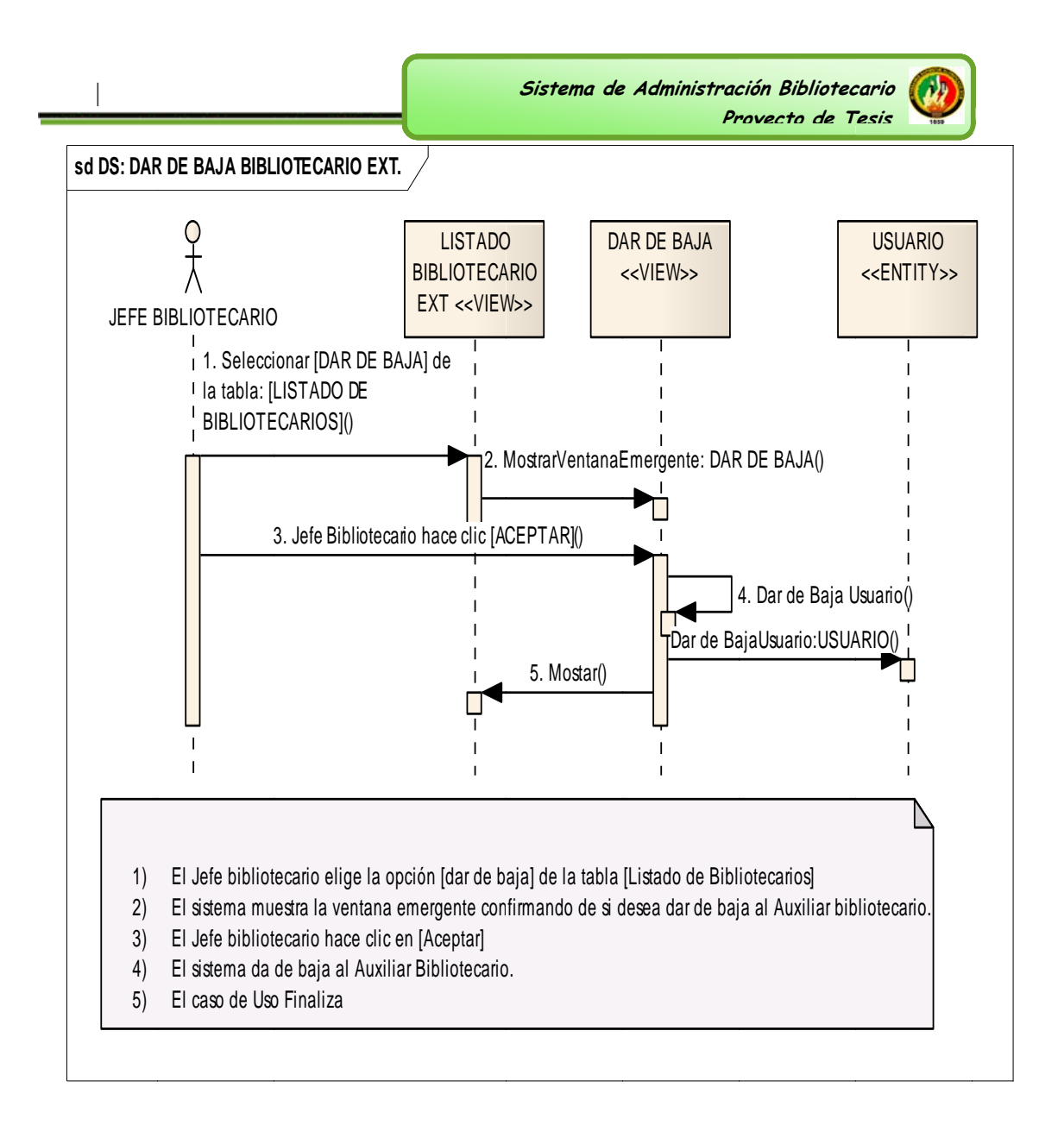

Figura 8.49: Diagrama de secuencia Dar de baja Bibliotecario ext.

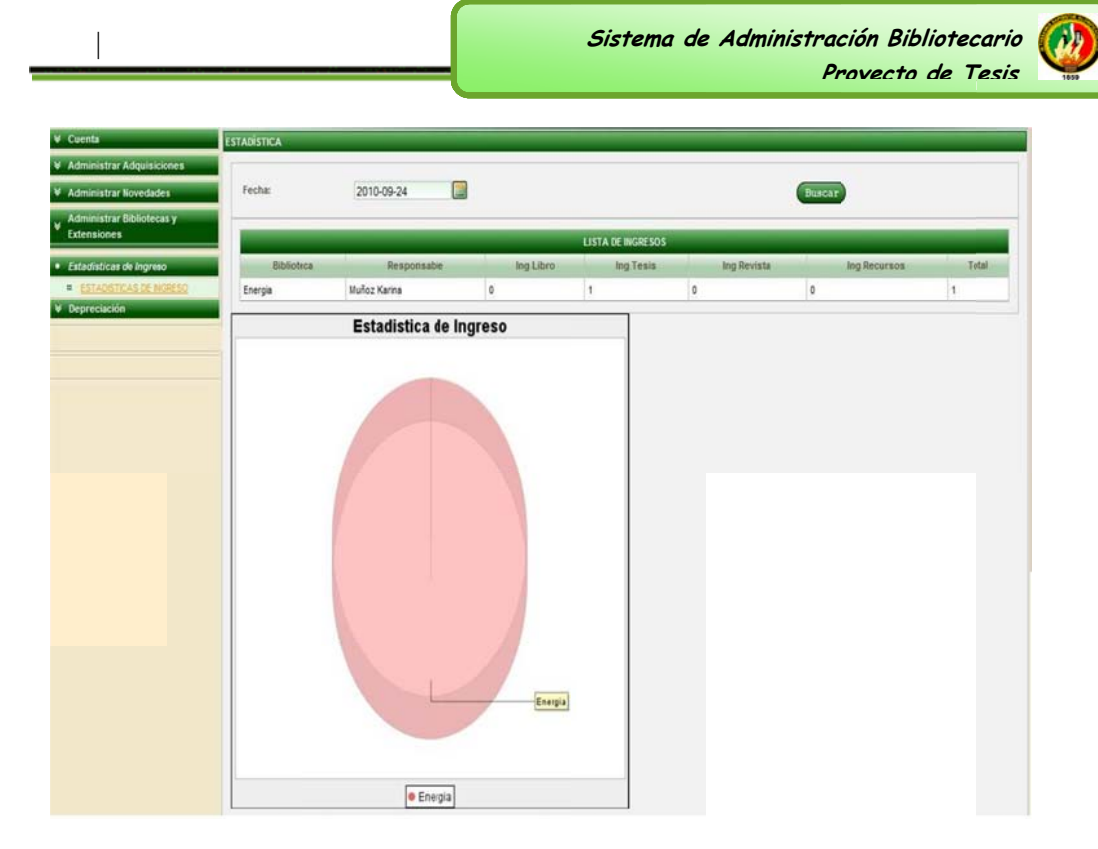

Figura 8.50. Pagina Listado Estadísticas de Ingreso

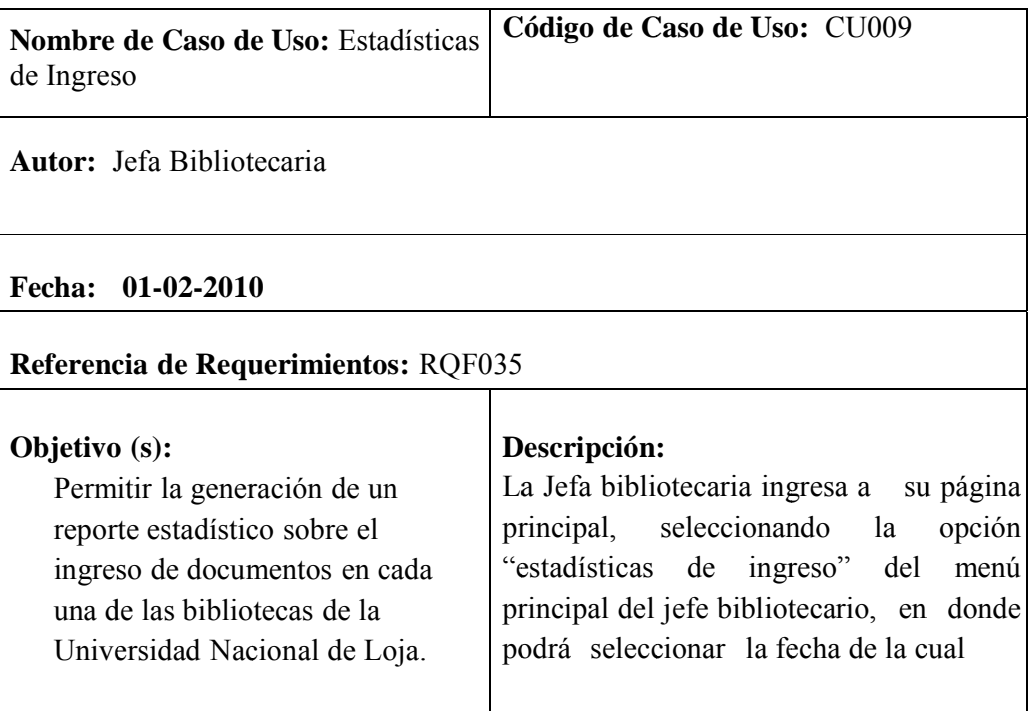

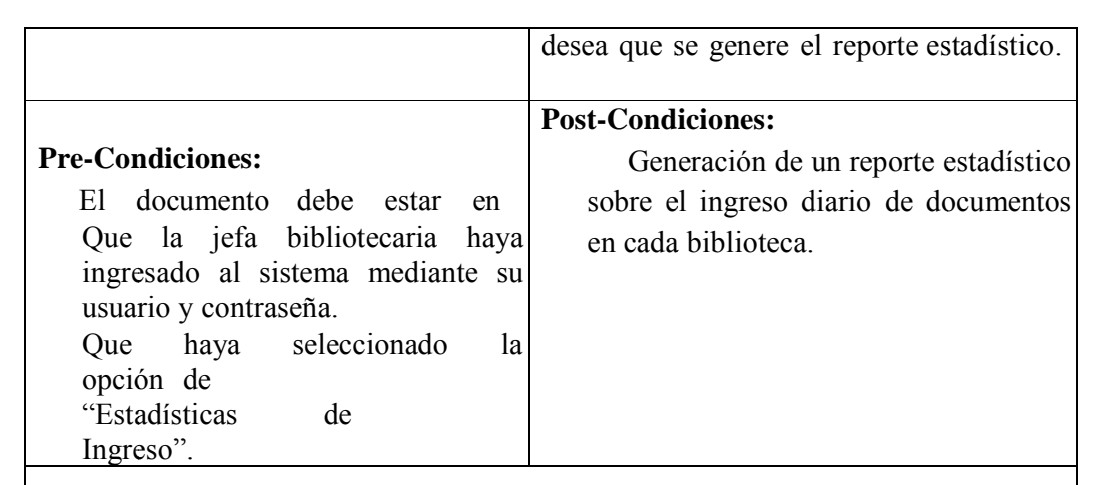

|

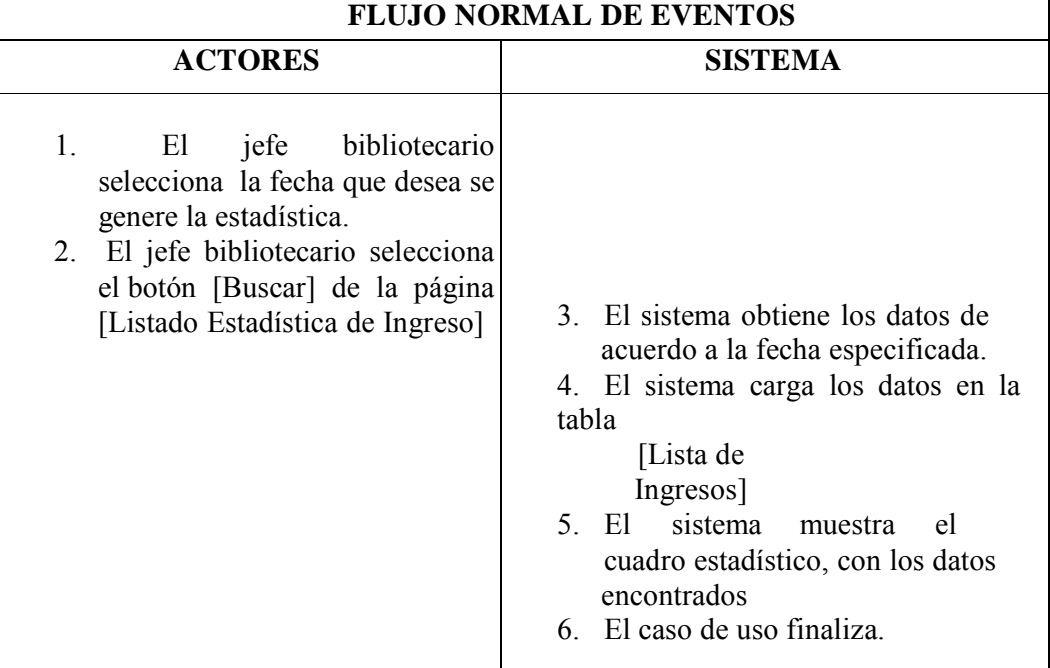

Tabla 8.24 Caso de Uso: Estadísticas de ingreso.

Sistema de Administración Bibliotecario Provecto de Tesis

#### **DIAGRAMAS DE SECUENCIA**

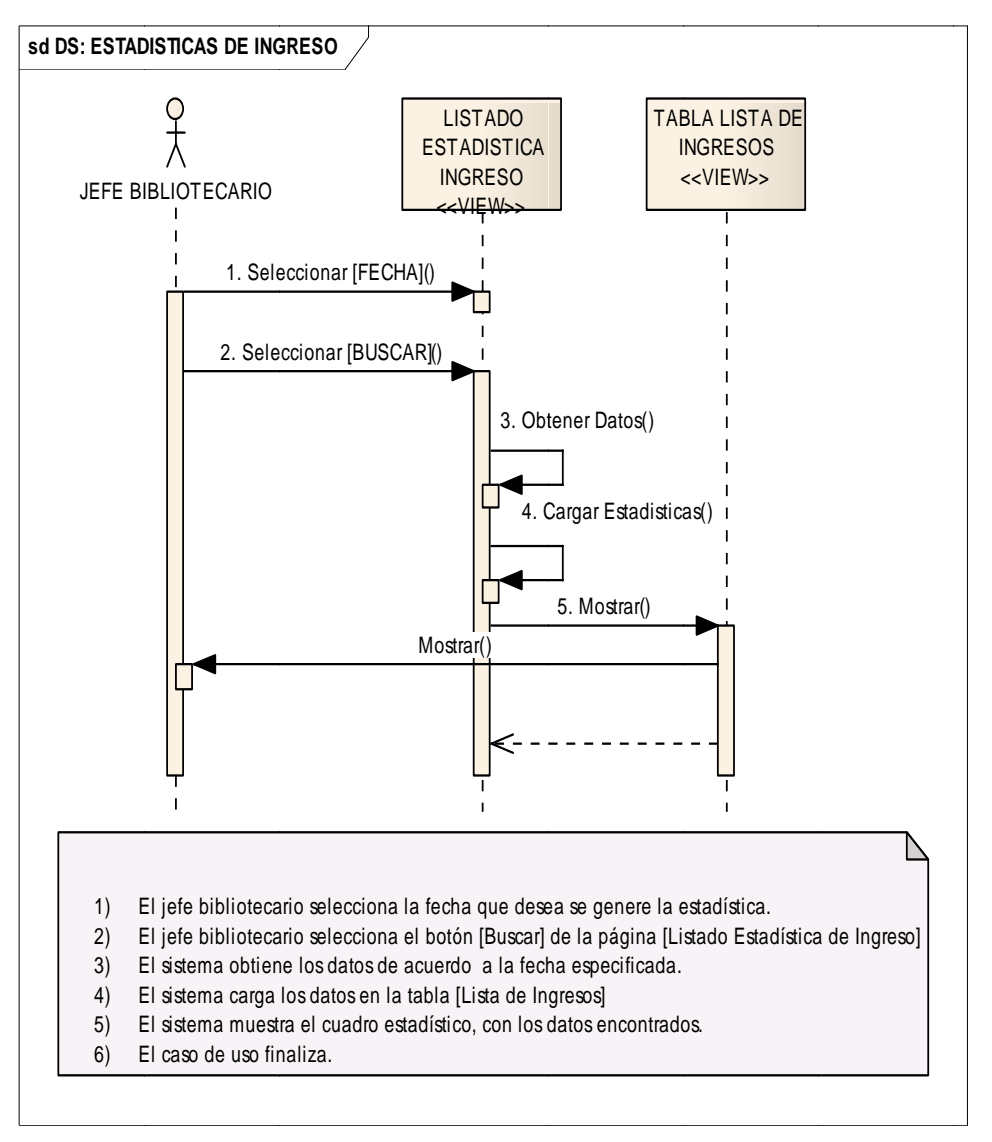

Figura 8.52. Diagrama secuencia Estadísticas de ingreso

Sistema de Administración Bibliotecario Provecto de Tesis

# **BIBLIOTECARIOS**

| Prestamos y Devoluciones ¥<br><b>Administrar Documentos</b> | Buscar Por:<br>· Usuario Jenny Creado Correctamente | cedula<br>$\vert \cdot \vert$ |                          | q                |                                            |  |  |
|-------------------------------------------------------------|-----------------------------------------------------|-------------------------------|--------------------------|------------------|--------------------------------------------|--|--|
| Cuenta<br>Bitacora                                          |                                                     |                               |                          |                  |                                            |  |  |
|                                                             |                                                     |                               | <b>LISTA DE USUARIOS</b> |                  |                                            |  |  |
| <b>Informes</b>                                             | Cédula                                              | <b>Nombres</b>                | <b>Apellidos</b>         | Estado           | Acciones                                   |  |  |
| Inventarios                                                 | 1101340758                                          | Elsa Alexandra                | Camacho                  | ACTIVO           | <b>Modificar Inactivar</b>                 |  |  |
|                                                             | 1103936256                                          | Jenny                         | Contento                 | ACTIVO<br>ACTIVO | Modificar Inactivar<br>Modificar Inactivar |  |  |
|                                                             | 1104334634                                          | Jose Oswaldo                  | Guarran Quinche          |                  |                                            |  |  |
|                                                             | Primero                                             | 院                             | Anterior                 | Squante          | Ħ<br>Ultimo                                |  |  |
|                                                             | <b>Nuevo</b>                                        |                               |                          |                  |                                            |  |  |
|                                                             |                                                     |                               |                          |                  |                                            |  |  |
|                                                             |                                                     |                               |                          |                  |                                            |  |  |
|                                                             |                                                     |                               |                          |                  |                                            |  |  |

Figura 8.53. Pagina Listado Usuario Particular

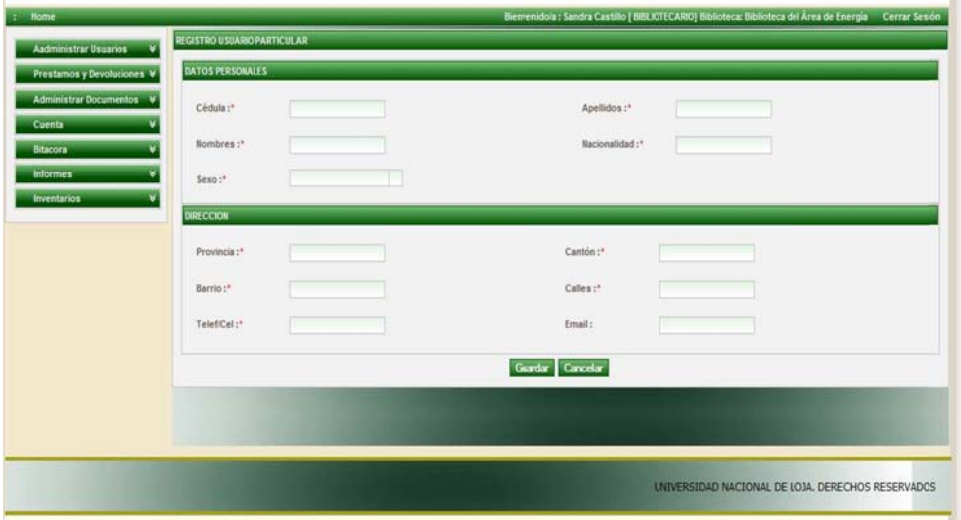

Fig. 8.54: Página Particular

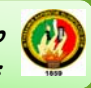

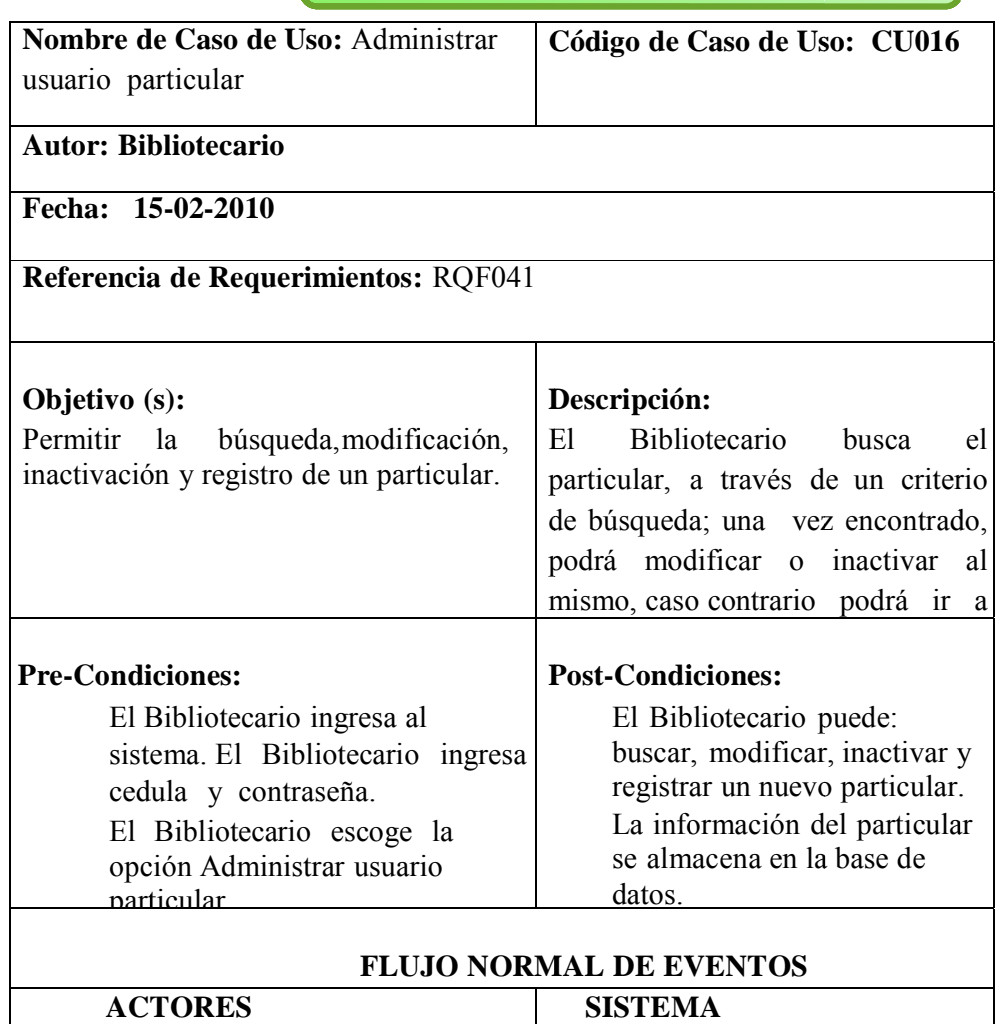

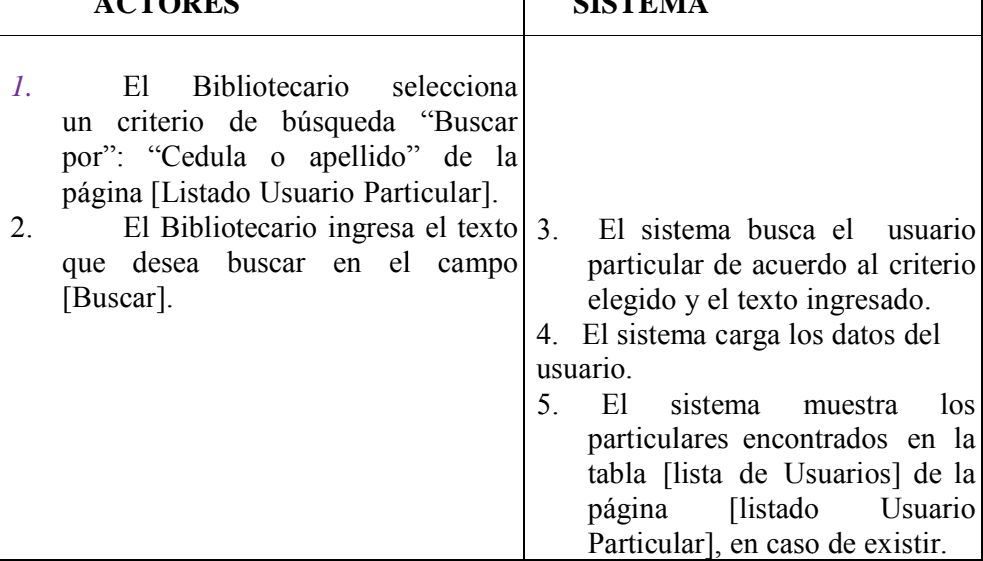

 **Sistema de e Administrac Pr royecto de T Tesis** **ción Bibliotec cario**

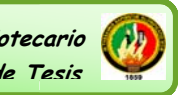

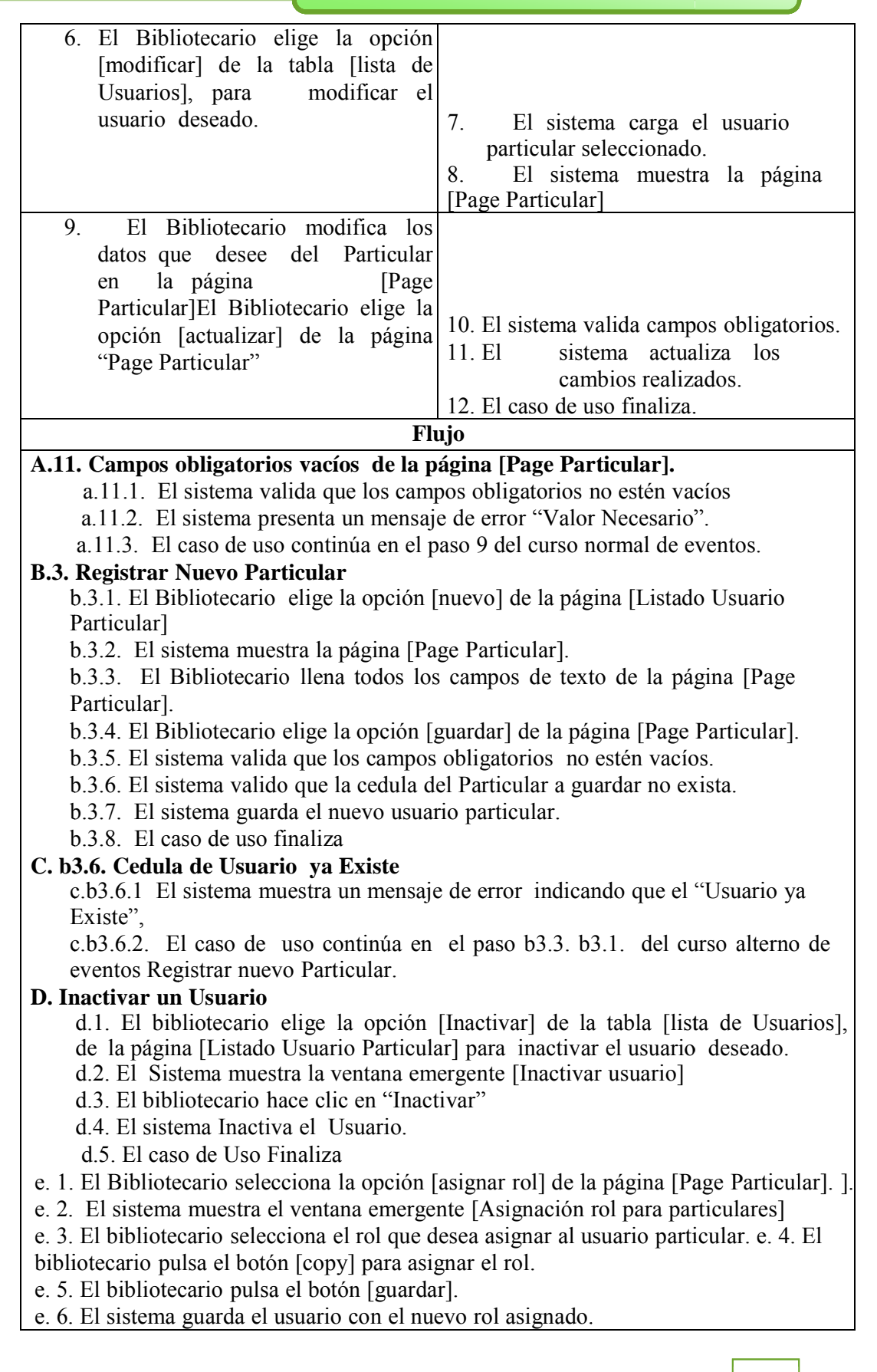

Sistema de Administración Bibliotecario Provecto de Tesis

e. 7. El caso de uso finaliza Nota: El particular no posee cuenta para acceder al Sistema de Gestión Bibliotecaria, solo tiene permitido realizar consultas. E. Asignación de Rol

Tabla 8.25 Caso de Uso; Administrar Usuario Particular

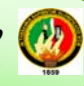

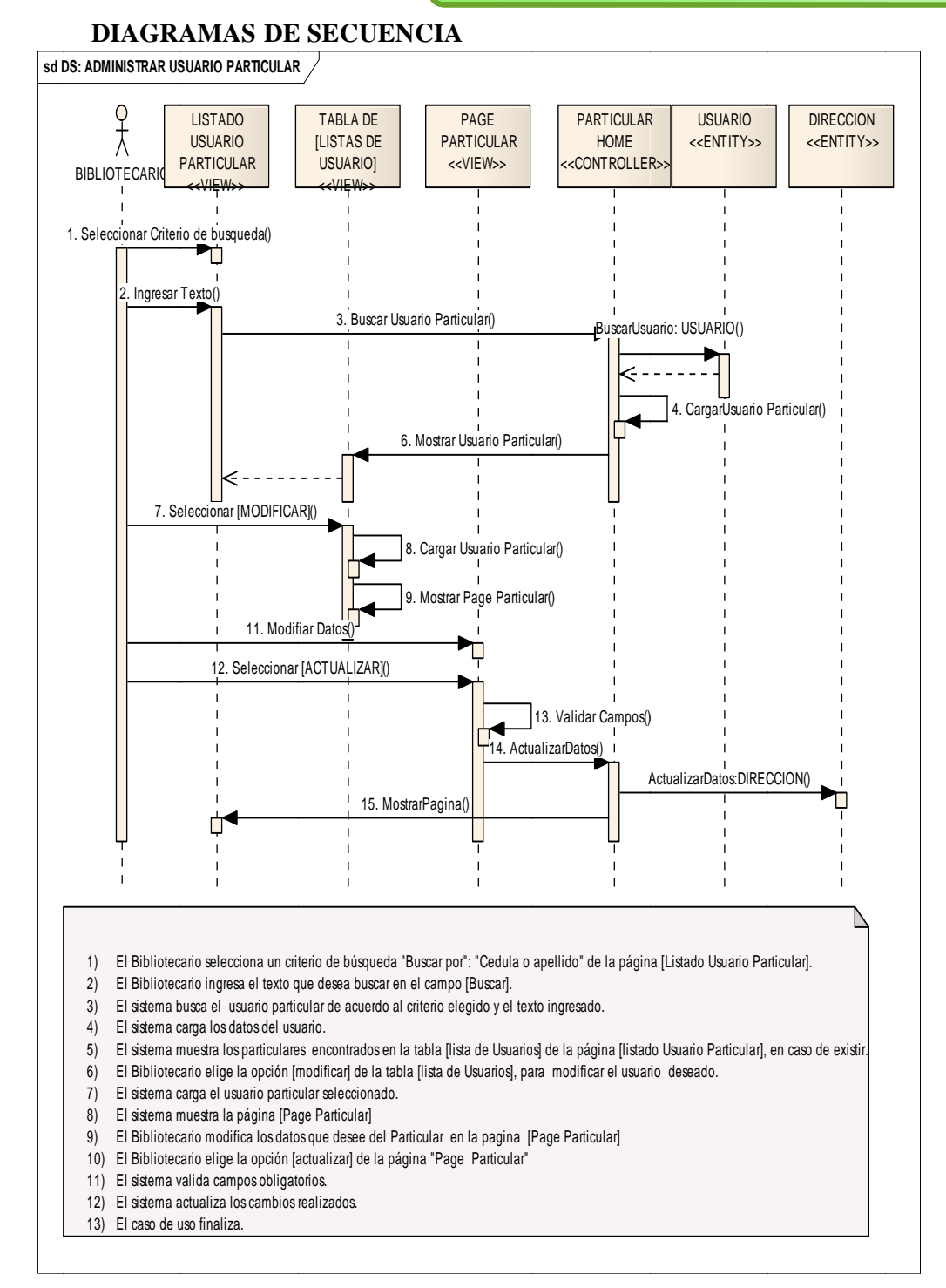

Figura 8.61: Diagrama secuencia Administrar Usuario Particular

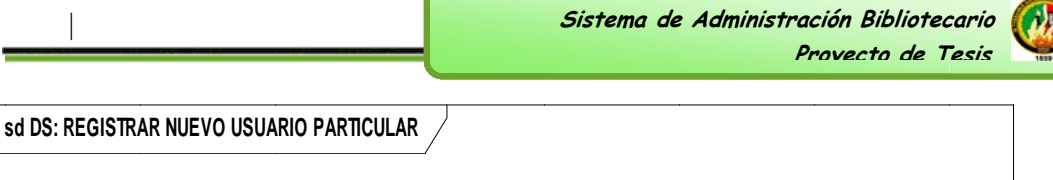

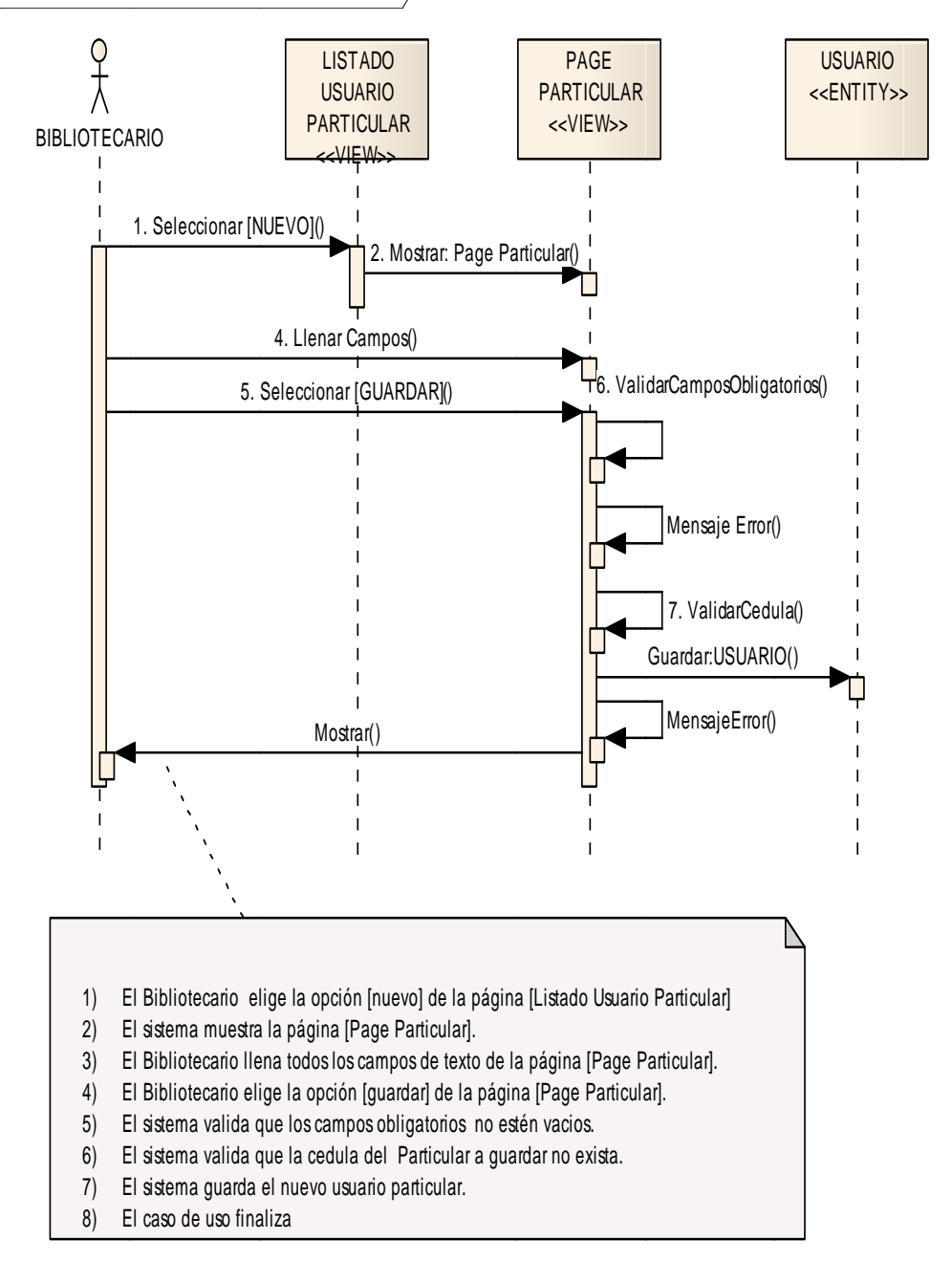

Figura 8.62: Diagrama secuencia Registrar Nuevo Usuario Particular

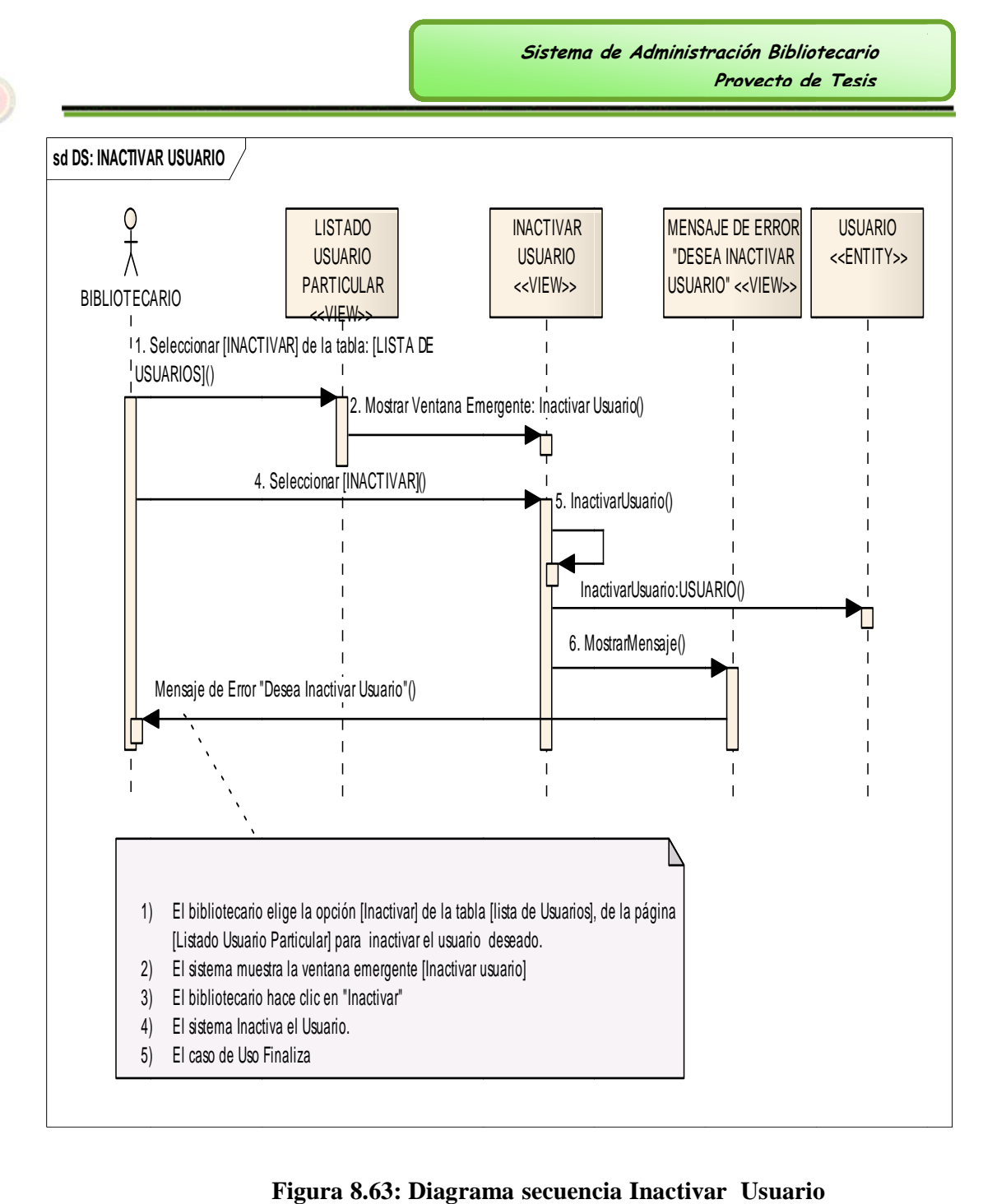

Figura 8.63: Diagrama secuencia Inactivar Usuario

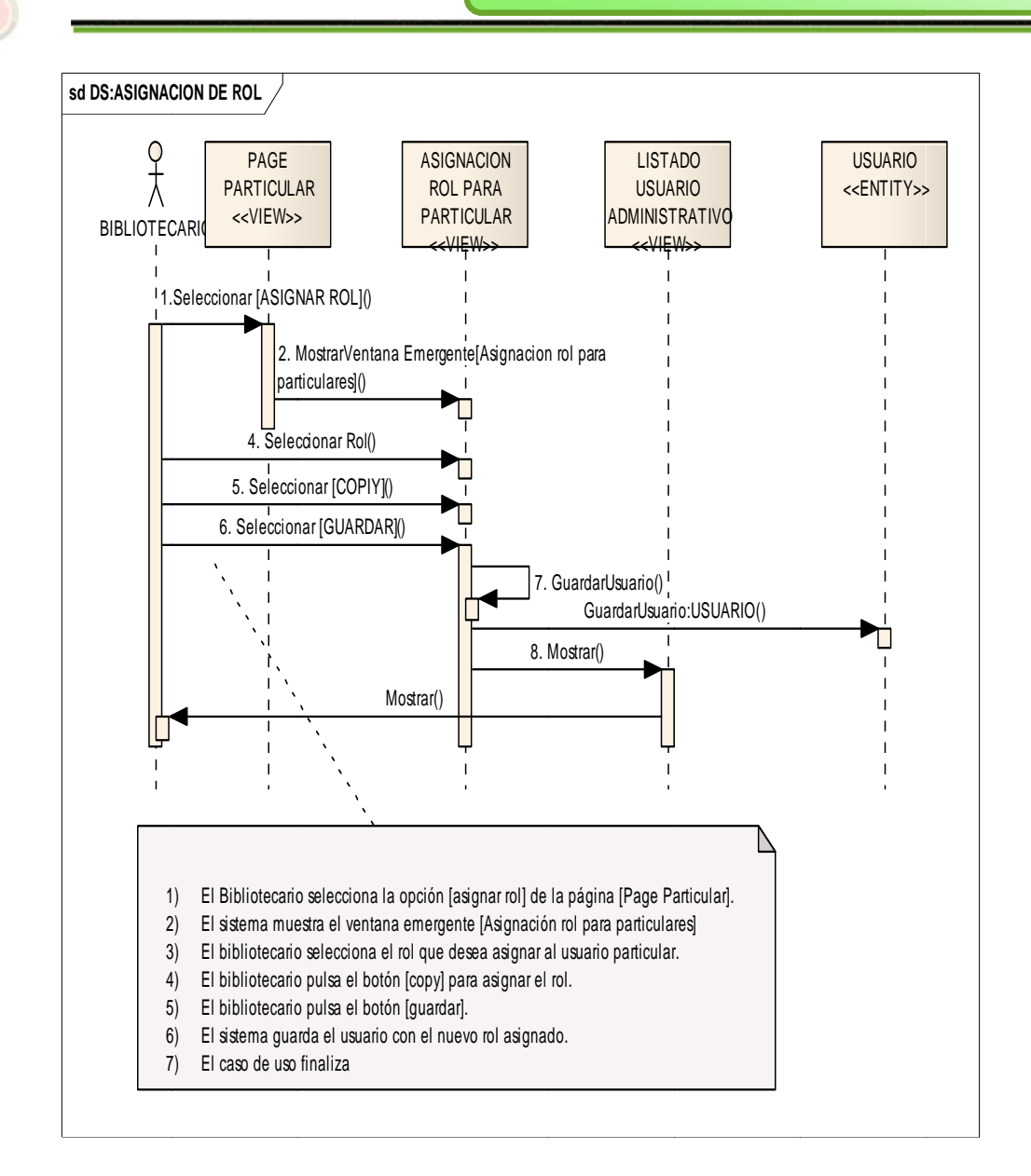

Figura 8.64: Diagrama secuencia Asignación Rol

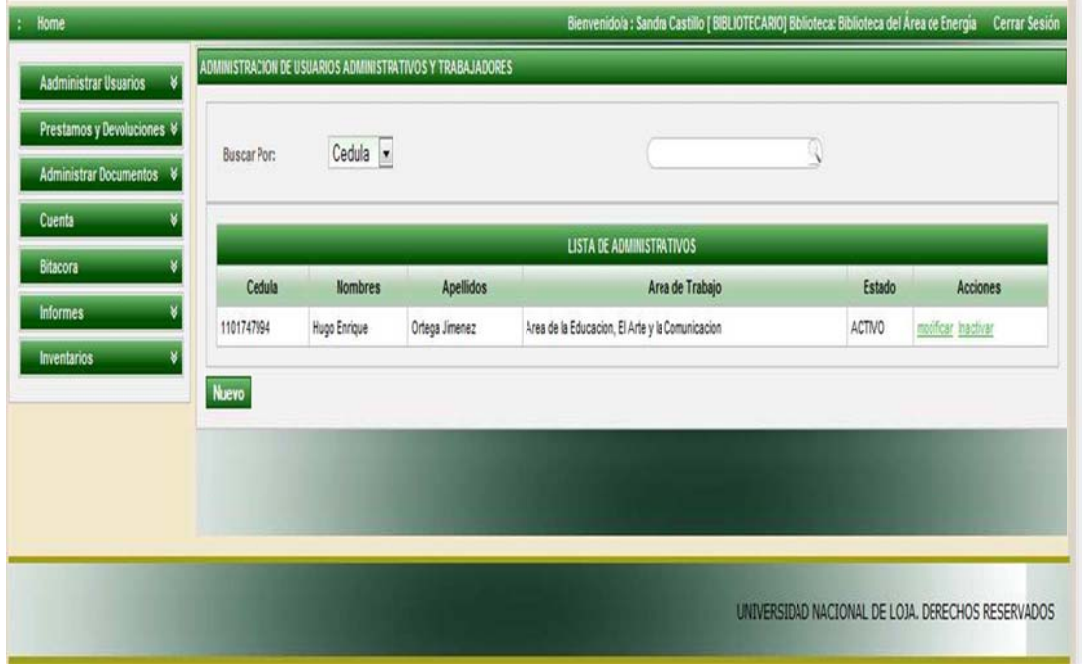

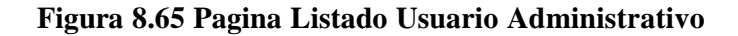

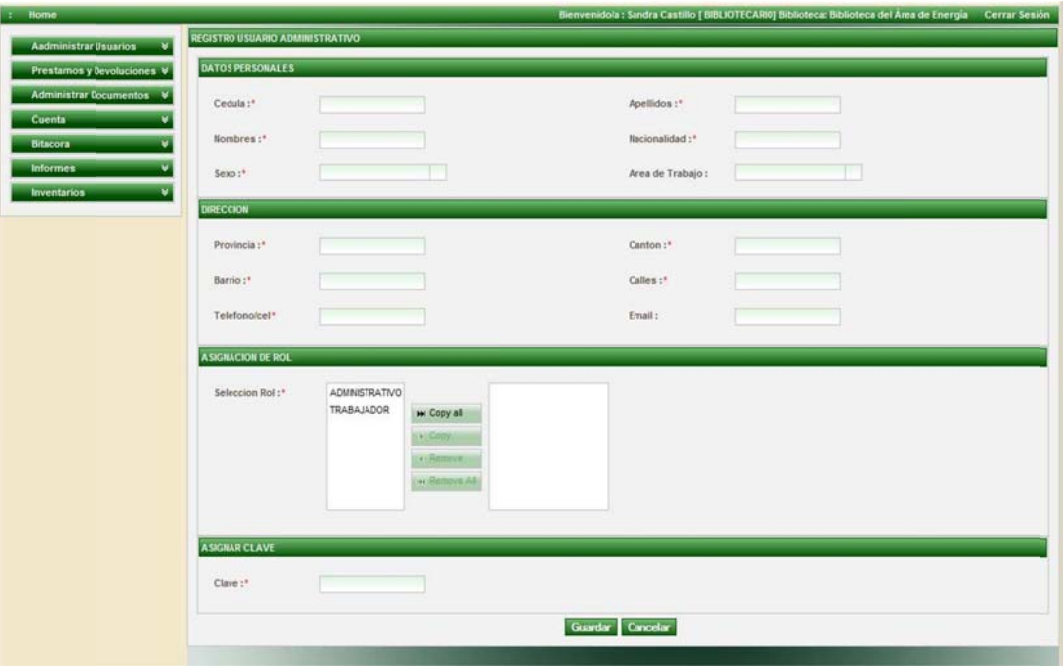

**Figura a 8.66: Pag ge Adminis strativo** 

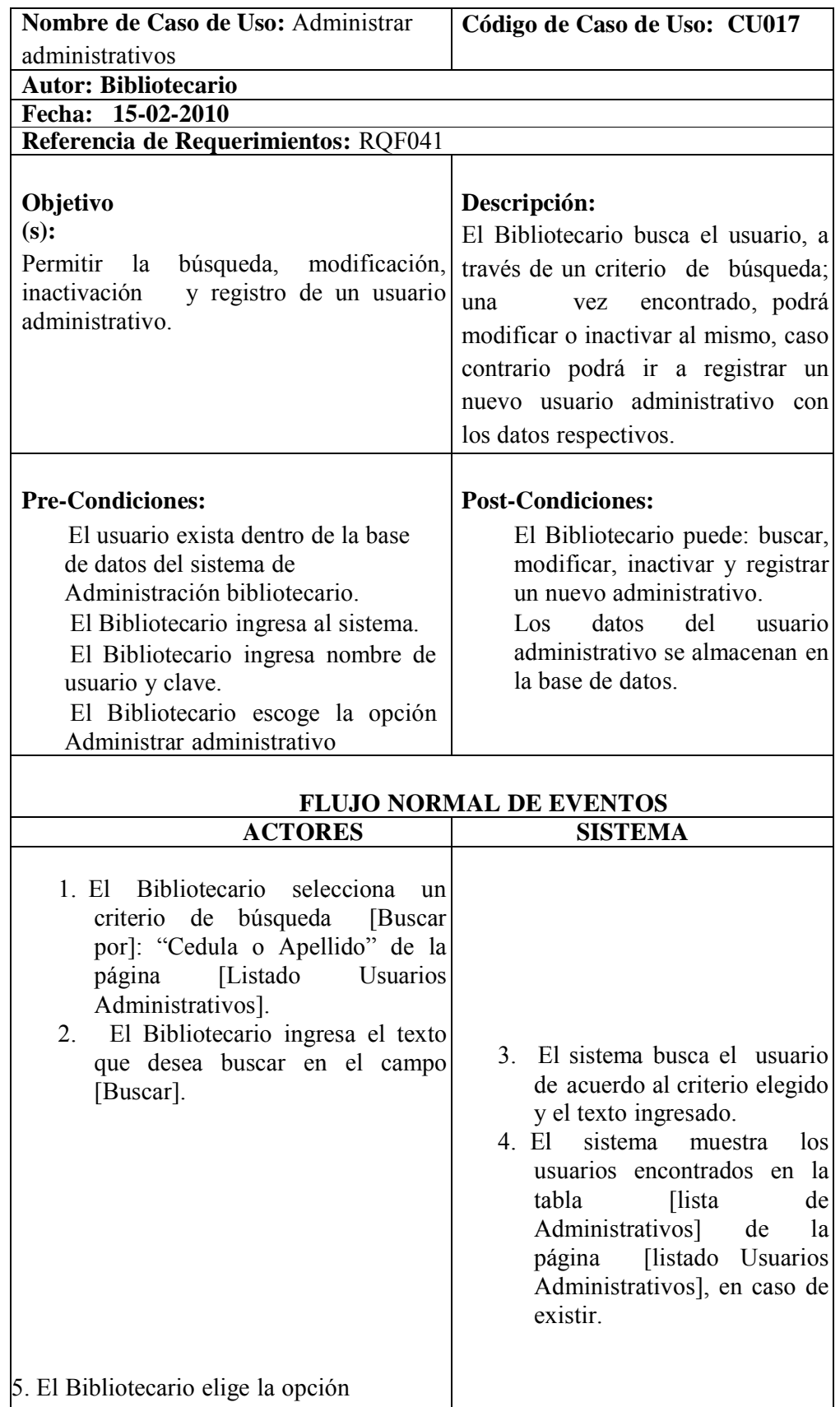

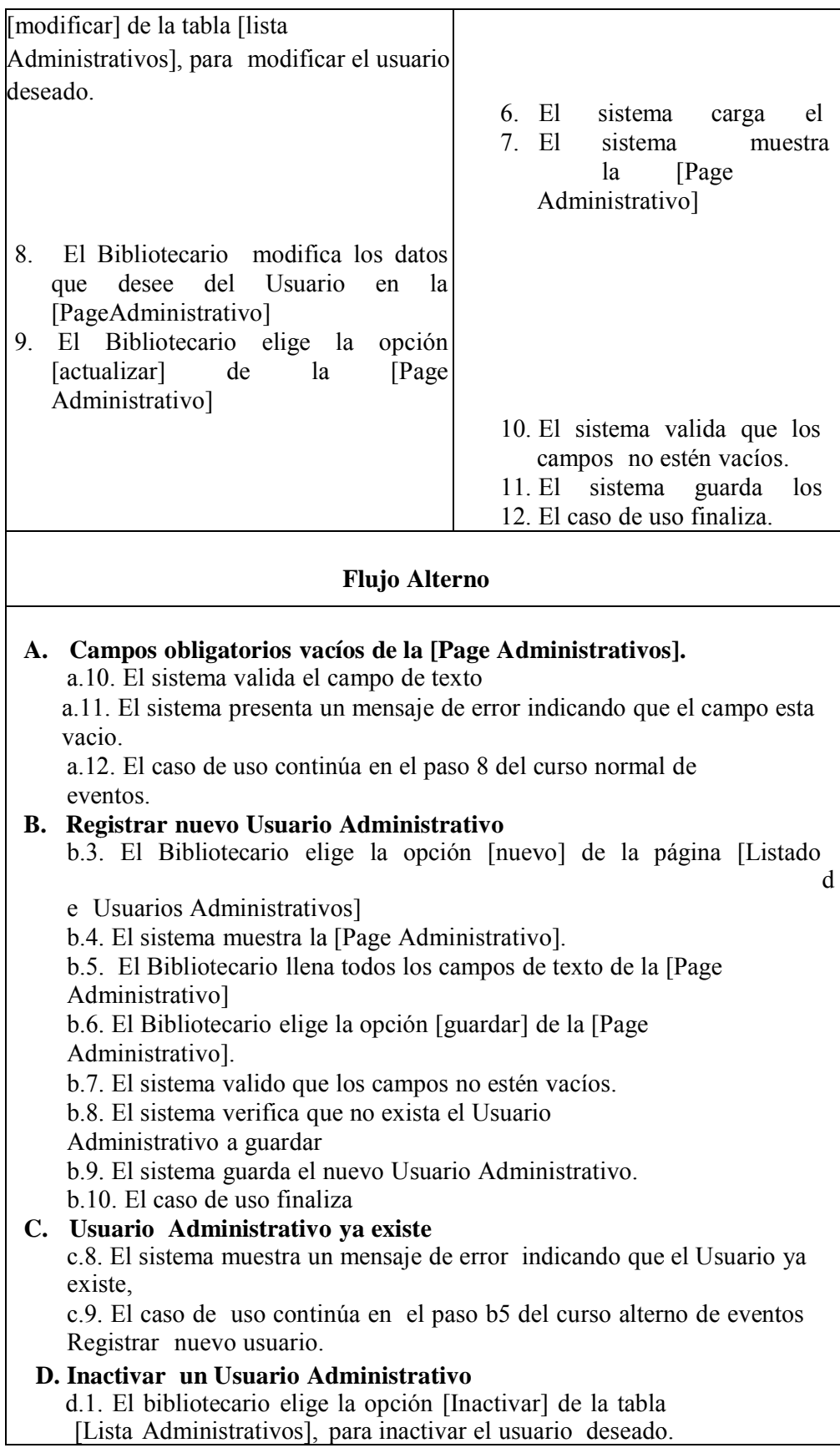

d.2. El sistema muestra un mensaje de confirmación para Inactivar el Usuario. d.3. El bibliotecario hace clic en [Aceptar] d.4. El sistema Inactiva el Usuario. d.5. El caso de Uso Finaliza

Nota: El Bibliotecario maneja los roles de: Administrativo y Trabajador.

Tabla 8.26 Caso de Uso; Administrar Administrativos

# **DIAGRAMA DE ECUENCIA**

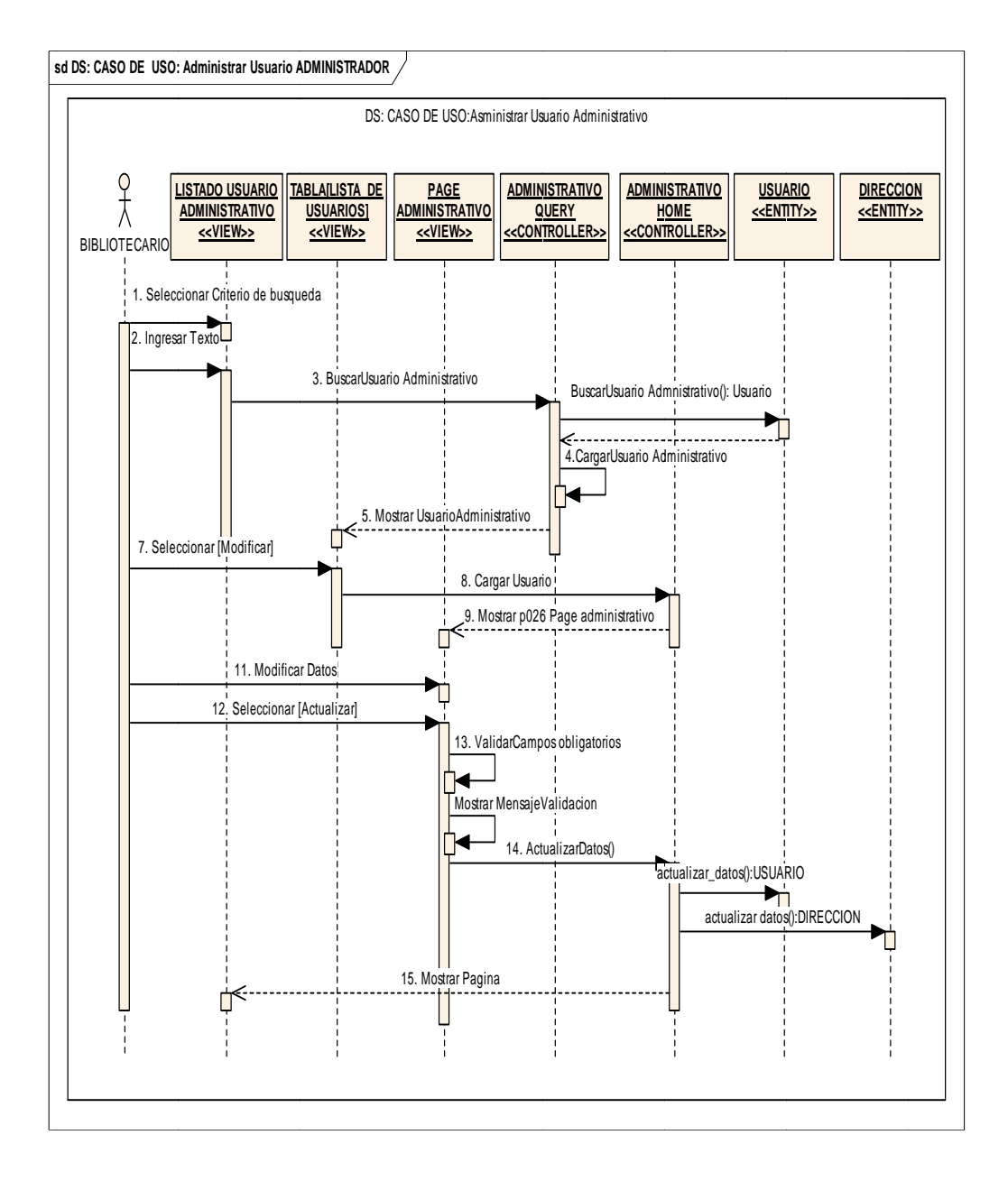

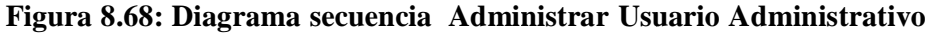

# **DIAGRAMAS DE SECUENCIA**

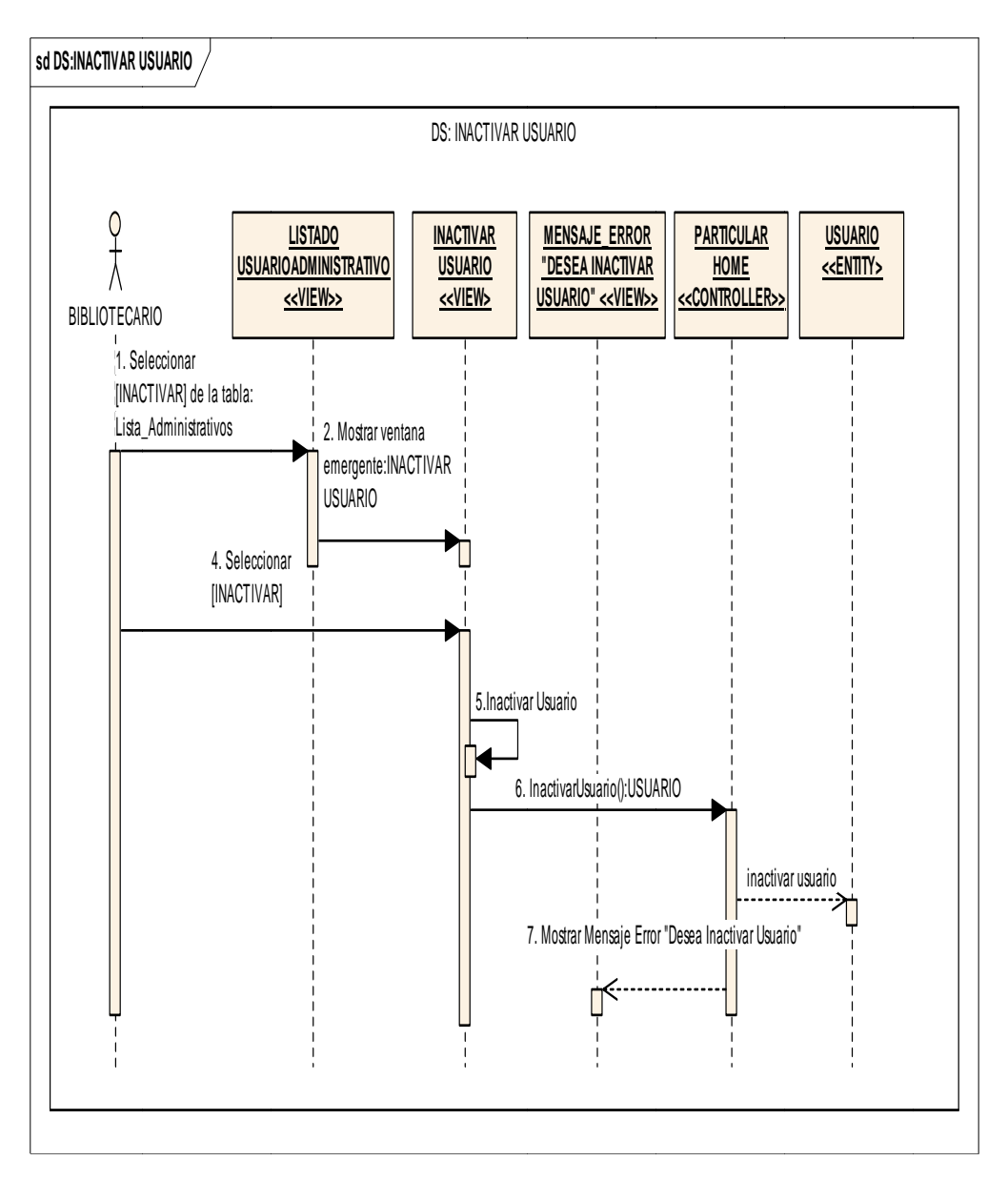

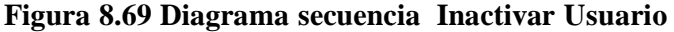

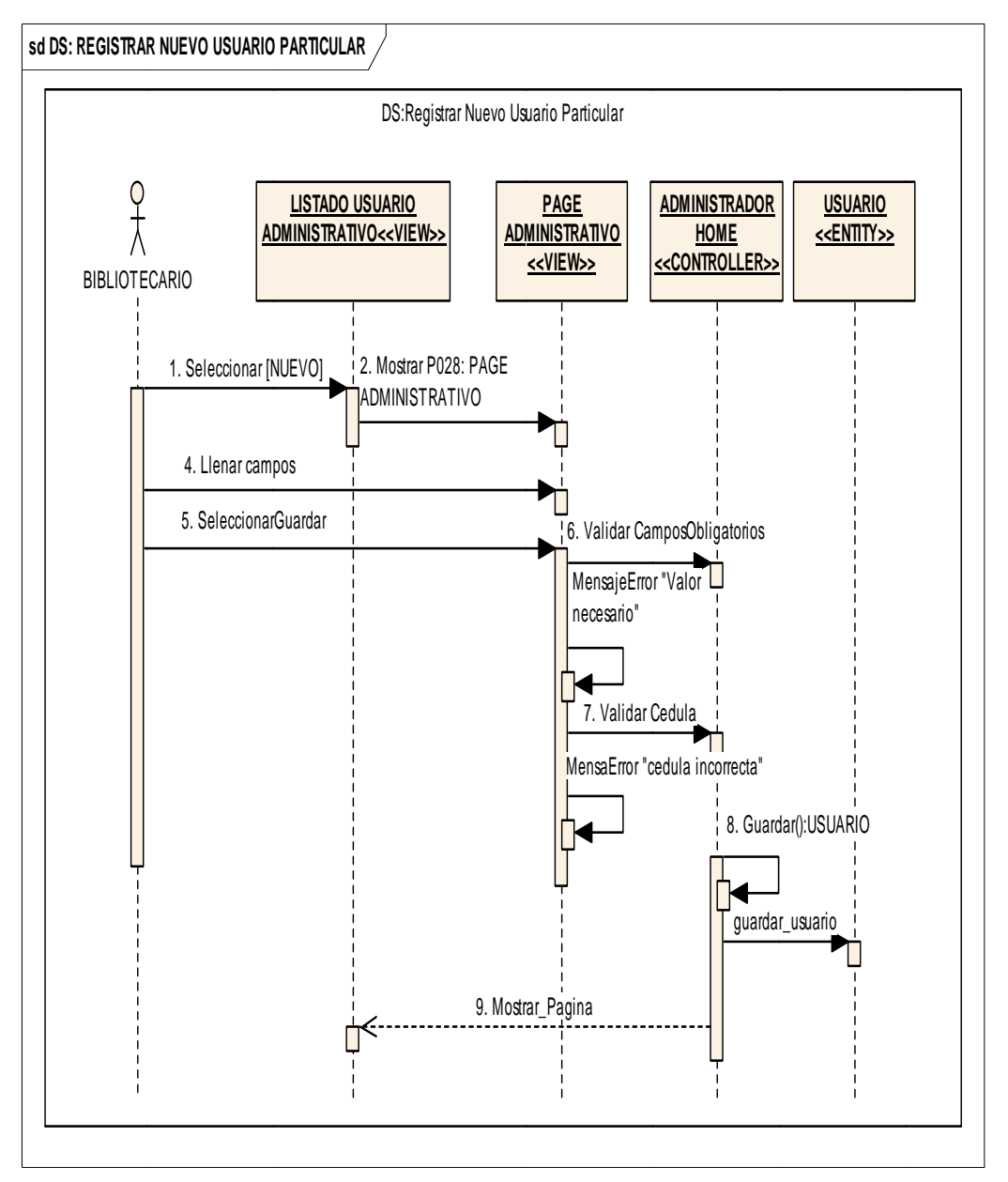

Figura 8.70 Diagrama secuencia Registrar Nuevo Usuario Particular

| Prestamos y Devoluciones V<br><b>Administrar Documentos</b> | LIBROS         |                                  | <b>TESS</b><br><b>REVISTA</b>                                                                              |                                     | DOCUMENTOS NO CONVENCIONALES.                |      |    |                   |
|-------------------------------------------------------------|----------------|----------------------------------|----------------------------------------------------------------------------------------------------|-------------------------------------|----------------------------------------------|------|----|-------------------|
|                                                             |                |                                  |                                                                                                    | <b>LISTA DE LIBROS</b>              |                                              |      |    |                   |
|                                                             |                | # Inventario Tipo de Adquisición | Titulo                                                                                                    | Autor                               | Fecha de Ingreso Ano de Edición Nro Ejemplar |      |    | Eatado            |
|                                                             | ٠              | Compra                           | Introducción a las técnicas de investigación social                                                        | ANDER-EGG EZEQUEL                   | 1/01/2000                                    | 1978 | ÷  | DISPONIELE        |
|                                                             | $\overline{2}$ | Compra                           | Metodolojia del trabajo de investigación: guia práctica                                                    | GARCIA FERIVANDEZ<br><b>DORA</b>    | 22/12/2004                                   | 2001 | ٠  | <b>DISPONIELE</b> |
|                                                             | з              | Compra                           | Medición y construcción de indices                                                                         | MORA Y ARAUJO.<br><b>MANUEL</b>     | 1/01/2000                                    | 1971 | t. | <b>DISPONIELE</b> |
|                                                             | ٠              | Compra                           | La República Federal de Alemania: un país dela<br>investigación a alto nivel                               | PREUB, KARL-HENZ                    | 1/01/2000                                    | 1986 | t. | <b>DISPONELE</b>  |
|                                                             | s              | Compra                           | Antologia del materialismo histórico                                                                       | CUEVA CARRION, LUS                  | 1/01/2000                                    | 1985 | ٠  | DISPONBLE         |
|                                                             | ă.             | Compra                           | Antologia del materialismo dialectico                                                                      | CUEVA CARRION, LUIS                 | 1/01/2000                                    | 1984 | t  | DISPONIELE        |
|                                                             | $\overline{z}$ | Compra                           | La percesción del mundo visual                                                                             | GBSON, JAMES J.                     | 1/01/2000                                    | 1974 | t  | DISPONIELE        |
|                                                             | 8              | Compra                           | Explicación y modelos en osicología (et.al)                                                                | CASTORNA, JOSÉ A                    | 1/01/2000                                    | 1973 | t. | DISPONBLE         |
|                                                             | ٠              | Compra                           | Relaciones humanas: para padres de<br>familia profesores, hombres de negocios y lideres de la<br>comunidad | VALLEJO, JORGE                      | 1/01/2000                                    | 1985 | ٠  | DISPONIELE        |
|                                                             | 10             | Compra                           | La dirección del personal: iniciación a la psicología<br>industrial                                        | ALBERT, LUCEN                       | 1/01/2000                                    | 1981 | ¥  | DISPONIELE        |
|                                                             | 11             | Compra                           | Las clases obreras argentinas a comienzos del siglo                                                        | BIALET MASSÉ, JUAN                  | 1/01/2000                                    | 1973 | ×  | DISPONIELE        |
|                                                             | 12             | Compra                           | Técnicas avanzadas en ciencias sociales                                                                    | SCHWARTZMAN.<br>SRION (et al)       | 1/01/2000                                    | 1977 | ٠  | DISPONELE         |
|                                                             | 13             | Compra                           | Partido y revolución                                                                                       | RUBEL MAXIMURU<br>(et al)           | 1/01/2000                                    | 1971 | ×. | <b>DISPONELE</b>  |
|                                                             | 14             | Compra                           | Relaciones internacionales, integración y subfesarrollo                                                    | CAPPELETTI VIDAL<br>RICARDO (et.al) | 1/01/2000                                    | 1969 | t. | DISPONIELE        |
|                                                             | 15             | Compra                           | América Latina: ¿clase media de las naciones?                                                              | ORREGO VICUÑA.<br><b>FRANCISCO</b>  | 1/01/2000                                    | 1978 | f. | <b>DISPONIELE</b> |

Figura 8.71. Página de Informes (Material Bibliográfico Existente)

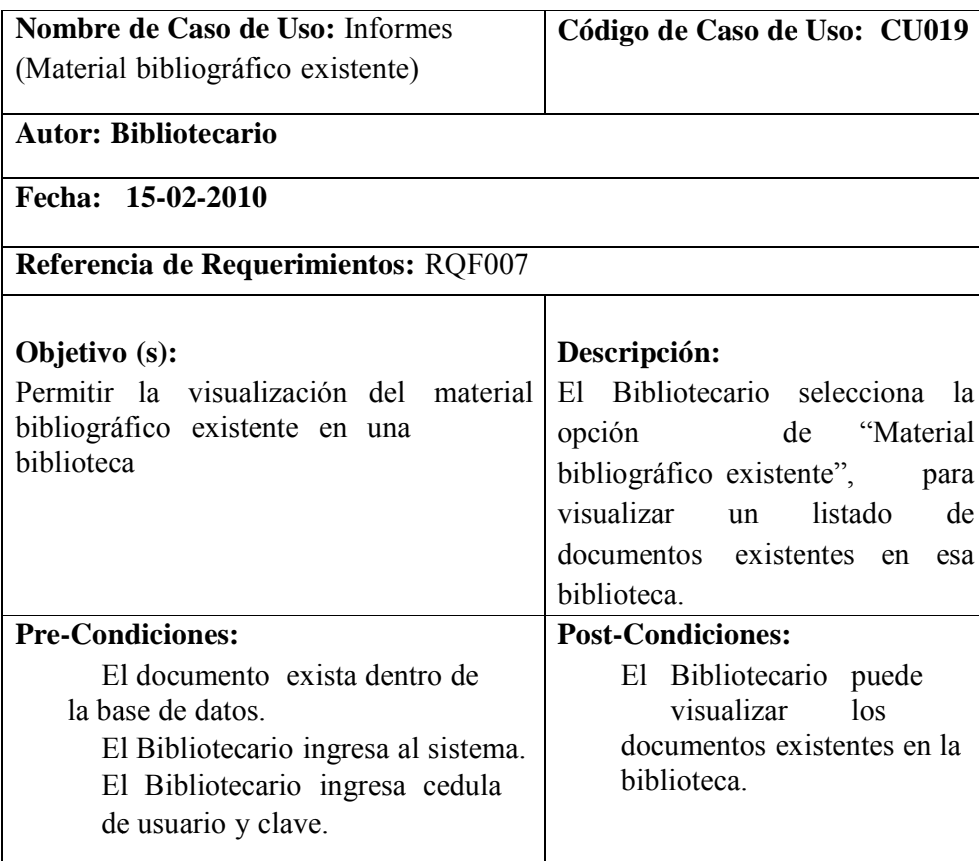

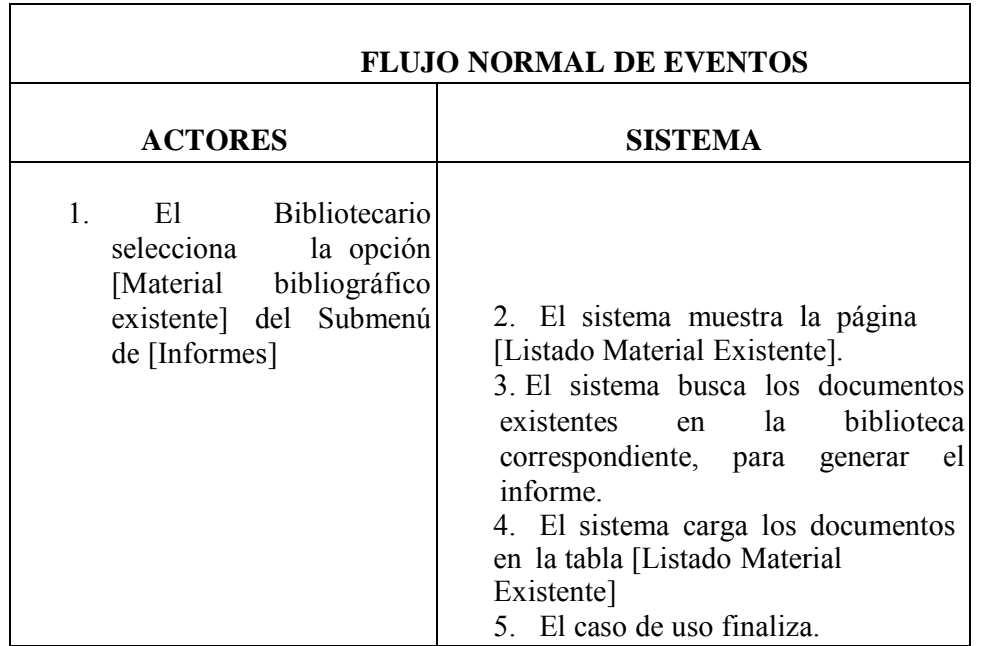

Tabla 8.27 Caso de Uso; Informes (Material Bibliográfico Existente)

# **DIAGRAMAS DE SECUENCIA**

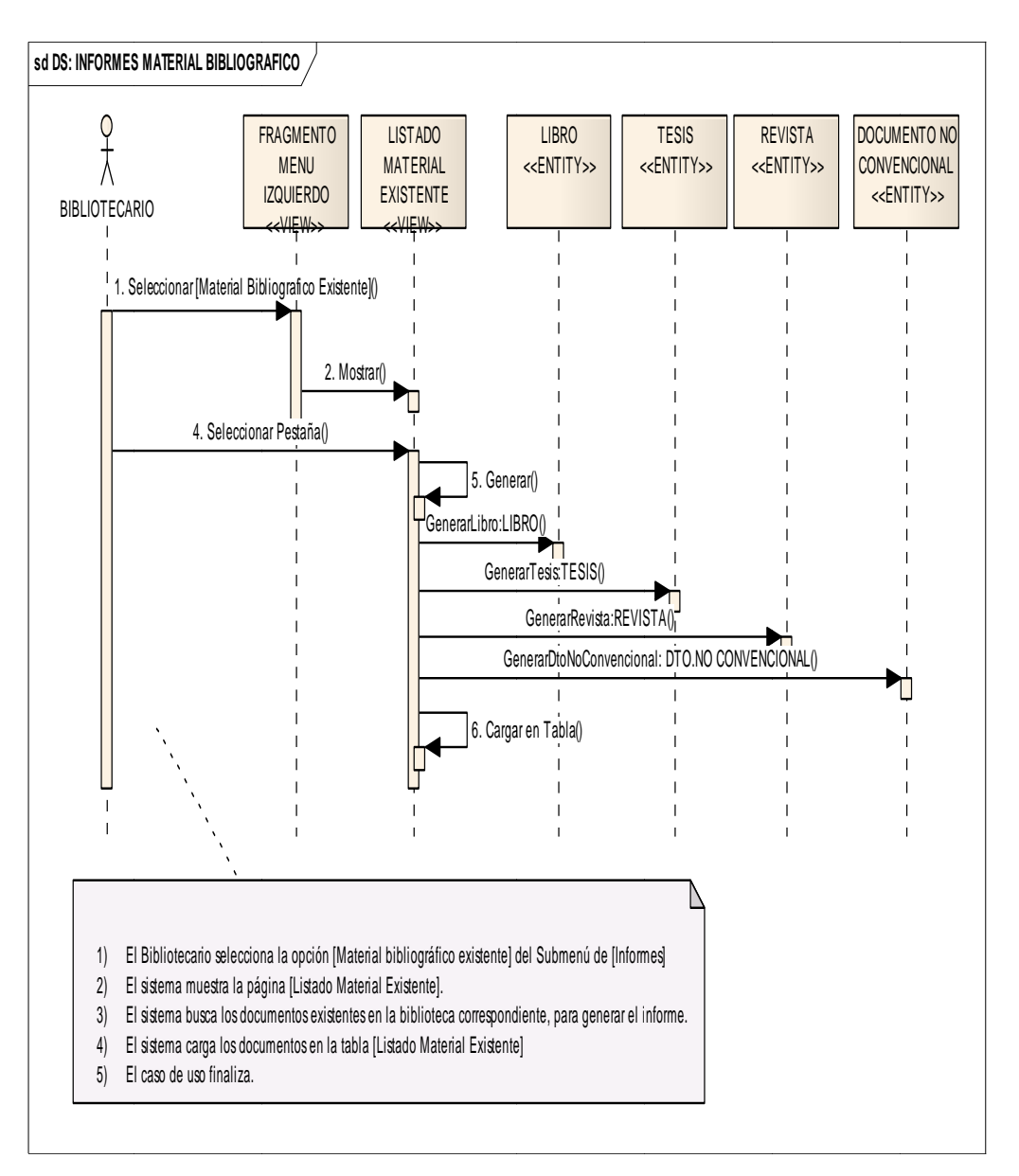

Figura 8.73. Diagrama secuencia Informe Material Bibliográfico
Sistema de Administración Biblioteca Provecto de Tesis

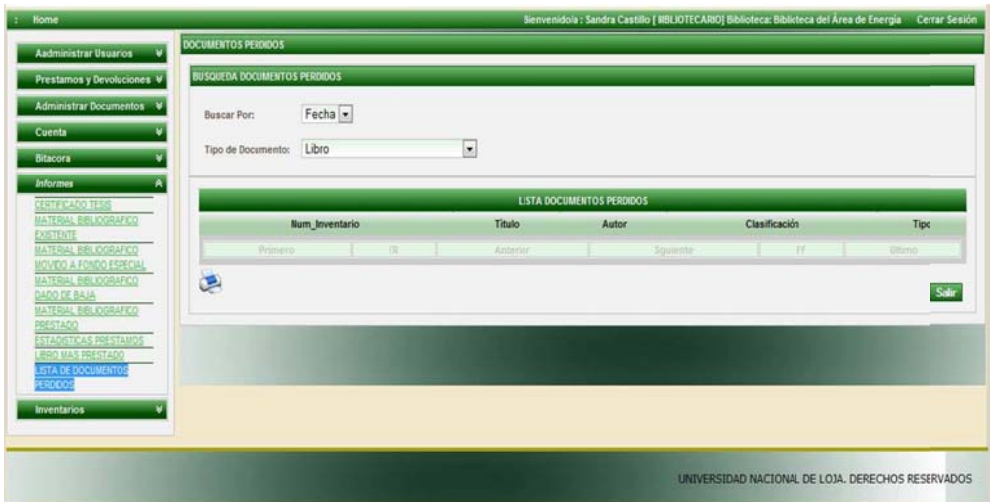

# Figura 8.74: PAGINA DE INFORMES (MATERIAL BIBLIOGRAFICO PERDIDO)

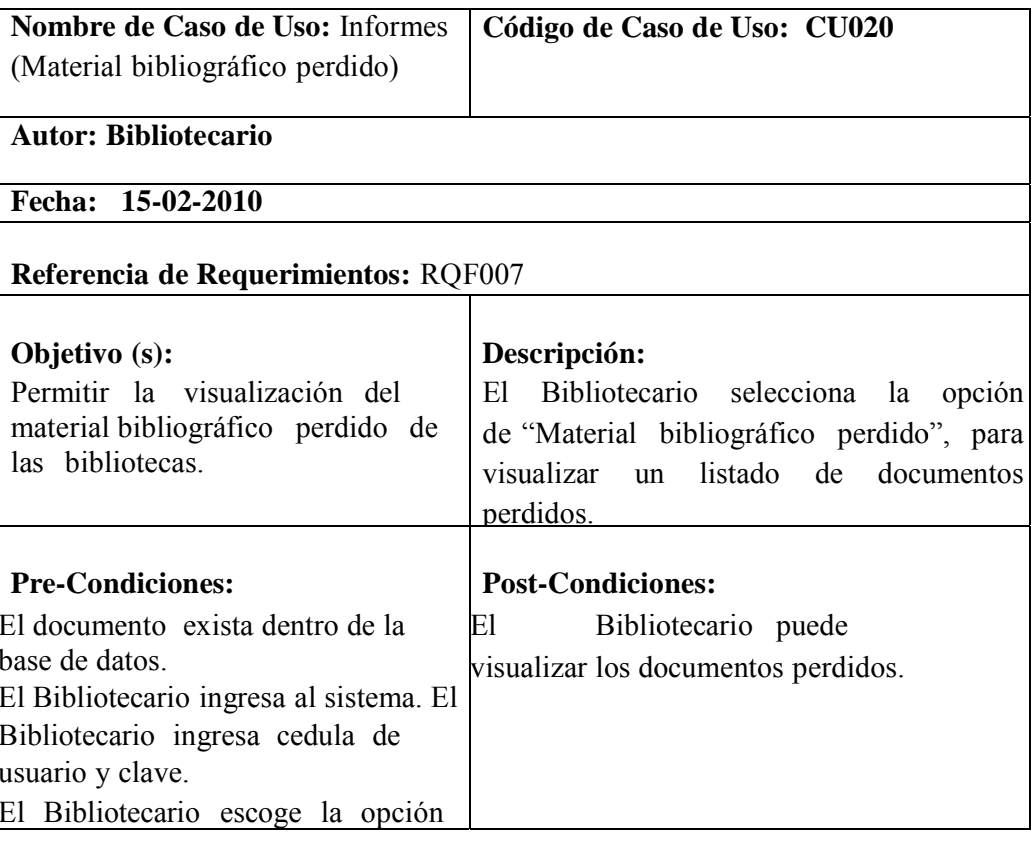

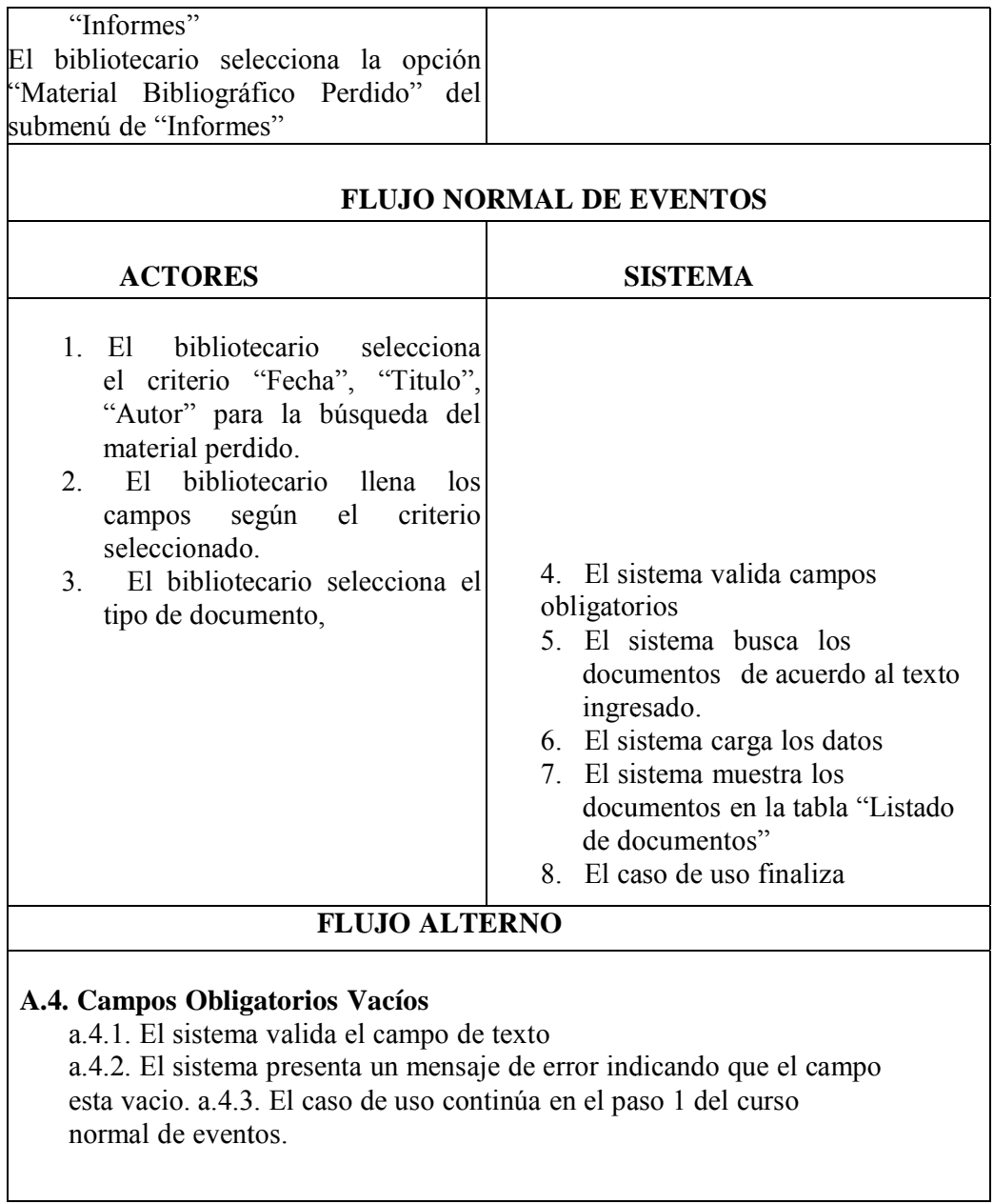

## Tabla 8.28 Caso de Uso: Informes (Material bibliográfico perdido)

#### **DIAGRAMA DE SECUENCIA:**

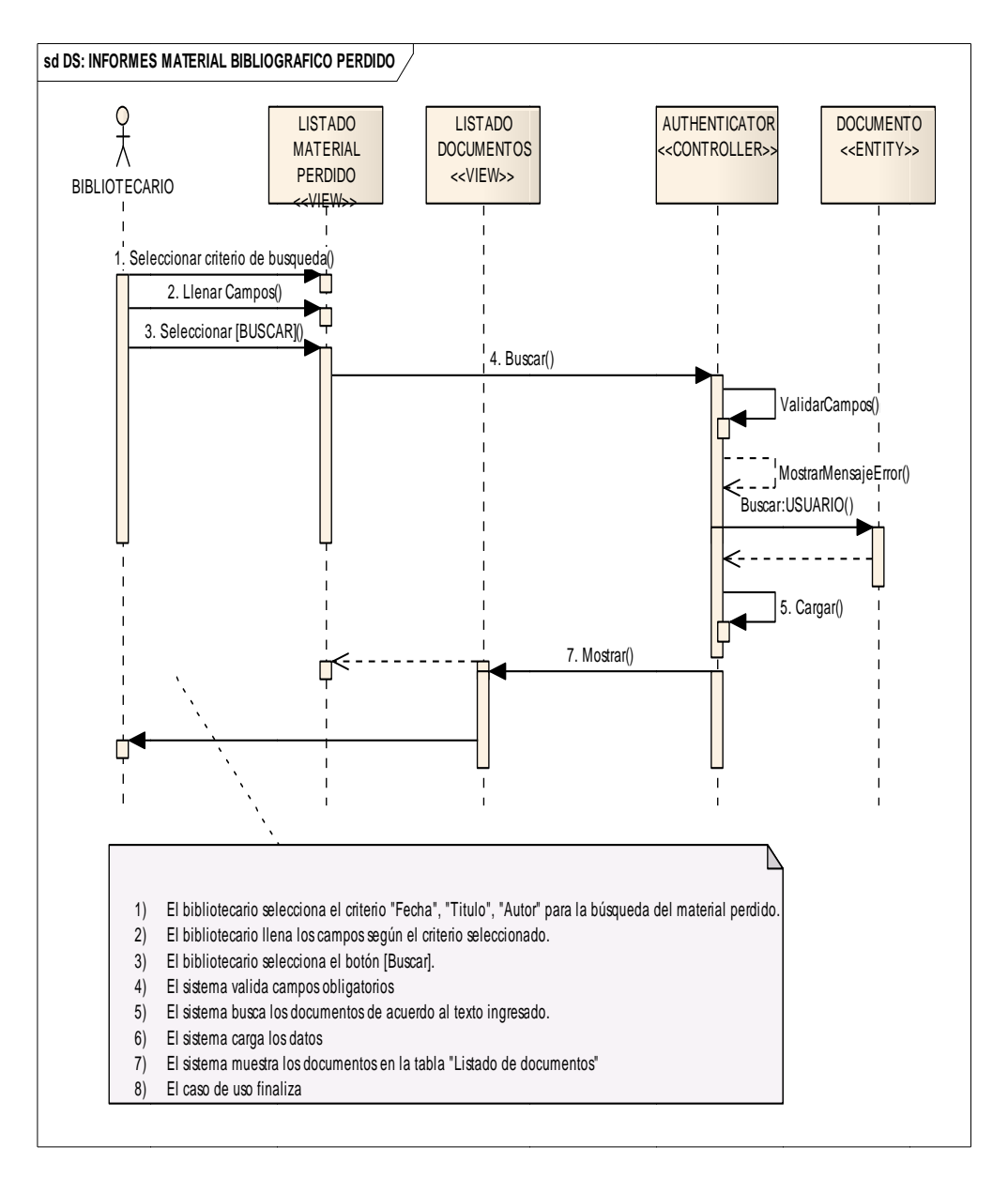

Figura 8.77: Diagramas secuencia informe Material Bibliográfico Perdido

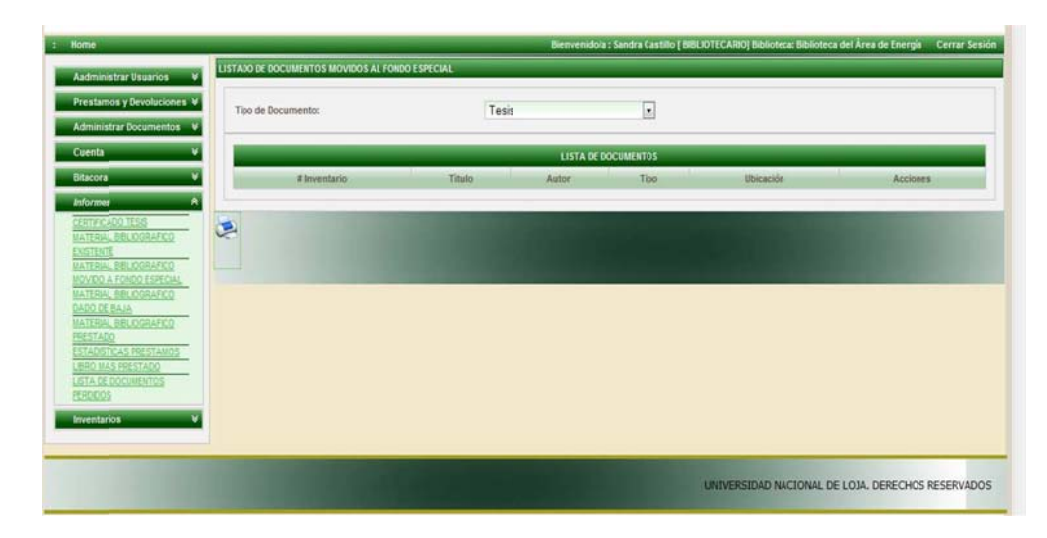

## Figura 8.78: Pagina de Informes (Material Bibliográfico Movido Al Fondo **Espe ecial)**

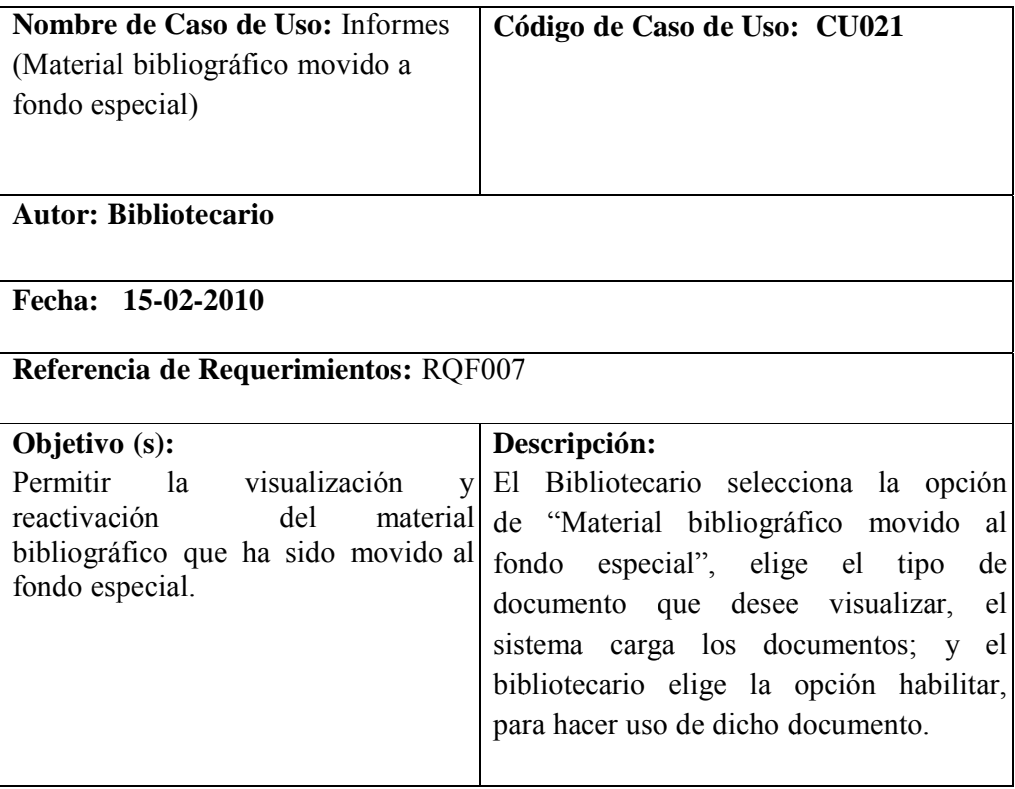

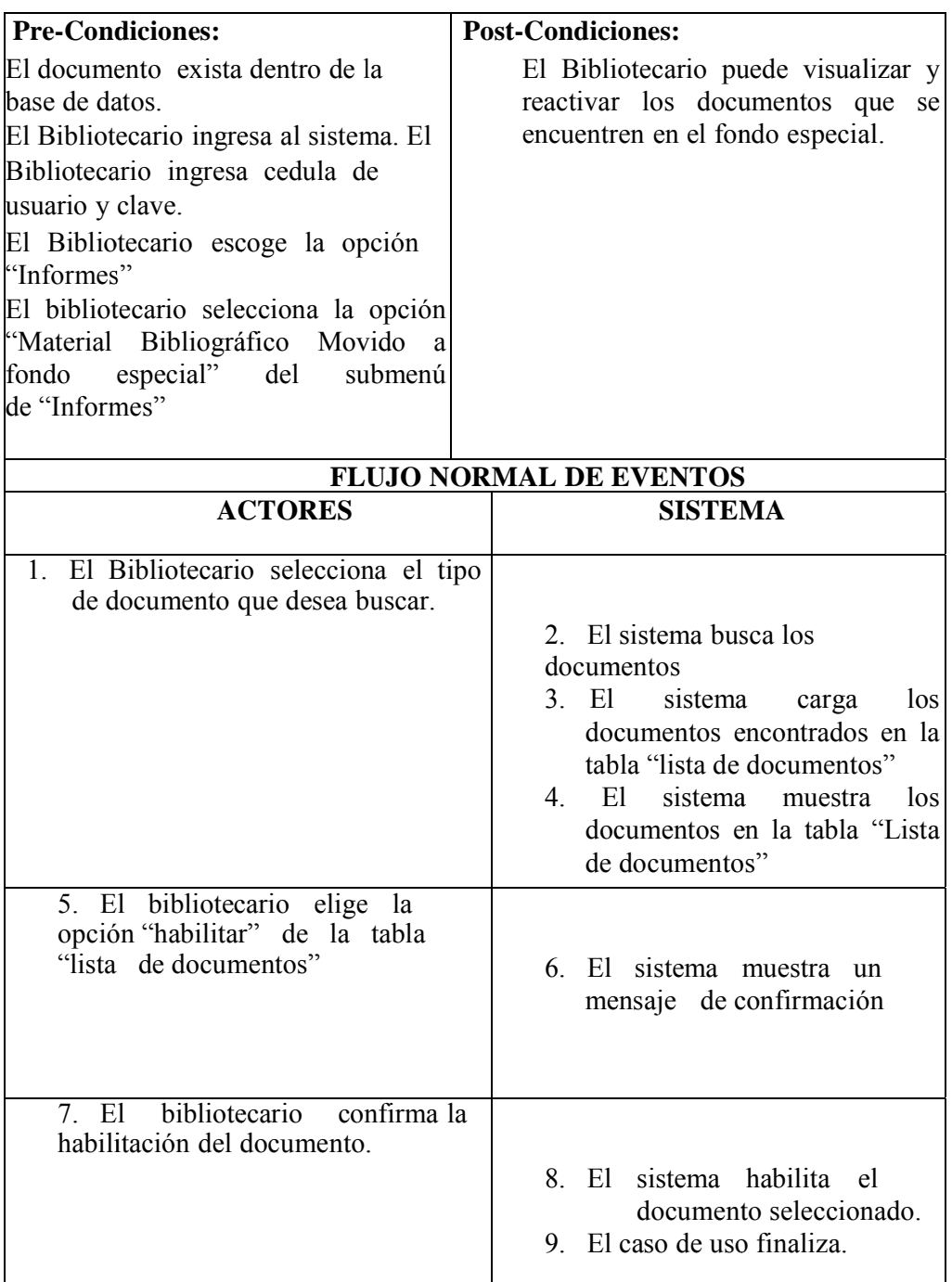

Tabla 8.29. Informes (Material bibliográfico movido a fondo especial)

#### DIAGRAMA DE SECUENCIA

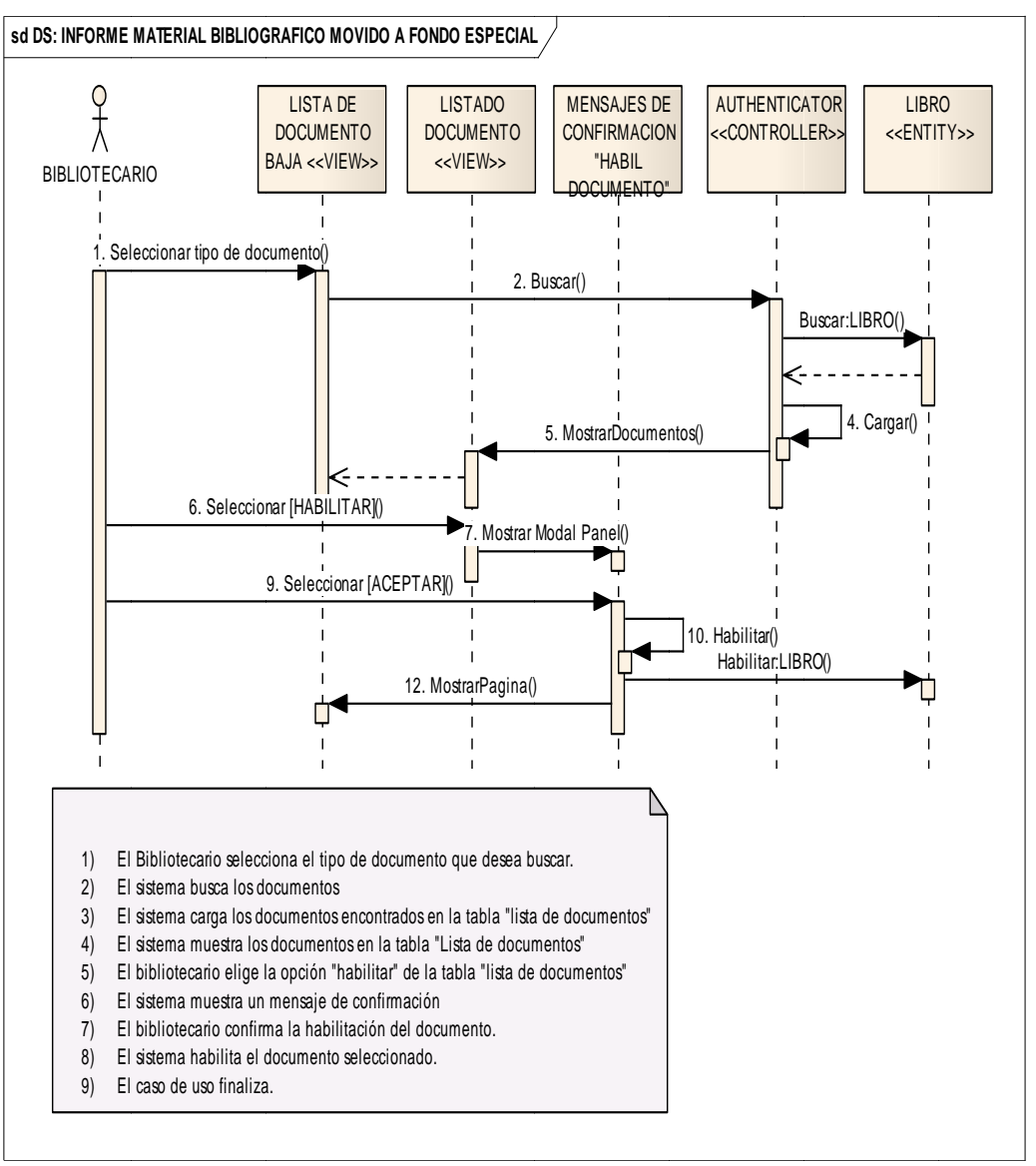

## Figura 8.80 Diagramas secuencia Informe (Material Bibliográfico Movido Al **Fondo Especial)**

Sistema de Administración Biblioteca Provecto de Tesis

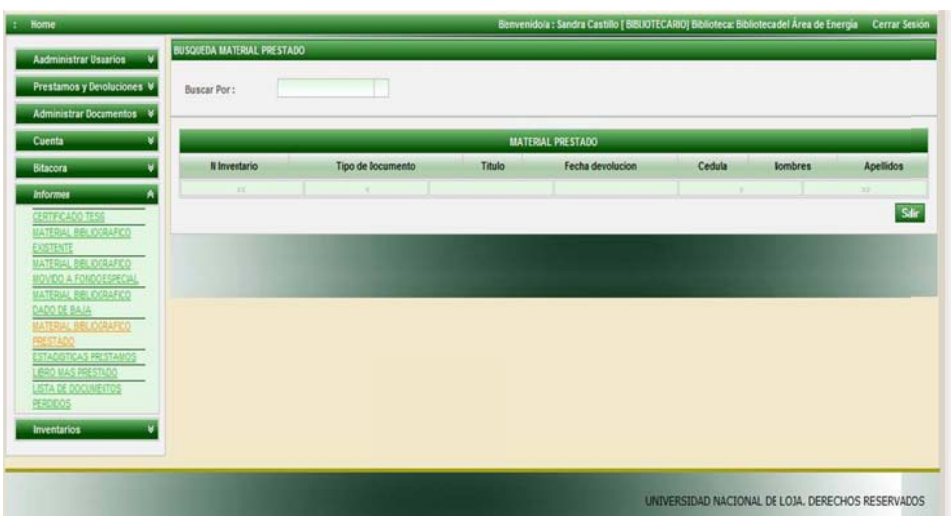

# Figura 8.81: PAGINA DE INFORMES (MATERIAL BIBLIOGRAFICO PRESTADO)

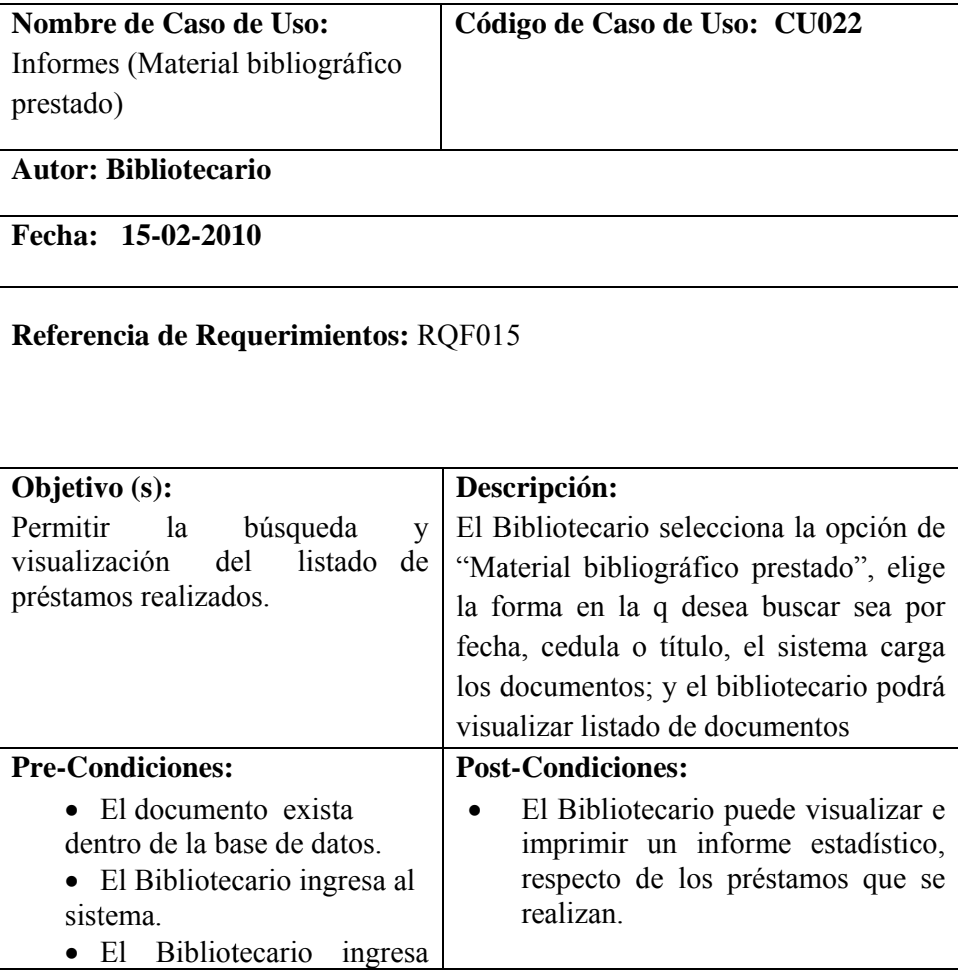

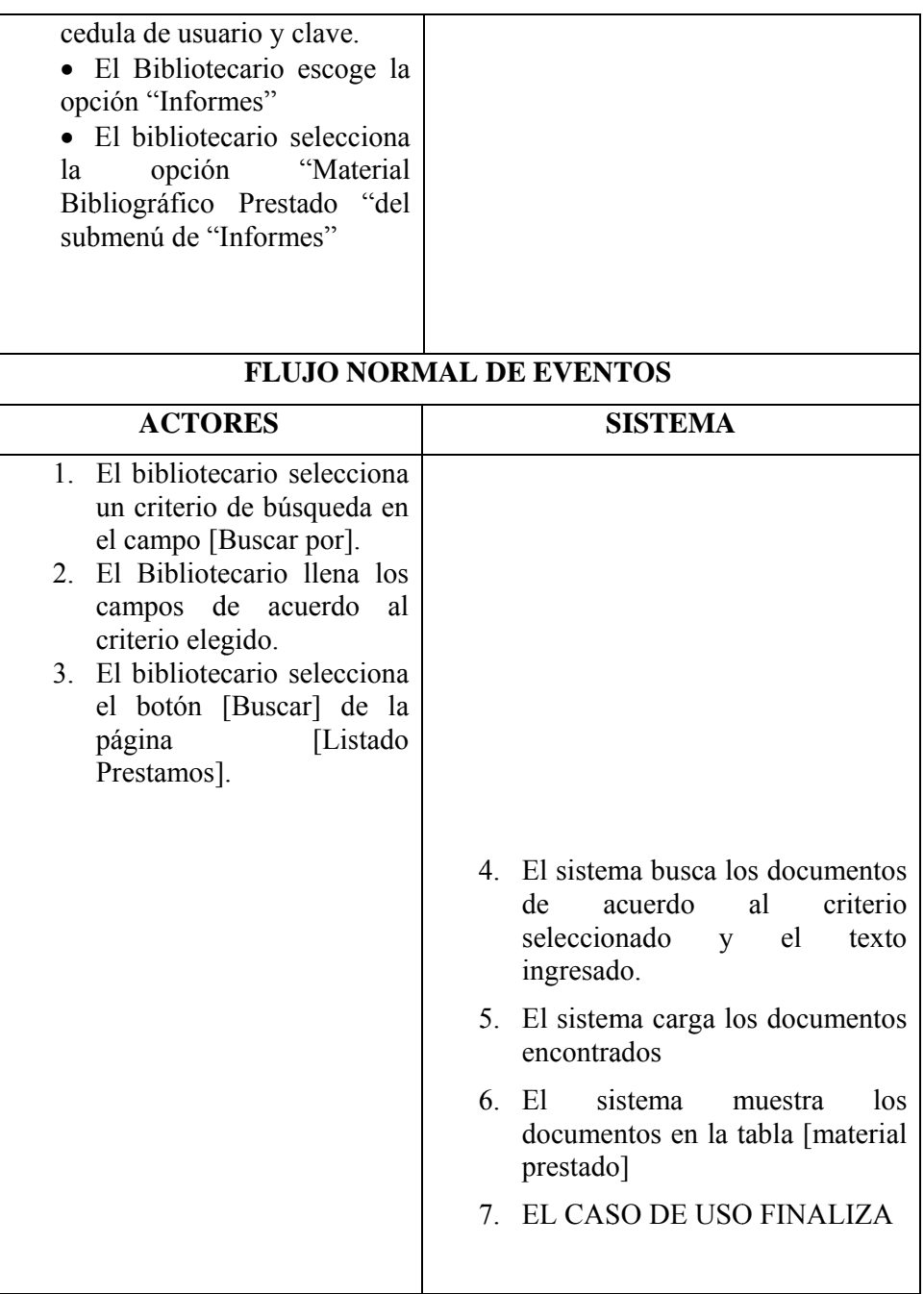

# Tabla 8.30 Informes (Material bibliográfico prestado)

#### **DIAGRAMA DE SECUENCIA**

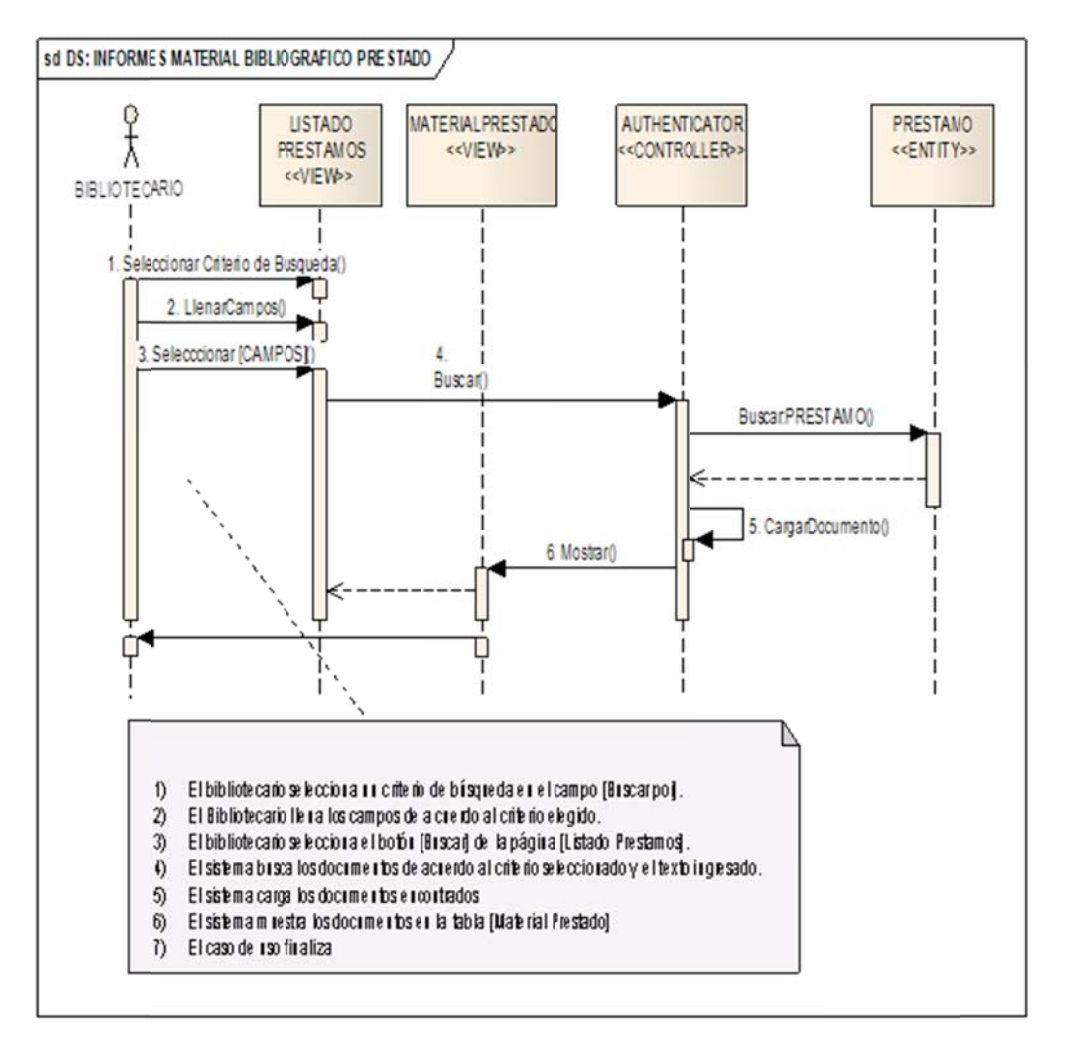

Figura 8.84 Diagramas secuencia Informe (Material Bibliográfico Prestado)

Sistema de Administración Biblioteca Provecto de Tesis

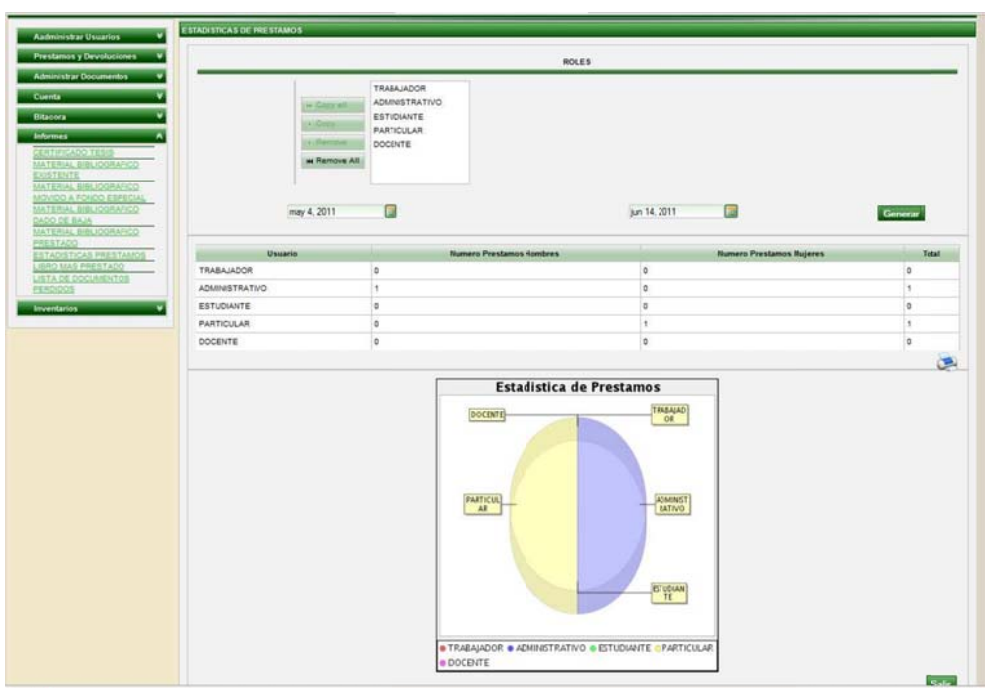

Figura 8.85. Página de Informes (Estadísticas De Prestamos)

| Nombre de Caso de Uso: Informes         | Código de Caso de Uso: CU023                                          |
|-----------------------------------------|-----------------------------------------------------------------------|
| (Estadísticas de préstamos)             |                                                                       |
| <b>Autor: Bibliotecario</b>             |                                                                       |
| Fecha: 15-02-2010                       |                                                                       |
| Referencia de Requerimientos: ROF016    |                                                                       |
| Objetivo (s):                           | Descripción:                                                          |
| Permitir la<br>generación               | y El Bibliotecario selecciona la opción                               |
| visualización                           | de estadísticas de de "Estadísticas de préstamos",                    |
|                                         | préstamos por usuarios, mostrando selecciona el tipo de usuario y las |
| tanto el número de hombres como de      | fechas dentro de las cuales desea se                                  |
| mujeres.                                | generen las estadísticas, elige generar                               |
|                                         | y el sistema muestra la tabla y el                                    |
|                                         | cuadro estadístico con los datos                                      |
|                                         | encontrados.                                                          |
| <b>Pre-Condiciones:</b>                 | <b>Post-Condiciones:</b>                                              |
| El documento y el usuario existan       | E1<br>Bibliotecario puede                                             |
| dentro de la base de datos.             | visualizar e imprimir un informe                                      |
|                                         | estadístico, respecto de los préstamos                                |
|                                         | que realizan.                                                         |
| El Bibliotecario ingresa al sistema. El |                                                                       |

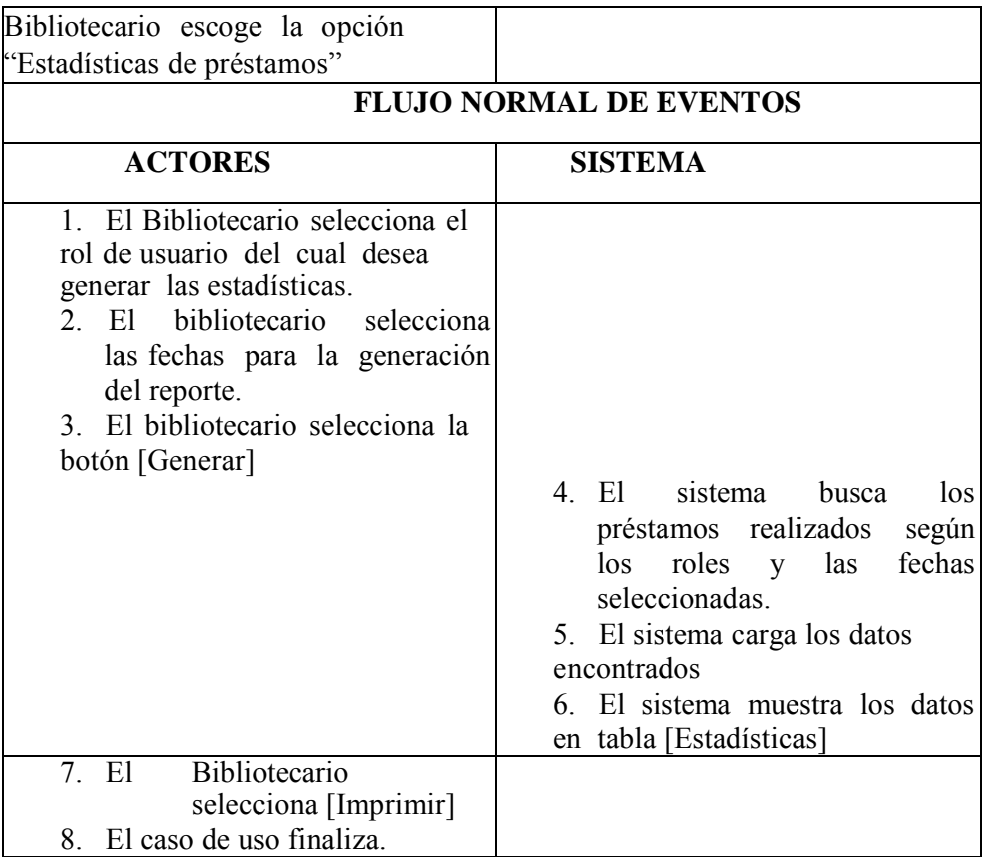

## Tabla 8.31. Caso de uso Informes (Estadísticas De Prestamos)

#### **DIAGRAMA DE SECUENCIA:**

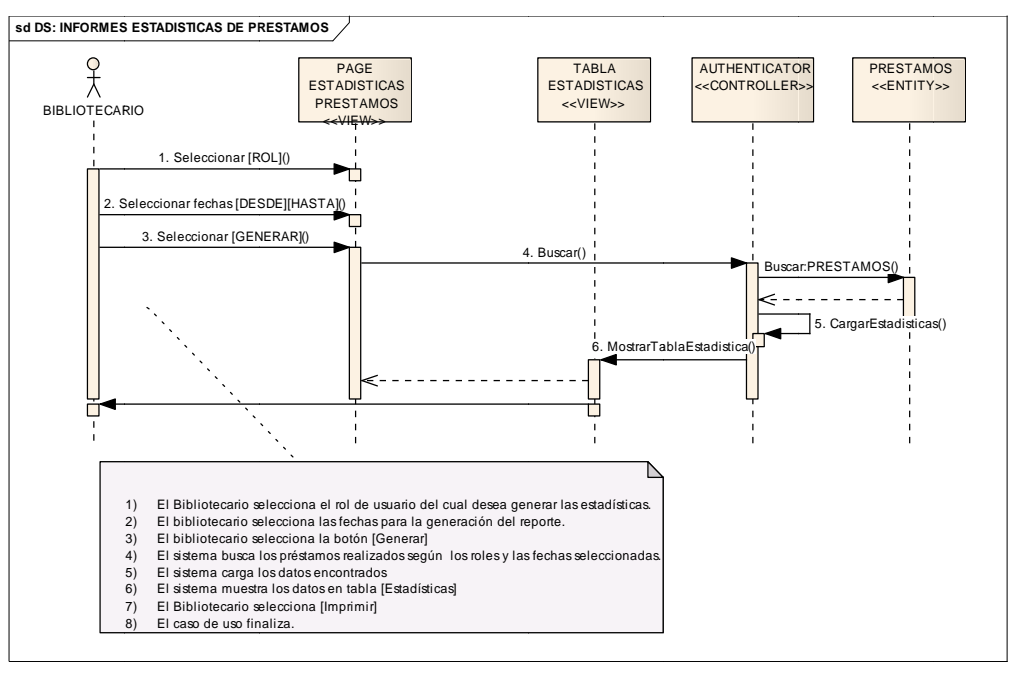

Figura 8.87. Diagrama secuencia Generar Informes (Estadísticas De Prestamos)

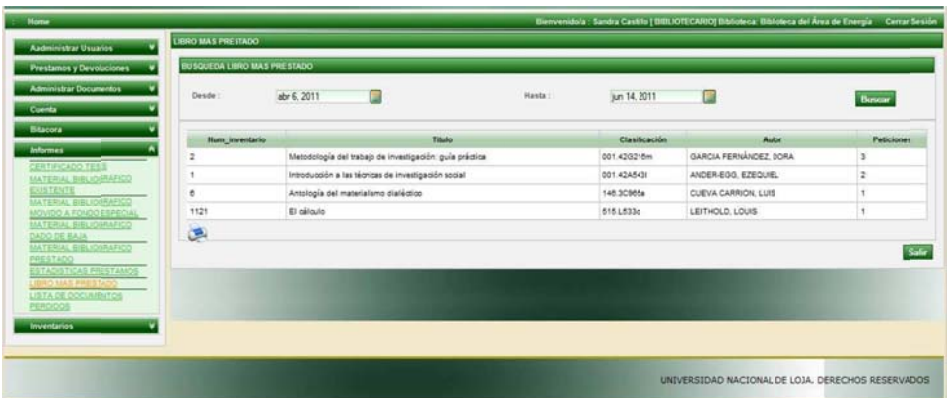

# Figura 8.88 Page Libro más prestado

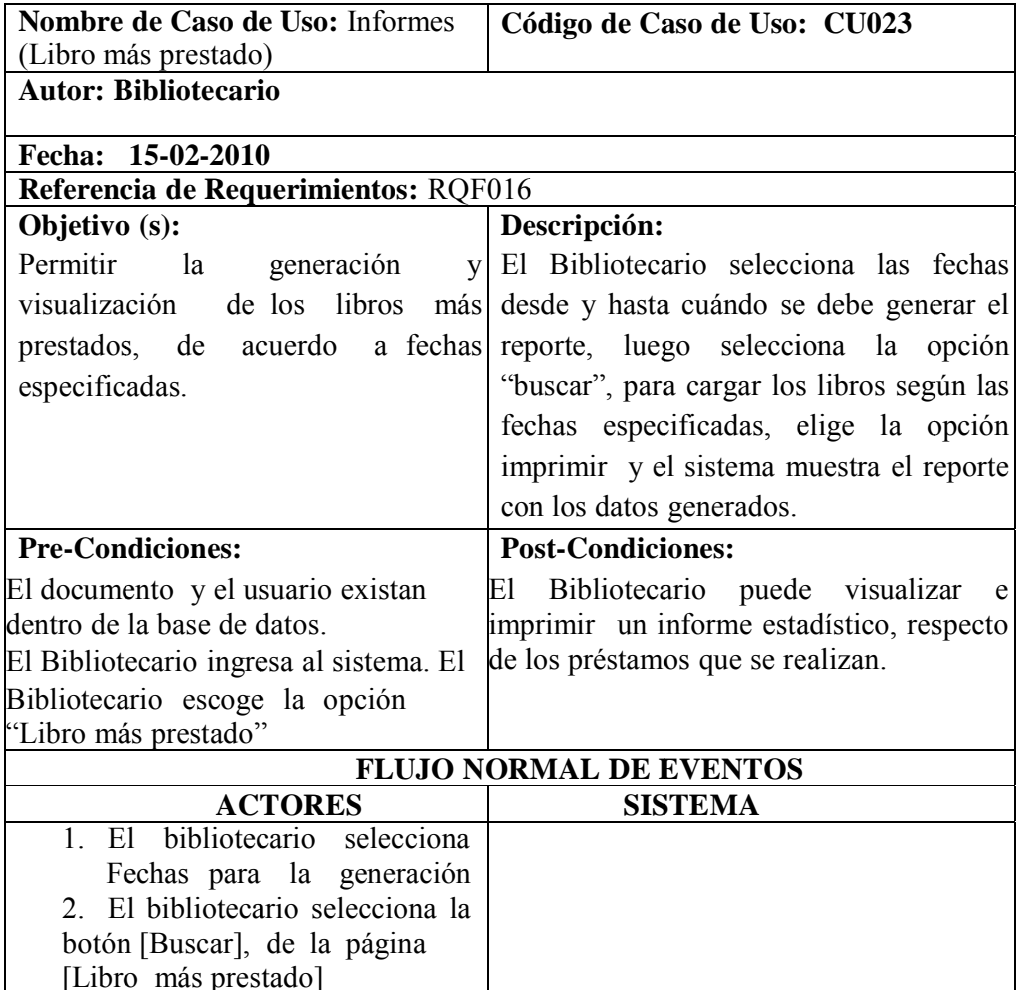

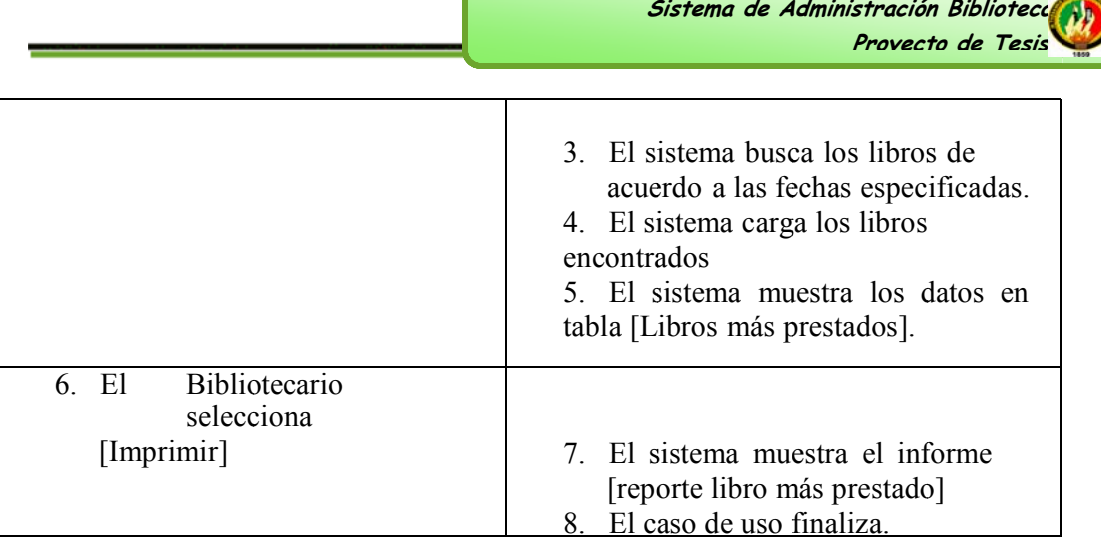

# Tabla 8.32. Informes (Libro más prestado)

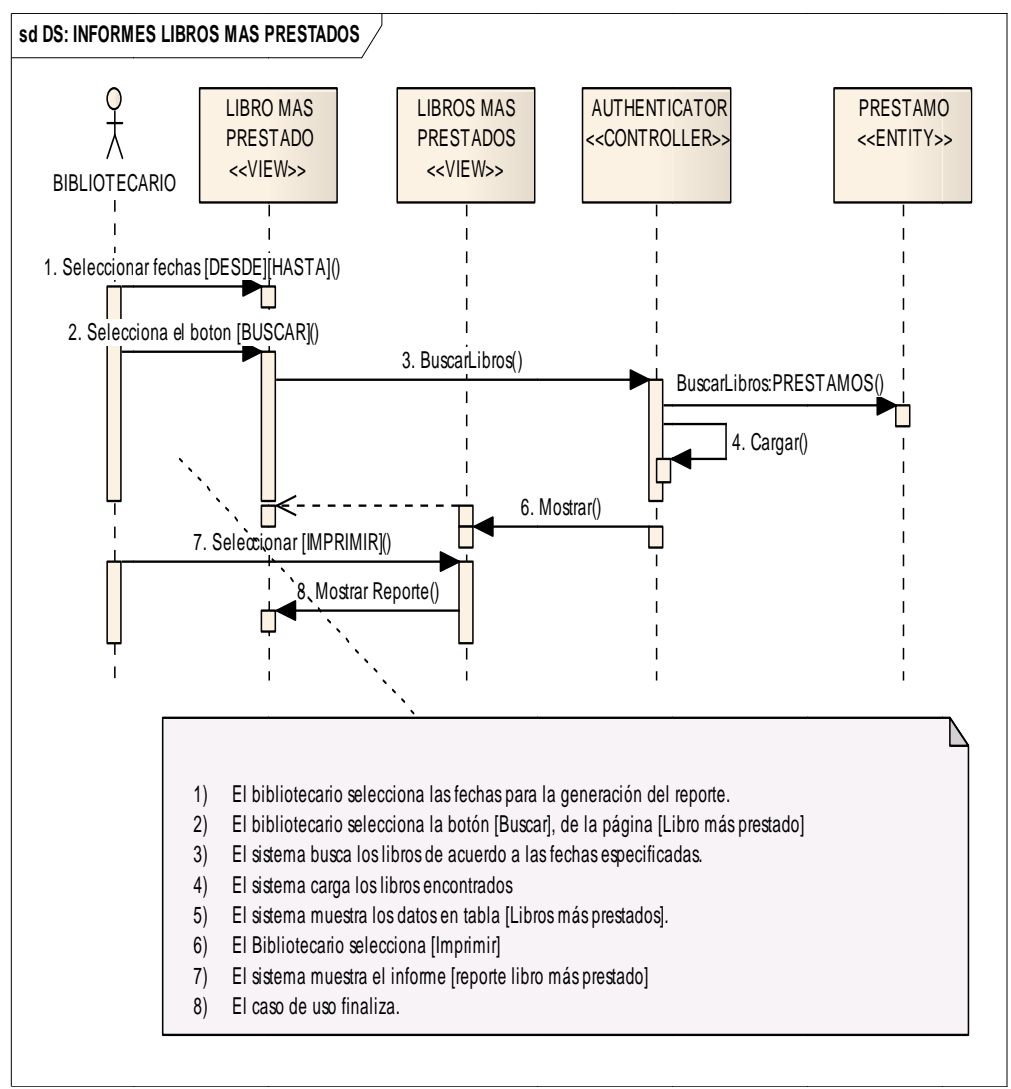

#### **DIAGRAMA DE SECUENCIA:**

Figura 8.90 Diagrama secuencia Informes (Libro más prestado)

| <b>Hierco</b>                                                                                             |                                 |             |                                    | Bietryenido's : Sandra Casillo   BittLIOTECARIOJ Biblioteca Bittisteca del Area de Exergía Cerca Sesión |                                                   |                      |
|----------------------------------------------------------------------------------------------------|---------------------------------|-------------|------------------------------------|----------------------------------------------------------------------------------------------------|---------------------------------------------------|----------------------|
| <b>Aadministrar Usuarica</b>                                                                              | PRESTANOS INTERNOS              |             |                                    |                                                                                                    |                                                   |                      |
| Prestamos y Devoluciones<br>$\blacksquare$                                                                | <b>IRISCAR USUARIO</b>          |             |                                    |                                                                                                    |                                                   |                      |
| <b>RESTARCE EXTENSION</b><br><b>BESTONED BYEAR ARRAY</b><br><b>KVOSLODERES</b><br>Kominet fra Feargodiere | Tipo Usuario :*                 |             | Cedula 17                          |                                                                                                    | Fecha Prestamo   2011-06-14 08:12                 | Cia<br><b>Buscar</b> |
| <b>Administrar Documentos</b><br>Cuenta                                                                   | <b>Risenbres</b>                |             | Apellidos                          |                                                                                                    |                                                   |                      |
| <b>Ritacura</b>                                                                                           | AGREGARLIBROS PARA EL PRESTANO  |             |                                    |                                                                                                    |                                                   |                      |
| informes.                                                                                                 |                                 |             |                                    |                                                                                                    |                                                   |                      |
| <b>Imventarios</b>                                                                                        | LIBRO<br>Tipo Documento         |             |                                    | $\alpha$<br><b>Biam Inventario:</b>                                                                     |                                                   | Associate            |
|                                                                                                    |                                 |             | LENDS PARA EL PRESTAMO             |                                                                                                    |                                                   |                      |
|                                                                                                    | <b><i>Numero Inventario</i></b> | Clashcacion | <b>Tipo de Documento</b><br>Tituto | Autor<br>Ubication                                                                                      | Estato de Documento                               | Accion               |
|                                                                                                    |                                 |             | <b>Huevo</b> Safe                  |                                                                                                    |                                                   |                      |
|                                                                                                    |                                 |             |                                    |                                                                                                    |                                                   |                      |
|                                                                                                    |                                 |             |                                    |                                                                                                    |                                                   |                      |
|                                                                                                    |                                 |             |                                    |                                                                                                    |                                                   |                      |
|                                                                                                    |                                 |             |                                    |                                                                                                    |                                                   |                      |
|                                                                                                    |                                 |             |                                    |                                                                                                    | UNIVERSIDAD NACIONAL DE LOJA. DERECHOS RESERVADOS |                      |

**Figura 8 8.91: Page Préstamos Internos** 

| ombre de Caso de Uso: Préstamos                      | Código de Caso de Uso: CU024                  |  |  |  |
|------------------------------------------------------|-----------------------------------------------|--|--|--|
| Contraseña                                           |                                               |  |  |  |
| <b>Autor: Bibliotecario</b>                          |                                               |  |  |  |
|                                                      |                                               |  |  |  |
| Fecha: 01-02-2010                                    |                                               |  |  |  |
| Referencia de Requerimientos: RQF049, RQF051, RQF053 |                                               |  |  |  |
| Objetivo (s):                                        | Descripción:                                  |  |  |  |
|                                                      | El bibliotecario seleccionará la opción       |  |  |  |
| Permitir la realización de<br>préstamos              | "prestamos internos", selecciona el tipo de   |  |  |  |
| internos de los documentos (Libros,                  | usuario solicitante, ingresa la cedula, pulsa |  |  |  |
| Revistas, Documentos<br>Tesis,<br>no                 | el botón buscar y el sistema carga los datos  |  |  |  |
| Convencionales).                                     | del usuario. El bibliotecario selecciona el   |  |  |  |
|                                                      | tipo de documento a prestar, ingresa el       |  |  |  |
|                                                      | número de inventario y pulsa el botón         |  |  |  |
|                                                      | $\log$<br>agregar, para que<br>se<br>carguen  |  |  |  |
|                                                      | documentos solicitados,<br>guarda<br>el       |  |  |  |
|                                                      | préstamo y selecciona imprimir para           |  |  |  |
|                                                      | generar la ficha de préstamo.                 |  |  |  |
| <b>Pre-Condiciones:</b>                              | <b>Post-Condiciones:</b>                      |  |  |  |
| El documento debe estar en la                        | El sistema registra el préstamo realizado     |  |  |  |
| biblioteca.                                          |                                               |  |  |  |
| Que el bibliotecario haya ingresado al               |                                               |  |  |  |
| sistema mediante su cedula de usuario y              |                                               |  |  |  |
| Tabla 8.33. Caso uso: Préstamos Internos             |                                               |  |  |  |

Tabla 8.33. Caso uso: Préstamos Internos

#### **DIAGRAMA DE SECUENCIA:**

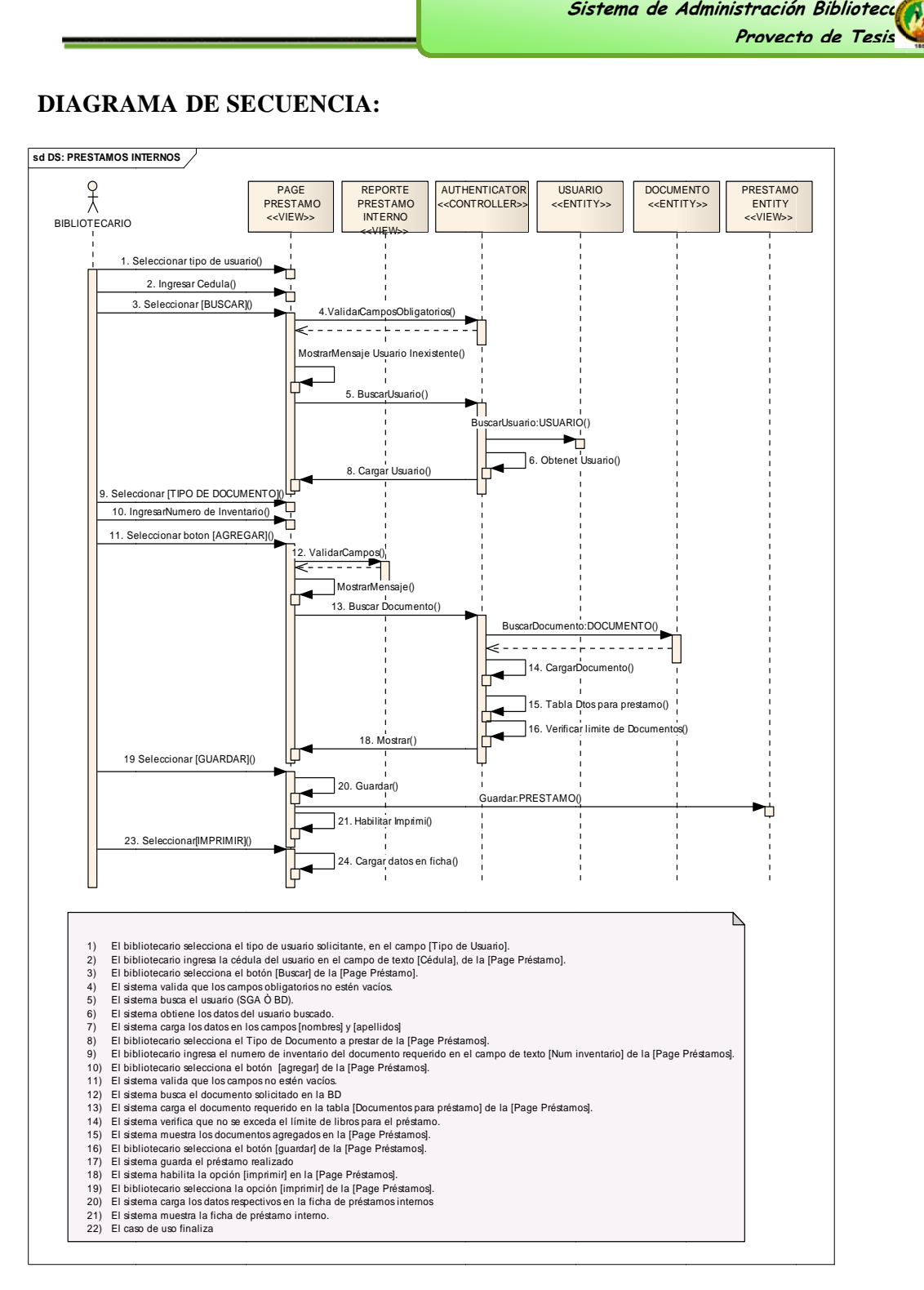

**Figura 8.97.Diagrama Secuencia Prestamos Internos** 

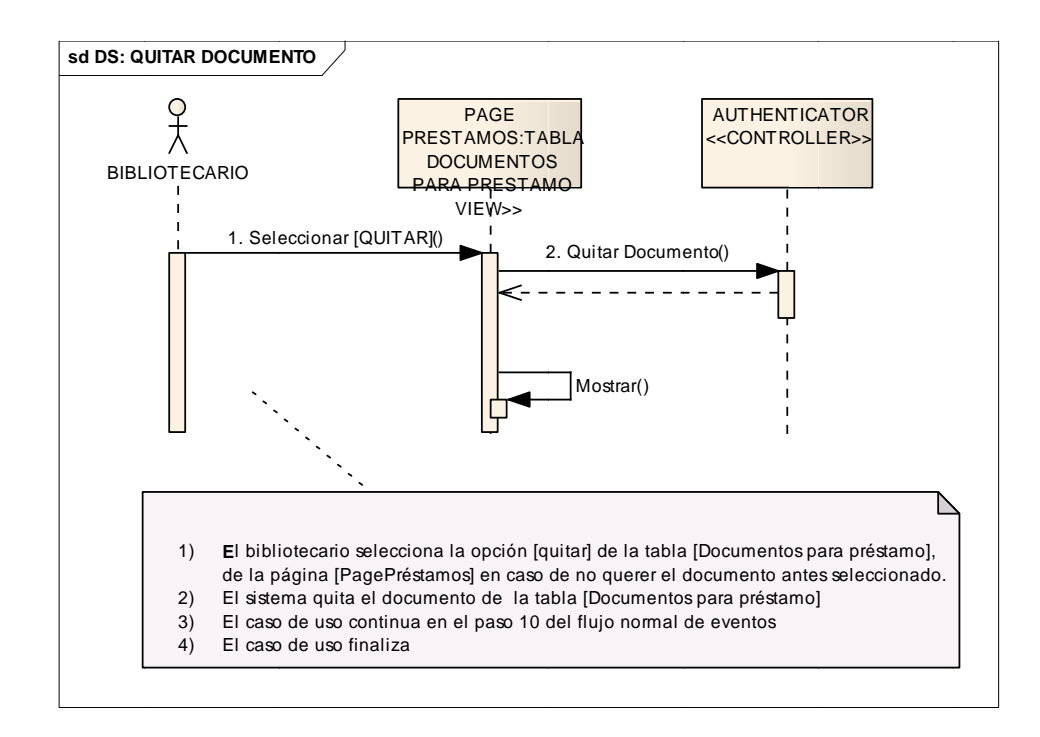

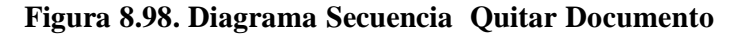

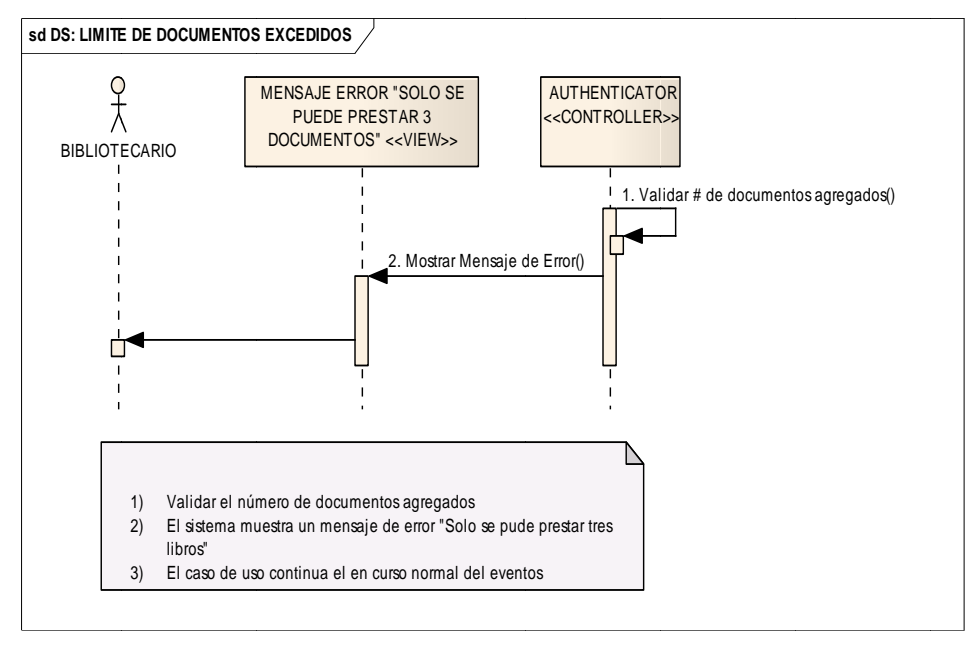

#### Figura 8.99. Diagrama Secuencia Limite documentos Excedidos

 **S Sistema de A Administración ón Bibliotecar rio Proyect to de Tesis**

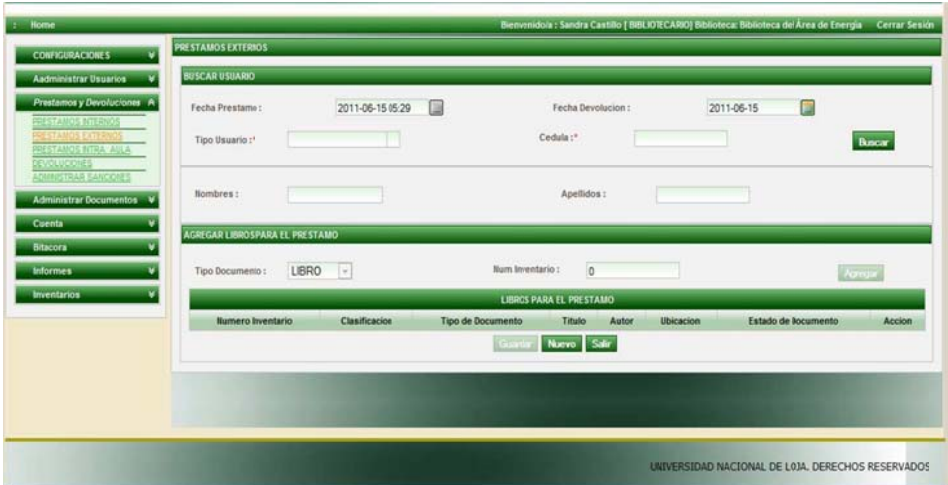

### **Figura 8.100: Page Préstamo Externo**

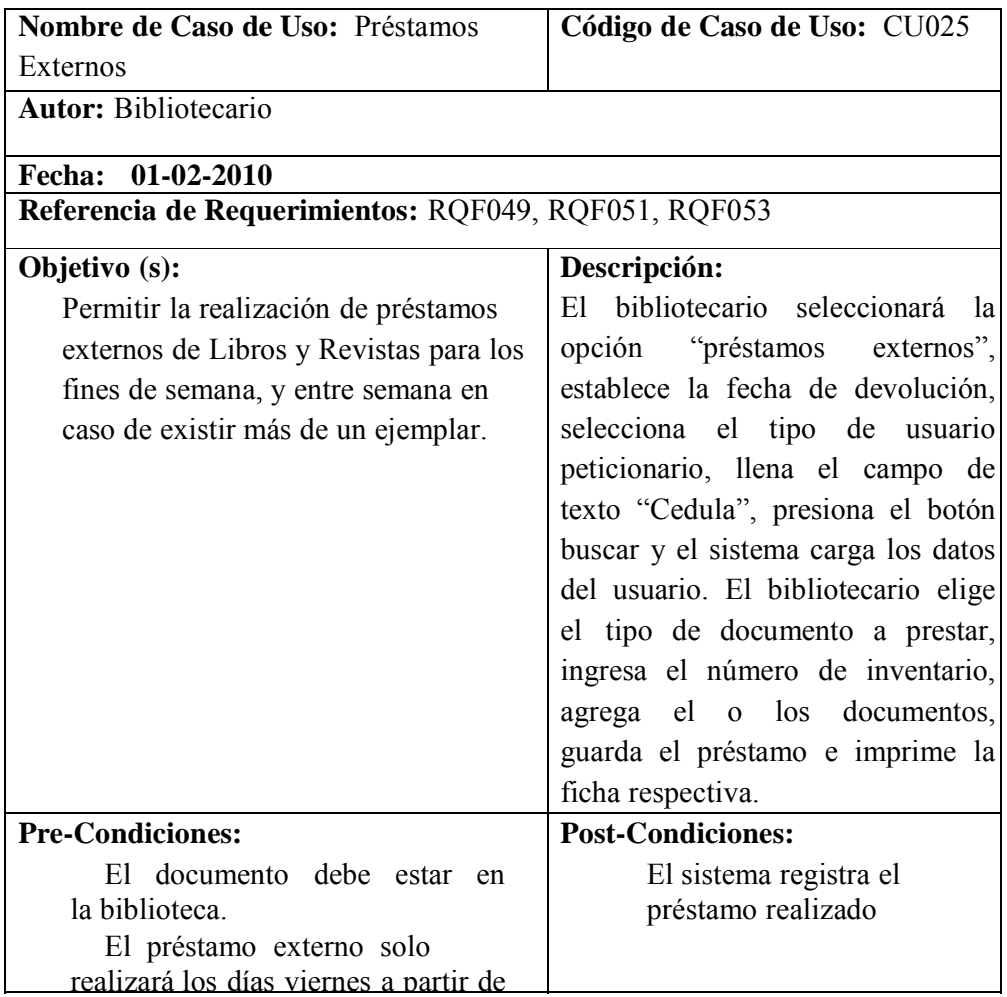

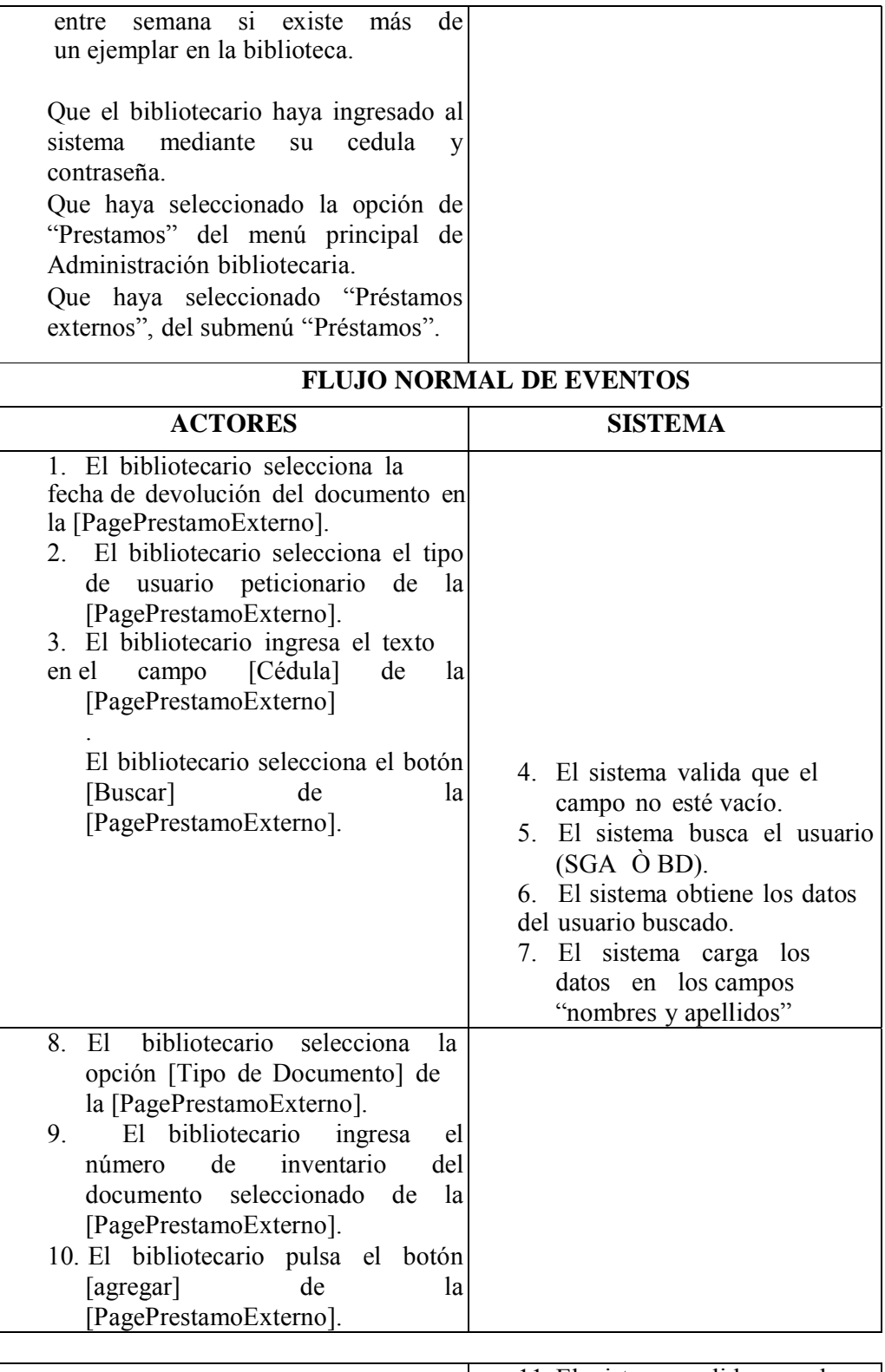

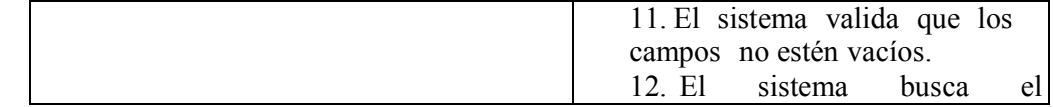

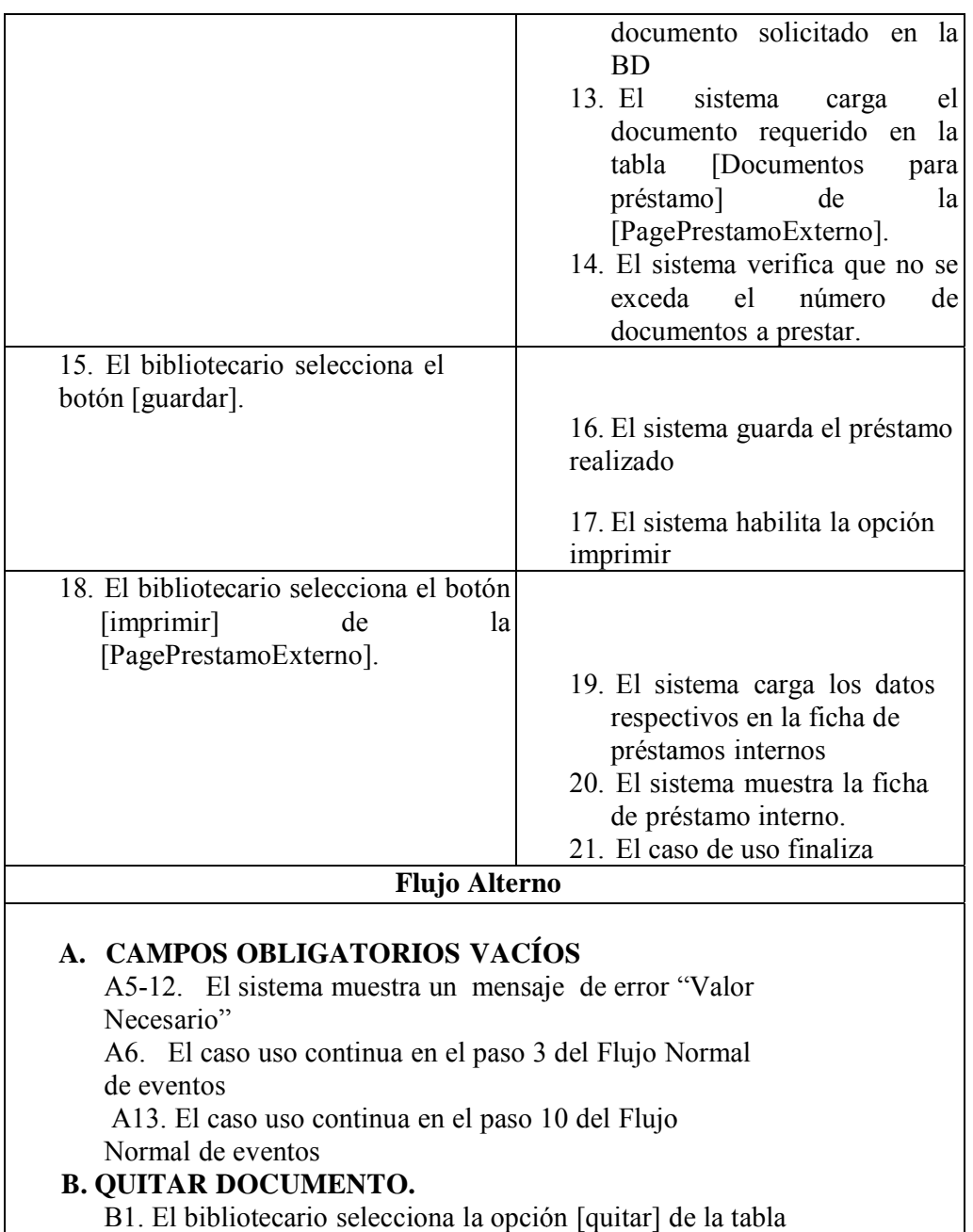

B1. E [Documentos para préstamo], en caso de no querer el libro antes selecc cionado.

B2. El caso de uso finaliza

### **C. USUARIO INEXISTENTE**

C6. Para la realización de un préstamo externo, de acuerdo a lo especificado en el reglamento bibliotecario, el usuario solicitante debe pertenecer a la Institución, caso contrario al ser buscado en la base de datos, el sistema muestra un mensaje de error indicando que el Usuario no existe, por lo cual no se podrá realizar dicho préstamo. C7. El caso de uso continúa en el paso E1 del flujo alterno de eventos.

## D. LIMITE DE DOCUMENTOS EXCEDIDO

D11.De acuerdo al reglamento bibliotecario existe un límite de dos documentos

máximo para realizar un préstamo externo, si se excede dicho límite, el sistema emite un mensaje de error indicando que "Solo se puede prestar dos documentos"

El préstamo externo puede ser realizado para libros y revistas; este se realizara entre semana solo en caso de existir más de un ejemplar y los fines de semana el día viernes a partir de las 18h30 y su respectiva devolución será el día lunes a las 09h00.

D12. El caso de uso continúa en el paso b1 del flujo alterno de eventos.

#### E. NUEVO USUARIO

E1. Si el usuario no ha sido encontrado el bibliotecario puede realizar el registro de un

Nuevo usuario; selecciona la opción "Nuevo" de la página "Préstamos Externos".

E2. El sistema muestra la página "Registro de Usuario", para el ingreso del nuevo usuario.

E3. El caso de uso continúa en el curso normal de eventos del "Administrar Usuario Administrativo"

El bibliotecario solo puede hacer el registro de un usuario particular, administrativo y trabajador.

Tabla 8.34. Caso de Uso Préstamos Externos

#### **DIAGRA AMA DE SE ECUENCIA A:**

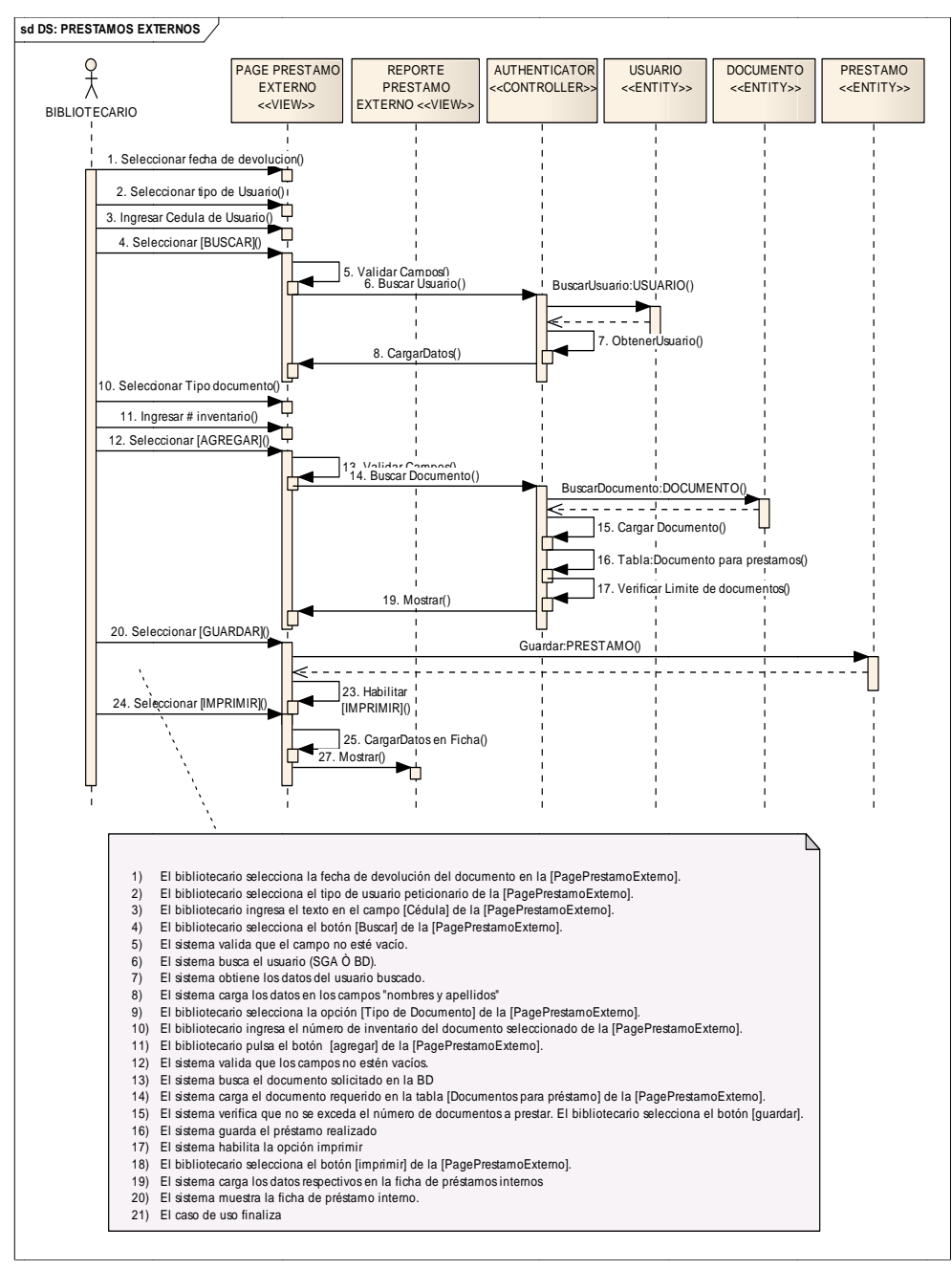

Figura 8.106: Diagrama secuencia Préstamos Externos

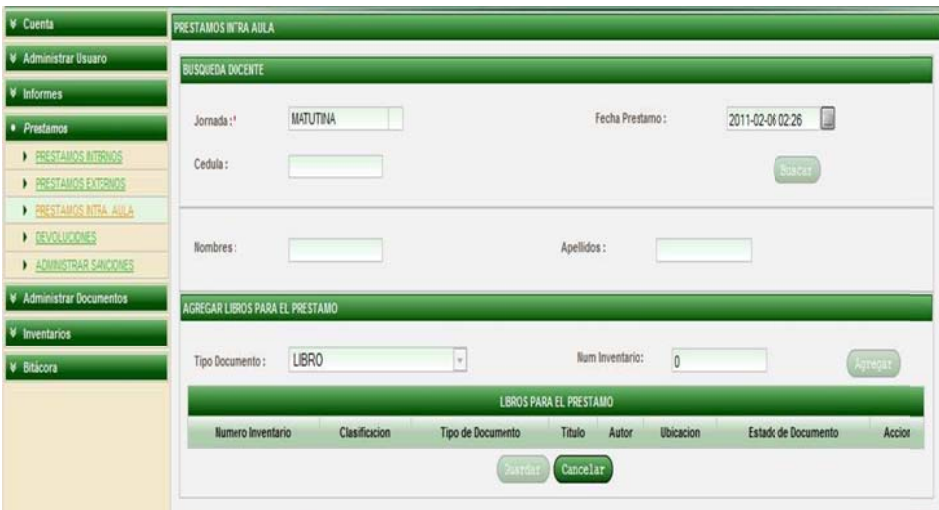

**Figura 8 .108: Page Préstamo IntraAula** 

| Nombre de Caso de Uso: Préstamos<br>Intra-aula                 | Código de Caso de Uso: CU026 |                                              |  |  |
|----------------------------------------------------------------|------------------------------|----------------------------------------------|--|--|
| <b>Autor:</b> Bibliotecario                                    |                              |                                              |  |  |
| 01-02-2010<br><b>Fecha:</b>                                    |                              |                                              |  |  |
| Referencia de Requerimientos: RQF049, RQF052, RQF053           |                              |                                              |  |  |
| Objetivo (s):                                                  |                              | Descripción:                                 |  |  |
| Permitir la realización de préstamos intra-                    |                              | El bibliotecario seleccionará la jornada     |  |  |
| aula de Libros y Revistas, para                                | el                           | laboral del docente, ingresa la cedula del   |  |  |
| personal docente.                                              |                              | solicitante, pulsa el botón<br>usuario       |  |  |
|                                                                |                              | "buscar" y el sistema carga los datos del    |  |  |
|                                                                |                              | usuario. El bibliotecario selecciona el tipo |  |  |
|                                                                |                              | de documento a prestar, ingresa el número    |  |  |
|                                                                |                              | de inventario, agrega dicho documento,       |  |  |
|                                                                |                              | guarda el préstamo e imprime la ficha        |  |  |
|                                                                |                              | de préstamo respectiva.                      |  |  |
| <b>Pre-Condiciones:</b>                                        |                              | <b>Post-Condiciones:</b>                     |  |  |
| El documento debe estar en la biblioteca.                      |                              | El sistema registra el préstamo              |  |  |
| Que el bibliotecario haya ingresado al                         |                              | realizado                                    |  |  |
| sistema mediante su cedula<br>y                                |                              |                                              |  |  |
| contraseña.                                                    |                              |                                              |  |  |
| Que el usuario peticionario sea un docente                     |                              |                                              |  |  |
| Que haya seleccionado la opción                                | de                           |                                              |  |  |
| "Prestamos" del menú principal<br>Administración bibliotecaria | de                           |                                              |  |  |
| seleccionado<br>"Prestamos"<br><b>Oue</b><br>haya              |                              |                                              |  |  |
| intra-aula".                                                   |                              |                                              |  |  |

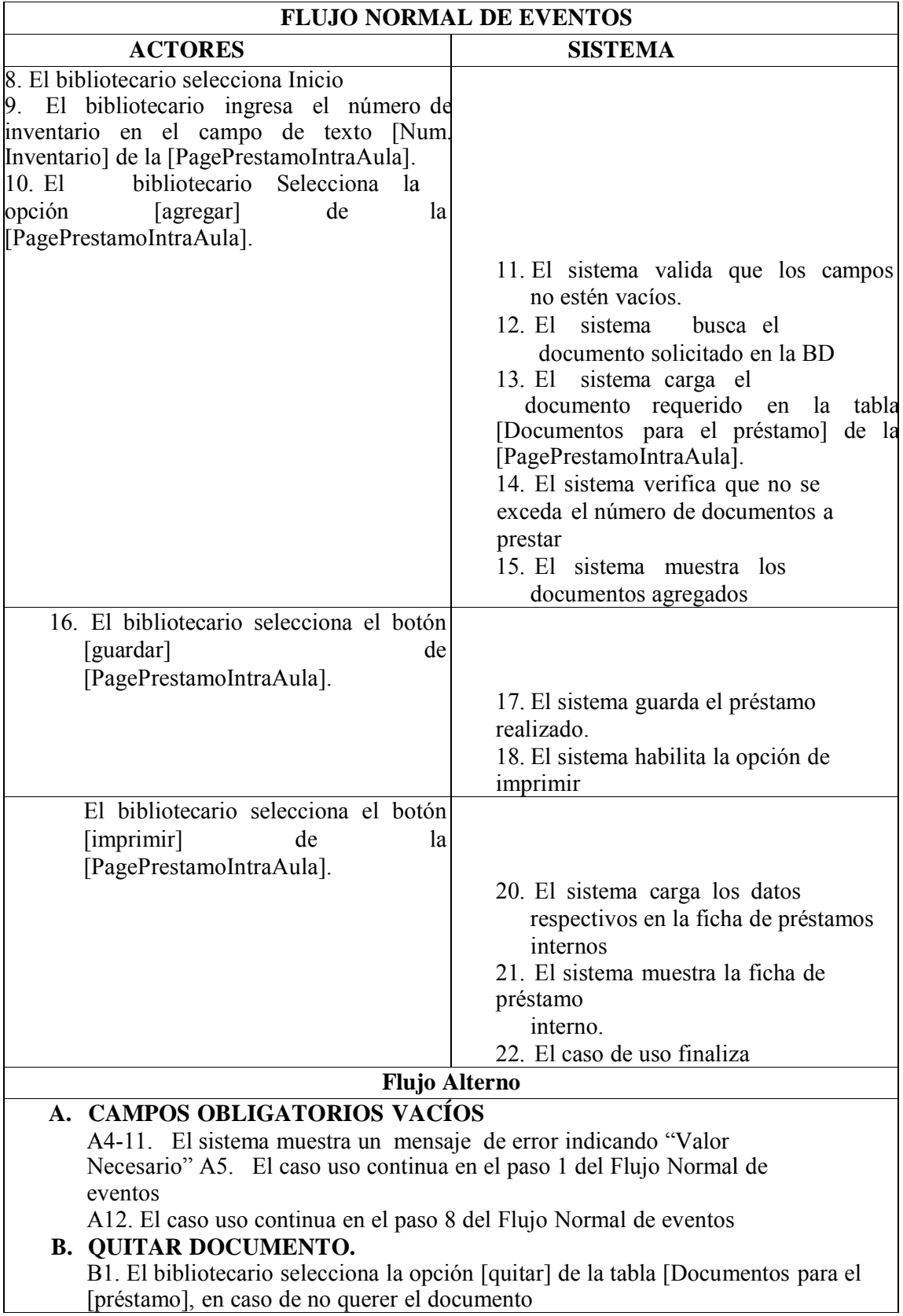

B2. El caso de uso finaliza

### C. LIMITE DE DOCUMENTOS EXCEDIDO

C13. De acuerdo al reglamento bibliotecario existe un límite de cinco documentos máximo para realizar un préstamo intra-aula, si se excede dicho límite, el sistema emite un mensaje de error indicando "Solo se puede prestar 5 documentos"

c14. El caso de uso continúa en el paso b1 del flujo alterno de eventos.

antes seleccionado.

Tabla 8.35. Caso de Uso Préstamos Intra aula

#### **DIAGRA AMA DE SE ECUENCIA**

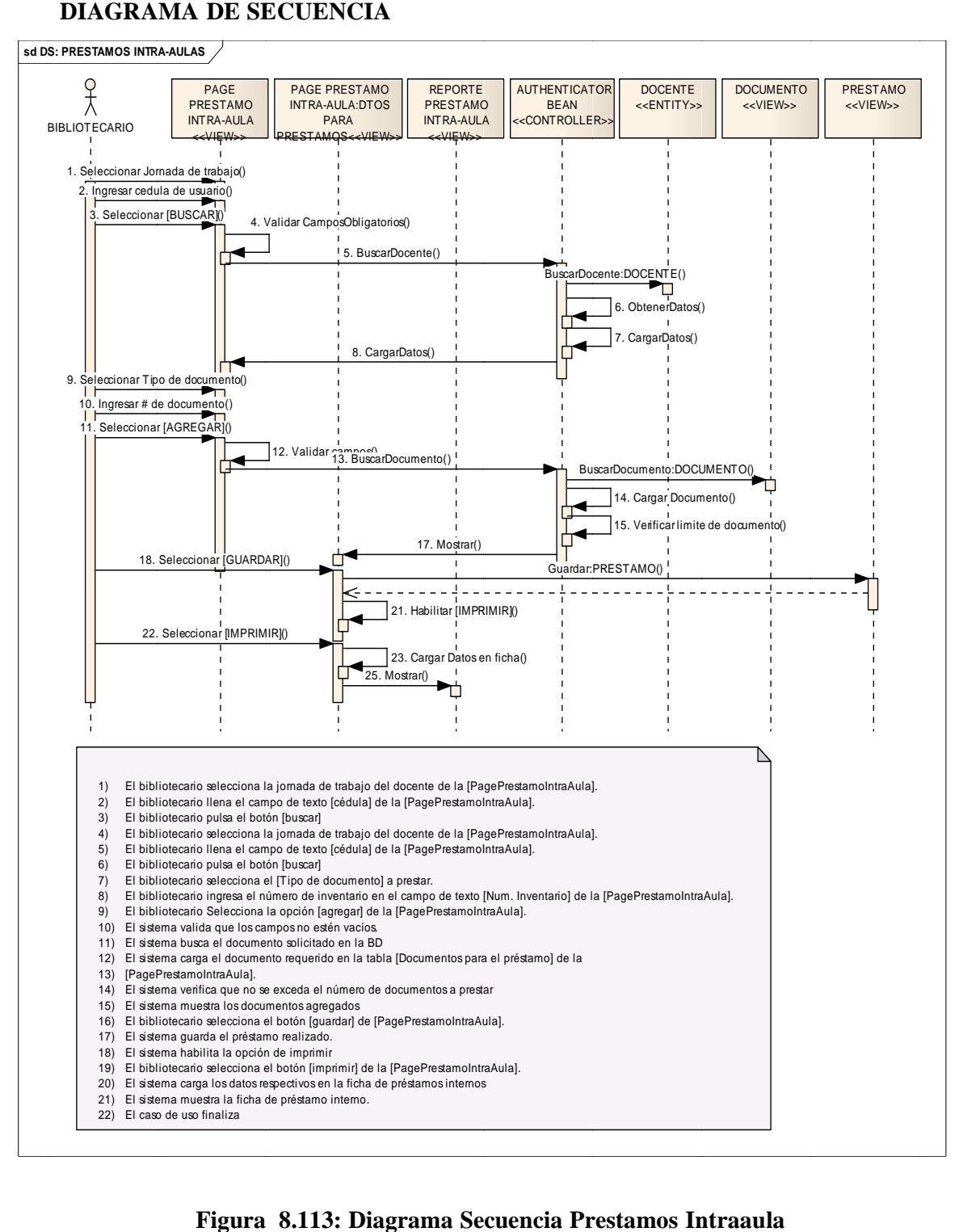

Figura 8.113: Diagrama Secuencia Prestamos Intraaula

 **S Sistema de A Administración ón Bibliotecar rio Proyect to de Tesis**

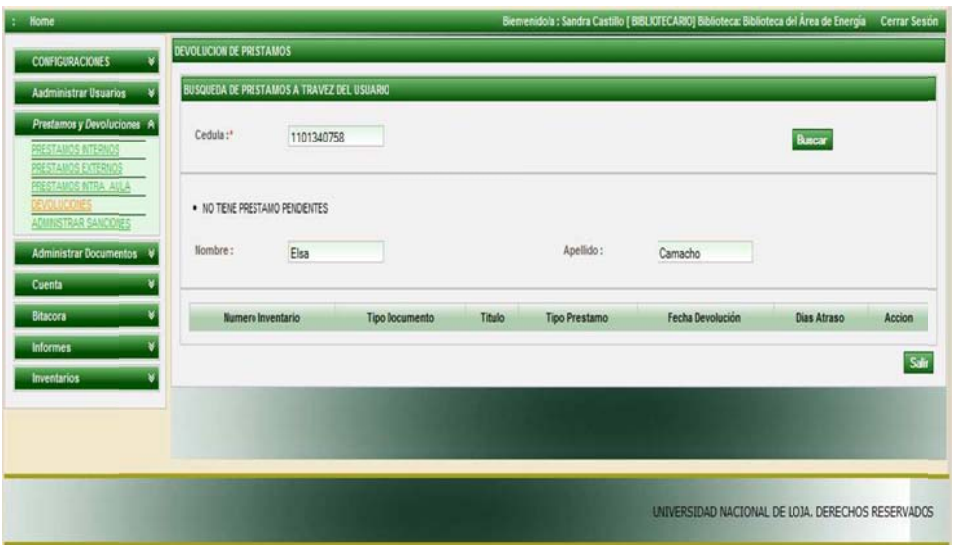

### **Figura 8.114. PAGINA DE DEVOLUCIONES**

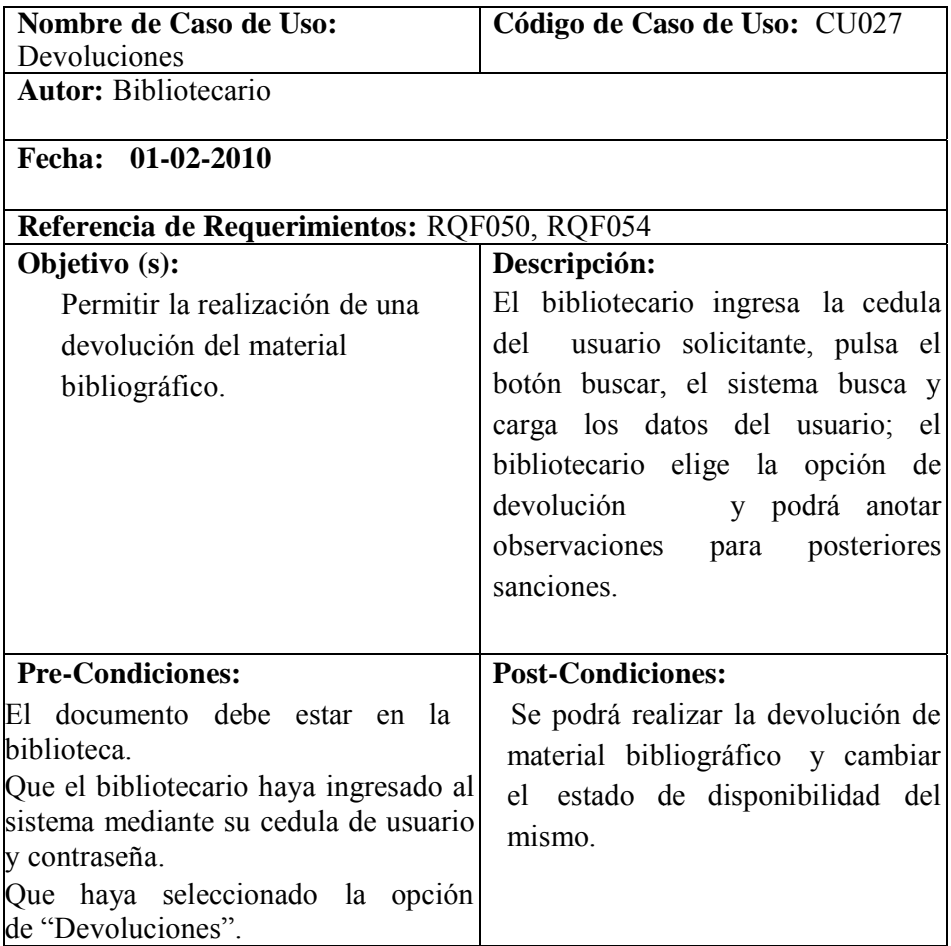

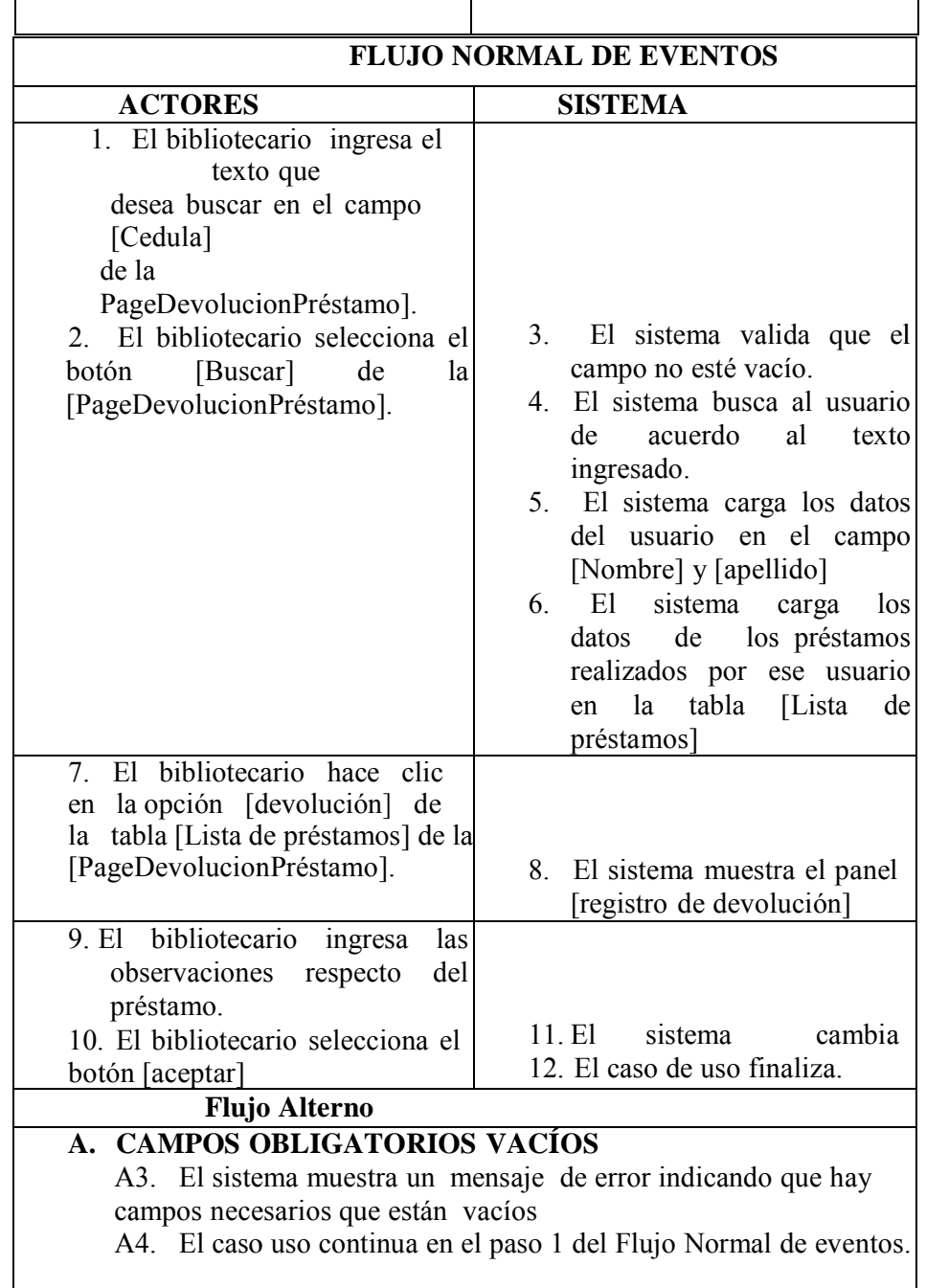

Tabla 8.36. Caso de Uso Devolución

#### **DIAGRAMA DE SECUENCIA:**

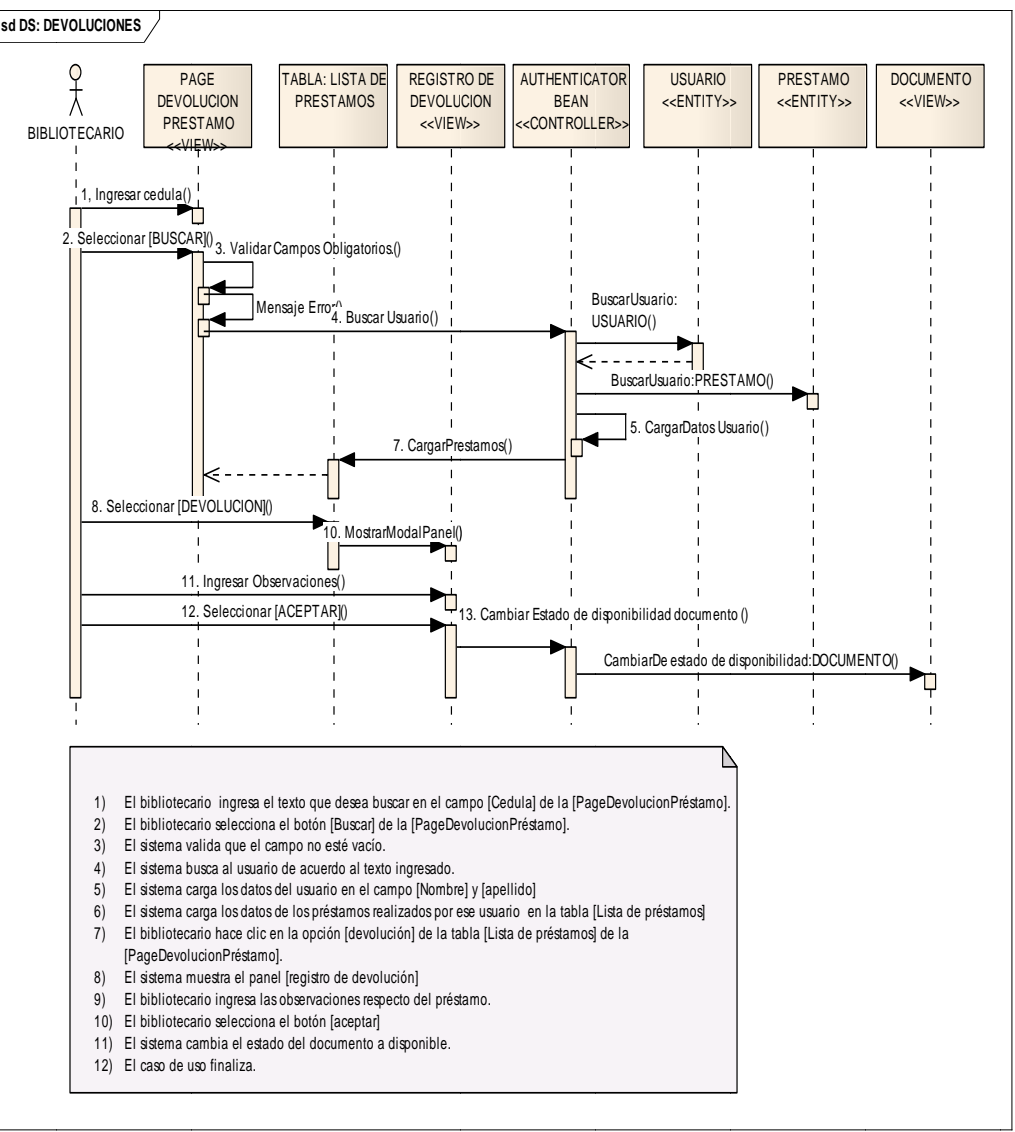

Figura 8.117 Diagrama secuencia Devolución

Sistema de Administración Biblioteca Provecto de Tesis

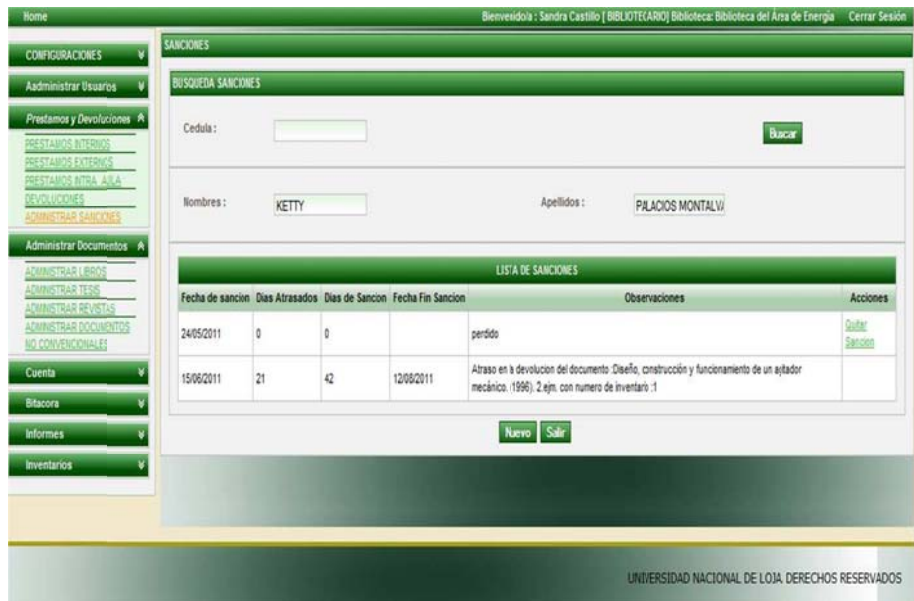

Figura 8.118: Página Listado Sanciones

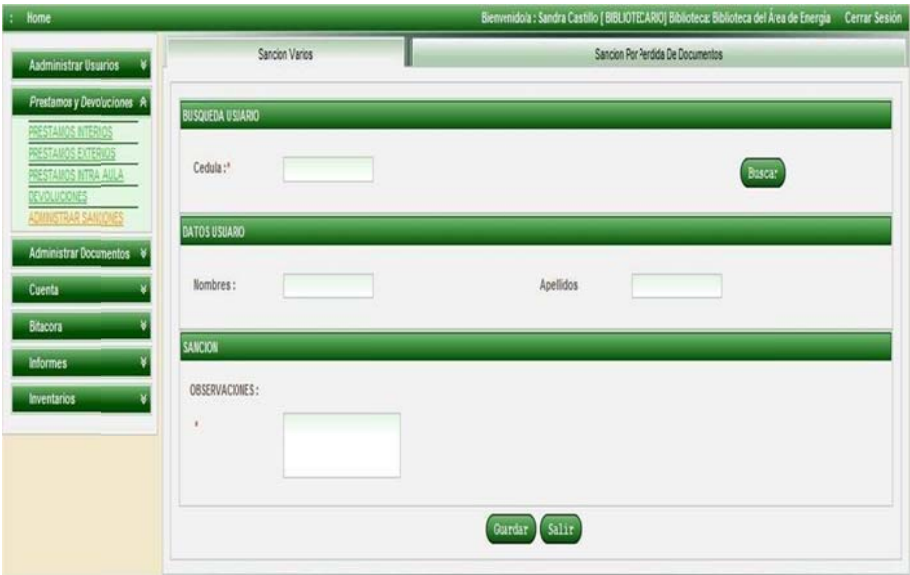

Figura 8.119: Pagina Sanción

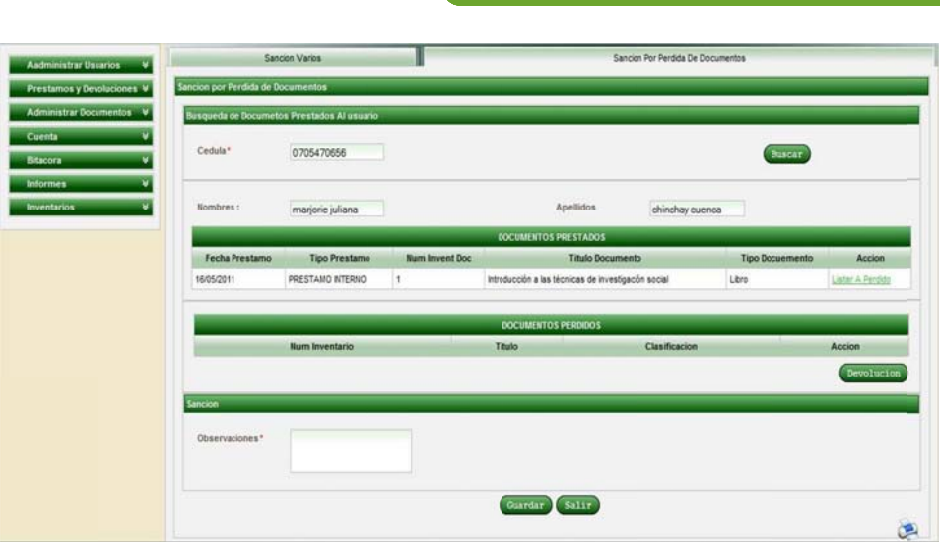

 **S Sistema de A Administración ón Bibliotecar rio**

 **Proyect to de Tesis**

**Fig gura 8.120 Page Sanc ción** 

| <b>Nombre de Caso de Uso: Administrar</b>           | Código de Caso de Uso: CU017       |
|-----------------------------------------------------|------------------------------------|
| <b>Sanciones</b>                                    |                                    |
| <b>Autor: Bibliotecario</b>                         |                                    |
| Fecha: 20-02-2010                                   |                                    |
| Referencia de Requerimientos:                       |                                    |
| Objetivo (s):                                       | Descripción:                       |
| Permitir buscar, quitar y registrar una<br>sanción. | El Bibliotecario busca el usuario  |
|                                                     | para visualizar las sanciones que  |
|                                                     | posee, a través de un criterio de  |
|                                                     | búsqueda; una vez encontrado,      |
|                                                     | podrá quitar dicha sanción, caso   |
|                                                     | contrario podrá ir a registrar una |
|                                                     | nueva.                             |

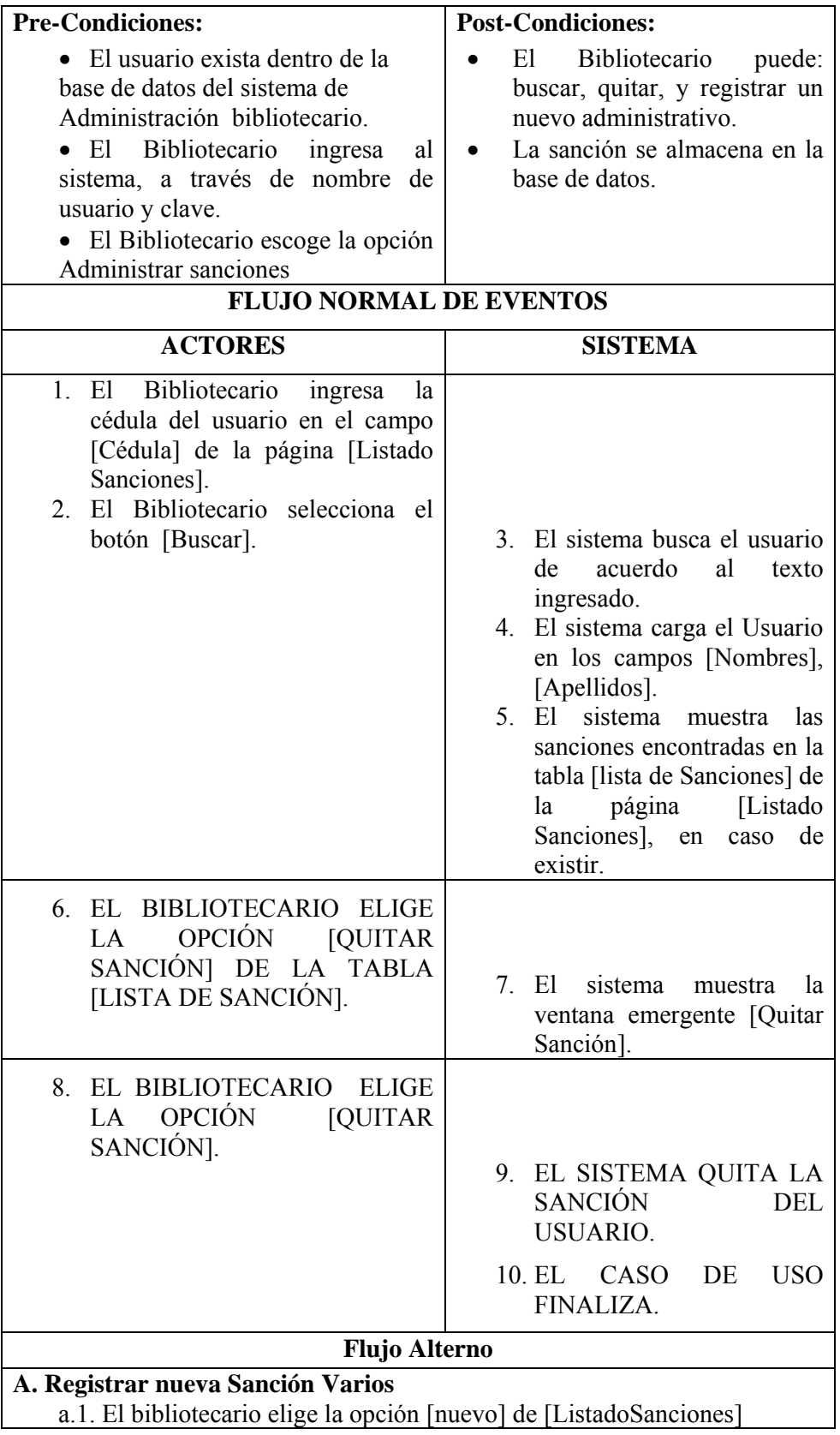

a.2. El sistema muestra la [PageSanción] a.3. El Bibliotecario elig [PageSanción] a.4. El Bibliotecario llena todos los campos de texto de la [Page Sanción]. a.6. El Bibliotecario elige la opción [guardar] de la [Page Sanción]. a.7. El sistema valida que los campos no estén vacíos. a.8. El sistema guarda la nueva sanción. a.9. E El caso de us so finaliza **B.5. Campos obligatorios vacíos de la [Page Sanción].** b.5.1. El sistema valida el campo de texto b.5.2. El sistema presenta un mensaje de error indicando que el campo esta vacio. b.5.3. El caso de uso continúa en el paso a.1 del curso alterno de eventos Registrar nueva Sanción Varios. **C. Registrar nueva Sanción por Pérdida de Documentos** c.1. [ListadoSanciones] c.2. El sistema muestra la [PageSancion] c.3. El Bibliotecario elige la pestaña [Sanción por Pérdida de Documentos] de la [Page Sanción] c.4. El bibliotecario ingresa la cédula del usuario a buscar c.5. El bibliotecario selecciona el botón [buscar] c.6. El sistema busca el usuario c.7. El sistema carga el usuario c.8. El sistema carga el/los documentos prestados en la tabla [Documentos prestados] c.9. El Bibliotecario selecciona la opción [Listar a perdido] de la tabla [Documentos prestados] c.10. El sistema carga el/los documentos en la tabla [Documentos perdid dos] c.11. El bibliotecario selecciona la opción [Devolución], para activar al usuario. c.12. El bibliotecario ingresa las observaciones de la sanción c.13. El bibliotecario selecciona la opción [Guardar] de la [Page Sanción]. c.14. El sistema valida que los campos no estén vacíos. c.15. El sistema cambia el estado del documento a perdido. c.16. El sistema guarda la nueva sanción. c.17. E El caso de u uso finaliza **C.** Quitar de Lista d.1. El bibliotecario selecciona la opción [Quitar de Lista] de la tabla [D Documentos perdidos] d.2. El sistema quita el documento de la tabla [Documentos perdidos] d.3. El caso de uso finaliza **D. Im mprimir**  d.1. El bibliotecario selecciona la opción [imprimir] de la [Page El bibliotecario s ge la pestaña [Sanción Varios] de la selecciona la opción ión [nuevo] de l la

Sanción]

d.2. El sistema muestra el certificado [document] d.3. El caso de uso finaliza

Tabla 8.37. Caso de Uso Administrar Sanciones

### DIAGRAMA DE SECUENCIA:

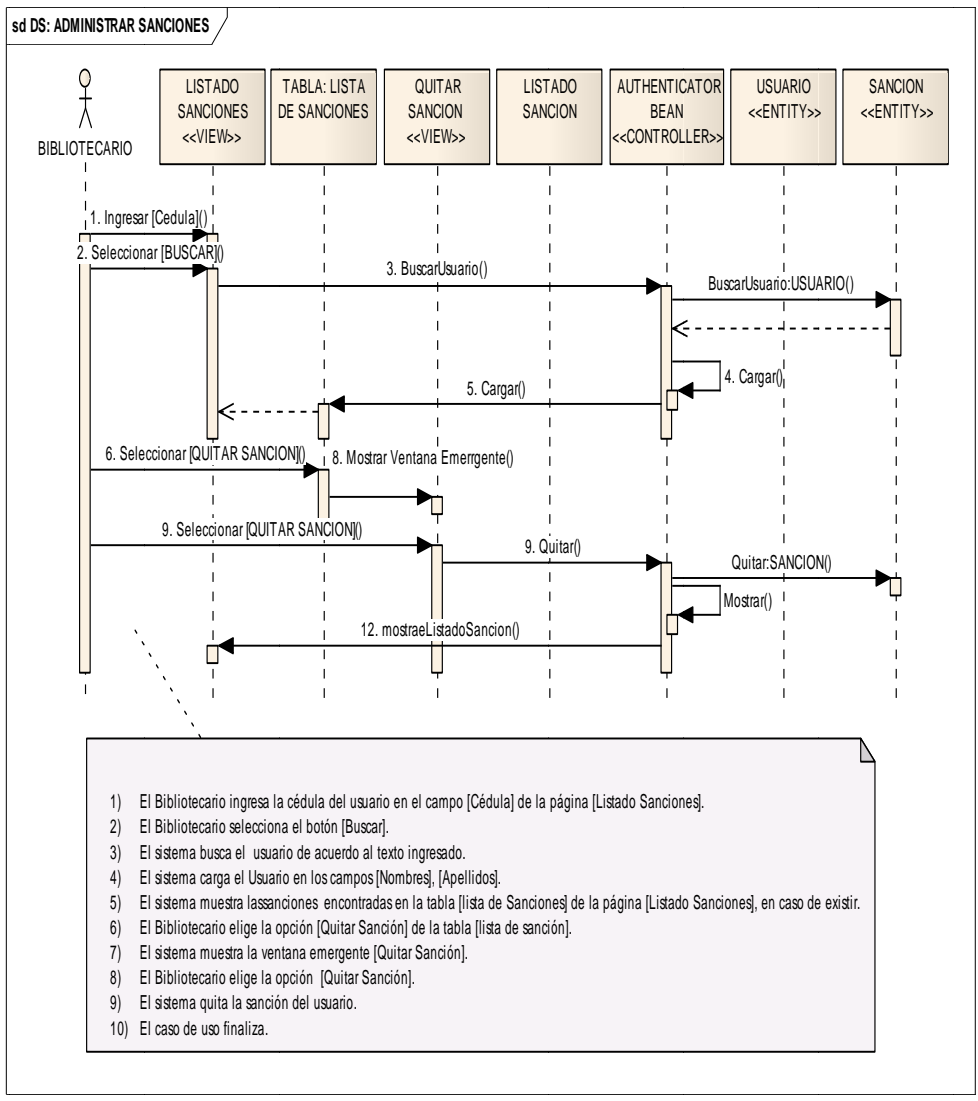

Figura 8.127 Diagrama Secuencia Administrar Sanciones
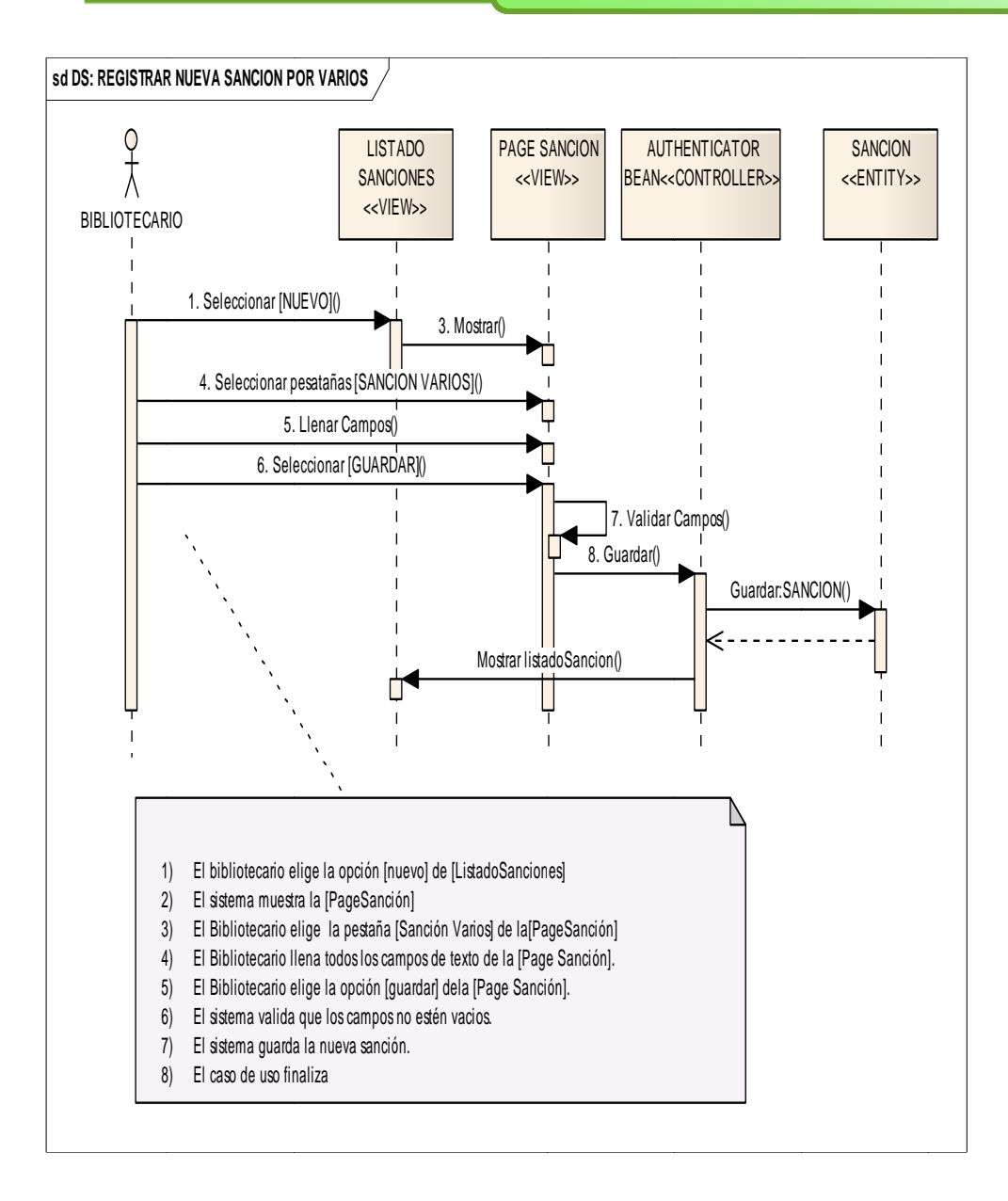

Figura 8.128 Diagrama Secuencia Registrar nueva Sanción por varios

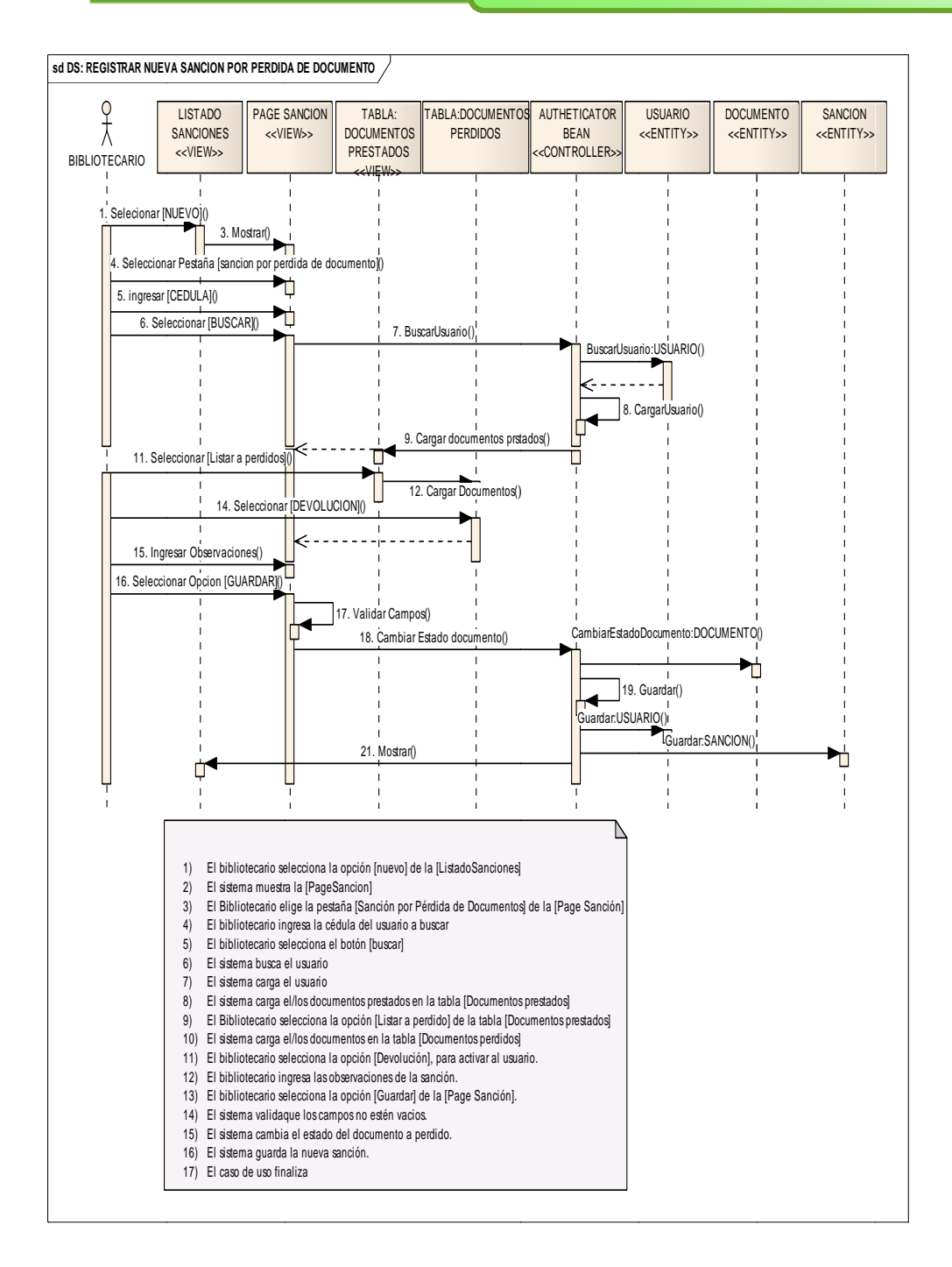

Figura 8.129 Diagrama Secuencia Registrar nueva Sanción por Perdida de **Docu umento** 

# **ADMINISTRADOR**

| Home                                              | Biemenidola: Henry Rolando Conterto chamba [ ADMINISTRADOR] Cerrar Sesión |                  |  |  |  |  |
|---------------------------------------------------|---------------------------------------------------------------------------|------------------|--|--|--|--|
| <b>CONFIGURACIONES</b><br>Ä                       | <b>Crear Grupo</b>                                                        |                  |  |  |  |  |
| <b>ADMINISTRAR FUNCIONES</b><br>ADMINISTRAR ROLES | <b>Contract Contract</b><br>Nombre Grupo:                                 |                  |  |  |  |  |
|                                                   | Nuevo Cancelar                                                            |                  |  |  |  |  |
|                                                   | <b>Lista Grupo-Funcion</b>                                                |                  |  |  |  |  |
|                                                   | Nombre Grupo-Funcion                                                      | Acciones         |  |  |  |  |
|                                                   | CONFIGURACIONES                                                           | Modifican        |  |  |  |  |
|                                                   | Aadministrar Usuarios                                                     | Modifican        |  |  |  |  |
|                                                   | Prestamos y Devoluciones                                                  | <b>Modificar</b> |  |  |  |  |
|                                                   | Administrar Documentos                                                    | Modifican        |  |  |  |  |
|                                                   | Cuenta                                                                    | Modifican        |  |  |  |  |
|                                                   | Bitacora                                                                  | Modifican        |  |  |  |  |
|                                                   | <b>informes</b>                                                           | Modificar        |  |  |  |  |
|                                                   | <b>Inventarios</b>                                                        | <b>Modifican</b> |  |  |  |  |
|                                                   | 报<br>Atterior<br>Primero<br>Simiente                                      | Utinio<br>FE.    |  |  |  |  |

Figura 8.130: Página Grupo

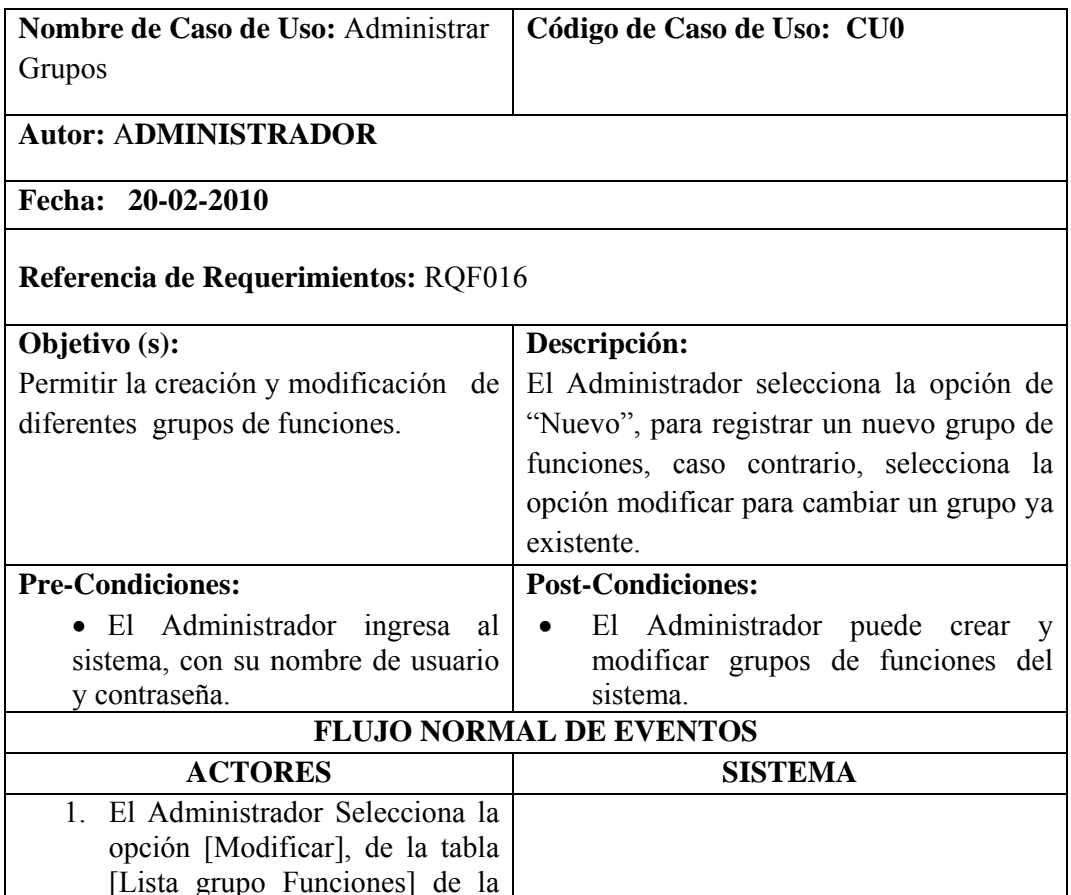

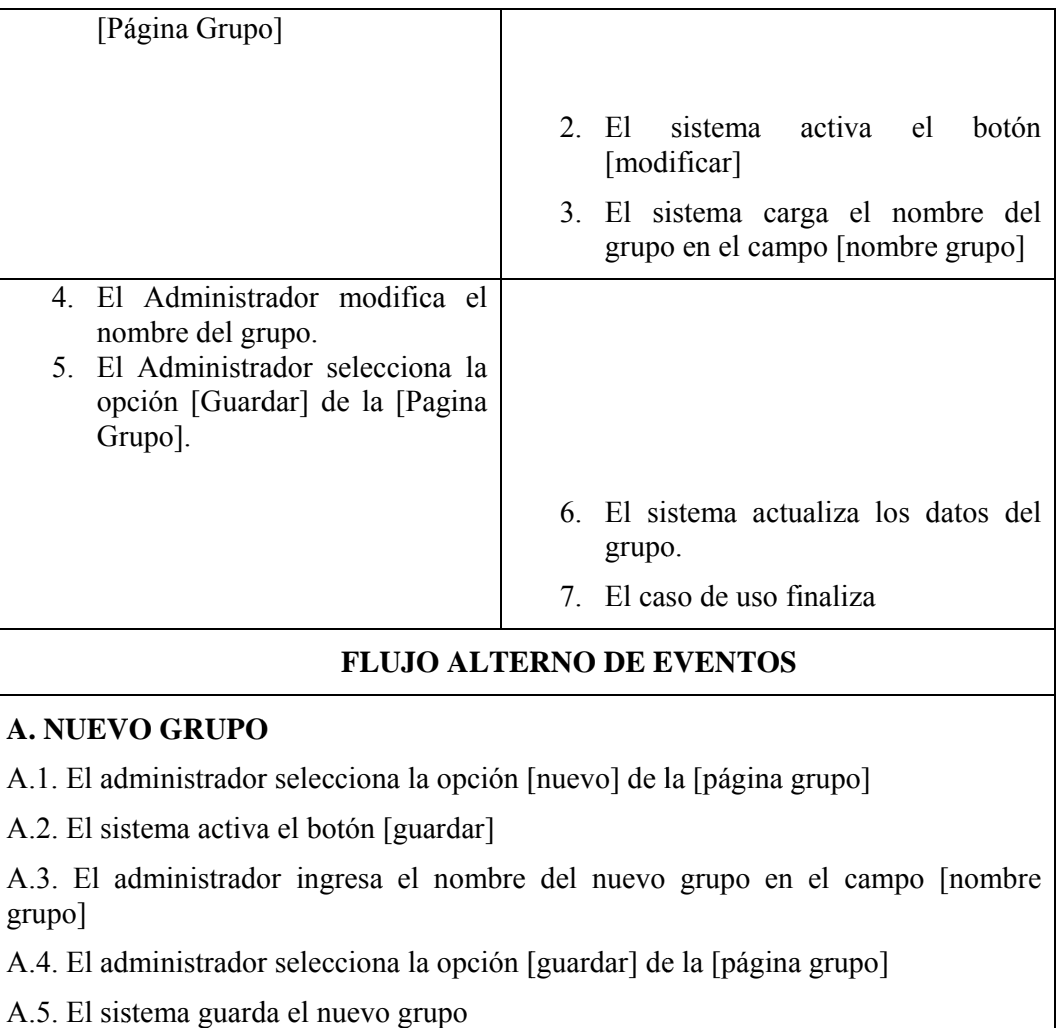

A.6. El sistema carga el grupo creado

A.6. El sistema muestra el nuevo grupo en la tabla [lista grupo funciones] de la [página grupos]

A.7. El sistema muestra un mensaje "grupo creado correctamente"

A.7. El ca so de uso fi inaliza

# Tabla 8.38. Caso de Uso Administrar Grupos

## DIAGRAMA DE SECUENCIA:

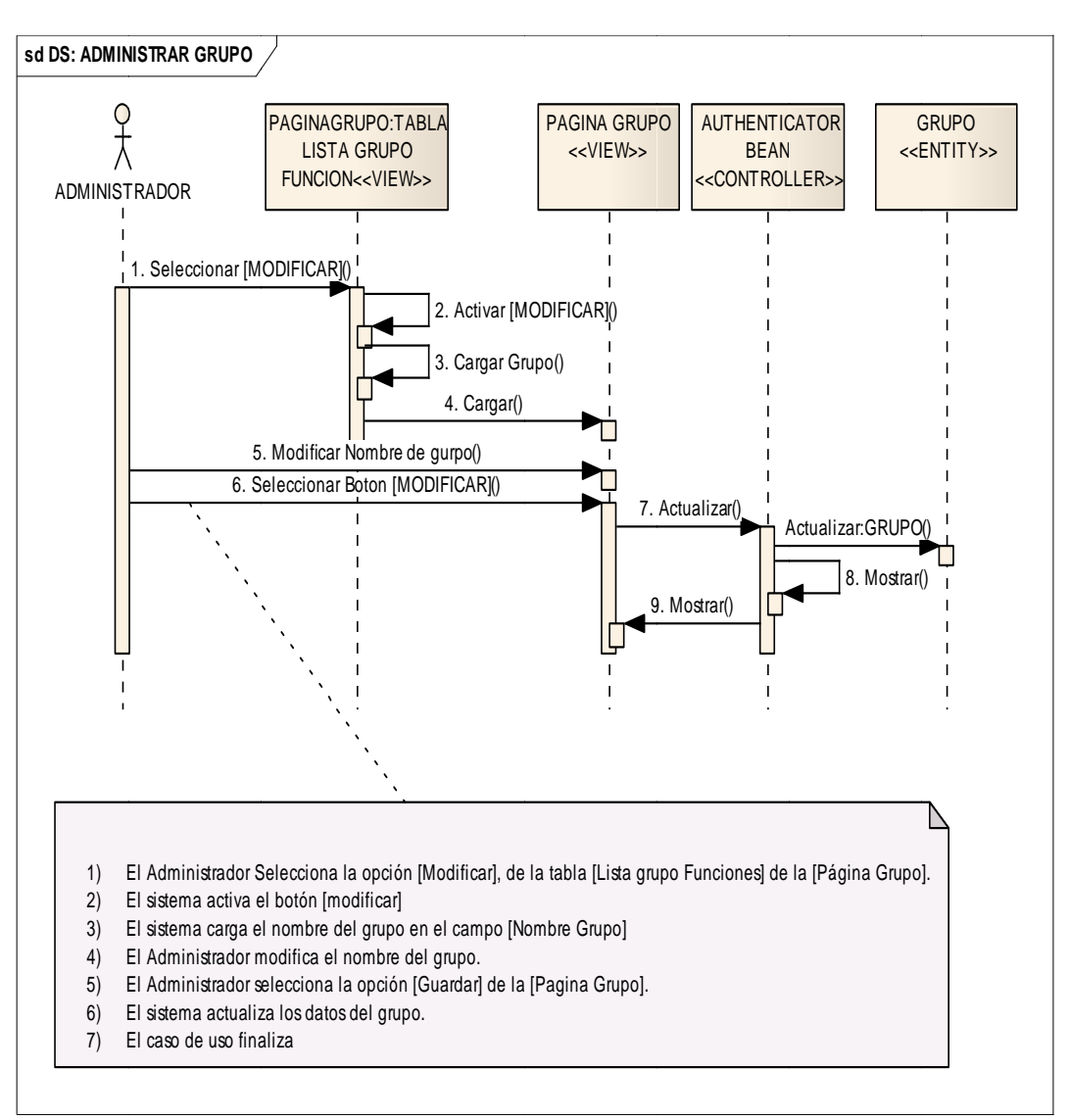

Figura 8.133. Diagrama secuencia Administrar Grupo

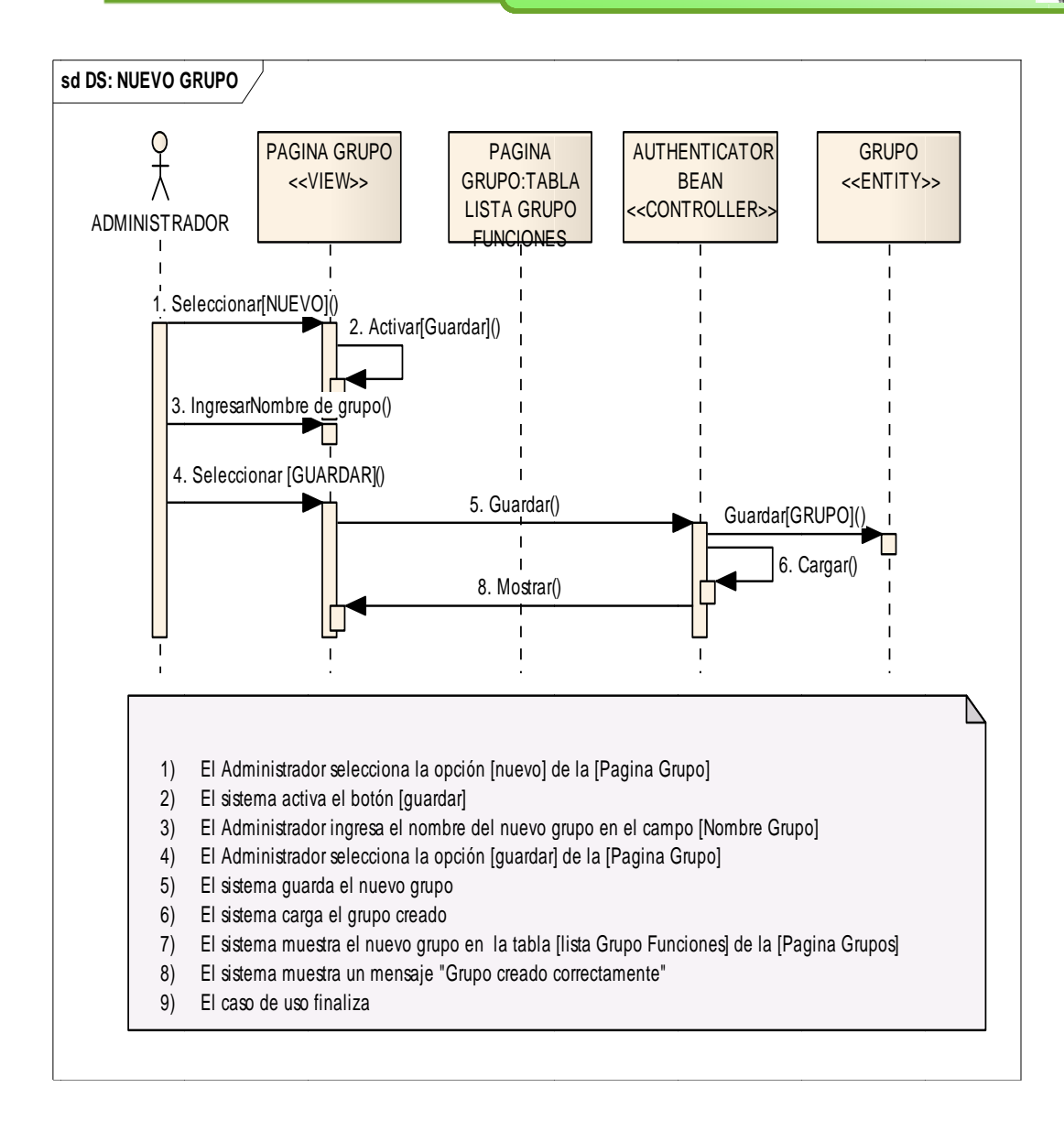

**Fig gura 8.134. . Diagrama a secuencia Nuevo Gr rupo** 

| $\overline{\phantom{a}}$<br><b>CONFIGURACIONES</b> | <b>CREAR FUNCION</b>                                                                                                    |                                   |
|----------------------------------------------------|----------------------------------------------------------------------------------------------------|-----------------------------------|
| ADMINISTRAR COUPOS<br><b>ACMINISTRAR ROLES</b>     | the company of the company of<br>Nombre Funcon:"<br>Enlace:<br>$\begin{tabular}{ c c c c } \hline \texttt{CONFIGURACIONES} & \textcolor{red}{\fbox{\footnotesize$\bullet$}} \\\hline \end{tabular}$<br>Listado<br>Grupo Funcion | <b>Contract Contract</b>          |
|                                                    | Modlicar Cancelar<br>LISTA DE FUNCIONES                                                                                                    |                                   |
|                                                    | Nombre Funcion                                                                                                    | Accion                            |
|                                                    | ADMINISTRAR DOCUMENTOS NO CONVENCIONALES                                                                                                    | <b>Badifican</b><br><b>String</b> |
|                                                    | ADMINISTRAR FUNCIONES                                                                                                    | dedifican<br><b>Strings</b>       |
|                                                    | ADMINISTRAR ORUPOS                                                                                                    | doddican<br><b>Smith Af</b>       |
|                                                    | ADMINISTRAR LBROS                                                                                                    | <b>Badilican</b><br><b>String</b> |
|                                                    | ADMINISTRAR REVISTAS                                                                                                    | <b>Indica</b><br><b>Seinar</b>    |
|                                                    | ADMINISTRAR ROLES                                                                                                    | <b>Indicar</b><br><b>Siminar</b>  |
|                                                    | ADMINISTRAR SANCIONES                                                                                                    | <b>Italican</b><br>SHINK          |
|                                                    | ADMINISTRAR TESIS                                                                                                    | <b>Exdica</b><br><b>District</b>  |

Figura 8.135. Pagina función

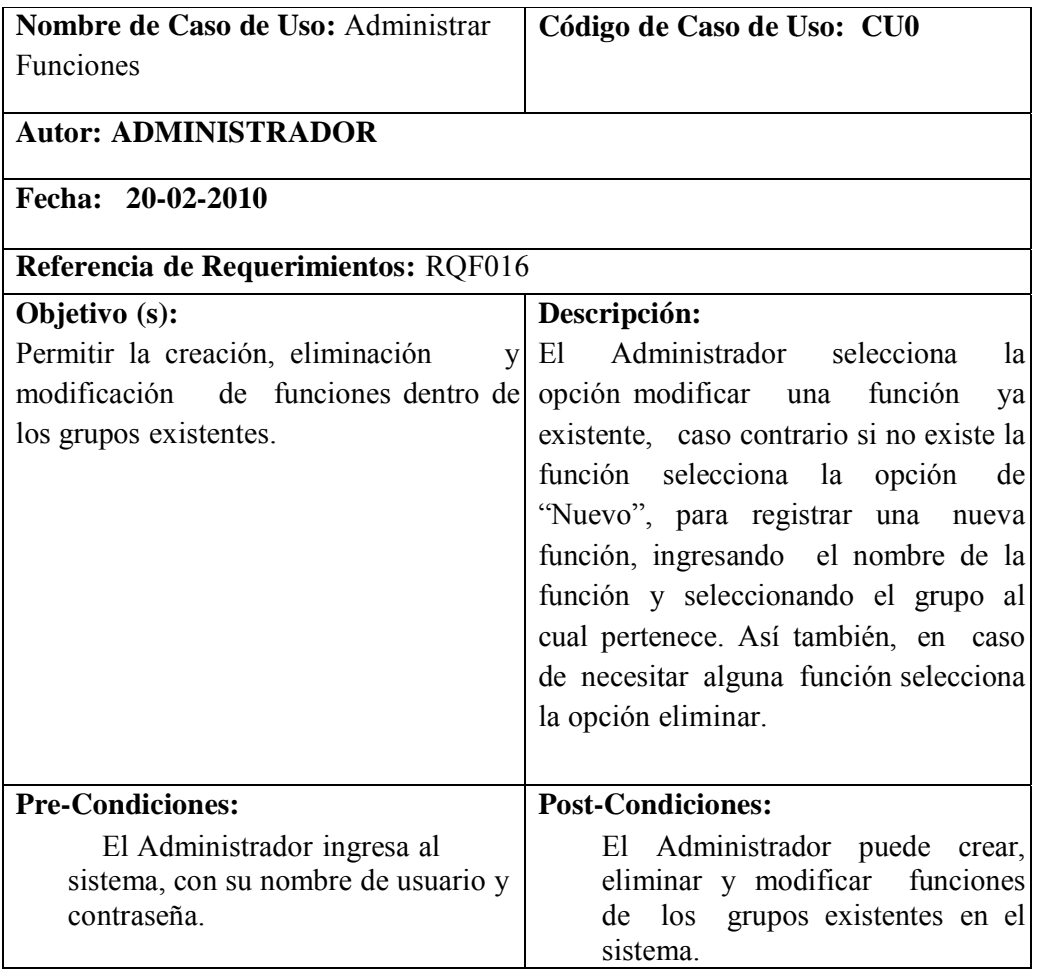

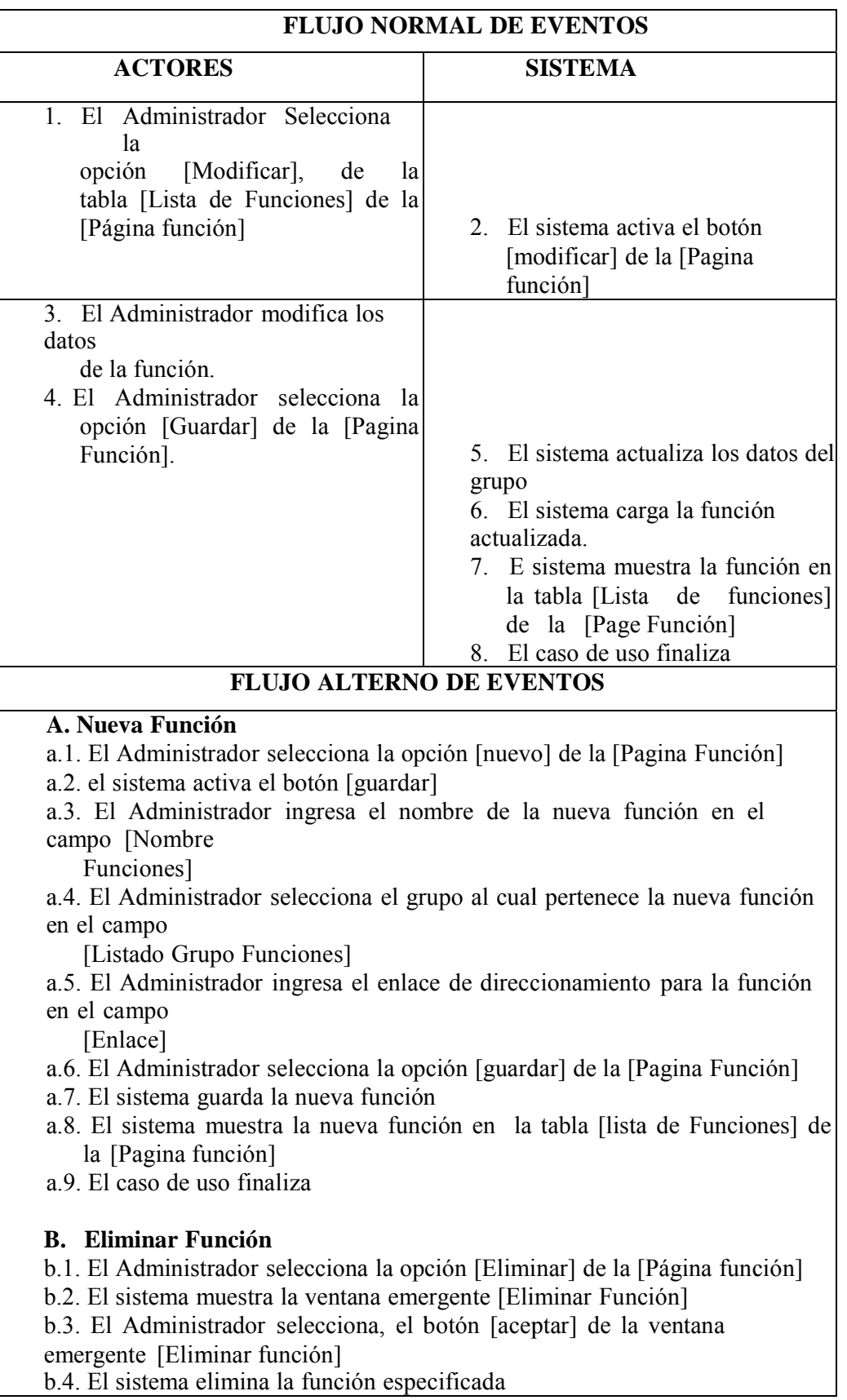

b.5. el caso de uso finaliza

# Tabla 8.39. Caso de Uso Administrar Funciones

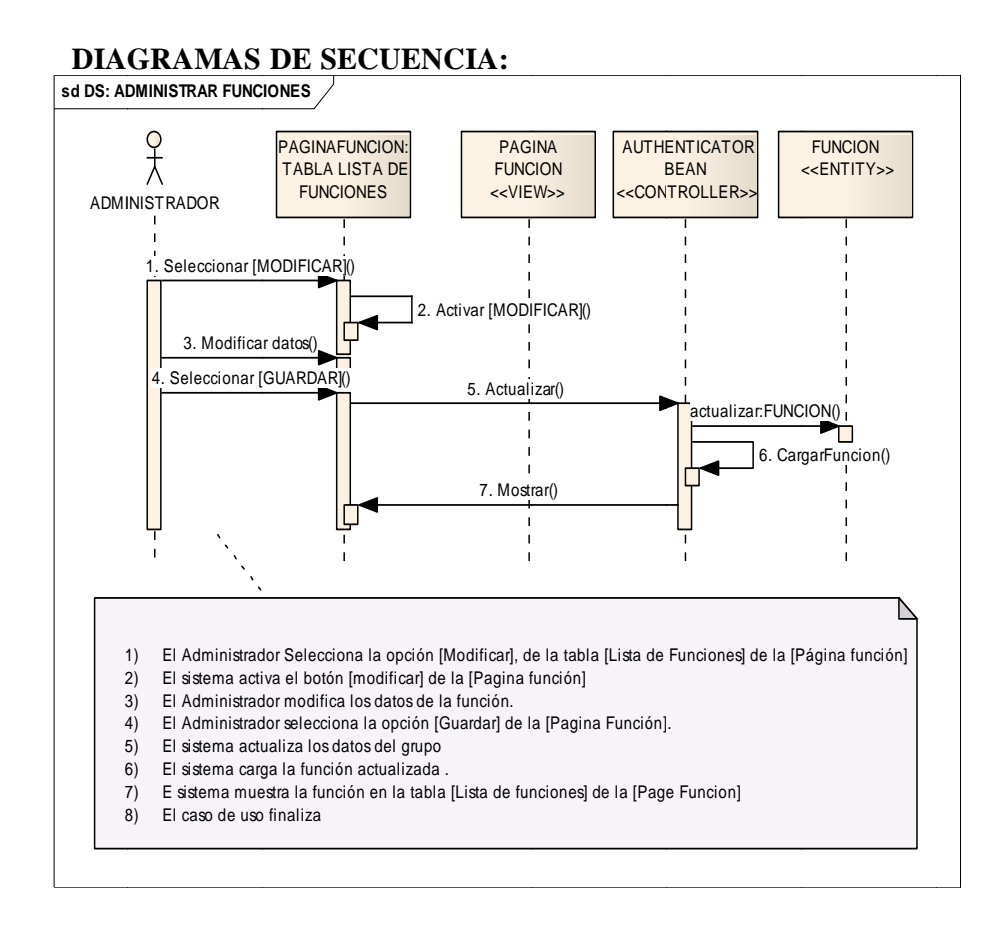

Figura 8.139. Diagrama Secuencia Administrar Funciones

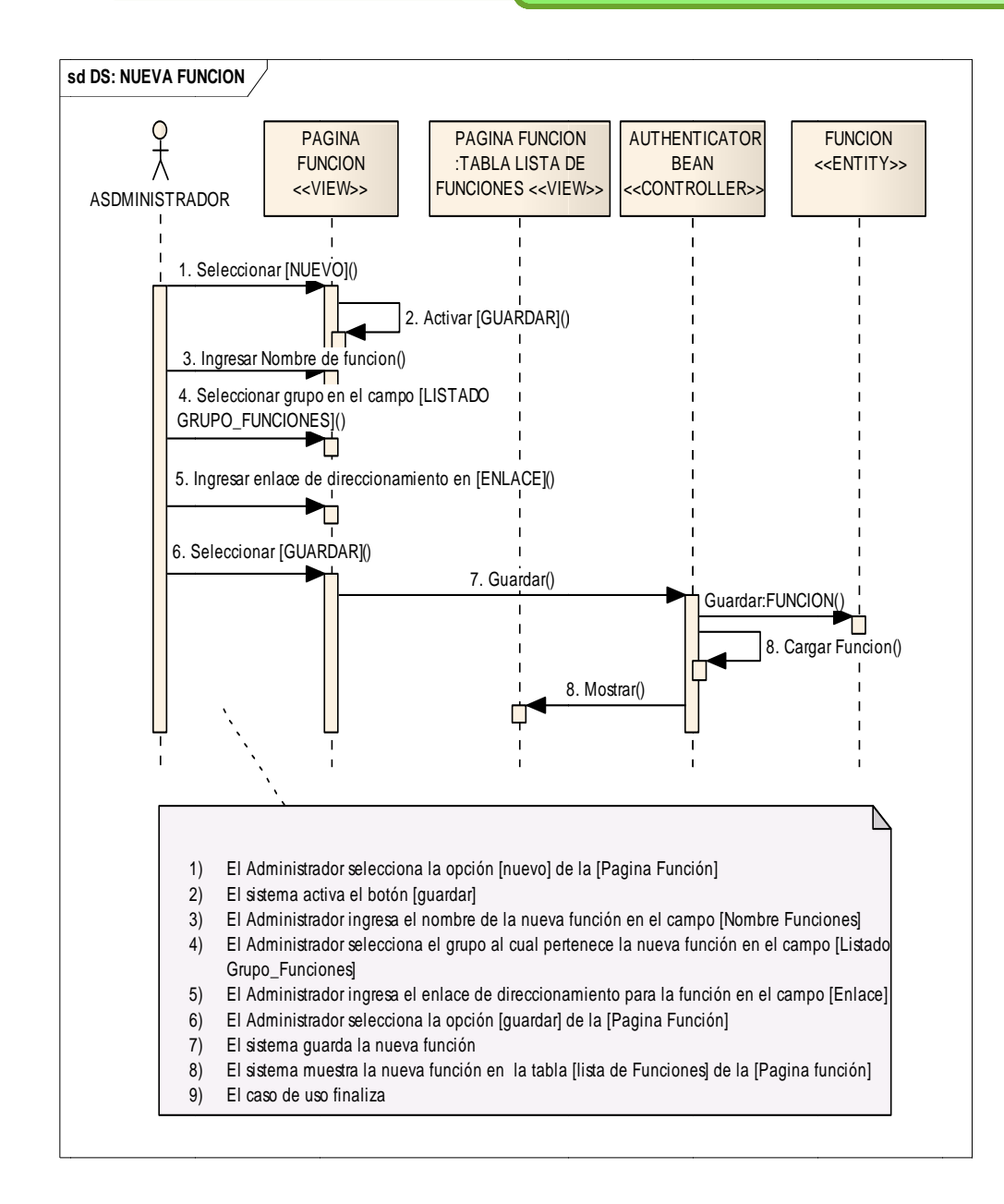

**Figu ura 8.140. D Diagrama Secuencia Nueva Fun nción** 

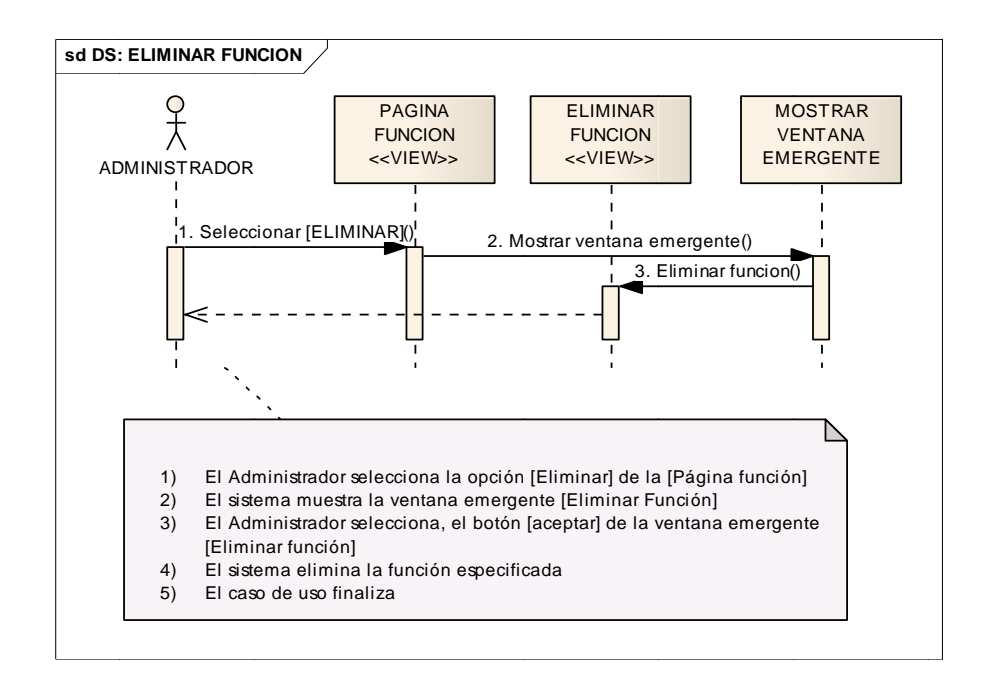

## Figura 8.141. Diagrama Secuencia Eliminar Función

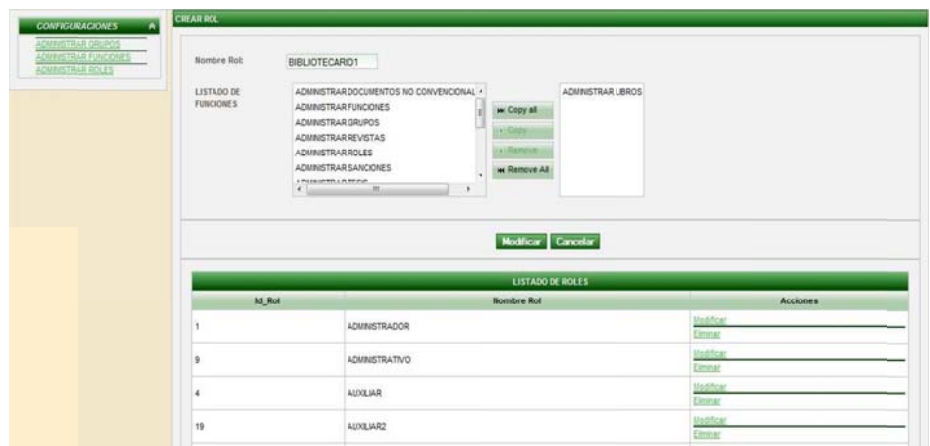

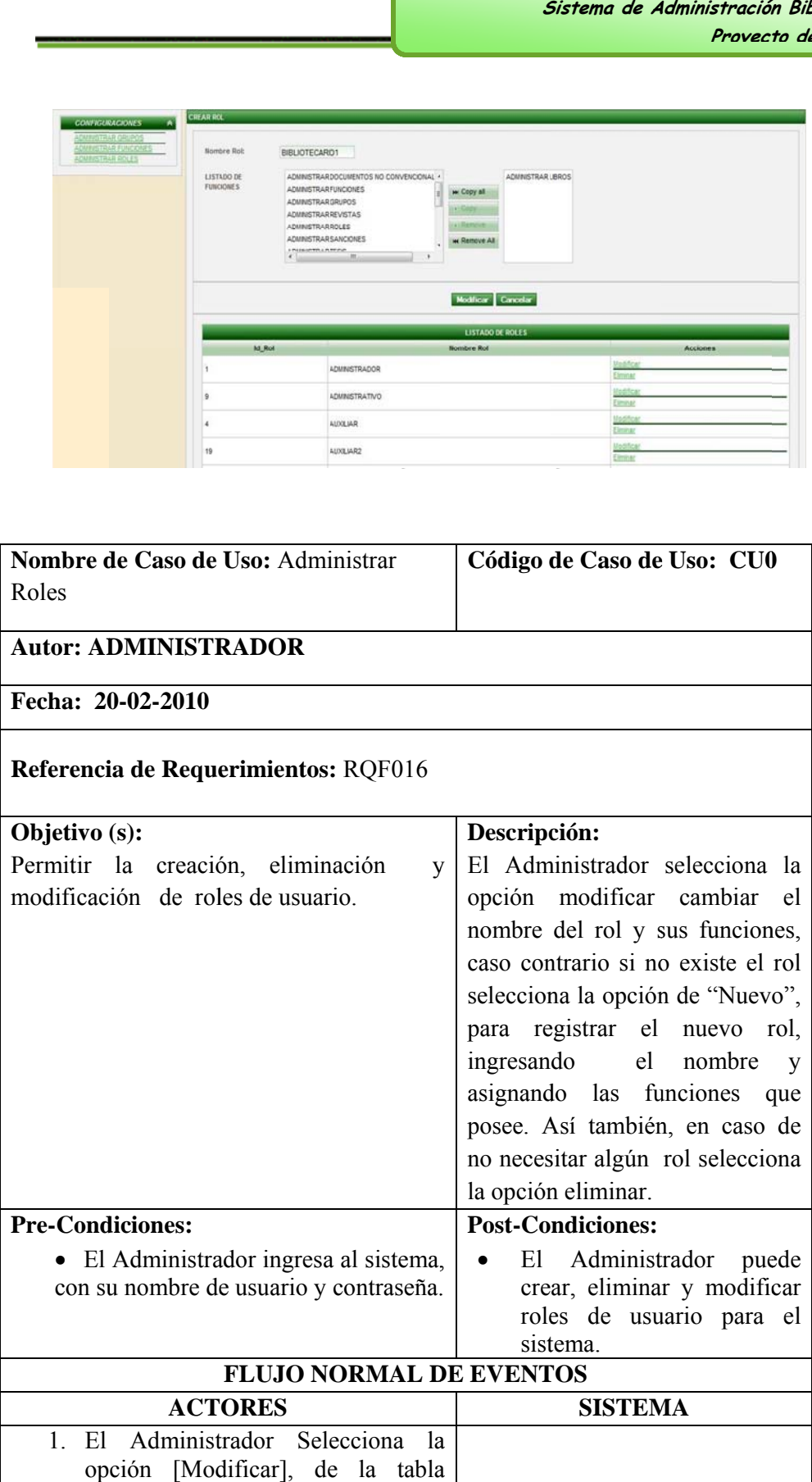

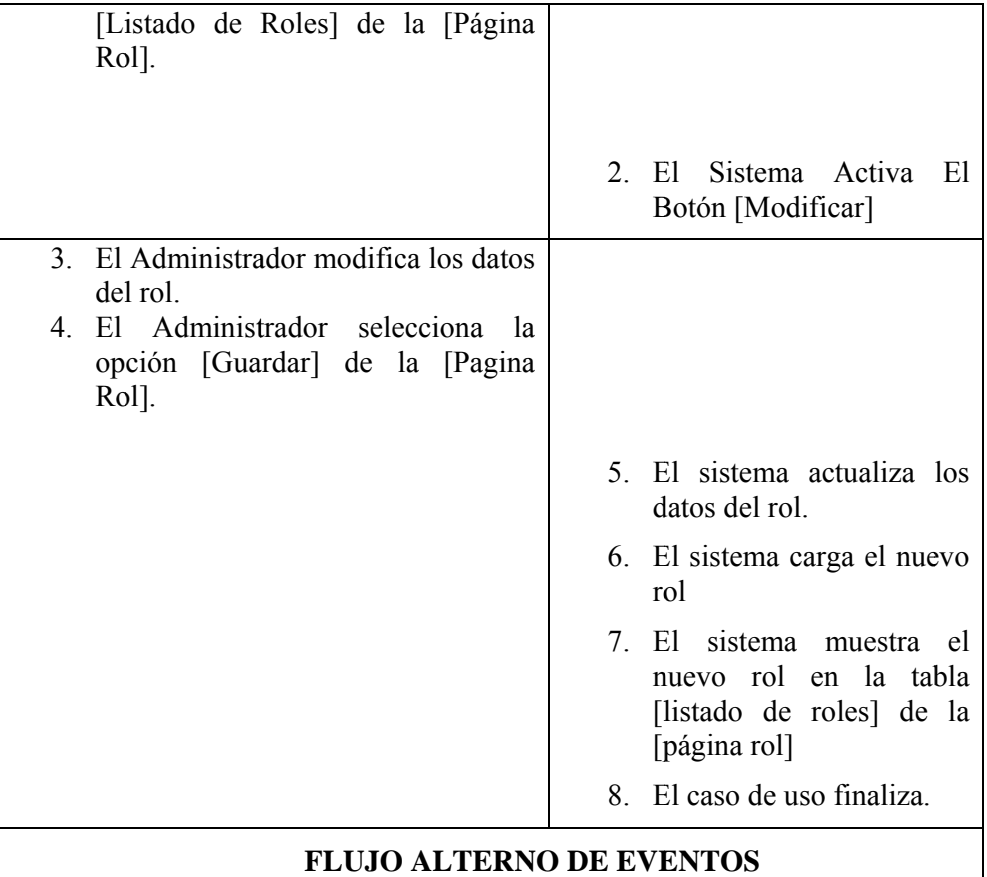

## **A. Nuevo rol**

A.1. El administrador selecciona la opción [nuevo] de la [página rol]

A.2. El sistema activa el botón [guardar]

A.3. El administrador ingresa el nombre del nuevo rol en el campo [nombre rol]

A.4. El administrador asigna las funciones correspondientes al rol a crear, en el campo [listado funciones]

A.5. El administrador selecciona la opción [guardar] de la [página rol]

A.6. El sistema guarda el nuevo rol

A.7. El sistema muestra el nuevo rol en la tabla [listado de roles] de la [página rol]

A.8. El caso de uso finaliza

## **Eli iminar rol**

B.1. El administrador selecciona la opción [eliminar] de la [página rol]

B.2. El sistema muestra la ventana emergente [eliminar rol]

B.3. El administrador selecciona, el botón [aceptar] de la ventana emergente [elimin nar rol]

B.4. El sistema elimina el rol especificado

B.5. El caso de uso finaliza

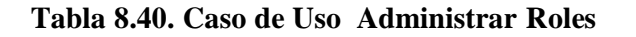

# **DIAGRA AMAS DE S SECUENC CIA sd DS: ADMIN ISTRAR ROLES** o<br>T PAGINA ROL: PAGINA O**PAGINA**<br>OPAGICITABLA AUTHENTICATOR ROL <<ENTITY>> TABLA LISTADO BEAN ROLES LISTAD DO ROL <<CO ONTROLLER>> ADMINIS I RADOR 1 . Seleccionar [MO ODIFICAR]() 2. Activar [MOD DIFICAR]() 3. Modificar los datos() 4. Seleccionar [GUARDAR]() 5. Actua lizar() Actualizar:ROL() 6. C Cargar Rol() 7. Mostrar() 1) li El Administrador Selecciona la opción [Modificar], de la tabla [Listado de Roles] de la [Página Rol]. 2) El sistema activa el botón [modificar] 3) El Admini strador modifica lo os datos del rol. 4) — El Administrador selecciona la opción [Guardar] de la [Pagina Rol]. 5) El sistema actualiza los datos del rol. 6) El sistema a carga el nuevo ro l 7) le lisistema muestra el nuevo rol en la tabla [Listado de Roles] de la [Pagina Rol] 8) E caso de uso finaliza.

# Figura 8.146. Diagrama Secuencia Administrar roles

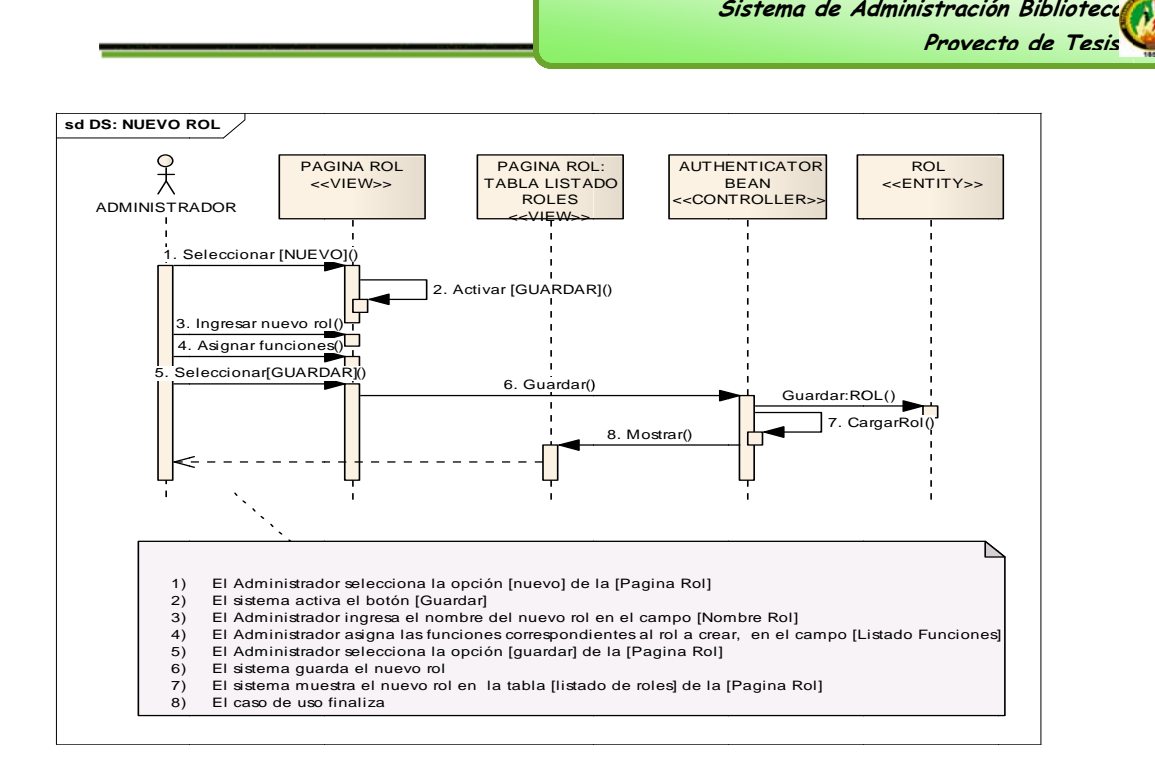

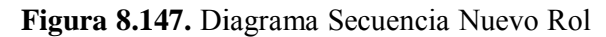

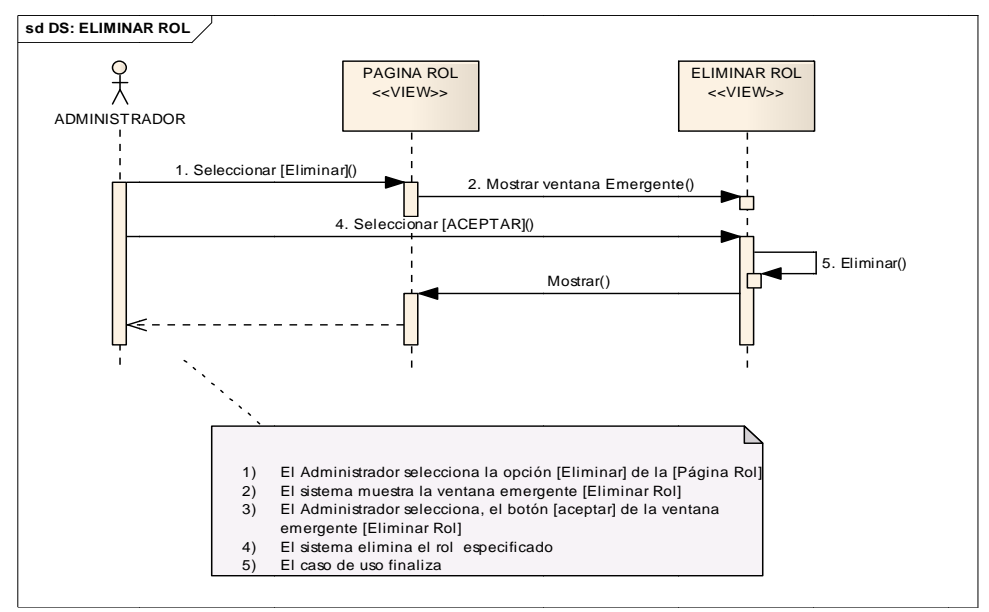

Figura 8.148. Diagrama Secuencia Eliminar rol

|                                                                                |                                      |                    |                                                        |                 | Provecto de Tesis         |
|--------------------------------------------------------------------------------|--------------------------------------|--------------------|--------------------------------------------------------|-----------------|---------------------------|
| Administrar Usuario                                                            |                                      |                    |                                                        |                 |                           |
| <b>CONFIGURACIONES &amp;</b><br>Aadministrar<br>Buscar per:<br><b>Usuarios</b> |                                      | cedula<br>×        |                                                        |                 |                           |
| Cédula                                                                         | <b>Nombres</b>                       |                    | <b>Apellidos</b><br>Area de Trabajo                    | <b>Estado</b>   | <b>Acciones</b>           |
| 1102002852                                                                     | Galo Tadeo                           | Arciniega Agular   |                                                        | <b>ACTMO</b>    | Dar Baia<br>editar        |
| 1102988209                                                                     | Goretty del Rosaro                   | Baraja Carrión     |                                                        | <b>ACTMO</b>    | Dar Bais<br>editar        |
| 1101340758                                                                     | Elsa Alexandra                       | Camacho            |                                                        | INACTIVO        | Activar<br>editar         |
| 1102484340                                                                     | Sandra                               | Castilo            |                                                        | <b>ACTMO</b>    | Dar Baie<br>editar        |
| 1104306020                                                                     | Paul                                 | Castillo           |                                                        | <b>ACTMO</b>    | Dar Bais<br>editar        |
| 0705470656                                                                     | marjorie juliana                     | chinchay cuenca    |                                                        | <b>ACTIVO</b>   | Dar Baia<br>editar        |
| 1101046025                                                                     | Pedro                                | Chocho Correa      |                                                        | <b>ACTMO</b>    | Dar Bai<br>editar         |
| 1103936256                                                                     | Jenny                                | Contento           |                                                        | INACTIVO        | Activar<br>editar         |
| 1103803233                                                                     | Henry Rolando                        | Contento chamba    |                                                        | <b>ACTMO</b>    | Dar Baia<br>editar        |
| 1104334634                                                                     | Jose Oswaldo                         | Guaman Quinche     |                                                        | <b>ACTMO</b>    | Dar Bai<br>editar         |
| 1100458973                                                                     | Eduardo Gonzalo                      | Lopéz Hernandez    | B                                                      | <b>ACTMO</b>    | Dar Baia<br><u>editar</u> |
| 1103084685                                                                     | Ximena Zoraya                        | Malo Ventimila     |                                                        | <b>ACTIVO</b>   | Dar Bail<br>editar        |
| 1103010516                                                                     | Fanny Yadira                         | Montaño Gorzález   |                                                        | <b>ACTMO</b>    | Dar Bair<br><u>editar</u> |
| 1104163470                                                                     | jose felipe                          | ochoa ochoa        |                                                        | <b>INACTIVO</b> | Activar<br><u>editar</u>  |
| 1102506290                                                                     | Freddy Patricio                      | Ochoa Ruilova      |                                                        | <b>ACTMO</b>    | Dar Bais<br>editar        |
| 1101747994                                                                     | Hugo Enrique                         | Ortega Jimerez     |                                                        | <b>ACTIVO</b>   | Dar Baia<br>editar        |
| 1103495899                                                                     | KETTY                                | PALACIOS MONTALVÁN |                                                        | <b>INACTIVO</b> | Activar<br>editar         |
| 1102962675                                                                     | Teresa de los Angeles                | Palacios Torres    |                                                        | <b>ACTMo</b>    | editar                    |
| 1102059142                                                                     | Sandra del Carmen                    | Riós Quevedo       |                                                        | <b>ACTMO</b>    | Dar Bail<br>editar        |
| Cédula                                                                         | Nombres                              | Apelidos           | Area de Trabajo                                        | Estato          | Accion                    |
|                                                                                |                                      |                    |                                                        |                 | $\mathbb{R}^2$            |
|                                                                                |                                      |                    |                                                        |                 |                           |
|                                                                                |                                      |                    |                                                        |                 |                           |
| Usuarios                                                                       | Nombre de Caso de Uso: Administrar   |                    | Figura 8.149: Pagina rol<br>Código de Caso de Uso: CU0 |                 |                           |
| <b>Autor: ADMINISTRADOR</b>                                                    |                                      |                    |                                                        |                 |                           |
| Fecha: 20-02-2010                                                              |                                      |                    |                                                        |                 |                           |
|                                                                                | Referencia de Requerimientos: RQF016 |                    |                                                        |                 |                           |
| Objetivo (s):                                                                  |                                      |                    | Descripción:                                           |                 |                           |
| Permitir<br>la<br>creación,<br>activación,                                     |                                      |                    | El Administrador selecciona la                         |                 |                           |
| inactivación, modificación de los usuarios.                                    |                                      |                    | opción editar cambiar el rol                           |                 | de                        |
|                                                                                |                                      |                    | los<br>usuarios,                                       |                 | de<br>datos               |
|                                                                                |                                      |                    | dirección, su clave.                                   |                 |                           |
| <b>Pre-Condiciones:</b>                                                        |                                      |                    | <b>Post-Condiciones:</b>                               |                 |                           |
|                                                                                |                                      |                    |                                                        |                 |                           |
| El Administrador ingresa al sistema,                                           |                                      |                    | El                                                     | Administrador   | puede                     |
| con su nombre de usuario y contraseña.                                         |                                      |                    | crear, activar, inactivar y                            |                 |                           |
|                                                                                |                                      |                    | modificar roles de usuario                             |                 |                           |

Figura 8.149: Pagina rol

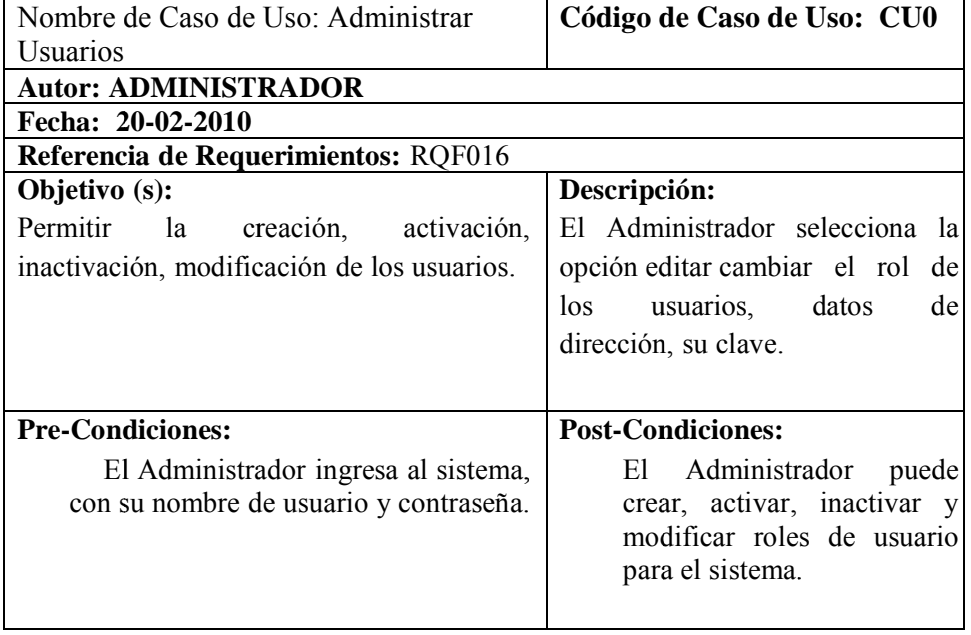

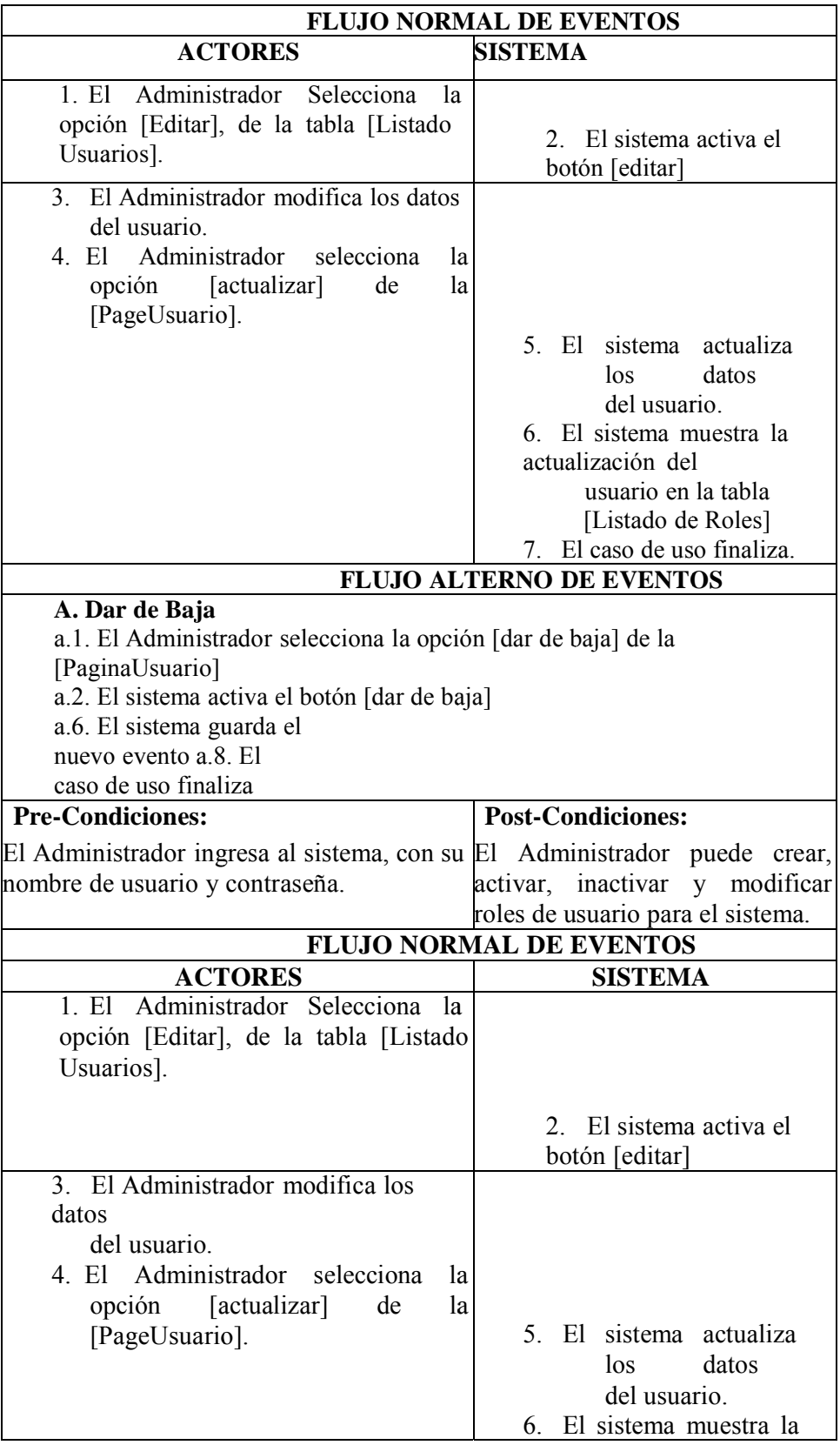

|                                                                | actualización del           |  |  |
|----------------------------------------------------------------|-----------------------------|--|--|
|                                                                | usuario en la tabla         |  |  |
|                                                                | [Listado de Roles]          |  |  |
|                                                                | 7. El caso de uso finaliza. |  |  |
| <b>FLUJO ALTERNO DE EVENTOS</b>                                |                             |  |  |
| A. Dar de Baja                                                 |                             |  |  |
| a.1. El Administrador selecciona la opción [dar de baja] de la |                             |  |  |
| [PaginaUsuario]                                                |                             |  |  |
| a.2. El sistema activa el botón [dar de baja]                  |                             |  |  |
| a.6. El sistema guarda                                         |                             |  |  |
| el nuevo evento a.8. El                                        |                             |  |  |
| caso de uso finaliza                                           |                             |  |  |

Tabla 8.41. Caso de Uso Administrar Roles

# **DIAGRA AMAS DE E SECUEN CIA**

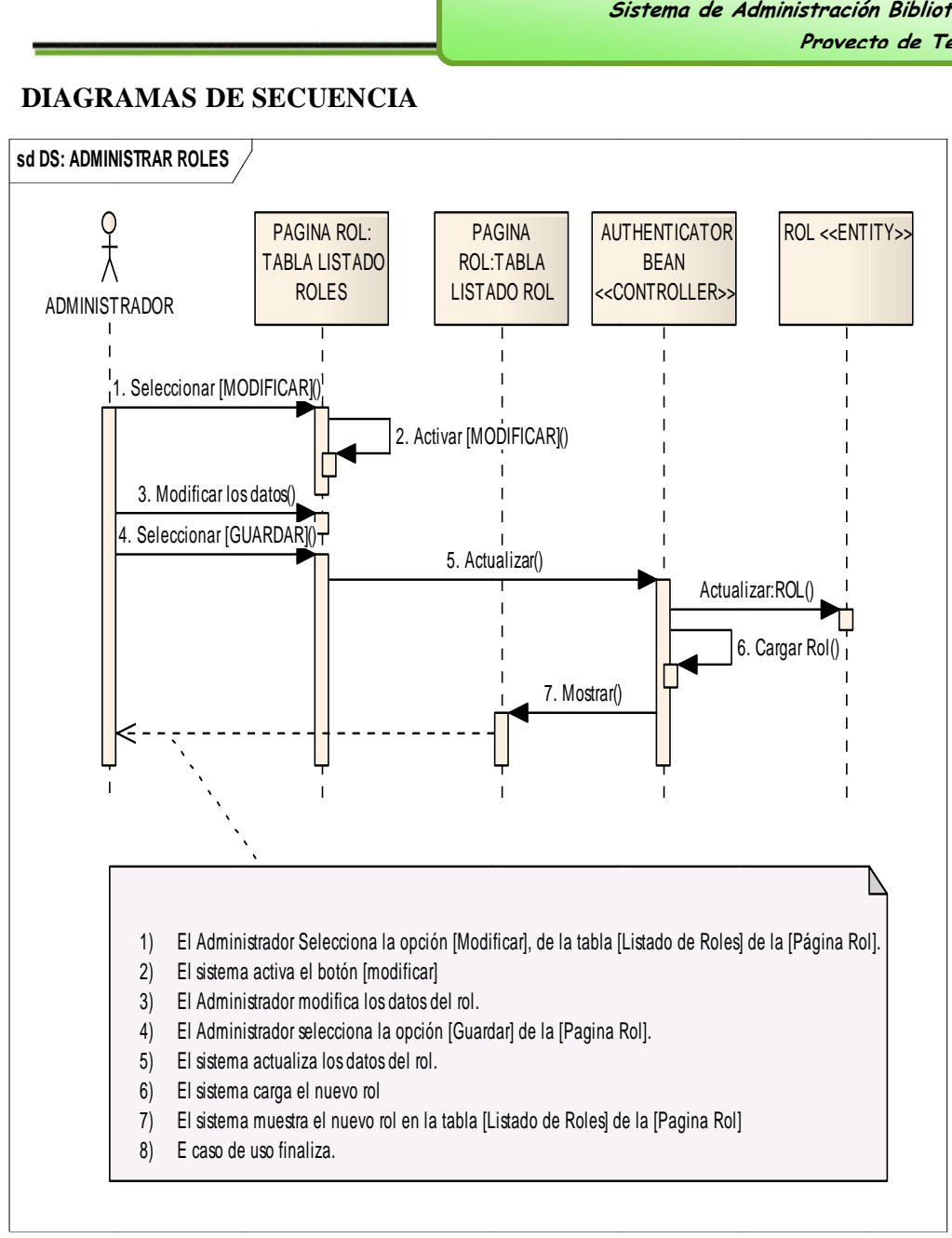

Figura 8.153. Diagrama Secuencia Administrar roles (usuarios)

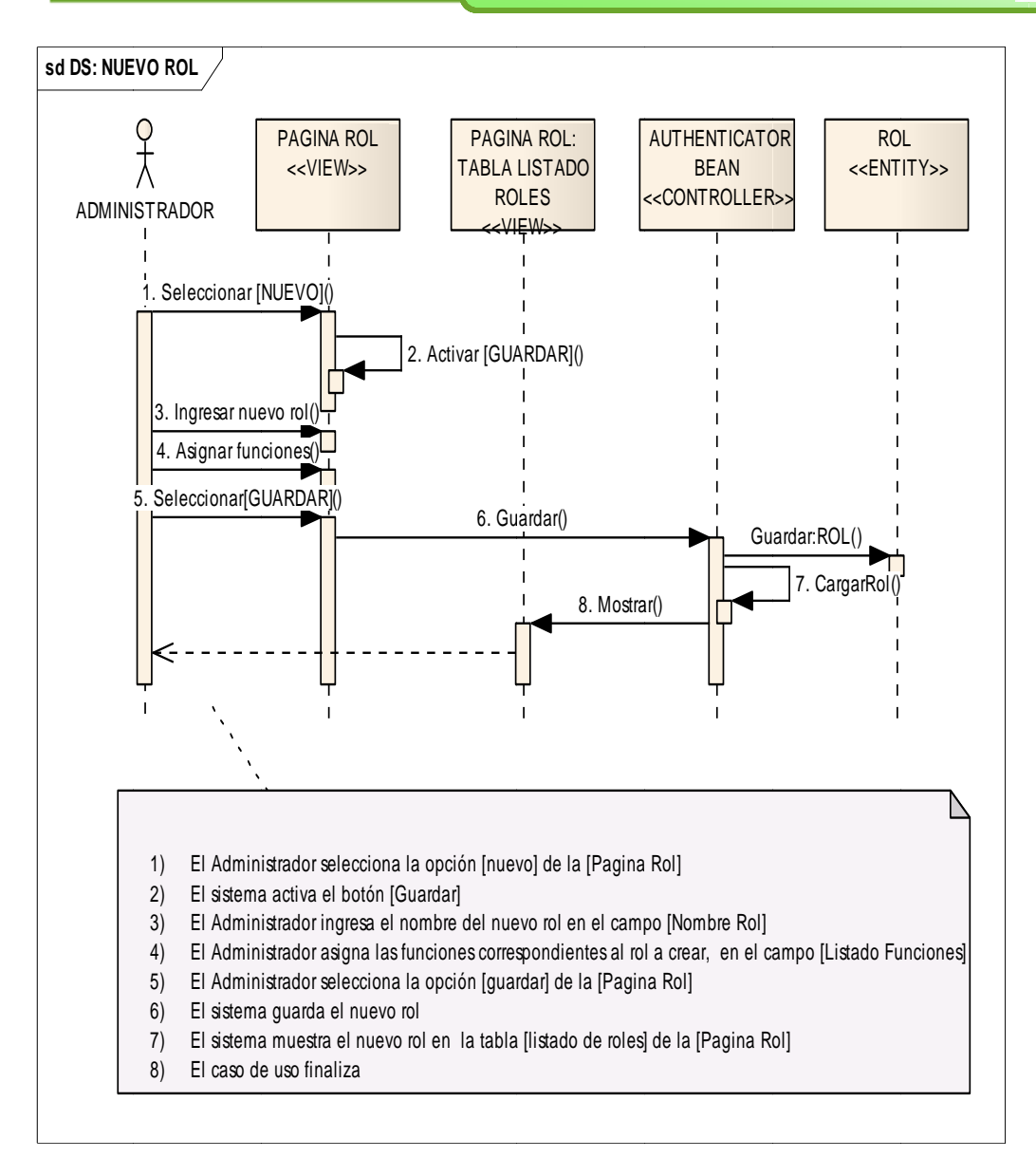

Figura 8.154. Diagrama Secuencia Nuevo Rol

Sistema de Administración Biblioteca Provecto de Tesis

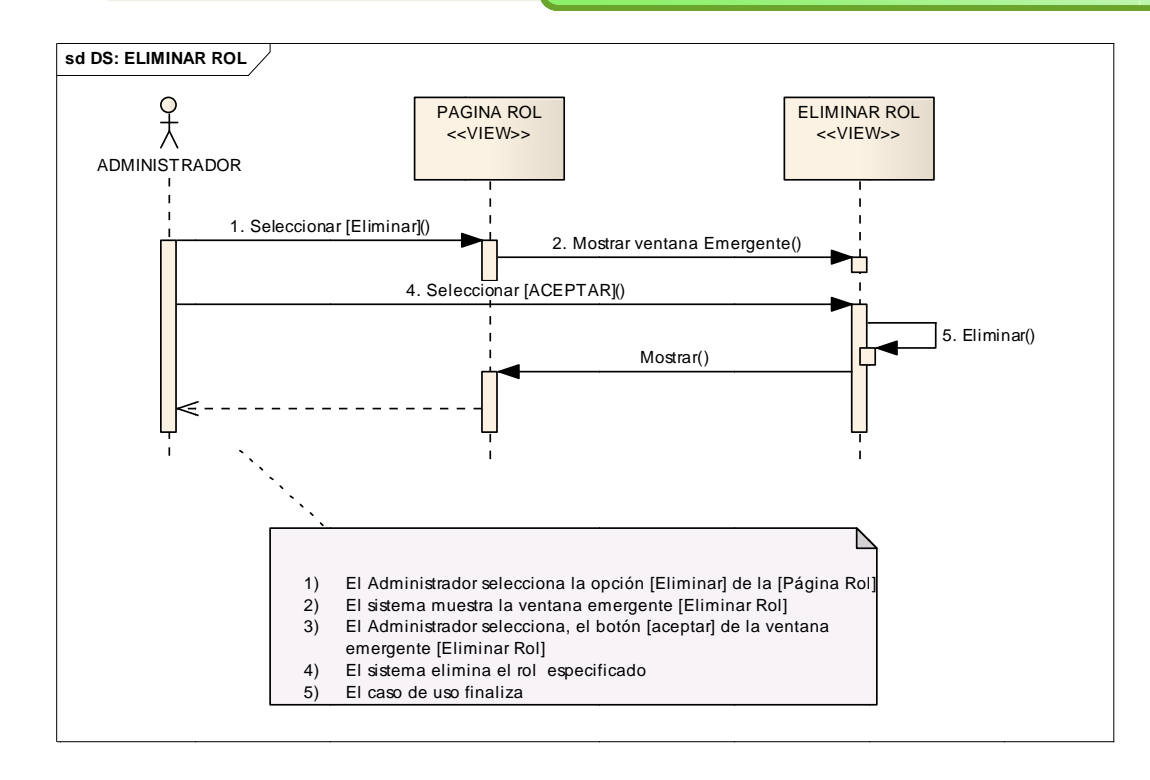

# Figura 8.155. Diagrama Secuencia Eliminar rol

Nota: Toda la descripción de los modulos los puede ver en el Anexo 6

# 6.2.5 IMPLEMENTACIÓN SELECCIÓN DE LA MEJOR ALTERNATIVA DE SOLUCIÓN PARA EL SISTEMA BIBLIOTECARIO DE LAUNIVERSIDAD NACIONAL DE LOJA"

La realidad de las bibliotecas de la Universidad Nacional de Loja, en su día a día, no responde a una gestión planificada ni de los servicios prestados, ni de los recursos con los que cuentan. No existe ningún sistema que ayude a automatizar procesos para que se pueda controlar y organizar el material bibliográfico que existe en cada biblioteca.

Los servicios que son prestados en las mismas, son realizados de manera manual, tomando mucho más tiempo del necesario para brindar lo requerido al usuario. Es por ello que dentro de los resultados obtenidos en las encuestas, se encuentra un alto grado de insatisfacción de los usuarios con el servicio, tomando como excusa que no existe el suficiente material bibliográfico actualizado para realizar consultas. Al mismo tiempo, las bibliotecas de la universidad han llevado a cabo un recorrido de expansión y afianzamiento de su posición dentro de la institución universitaria, siendo capaces de afrontar la descentralización, y; la implantación de las Nuevas Tecnologías de la Información y la Comunicación; a la par, que se ha ido fomentando la participación de la comunidad universitaria en este cambio.

Dentro de este contexto y motivados por el interés de que nuestra universidad no se quede atrás con el uso de nueva tecnología, nuestro grupo ha considerado la necesidad de crear una herramienta válida que aporte información fiable sobre el estado del material bibliográfico de las bibliotecas y así poder intervenir en su crecimiento con criterios de reequilibrio para sus futuras adquisiciones, evitando así costes innecesarios y ofertando desde lo más básico a lo más actual del conocimiento de cada una de las disciplinas o áreas a las que atienden.

Esta tesis también constituye un intento de contribuir a la clarificación y de horizontes de investigación que se fundamenta dentro de la ampliación Universidad Nacional de Loja, y por tanto de los nuevos procesos tanto técnicos como humanos, más coherentes con las nuevas tecnologías de la comunicación y la información.

#### Análisis de concurrencias

La presente investigación aborda aspectos que se relacionan con la efectividad de las bibliotecas de la Universidad Nacional de Loja, es un estudio que precisa las variables que se relacionan con la atención y el servicio a los usuarios. Consta además de un plan de mejoras con una propuesta de adelanto de estas bibliotecas.

Los objetivos planteados por la naturaleza de la investigación se los realizaron en la medida de lo posible, con la perspectiva académica que se requería para el caso, en dond experimentaron la realidad bajo un contexto íntegro, analítico y efectivo de la problemática existente, cuyos resultados fueron asemejados bajo el esquema de una praxis visionaria hacia la contribución a la sociedad. Por lo que, bajo los parámetros establecidos se creó una propuesta de solución, cuya finalidad está en el contribuir a la mejora de la realidad que se vive dentro de las bibliotecas de la Universidad Nacional de Loja, puesto que favorece la garantía necesaria para lograr los objetivos o metas prop puestas. de, las(os) participantes asimilaron conocimientos significativos y

El Proyecto "Sistema Unificado De Administración y Gestión de las Bibliotecas de la Universidad Nacional de Loja", es una aplicación web que brindará servicios a través de la Internet como: catálogo virtual, reservación de libros, repositorio digital, Open CourseWare, consultas a bases de datos científicas; lo cual permitirá a la comunidad universitaria interactuar directamente con el sistema y es aquí en donde el tratamiento de los usuarios es fundamental, ya que ellos son quienes mantendrán con vida la Biblioteca Virtual de la Universidad Nacional de Loja a través de sus consultas.

Siendo así, el usuario debe mantenerse satisfecho al momento de encontrarse en un sitio donde se le brinde un servicio eficiente, pero sobre todo de manera ágil y rápida, es allí donde radica la importancia de la velocidad o tiempos de respuesta de cada petición web que el usuario realice. Tomando en cuenta todos estos factores, se ha procedido a hacer un análisis de las concurrencias de usuarios a las bibliotecas de la Universidad Nacional de Loja, lo cual se indica a continuación:

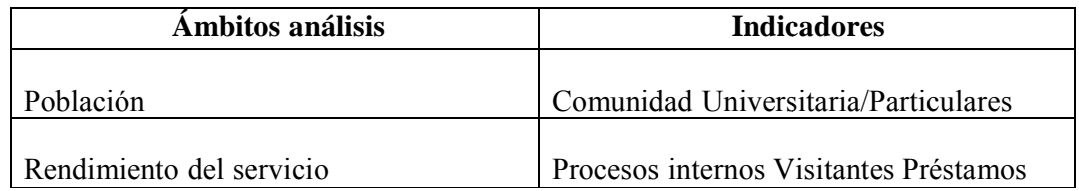

## Tabla 8.9. Análisis de concurrencias

Según la técnica de Observación, tomamos una estimación de población aproximada:

## MUESTREO.

Tamaño del Universo: 14.000 estudiantes.

FORMULA.  $= 2(95%)$ Nivel de Confianza: Nivel de Error: E= 5% Muestra: n=? Universo:

 $N = 14.000$ 

**Menos 100 (-100):**  $q = 50$ 

Tanto de porcentaje de la característica que se estudie: p= 50

$$
= \frac{\partial^2 pqN}{E^2(N-1) + \partial^2 pq}
$$
  
\n
$$
n = \frac{2^2(50)(50)(14000)}{5^2(14000 - 1) + 2^2(50)(50)}
$$
  
\n
$$
n = \frac{140}{0000.000}
$$
  
\n
$$
n = 388.5
$$
  
\n
$$
= 388
$$
  
\n
$$
n = 388
$$

Nota: Ver anexo 7

# **TABULACIÓN DE DATOS**

# Observación  $N^{\circ}$  1:

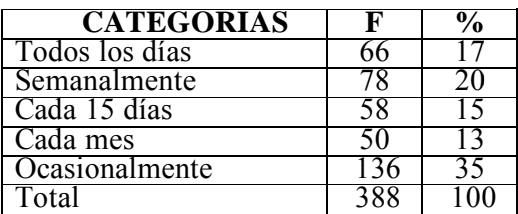

# Frecuencia en el Uso de los Servicios de la Biblioteca

#### Tabla 8.10. Resultado Pregunta 1 Observación Nº1

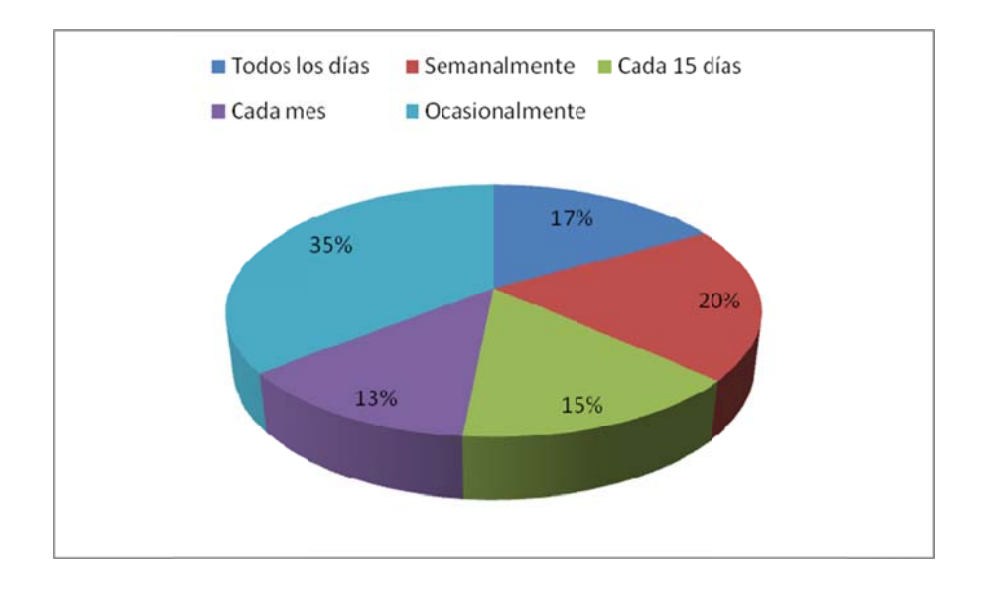

Figura 8.9. Resultado Pregunta 1

Análisis.- Los resultados demuestran que los usuarios concurren mayoritariamente de manera ocasional para utilizar los servicios que prestan las bibliotecas.

Observación  $N^{\circ}$  2:

| ALTERNATIVA     |  |
|-----------------|--|
| Mañana          |  |
| Tarde           |  |
| Noche           |  |
| Indistintamente |  |
|                 |  |

Horario de Atención de la Biblioteca.

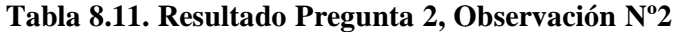

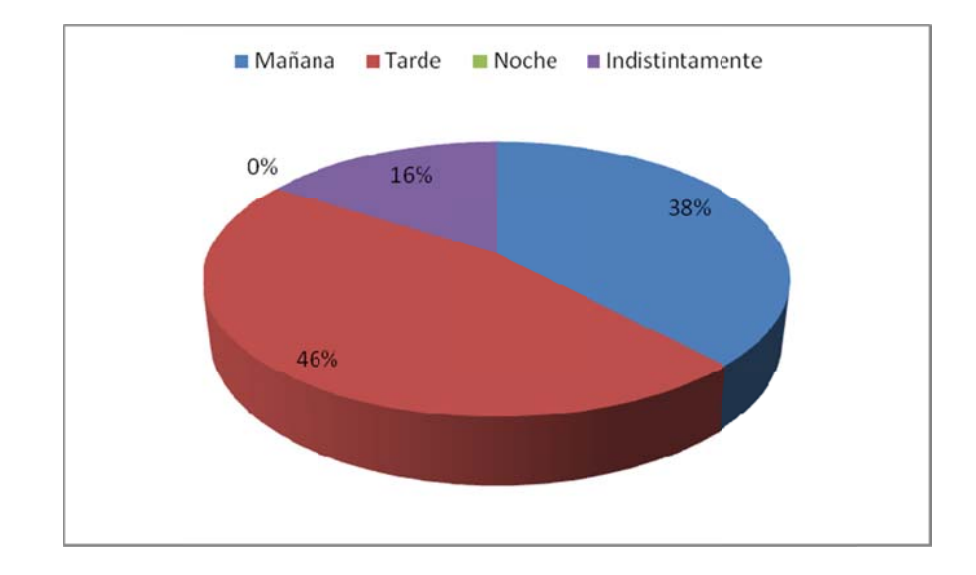

Figura 8.10. Resultado Pregunta 2

Análisis.- Según los resultados que arroja se interpreta que los usuarios utilizan el horario de la biblioteca en la tarde.

#### **Observa ación Nº 3**

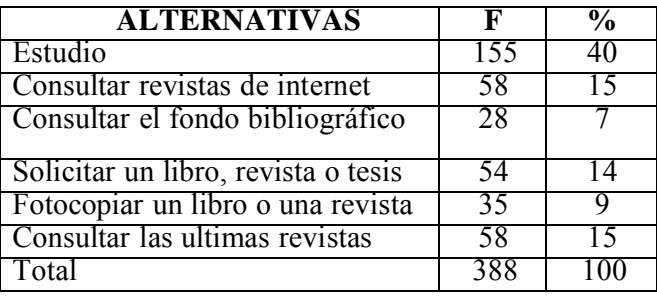

# **Objetivo de Utilización**

Tabla 8.12. Resultado Pregunta 3 Observación Nº3

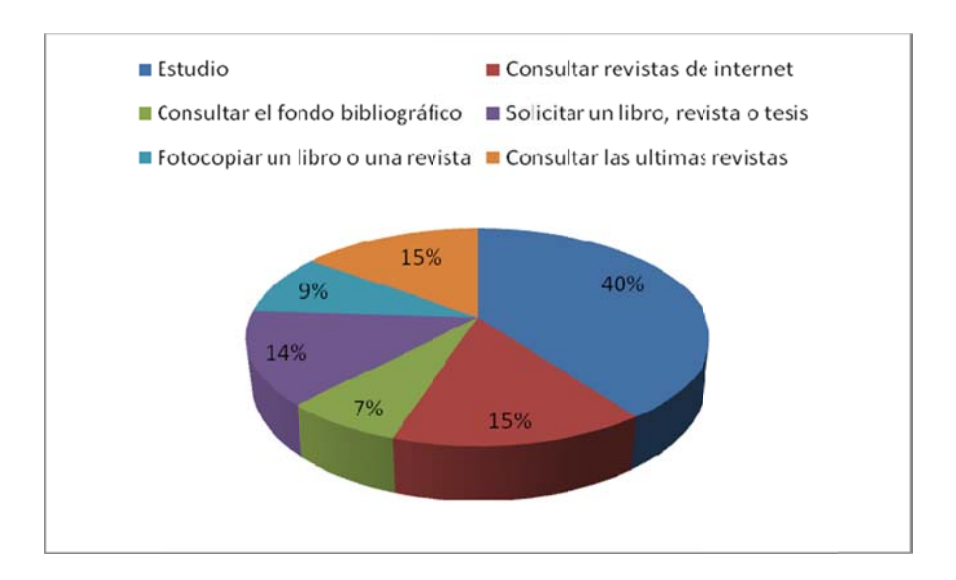

**Figura 8.11. Resultado Pregunta 3** 

Análisis.- El resultado que antecede se deduce que la mayoría de los usuarios utiliza la biblioteca para estudios, e independientemente en consultar el fondo bibliográf fico.

#### **Observa ación Nº 4**

### Razón de Concurrencia a la Biblioteca.

| <b>ALTERNATIVAS</b>     | F   |    |
|-------------------------|-----|----|
| Siempre                 | 4.  |    |
| Pocas veces             | 82  | 21 |
| La mayoría de las veces | 213 | 55 |
| Casi nunca              | 50  |    |
| Total                   | 388 |    |

Tabla 8.13. Resultado Pregunta 4

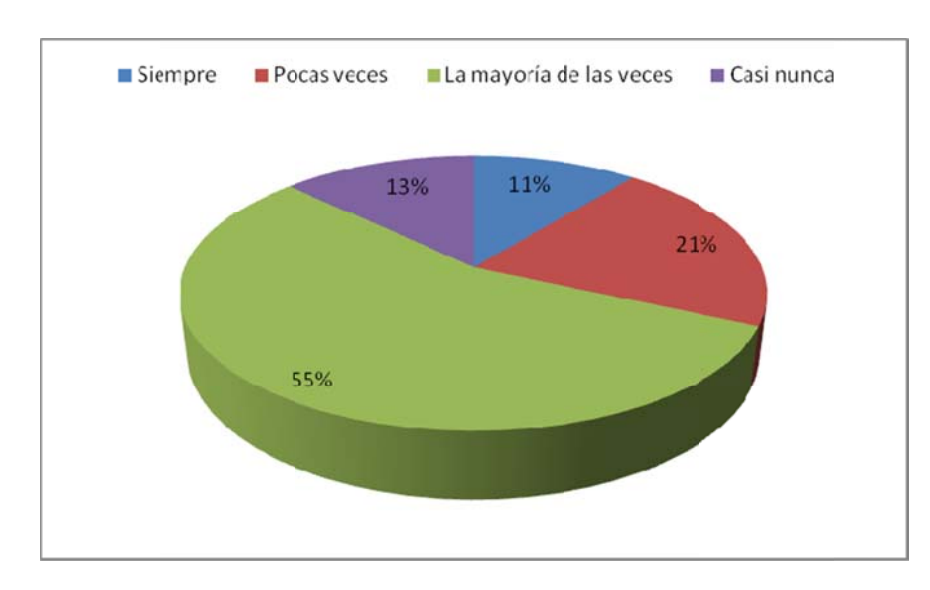

#### **O Observació ón Nº4**

Figura 8.12. Resultado Pregunta 4

Análisis. - Según los datos estadísticos más de la mitad de los usuarios señalan que la mayoría de ocasiones que han acudido a la biblioteca, no han llenado sus expectativas al realizar sus consultas, pero la menor parte siempre han poseído bibliografía necesaria. Por lo que no se les ha hecho dificultoso realizar sus temas de investigación. Considerando que la concurrencia de usuarios en la Biblioteca Virtual es un factor importante para tomarse en cuenta dentro de un ambiente real de trabajo, puesto que en la universidad existen miles de personas que acceden a las páginas web para consultas en el catalogo virtual o bien realizar una reserva del documento que necesite.

Es por ello que para poder evaluar el hardware del servidor que requeriremos, nos basaremos en el conjunto de especificaciones y parámetros de las herramientas que se seleccionado como servidor JBOSS para gestionar las operaciones de la aplicación. JBOSS es un servidor de aplicaciones desarrollado bajo lenguaje java, dentro del desarrollo es el punto de partida para una buena administración en el desenvolvimiento de una aplicación en un entorno empresarial. Utiliza componentes basados en plug-ins brindándole a ésta la característica de modularidad (conectar o d componentes de arquitectura el JMX (Gestión de Extensiones de Java) para poder gestionar sus componentes y también posee la característica de despliegue extensible lo que permite adicionarle componentes al JMX. Se caracteriza por tener: encuentran utilizando en el desarrollo del software. Nuestro grupo ha acuerdo a la necesidad). JBOSS utiliza como núcleo de desconectar

Eficiencia. Forma estándar de construir múltiples aplicaciones en diversas capas (cliente, servidor web, etc.). En cada capa necesitaremos diversas herramientas, por ejemplo en la capa cliente tenemos applets, aplicaciones Java, etc. En la capa web tenemos servlets, páginas JSP, etc. Con JEE tenemos una tecnología estándar, un único modelo de aplicaciones, que incluye diversas herramientas

Extensibilidad. En un contexto de crecimiento de número de usuarios es precisa la

gestión de recursos, como conexiones a bases de datos, transacciones o balanceo de carga.

Integración. Favorece la integración entre diversas capas de software.

# **6.2.5.1 TECNOLOGÍA A UTILIZAR SOFTWARE**

#### **EJB** (Enterprises Java Beans)

Es un componente server-side que encapsula la lógica de negocio de una aplicación. Exponen una serie de métodos, para que diversos clientes puedan invocar las funcionalidades propias del negocio.

En síntesis el objetivo de los EJBs es dotar al programador de un modelo que le permita abstraerse de problemas generales como concurrencia, transacciones, persistencia, seguridad, etc.

#### Características:

Facilitan el desarrollo de aplicaciones distribuidas de gran porte.

 $E1$ contenedor **EJB** provee servicios de infraestructura estos a componentes (Transacciones, Seguridad)

- El desarrollador puede concentrarse solamente en resolver la lógica de negocio.  $\bullet$
- El desarrollador de la parte cliente, puede concentrarse solo en aspectos del cliente, delegando la lógica al servidor (Clientes finos).

#### **JSF (JavaServer Faces)**

Es un framework para aplicaciones Java basadas en web que simplifica el desarrollo de interfaces de usuario en aplicaciones Java EE. JSF usa JavaServerPages (JSP) como la tecnología que permite hacer el despliegue de las páginas.

#### Características:

- Utiliza el patrón de diseño MVC (Model-View-Controller) que desacopla el Modelo (o datos) de la presentación de los datos (Vista).
- Incluye un conjunto de APIs para representar componentes de una interfaz de usuario y administrar su estado, manejar eventos, validar entrada, definir un esquema de navegación de las páginas y dar soporte para internacionalización

y accesibilidad Incluye un conjunto por defecto de componentes para la interfaz de usuario

- Incluye dos librerías de etiquetas personalizadas para JavaServerPages que permiten expresar una interfaz JavaServer Faces dentro de una página JSP
- Incluye un modelo de eventos en el lado del servidor
- Administración de estados
- Beans administrados

## HIBERNATE.

# 3.1.1 Definición.

"Hibernate es una herramienta de Mapeo objeto-relacional para la plataforma Java (y disponible también para .Net con el nombre de NHibernate) que facilita el mapeo de atributos entre una base de datos relacional tradicional y el modelo de objetos de una aplicación, mediante archivos declarativos (XML) que permiten establecer estas relaciones."<sup>7</sup> Hibernate es software libre, distribuido bajo los términos de la licencia GNU LGPL.

## 1.1.2 Características

Como todas las herramientas de su tipo, Hibernate busca solucionar el problema de la diferencia entre los dos modelos usados hoy en día para organizar y manipular datos: El usado en la memoria de la computadora (orientación a objetos) y el usado en las bases de datos (modelo relacional). Para lograr esto permite al desarrollador detallar cómo es su modelo de datos, qué relaciones existen y qué forma tienen. Con esta información Hibernate le permite a la aplicación manipular los datos de la base operando sobre objetos, con todas las características de la POO.

Hibernate convertirá los datos entre los tipos utilizados por Java y los definidos por SQL. Hibernate genera las sentencias SQL y libera al desarrollador del manejo

<sup>&</sup>lt;sup>7</sup> http://www.csi.map.es/csi/silice/Global71.html

manual de los datos que resultan de la ejecución de dichas sentencias, manteniendo la portabilidad entre todas las bases de datos con un ligero incremento en el tiempo de ejecución. Hibernate está diseñado para ser flexible en cuanto al esquema de tablas utilizado, para poder adaptarse a su uso sobre una base de datos ya existente. También tiene la funcionalidad de crear la base de datos a partir de la información disponible.

Hibernate ofrece también un lenguaje de consulta de datos llamado HQL (Hibernate Query Language), al mismo tiempo que una API para construir las consultas programáticamente (conocida como "criteria"). Hibernate para Java puede ser utilizado en aplicaciones Java independientes o en aplicaciones Java EE, mediante el componente Hibernate Annotations que implementa el estándar JPA, que es parte de esta plataforma.

#### 3.1.3 Arquitectura de Hibérnate.

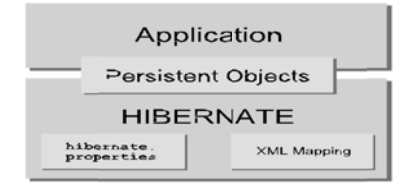

Database

Figura 3.1 Arquitectura de Hibernate

Este diagrama muestra a Hibernate usando la base de datos y los datos de configuración para proveer servicios de persistencia (y objetos persistentes) a la aplicación. "He aquí algunas definiciones de los objetos en los diagramas:

SessionFactory (org.hibernate.SessionFactory): Caché threadsafe (inmutable) de mapeos compilados para una sola base de datos. Es una fábrica de Ses-sion y un cliente de ConnectionProvider. Opcionalmente, puede mantener una caché (de segundo nivel) de datos reusables entre transacciones, a un nivel de proceso o de clúster.

Session (org.hibernate.Session): Objeto mono-hebra, de corta vida que representa una conversación entre la aplicación y el almacenamiento persistente. Envuelve una requerida (de primer nivel) de objetos persistentes, usada mientras se navega el grafo de objetos o se e recuperen n obje- tos p por identific cador. onexión JDBC. Es una fábrica de Transaction. Mantiene una caché

Objetos y colecciones persistentes: Objetos de corta vida, mono-hebra conteniendo estado persistente y funcionalidad de negocio. Estos pue- den ser JavaBeans/POJOs (Plain Ol ld

Java Objects, o sea, cualquier objeto Java), la única cosa especial en ellos es que están asociados actualmente con una (y sólo una) Session. Tan pronto como la Session sea cerrada, serán separados y estarán libres para ser usados en cualquier capa de aplicación. (por ejemplo, direc-tamente como objetos de transferencia de datos hacia y desde la capa de presentación).

Objetos y colecciones transitorias y separadas: Instancias de clases persistentes que no están actualmente asociadas con una Session. Pueden haber sido instanciadas por la aplicación y (aún) no haber sido hecho persistente, o pueden haber sido instanciadas por una Session cerrada.

**Transaction** (org.hibernate.Transaction) :(Opcional) Un objeto de corta vida, mono- hebra, usado por la aplicación para especificar unidades atómicas de trabajo. Abstrae a la aplicación de las subyacentes transacciones JDBC, JTA o CORBA. En algunos casos, una Session puede extenderse sobre varias Transactions. Sin embargo, la demarcación de la tran-sacción, ya sea usando la API subyacente o Transaction, nunca es opcional.

**ConnectionProvider** (org.hibernate.connection.ConnectionProvider): (Opcional) Una fábrica (y pool) de conexiones JDBC. Abstrae a la aplicación del Datasource o DriverMa- nager subyacente. No se expone a la aplicación, pero puede ser extendido/implementado por el desarrolla- dor.

Transaction Factory (org.hibernate.Transaction Factory): Opcional) Una fábrica de instancias de Transaction. No se expone a la aplicación, pero puede ser extendido/implementado por el desarrollador.

Interfaces de Extensión: Hibernate ofrece muchas interfaces de extensión opcional que puedes implementar para modificar a medida el comportamiento de tu capa de persistencia. Para más detalles, mira la documentación de la API. Dada una arquitectura "sencilla", la aplicación pasaporaltolasAPIsdeTransaction/TransactionFactoryy/o connectionProvider, para hablar directamente a ITA

3.2 Tecnología Cliente servidor.

#### 3.2.1 Definición

El esquema cliente-servidor "es un modelo de computación en el que el procesamiento requerido para ejecutar una aplicación o conjunto de aplicaciones relacionadas se divide entre dos o más procesos que cooperan entre sí". Usualmente la mayoría del trabajo pesado se hace en el proceso llamado servidor y el (los) proceso(s) cliente(s) sólo se ocupa de la interacción con el usuario (aunque esto puede variar).

#### 3.2.2 Componentes.

Los principales componentes del esquema cliente-servidor son los Clientes, los Servidores y la infraestructura de comunicaciones. Los Clientes interactúan con el usuario, usualmente en forma gráfica. Frecuentemente se comunican con procesos auxiliares que se encargan de establecer conexión con el servidor, enviar el pedido, recibir la maneiar las fallas v realizar actividades respuesta. de sincronización y de seguridad.

Los Servidores proporcionan un servicio al cliente y devuelven los resultados. En algunos casos existen procesos auxiliares que se encargan de recibir las solicitudes del cliente, verificar la protección, activar un proceso servidor para satisfacer el pedido, recibir su respuesta y enviarla al cliente. Además deben manejar los interbloqueos, la recuperación ante fallas, y otros aspectos afines.

Por las razones anteriores la plataforma computacional asociada con los servidores es más poderosa que la de los clientes. Por esta razón se utilizan PCs poderosos, estaciones de trabajo, minicomputadores o sistemas grandes. Además deben manejar servicios como administración de la red, mensajes, control y administración de la entrada al sistema ("login"), auditoría y recuperación y contabilidad. Usualmente en los servidores existe algún tipo de servicio de bases de datos.

Para que los clientes y los servidores puedan comunicarse se requiere una infraestructura de comunicaciones, la cual proporciona los mecanismos básicos de direccionamiento y transporte. La mayoría de los sistemas Cliente/Servidor actuales se basan en redes locales y por lo tanto utilizan protocolos no orientados a conexión, lo cual implica que las aplicaciones deben hacer las verificaciones. La red debe tener características adecuadas de desempeño, confiabilidad, transparencia y administración.

#### 3.3 Jasper Report

"El Jasper Report es una librería para la generación de informes. Está escrita en java y es libre. El funcionamiento consiste en escribir un xml donde se recogen las particularidades del informe. Este xml lo tratan las clases del Jasper para obtener una salida. Esta salida puede ser un PDF, XML, HTML, CSV, XLS, RTF, TXT. Otra ventaja de utilizar Jasper Report es que se integra perfectamente con el JFreeChart que es una librería libre para la generación de todo tipo de gráficas. Para generar el xml lo recomendable es bajarse la herramienta iReport que es un editor gráfico que está implementado en java y se integra perfectamente con el Jasper Report."<sup>8</sup>

#### 3.3.1 Características

"La lista siguiente describe algunas de las características importantes de Jasper Report:

 $8$  http://www.chuidiang.com/chuwiki/index.php?title=Ejemplo b%C3%A1sico con Jasper Report
- 100% escrito en JAVA y además OPENSOURCE y gratuito.
- Permite diseñar con sus propias herramientas: rectángulos, líneas, elipses, campos de los textfields, cartas, subreports (subreportes).
- Soporta internacionalización nativamente. Browser de la estructura del documento. recopilador y exportador integrados.
- Soporta JDBC.
- · Soporta JavaBeans como orígenes de datos (éstos deben implementar la interface JRDataSource).
- Incluye Wizard's (asistentes) para crear automáticamente informes.
- Tiene asistentes para generar los subreportes
- Tiene asistentes para las plantillas.
- · Facilidad de instalación.8

#### 3.4 MvSql

MySql es la base de datos open source más popular y, posiblemente, mejor del mundo. Su continuo desarrollo y su creciente popularidad están haciendo de MySql un competidor cada vez más directo de gigantes en la materia de las bases de datos como Oracle, MySql es un sistema de administración de bases de datos (Database Management System, DBMS) para bases de datos relacionales. Así, MySql no es más que una aplicación que permite gestionar archivos llamados de bases de datos.

Existen muchos tipos de bases de datos, desde un simple archivo hasta sistemas relacionales orientados a objetos. MySql, como base de datos relacional, utiliza múltiples tablas para almacenar y organizar la información.

#### 3.4.1. Características principales de MySql

"Es un gestor de base de datos. Una base de datos es un conjunto de datos y un gestor de base de datos es una aplicación capaz de manejar este conjunto de datos de manera eficiente y cómoda.

Es una base de datos relacional. Una base de datos relacional es un conjunto de

datos que están almacenados en tablas entre las cuales se establecen unas relaciones para manejar los datos de una forma eficiente y segura. Para usar y gestionar una base de datos relacional se usa el lenguaje estándar de programación SQL.

Es Open Source. El código fuente de MySql se puede descargar y está accesible a cualquiera, por otra parte, usa la licencia GPL para aplicaciones no comerciales.

Es una base de datos muy rápida, segura y fácil de usar. Gracias a la colaboración de muchos usuarios, la base de datos se ha ido mejorando optimizándose en velocidad. Por eso es una de las bases de datos más usadas en Internet."

#### **3.4.2. Ven ntajas de M MySql.**

Sin lugar a duda, lo mejor de MySql es su velocidad a la hora de realizar las operaciones, lo que le hace uno de los gestores que ofrecen mayor rendimiento. Su bajo consumo lo hacen apto para ser ejecutado en una máquina con escasos recursos sin ningún problema.

Las utilidades de administración de este gestor son envidiables para muchos de los gestores comerciales existentes, debido a su gran facilidad de configuración e instalación. Tiene una probabilidad muy reducida de corromper los datos, incluso en los casos en los que los errores no se produzcan en el propio gestor, sino en el sistema en el que está. El conjunto de aplicaciones Apache-PHP-MySql es uno de los más utilizados en Internet en servicios de foro (Barrapunto.com) y de buscadores de aplicaciones (Freshmeat.net). aera

#### 3.4.3. Desventajas de MySql.

Depende de la aplicación No tiene tantas capacidades como otros gestores profesionales No es tan robusto como un ORACLE. Carece de soporte para transacciones, rollback's y subconsultas.

El hecho de que no maneje la integridad referencial, hace de este gestor una

solución pobre para muchos campos de aplicación, sobre todo para aquellos programadores que provienen de otros gestores que sí que poseen esta característica. No es viable para su uso con grandes bases de datos, a las que se acce<sup>9</sup>da continuamente, ya que no implementa una buena escalabilidad."

#### 3.5 Iconix

Iconix es una metodología de desarrollo de software, El proceso de Iconix utiliza sólo cuatro diagramas UML basada en un proceso de cuatro pasos que convierte el texto de casos de uso en el código de trabajo. Una distinción fundamental de Iconix es el uso de análisis de robustez, un método que en el módulo de Administración de usuarios y búsquedas para el sistema unificado de administración y gestión de las bibliotecas de la universidad nacional de Loja ayudo a cerrar la brecha entre el análisis y el diseño. Análisis de robustez, asegura de que todo está escrito en el contexto de un acompañante modelo de dominio. El proceso de Iconix describe el núcleo "lógico" proceso de análisis y modelado de diseño.

#### **6.2.5.2 COMPONENTES DEL SISTEMA**

Para el edecuado funcionamiento del Sistema Bibliotecario se han especificado los requerimientos minimos necesarios, mismos que destallamos a continuación:

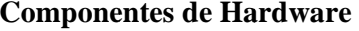

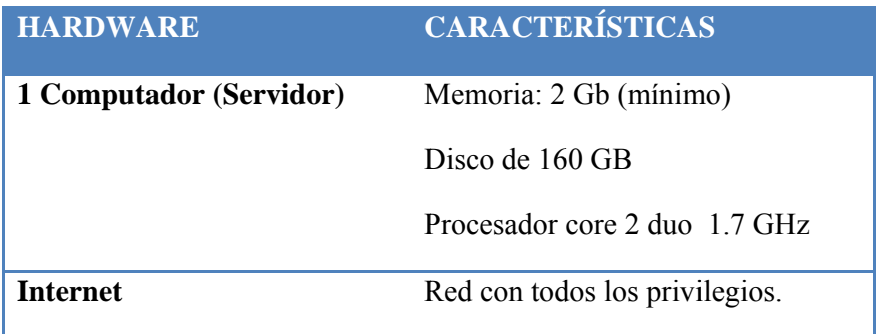

#### Tabla 6.34. Componentes de Hardware

<sup>&</sup>lt;sup>9</sup> www.mysql.com

# **Componentes de Software**

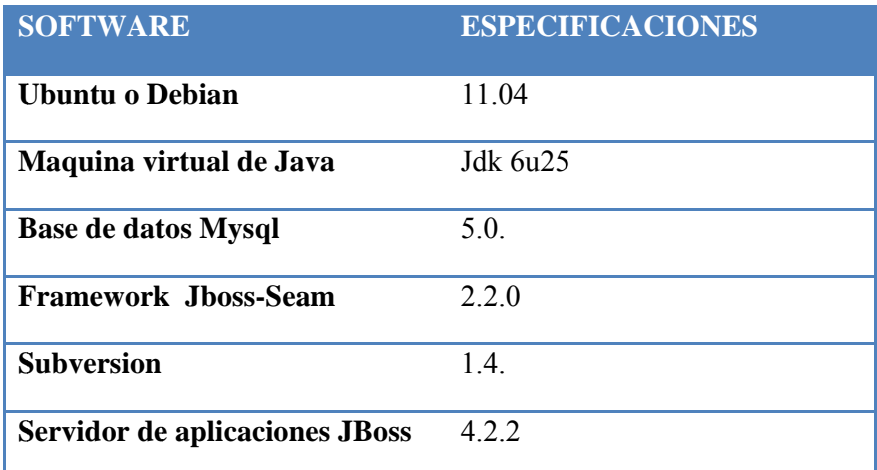

# Tabla 6.35. Componentes de Software

# **6.2.5.3 INSTALACIÓN SISTEMA BIBLIOTECARIO**

La etapa final del presente proyecto de tesis consiste en la implementación del Sistema de Administración Bibliotecario. Dicho sistema fue instalado por primera vez en el servidor de bibliotecas con las siguientes características:

| <b>SERVIDOR</b>                                  | <b>CLIENTE</b>                                                             |
|--------------------------------------------------|----------------------------------------------------------------------------|
| Mysql server 5.0<br>$\overline{\phantom{a}}$     | Navegador Mozilla Firefox<br>$\overline{\phantom{a}}$<br>(Preferiblemente) |
| Servidor Jboss-4.2.2<br>$\overline{\phantom{a}}$ |                                                                            |
| Framework jboss-seam 2.2<br>-                    | Navegador Internet Explorer<br>$\overline{\phantom{a}}$                    |
| Subversión 1.4<br>-                              |                                                                            |
| <b>ANT</b>                                       |                                                                            |
| Herramienta de desarrollo                        |                                                                            |
| Eclipse helios                                   |                                                                            |

Tabla 7.34. Características del servidor

El proyecto denominado Sistema de Administración Bibliotecario de la Universidad Nacional de Loja se ha dividido en dos partes: la parte privada que comprende los procesos técnico-administrativos y la parte pública de interacción con usuarios.

### Instalación del servidor de aplicaciones Jboss.

Para poder instalar el servidor de aplicaciones **Jboss**, lo primero que necesitamos tener instalado es la maquina virtual de java, para instalar la maquina virtual jdk lo realizaremos desde un repositorio linux. Para ello, simplemente debemos instalar del repositorio del paquete sun-java-jdk6;

Lo primero que haremos es abrir un terminal para poder ejecutar los comandos desde consola.

sudo apt get install sun-java-jdk6  $\checkmark$ 

Luego, Configuramos el path de JAVA, para lo cual editamos el profile, de la siguiente manera:

sudo gedit/etc/profile (Para editarlo) ✓

 $\checkmark$  Dentro del profile escribimos lo siguiente :

#### export JAVA\_HOME=/usr/java/jdk1.6.0\_05(Directorio donde se instala jvm)

#### export PATH=\$JAVA\_HOME/bin:\$PATH

Una ves instalada la maquina virtual de java, procedemos a instalar el servidor Jboss:

- Permaneciendo con el terminal linux abierto, entramos al home de la siguiente manera: cd  $\checkmark$ /home
- Dentro de este directorio creamos una carpeta llamada servidores así:  $\checkmark$

#### sudo mkdir servidores

- $\checkmark$  A continuacion no ubicamos hasta el directorio donde se encuentra el ejecutable del servidor jems-installer-1.2.1.CR4.jar y ejecutamos lo siguiente java -jar jems-installer-1.2.1.CR4.jar y seguimos los pasos del asistente de instalación, cundo nos pida elegir el lugar de instalación, escribimos el directorio que creamos. quedando de la siguiente manera: /home/servidores/jboss-422
- Una vez instalado vamos a la carpeta bin y edita el archivo run.conf: nano run.conf  $\checkmark$
- $\checkmark$  Dentro de este archivo se modifica la opción de la memoria de java editamos la linea donde se encuentra JAVA OPTS quedando de la siguiente manera:

JAVA\_OPTS="-Xms512m -Xmx1024m -XX:PermSize=256m -XX:MaxPermSize=512m -Dsun.rmi.dgc.client.gcInterval=3600000 -Dsun.rmi.dgc.server.gcInterval=3600000"

#### Instalación de MYSQL y SVN.

Se instala el mysql desde un repositorio linux con los siguientes comandos:

- $\checkmark$  sudo apt.get install mysql server
- $\checkmark$  sudo apt.get install mysql client

Una ves instalado mysql ,Para comprobar la conexion ejecutamos en el servidor : **mysql -u root** 

# mysql -p

Una vez en mysql procedemos a crear una base de datos con nombre bdsgb (create database bdsgb)

Finalmente copiamos el conector a la base de datos(mysql-connector-java-5.0.7-bin.jar) en una capeta llamada libMysql que crearemos dentro del directorio /home/servidores

Y el svn se instala con el siguiente comando:

 $\checkmark$  sudo apt.get install subversion

#### Instalación del Seam.

Para instalar el Seam:

Ingresamos al directorio en donde se encuenra descargado el jboss.seam

Para proceder a descomprimirlo en el directorio creado anteriormente /home/servidores así: **unzip** 

# \_jboss-seam-2.2.0.GA\_.zip

#### Creación del proyecto.

Para crear el proyecto lo haremos a través de la herramienta de joss-seam llamada seam-gen

- Se crea una carpeta denominada proyectos: /home/proyectos así: sudo mkdir /home/proyectos  $\overline{a}$
- En un terminal se dirige a la carpeta servidores: /home/servidores/jboss-seam 2.2  $\overline{a}$
- Aquí se escribe el siguiente comando: seam setup
- Se llena todos los requerimientos pedidos.
- Para finalizar el proyecto se debe poner: seam create-project
- Creamos una carpeta: /home/svnsgb, y aquí se baja del repositorio del svn con el comando: svnco http://pupilabox.ec.net/sgb/trunk
- Se crea enlaces simbólicos entre la carpeta del proyecto y la carpeta svnsgb.
- Por último se deploya el proyecto poniendo el siguiente código en la carpeta del jboss-seam 2.2: seam deploy

#### Levantar el servidor.

Una vez deployado el proyecto simplemente se levanta el servidor con el siguiente código:

./run.sh -b  $0.0.0.0$ ✓

#### **6.2.6. PR RUEBAS D DE VALIDA ACIÓN**

#### **Fase de V Validación**

La fase de validación se llevó a cabo desde el 25 de abril hasta el 06 de mayo del 2011. Las pruebas fueron aplicadas a los usuarios del sistema, siendo un total de tres encuestas (Anexo 5).

Las encuestas fueron realizadas después de la manipulación de la aplicación, se probó la exactitud de la información, la administración de material bibliográfico, así como la fu uncionalida d de la mism ma.

Dentro de las personas que van a manipular el sistema bibliotecario encontramos:

- Responsable de bibliotecas del área de Energía, las Industrias y los Recursos
- Naturales no Renovables: Licda. Sandra Castillo: Rol: Bibliotecaria
- Auxiliar Bibliotecario del área de Energía, las Industrias y los Recursos Naturales no Renovables: Lic. Galo Arciniega: Rol: Auxiliar
- **-** Jefe de bibliotecas de la Universidad Nacional de Loja: Licda. Teresa Palacios. Rol: Jefe Bibliotecario

Los tipos de pruebas aplicadas al Sistema fueron:

Pruebas de Funcionalidad: Este tipo de pruebas nos permitió garantiz funcionalidad del Sistema se dé correctamente, cumpliendo de esta manera con los requerimientos solicitados por el usuario. s<br>aa<br>zar que la

Entre los objetivos alcanzados con estas pruebas encontramos:

- Verificar el correcto funcionamiento de los procesos del Sistema.
- Detectar los errores de la interfaz del usuario.
- Detectar los errores en la base de datos.

Pruebas de Aceptación: Este tipo de prueba se llevó usuarios (bibliotecario, auxiliar y jefe bibliotecario), quienes verifican la funcionalidad de la aplicación en su totalidad. a cabo con los

Pruebas de Usabilidad: con este tipo de prueba se evalúan dos aspectos:

- Utilidad del sistema.
- Robustez de la Interfaz.

En vista de lo antes mencionado hemos creído pertinente la elaboración del siguiente formato, que considera el desarrollo de los tres tipos de pruebas ya citadas.

Leyenda:

E: Excelente

M:Muy Bueno

**B**:Bueno

R:Regular

**Rol: Bibliotecario** 

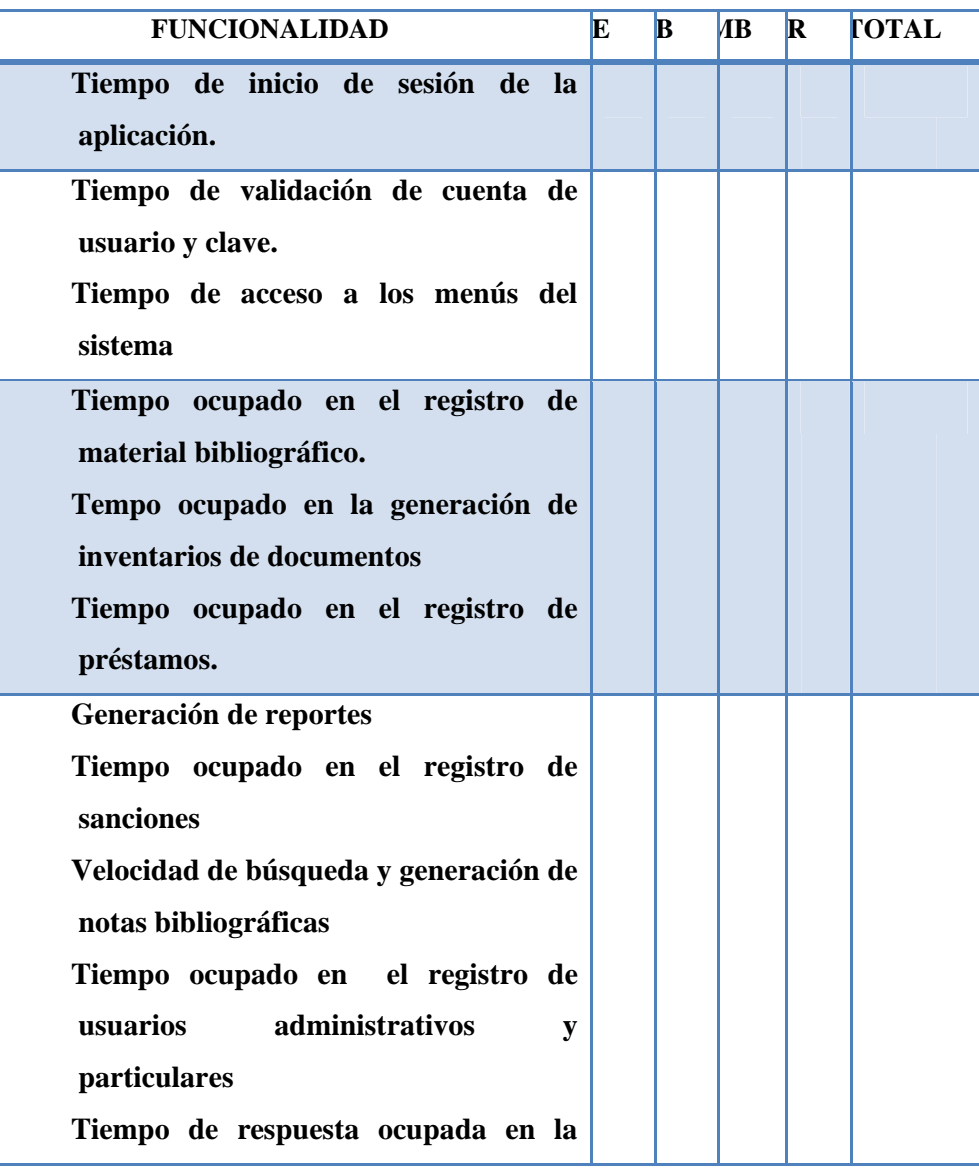

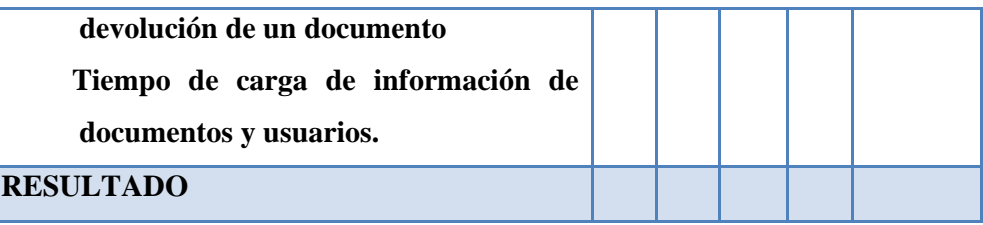

# Tabla 9.1. Formato de Prueba para Bibliotecarios

# **Rol: Auxiliar Bibliotecario**

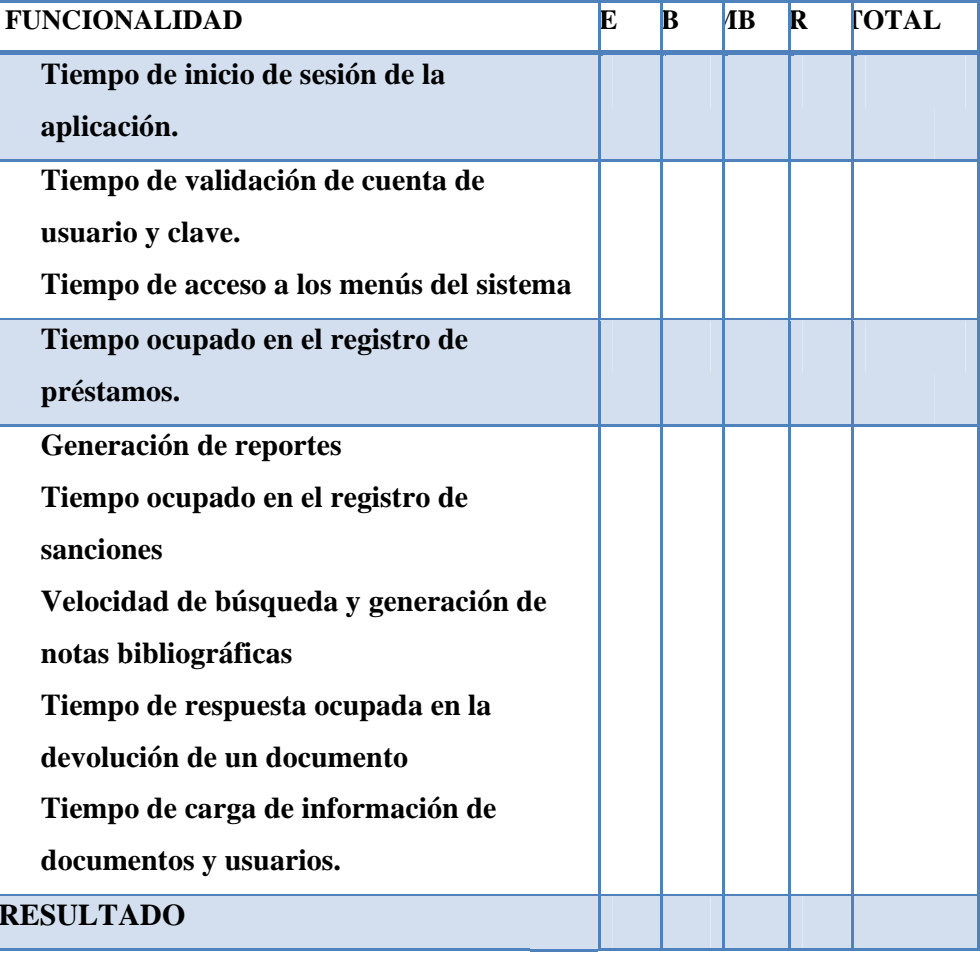

# Tabla 9.2. Formato de Prueba para Auxiliar Bibliotecario

#### **Rol: Jefe Bibliotecar rio**

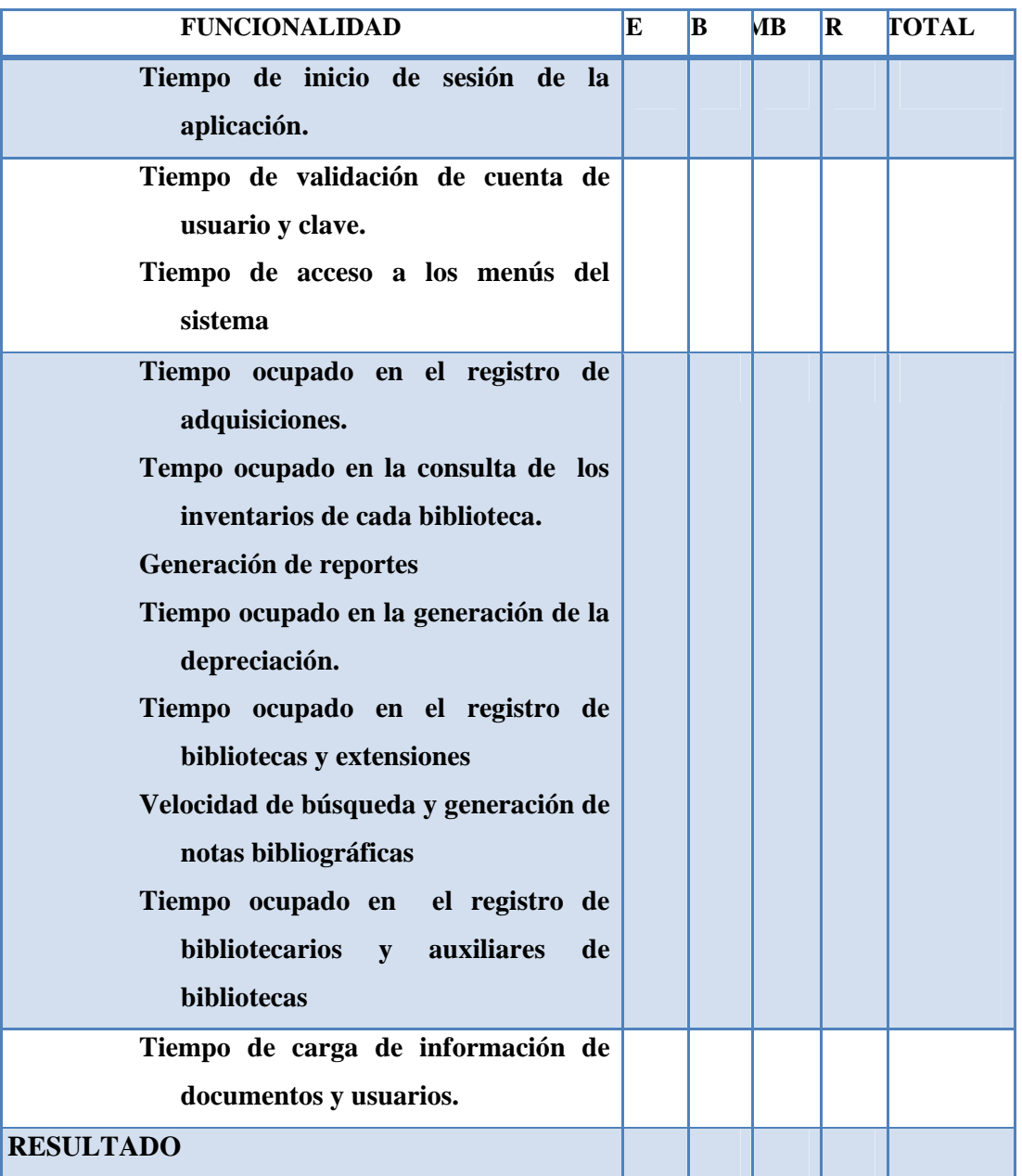

**Tabla 9.3. Formato de Prueba para Jefe Bibliotecario** 

## 9.1 Pruebas de funcionamiento aplicadas al sistema

Las pruebas que se llevó a cabo fueron:

- Ingreso al Sistema.  $\bullet$
- Registro del material bibliográfico nuevo.  $\bullet$
- Registro de material bibliográfico por procesar  $\bullet$
- Registro de material bibliográfico por reemplazar  $\bullet$
- Modificación de datos del material bibliográfico  $\bullet$
- Dar de baja libros  $\bullet$
- Mover a fondo especial el material bibliográfico  $\bullet$
- Registro de Usuarios.
- Creación de préstamos (Internos, Externos, Intra-aula)
- Conexión con el SGA
- Registro de devoluciones
- Registro de sanciones  $\bullet$
- Registro de novedades  $\bullet$
- Consulta del Material Bibliográfico  $\bullet$
- Consulta de usuarios  $\bullet$
- Registro de notas bibliográficas  $\bullet$
- Búsqueda de notas bibliográficas  $\bullet$
- Generación de inventarios  $\bullet$
- Generación de reportes estadísticos  $\bullet$
- Generación de depreciaciones  $\bullet$
- Validación de Información.
- Emisión de reportes.

### **9.2. Prueb bas de acep ptación apl licadas al si istema**

Las pruebas que se llevó a cabo fueron para verificar la funcionalidad total de la aplicación, en la que se prueban todos los procesos disponibles para los diferentes roles del S Sistema.

- Jefe b bibliotecario
- Bibliotecario
- Jefe bibliotecario<br>• Bibliotecario<br>• Auxiliar Bibliotecario

# **9.3. Prueb bas de usab bilidad apli icadas al si istema**

Las pruebas que se llevó a cabo fueron para verificar la utilidad del Sistema y la Interfaz del mismo.

- Interfaz amigable.
- Facilidad de Navegación.
- Facilidad de realización de Consultas y Reportes.
- $\bullet$  Interpretación de errores.

# **9.4. Análi isis de las p pruebas**

En la tabla expuesta a continuación se muestran los resultados de las pruebas realizadas de acuerdo con el proceso de tabulación. (Anexo 5). a<br>B<br>n

Como ya se explicó los rangos de evaluación son: E (Excelente), MB (Muy Bueno), B (Bueno), R (Regular), los valores van a estar dados sobre el número de encuestas en este caso:

1 Bibliotec cario 1 Jefe bibl liotecario 1 Auxiliar de bibliotecas

#### **ROL: B Bibliotecario**

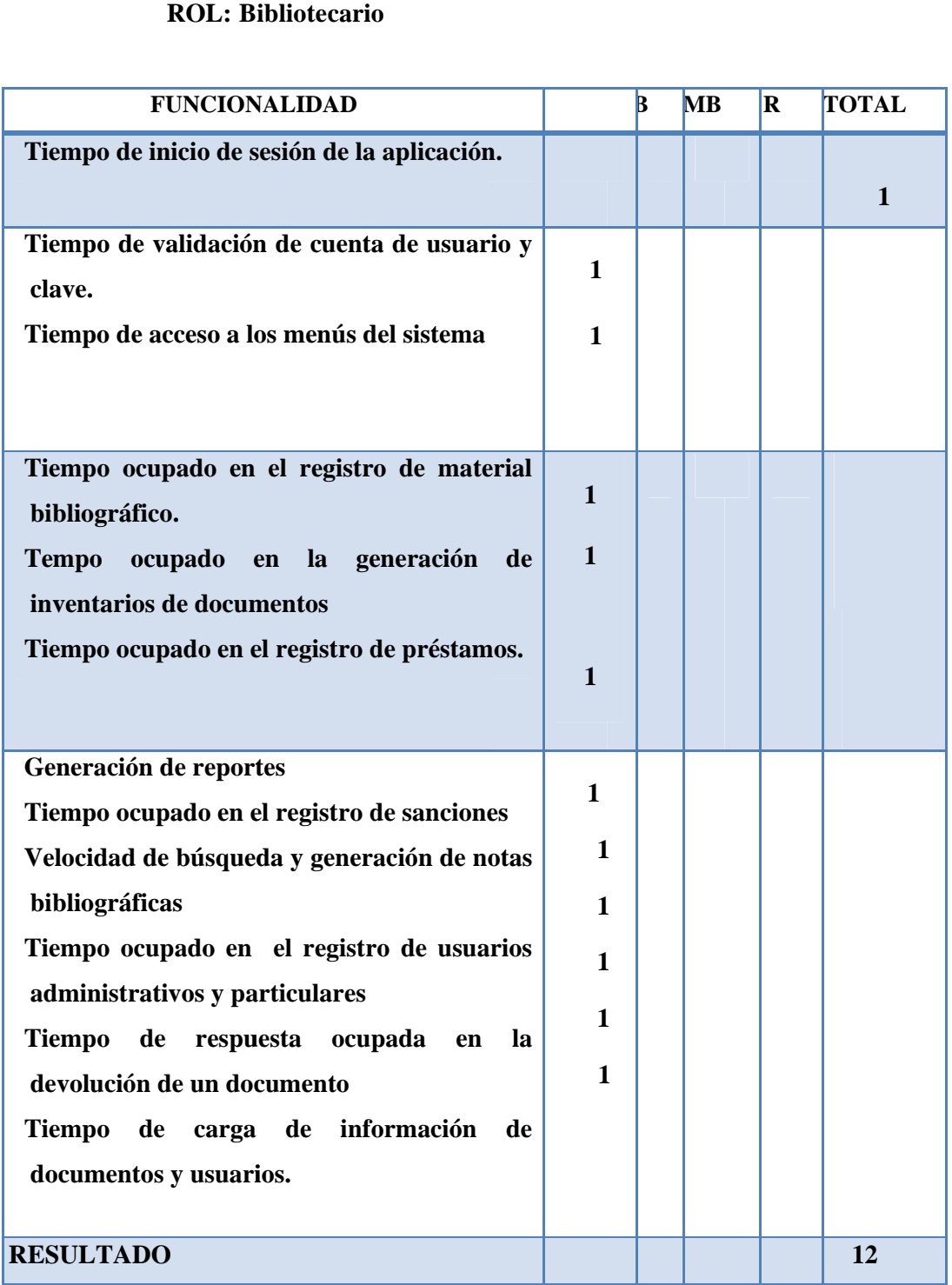

**Tabla 9.4. Resultado de Prueba para Bibliotecarios** 

#### **Rol: Auxiliar B Bibliotecari io**

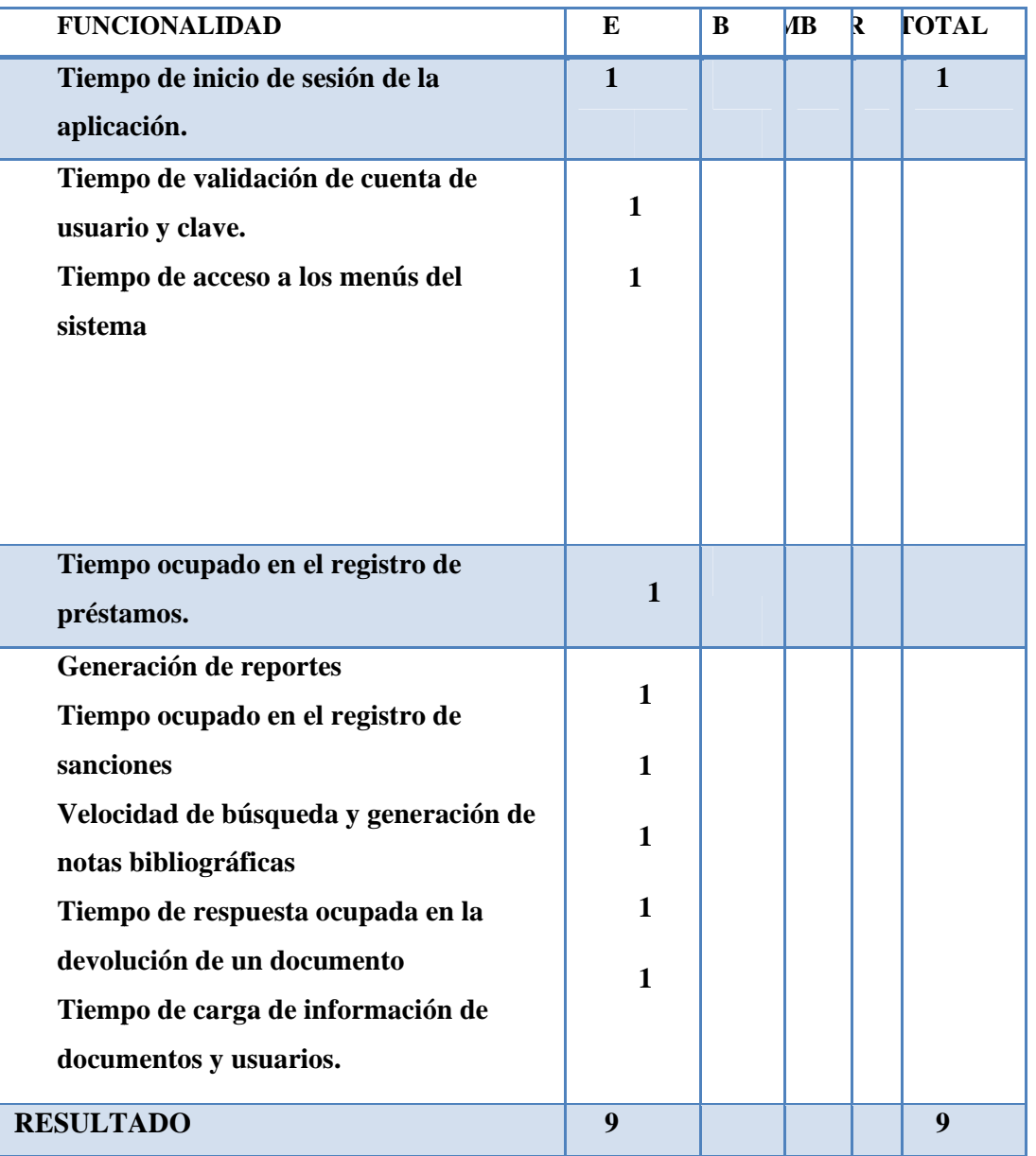

Tabla 9.5. Resultado de Prueba para auxiliar Bibliotecario

## **Rol: Jefe Bibliotecar rio**

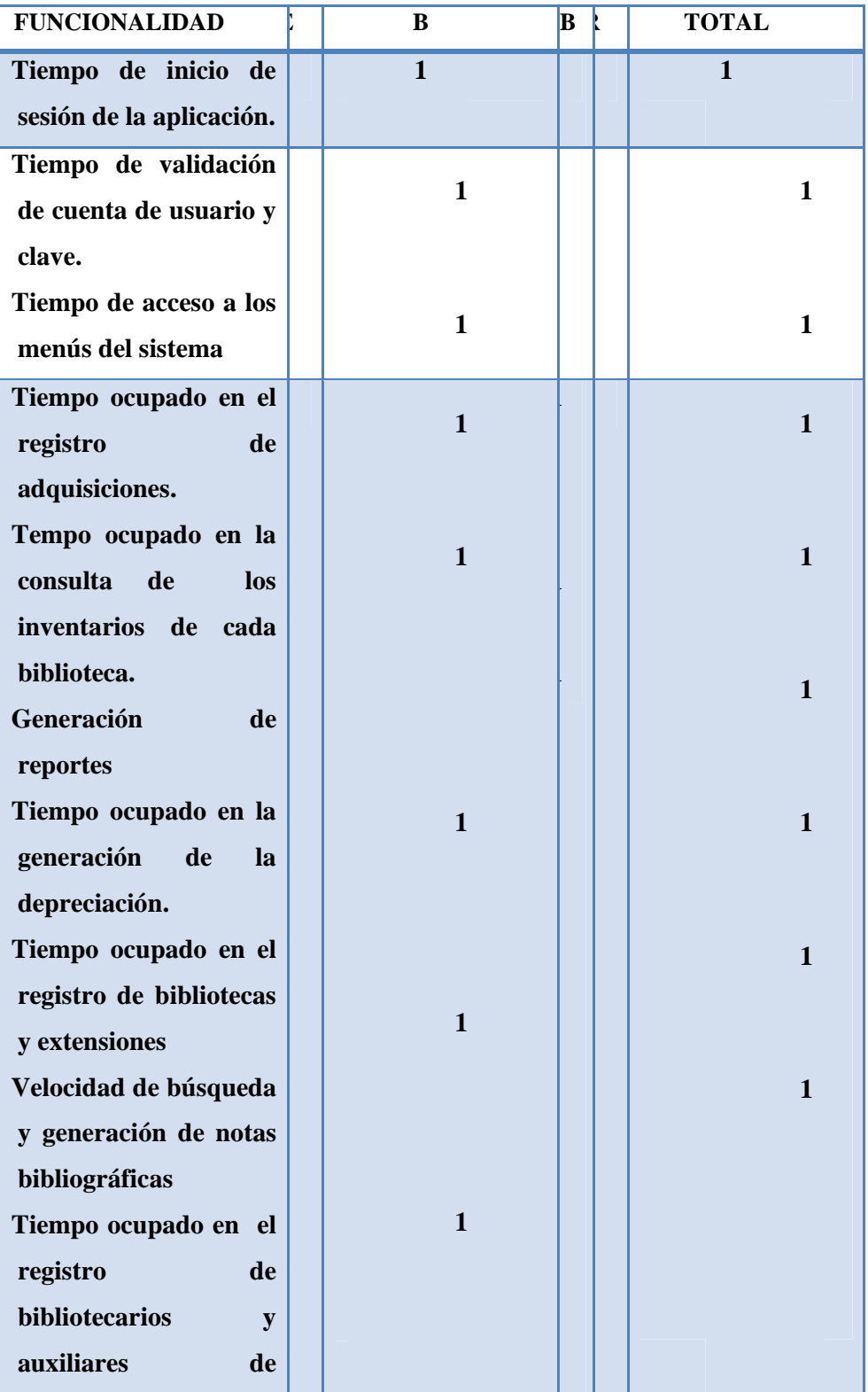

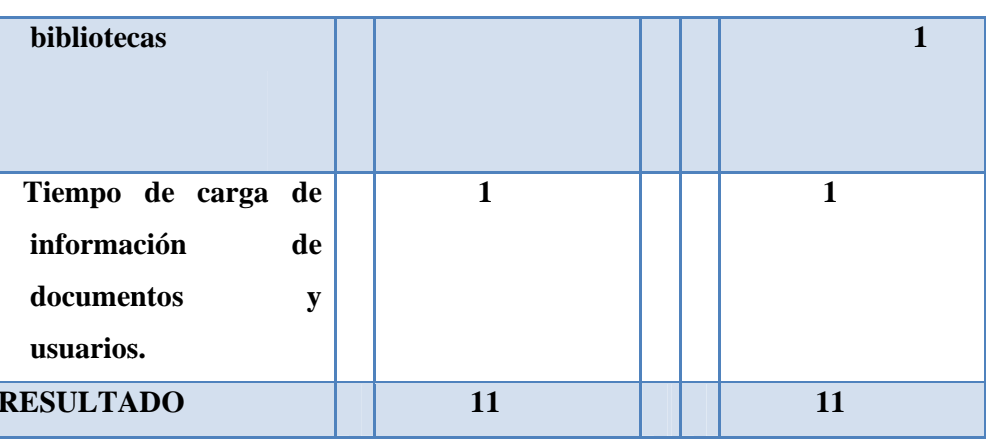

Tabla 9.6 Resultado de Prueba para Jefe Bibliotecario

# ANÁLISIS DE LA ENCUESTA REALIZADA AL BIBLIOTECARIO

1. El tiempo de inicio de sesión de la aplicación es:

# Tabla 9.7. Resultado Pregunta 1

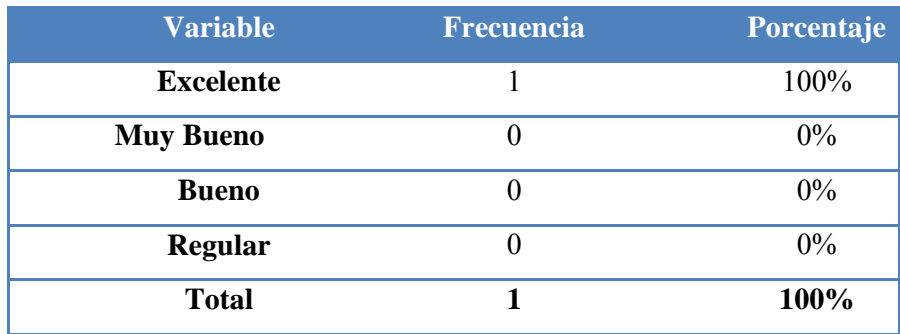

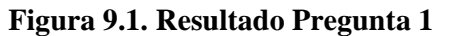

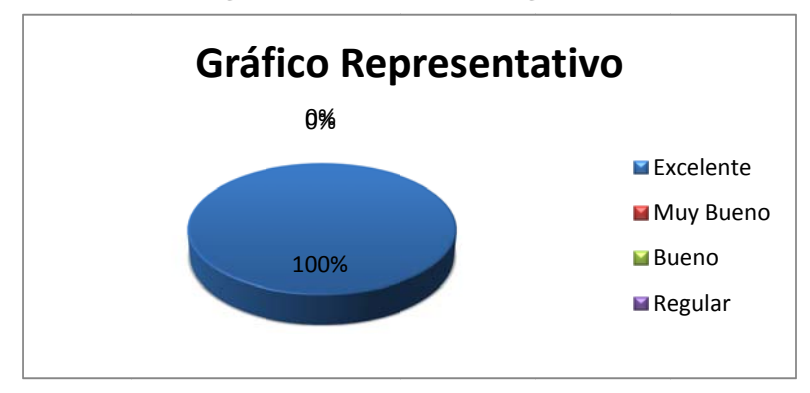

Fuente: Estudiantes de la Universidad Nacional de Loja

Responsables: Grupo de Tesistas

El 100% de los encuestados consideran que el tiempo de inicio de sesión de la aplicación es Excelente.

 $2.$ Al editar su cuenta de usuario y clave, el tiempo de respuesta es:

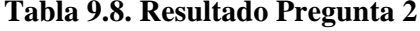

| <b>Variable</b>  | Frecuencia | Porcentaje |
|------------------|------------|------------|
| <b>Excelente</b> |            | 100%       |
| <b>Muy Bueno</b> |            | $0\%$      |
| <b>Bueno</b>     |            | $0\%$      |
| <b>Regular</b>   |            | $0\%$      |
| <b>Total</b>     |            | 100%       |

Figura 9.2. Resultado pregunta 2

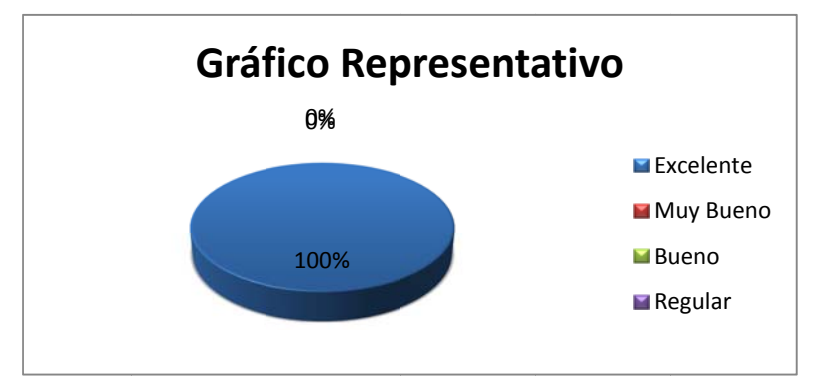

Fuente: Estudiantes de la Universidad Nacional de Loja Responsables: Grupo de Tesistas

El 100% de los encuestados consideran que el tiempo de validación de cuenta de usuario y clave es Excelente.

3. El manejo y acceso a los menús del sistema es:

## Tabla 9.9. Resultado Pregunta 3

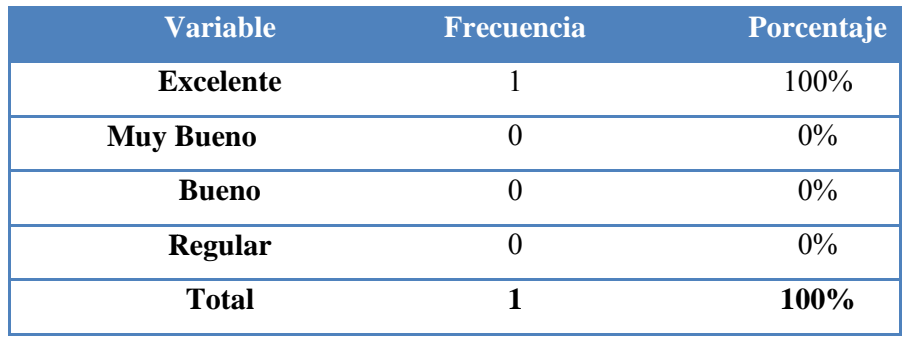

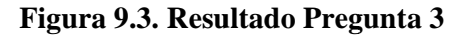

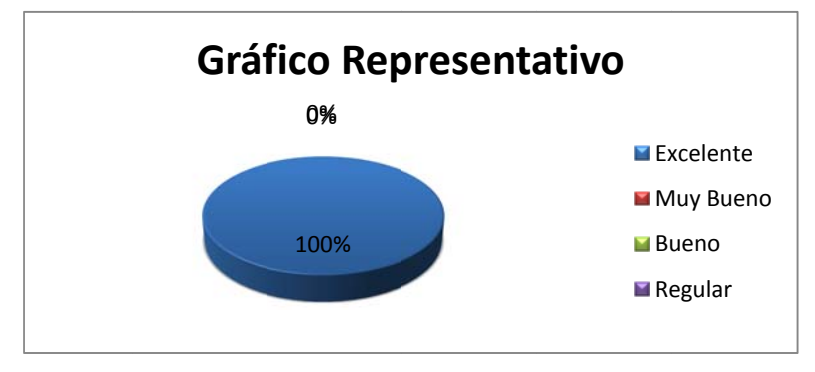

Fuente: Estudiantes de la Universidad Nacional de Loja

Responsables: Grupo de Tesistas

El 100% de los encuestados consideran que la manipulación y acceso a los menús es Excelente.

# 4. El tiempo ocupado en el registro del material bibliográfico es:

#### Tabla 9.10. Resultado Pregunta 4

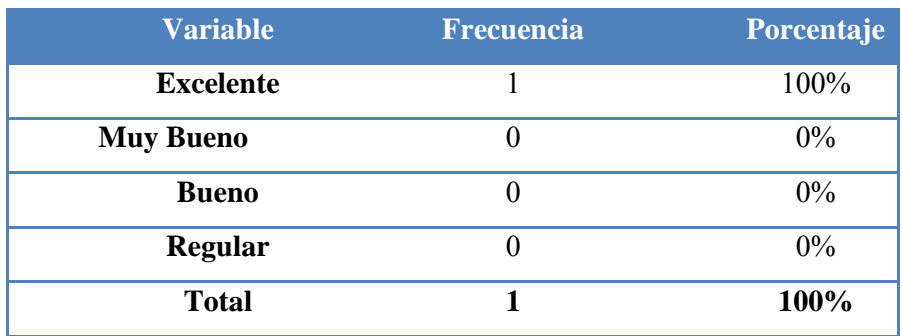

#### Figura 9.4. Resultado pregunta 4

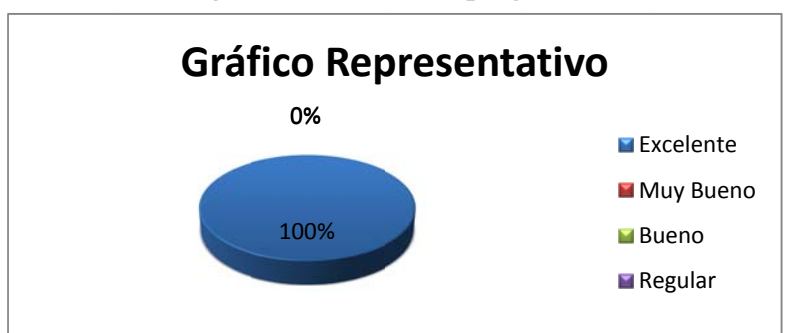

Fuente: Estudiantes de la Universidad Nacional de Loja

# Responsables: Grupo de Tesistas

El 100% de los encuestados consideran que el tiempo empleado en el registro de material bibliográfico es Excelente.

# 5. La generación de inventarios de documentos es:

# Tabla 9.11. Resultado pregunta 5

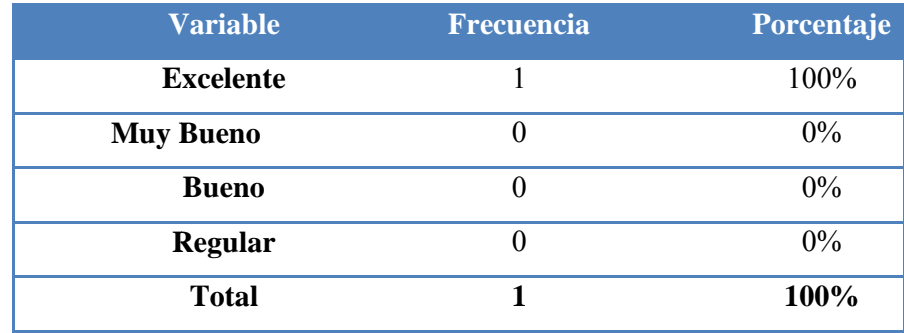

# Figura 9.5. Resultado Pregunta 5

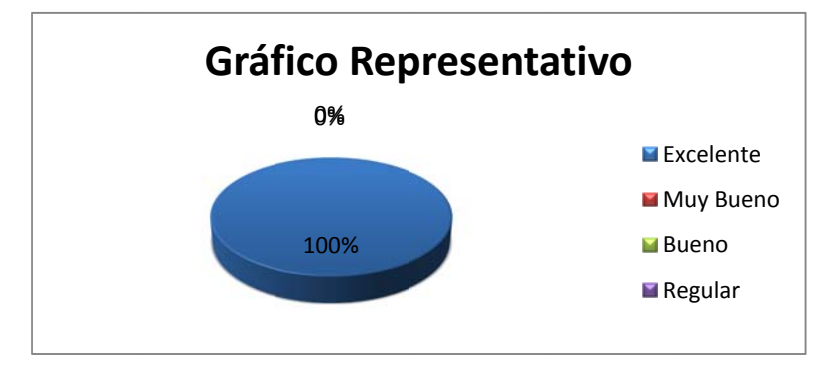

Fuente: Estudiantes de la Universidad Nacional de Loja

**Responsables:** Grupo de Tesistas

El 100% de los encuestados consideran que la generación de inventarios es Excelente.

# 6. El tiempo ocupado en el registro de un préstamo es:

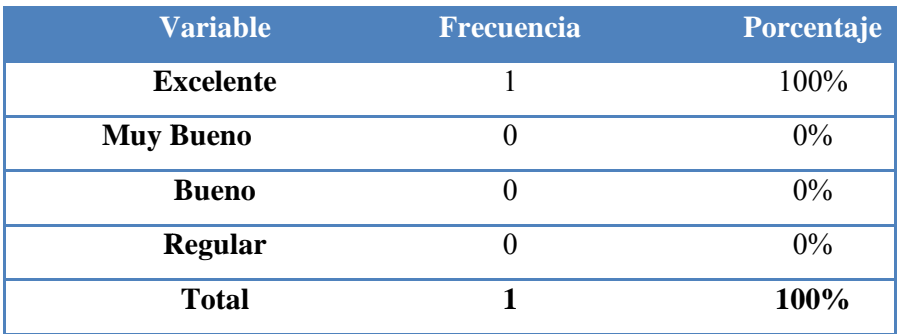

#### Tabla 9.12. Resultado pregunta 6

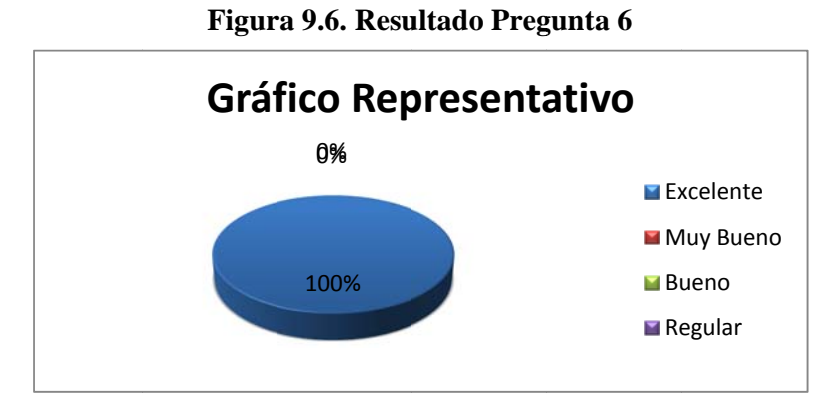

Fuente: Estudiantes de la Universidad Nacional de Loja Responsables: Grupo de Tesistas

El 100% de los encuestados consideran que el tiempo ocupado en el registro de un préstamo es Excelente.

7. La generación de reportes según los requerimientos especificados, es:

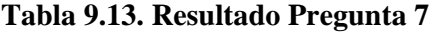

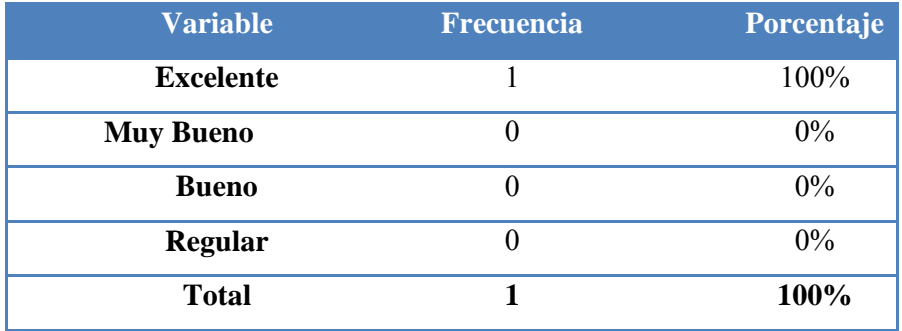

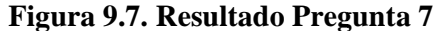

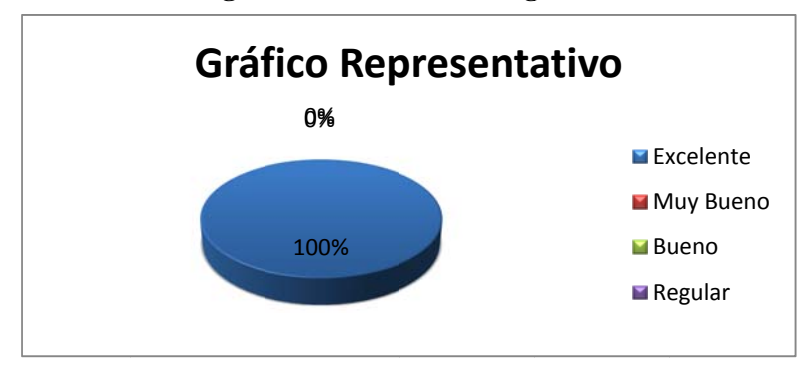

Fuente: Estudiantes de la Universidad Nacional de Loja

Responsables: Grupo de Tesistas

El 100% de los encuestados consideran que la generación de reportes es Excelente.

#### 8. El tiempo ocupado en el registro de sanciones es:

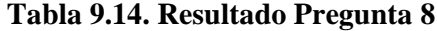

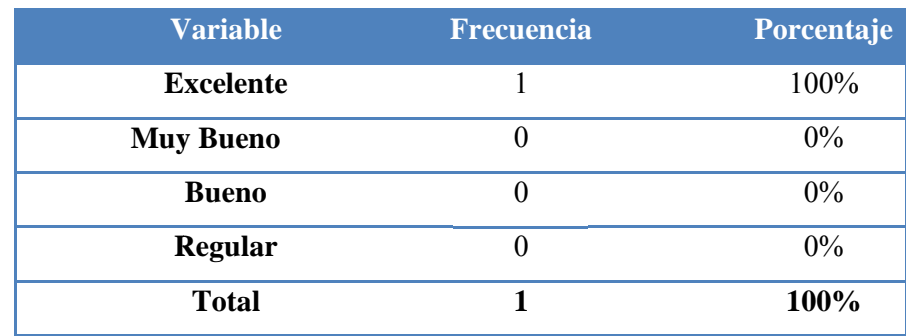

Figura 9.8. Resultado Pregunta 8

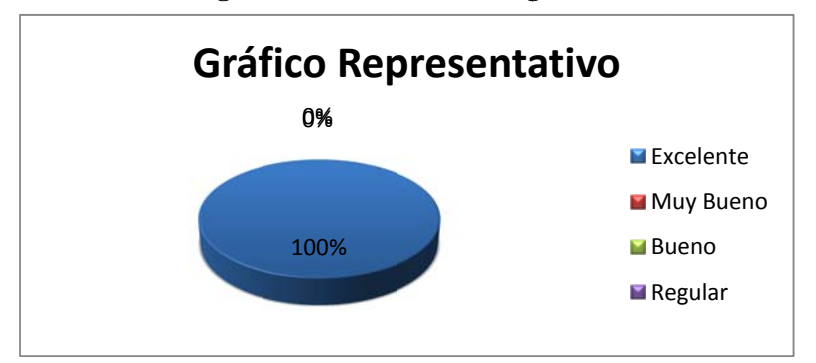

Fuente: Estudiantes de la Universidad Nacional de Loja

# Responsables: Grupo de Tesistas

El 100% de los encuestados consideran que el tiempo ocupado en el registro de sanciones es Excelente.

Tabla 9.15. Resultado Pregunta 9

# 9. La velocidad de búsqueda y generación de notas bibliográficas es:

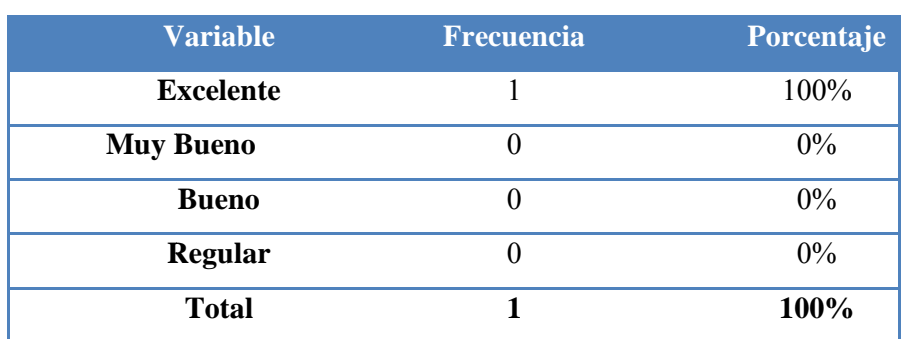

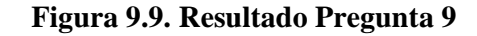

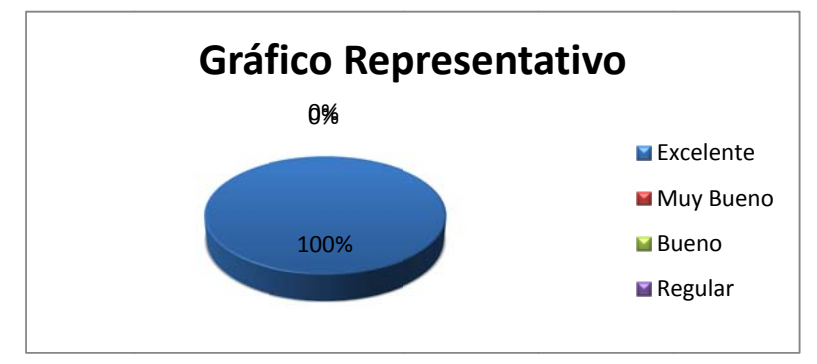

Fuente: Estudiantes de la Universidad Nacional de Loja

Responsables: Grupo de Tesistas

El 100% de los encuestados consideran que la velocidad de búsqueda y generación de notas bibliográficas es Excelente.

10. El tiempo ocupado en el registro de usuarios administrativos y particulares es:

| <b>Variable</b>  | <b>Frecuencia</b> | Porcentaje |
|------------------|-------------------|------------|
| <b>Excelente</b> |                   | 100%       |
| <b>Muy Bueno</b> |                   | $0\%$      |
| <b>Bueno</b>     | O                 | $0\%$      |
| <b>Regular</b>   | O                 | $0\%$      |
| <b>Total</b>     |                   | 100%       |

Tabla 9.16. Resultados Pregunta 10

# Figura 9.10. Resultado Pregunta 10

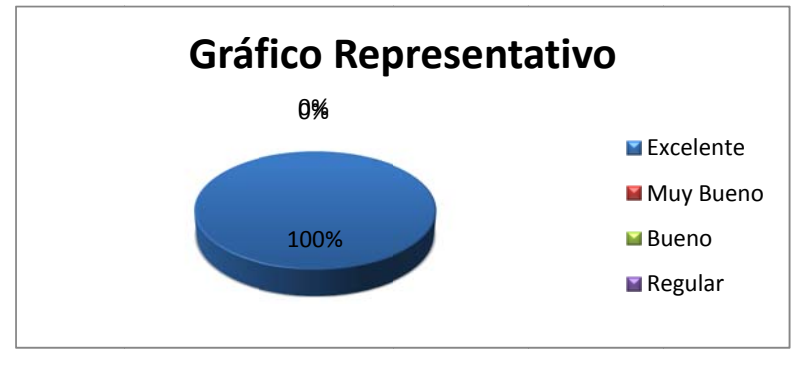

Fuente: Estudiantes de la Universidad Nacional de Loja Responsables: Grupo de Tesistas

El 100% de los encuestados consideran que el tiempo ocupado en el registro de usuarios administrativos y particulares es Excelente.

11. Al realizar la devolución de un documento, el tiempo de respuesta del sistema es:

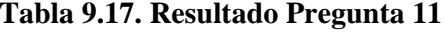

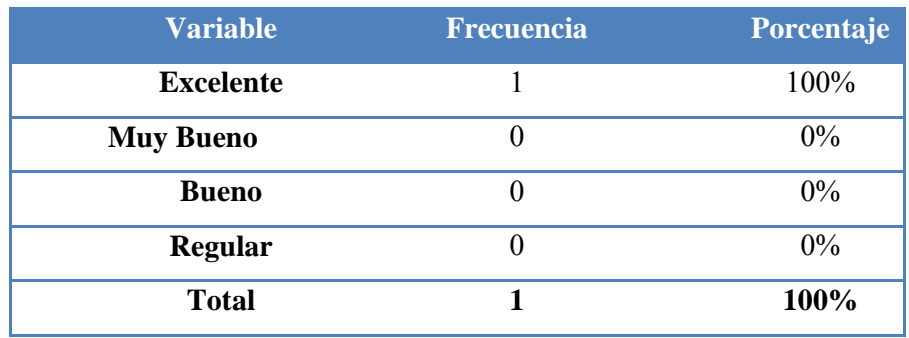

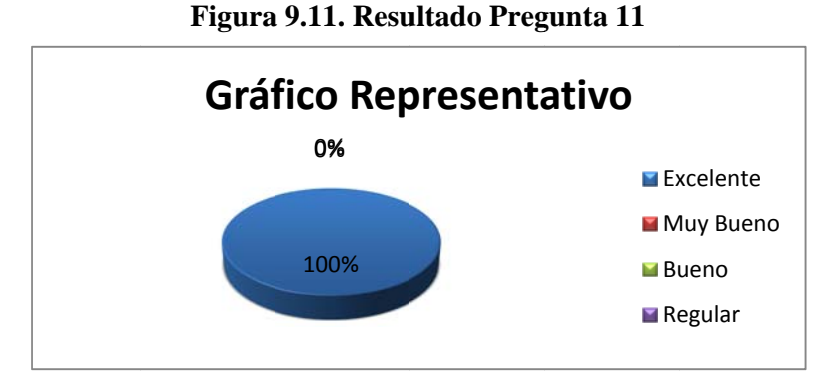

Fuente: Estudiantes de la Universidad Nacional de Loja Responsables: Grupo de Tesistas

El 100% de los encuestados consideran que el tiempo de respuesta del sistema al realizar una devolución es Excelente.

12. La velocidad de búsqueda y obtención de información de documentos y usuarios es:

## Tabla 9.18. Resultado pregunta 12

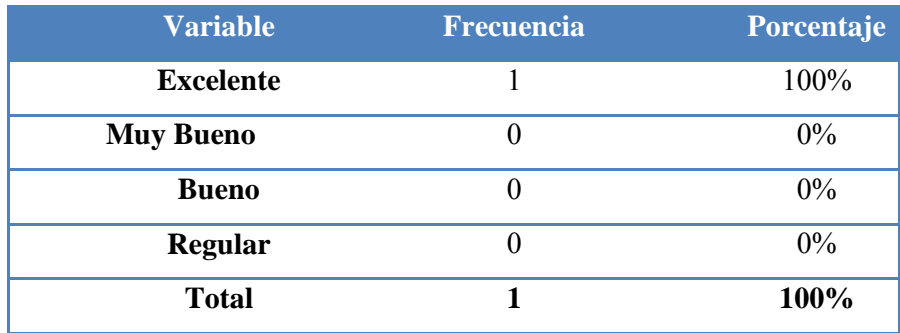

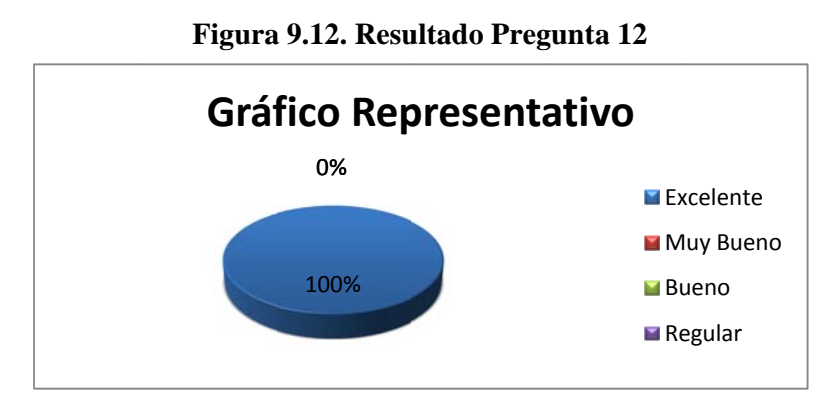

Fuente: Estudiantes de la Universidad Nacional de Loja

Responsables: Grupo de Tesistas

El 100% de los encuestados consideran que la velocidad de búsqueda y obtención de información de documentos y usuarios es Excelente.

# ANÁLISIS DE LA ENCUESTA REALIZADA AL AUXILIAR BIBLIOTECARIO

1. El tiempo de inicio de sesión de la aplicación es:

Tabla 9.19. Resultado Pregunta 1

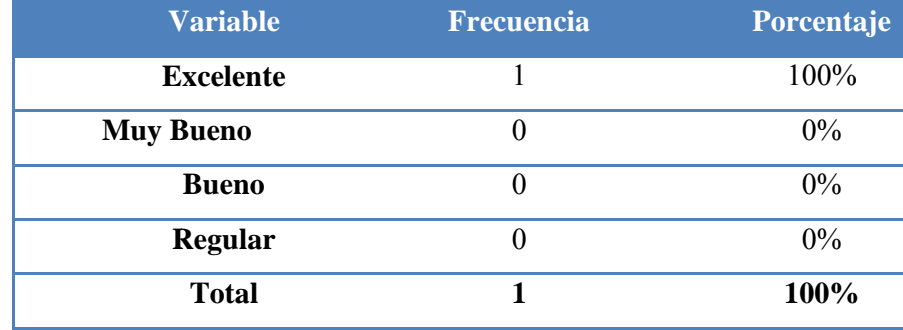

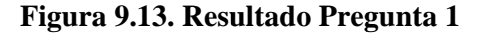

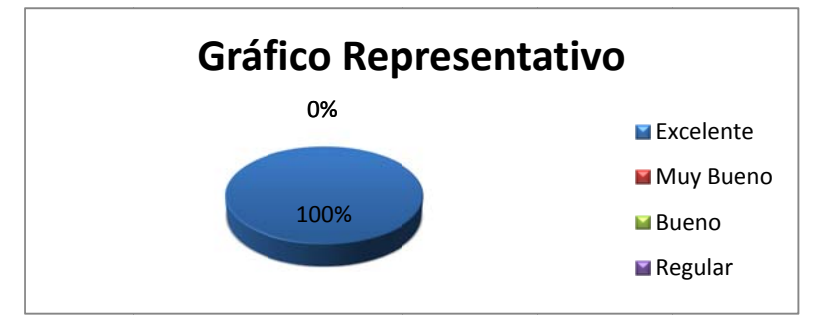

Fuente: Estudiantes de la Universidad Nacional de Loja

**Responsables:** Grupo de Tesistas

El 100% de los encuestados consideran que el tiempo de inicio de sesión de la aplicación es Excelente.

# 2. Al editar su cuenta de usuario y clave, el tiempo de respuesta es:

Tabla 9.20. Resultado Pregunta 2

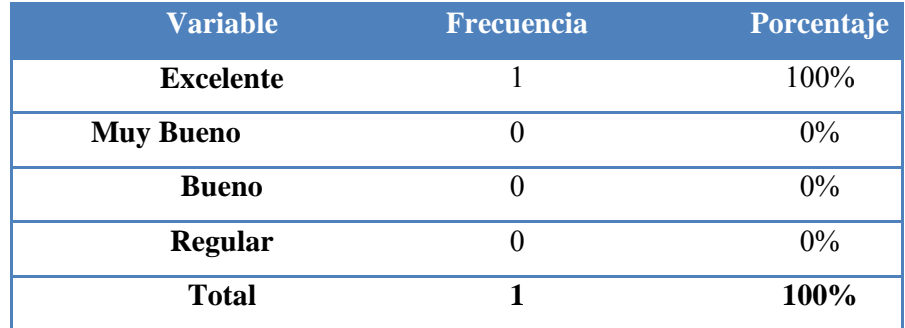

Figura 9.14. Resultado Pregunta 2

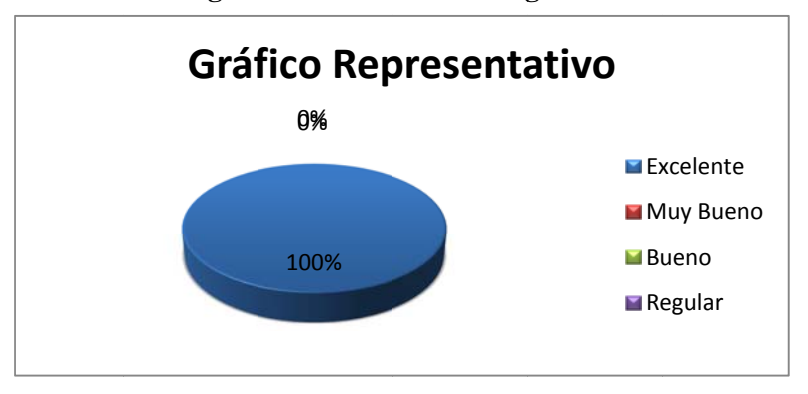

Fuente: Estudiantes de la Universidad Nacional de Loja Responsables: Grupo de Tesistas

El 100% de los encuestados consideran que el tiempo de validación de cuenta de usuario y clave es Excelente.

# 3. El manejo y acceso a los menús del sistema es:

#### Tabla 9.21. Resultado Pregunta 3

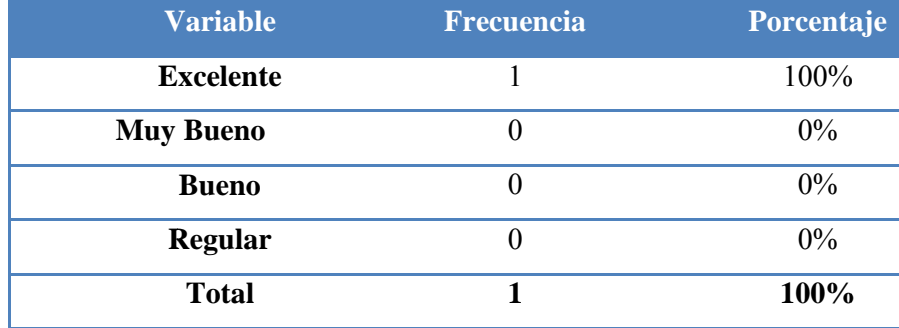

Figura 9.15. Resultado Pregunta 3

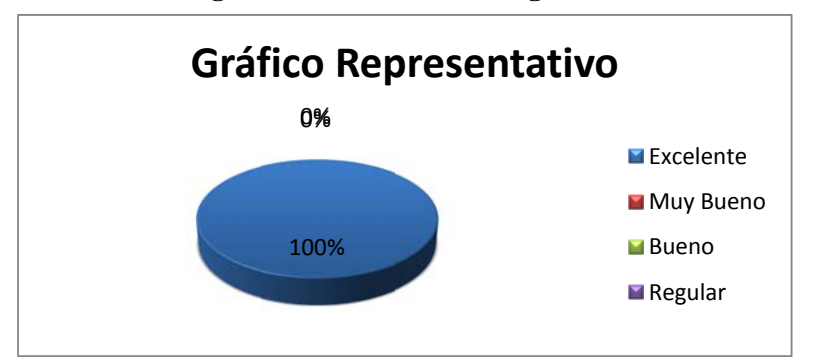

Fuente: Estudiantes de la Universidad Nacional de Loja

Responsables: Grupo de Tesistas

El 100% de los encuestados consideran que la manipulación y acceso a los menús es Excelente.

# 4. El tiempo ocupado en el registro de un préstamo es:

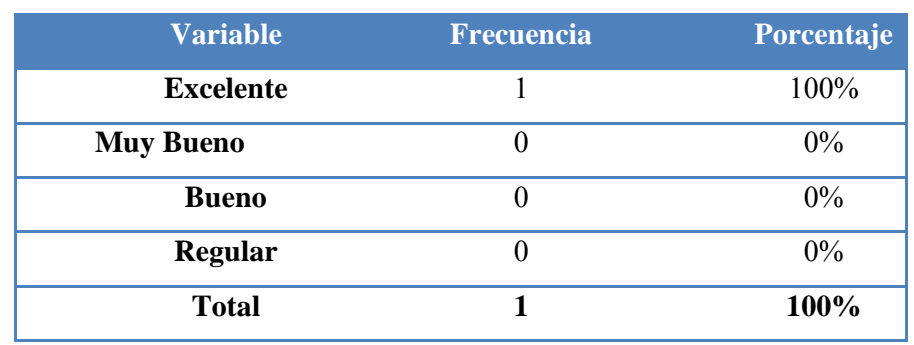

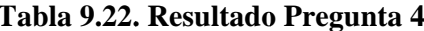

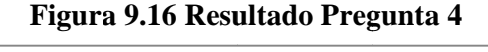

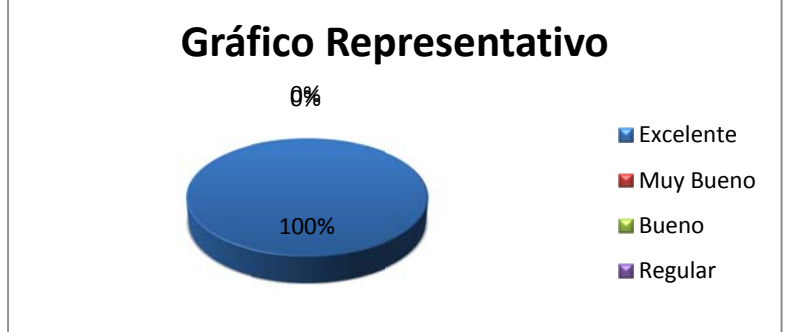

Fuente: Estudiantes de la Universidad Nacional de Loja

Responsables: Grupo de Tesistas

El 100% de los encuestados consideran que el tiempo ocupado en el registro de un préstamo es Excelente.

5. La generación de reportes según los requerimientos especificados, es:

| <b>Variable</b>  | Frecuencia | Porcentaje |
|------------------|------------|------------|
| <b>Excelente</b> |            | 100%       |
| <b>Muy Bueno</b> |            | $0\%$      |
| <b>Bueno</b>     |            | $0\%$      |
| <b>Regular</b>   |            | $0\%$      |
| <b>Total</b>     |            | 100%       |

Tabla 9.23. Resultado Pregunta 5

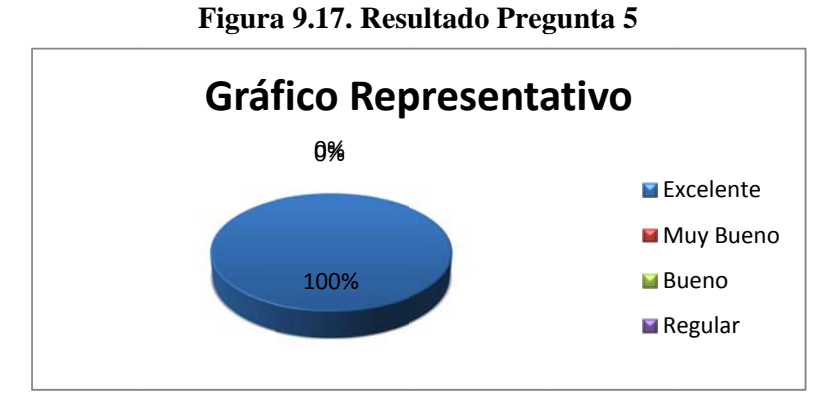

Fuente: Estudiantes de la Universidad Nacional de Loja

Responsables: Grupo de Tesistas

El 100% de los encuestados consideran que la generación de reportes es Excelente.

6. El tiempo ocupado en el registro de sanciones es:

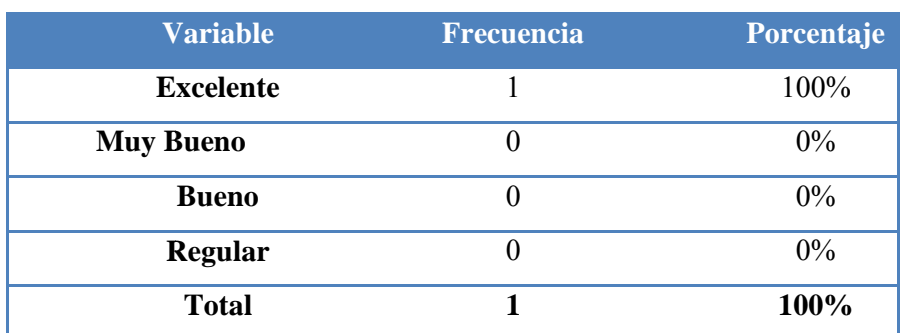

#### Tabla 9.24. Resultado Pregunta 6

Figura 9.18. Resultado Pregunta 6

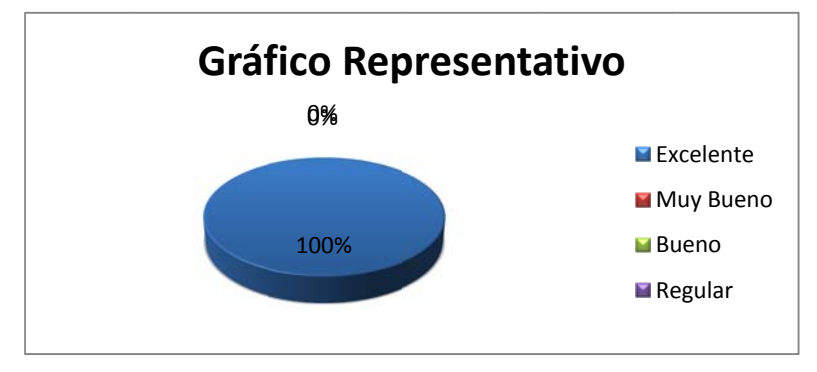

Fuente: Estudiantes de la Universidad Nacional de Loja

Responsables: Grupo de Tesistas

El 100% de los encuestados consideran que el tiempo ocupado en el registro de sanciones es Excelente.

# 7. La velocidad de búsqueda y generación de notas bibliográficas es:

Tabla 9.25. Resultado Pregunta 7

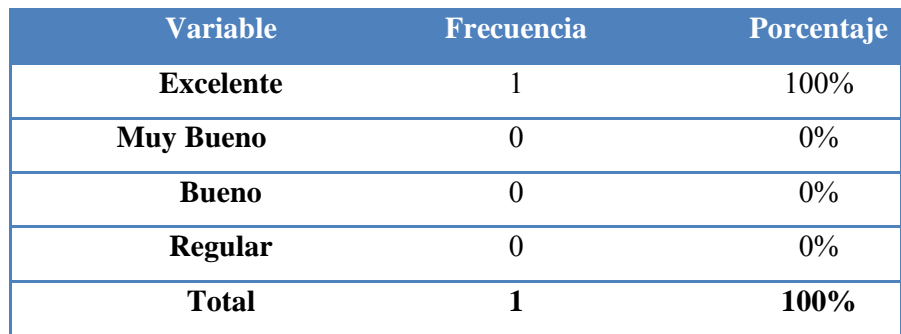

#### **Figura 9.19. Resultado Pregunta 7**

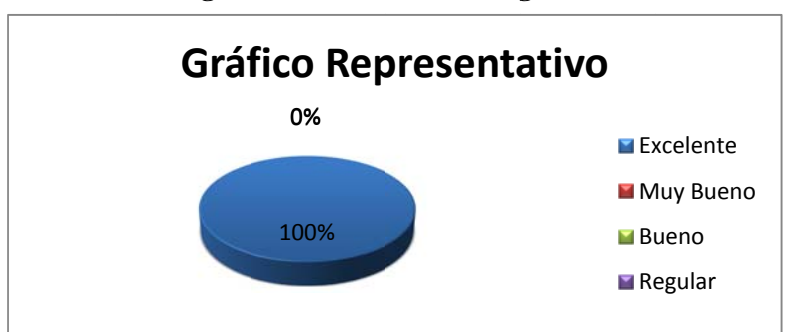

Fuente: Estudiantes de la Universidad Nacional de Loja

**Responsables:** Grupo de Tesistas

El 100% de los encuestados consideran que la velocidad de búsqueda y generación de notas bibliográficas es Excelente.

8. Al realizar la devolución de un documento, el tiempo de respuesta del sistema **es:** 

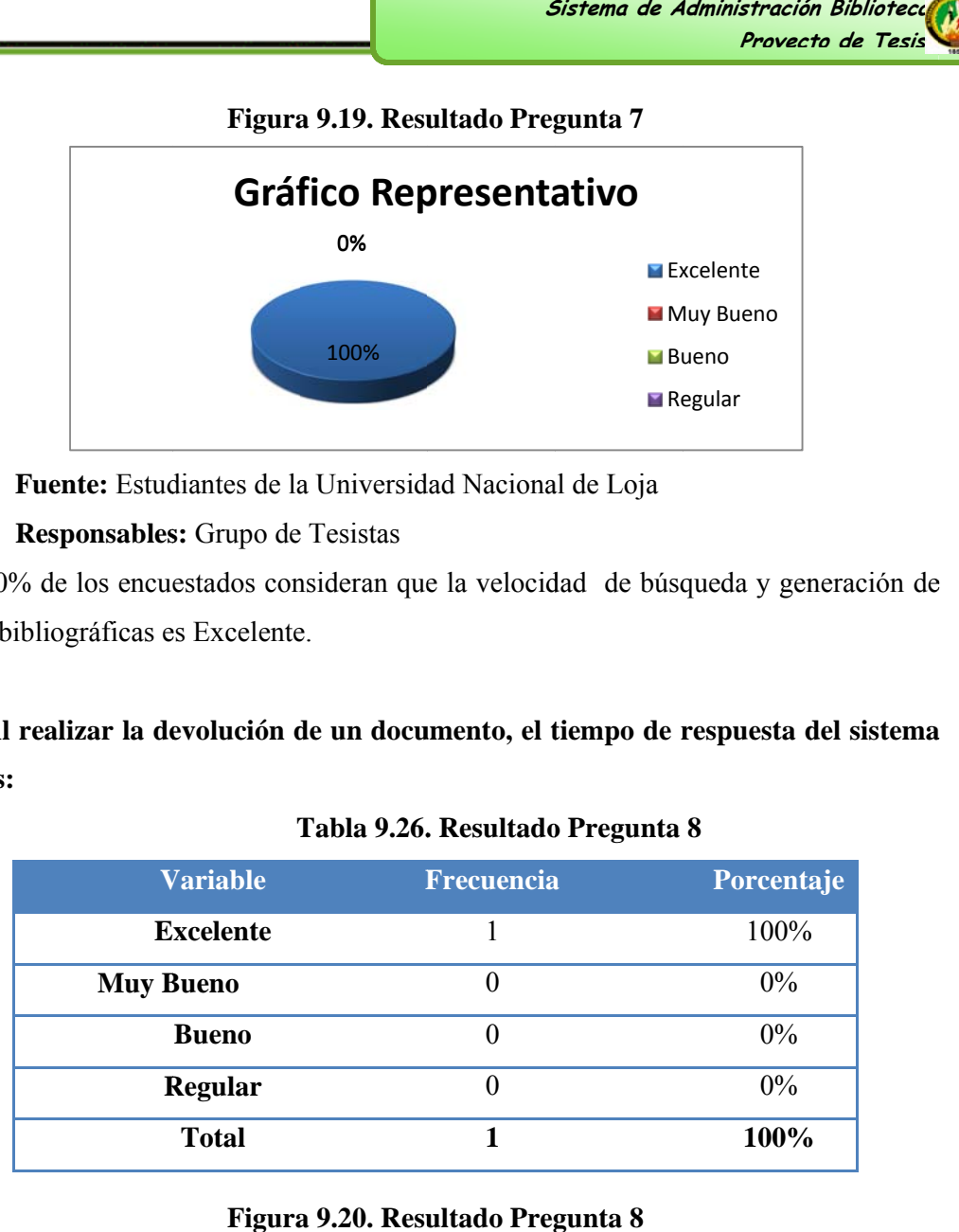

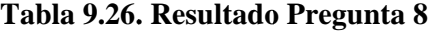

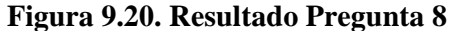

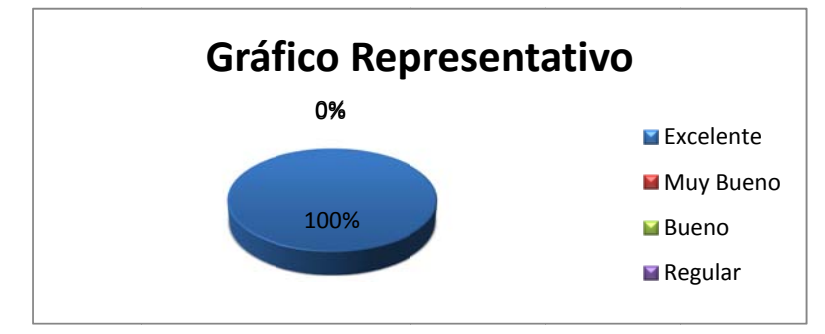

Fuente: Estudiantes de la Universidad Nacional de Loja

**Responsables:** Grupo de Tesistas

El 100% de los encuestados consideran que el tiempo de respuesta del sistema al realizar una devolución es Excelente.

9. La velocidad de búsqueda y obtención de información de documentos y usuarios es:

| <b>Variable</b>  | <b>Frecuencia</b> | Porcentaje |
|------------------|-------------------|------------|
| <b>Excelente</b> |                   | 100%       |
| <b>Muy Bueno</b> |                   | $0\%$      |
| <b>Bueno</b>     | 0                 | $0\%$      |
| <b>Regular</b>   | O                 | $0\%$      |
| <b>Total</b>     |                   | 100%       |

Tabla 9.27. Resultado Pregunta 9

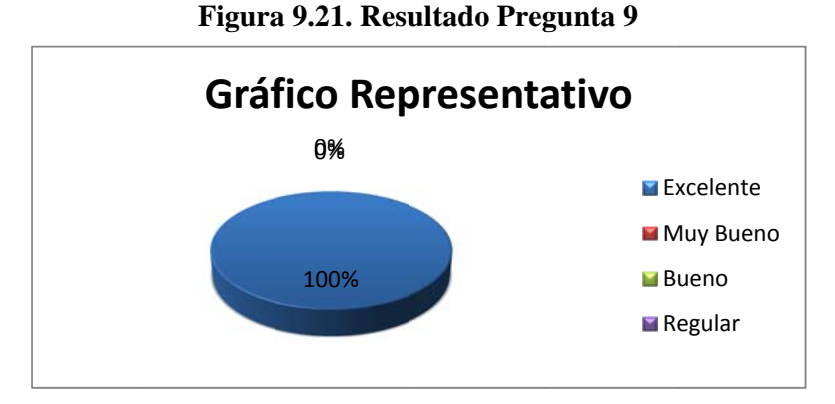

Fuente: Estudiantes de la Universidad Nacional de Loja Responsables: Grupo de Tesistas

El 100% de los encuestados consideran que la velocidad de búsqueda y obtención de información de documentos y usuarios es Excelente.

# ANÁLISIS DE LA ENCUESTA REALIZADA AL JEFE BIBLIOTECARIO

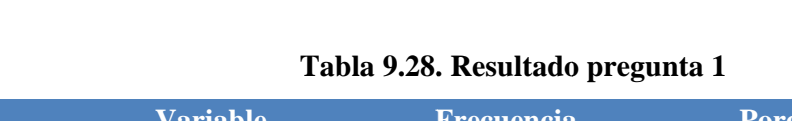

1. El tiempo de inicio de sesión de la aplicación es:

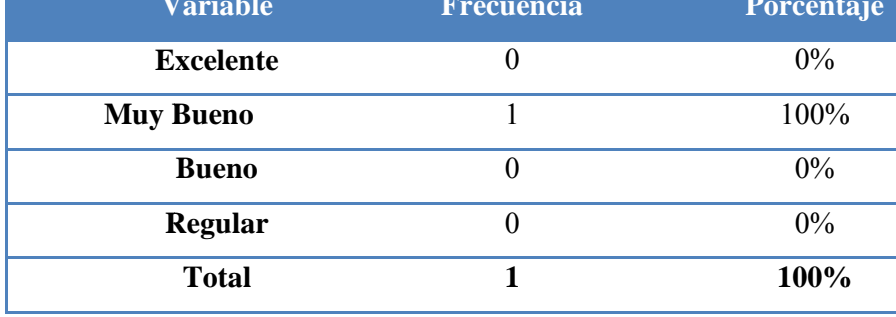

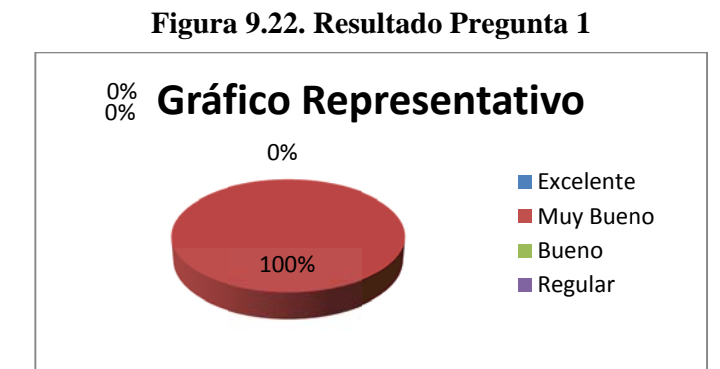

Fuente: Estudiantes de la Universidad Nacional de Loja Responsables: Grupo de Tesistas

El 100% de los encuestados consideran que el tiempo de inicio de sesión es Muy Bueno.

2. Al editar su cuenta de usuario y clave, el tiempo de respuesta es:

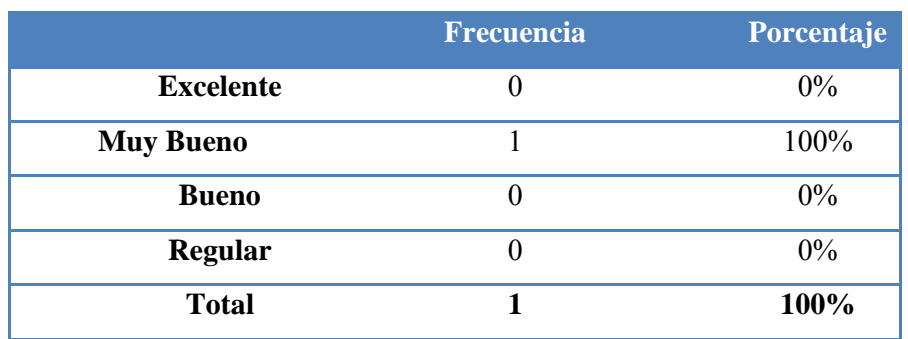

## Tabla 9.29. Resultado Pregunta 2

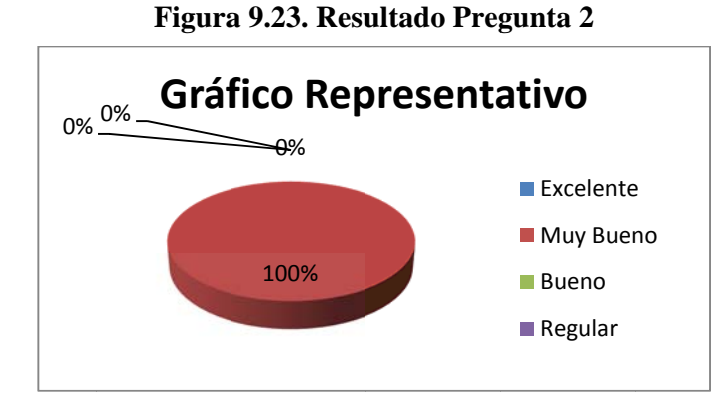

Fuente: Estudiantes de la Universidad Nacional de Loja Responsables: Grupo de Tesistas

El 100% de los encuestados consideran que el tiempo de validación de cuenta de usuario y clave es Muy Bueno.

## 3. El manejo y acceso a los menús del sistema es:

### Tabla 9.30. Resultado Pregunta 4

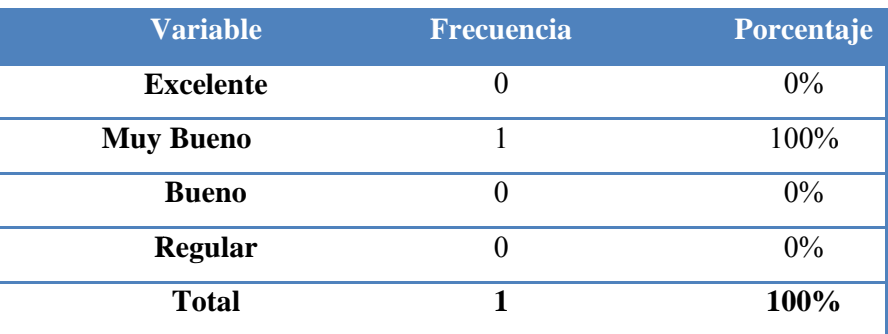
# **Figura 9.24. Resultado Pregunta 3**

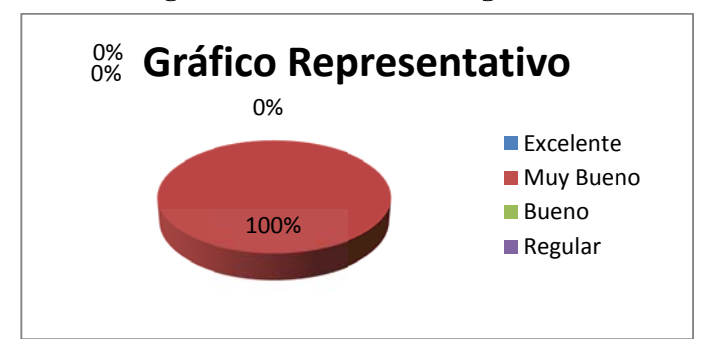

Fuente: Estudiantes de la Universidad Nacional de Loja

**Responsables:** Grupo de Tesistas

El 100% de los encuestados consideran que la manipulación y acceso a los menús es Muy Bueno.

# **4.** El tiempo ocupado en el registro de adquisiciones es:

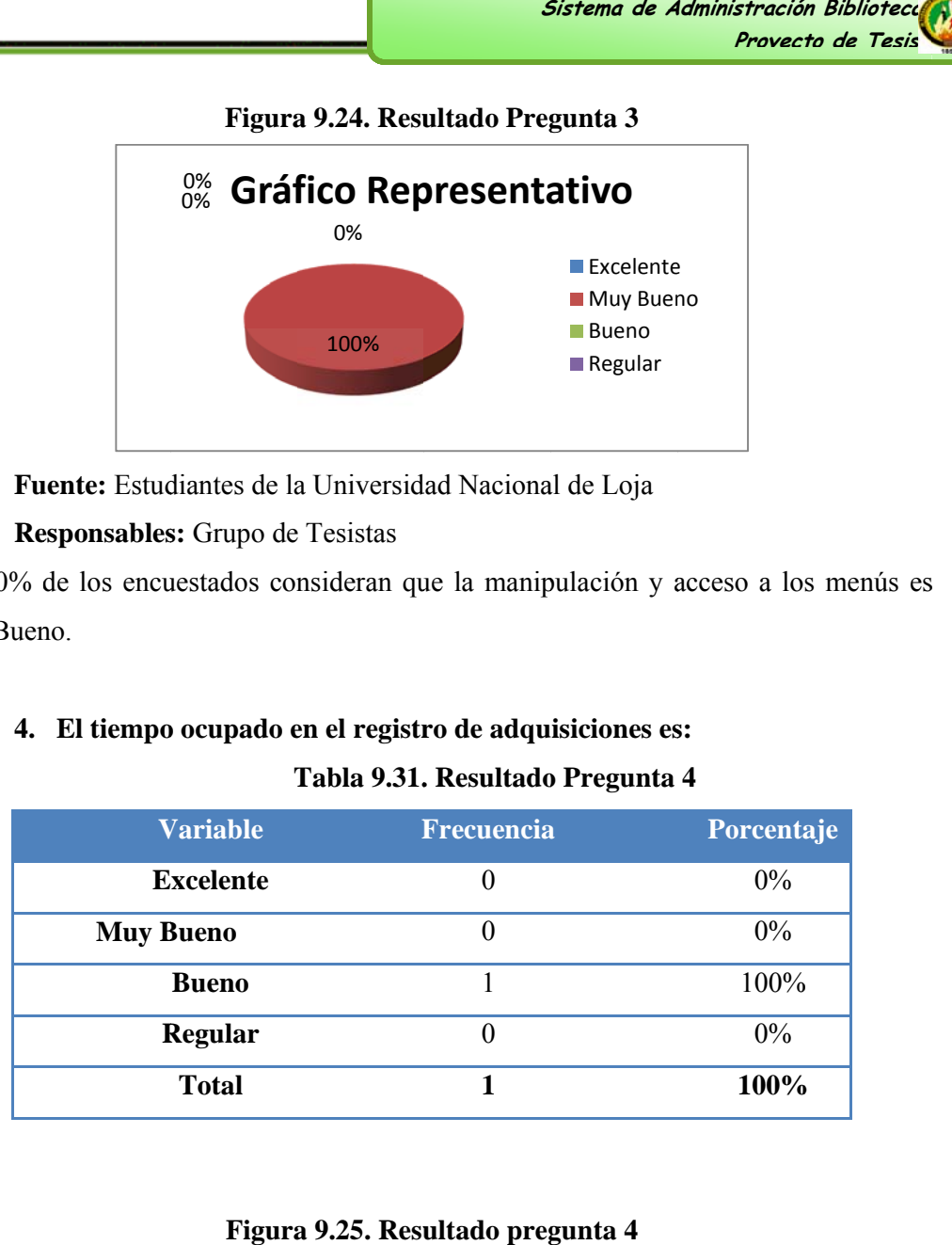

# Tabla 9.31. Resultado Pregunta 4

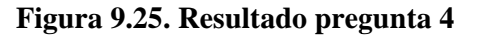

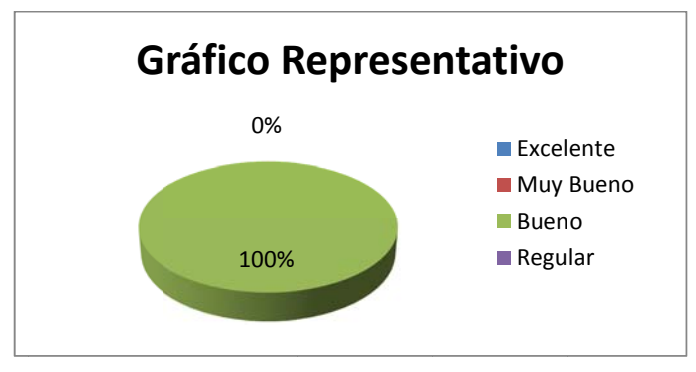

Fuente: Estudiantes de la Universidad Nacional de Loja

**Responsables:** Grupo de Tesistas

El 100% de los encuestados consideran que el tiempo empleado en el registro de una adquisición es Bueno.

# 5. La consulta a los inventarios de cada una de las bibliotecas de la UNL es:

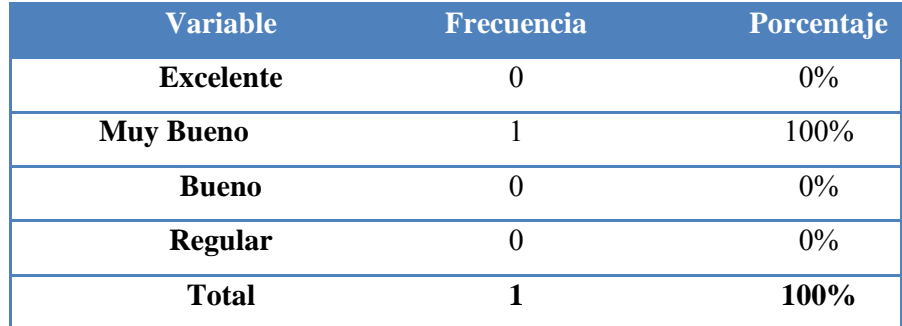

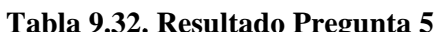

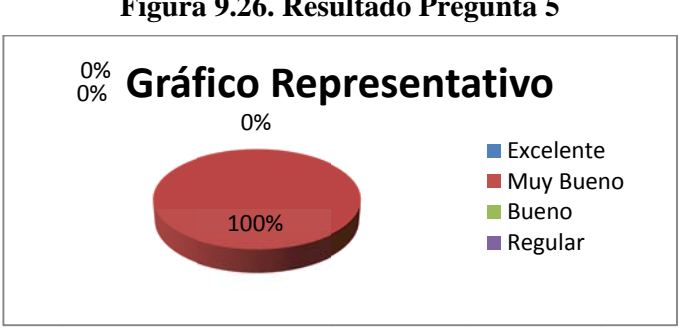

Figura 9.26. Resultado Pregunta 5

Fuente: Estudiantes de la Universidad Nacional de Loja

Responsables: Grupo de Tesistas

El 100% de los encuestados consideran que la generación de inventarios es Excelente.

6. La generación de reportes según los requerimientos especificados, es:

| <b>Variable</b>  | <b>Frecuencia</b> | Porcentaje |
|------------------|-------------------|------------|
| <b>Excelente</b> | $\theta$          | $0\%$      |
| <b>Muy Bueno</b> |                   | $0\%$      |
| <b>Bueno</b>     |                   | 100%       |
| <b>Regular</b>   | 0                 | $0\%$      |
| <b>Total</b>     |                   | 100%       |

Tabla 9.33. Resultado Pregunta 6

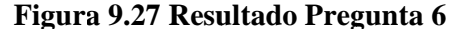

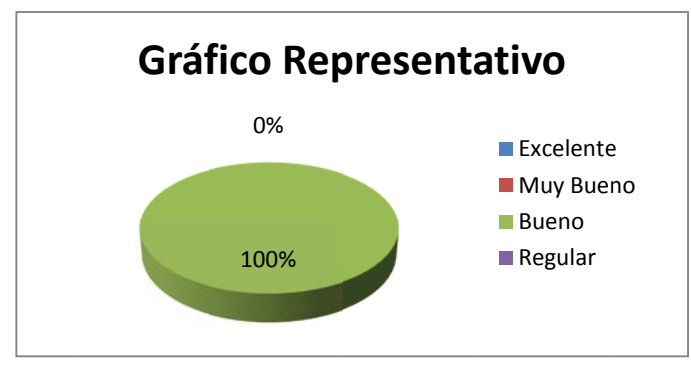

Fuente: Estudiantes de la Universidad Nacional de Loja

Responsables: Grupo de Tesistas

El 100% de los encuestados consideran que la generación de reportes según los requerimientos es Bueno.

# 7. La velocidad en la generación del proceso de depreciación es:

Tabla 9.34. Resultado Pregunta 7

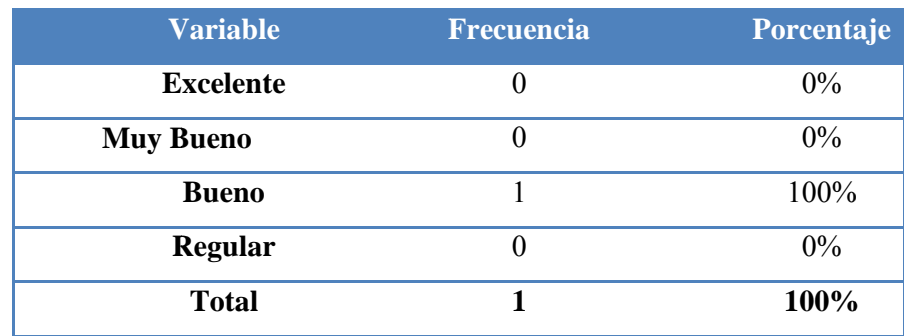

# **Figura 9.28. Resultado Pregunta 7**

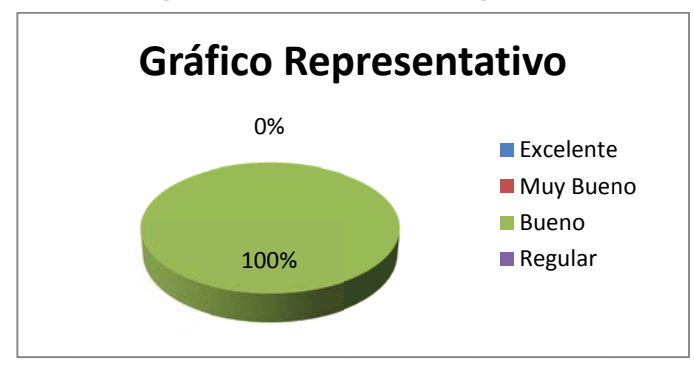

Fuente: Estudiantes de la Universidad Nacional de Loja

# **Responsables:** Grupo de Tesistas

El 100% de los encuestados consideran que la velocidad empleada en la generación de la depreciación es Bueno. e<br>e

# **8.** El tiempo ocupado en el registro de sanciones es:

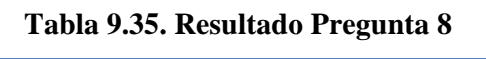

**8** 

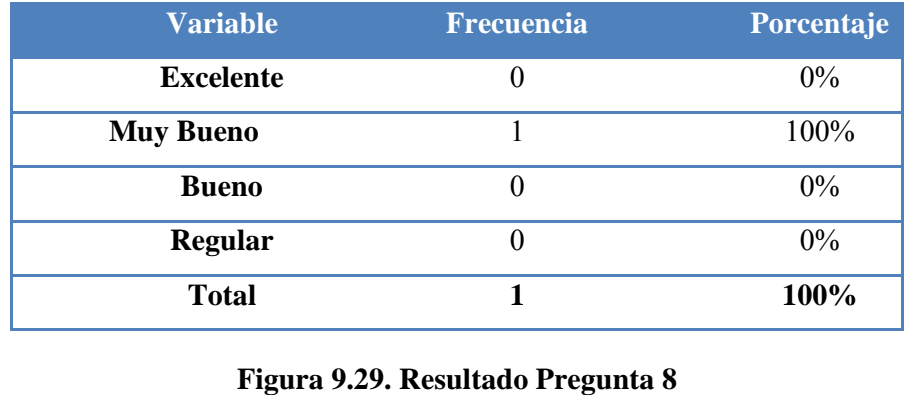

# **Figura a 9.29. Resu ultado Preg**

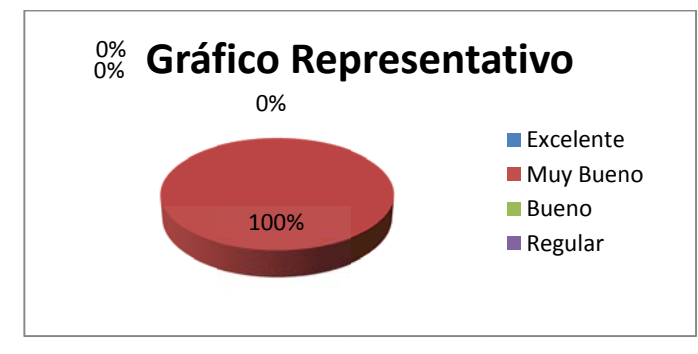

Fuente: Estudiantes de la Universidad Nacional de Loja

# **Responsables:** Grupo de Tesistas

El 100% de los encuestados consideran que el tiempo ocupado en el registro de bibliotecas y extensiones de bibliotecas es Muy bueno

La velocidad de búsqueda y generación de notas bibliográficas es:

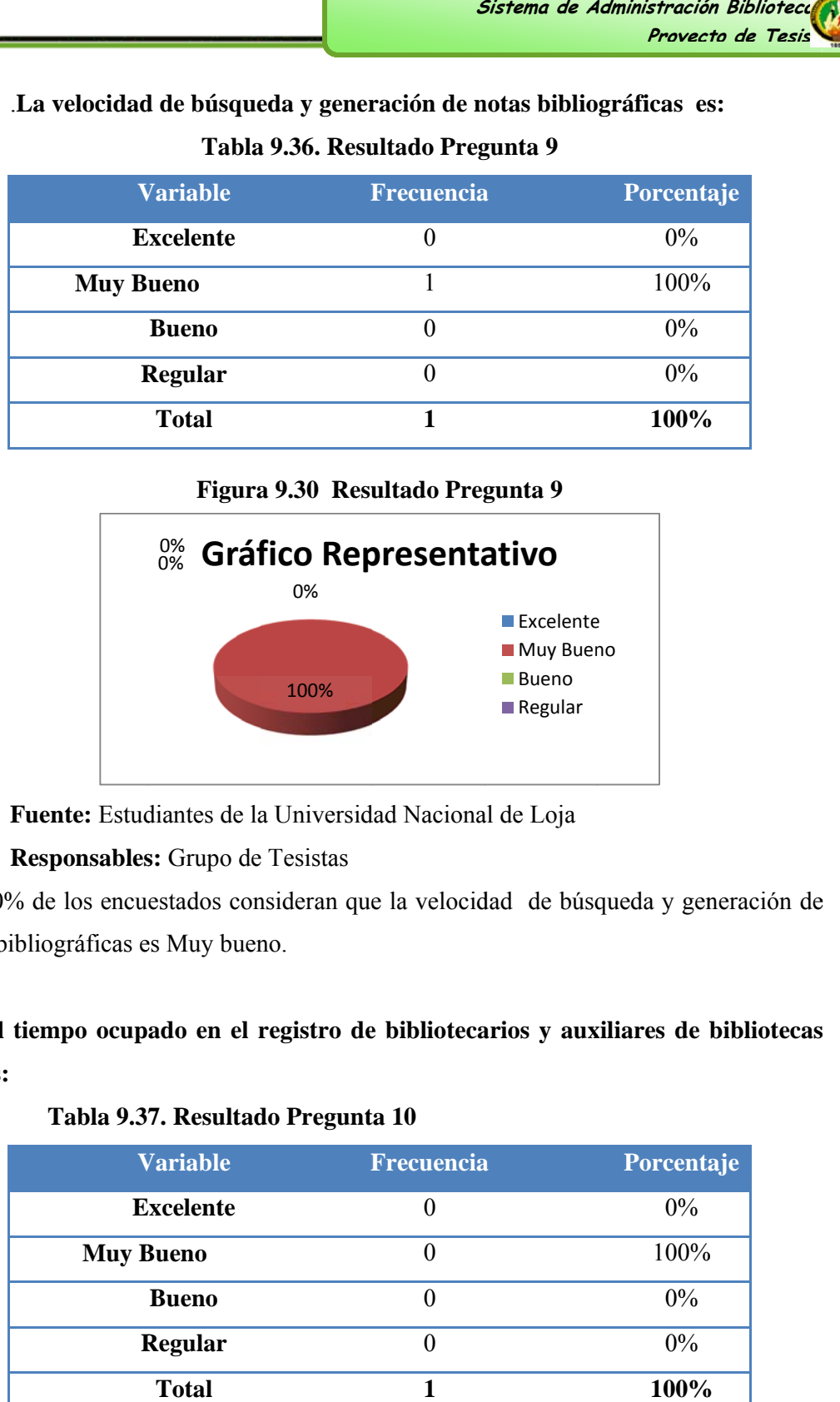

# Tabla 9.36. Resultado Pregunta 9

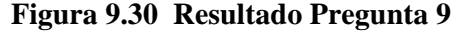

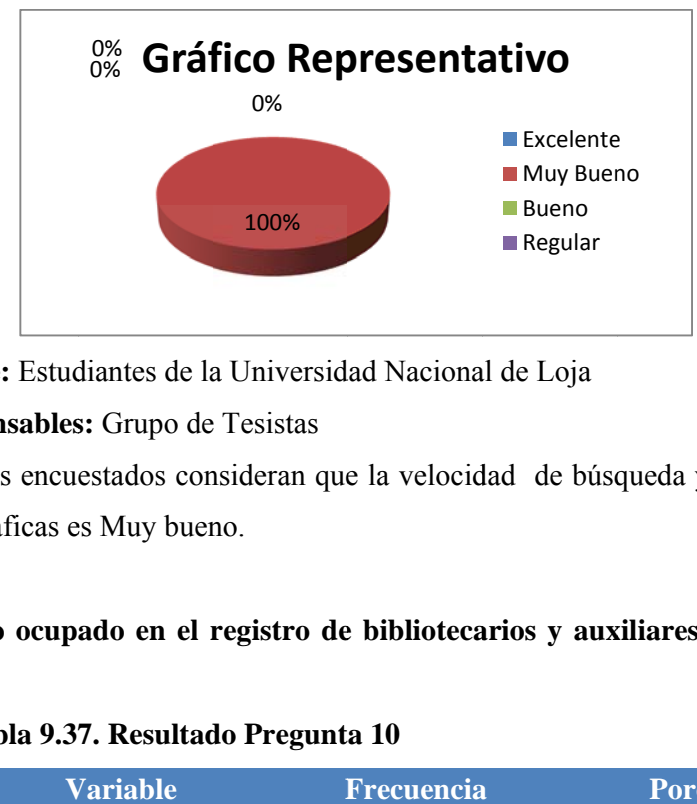

Fuente: Estudiantes de la Universidad Nacional de Loja

**Responsables:** Grupo de Tesistas

El 100% de los encuestados consideran que la velocidad de búsqueda y generación de notas bibliográficas es Muy bueno.

# **9.** El tiempo ocupado en el registro de bibliotecarios y auxiliares de bibliotecas **es:**

# Tabla 9.37. Resultado Pregunta 10

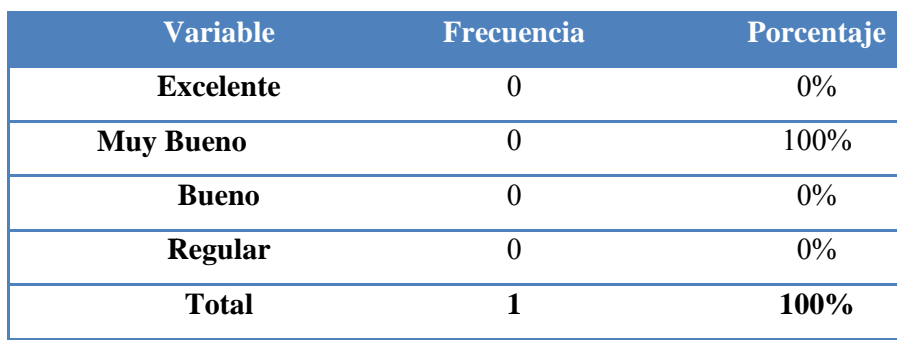

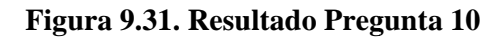

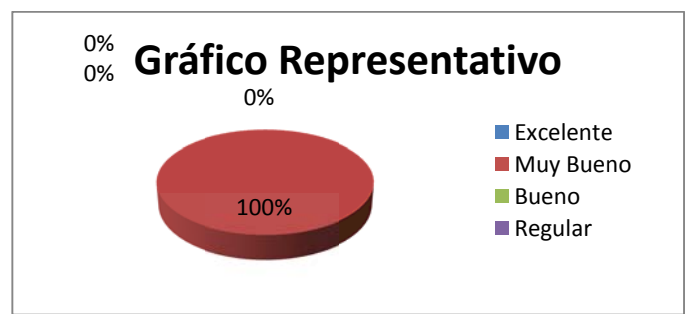

Fuente: Estudiantes de la Universidad Nacional de Loja

**Responsables:** Grupo de Tesistas

El 100% de los encuestados consideran que el tiempo ocupado en el registro de bibliotecarios y auxiliares de bibliotecas es Muy Bueno.

# 10. La velocidad de búsqueda y obtención de información de documentos y **usu uarios es:**

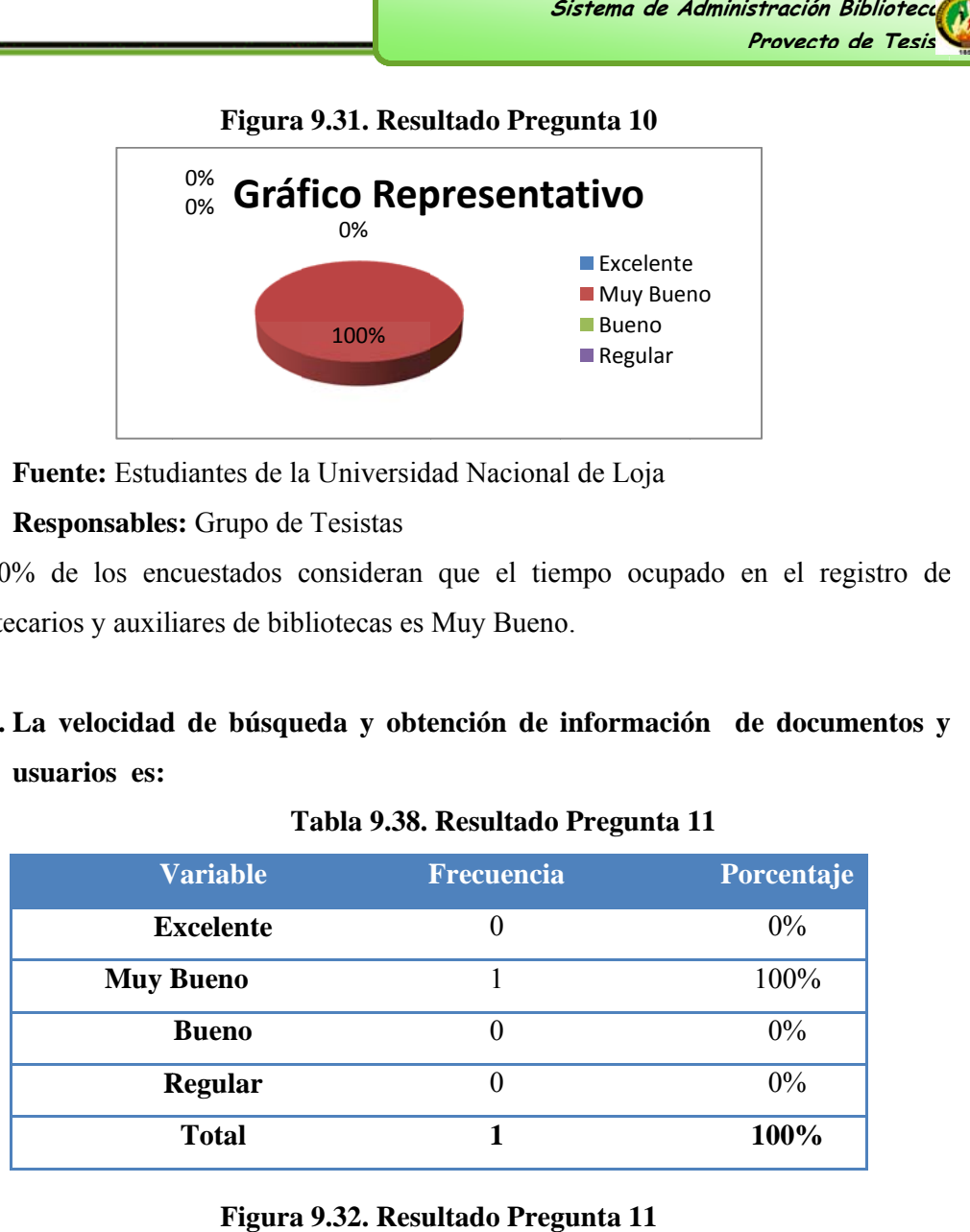

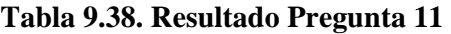

**Figura a 9.32. Resu ultado Preg**

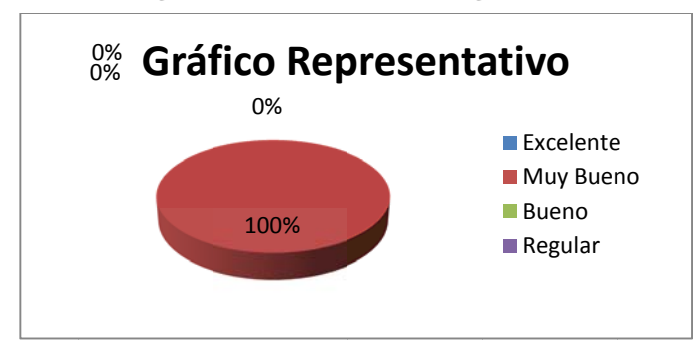

Fuente: Estudiantes de la Universidad Nacional de Loja

**Responsables:** Grupo de Tesistas

El 100% de los encuestados consideran que la velocidad de búsqueda y obtención de informació ón de docum mentos y us suarios es E xcelente.

# **CONCLU USIÓN**

De los resultados de las pruebas de validación realizadas al sistema del 25 de abril al 06 de mayo del 2011, tanto al bibliotecario, auxiliar bibliotecario así como al Jefe Bibliotecario se puede observar que existe un buen margen de aceptación con respecto al funcionamiento del mismo en cuanto a:

- Ingreso al Sistema.
- Registro del material bibliográfico nuevo. Registro de material bibliográfico por procesar Registro de material bibliográfico por reemplazar Modificación de datos del material bibliográfico Dar de baja libros ro<br>?<br>aula) Conex
- Mover a fondo especial el material bibliográfico
- Registro de Usuarios.
- Creación de préstamos (Internos, Externos, Intra-aula) Conexión con el SGA
- Registro de devoluciones
- Registro de sanciones
- Registro de novedades
- Consulta del Material Bibliográfico
- Consulta de usuarios
- Registro de notas bibliográficas Búsqueda de notas bibliográficas Generación de inventarios Generación de reportes estadísticos Generación de depreciaciones Validación de Información. Emisión de reportes.

Con estos resultados obtenidos y la aceptación funcional de la Bibliotecaria del Área de E Energía, las Industrias y Recursos s Naturales s no Renov ables; Lcda a. Sandra Castillo, las pruebas al sistema se dieron por aceptadas (Ver Anexo 8), dejando entrever que el sistema se encuentra listo para su utilización.

# **7. EVALUACIÓN DEL OBJETO DE INVESTIGACIÓN**

Para poder evidenciar el correcto desarrollo del presente proyecto de investigación, es necesario realizar la evaluación correspondiente al cumplimiento de los objetivos planteados al inicio del desarrollo de la tesis.

# Objetivo 1:

# *Diseñar e implementar el módulo de Administración de usuarios para el Sistema* Unificado de Gestión Bibliotecaria de la Universidad Nacional de Loja.

Para dar cumplimiento a este objetivo se realizó la observación directa, con la cual pudimos analizar cómo se llevan a cabo los procesos bibliotecarios, así como también, nos permitió definir a los actores que intervienen en los mismos. De igual manera, con la ayuda de un análisis de concurrencias se pudo determinar los usuarios que reciben los servicios bibliotecarios, y su vez mediante una entrevista con la jefa bibliotecaria y cada uno de los responsables de las bibliotecas de la UNL, se determinó los diferentes servicios a los cuales pueden acceder cada tipo de usuario.

# **Objetivo** 2:

# Diseñar e implementar el módulo de Préstamos para el Sistema Unificado de Gestión Bibliotecaria de la Universidad Nacional de Loja.

Luego de la observación directa, la entrevista realizada a los bibliotecarios y las encuestas con los estudiantes y docentes, se logró determinar cómo se llevan a cabo los s préstamo para el procesamiento técnico de los mismos, tomando en consideración para ello también, el reglamento bibliotecario vigente; toda esta información nos sirvió para poder llegar a cumplir con el objetivo planteado. s de material bibliográfico, así como los datos que se utilizan

# **Objetivo 3 3:**

Implementar los controles de seguridad lógica para los recursos bibliográficos *de las bibliotecas de la Universidad Nacional de Loja.* 

Para el cumplimiento del objetivo de seguridad delos recursos bibliográficos de las bibliotecas, se realizó a través del control de usuarios, mediante la asignación de roles y la encriptación de las contraseñas de las cuentas de ingreso al sistema, esta última se lo hiso utilizando algoritmos de encriptación SHA-1, lo cual evita que las contraseñas de las cuentas sean fácilmente visibles.

De esta forma solo aquellas personas que tengan cuenta de acceso al sistema y un rol asignado, el cual les dice que funcionen pueden cumplir en el sistema o si pueden manipular los recursos bibliográficos (Ej: los usuarios que tengas asignado el rol de BIBLIOTECARIO podrán realizar los procesos, comom registros de documentos, prestamos, y todo lo referente a la biblioteca), nadie más lo podrá hacer.

### VALORACIÓN TECNICO - ECONÓMICA 8.

La valoración técnico-económica del presente proyecto se la realiza describiendo los recursos humanos, recursos técnicos, recursos materiales recursos  $\overline{V}$ tecnológicos que se han intervenido, así como la aproximación del costo real del proyecto en ejecución.

Las herramientas de desarrollo así como las aplicaciones utilizadas han sido de libre distribución, por lo que se facilita la obtención de estos recursos y de la información relacionada con su utilización.

Todo esto se encuentra a libre disposición en Internet lo que se facilita el acceso a estos recursos a cualquier persona que desee utilizarlos sin necesidad de pagar por alguna licencia.

### 8.1. **RECURSOS HUMANOS**

| José Guamán         | 2              | 2900          | 5800        |
|---------------------|----------------|---------------|-------------|
| Jenny Contento      | 2              | 200           | 5800        |
| Henry Contento      | $\overline{2}$ | 2900          | 5800        |
| Asesor              | Valor de hora  | $No$ de Horas | Valor Total |
| Ing. Ketty Palacios |                |               |             |
| <b>SUBTOTAL</b>     |                | \$17400       |             |
|                     |                |               |             |

**Tabla 91. Recursos Humanos** 

### $$0,45$ Carpetas de perfil \$1,80  $\overline{4}$ Copias  $$0,02$ 1000  $$20,00$ Anillado \$13,50 9  $$1,50$ Empastado  $\overline{2}$  $$4.50$  $$9,00$ \$1,00 Plumas  $\overline{4}$  $$0,25$ Resma de Papel  $\overline{3}$  $$4,00$  $$12,00$ Inen A4 Tinta de color  $$5,50$  $$16,50$  $\overline{3}$ 5  $$4,50$  $$22,50$ Tinta negra **SUBTOTAL**  $$96,30$

### 8.2. **RECURSOS MATERIALES**

# **Tabla 9.2. Recursos Materiales**

### **SERVICIOS BÁSICOS** 8.3.

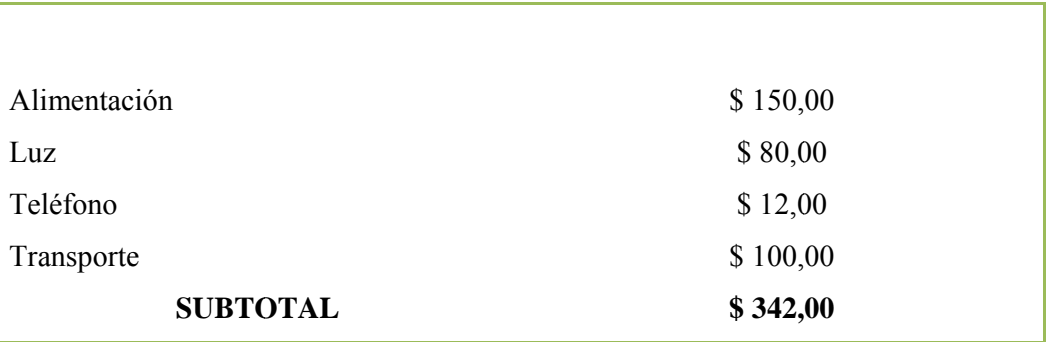

# Tabla 9.3. Servicios Básicos

### **8.4. TOTALIDAD DE RECURSOS**

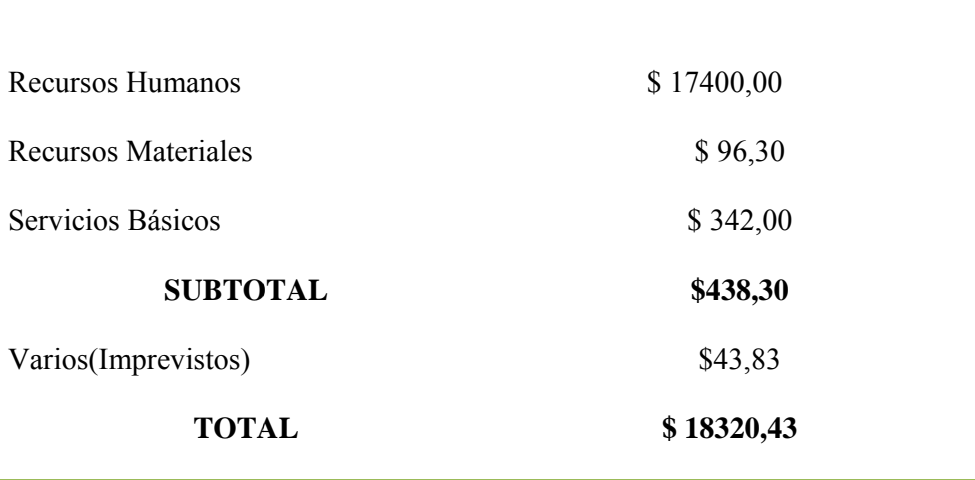

**|** 

# 9. CONCLUSIONES

- Según la pruebas realizadas en el módulo de Administración de usuarios, se ha llegado a la conclusión de que nos ha permitido disminuir tiempo en la búsqueda, creación, actualización de usuarios; favoreciendo de esta forma al manejo de los reportes de manera ágil y rápida, en las bibliotecas de la UNL.
- El sistema unificado de administración y gestión de las bibliotecas de  $\blacksquare$ la UNL; nos permite crear un entorno de fácil aprendizaje para los usuarios; la administración de préstamos de material bibliográfico es llevada de forma organizada y con sus respectivos reglamentos internos de préstamos.
- La implementación de controles de seguridad lógica para los  $\overline{a}$ recursos bibliográficos de las Bibliotecas de la UNL, favorece en magnitud a los entes responsables del manejo del sistema. Por ende solo personal autorizado podrá ingresar.
- El desarrollo e implementación de este módulo, facilita y mejora el  $\frac{1}{2}$ proceso, de préstamos, así como también facilita el control de los usuarios que están adeudando, y de aquellos que se encuentran con sanciones, ya que todo esto lo realiza el sistema de forma automática.
- Las herramientas de desarrollo utilizadas son libres, tales como eclipse,  $\overline{\phantom{a}}$ Jboss, mysql, lo cual permite libre acceso, para cualquier desarrollador de software, y en caso de necesitar realizar cambios en el sistema, pueda hacerlos con facilidad, ya que estas herramientas las puede obtener desde internet a través de cualquier navegador.
- El sistema esta creado, de tal manera que permita aceptar modificaciones, así como permitirá con facilidad agregar algún otro modulo en caso de

ser necesario incrementar.

- El framework utilizado es potente plataforma de desarrollo de código abierto  $\blacksquare$ para crear aplicaciones profesionale, que permite administrar el uso de memoria, a través delos diferente s contextos, lo cual ofrece, diferentes opciones donde guardar las instancias y estas van a estar en memoria, el tiempo indicado, lo cual reduce que existan, saturaciones en memoria y por tanto mejorando el tiempo de respuesta de los procesos.
- El framework de desarrollo que se utilizo, permite la integración con AJAX, mediante el soporte de tecnologías como RichFaces, lo cual facilita la rederizacion solo de los componente que necesitamos referscar en ese momento, por lo que ya no es necesario renderizar toda la página, reduciendo  $\log$ servidor. peticiones innecesarias al

# **10. RECOMENDACIONES**

# Se recomienda que:

- El administrativo/jefe bibliotecario debe actualizar un manejo del sistema en forma correcta guiándose con el manual de usuario. Determinar responsabilidades equitativas a cada uno de los usuarios con el fin de que todos estén capacitados para el manejo correcto del sistema.
- Se debe llevar un control mediante el sistema destacado del material bibliográfico prestado con el fin de no solo registrar el préstamo y devolución sino también las condiciones y estado de los mismos.
- El bibliotecario de cada área debe de imprimir reportes de cada préstamo bibliotecario como respaldo de dicha actividad tomando en consideración los fenómenos naturales que podrían acontecer; así mismo el administrador del sistema debe de respaldar copiar la base de datos.
- Para tener un sistema funcional óptimo se recomienda fortalecer la seguridad con el cambio periódico de claves de usuario y contraseñas de acceso con el fin de que estos recursos no sean modificados, alterados o sustraída por terceros.
- A la comunidad universitaria que está inmersa en el estudio de Sistemas Informáticos que realice una mayor investigación acerca de la tecnología que se está usando, para la elaboración de este proyecto de tesis, ya que es potente plataforma de desarrollo de código abierto para crear aplicaciones ricas, que abarca un conjunto de estándares de última generación, que facilita el desarrollo.
- Fomentar la investigación de nuevas tecnologías libres para el desarrollo de nuevas herramientas o aplicaciones que sirvan a la sociedad por parte de la Universidad Nacional de Loja.
- Dar mayor apoyo a los proyectos institucionales, que realicen los estudiantes, por parte

de los directivos de la Universidad Nacional de Loja encargados del control y manejo de los mismos.

# 11. BIBLIOGRAFÍA

# **Bibliografía Básica**

DEWEY MELVIN: SISTEMA DE CLASIFICACIÓN DECIMAL: Vol1 al Vol 4, 21ava. Ed.; Bogotá.CO. Año 2000 [Consulta: 16 de Octubre del 2008]

# **Bibliografía Secundaria**

- UYAGUARI, León: "Análisis y Definición de Requerimientos portal Web", http://altamiraweb.netfportalweb.htm, [Consulta: 20 de Enero del 2010].
- Max Katz: "Practical RichFaces", ISBN-13 (electronic): 978-1-4302-1056-6, http://www.apress.com/info/bulksales, [Consulta: 15 de mayo del 2009]
- BLOGOFSYSADMINS: "Instalar un servidor en un centos con Plesh", http://blogofsysadmins.com/instalar-un-servidor-de-subversion-en-uncentos-on-plesk, [Consulta: 10 de Mayo del 2010].
- MORALES, Pedro: "Jasper Report".  $\bullet$ http://www.chuidiang.com/chuwiki/index.php?title=Ejemplo b%C3% Alico con Jasper Rep ort, [Consulta: 13 de febrero 2010]
- AURELIO, Marco, GONZALEZ Reyes: "Introducción a los servicios web Services", http://elrincondelprogramador.mht, [Consulta: 15 de Enero del 2010]
- HIDALGO, Siomer: "Taller de Capacitación de Asistente de Biblioteca", http://es.wikipedia.org/wiki/Bibliotecolog%C3%ADa. [Consulta: 15 de Junio del 2009].
- TOFFOLI, Giulio. Manuales: "Java Report",  $\bullet$ Jasper www.jasperreport.free.org, [Consulta: 20 de febrero 2010]
- $LC''$ , MEKWIAN, Chalatda: "Clasificaciones **DDC** http://mx.encarta.msn.com/encyclopedia 761578295/Clasificaci%C3 %B3n decimal Dewey. Html, [Consulta: 10 de Noviembre del 2009]
- CASSAR, Darren: "Mysql free programs", http://rincondelvago.com/modelamiento/de/datos/ICONIX.htm [Consulta: 14 de febrero 2008]

· BENITO, Miguel, Editorial Taranco: "El sistema de clasificación decimal universal", 1999, http://www.taranco.eu/cdu/, [Consulta: 20 de Diciembre 2008]

# ANEXOS

# ANEXO 1

# UNIVERSIDAD NACIONAL DE LOJA

# AREA DE LAS INDUSTRIAS Y LOS RECURSOS NATURALES NO **RENOVABLES**

# **INGENIERIA EN SISTEMAS**

# ENCUESTA DIRIGIDA A LOS ESTUDIANTES DE LA UNIVERSIDAD **NACIONAL DE LOJA**

Con la finalidad de recabar conocimiento acerca del servicio prestado por las Bibliotecas de la Universidad Nacional de Loja y proponer alternativas de mejoramiento, dígnese dar contestación a las siguientes interrogantes:

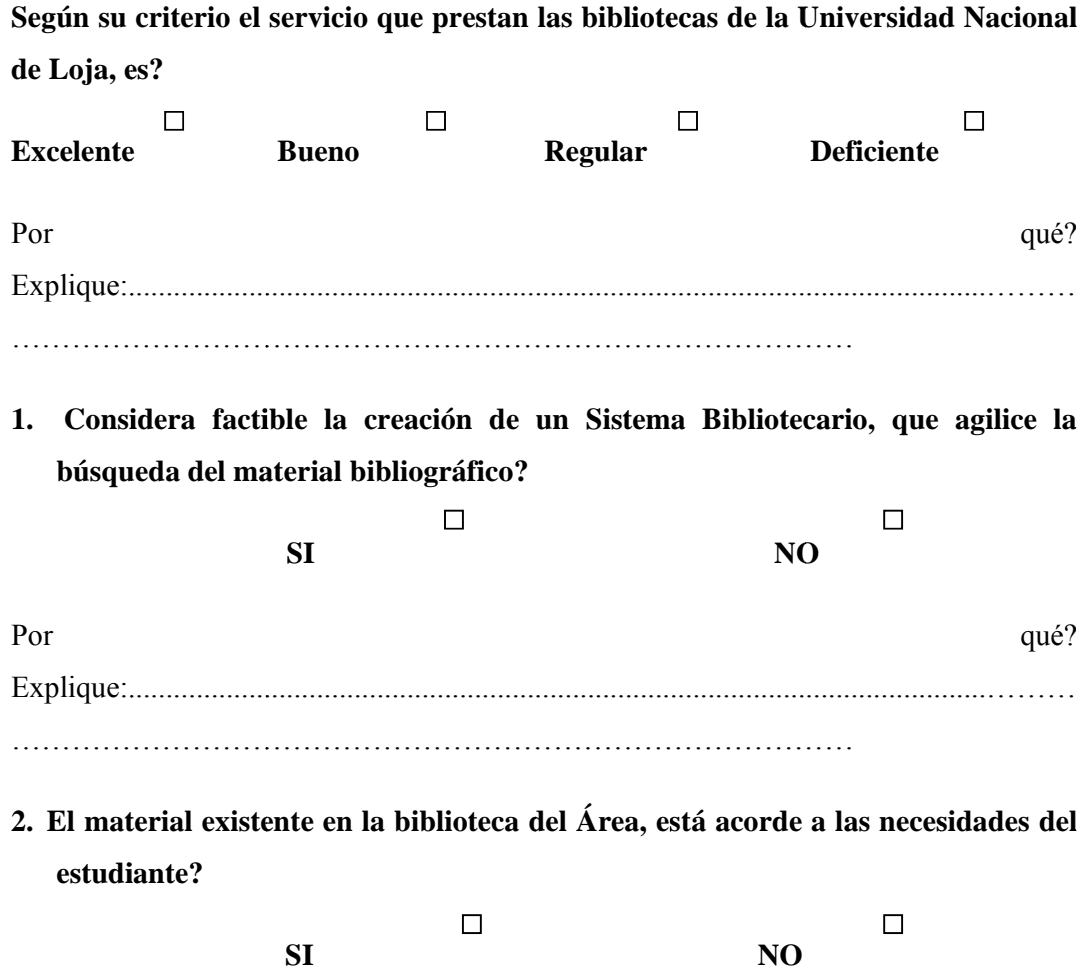

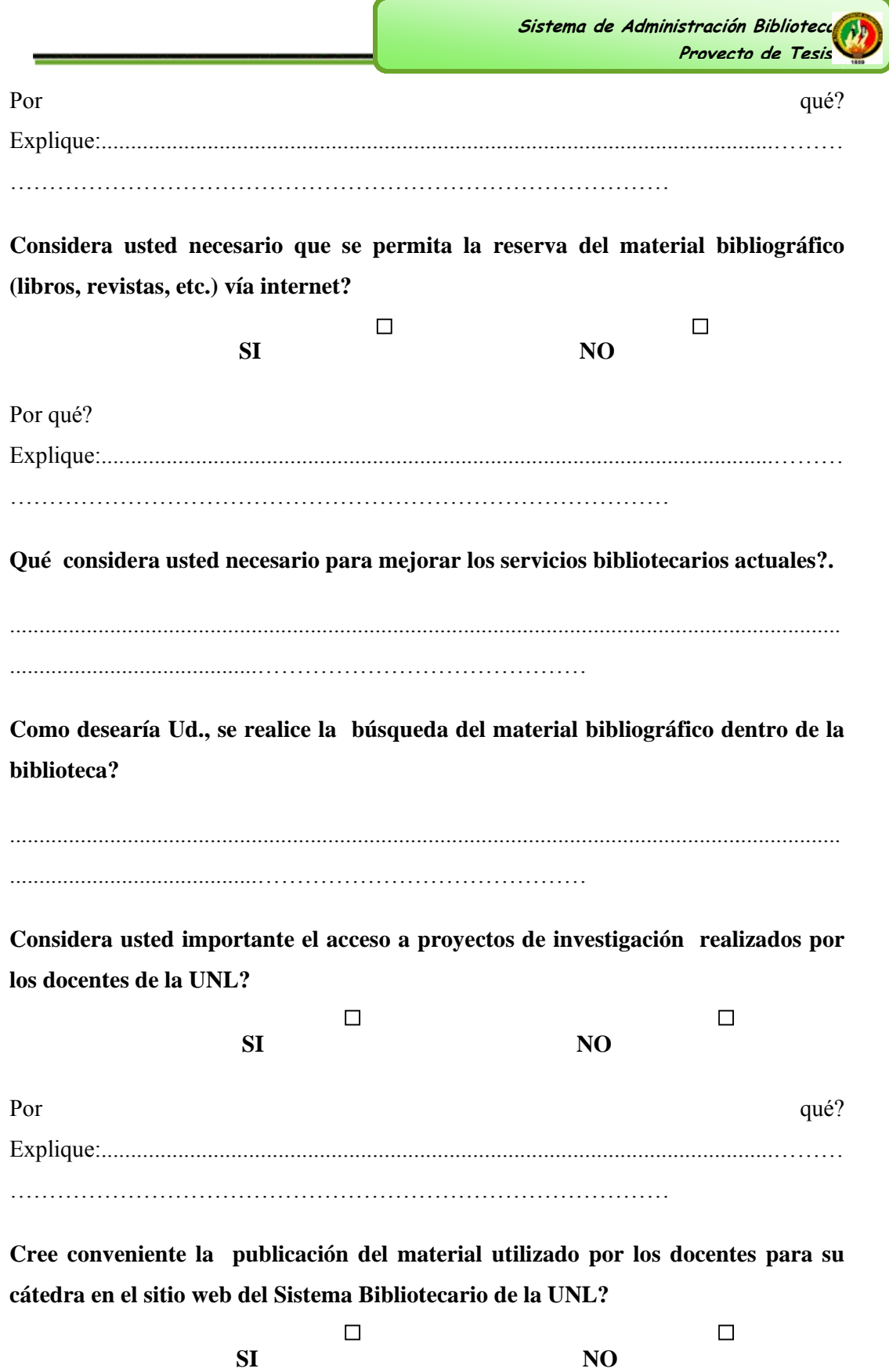

256

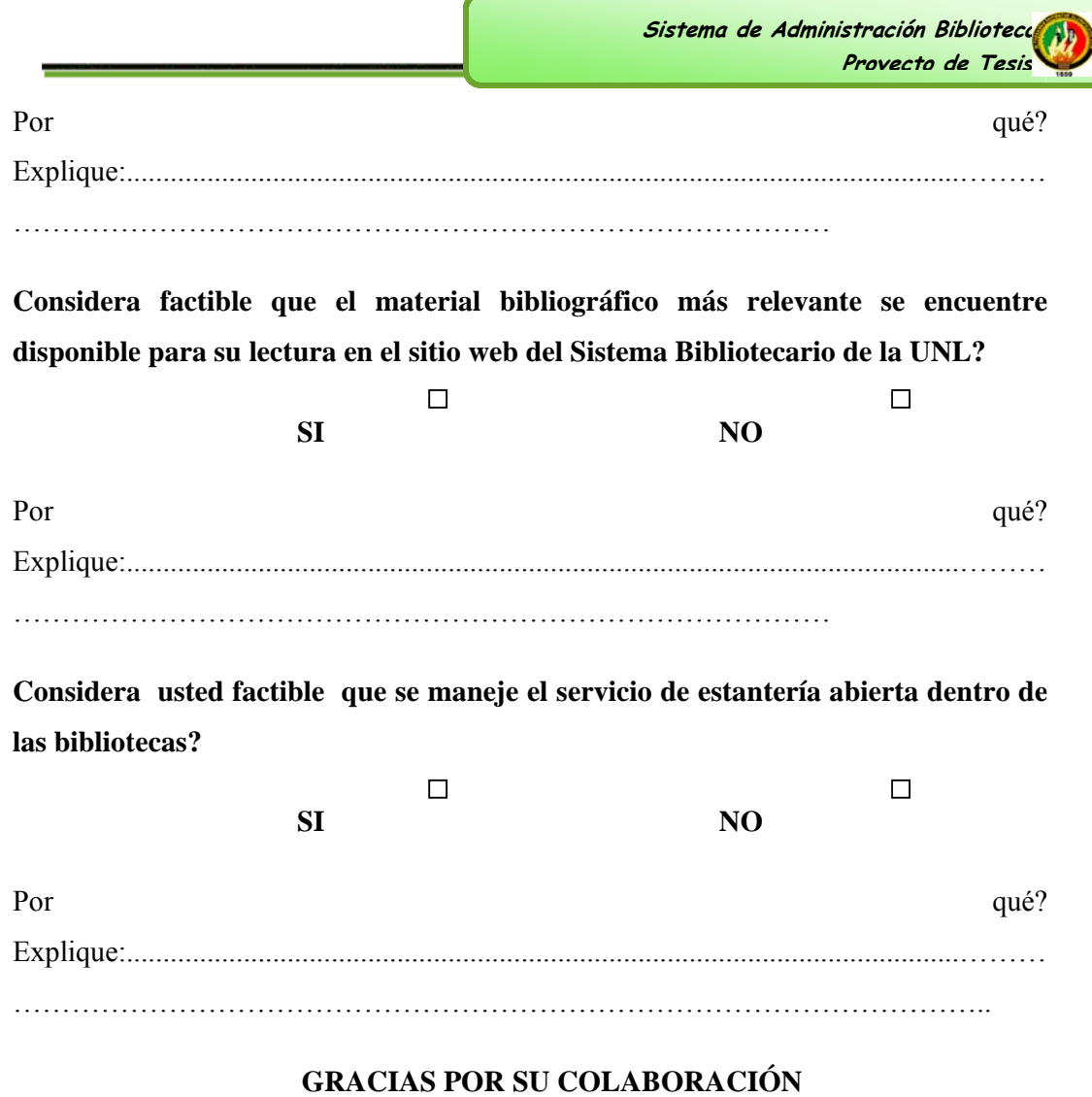

**GRACI IAS POR S SU COLAB BORACIÓN**

# **ANE EXO 2**

# **ENTREVISTAS REALIAZADAS AL PERSONAL BIBLIOTECARIO**

- 1. ¿Cómo se manejan actualmente los procesos de administración dentro de la **bibliot teca?**
- 2. ¿Cuentan actualmente con una base de datos del material bibliográfico?
- **3.** *¿***Cómo se realiza el registro de libros actualmente?**
- **4.** ¿Qué tipos de reportes elaboran actualmente dentro de la biblioteca?
- **5. ¿Qué facilidad considera usted le b brindaría un sistem a de admi inistración bibliot tecario?**
- **6. ¿Qué tipos de p políticas se manejan a actualment te sobre el control de el material bibliográfico existentes (existe alguna sanción)? anlao**
- **7.** *¿Cuáles son los requisitos para acceder a los servicios que presta la biblioteca* **por pa arte de los u usuarios?**
- 8. ¿Cómo se realizan las búsquedas del material bibliográfico actualmente (bajo **que pa arámetros) )?**
- **9.** ¿Cómo se realiza el proceso de préstamos? ¿Qué tipos de préstamos manejan?
- 10. ¿Desearía realizar reservaciones bibliográficas vía internet?
- 11. ¿Cuentan con material bibliográfico digitalizado?
- 12. ¿Considera relevante la publicación en la web de obras y documentos científicos elaborados por estudiantes y docentes así como sus cátedras?
- 13. Que datos solicitaría para el ingreso de los usuarios a un sistema bibliotecario.

# **ANE EXO 3**

# **ÁREA DE E ENERGÍ ÍA, LAS IN NDUSTRIA AS Y LOS R RECURSO OS NATUR RALES NO UNIVER RSIDADN NACIONAL LDELOJA RENOVABLES**

# **ING GENIERIA A EN SISTE EMAS**

# Encuesta para pruebas de validación del Sistema de Administración Bibliotecaria.

# Usuario: Bibliotecario de la UNL

La presente encuesta que ponemos a consideración, está dirigida al Bibliotecario con la finalidad de conocer la aceptación del sistema con respecto a su funcionamiento, la correcta ejecución de los procesos y cumplimiento de los requerimientos especificados.

# 1. El tiempo de inicio de sesión de la aplicación es:

Excelente, Muy Bueno, Bueno, Regular

# 2. Al editar su cuenta de usuario y clave, el tiempo de respuesta es:

Excelente, Muy Bueno, Bueno, Regular

# **3. El tiem mpo ocupad do en el regi istro del ma aterial bibl liográfico e es:**

Excelente, Muy Bueno, Bueno, Regular

**4.** La generación de inventarios de documentos es: Excelente, Muy Bueno, Bueno, Regular

**5. El tiempo ocupado en el registro de un préstamo es:** Excelente, Muy Bueno, Bueno, Regular

**6. La gene eración de reportes se egún los req querimient tos especifi icados, es:**  Excelente, Muy Bueno, Bueno, Regular

**7. El tiem mpo ocupad do en el regi istro de san nciones es:**

Excelente, Muy Bueno, Bueno, Regular

8. La velocidad de búsqueda y generación de notas bibliográficas es: Excelente, Muy Bueno, Bueno, Regular

**9. El tiempo ocupado en el registro de usuarios administrativos y particulares es:** Excelente, Muy Bueno, Bueno, Regular

# 10. Al realizar la devolución de un documento, el tiempo de respuesta del sistema **es:**

Excelente, Muy Bueno, Bueno, Regular

# 11. La velocidad de búsqueda y obtención de información de documentos y **usuarios e es:**

Excelente, Muy Bueno, Bueno, Regular

# **ANE EXO 4**

# **UNIVER RSIDAD NA ACIONAL DE LOJA**

# ÁREA DE ENERGÍA, LAS INDUSTRIAS Y LOS RECURSOS NATURALES NO **RE ENOVABL LES INGEN NIERIA EN N SISTEM MAS**

# Encuesta para pruebas de validación del Sistema de Administración Bibliotecaria.

# Usuario: Auxiliar Bibliotecario de la UNL

La presente encuesta que ponemos a consideración, está dirigida al Auxiliar Bibliotecario con la finalidad de conocer la aceptación del sistema con respecto a su funcionamiento, la correcta ejecución de los procesos y cumplimiento de los requerimientos especificados.

1. El tiempo de inicio de sesión de la aplicación es: Excelente, Muy Bueno, Bueno, Regular

2. Al editar su cuenta de usuario y clave, el tiempo de respuesta es: Excelente, Muy Bueno, Bueno, Regular

**3.** El manejo y acceso a los menús del sistema es: Excelente, Muy Bueno, Bueno, Regular

**4. El tiem mpo ocupad do en el regi istro de un préstamo es:**  Excelente, Muy Bueno, Bueno, Regular

**5.** La generación de reportes según los requerimientos especificados, es: Excelente, Muy Bueno, Bueno, Regular

**6. El tiem mpo ocupad do en el regi istro de san nciones es:** Excelente, Muy Bueno, Bueno, Regular

**7.** La velocidad de búsqueda y generación de notas bibliográficas es: Excelente, Muy Bueno, Bueno, Regular

8. Al realizar la devolución de un documento, el tiempo de respuesta del sistema es: Excelente, Muy Bueno, Bueno, Regular

**9. La velo ocidad de b búsqueda y obtención de informa ación de do ocumentos y y usuarios es:**

Excelente, Muy Bueno, Bueno, Regular

# **ANEXO5**

# UNIVERSIDADNACIONALDELOJA

# ÁREA DE ENERGÍA, LAS INDUSTRIAS Y LOS RECURSOS NATURALES NO

# **RENOVABLES**

# **INGENIERIA EN SISTEMAS**

Encuestan para pruebas de validación del Sistema de Administración Bibliotecaria.

# Usuario: Jefe Bibliotecario de la UNL

La presente encuesta que ponemos a consideración, está dirigida al Jefe de Bibliotecas con la finalidad de conocerla aceptación del sistema con respecto a su funcionamiento, la correcta ejecución de los procesos y cumplimiento de los requerimientos especificados.

1. El tiempo de inicio de sesión de la aplicación es: Excelente, Muy Bueno, Bueno, Regular

2. Al editar su cuenta de usuario y clave, el tiempo de respuesta es: Excelente, Muy Bueno, Bueno, Regular

3. El manejo y acceso a los menús del sistema es: Excelente, Muy Bueno, Bueno, Regular

4. El tiempo ocupado en el registro de adquisiciones es: Excelente, Muy Bueno, Bueno, Regular

5. La consulta a los inventarios de cada una de las bibliotecas de la UNL es: Excelente, Muy Bueno, Bueno, Regular

6. La generación de reportes según los requerimientos especificados, es: Excelente, Muy Bueno, Bueno, Regular

7. La velocidad en la generación del proceso de depreciación es: Excelente, Muy Bueno, Bueno, Regular

8. El tiempo ocupado en el registro de bibliotecas y extensiones de bibliotecas es:

Excelente, Muy Bueno, Bueno, Regular

# **9.** La velocidad de búsqueda y generación de notas bibliográficas es: Excelente, Muy Bueno, Bueno, Regular

# 10. El tiempo empleado en el registro de bibliotecarios y auxiliar es de bibliotecas **es:**

Excelente, Muy Bueno, Bueno, Regular

# 11. La velocidad de búsqueda y obtención de información de documentos y **usuarios e es:**

Excelente, Muy Bueno, Bueno, Regular

# **ANE EXO 6**

# **DESCRIP CION DE M MODULOS.**

# CRIPCION DE MODULOS.<br>1. Módulo de Administración de Bibliotecarios.

Para la creación de este módulo se tomó como referencia los datos proporcionados por los bibliotecarios y jefe bibliotecario apoyándonos en las entrevistas realizadas a ellos, y por ende se sugirió la construcción de:

- El registro de Bibliotecarios: en este módulo solo se hace un registro de los datos personales del bibliotecario. En este proceso se crea internamente la cuenta del Bibliotecario esto es el login se tomara la cedula del bibliotecario y la clave será la misma cedula, aquí se valida las cedulas ingresadas por el usuario y adicionalmente se inscripta las claves.
- Editar los datos del Bibliotecarios: en este proceso se hace la edición de los datos personales del bibliotecario y se aplicara la misma validación de datos que en el registro de bibliotecarios.
- *Quitar la función de Bibliotecario:* en este proceso solo se quitara el rol de bibliotecario al usuario y se lo pondrá como un Usuario particular.

En este módulo se le adiciono la creación de Bibliotecarios Auxiliares en el cual cuenta con:

- ‐ *E El registro de Bibliote ecarios Aux xiliares:* registro de los datos personales del bibliotecario, y se le asignara la biblioteca en donde realizara sus funciones. En este proceso se crea internamente la cuenta del Bibliotecario esto es el login se tomara la cedula del bibliotecario y la clave será la misma cedula, aquí se valida las cedulas ingresadas por el usuario y adicionalmente se inscripta las claves. en este mó ódulo solo se hace un sssalsseanaalaae
- Editar los datos del Bibliotecario Auxiliares: en este proceso se hace la edición de los datos personales del Auxiliar Bibliotecario y se aplicara la misma validación de datos que en el registro de bibliotecarios.

*Quitar la función de Auxiliar Bibliotecario:* **en este proceso solo se quitara el rol de** Auxiliar bibliotecario al usuario y se lo pondrá como un Usuario particular.

# **2. Mó ódulo de A dministrac ción de Bibl liotecas.**

Para la creación de este módulo se tomó como referencia los datos proporcionados por el jefe bibliotecario apoyándonos en las entrevistas realizadas, y por ende se sugirió la construcción de:

- El registro de Bibliotecas: en este módulo solo se hace un registro del nombre de la nueva biblioteca y el área al cual va a pertenecer dicha biblioteca.
- *Editar los datos de la biblioteca:* en este proceso se hace la edición de los datos de la biblioteca y se puede cambiar el area de la biblioteca al cual pertenece.

En este módulo se le adiciono la creación de Extensión de Bibliotecas en el cual cuenta con:

- El registro de Extensión de Bibliotecas: en este módulo solo se hace un registro del nombre de la Extensión y se le añade a la biblioteca.
- Editar los datos del Bibliotecario Auxiliares: en este proceso se hace la edición de los datos de la Extensión de biblioteca y se le puede cambiar de biblioteca al cual pertenece.

# 3. Módulo de Préstamos y sanciones.

Para la creación de este módulo, se obtuvo los datos necesarios, del "INSTRUCTIVO PARA LOS SERVICIOS QUE OFRECE EL SISTEMA **BIBLIOTECARIO DE LA UNIVERSIDAD NACIONAL DE LOJA", así como** de los formatos de préstamos y datos que nos proporcionaron las la jefa bibliotecaria (Lic. Teresa Palacios), y de todos y cada uno de los bibliotecarios.

Estos formatos y datos se obtuvieron a través de un estudio de campo, el cual además nos permitió recolectar más información necesaria para que el sistema ofrezca flexibilidad en algún proceso que era necesario.

# PRESTAMOS.

El proceso de préstamos esta dividido en tres servicios o módulos y cada uno de ellos se rigen de acuerdo a los artículos plasmados en los instructivos antes mencionados, los que se describirán a continuación en cada uno de los proceso del módulo de préstamos.

Como regla general para la realización de estos préstamos el usuario deberá presentar, su cedula de identidad actualizada o carnet.

Para cada uno de los préstamos se generara una ficha en donde consten los datos del usuario, todos los documentos, que se están prestando, como encabezado en tipo de préstamo que se eta realizando, la fecha de préstamo, para que quede como constancia que se ha prestado el material bibliográfico correspondiente. á<br>noen

Para la obtención de los datos de estudiantes y docentes se deberá hacer a través de una consulta al SISTEMA DE GESTION ACADEMICA, por medio de un servicio web (webservices).

## ‐ **obtención de los requerimientos se basó en el Art. 5. del instructivo de b bibliotecas.**  PRESTAMOS INTERNOS.- Para la descripción de este proceso y la **ae**

En este proceso se realiza los préstamos de documentos, que se hacen solo d dentro de la biblioteca y los docum mentos qu e se pida a través de e este tipo de préstamo no pueden salir de la biblioteca y obligatoriamente deben ser revueltos en la misma fecha que se realizó el préstamo. oe<br>er<br>s,

El servicio de préstamo interno trabajadores, administrativos (investigadores y empleados), trabajadores, y público en general (tomados en sistema como Usuarios particulares). o está dirigido a docentes, estudiantes,

El material bibliográfico que es considerado para este préstamo son: libros, tesis, revistas y todos los documentos que posea.

El máximo del material bibliográfico que se prestara es de tres obras a la vez.

## ‐ **obtención de los requerimientos se basó en el Art. 6. del instructivo de b bibliotecas. PRÉS TAMO EX XTERNO.- Para la d descripción de este pr roceso y la ae**

En este proceso se realiza los préstamos de documentos, en donde los documentos que se piden, son llevados a sus domicilios por los lectores y devueltos en una fecha posterior tal y como se describe a continuación. s<br>y<br>;,

El servicio de préstamo externo está dirigido: Docentes, estudiantes,

administrativos (empleados).

El préstamo externo se puede realizar entre semana a partir de la 18:00, siempre y cuando exista más de un ejemplar (Escrito, impreso sacado de un mismo original o modelo) del documento que se desea realizar el préstamo, y sea devuelto al siguiente día.

En caso de no existir más de un ejemplar del mismo documento para la realización de este préstamo, se realizara el día viernes, al término del horario de jornada de atención hasta el día lunes al inicio de labores de la biblioteca. El máximo del material bibliográfico que se prestara será de dos documentos ), ny<br>lao<br>os

p por usuario.

‐ **la** obtención de los requerimientos se basó en el Art. 5. del instructivo de **b bibliotecas. PRESTAMOS INTRA-AULA.- Para la descripción de este proceso y** 

En este proceso se realizan lo prestamos que se hacen dentro de las aulas, y los documentos que se piden, deben ser devueltos obligatoriamente una vez que se termine su jornada de trabajo. En el mismo día que han sido pedidos. see,e

El servicio de préstamo intra-aula está dirigido: Docentes. Las jornada que se utiliza para este tipo de servicio son, MAUTINA, VESPERTINA, N NOCTURNA A.

El máximo de material bibliográfico que se otorgara para este tipo de p préstamos es s de 5 docum mentos.

# **DEVO OLUCION N.**

Para la descripción de este proceso y la obtención de los requerimientos se **basó en el Art.11 del instructivo de bibliotecas (DEVOLUCIONES Y SANC CIONES).** 

En este proceso se realizan la devolución de los documentos que fueren prestados a través de los proceso de préstamos explicados anteriormente.

Para la devolución del documento se debe realizar en el plazo establecido Y en las

misma condiciones recibidas. El tiempo en el que se debe devolver el préstamo depende del tipo de préstamo que el usuario haya realizado, ya que cada uno de ellos tiene reglas estrictas respecto a la devolución tal y como se ha explicado en cada uno de los procesos de préstamos.

Si las devoluciones de la obras no han cumplido con el pazo establecido y ha existido un retraso en la devolución, se sancionara al usuario con dos días sin poder recibir los servicios de la biblioteca, por cada día de retraso.

El usuario no ha cumplido con la devolución del documento en el tiempo establecido será suspendido (inactivado) y no podrá recibir todos y cada uno delos servicios que presta la biblioteca.

# SANCIONES.

Una parte de las sanciones se realizan en las devoluciones de documentos tal y como se explicó anteriormente en el proceso de las devoluciones delos documentos. Para la creación de este módulo se tomó como referencia los datos proporcionados por los bibliotecarios, y se sugirió la construcción de:

Sanciones por perdida de documentos.-Esta sanción es aplicada cuando el usuario quien ha recibido un documento en préstamo, lo ha perdido y por ende no pueda realizar la devolución de este documento.

El usuario deberá realizar la devolución del documento con la misma características y sobre la misma temática, y hasta que no exista la devolución de este documento el documento deberá mantener el estado de documento perdido.

Sanciones por varios.- En este proceso, se realiza las sanciones por manipulación indebida de equipos informáticos y por perturbar la tranquilidad de la biblioteca.

Para este tipo de sanción el bibliotecario es quien tiene la potestad de aplicar la sanción correspondiente, y es quien podrá levantar la sanción en caso de que el sancionado ha cumplido la misma, dependiendo de cuál es la razón por la que se le aplico la sanción como se explica.

En caso de que el usuario causo daño sobre un bien de la biblioteca, el bibliotecario le aplicara la sanción sin fecha de finalización, es decir la sanción será levantada solo cuando se reponga el bien dañado.

En caso de que perturbe la tranquilidad de la biblioteca el bibliotecario le aplicara la sanción y la fecha de fin de sanción será aplicada por el bibliotecario, en conformidad con el "ESTATUTO ORGÁNICO".

# 4. Módulo de Administración de Usuarios.

Solo se realiza la administracion delos usuarios particulares y administrativos, de los usarios estudiante y docentes no se realiza la administracion por que esto lo reliza el SGA, y para obtener estos datos lo hacemos a traves un webservices.

Para la creación de este modulo se tomo como referenciamlos datos proporcionados por los bibliotecarios, apoyándonos en las entrevistas realizadas a ellos, ypor ende se sugirió la construcción de:

# Administración de usuarios particulares.

Este proceso cumple tres funciones importantes, registro, modificacion e inactivación

- Registro de usuario Particular.-Este proceso permite crear un nuevo usuario particular, registraando todos los datos del usuario y al mismo tiempo le asigna el rol de PARTICULAR y se realza la validación de los datos antes de guardar.
- $\checkmark$ Edición o modificación de usuario Particular.-En este proceso se realiza la modificación de los datos del usuario particular a escepción de la cedula, tambien se realiza la validación de los datos.
- Inactivación de un usuario particular. En este proceso se reaaliza la inactivación del usuario particular y no podra acceder a los servicios de la biblioteca.

Administrar usuario administrativo. Este proceso cumple tres funciones importantes, registro, modificacion e inactivación.

 $\checkmark$  Registro de usuario Adiministrativo.-Este proceso permite crear un nuevo usuario particular, registrando todos los datos del usuario y al mismo tiempo le asigna el rol de ADMINISTRATIVO, tambien se crea internamente la cuenta del Bibliotecario esto es el login se tomara la cedula del bibliotecario y la clave será la misma cedula y se realiza la validación de los datos antes de guardar.

- $\checkmark$  Edición o modificación de usuario Administrativo.-En este proceso se realiza la modificación de los datos del usuario particular a escepción de la cedula, tambien se realiza la validacion de los datos.
- $\checkmark$  Inactivación de un usuario Administrativo.- En este proceso se reaaliza la inactivación del usuario particular y no podra acceder a los servicios de la biblioteca.

# 5. Módulo de Administración del Sistema.

En este modulo se dedica al la administracion y control de acceso de los usuario asignando los roles y funciones que los usuarios puedan hacer, es decir que dentro de este modulo, se controlara el alcance que tendran los usuario dentro del sistema.

# 6. Seguridades Implantadas.

Para la implantación de seguridades se utilizo el JAAS (Autentificación y Autorización), de SEAM esto es que el framework ya tiene las seguridades estándar para hacer aplicaciones web, porque adiciona funcionalidades como es el requerimiento de logueo para paginas, el mismo logueo, las encriptaciones de claves y adicionalmente se añadió certificados en el servidor.
## **ANEXO7**

## DEDUCCION DEL HARDWARE A OCUPAR

Numero de bytes estimado por cada tabla importante en el sistema de gestión Bibliotecario

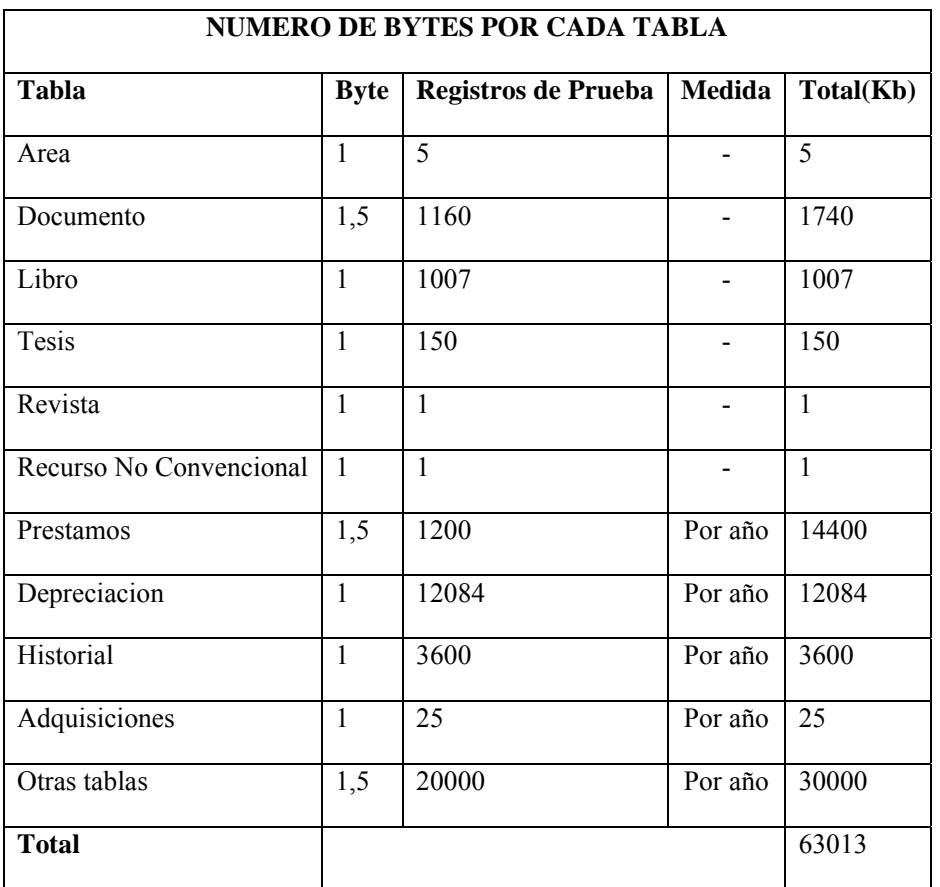

El estimado de tamaño por registro de las tablas importantes es de 63013 KB lo que se supone que se almacena aproximadamente solo para el área de energía.

Por cada libro que sea digital se estima que pesaría unos 10 MB, suponiendo que el 40% de los libros sean digitales se calcula unos 4028 MB solo para el área de energía.

Los Usuarios que ingresan al sistema son solo los bibliotecarios en el cual se estima unos 25 bibliotecarios.

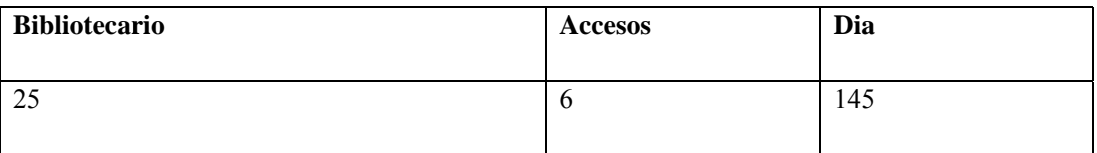

Se tendría 145 accesos por dia en el Sistema Bibliotecario, sin tomar en cuenta los accesos de los estudiantes.

De acuerdo a las pruebas realizadas en el Área de Energía, Industrias y Recursos Naturales no Renovables, con la información real del material bibliográfico comprendido hasta la fecha en un total de 1435 libros y 475 tesis; y tomando en consideración que el funcionamiento del Sistema ejecutado desde un computador de características básicas; se propone un estimado de las caracteríscas en cuanto a hardware para el funcionamiento óptimo del Sistema en toda la Universidad Nacional de Loja, y considerando para esto el material bibliográfico real con el que cuenta cada biblioteca, mismo que se especifica a continuación: Bibliote cario actua almente es lesonsensendensen<br>en

- Adaptación del servidor existente en la Jefatura de Bibliotecas
	- Ampliación de la memoria a 8GB.
	- **Incremento del procesador PROLIANT ML 37065T05.**
	- Adquisición de un disco duro de 1 Tb

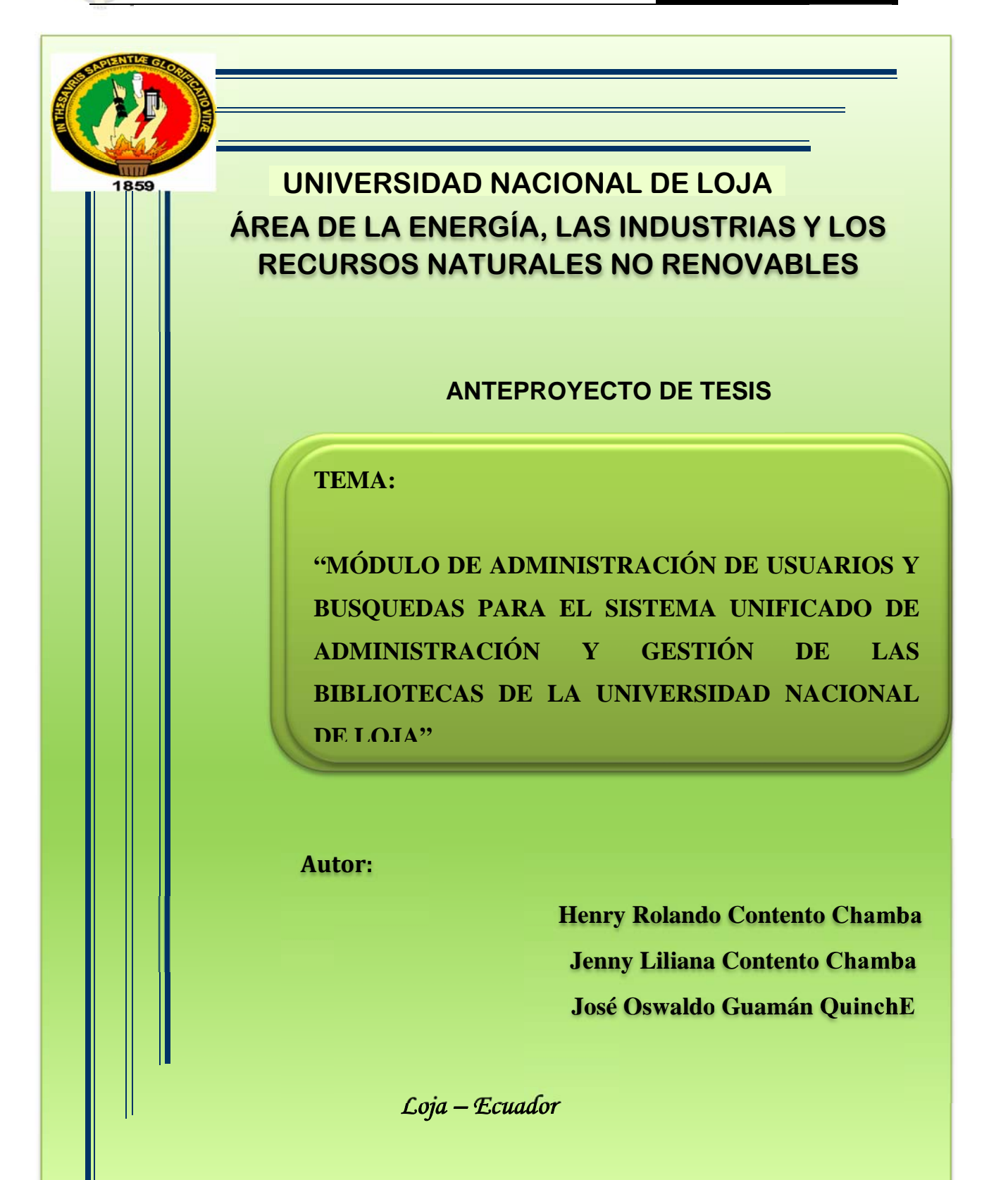

## 1. TITULO

**ADMINISTRACIÓN "MÓDULO DE DE USUARIOS** Y **BUSQUEDAS PARA** EL. **SISTEMA UNIFICADO** DE ADMINISTRACIÓN Y GESTION DE LAS BIBLIOTECAS DE LA UNIVERSIDAD NACIONAL DE LOJA"

## 2. PROBLEMÁTICA.

# 2.1. SITUACIÓN PROBLEMÁTICA.

A través de la historia de la humanidad, el hombre ha utilizado diferentes formas de comunicarse, desde la comunicación con señas, hasta la comunicación a distancia por medio de dispositivos tecnológicos avanzados.

Los avances logrados en el área de la informática han permitido que el hombre se desempeñe de una manera más eficiente en sus diferentes actividades, brindando a empresas e instituciones alternativas de gran impacto social a través del tiempo.

La educación es uno de los aspectos más relevantes y de mayor trascendencia para el progreso y adelanto de un país, es por ello, que en los últimos años se han venido implementado e innovando nuevas estrategias y herramientas que faciliten el aprendizaje y la auto-formación, mediante la

**Inge**

**enieríaen**

utilización de textos digitalizados, bibliotecas de consulta virtual, diccionarios virtuales y la misma red internet.

Actualmente, las bibliotecas contemporáneas prestan una variedad de servicios, que se manejan de manera manual, y que a nivel general dividen sus actividades en dos categorías: las relativas a procedimientos de tipo interno (servicios técnicos, que suponen la adquisición, catalogación, clasificación, organización y tratamiento físico del material bibliotecario) y las referentes al trato directo con los usuarios (servicios públicos), quedando atrás con los adelantos tecnológicos y las necesidades imperantes que exige la sociedad de hoy.

A nivel general de países subdesarrollados y en especial en gran parte de nuestro entorno nacional y local, las bibliotecas no proporcionan de forma óptima toda la información general del material bibliográfico disponible, que facilite la administración, búsqueda y difusión de todos los servicios que estas b brindan.

Dentro de nuestra institución y en el marco de la nueva estructura universitaria por áreas académico-administrativas, puesta en vigencia por La Universidad Nacional de Loja a partir del año 2002 con la finalidad, de potenciar el sistema

académico modular por objetos de transformación (SAMOT), en la perspectiva de mejorar la calidad de la formación del estudiante universitario, el desarrollo de la investigación, el conocimiento científicotécnico y la efectiva interacción con la sociedad, es que se pone en manifiesto la necesidad de que exista dentro de la institución un adecuado proceso de administración bibliotecario, encaminado a la integración de los avances tecnológicos que rigen a nuestra sociedad, y que es menester de una institución de nivel superior de gran reconocimiento como lo es la Universidad Nacional de Loja, la inmersión a la revolución tecnológica imperante.

En esta perspectiva, y en concordancia con los avances tecnológicos que se presentan en el tema educativo, respecto a los procesos de investigación que faciliten el trabajo de consulta para los estudiantes, y tomando en consideración la evaluación externa realizada en el año 2008 al Alma Mater , en donde se denota la falta de una adecuada administración bibliotecaria, y gestión vía web; que se considera el desarrollo del módulo de de administración de usuarios y préstamos para el Macro proyecto institucional denominado "SISTEMA UNIFICADO PARA LA **ADMINISTRACIÓN DE LAS BIBLIOTECAS** DE LA UNIVERSIDAD NACIONAL DE LOJA"; con la finalidad de mejorar los servicios prestados por las mismas, y que a su vez permita a los estudiantes y demás personal, el acceso a información de recursos

bibliográficos disponibles en otras Universidades de Latinoamérica mediante una navegación ágil, así como también, a los docentes la publicación de libros, editoriales, documentos de clases y artículos científicos, lo cual sirva como un aporte para dar solución a dichos problemas, optimizando la calidad de enseñanza de tan prestigioso centro del saber.

## 2.2 PROBLEMA DE INVESTIGACIÓN

"Falta de un proceso de Administración bibliotecario y de gestión vía Web, con controles de seguridad automatizados respecto de la salida del recurso bibliográfico, con el que cuenta la Universidad Nacional de  $Loja$ ".

# 2.3 DELIMITACIÓN

Nuestro proyecto de tesis denominado "Módulo De Administración De Usuarios Y Préstamos Para El Sistema Unificado De Gestión Bibliotecario De La Universidad Nacional De Loja", será desarrollado en la U.N.L, comprendiendo los módulos de:

- Módulo de Administración de Usuario.
	- Interacción con el Sistema de Gestión Académica.  $\blacksquare$
	- Ingreso de nuevos usuarios. ٠
	- Actualizar. ٠
	- Bloquearlo o Deshabilitarlo. ٠
	- Seguridad Lógica ٠
- Módulo de búsquedas de los Recursos Bibliográficos.  $\bullet$ 
	- Búsqueda por Autor.  $\blacksquare$
	- Búsqueda por Título.  $\blacksquare$
	- $\blacksquare$ Búsqueda por Frase.
	- Búsqueda por código. ٠
	- Seguridad Lógica.  $\blacksquare$

# 2.3.1 PROBLEMAS ESPECÍFICOS

- Falta de un sistema de administración bibliotecario personalizado a las necesidades de la Universidad Nacional de Loja, que permita mejorar los procesos de atención y servicio bibliotecarios.
- · Falta de un Software que facilite la administración y control de los usuarios de los usuarios de las bibliotecas de la UNL.
- · Inexistencia de software que permita la búsqueda de los recursos bibliográficos en las bibliotecas de la UNL.

## 2.3.2 ESPACIO

El presente proyecto institucional y de Tesis se lo realizará en las bibliotecas de las cinco áreas académico-administrativas pertenecientes a la Universidad Nacional de Loja.

## 2.3.3 TIEMPO

El tiempo estimado para el desarrollo de este proyecto es de 365 días laborables.

# **2.3.4 UNIDADES DE OBSERVACIÓN**

Para el desarrollo del presente proyecto de tesis, se deberá establecer diálogos, entrevistas con los Directivos y Bibliotecaria, también debemos considerar realizar encuestas y aplicarlas a los Bibliotecarios de la Universidad, para ello hemos considerado los siguientes elementos de observación:

- · Bibliotecas de las cinco Áreas académico administrativas de la Universidad Nacional de Loja.
- Proceso de Administración Bibliotecaria.
- $\bullet$ Proceso de clasificación del material bibliográfico.
- Proceso de búsqueda del material bibliográfico.  $\bullet$
- Nivel de concurrencia de usuarios a las bibliotecas.  $\bullet$
- Análisis en la frecuencia del uso del material bibliográfico.  $\bullet$
- Proceso y Presentación de Reportes, Estadísticas.  $\bullet$

# 3. JUSTIFICACIÓN Y VIABILIDAD.

# **3.1 JUSTIFICACIÓN**

La Universidad Nacional de Loja, enfocada en alcanzar la excelencia académica, mejorar la calidad profesional, la vinculación con la colectividad e impulsar el desarrollo de la Ciencia y la Técnica, brinda espacios de investigación que permite a los estudiantes adentrarse en el contexto real en el que se desenvuelve nuestra sociedad actual, en miras de dar solución a los distintos problemas que la misma demanda.

La creciente necesidad de optimizar la búsqueda de información y la comunicación entre la institución y la sociedad en general, que permita la obtención de resultados más oportunos a las necesidades del usuario a nivel bibliotecario en cada una de las Áreas pertenecientes a la UNL, obligan a elevar el nivel de calidad de los servicios de administración y gestión de las bibliotecas.

Es por ello que se hace imprescindible la inclusión de tecnologías y herramientas de aprendizaje e investigación que faciliten y permitan fortalecer este proceso de manera que simplifiquen el trabajo y eviten duplicar el esfuerzo cada vez que se realice una tarea específica.

En base a lo antes expuesto, nosotros como egresados de la Carrera de Ingeniería en Sistemas de la Universidad Nacional de Loja y como entes activos de esta sociedad, consideramos de suma importancia el desarrollo de una aplicación para la administración bibliotecaria en la Institución, con lo cual se podrá cubrir las falencias encontradas durante la ejecución de este proceso, así como también la optimización de tiempo, esfuerzo y recursos, tanto para el bibliotecario, como para los usuarios en general.

### Justificación Académica

Es de gran importancia el desarrollo de esta aplicación por el aporte que la misma dará a la sociedad y al mismo tiempo el aporte que dejará en la experiencia que se está empezando a adquirir ya que al realizar este trabajo como tema del proyecto de tesis se iniciará el camino como profesionales de esta rama tan importante dentro del avance tecnológico. El tema propuesto a ser desarrollado permitirá poner en práctica todos los conocimientos aprendidos, pero principalmente aquellos que se refieren al Análisis, Diseño e Implementación de Sistemas con la metodología Orientada a Objetos.

## Justificación Técnica

La tecnología a nivel mundial registra un avance sin precedentes en instituciones de todo tipo, mas a un en el ámbito educativo, por lo cual el presente proyecto es factible desde el punto de vista técnico, ya que la tecnología necesaria para su desarrollo e implementación es accesible a la mayoría de las empresas e instituciones encaminadas a la búsqueda y obtención de información, la misma que nos ayudará a realizar y construir Software de calidad, representando una aplicación viable para la Universidad Nacional de Loja.

#### Justificación Operativa

El presente proyecto se justifica desde el punto de vista operativo, ya que en base a expresiones de quienes trabajan en la Institución se cuenta en su mayoría con personal capacitado para el manejo de un computador y familiarizados con el uso de sistemas informáticos; además, se manifiesta la necesidad de automatización de éstos procesos que les ayudará a realizar sus actividades con mayor eficiencia y eficacia, evitándose así la pérdida de tiempo, dinero y esfuerzo.

#### Justificación Económica

Desde el punto de vista económico y por consecuencia de la factibilidad operativa, para el desarrollo y ejecución del macro proyecto institucional de bibliotecas, la UNL brinda todo el apoyo económico para la adquisición del material requerido en el desarrollo del proyecto en mención, representando más que un gasto económico una inversión por los beneficios obtenidos con la utilización de esta aplicación.

#### 3.2. VIABILIDAD.

La presente aplicación contribuirá a dar solución a los problemas que aquejan a la institución, puesto que, permitirá llevar una correcta organización de todos los recursos bibliográficos que posee la Universidad Nacional de Loja, con la integración de los procesos de administración de material bibliográfico, de usuarios y de adquisiciones, inventario, préstamos, reportes estadísticos, y administración y publicación del sistema bibliotecario bajo un entorno Web, con la utilización de tecnología accesible para su desarrollo e implementación, mismo que servirá para la estandarización de un sistema unificado de bibliotecas a nivel institucional, que constituya un eficiente vínculo de comunicación entre las distintas Unidades Académico-Administrativas de cada una de las áreas que comprenden el Alma Mater así como también, con Bibliotecas virtuales de otras Universidades Latinoamericanas con las que se maneja convenios.

# 4. OBJETIVOS DE INVESTIGACIÓN.

## **4.1 OBJETIVO GENERAL.**

Desarrollar e implementar un sistema bibliotecario para la  $\bullet$ Universidad Nacional de Loja, con la inclusión de controles de seguridad automatizados.

# **4.2 OBJETIVO ESPECÍFICOS.**

- Desarrollar un sistema de administración bibliotecario que se  $\bullet$ adapte a las necesidades de la Universidad Nacional de Loja permitiendo una integración de las funciones bibliotecarias.
- · Diseñar e implementar el módulo de administración de usuario para el Sistema Unificado de gestión bibliotecario de la UNL.
- · Diseñar e implementar el módulo de búsquedas de los recursos bibliográficos para el sistema Unificado de gestión bibliotecario.

## ESQUEMA DEL MARCO TEORICO

## **CAPITULO 1**

1. Universidad nacional de Loja

1.1. Historia

1.2. Misión

1.3. Visión

1.4. Bibliotecas de la universidad nacional de Loja

**1.5.** Misión de las bibliotecas

# **CAPITULO 2**

- 2. Biblioteca Electrónica
	- 2.1 Definición
	- 2.2 Tipos de Bibliotecas.
	- 2.3 Biblioteca Electrónica

### **CAPITULO 3:**

- 3. Búsqueda de Información en bibliotecas.
	- 3.1. Los documentos.
	- 3.2. Necesidad de la información
	- 3.3. Fuentes de Búsqueda
	- 3.4. Perfil de Búsqueda
		- a). Nombre de un autor
		- b). Nombre por materias.
	- 3.5. Estrategia de la búsqueda.

**Inge**

**enieríaen**

## **C APITULO O 1**

### 1. UNIVERSIDAD NACIONAL DE LOJA

#### **1.1. Historia**

La Universidad Nacional de Loja, es una Institución de Educación Superior, laica, autónoma, de derecho público, con personería jurídica y sin fines de lucro, de alta calidad académica y humanística, que ofrece formación en los niveles: técnico y tecnológico superior; profesional o de tercer nivel; y, de postgrado o cuarto ni vel.

Sus inicios datan a partir del año 1859 en el Gobierno Federal dirigido por don Manuel Carrión Pinzano, en el cual, por decreto se dispone que adscritos al Colegio San Bernardo (nombre primigenio del actual Colegio Experimental Bernardo Valdivieso), se impartan estudios de Jurisprudencia, Filosofía y Letras, Teología y Medicina, llegando a hacerse efectivos solamente los de Jurisprudenci mediante Decreto Supremo se funda la Junta Universitaria de Derecho, que da a los estudiantes la posibilidad de concluir los estudios en esta especialización, pero sin otorgarles título alguno, pues los grados académicos respectivos tenían que rendirse en las Universidades de Quito, Guayaquil o Cuenca. a. A partir del 13 de febrero de 1859

En el año 1895, durante la revolución liberal, el General Eloy Alfaro, Jefe Supremo de la República, crea la Facultad de Jurisprudencia, adscrita todavía al colegio "San Bernardo", y le autoriza para que otorgue a sus egresados los títulos académicos de Licenciado, Doctor en Jurisprudencia y

Abogado. Llegando así al año 1943 en donde mediante Decreto Ejecutivo expedido por el primer Magistrado de la Nación, Dr. Carlos Alberto Arroyo del Río, la Junta Universitaria de Loja es elevada a la categoría de Universidad compuesta de las Facultades de Jurisprudencia y Ciencias Sociales y la de Ciencias, con lo cual este alto Centro de Estudios comenzó a recibir el mismo trato de otras universidades, quedando facultada para conferir Grados y Títulos que correspondan a las Facultades o Escuelas que actualmente la integran y a las que, de conformidad con la Ley, vaya estableciendo posteriormente.

Constituyéndose así a partir del 2 de mayo de 1990 la Universidad Nacional de Loja UNL con la plena convicción y consciencia de su rol social de coadyuvar a la solución de los problemas regionales y nacionales en el contexto universal, con la decisión de impulsar la reforma académica institucional mediante la implementación del Sistema Académico Modular por Objetos de Transformación SAMOT, que se fundamenta en la construcción-implementación de propuestas curriculares, que diseñadas desde el conocimiento de la problemática de la realidad social, cultural, política, económica, ambiental; y, de las profesiones, se orientan a propiciar una educación emancipadora, es decir, la formación de profesionales capaces de desarrollar sus talentos y conocimientos en el transcurso de toda su vida y comprometidos con la solución de las necesidades básicas de la sociedad.

A partir del 16 de septiembre de 2002 se inicia el cambio de la estructura académico-administrativa de la UNL, que consistió en la eliminación de las Facultades y la organización del accionar institucional en cinco Áreas Académico-Administrativas (AAA).

Desde ese entonces se ha impulsado acciones en las funciones de formación de recursos humanos, investigación, vinculación con la colectividad y gestión administrativa financiera, articuladas a los problemas prioritarios de la Región Sur del Ecuador, sobre la base de los Planes Estratégicos de Desarrollo de cada una de las AAA y del Cuarto Plan Estratégico de **Desarrollo 2003 - 2008** 

#### $1.2.$ **MISION**

#### Es misión de la Universidad Nacional de Loja:

Formar recursos humanos en los niveles técnico-artesanales, de pregrado y postgrado, con enfoque humanista, sólida base científico-técnica, capaces de contribuir a resolver los problemas del desarrollo humano de la Región Sur del Ecuador -RSE- y del país.

Ofrecer programas de actualización profesional y técnica continua en diferentes escenarios de la RSE y del país.

Sistematizar los avances del conocimiento científico-técnico y realizar investigación científico-técnica articulada a la realidad regional y nacional, difundir sus resultados e incorporarlos a los procesos de formación y desarrollo humano.

Impulsar el fortalecimiento de una identidad social regional y nacional, reconociendo, investigando, enseñando, enriqueciendo, promocionando y difundiendo los valores culturales regionales.

Ofrecer servicios especializados con calidad, pertinencia y equidad a las organizaciones sociales, gubernamentales y no gubernamentales y gobiernos locales, de manera de coadyuvar al desarrollo humano de la RSE y del país. Suscitar el análisis, el debate y la construcción de alternativas de solución de los relevantes problemas regionales y nacionales, con la participación de los actores involucrados.

#### **VISIÓN**  $1.3.$

La Universidad Nacional de Loja, se constituye en un centro de educación superior, evaluado y acreditado, abierto a todas las corrientes del pensamiento universal, cultivador de valores éticos y culturales, defensor de los derechos humanos, la justicia social y el medio ambiente y respetuoso de la pluriculturalidad y plurietnicidad, que incide en el desarrollo humano sustentable de la Región Sur y del país, a través de la formación de recursos humanos de alto nivel científico-técnico, solidarios, con valores éticos y socialmente comprometidos; así como, el rescate de conocimientos ancestrales y la generación de nuevos conocimientos, todo ello en un proceso de interacción permanente con todos los sectores sociales, especialmente los menos favorecidos.

#### $1.4.$ BIBLIOTECAS DE LA UNIVERSIDAD NACIONAL DE **LOJA**

El Sistema Bibliotecario de la Universidad Nacional de Loja, es un centro de información, estudio e investigación. Está inmerso en la generación del conocimiento, mediante el apoyo permanente en el desarrollo de los programas académicos, investigativos, de extensión y de vinculación con la colectividad

Es coordinado por la Jefatura General de Bibliotecas y lo integran las bibliotecas de las Áreas:

- Educación, Arte y Comunicación  $\bullet$
- Jurídica, Social y Administrativa  $\bullet$
- Agropecuaria y de Recursos Naturales Renovables  $\bullet$
- Energía, Industrias y Recursos no Renovables  $\bullet$
- Salud Humana  $\bullet$
- Centro Histórico "Pío Jaramillo Alvarado"  $\bullet$

# 1.4.1. Estructura

La Jefatura General de Bibliotecas (ver fig. 1.1) está ubicada en el Bloque Uno de la Administración Central y tiene la siguiente estructura:

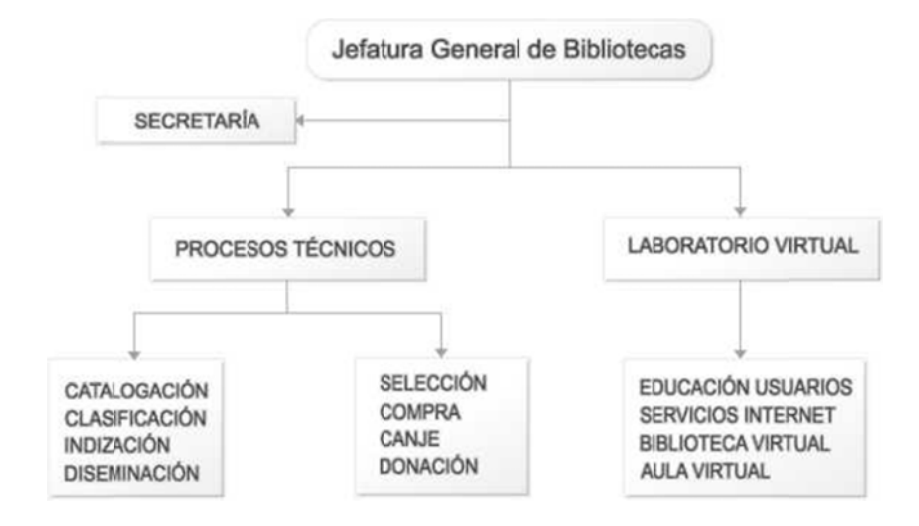

Figura: 1.1

## 1.4.2. Campo de Acción

Establece las políticas sobre el uso y manejo de la información científica y técnica.

Planifica, norma, supervisa y evalúa el desarrollo y funcionamiento del Sistema Bibliotecario. Coordina la vinculación con las unidades, redes y bibliotecas virtuales, para proveer a la comunidad universitaria y al público en general servicios de alta cálida, especializados y multidisciplinarios que estimulen y que amplien la cobertura informativa disponible en diversidad de formatos y soportes, apoyándose en tecnologías de punta, liderando un plan de capacitación en la cultura informática.

#### $1.5.$ **MISIÓN DE LAS BIBLIOTECAS**

### • Misión:

Apoyar con recursos de información actualizados los programas académicos, de investigación, de extensión y de vinculación con la comunidad.

## Visión:

Un sistema bibliotecario con acceso óptimo a recursos informativos actualizados, mediante la implementación de servicios modernos de alta calidad, que sean el pilar académico en el que se asegure la vinculación libre e ilimitada a bibliotecas y redes de información, garantizando el acceso a planes y programas de intercambio de información entre universidades y centros de investigación a nivel local y mundial.

# • Objetivo:

Contribuir a la formación integral de los estudiantes, construyendo un ambiente adecuado para el aprendizaje y la investigación con trascendencia interdisciplinaria basada en la información y el conocimiento.

## CAPITULO 2: BIBLIOTECA ELECTRÓNICA.

## 2.1. Definición.

"Es un sistema para la transmisión de información. Y como sistema que es, la biblioteca existe para lograr unos determinados objetivos, para lo cual, los usos están sometidos a un organización, relacionados con el entorno constituido por los usuarios".<sup>1</sup>

#### 2.2. Tipos de Biblioteca.

- Bibliotecas Nacionales  $\bullet$
- Bibliote3cas de instituciones de Enseñanza Superior. Dentro  $\bullet$ de las mismas, a su vez, se distinguen tres tipos:
	- Bibliotecas universitarias centrales.  $\bullet$
	- Bibliotecas de institutos y departamentos universitarios.
	- · Bibliotecas de centros de enseñanza superior, que no forman parte de la universidad.
- Otras bibliotecas importantes no especializadas. Son  $\bullet$ bibliotecas enciclopedias de carácter científico o erudito, que no son ni universitarias ni nacionales aunque pueden ejercer funciones de biblioteca nacional en un área geográfica determinada.
- Bibliotecas escolares.  $\bullet$
- Bibliotecas públicas o populares.  $\bullet$
- Bibliotecas especializadas.  $\bullet$

 $1$  http:// altamiraweb.netfportalweb.htm

La IFLA, por su parte, distingue los siguientes tipos de bibliotecas:

- Bibliotecas generales de investigación:  $\bullet$ 
	- Bibliotecas Nacionales.  $\bullet$
	- Bibliotecas parlamentarias.
	- Bibliotecas universitarias.
	- Otras bibliotecas de investigación general.
- · Bibliotecas especializadas
	- · Administración.
	- $\bullet$  Arte
	- · Biología
	- Medicina
	- Ciencia y tecnología
	- Ciencias sociales.
- Bibliotecas al servicio del público en general:  $\bullet$ 
	- Infantiles
	- Para ciegos
	- Para personas discapacitadas.
	- Minorías culturales.
	- · Públicas
	- $\bullet$  Escolares.<sup>2</sup>

<sup>2</sup>http://altamiraweb.net/portalweb.htm.

# **CAPITULO 3:**

# 3.1 LOS DOCUMENTOS

El documento es el instrumento material que permita depositar los conocimientos humanos para facilitar su transmisión en el espacio y en el tiempo.

Algunos tipos de documentos.

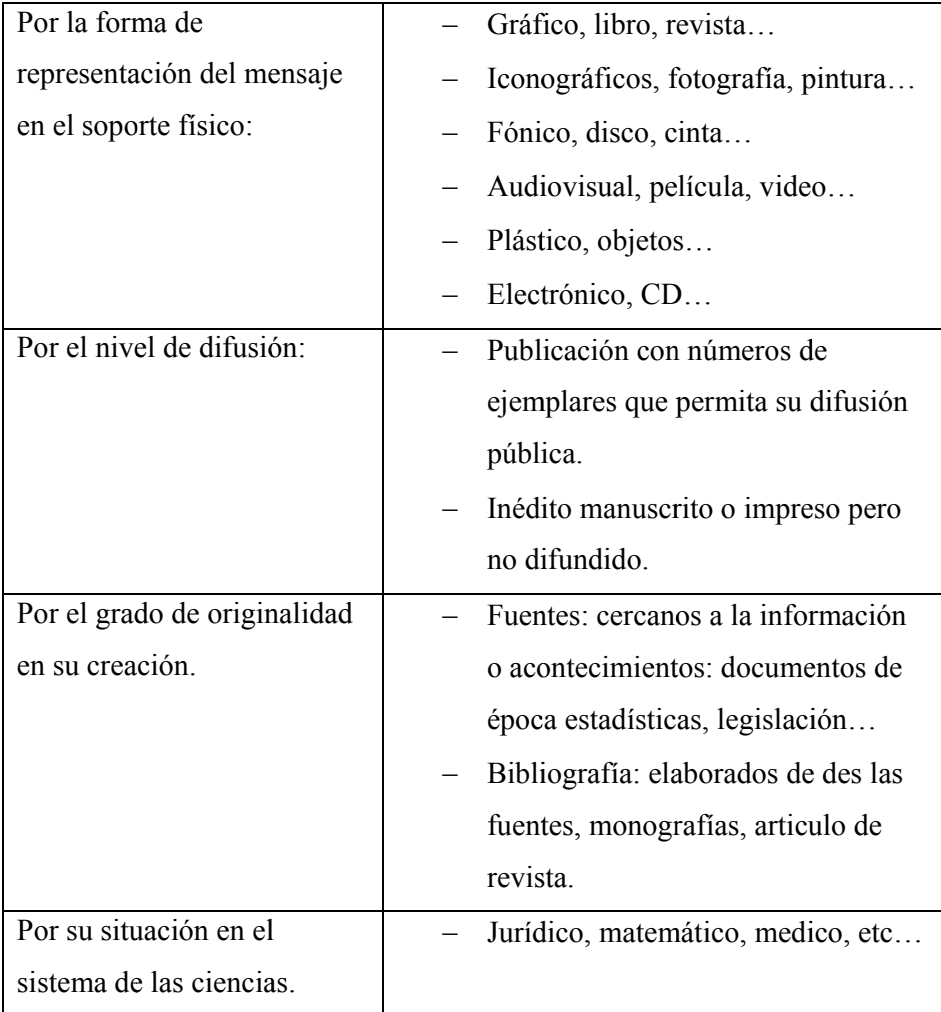

**Inge**

**enieríaen**

En una biblioteca podemos encontrar libros, publicaciones periódicas y documentos audiovisuales:

- a) Libro o monografía: publicación unitaria, aunque a veces se presente en dos o más volúmenes por su extensión.
- **b)** Publicaciones periódicas: publicación a lo largo del tiempo según una periodicidad establecida de antemano.

Tanto las monografías como las publicaciones periódicas pueden encontrarse en soporte papel o en soporte audiovisual.

Resulta útil diferenciar documentos en función del proceso intelectual de base:

- a) Documento científico: resultado de una investigación contrastada. Se presenta como libro, revista... o en soporte audiovisual como do cumental.
- **b)** Documento literario: resultado de un proceso de creación literaria. Las películas tiene esta misma consideración.
- c) Documento de prensa: resultado del proceso de información sobre hechos, acontecimientos... y sus comentarios y opiniones. Se presenta como prensa escrita, de radio o televisión y puede encontrarse en soporte papel, audiovisual o electrónico.

## 3.2 Necesidad de la información.

Toda búsqueda se origina en una necesidad de información. Para un trabajo de investigación se buscará información científica (en el sentido amplio del término). Es importante identificar de modo preciso la información que se va a buscar.

**Inge**

**enieríaen**

#### 3.3. Fuentes de Búsqueda.

## **3.3.1. Cat tálogos.**

Conjunto de los registros de todos los documentos de un fondo o de una biblioteca. Actualmente todos los catálogos forman parte de un catálogo colectivo. Son útiles para buscar libros y revistas completas, pero no para artículos d de revista.

Dan información completa sobre el documento y su localización física.

#### 3.3.2. Repertorios bibliográficos.

Conjunto de registros de documentos referidos a un tema, a una persona (por ejemp plo un auto r literario) o o a un tipo de docume ento determi inado (por ejemplo, tesis doctorales).

No indican su localización física.

Con la informática los repertorios se han convertido en bases de datos especializa adas.

#### **3.3.3. Bib liotecas Vir rtuales.**

Se constituyen mediante la digitalización de los documentos y facilitan el acceso a ellos. La mayoría se especializan en un tema. En la mayoría de las bibliotecas actuales hay fondos digitalizados.

## 3.3.4. Motores de búsqueda o buscadores web.

Buscan por el mas de un billón de páginas web que hay, son google, yahoo..., etc.

Internet es la gran obra de referencia de consulta obligada, como antes lo fueron los diccionarios y las enciclopedias. Sin embargo es una fuente muy imprecisa, que ofrece incluso miles de documentos, lo que dificulta el acceso a la información.

#### 3.4. Perfil de búsqueda.

Está constituido por la palabra o palabras con que se hace la búsqueda.

## 3.4.1. Nombre de un autor.

- $\Box$  Nombre poco común: se busca por cualquier palabra.
- $\Box$  Nombre con elementos muy comunes y otros no comunes: se busca por el menos común.
- Nombre con todos los elementos muy comunes: se escribe todo el nombre entre comillas (así el buscador las recupera juntas).
- $\Box$  Cuando sea posible, es mejor buscar por el primer apellido solo (así salen las obras en que el autor solo utiliza su primer apellido).

#### 3.4.2. Nombre por materias.

- $\Box$  Es importante utilizar una terminología precisa.
- Evitar palabras vacías (introducción, influencia, concepto...)
- $\Box$  Utilizar frases solo cuando sea necesario.
- $\Box$  Utilizar términos científicos, no coloquiales.
- $\Delta$  En ciencias y tecnología los términos utilizados son mucho más precisos, las cosas se llaman siempre de la misma manera.
- $\Box$  En humanidades hay que buscar precisión también, pero teniendo en cuenta que diversos autores pueden haber utilizado términos similares para referirse al mismo objeto.
- $\Box$  Si se utilizan términos muy amplios, pueden aparecer documentos no pertinentes (a esto se le llama ruido).

**Inge**

**enieríaen**

#### **3.5.Estrat tegia de la b búsqueda**

Son todas las acciones que lleva a cabo el usuario para realizar la búsqueda. - Introducir el término o términos de búsqueda que quiere localizar. Se pueden utilizar los siguientes operadores para unir los términos de búsqueda.

Y: los términos unidos con este operador están en el mismo docu mento.

O: uno de los términos, el otro o ambos están en los documentos.

NO: El primer término unido con este operador está en los documentos pero no el segundo.

- Mediante truncamientos se pue3den localizar partes de palabras?: Cada ? sustituye un único carácter. Se localizan los documentos que en lugar donde se encuentra el signo? Contengan cualquier carácter.
- \*: Sustituye una cadena de caracteres. Se localizaran todos los documentos que en el lugar en donde se encuentra el signo\* contengan cualquier número de caracteres.
- Seguir las indicaciones de la ayuda de búsqueda cuando la hubiere.

Se puede buscar por autor. Suelen ser fáciles cuando en la fuente se ha realizado control de autoridades (una misma forma de nombre en todos los registros). Se aplica a nombres de personas y entidades.

La búsqueda por materias o contenidos es más difícil. Se utilizan palabras clave y descriptores. Las palabras clave son palabras extraídas de un documento e introducidas en un índice. Los descriptores expresan el contenido del documento mediante un vocabulario controlado que evite la ambigüedad.

La búsqueda por título es fácil, porque los títulos permanecen inalterables mucho tiempo. Solo en obras antiguas podemos tener dificultades.

Una vez establecida la estrategia, se da la orden de buscar al sistema.

**eríaen**

# **6. METOD OLOGIA**

# **6.1.MATRIZ Z DE CONSIST TENCIA GENE ERAL**

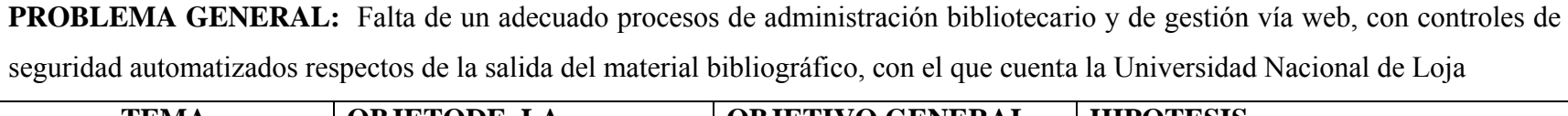

**Ingenie**

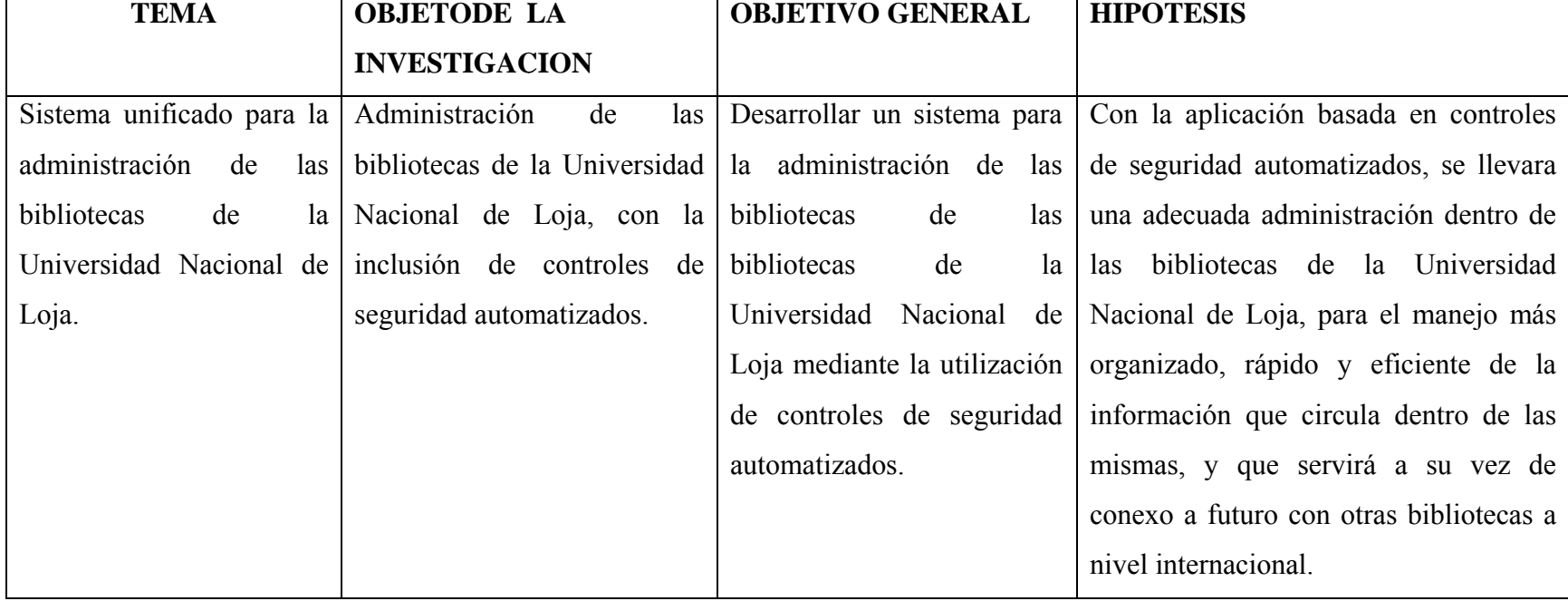

**Inge**

**enieríaen**

#### **6.2.** DISEÑO METODOLÓGICO DEL PROYECTO DE INVESTIGACIÓN

Para determinar la metodología que se va a aplicar en el desarrollo del proyecto de tesis debemos conocer el tipo de investigación a realizar. Por lo que:

Vamos a utilizar técnicas que nos dirijan hacia la obtención de requerimientos necesarios para un correcto desarrollo del proyecto; para cumplir necesidades de manejo de la información de las Bibliotecas de la Universidad Nacional de Loja, a su vez, determinar controles y seguridades que permitan lograr una óptima elaboración del sistema de administración y gestión bibliotecario para la institución.

Con la utilización de técnicas metodológicas, determinamos los procedimientos a seguir, con el propósito de llegar a demostrar la hipótesis, cumplir con los objetivos y dar una respuesta concreta al problema que hemos identificado. Se inicia por definir el punto de partida que se va a observar en primera instancia, en el proceso de administración bibliotecario, partiendo de situaciones concretas de las cuales se espera encontrar información para analizarlas con un marco teórico general, dentro de una realidad concreta (objeto de investigación), orientándonos así, a la deducción.

Cabe resaltar que el tipo de metodología a utilizar es el documental ya que para cumplir los objetivos del proyecto, debemos buscar fuentes de información relevantes y actuales, que permitan el desarrollo coherente del marco teórico en realización con el proyecto. Estas fuentes de información será sustentable con el apoyo de técnicas de recolección una vez obtenida la información.

## 6.3. MATERIALES, METODOS Y TECNICAS DE TRABAJO.

# **6.3.1. MATERIALES**

Para la realización del presente proyecto se va a emplear los siguientes elementos:

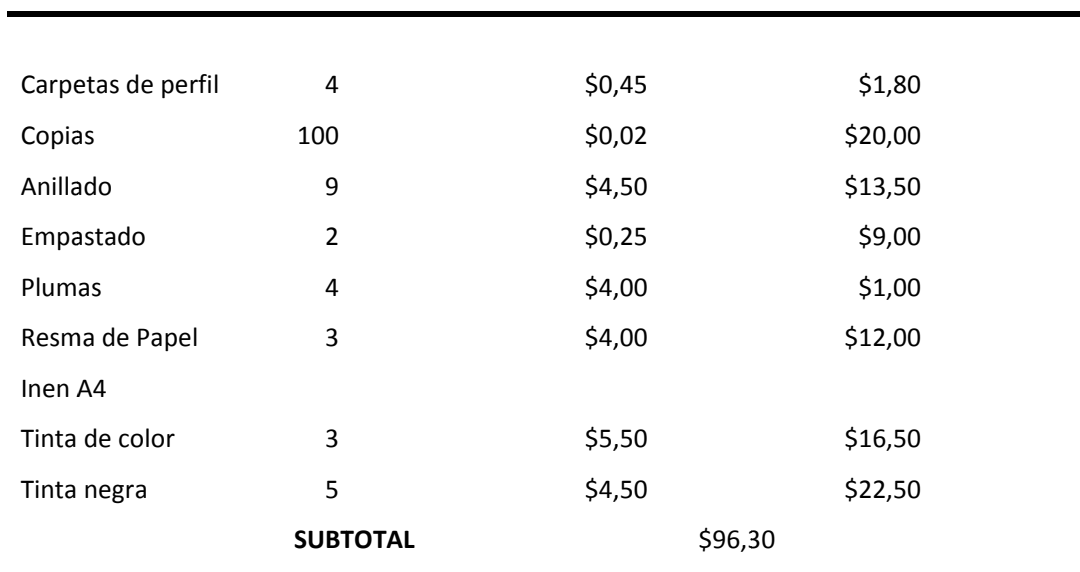

## **RECURSOS MATERIALES**

# RECURSOS MATERIALES DE APOYO INSTITUCIONAL

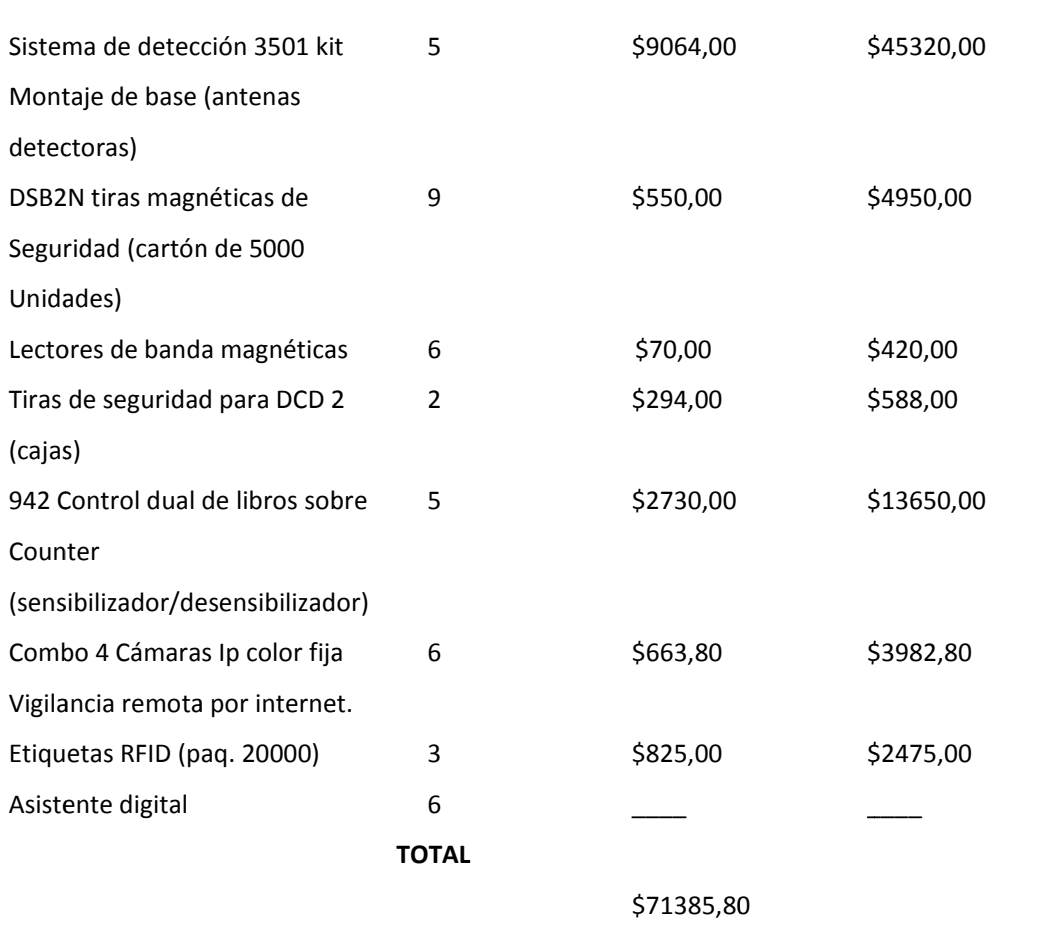

# 6.3.2. MÉTODOS.

#### **Métodos**

El presente proyecto se encuentra fundamentado en varios métodos que van a brindar la información necesaria así como las técnicas más adecuadas para un correcto desarrollo de tesis los cuales mencionamos a continuación:

## • Método Científico:

Es el procedimiento o conjunto de procedimientos que se utilizan para obtener conocimientos científicos, el modelo de trabajo o pauta general que orienta la investigación.

Para formular el presente provecto y para llevar a cabo la investigación se tomó como base el método científico. El cual permitió organizar los recursos disponibles y los procedimientos, con los cuales alcanzaremos nuestros objetivos planteados; partiendo desde la observación empírica del campo problemático, escogimiento del tema, la formulación y justificación del problema, planteamiento de objetivos, marco teórico, metodología, recursos, cronograma de actividades, bibliografía y anexos.

### • Método Inductivo – Deductivo

La deducción permite inferir criterios y llegar organizar la problemática general de nuestro tema de tesis, partiendo de las relaciones y circunstancias individuales.

El método deductivo nos permite extraer los principios, normas generales aplicables y sustentables a nuestro proyecto, lo que permitirá la elaboración de las soluciones planteadas.

## **Método Analítico**

Este método nos permite establecer las relaciones entre los distintos objetos, agrupándolos en una unidad completa; lo cual implica llegar a vislumbrar la esencia del todo, conocer sus aspectos y relaciones básicas, para apoyar al cumplimiento de los objetivos e inferir conclusiones finales.

## 6.3.3. TÉCNICAS PARA LA RECOLECCION DE DATOS

### Técnicas de trabajo

Para el desarrollo del "Sistema Unificado de Loja" se utilizara la investigación de campo para la recolección de información que será útil para nuestro trabajo, entre las técnicas que se van a utilizar son las siguientes: la encuesta, entrevista y la observación directa.

Encuesta: la encuesta que realzaremos será presencial, estará dirigida a los estudiantes y personal bibliotecario de la UNL, con preguntas concretas, las cuales nos servirán para conocer cómo se desarrollan los procesos referentes a la administración bibliotecaria y que grado de satisfacción proporciona a quienes hacen uso del mismo.

**Entrevista:** la entrevista que se realizara estará dirigida al personal bibliotecario de la UNL, en la cual los puntos a tratar serán relevantes para la recolección de información.

- Problemas en el proceso de clasificación, administración y registro de préstamo del material bibliográfico.
- Listado de los libros
- Requerimientos del sistema.
- · Información general de la biblioteca.
- Plan de contingencia en caso del robo del material bibliográfico.  $\bullet$

Observación: otra técnica utilizada para el desarrollo de nuestro proyecto, consiste en la observación del comportamiento y desempeño del personal al efectuar su trabajo.
Como técnica de investigación, la observación tiene amplia aceptación científica, con el fin de estudiar a las personas en sus actividades de grupo y como miembros de la organización. El propósito de la observación es múltiple, nos permite determinar que se está haciendo?, como se está haciendo?, quien lo hace?, cuando se lleva a cabo?, cuanto tiempo toma?, donde se hace y por qué se hace?

Con lo que podemos darnos cuenta de las necesidades y requerimientos en los cuales debe basarse nuestra aplicación ya así como definir los beneficios que prestaría para los usuraros que la utilicen.

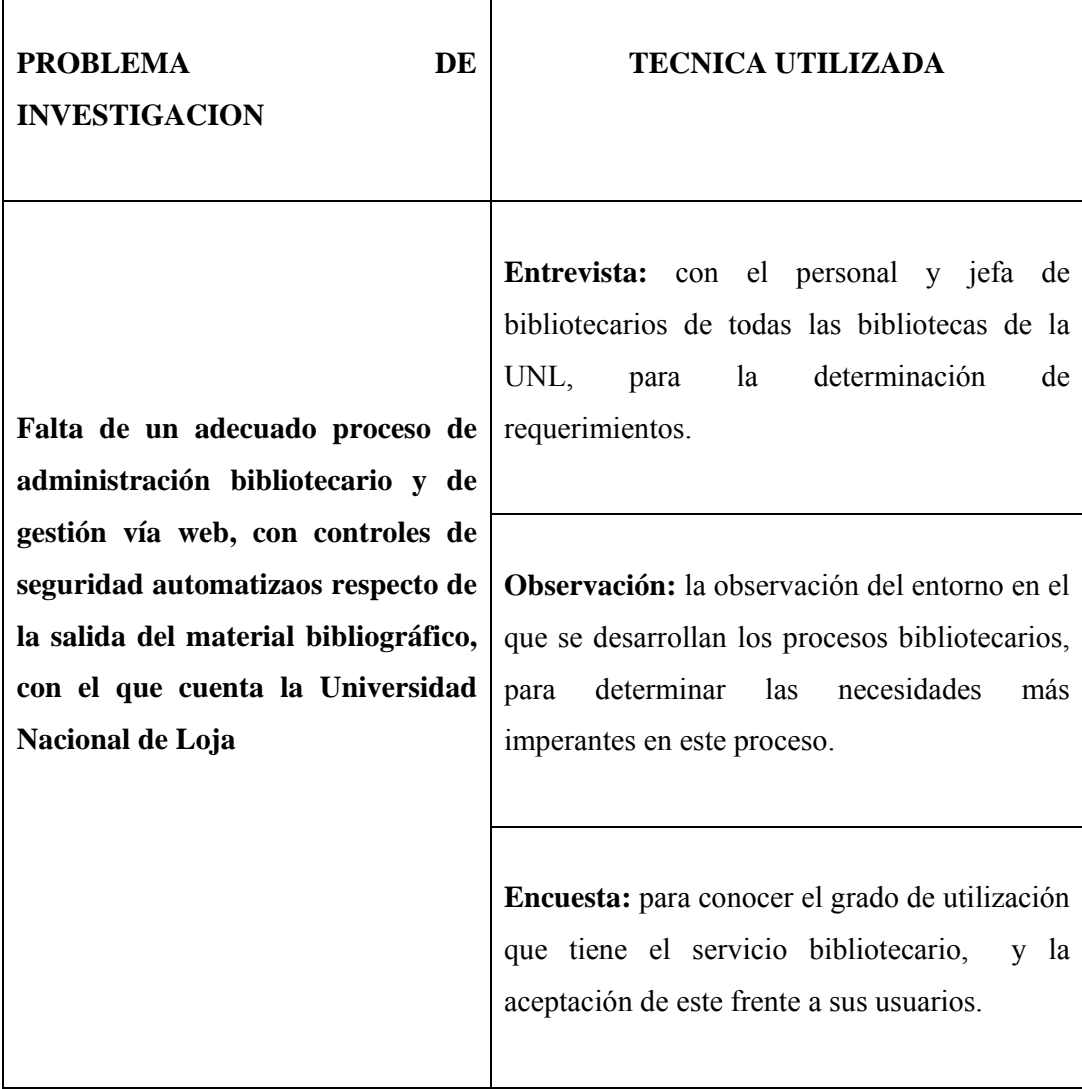

#### 7. **CRONOGRAMA**

A continuación se describen todas las actividades que comprenden la realización del presente proyecto con su respectivo detalle, y representación en diagrama de Gantt.

# 8. PRESUPUESTO

# **8.1.RECURSOS HUMANOS**

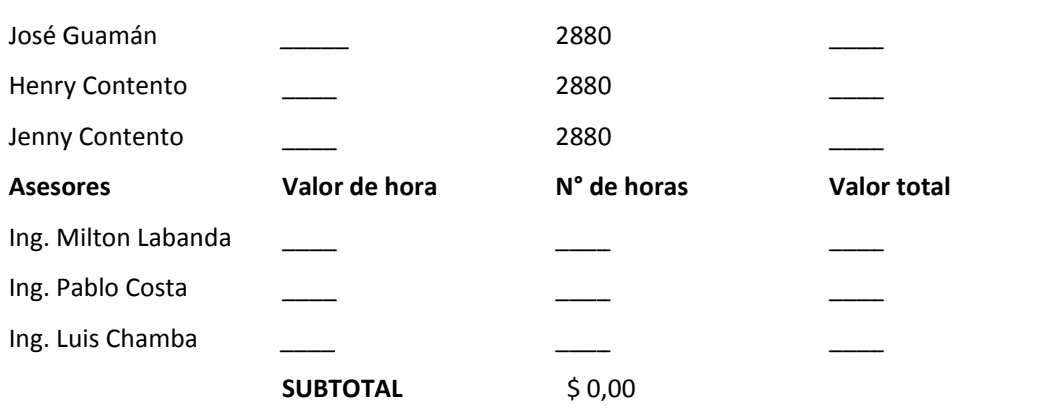

#### **8.2.RECURSOS MATERIALES**

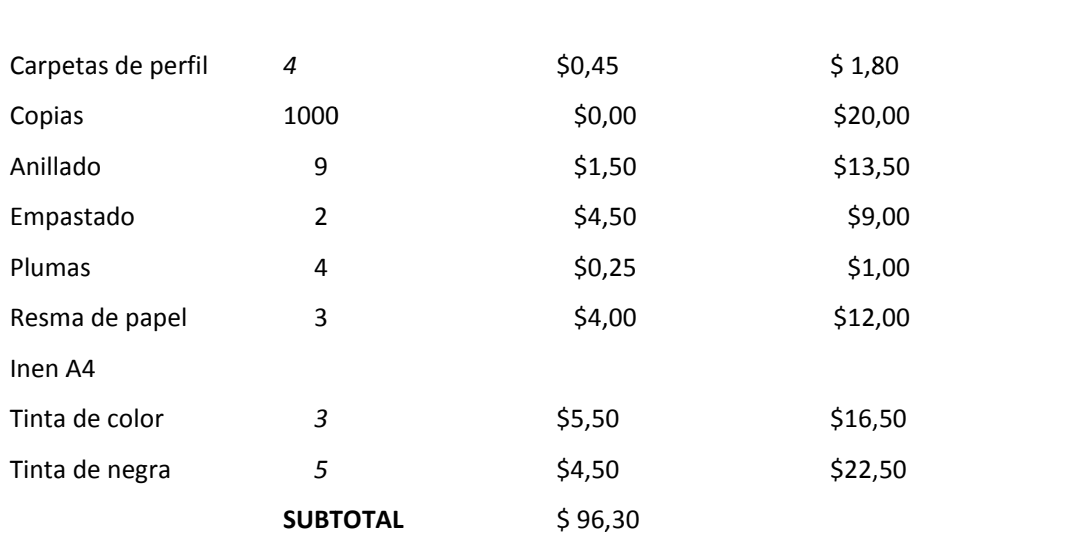

# **8.3.SERVICIOS BASICOS**

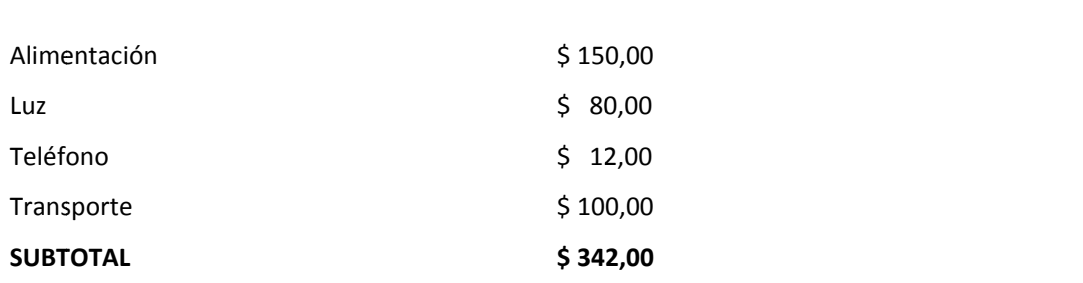

# 8.4.RECURSOS MATERIALES DE APOYO INSTITUCIONAL

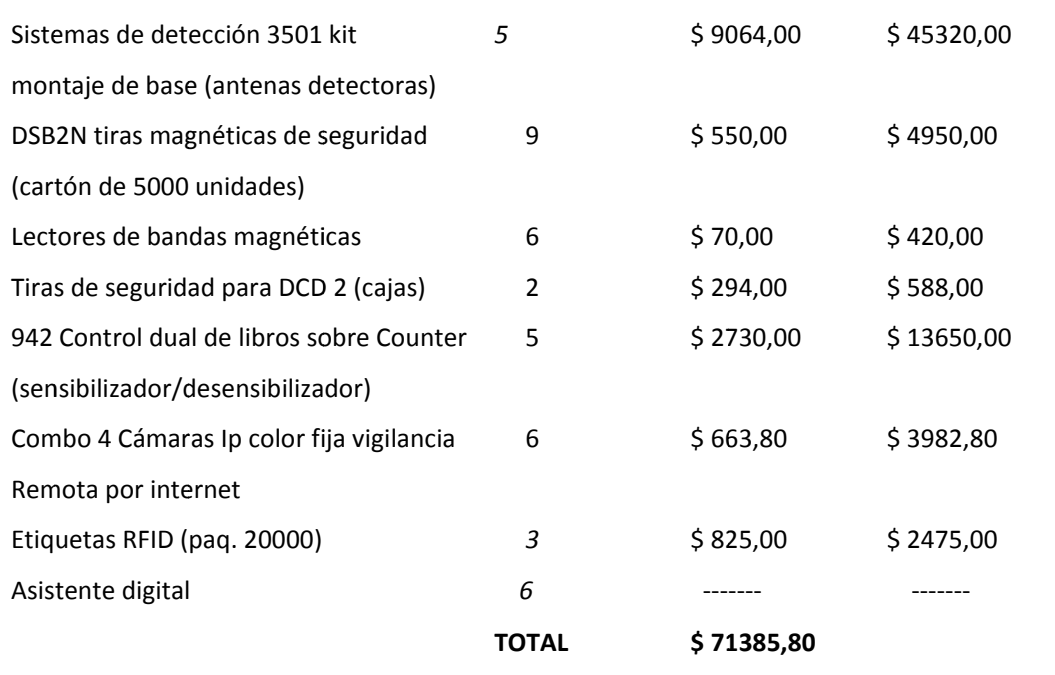

# **8.5.TOTALIDAD DE RECURSOS UTILIZADOS**

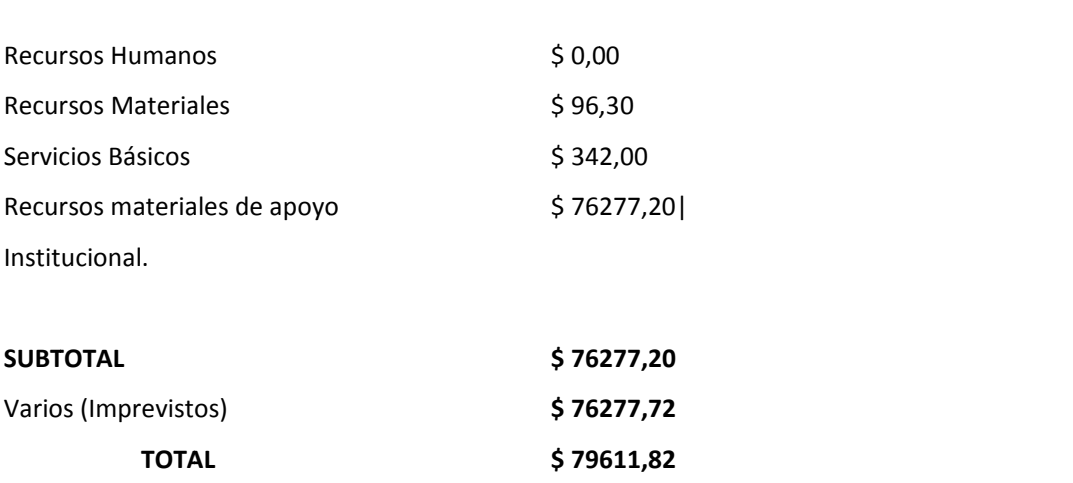

#### 9. **BIBLIOGRAFIA SITIOS WEB**

- $\checkmark$  UYAGUARI, León: "Análisis y Definición de Requerimientos portal Web", http://altamiraweb.netfportalweb.htm, (1 de septiembre del 2008)
- $\checkmark$  Álvarez. J." Historia y modelos de la comunidad en el siglo XX" Edit. Comunicación. 1992. Ariel España. **IEn** línea], [http://apuntes.rincondelvago.com/avances-tecnologicos.html], [Consulta: 16 de octubre del 2008].
- √ SOTO, Liselie, Gestión de calidad y evaluación de bibliotecas, [En línea], jueves, noviembre 15, 2007, [http://biblionormas.blogspot.com/2007/11/referencias electrónicas.html], [Consulta, Lidia, Tesauros, Mapas Conceptuales y TopicMaps, linea], [http://web.usal.es/alar/Bibweb/Temario]  $[En$ [Consulta: 15 de junio del 2009].
- $\checkmark$  ULCC, Unesco, **UNESCO** Thesaurus. [En línea], [http://databases.unesco.org/thesaurus], [Consultas: 15 de Junio del 20091
- $\checkmark$  Brun. Ricardo. **Isis** para bibliotecas. 2001. [En] línea]. [http://dialnet.unirioja.es/servlet/articulo?codigo=2539696]. [Consulta: 16 de Junio del 2009].
- √ HIDALGO, Siomer: "Taller de Capacitación de Asistente de Biblioteca", http://es.wikipedia.org/wiki/Bibliotecolog%C3%ADa. (10 de julio  $del2009)$
- V MEKWIAN, Chalatda: "Clasificaciones **DDC**  $LC''$ , y http://mx.encarta.msn.com/encyclopedia 761578295/Clasificaci%C3% B3n decimal Dewey. Html, [Consulta: 10 de Noviembre del 2009]
- $\checkmark$  CASSAR, Darren: "Mysql free programs", http://rincondelvago.com/modelamiento/de/datos/ICONIX.htm [Consulta: 14 de febrero 2008]

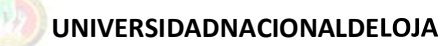

Ingeniería en Sistemas

# ANEXOS

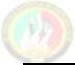

UNIVERSIDADNACIONALDELOJA

Ingeniería en Sistemas

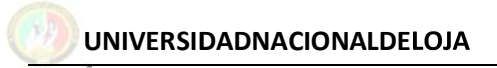

**Inngeniería en**

# **MMATRIZ DE CONNSISTENCIA ESP PECÍFICA.**

PROBLEMA ESPECIFICO: Falta de un sistema de administración bibliotecario personalizado a las necesidades de la Universidad nacional de Loja, que permita mejorar los procesos de atención y servicio bibliotecarios.

**Ingen**

**nieríaen**

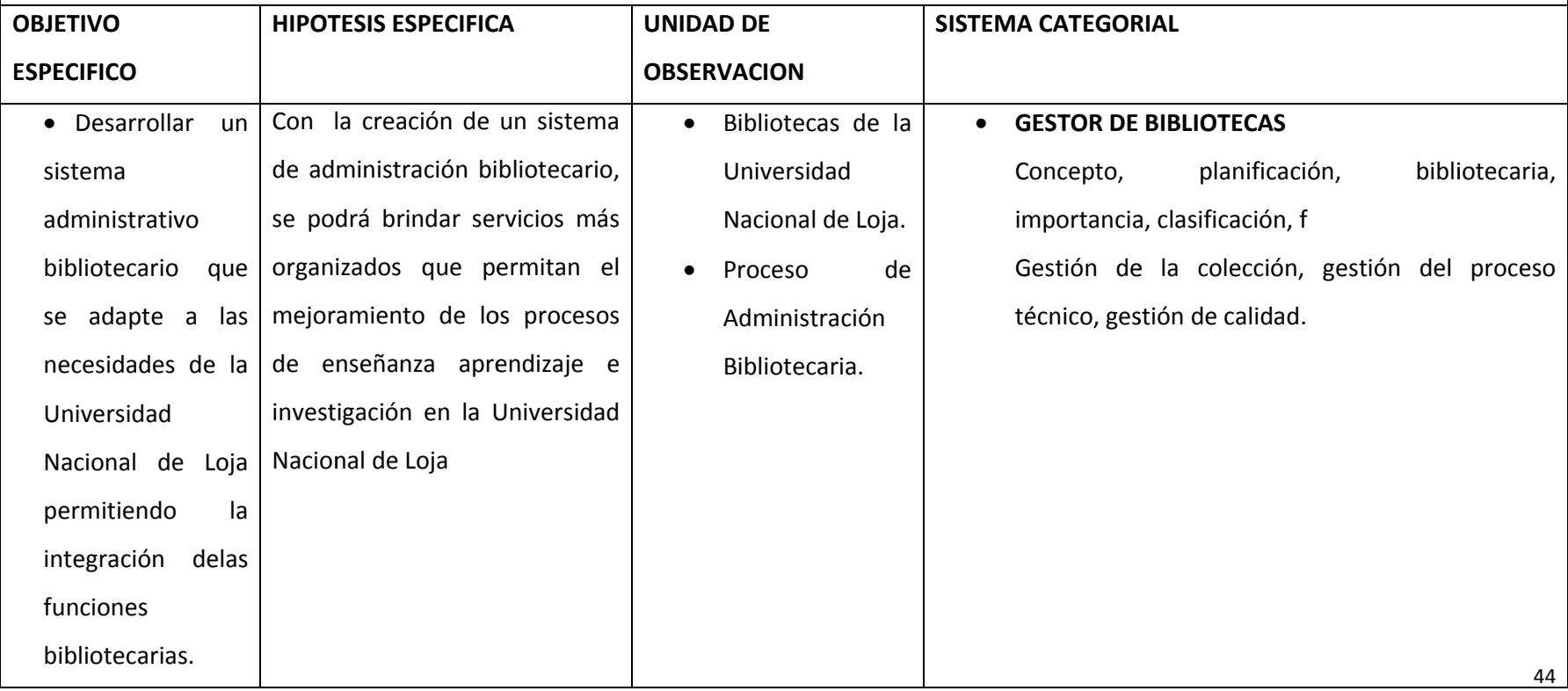

**Inngeniería en**

**Ingen**

**nieríaen**

**PROBLEMA ESPECIFICO:** Falta de un software que facilite la administración y control de los usuarios de las bibliotecas de la UNL. **OBJETIVOESPECIFICO** Diseñarimplementa armóduloadministración de usuario pa ara el Sistema Un nificado deBibliotecario de la UNL.**HIPÓÓTESIS ESPECIFICCA**er el software de administración degestión Lade us suario, permite el control de los usuarios y el manejo de lo os reportes de maneras ágil y rápida, enbibliotecas de la UNL. implementaci ón **UNNIDAD DE OBBSERVACIÓN** del las -- Base de Datos del Sistema de GestiónAcadémico.- Reportes datos de las bibliotecas.**SISTEMAA CATEGORIAL** de Patos - A<br>a de - Ir<br>..<br>de las -- Información sobre creación de reportes. Administración y Control de Us suarios.

Ingeniería en Sistemas

PROBLEMA ESPECIFICO: Inexistencia de software que permita la búsqueda de los recursos bibliográficos en las bibliotecas de la

UNL.

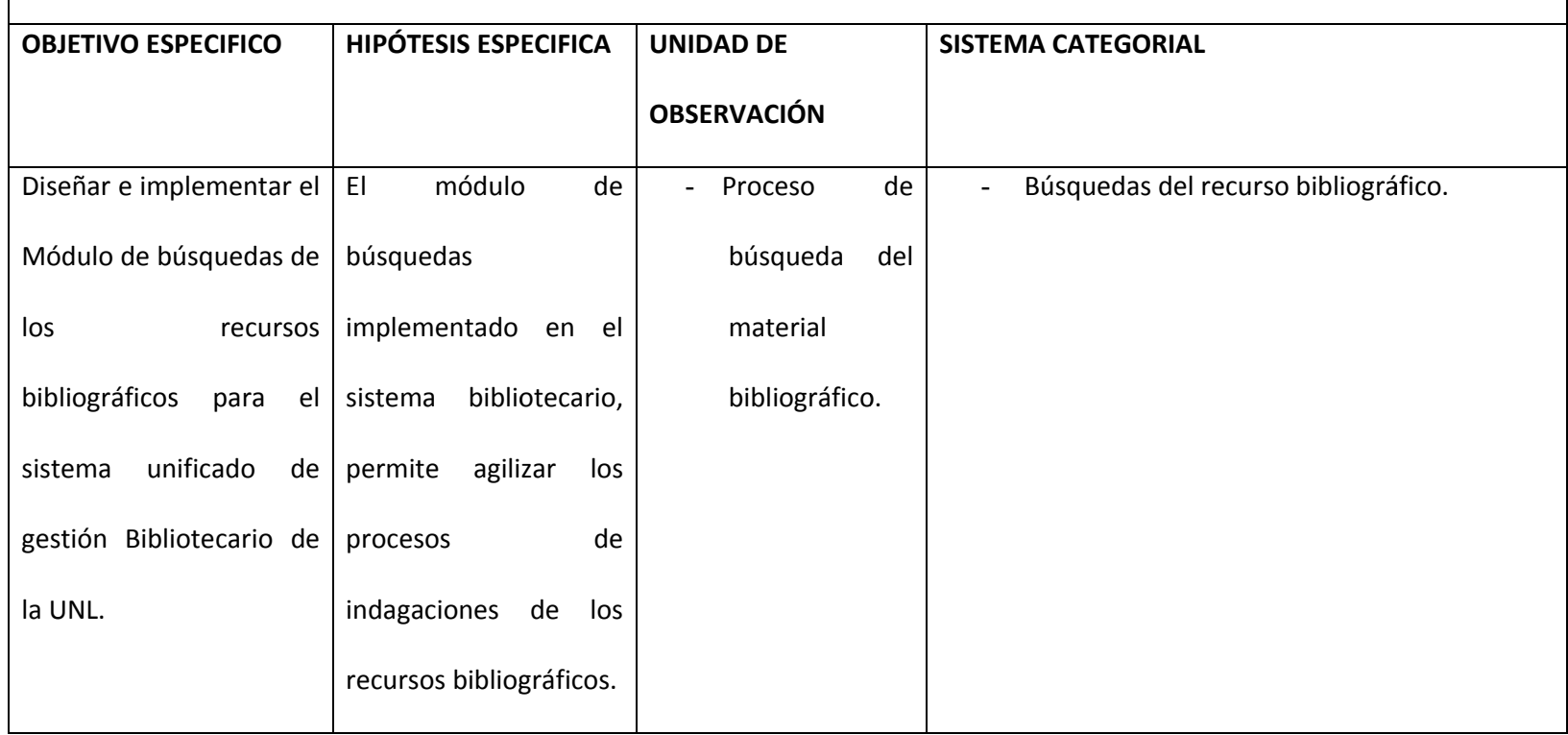

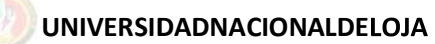

Ingeniería en Sistemas

### MATRIZ DE OPERATIVIDAD DE LOS OBJETIVOS ESPECIFICOS

OBJETIVO ESPECIFICO: Desarrollar un sistema de administración bibliotecario que se adapte a las necesidades de la

Universidad nacional de Loja permitiendo una Integración de las funciones bibliotecarias.

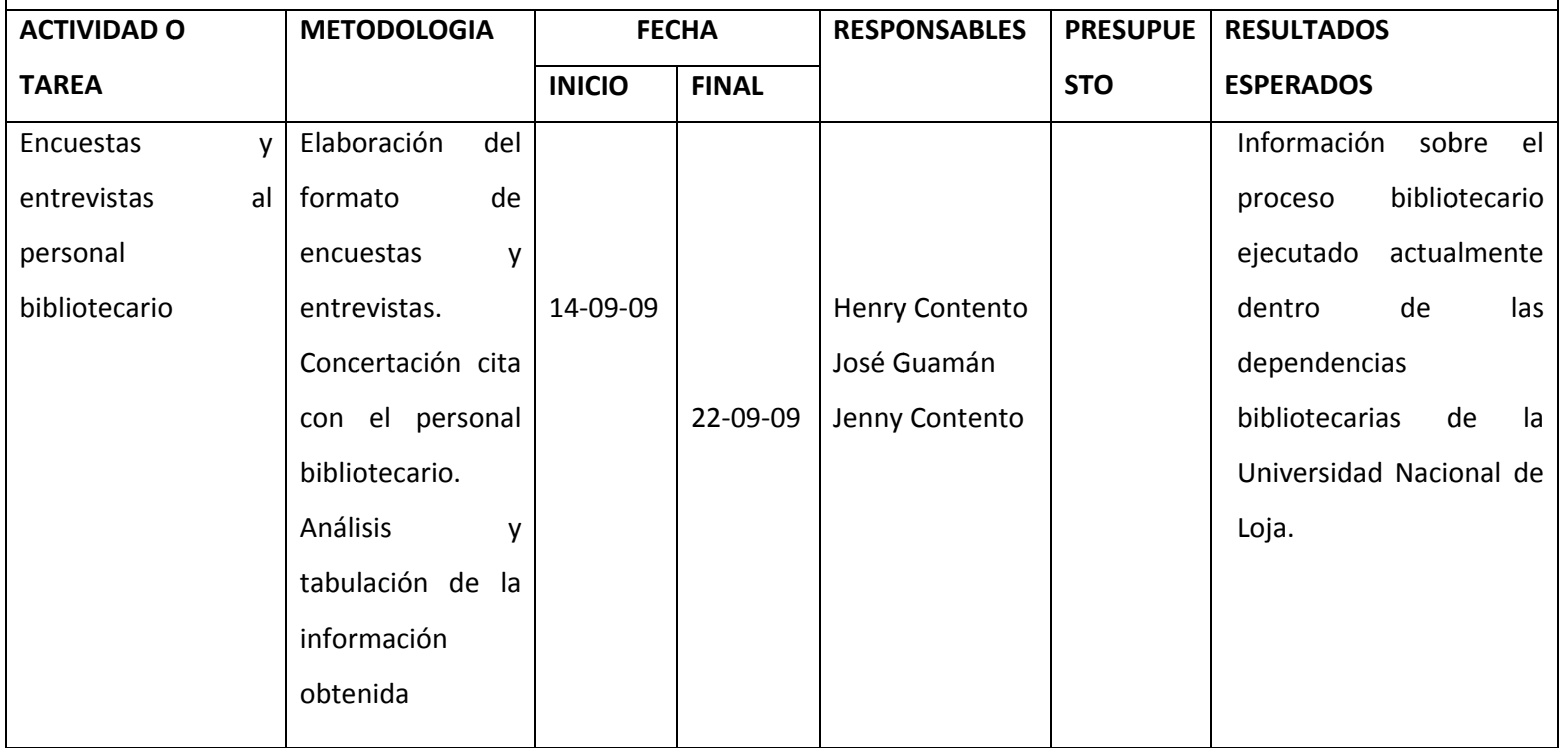

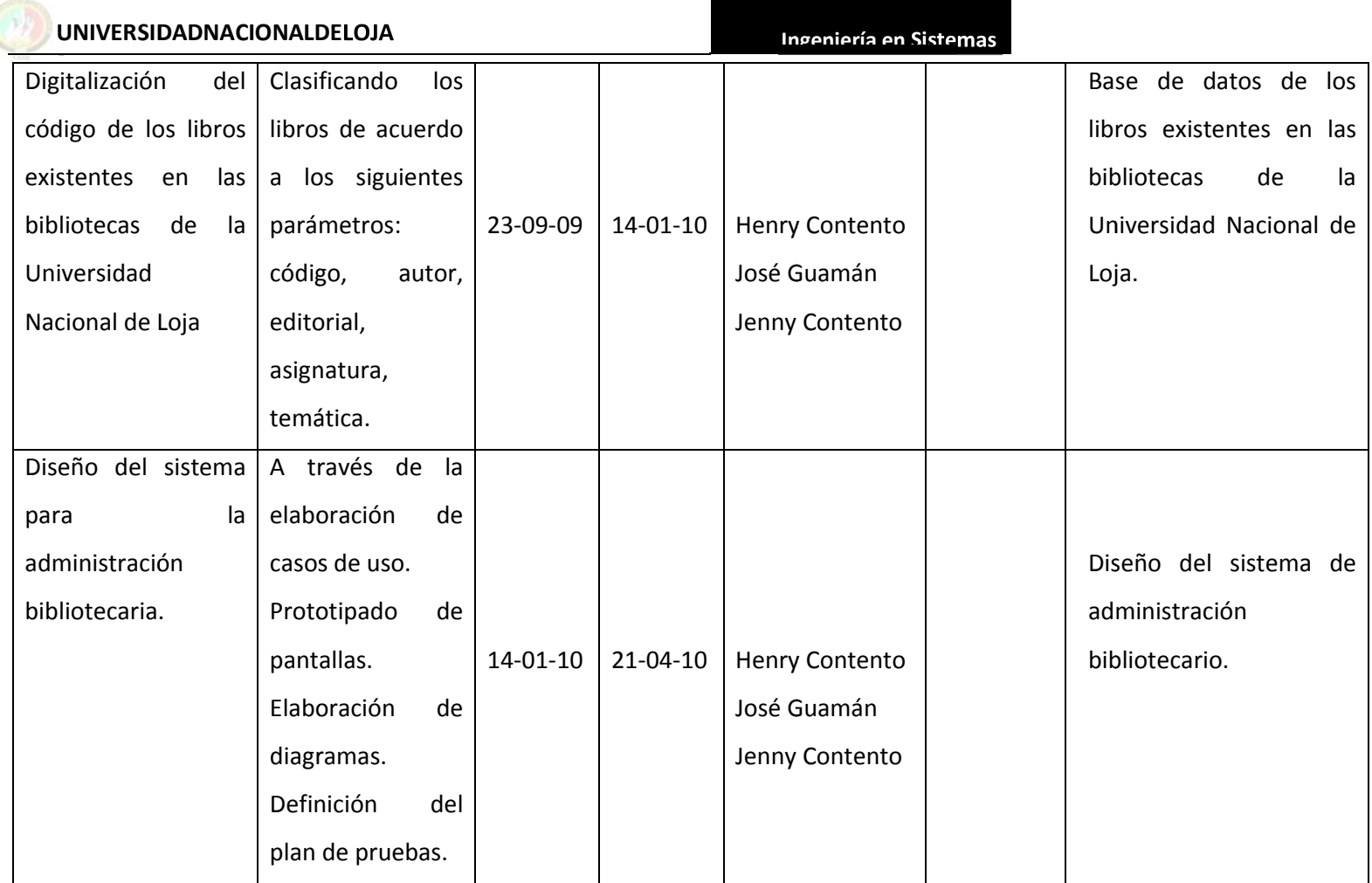

OBJETIVO ESPECIFICO: Diseñar e implementar el módulo de administración de usuario para el sistema Unificado de gestión Bibliotecario de la UNL.

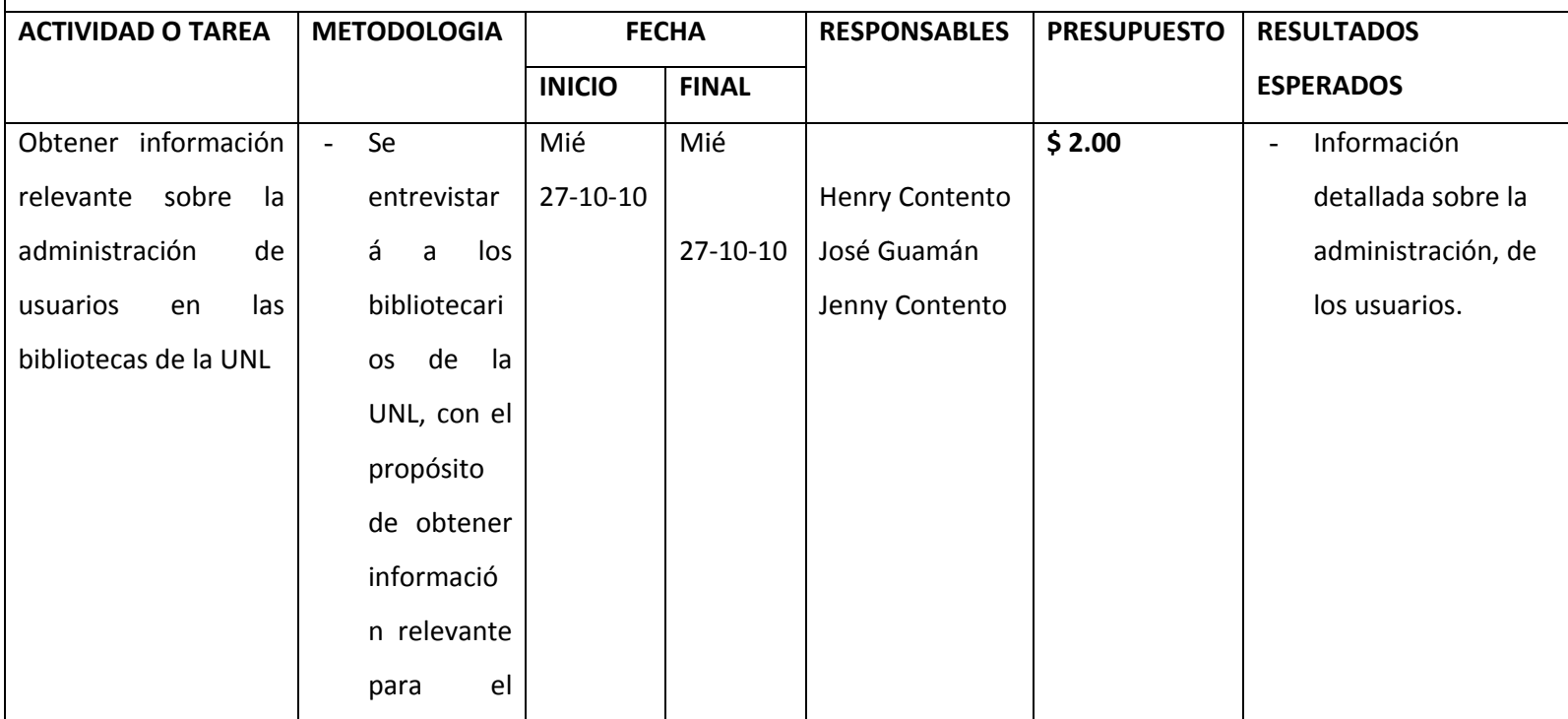

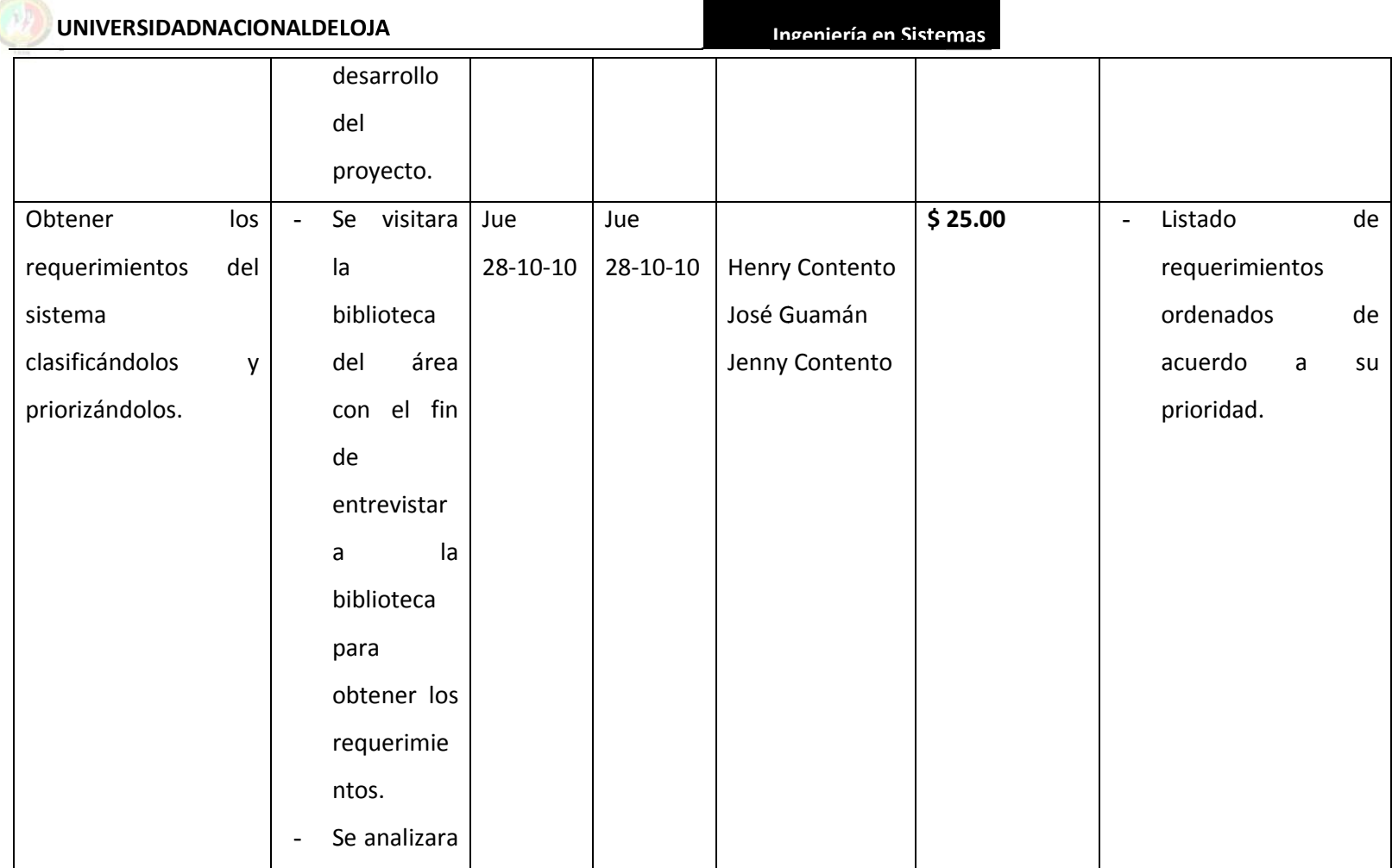

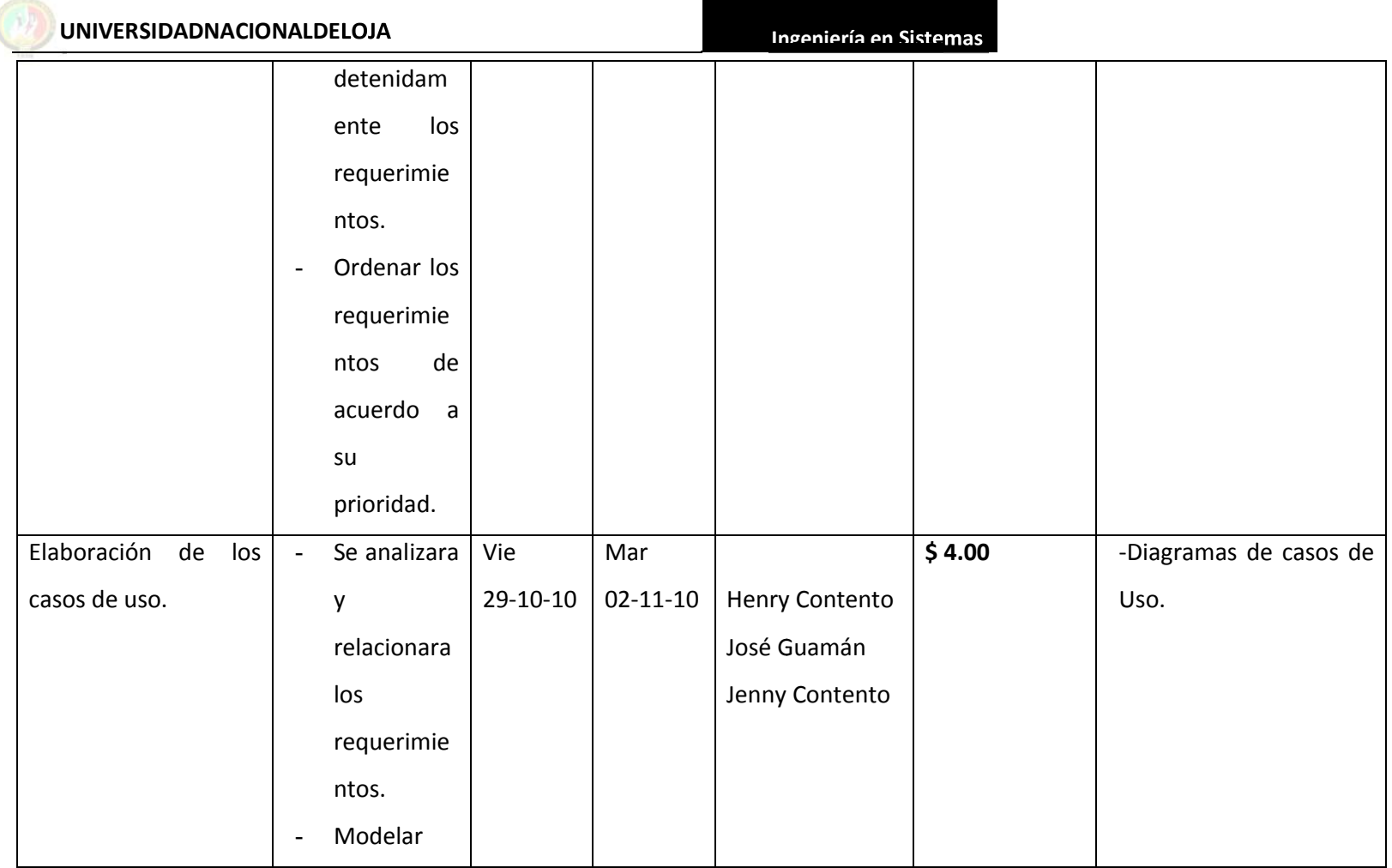

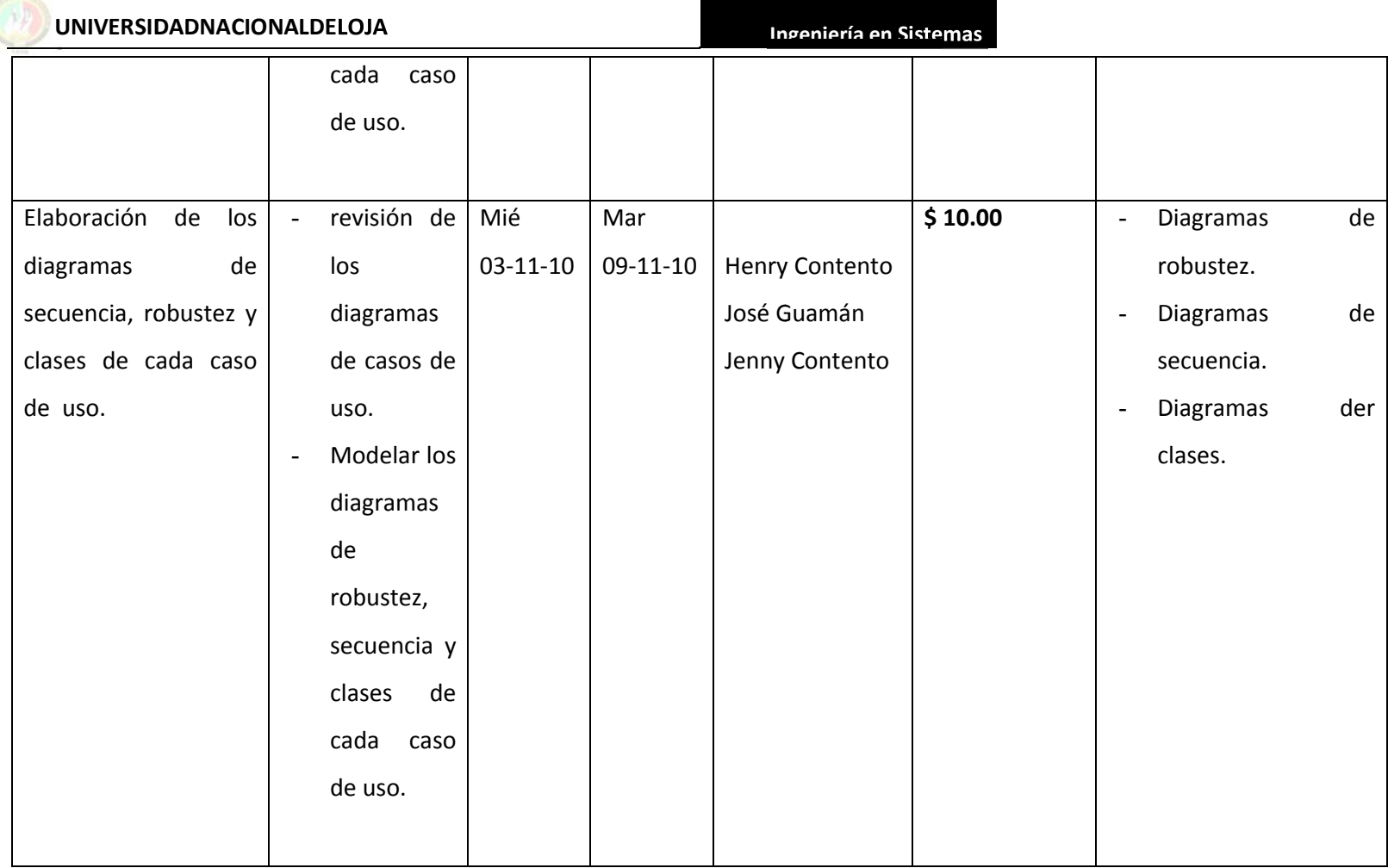

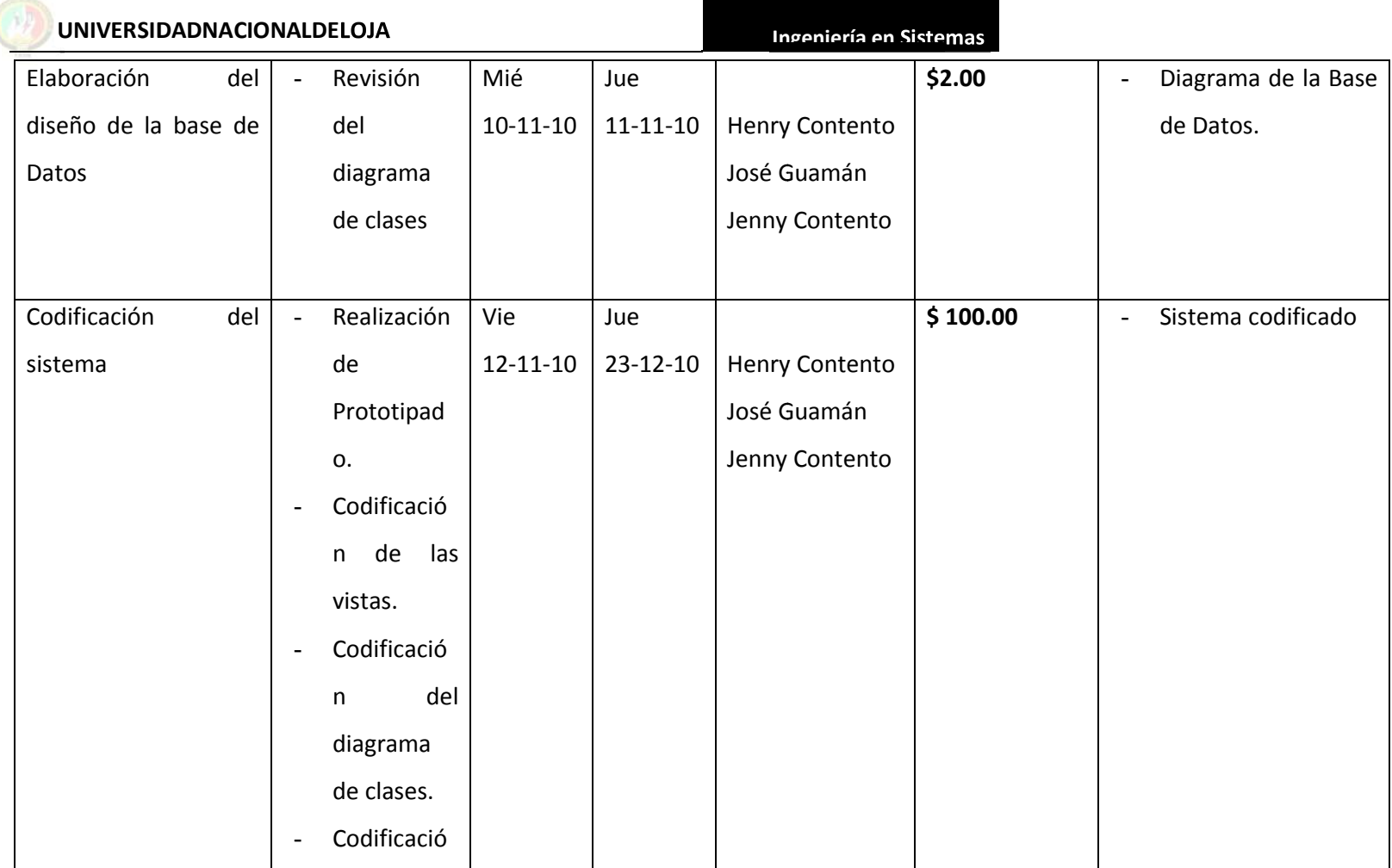

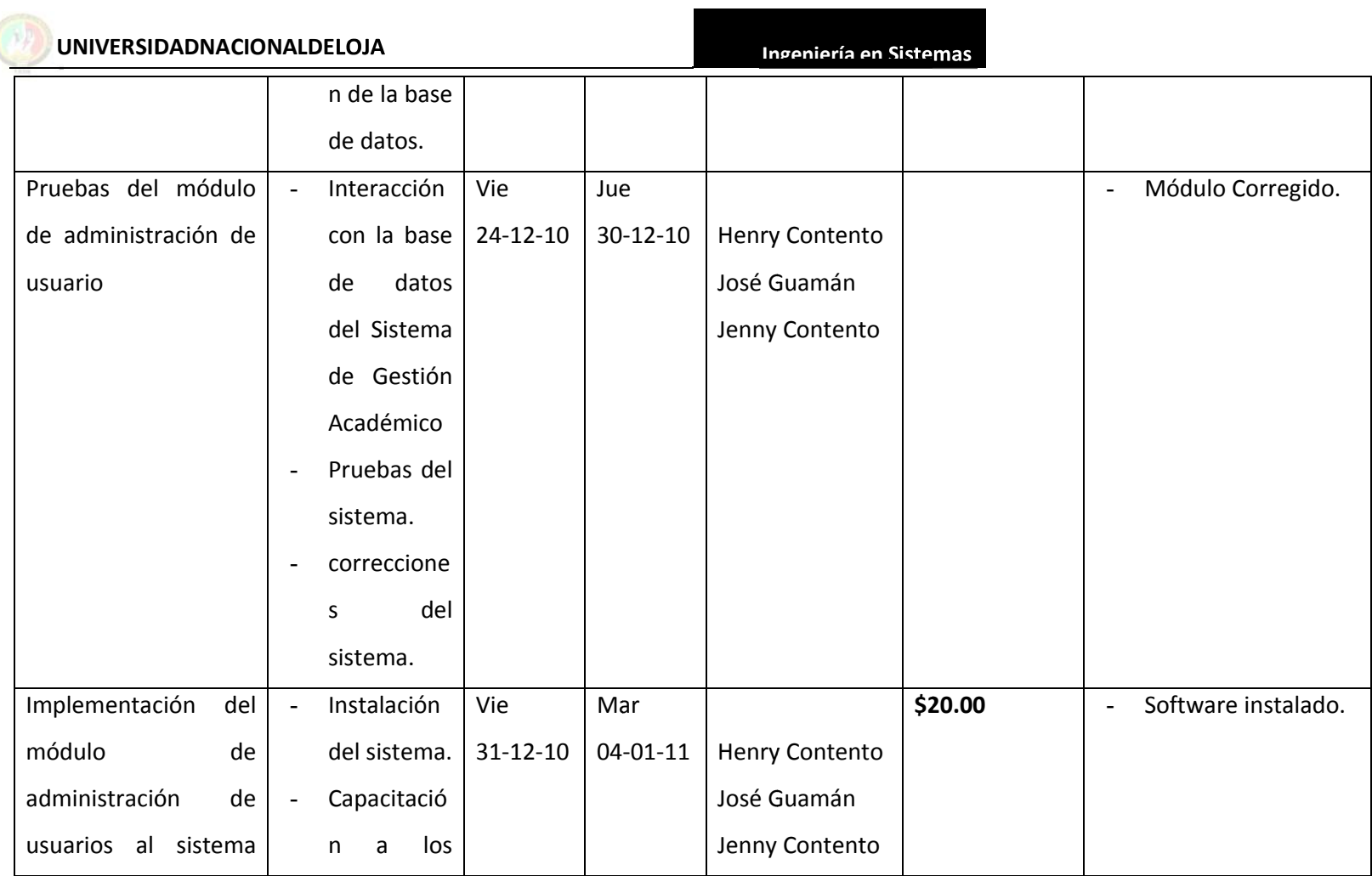

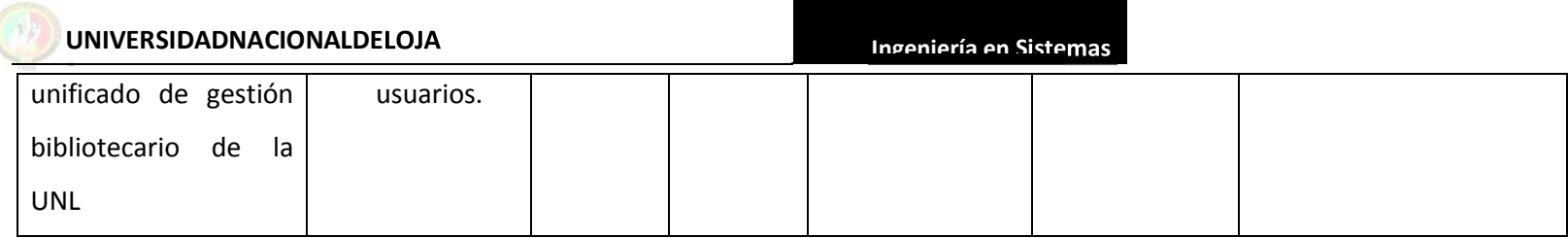

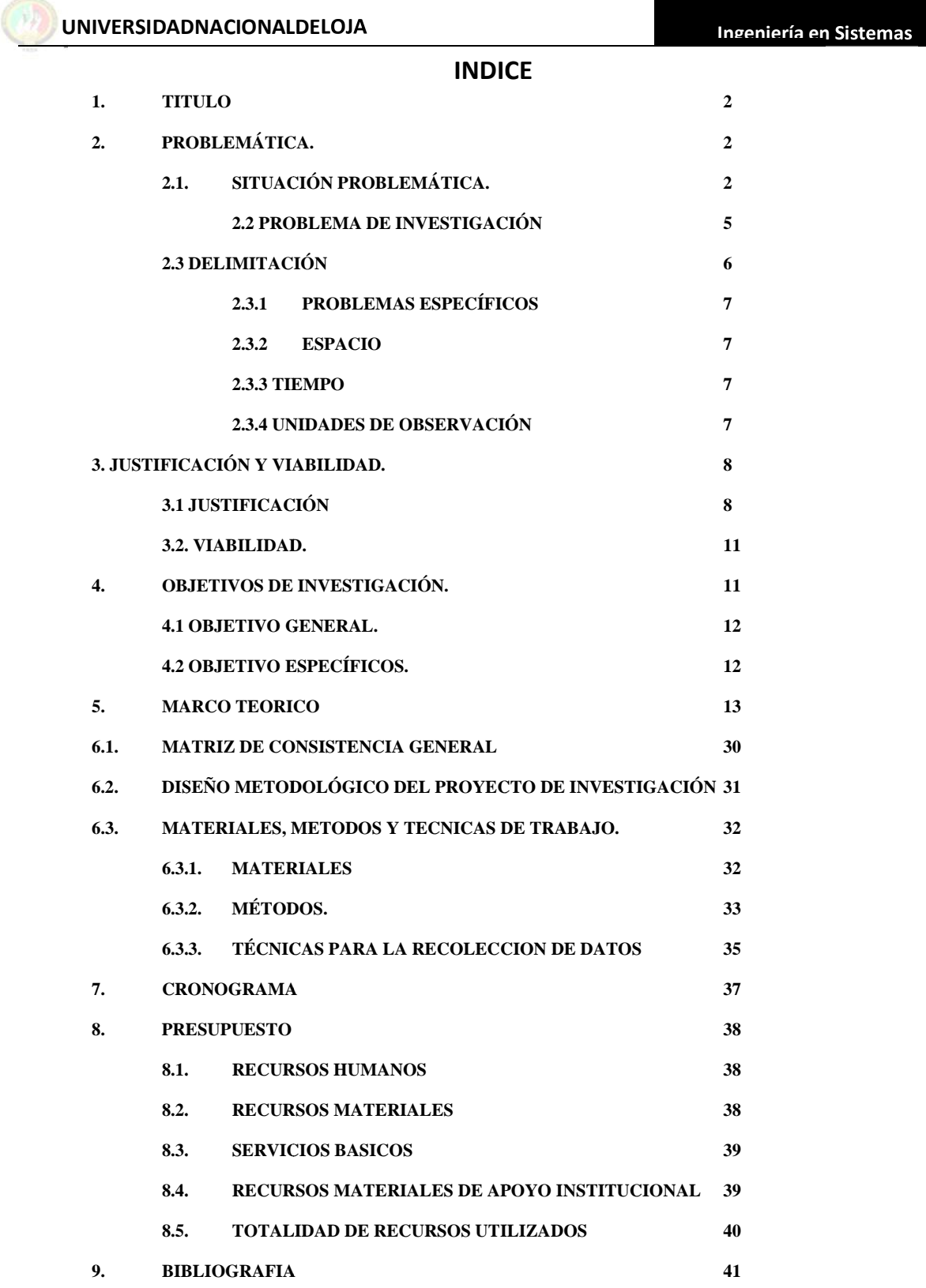

### ANEXO 9

Tec. Sandra Lucía Castillo Orellana RESPONSABLE DE LA BIBLIOTECA DEL ÁREA DE LA ENERGÍA, LAS INDUSTRIAS Y LOS RECURSOS NATURALES NO RENOVABLES DE LA UNIVERSIDAD NACIONAL DE **LOJA** 

CERTIFICA:

Haber recibido la capacitación del "MODULO DE ADMINISTRACION DE USUARIOS Y BUSQUEDAS PARA EL SISTEMA UNIFICADO DE ADMINISTRACIÓN Y GESTIÓN DE LAS BIBLIOTECAS DE LA UNIVERSIDAD NACIONAL DE LOJA", la misma que se llevo a cabo el día lunes 11 de abril del año en curso en las instalaciones de la Biblioteca del Área de la Energía, las Industrias y los Recursos Naturales no Renovables, así como también se revisó y realizó las pruebas de dicho módulo a partir del día lunes 25 de abril al viernes 6 de mayo del presente año, sin presentar ningún inconveniente.

Es todo cuanto puedo afirmar en honor a la verdad, dando potestad a los interesados hacer uso del presente en lo que ameriten pertinente.

Loja, 6 de mayo de 2011